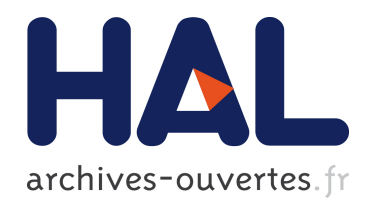

# Optimisation énergétique du rafraichissement des datacenters

Baptiste Durand-Estebe

### $\blacktriangleright$  To cite this version:

Baptiste Durand-Estebe. Optimisation énergétique du rafraichissement des datacenters. Physique [physics]. Université de Bordeaux, 2014. Français.  $\langle NNT : 2014BORD0088 \rangle$ .  $\langle tel-$ 01175938>

### HAL Id: tel-01175938 <https://tel.archives-ouvertes.fr/tel-01175938>

Submitted on 13 Jul 2015

HAL is a multi-disciplinary open access archive for the deposit and dissemination of scientific research documents, whether they are published or not. The documents may come from teaching and research institutions in France or abroad, or from public or private research centers.

L'archive ouverte pluridisciplinaire HAL, est destinée au dépôt et à la diffusion de documents scientifiques de niveau recherche, publiés ou non, ´emanant des ´etablissements d'enseignement et de recherche français ou étrangers, des laboratoires publics ou privés.

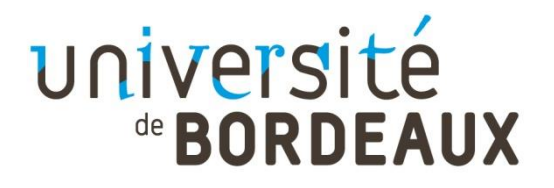

### THESE PRÉSENTÉE

POUR OBTENIR LE GRADE DE

# **DOCTEUR DE**

# **L'UNIVERSITÉ BORDEAUX**

ÉCOLE DOCTORALE DES SCIENCES PHYSIQUES ET DE L'INGENIEUR

SPECIALITE : MECANIQUE

Par Baptiste, DURAND-ESTEBE

### **Optimisation Energétique du Rafraichissement des Datacenters**

Sous la direction de : Eric ARQUIS, Cédric LE BOT, Jean Nicolas MANCOS

Soutenue le : 04/07/2014

Membres du jury :

M. JOUBERT, Patrice Professeur de l'Université de La Rochelle (LSIE) Rapporteur M. STUTZ, Benoit Professeur de l'Université de Savoie (LOCIE) Rapporteur M. MARVILLET, Christophe Professeur CNAM Examinateur M. MOUREH, Jean Chercheur au Cemagref (IRSTEA) Examinateur M.PUIGGALI, Jean-Rodolphe Professeur de l'Université de Bordeaux (I2M) Examinateur M. MANCOS, Jean-Nicolas Ingénieur Cap-Ingelec Invité M.ARQUIS, Eric Professeur de l'Université de Bordeaux (I2M) Directeur de thèse M. LEBOT, Cédric Maître de conférence à l'IPB (I2M) Co-directeur de thèse

### **Optimisation Energétique du Rafraichissement des Datacenters**

**Résumé :** De nos, jours avec la démocratisation des équipements électroniques et l'explosions des services informatiques proposés sur le web, la consommation des datacenters devient un enjeu énergétique et économique majeur. Ce terme qui peut être traduit par « centre de calcul », désigne les infrastructures qui hébergent et font fonctionner en permanence des serveurs informatiques. Son rôle est de fournir aux équipements électroniques un environnement thermique adapté, ainsi qu'une alimentation électrique stable de manière à assurer une très grande sécurité de fonctionnement. Mais l'activité permanente des serveurs génère de grandes quantités de chaleurs, et un refroidissement permanent est nécessaire. Cette étude à pour objectif de mieux comprendre les phénomènes physiques qui interviennent dans le fonctionnement des datacenters afin d'apporter des solutions pour optimiser leur fonctionnement et diminuer leur consommation. A l'aide de simulations numériques, nous étudions les écoulements d'air et les transferts de chaleur qui interviennent dans la salle informatique, et nous proposons un nouveau modèle numérique qui permet de simuler le comportement des serveurs de nouvelle génération. Puis, grâce à une méthode de type POD, couplée au logiciel TRNSYS, nous développons un modèle « transversal » capable de simuler le fonctionnement complet d'un centre de calcul depuis les équipements informatiques, jusqu'au système de production d'air froid. Finalement, ce dernier est employé pour concevoir et tester un système de régulation adaptatif qui permet de réduire significativement les consommations d'énergie.

**Mots clés :** simulation, datacenters, refroidissement, CFD, free-cooling, POD

### **Energy optimization of datacenters cooling process**

**Abstract:** Nowadays, with the constant evolution of Information Technology (IT) equipments, the energy consumption of datacenter over the world becomes a major concern. These infrastructures are designed to provide an adapted thermal environment and an uninterrupted power supply to the IT servers, in order to guarantee a high level of reliability. However, the constant activity of electronic equipments releases a large amount of heat, and requires a constant cooling. Thus the objective of this work is to study the physical phenomena involved in an operating datacenter, in order to optimize the process and to reduce its energy consumption. Using numerical simulation, we study the air flow and the heat transfers happening in the servers' room. To quantify the impact of new generation servers on the cooling process, we propose a numerical model that simulates the behavior of "blade" server. Then, using a Proper Orthogonal Decomposition (POD) method linked to the software TRNSYS, we propose a new "transversal" model, that simulates a datacenter behavior from the servers to the cooling plant. This model is used to develop a new adaptive regulation strategy, which constantly optimizes the system in order to ensure a safe thermal environment, and provides large energy savings.

**Keywords:** simulation, datacenters, cooling plant, CFD, free-cooling, economizer, POD

Université de Bordeaux, I2M, UMR 5295, F-33400 Talence, France

# **Table des matières**

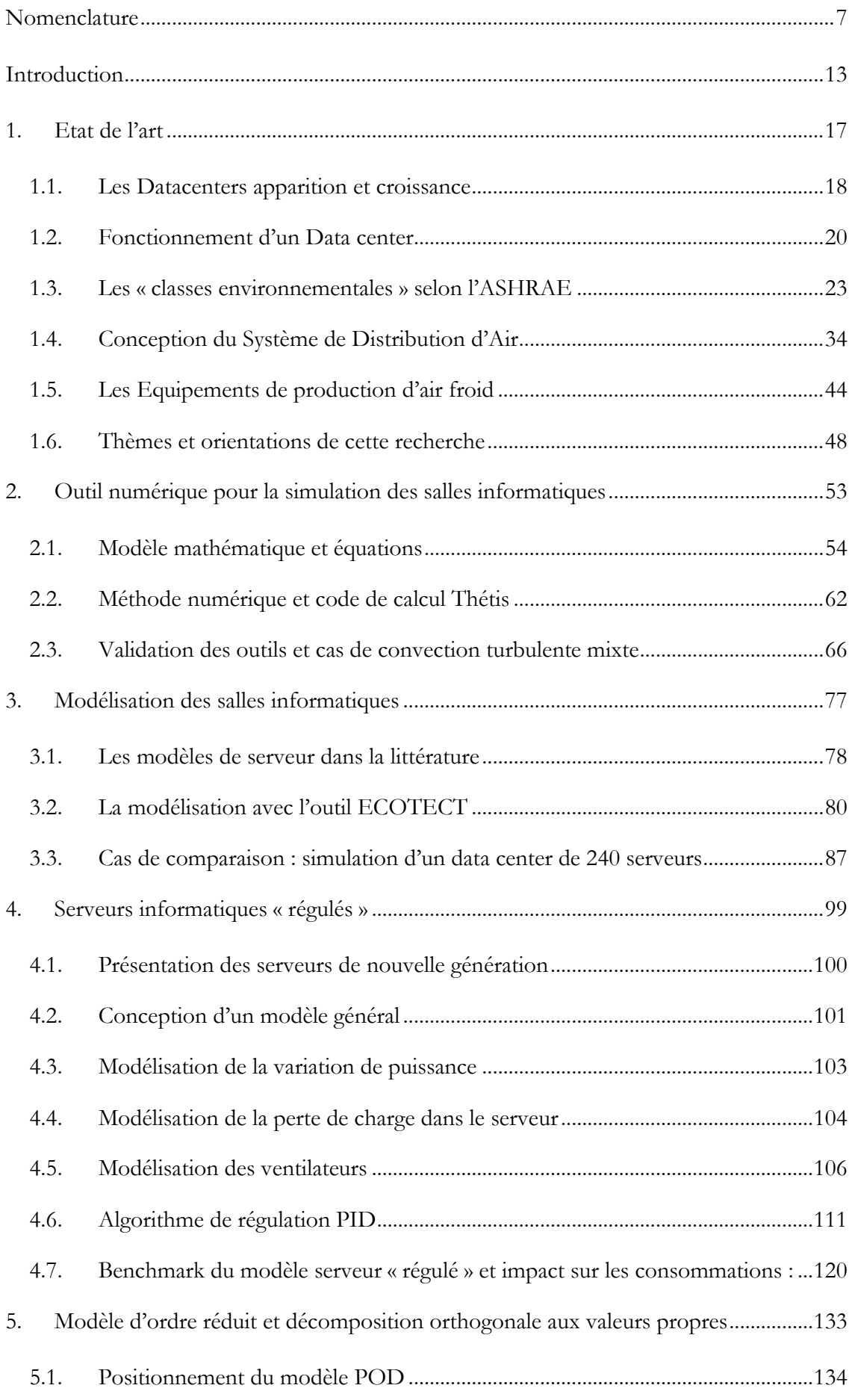

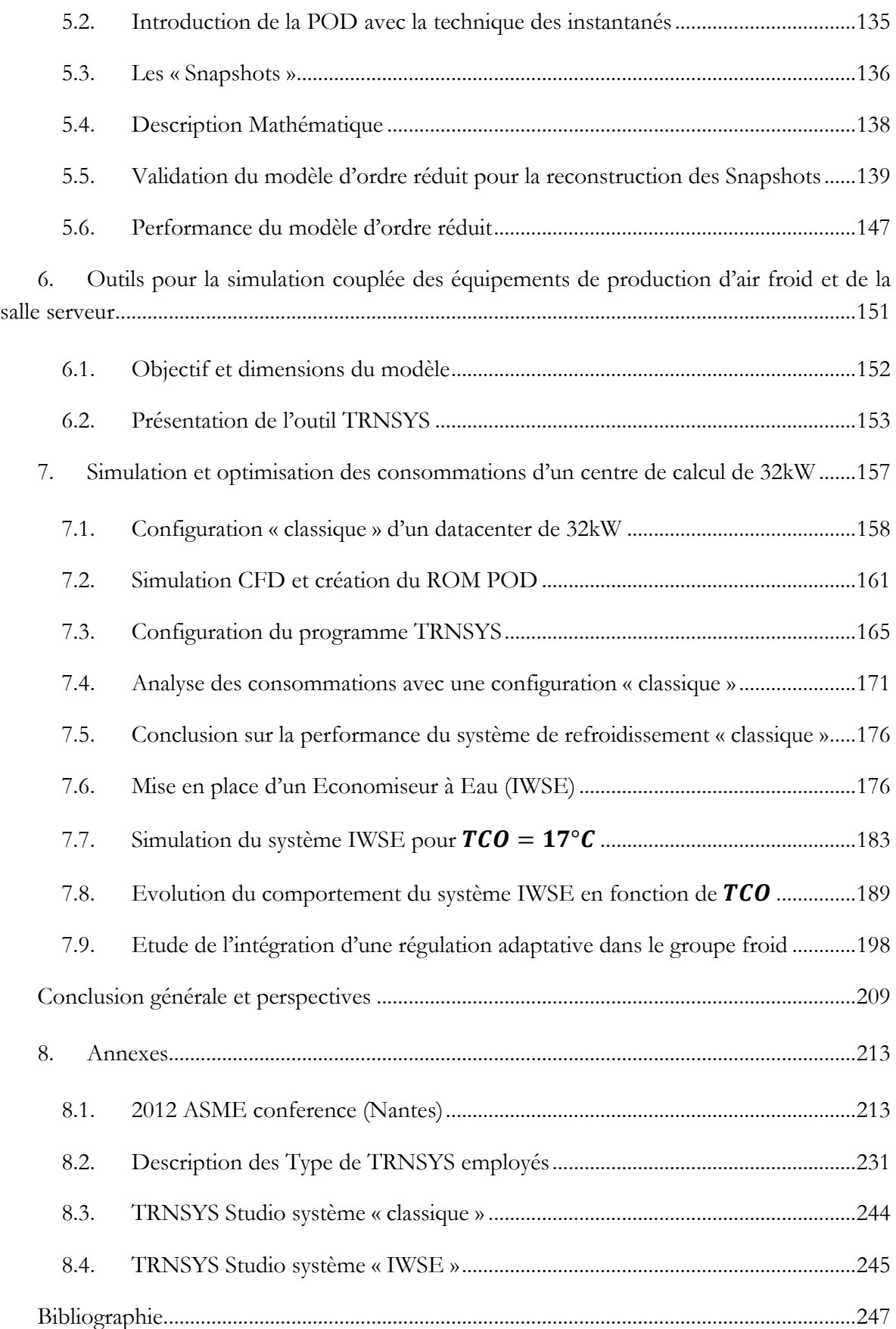

# <span id="page-7-0"></span>**Nomenclature**

# **Caractères Romain**

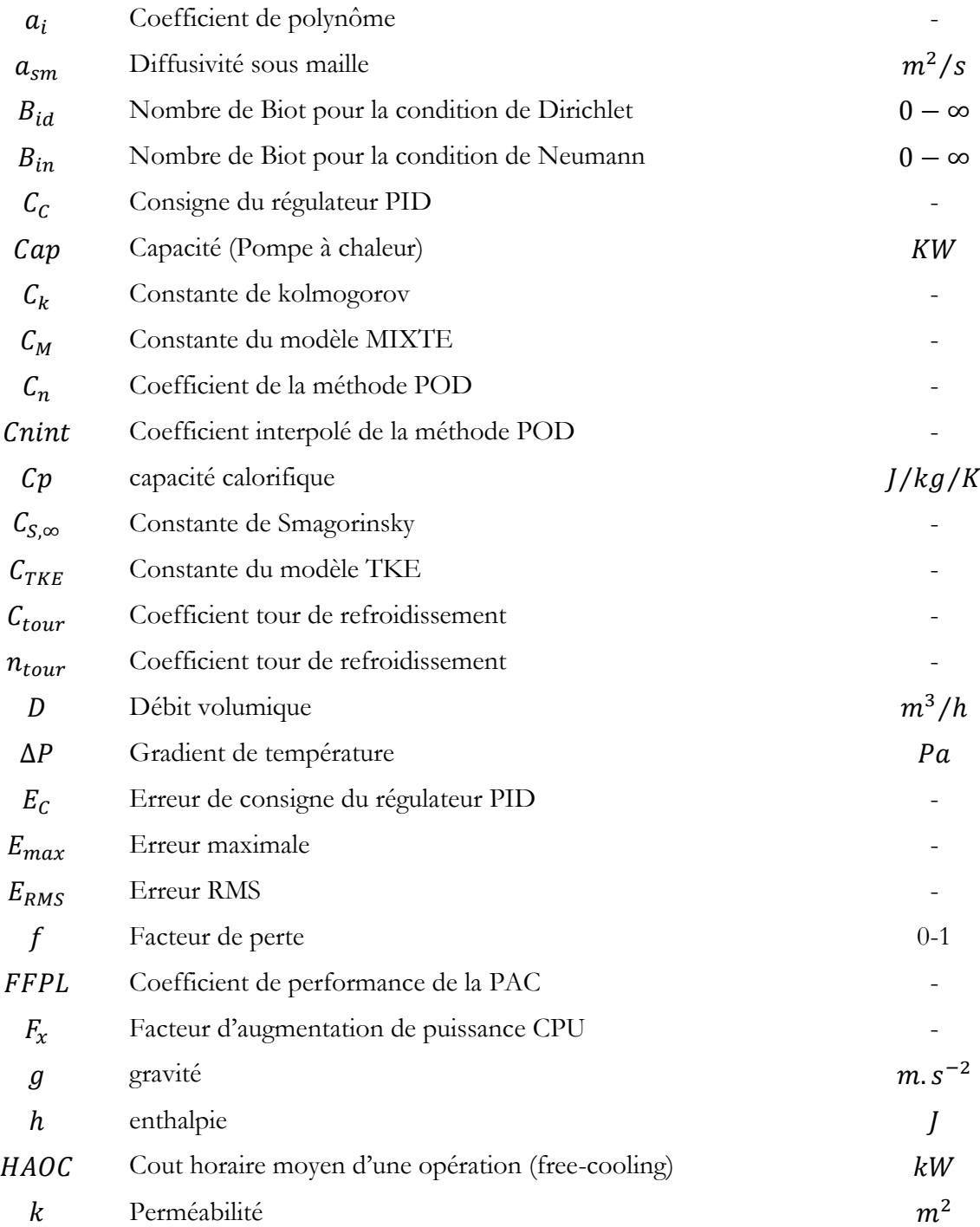

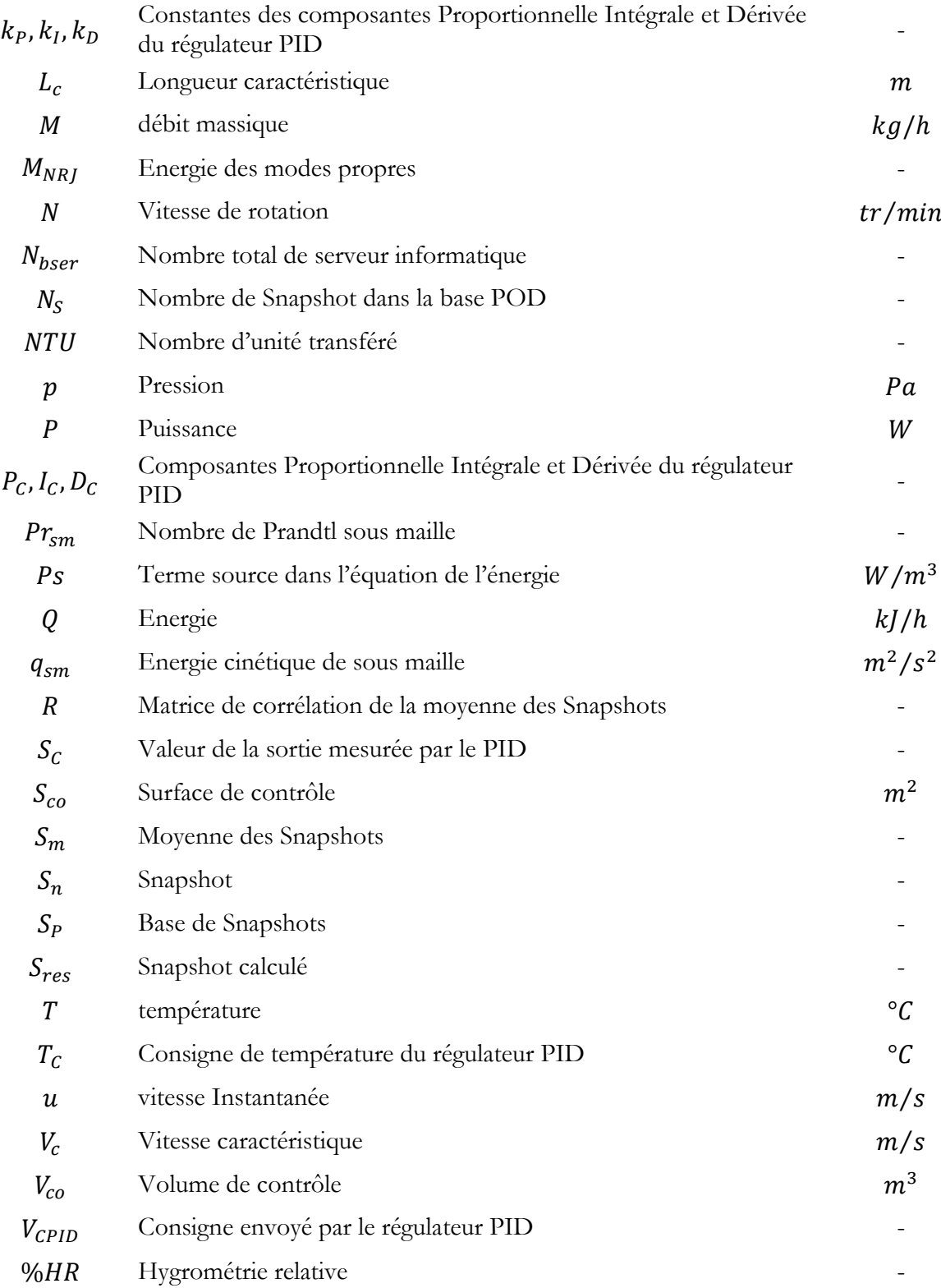

# **Caractères grecs**

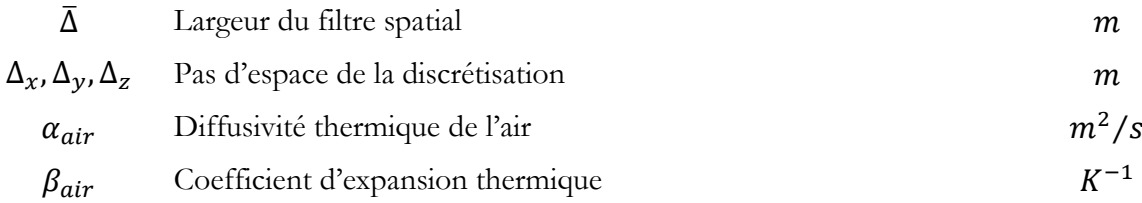

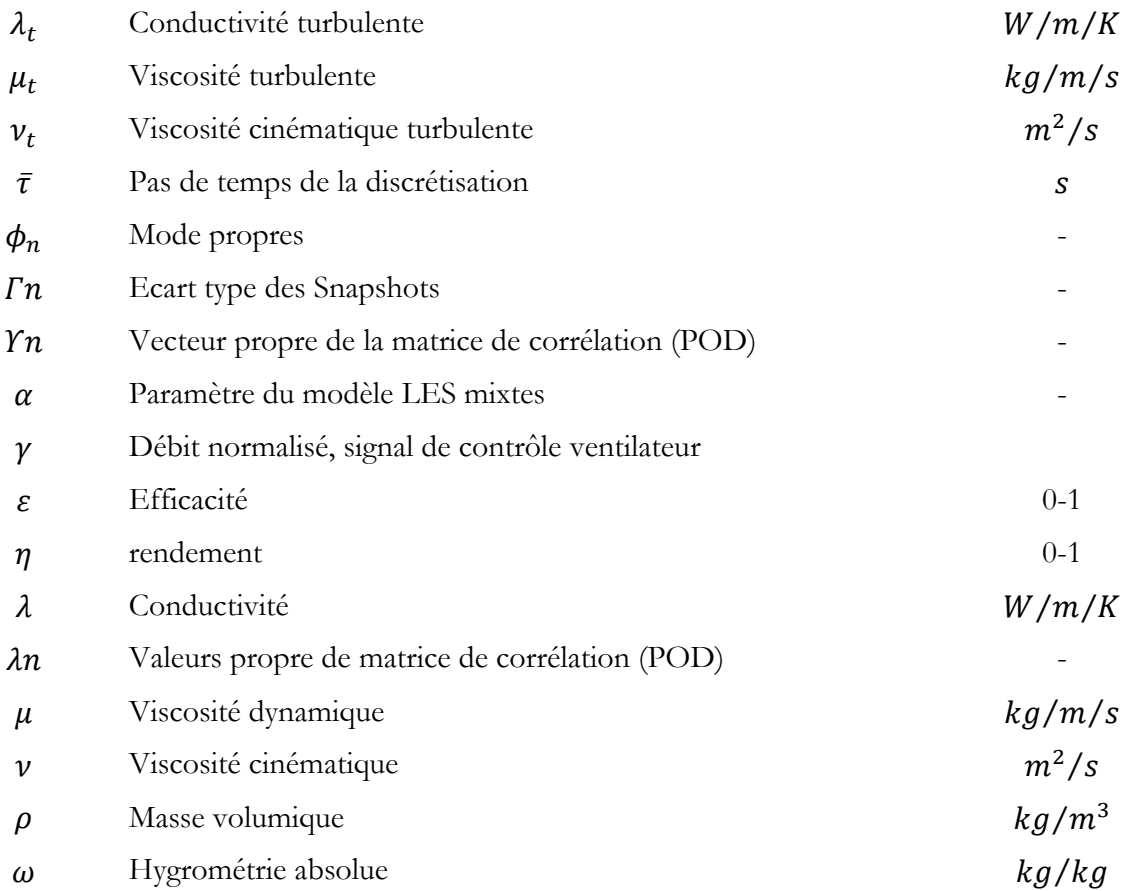

# **Indice**

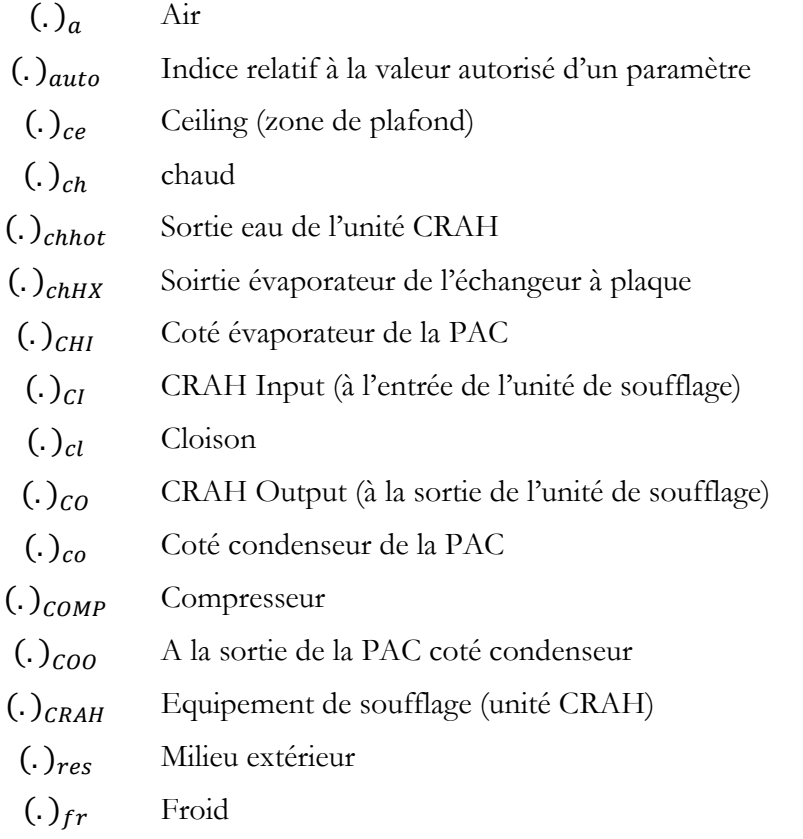

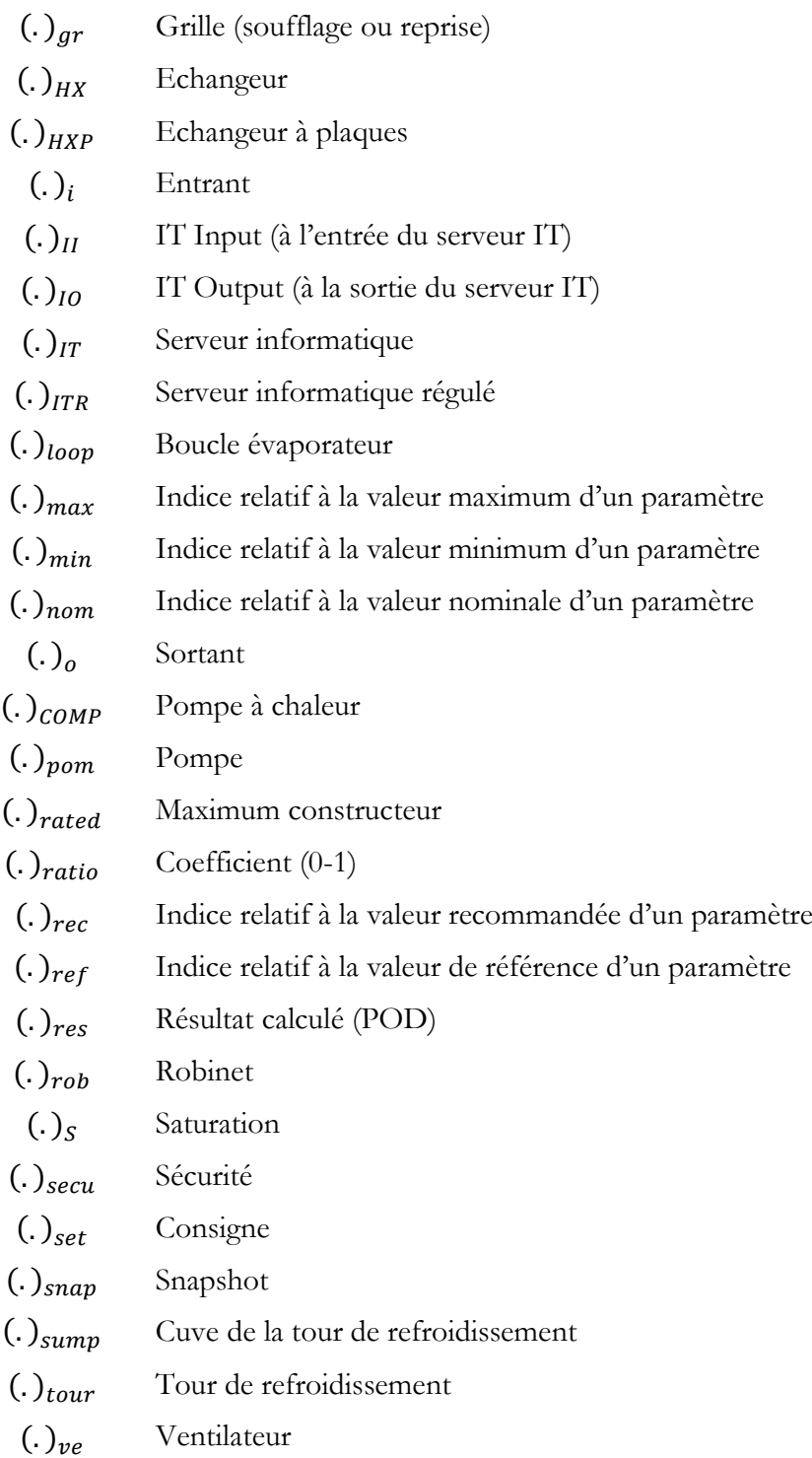

## **Tenseurs**

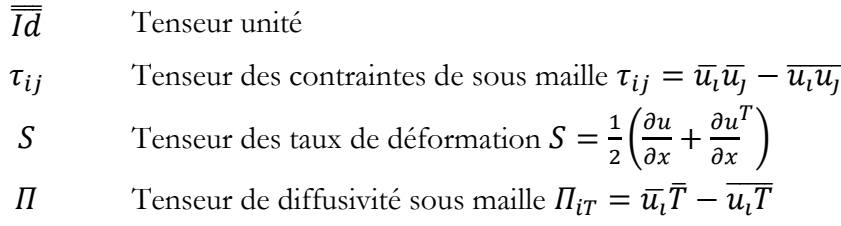

# **Opérateurs mathématiques**

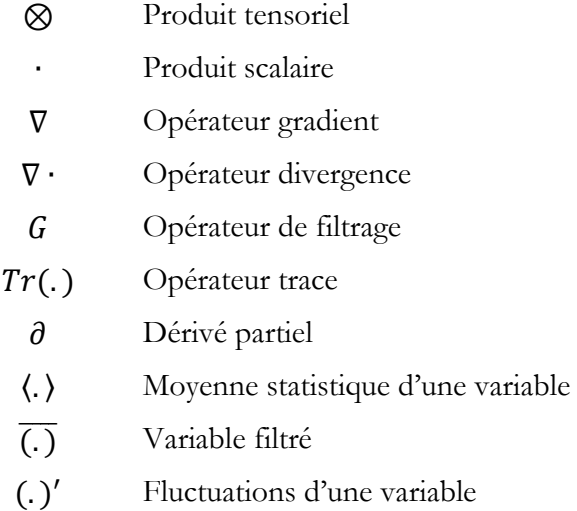

## **Nombres adimensionnels**

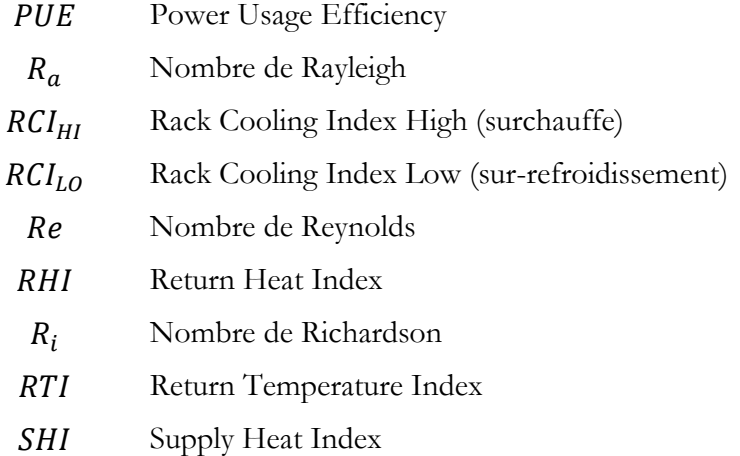

### **Acronymes**

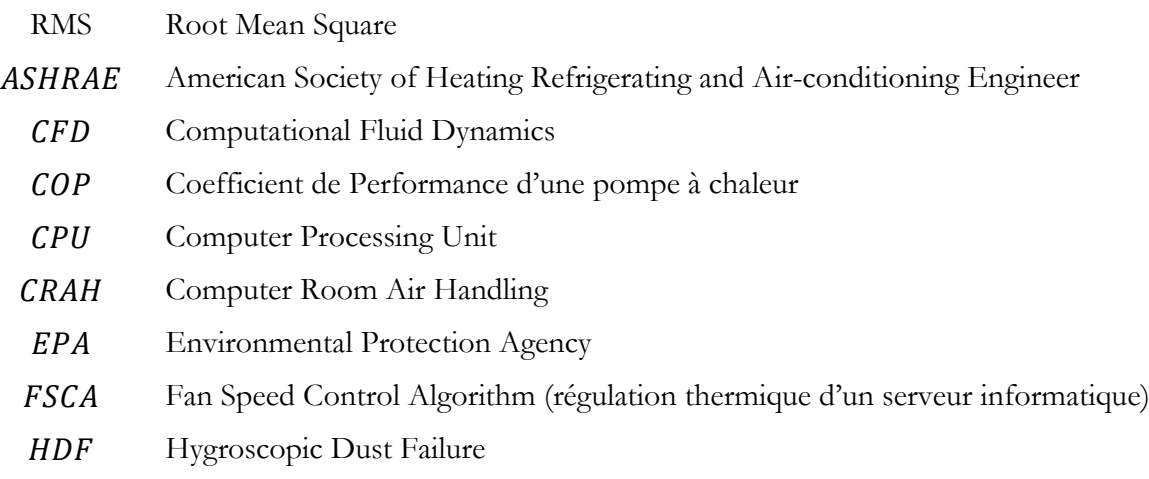

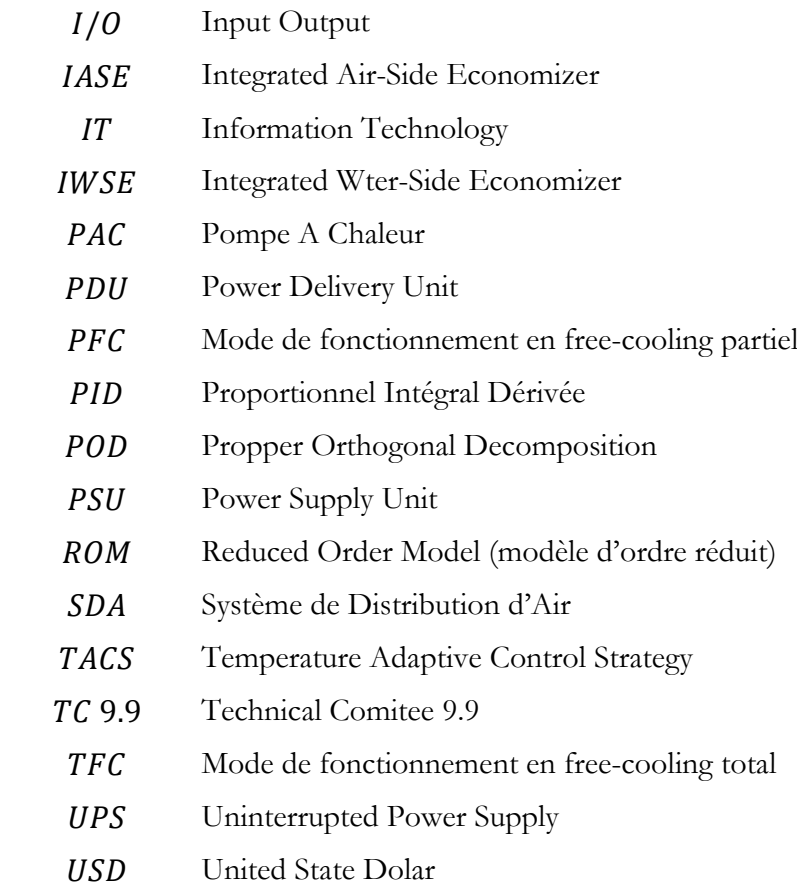

### <span id="page-13-0"></span>**Introduction**

Durant ces 20 dernières années, la performance des équipements électroniques à destination du grand public, ou des entreprises n'a cessé de s'accroître de manière exponentielle. Dans les années 90, internet devient un outil de communication et de partage incontournable, et aujourd'hui, le nombre de services liés aux technologies numériques est en constante augmentation. Dans d'autres domaines tels que la recherche scientifique ou industrielle, l'accroissement de la puissance des serveurs informatiques a fortement démocratisé l'utilisation de la simulation numérique et du calcul intensif. Ainsi, de nos jours, l'accès garanti et fiable à des ressources informatiques importantes est devenue indispensable dans de nombreuses applications.

Afin de répondre à ces besoins, les équipements électroniques nécessaires sont regroupés dans de grandes infrastructures nommées datacenters, qui sont chargées de les faire fonctionner dans des conditions optimales. Ces centres de calcul sont dotés d'alimentations électriques sécurisées et de groupes de production de froid capables d'évacuer la chaleur générée par l'activité permanente des serveurs informatiques. Mais l'augmentation du nombre d'installations soulève des préoccupations importantes concernant les consommations d'énergie, car ces infrastructures sont souvent caractérisées par une très faible efficacité énergétique.

Les besoins des centres de calcul peuvent se répartir en deux grandes catégories. On distingue d'une part l'énergie « utile », nécessaires à l'alimentation des serveurs informatiques, et d'autre part l'énergie « annexe », absorbée par les équipements qui assurent le bon fonctionnement de l'installation. Cette seconde catégorie intègre les composants chargés de la distribution électrique et de la production de froid. La puissance électrique absorbée par les serveurs représente la part la plus importante de la consommation totale de l'installation. Or celle ci est intégralement restituée sous forme de chaleur par effet Joule dans la salle informatique. Les « groupes froids » responsables du maintien de la température et fonctionnant 24h/24h, 7j/7j représentent le second plus gros poste de consommation. Finalement le faible rendement de la ligne de distribution d'électricité la rend responsable des pertes d'énergie restante.

Depuis 2005 et le premier rapport de l'EPA (Environment Protection Agency), de nombreux travaux visant à optimiser le fonctionnement des installations sont menés par les grands acteurs du domaine. En 2007 l'Uptime-Institute introduit l'indicateur PUE (Power Usage Efficiency) qui caractérise le ratio entre l'énergie totale absorbée par le datacenter et l'énergie utile consommée par les équipements informatiques. Ce coefficient sert aujourd'hui de référence pour l'évaluation de la performance d'une installation. En 2010 les résultats d'une étude menée sur 40 datacenters entre 2007 et 2008, révèle que le PUE moyen des centres de calcul audités est de 2.19, ce qui signifie que pour 1 kW « utile », absorbé par les serveurs informatiques, 1.9kW sont dépensés en refroidissement et en distribution d'énergie électrique. Face à ce constat, en 2011 le comité technique TC 9.9 de l'ASHRAE qui rassemble de nombreux fabricants de serveurs, identifie plusieurs lignes directrices afin de fournir au concepteur des centres de calcul les outils nécessaires pour optimiser le fonctionnement des infrastructures. Ces « guidelines » définissent principalement les températures d'air et les niveaux d'hygrométrie minimale et maximale acceptables par les serveurs informatiques. Grâce à ces « enveloppes environnementales » il est possible de faire varier la température des équipements de manière à optimiser le fonctionnement des groupes froids tout en maintenant un bon niveau de fiabilité.

Dans la plupart des centres de calcul existants, le refroidissement des serveurs est assuré par la climatisation de l'air de la salle informatique. L'air chaud est absorbé par des armoires de ventilation, puis refroidi avant d'être soufflé vers les serveurs. Ce procédé fait intervenir des écoulements d'air en régime turbulent et des transferts de chaleur. D'autre part, il génère de nombreux phénomènes parasites et il est fréquent que l'air froid soufflé par les armoires se mélange à l'air chaud issu des serveurs, entrainant ainsi des inefficacités et un risque de surchauffe des équipements informatiques. La compréhension et la maîtrise des écoulements d'air dans la salle informatique est donc indispensable à la conception d'un Système de Distribution d'Air (SDA) fiable, qui permette aux serveurs informatiques d'opérer dans des conditions thermiques maîtrisées. Par ailleurs, son comportement influence directement le fonctionnement du groupe de production de froid, qui pilote ses composants de manière à maintenir l'environnement thermique souhaité.

Afin de diminuer la consommation du groupe froid, de nombreux systèmes de « free-cooling » ont fait leur apparition au cours de ces dernières années. L'objectif de ces « economizers » est de diminuer les besoins de la pompe à chaleur, en profitant au maximum des conditions climatiques extérieures. Ainsi durant les périodes froides, il est possible de diminuer la puissance absorbée par une PAC en utilisant l'air extérieur, soit directement pour alimenter les équipements électroniques, soit indirectement pour évacuer l'énergie. La performance de ces systèmes est donc liée d'une part aux conditions climatiques de la zone dans laquelle est implanté le centre de calcul, d'autre part aux températures de fonctionnement du groupe froid. Or ces dernières sont définies en fonction de la performance du système de distribution d'air froid, et de manière à procurer un environnement thermique adapté aux serveurs. Le comportement des écoulements d'air dans la salle informatique influence donc fortement la consommation des datacenters.

Ce projet de recherche a été initié par l'entreprise Cap-Ingelec, spécialisée dans la conception des systèmes de refroidissement des centres de calcul. Elle a notamment réalisé plusieurs projets majeurs, tel que l'extension du centre de calcul de L'IN2P3 du CNRS, ou la conception d'une salle informatique pour la société Delta Security Solution. Ainsi, en 2011, un projet de thèse portant sur « l'optimisation énergétique des datacenters», débute en partenariat avec le laboratoire I2M.

Le premier objectif de ce travail consiste à développer une méthode permettant de réaliser une modélisation physique du refroidissement d'une salle des serveurs. Le domaine étudié est une pièce comportant des équipements informatiques idéalisés, sources de chaleur, dont la disposition et les dimensions sont définies. Le modèle obtenu doit permettre de prédire le comportement des écoulements et du champ de température dans la salle informatique afin d'identifier d'éventuels phénomènes parasites et de caractériser l'efficacité du SDA. A partir de ces résultats, il s'agit ensuite de simuler le comportement des groupes de production d'air froid. En intégrant un système de free-cooling, on étudiera les relations qui existent entre l'environnement thermique des serveurs informatiques, et la consommation énergétique du système de refroidissement.

Cette étude complète du fonctionnement d'un datacenter fait intervenir des phénomènes physiques variés et nécessite l'emploi de plusieurs codes de calculs. Dans ce travail, la géométrie de la salle informatique est modélisée avec le logiciel ECOTECT, et le code de mécanique des fluides Thétis, développé par le laboratoire I2M est utilisé pour modéliser les écoulements d'air et les transferts d'énergie. Les modèles numériques employés sont validés en comparant les résultats obtenus ceux d'un cas académique de convection turbulente mixte, puis aux résultats de l'étude d'un centre de calcul de 250 serveurs.

Par la suite, de manière à observer l'influence de la température de l'air sur le comportement des serveurs de nouvelle génération, un nouveau modèle numérique de serveurs « blade » est proposé. Il permet de prédire l'effet du comportement des serveurs équipés de régulateurs de température sur le fonctionnement du SDA. Les résultats obtenus grâce à la simulation numérique mettent en évidence un lien entre la consommation des équipements informatiques et la température de l'air qui les refroidit.

Mais l'efficacité du système de distribution d'air influence également le comportement des équipements de refroidissement. De manière à observer l'impact de l'environnement thermique des serveurs informatiques sur les groupes de production d'air froid, nous utilisons le logiciel TRNSYS pour simuler les composants d'une centrale de refroidissement équipée d'un économiseur à eau. Puis, afin de créer un lien avec la simulation de la salle des serveurs dont le comportement est prédit pas le code de calcul Thétis, nous utilisons un Modèle d'Ordre Réduit (ROM) de type POD. Ce dernier est programmé à l'aide de Matlab et permet d'interpoler quasi instantanément un champ de température à partir d'une base de simulation CFD pré calculée. En couplant ce ROM au logiciel TRNSYS, nous disposons d'un modèle « transversal » original qui permet d'étudier les interactions entre la salle des serveurs et les équipements chargés de son refroidissement.

Dans la dernière partie de ce travail, nous utilisons l'ensemble des méthodes développée au cours de la thèse pour simuler et optimiser un datacenter d'une puissance de 32kW. Dans un premier temps, nous étudions l'impact énergétique de la mise en place de système de free-cooling à eau. Puis, à partir de l'analyse des résultats obtenus, nous proposons une méthode innovante basée sur une régulation adaptative qui ajuste le fonctionnement du centre de calcul en fonction des conditions climatiques extérieures. Cette technique permet d'optimiser les consommations d'énergie, tout en maintenant les serveurs dans un environnement thermique adapté.

# <span id="page-17-0"></span>**1. Etat de l'art**

### **Introduction**

**Depuis plusieurs années, de nombreuses recherches ont été menées afin de mieux définir les phénomènes physiques et les transferts d'énergie qui interviennent dans les datacenters. De manière à déterminer les axes de recherche qui guideront cette thèse, un inventaire des principaux travaux menés dans ce domaine est réalisé.**

Les serveurs informatiques étant le cœur des centres de calcul, dans un premier temps, **nous nous intéressons aux conditions « thermiques » qu'exige leur bon fonctionnement. Par la suite, nous étudions les systèmes de distribution d'air employés afin de maintenir ces équipements dans les conditions de température de d'hygrométrie souhaitées. Finalement, nous abordons le fonctionnement des systèmes de refroidissement qui équipent la plupart des datacenters.**

**Ce cheminement fournit un aperçu de la « chaine de refroidissement » mise en place dans les centres de calcul. A partir de ces connaissances, nous déterminons les deux thèmes principaux qui structurent ce projet de recherche.**

### <span id="page-18-0"></span>**1.1. Les Datacenters apparition et croissance**

Depuis plusieurs dizaines d'années, les sociétés de services investissent le domaine de l'informatique, en proposant de plus en plus de produits : boîtes e-mail, espaces de stockage, partages de photographies, streaming, peer-to-peer, etc. Pour n'en citer que quelques unes, Facebook, fondée en 2004 est aujourd'hui l'un des plus grands réseaux sociaux. Amazon, créé en 1994, réalisait en 2010 un chiffre d'affaire de 34.4 milliards de USD [1]. Et bien entendu, Google, fondée en 1998, possédait en 2010 un parc estimé à plus de 900 000 serveurs qui absorbait l'équivalent de 0,01% de la production d'électricité mondiale [2].

Mais ces grandes sociétés ne sont pas les seules à nécessiter des besoins de calcul et de stockage informatique. Ainsi, des entreprises de taille moyenne, peuvent avoir recours à une gestion externalisée de ces ressources informatiques. A titre d'exemple, la société Cap-Ingelec a souscrit un contrat avec l'entreprise CITRIX, pour la gestion et le stockage de ses données numériques.

Dans un domaine entièrement différent, certaines activités de recherche scientifique, et notamment la modélisation numérique, requièrent de gros besoins en terme de puissance de calcul. C'est pourquoi des centres dédiés sont ouverts, tel que le CINES (Centre Informatique National de l'Enseignement Supérieur), ou le Mesocentre de Bordeaux, qui contient le calculateur AVAKAS.

Ces besoins de « puissance informatique » grandissant de manière exponentielle, les années 2000 ont vu la naissance d'infrastructures dédiées nommées « *datacenters* ». En 2007, Brown *et al*, proposent la définition suivante pour ce terme *« any space whose main function is to house servers, including data closet and server rooms »*. [3]. Il recouvre donc une très large gamme d'installations, depuis les salles informatiques d'entreprises de taille moyenne et d'une puissance de quelques dizaines de kilowatts, jusqu'aux « fermes de serveurs » de plusieurs Mégawatts. Afin de les distinguer en fonction de leurs tailles et du niveau de sécurité requis, l'Uptime Institute a mis en place un système de classement par « Tier » [4]. L'association française Gimelec, auteur du rapport « Datacenters, Une chance pour la France », en donne une illustration [\(Figure 1\)](#page-18-1), ainsi que la définition suivante [5]:

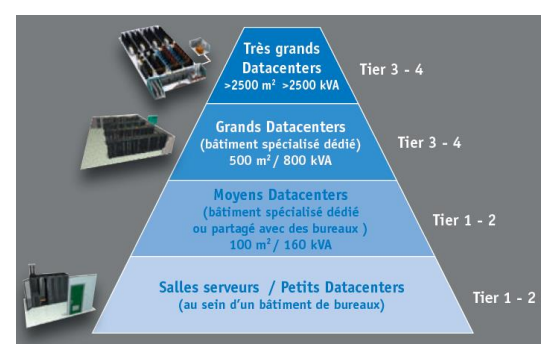

**Figure 1 : Schématisation par Tier de la taille des datacenters**

<span id="page-18-1"></span>Les Tiers 3,4 correspondent aux centres de calcul dont les exigences en termes de sécurité de fonctionnement sont très élevées. Ils possèdent généralement plusieurs voies d'alimentation électrique, avec potentiellement plusieurs voies actives simultanément. De plus, la plupart des équipements dédiés à l'alimentation électrique ou au refroidissement sont redondants. La « tolérance aux pannes » ou « disponibilité », est comprise entre 99,082% et 99,995%, soit de 0,4h à 1,6h d'arrêt annuel.

Les Tiers 1 et 2 sont des infrastructures, dont la tolérance aux pannes exigée est inférieure. Généralement, ces datacenters ne disposent que d'une seule source d'alimentation électrique, et leurs équipements ne sont pas, ou rarement redondants. La disponibilité requise est comprise entre 99.671% et 99.749%, correspondant à un intervalle de 22h à 28.8h d'arrêt par an.

D'une manière générale, on peut donc affirmer que les datacenters sont caractérisés par des puissances et des consommations électriques très importantes, mais également, par des niveaux de sécurité de fonctionnement très exigeants.

Or selon plusieurs spécialistes, leur besoin en énergie est en passe de devenir l'un des enjeux majeurs de ce siècle [6] [7] [8]. En effet, les consommations électriques vont de pair avec l'augmentation des besoins en ressources informatiques qui sont en pleine croissance. En 2007, l'Environmental Protection Agency (EPA), réalise une étude sur les consommations des centres de calculs en se basant sur des mesures de 2005. Elle projette ensuite des tendances pour les années à venir, en étudiant plusieurs scénaris [3]. Le document est mis à jour en 2011 grâce au rapport de Koomney [2], qui fournit le graphique suivant :

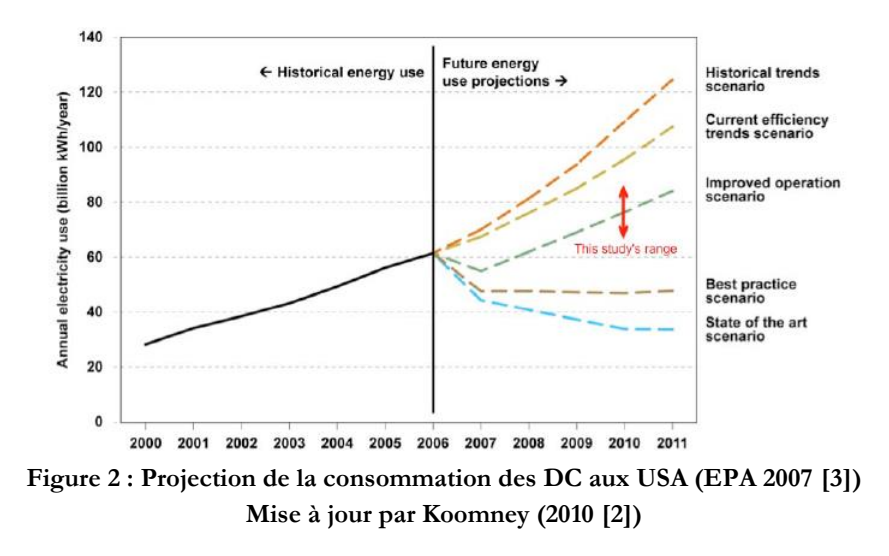

La ligne en orange « historical trend » présente l'évolution probable des consommations en se basant sur la croissance des besoins entre 2005 et 2010. La ligne jaune « current efficiency trend scenario » tient compte des évolutions observées dans la conception des centres de calcul en 2005 pour corriger la projection précédente. La tendance « improved operation » considère que des campagnes d'optimisation des installations existantes sont menées (ajustement de la température et de l'hygrométrie), sans engager d'investissement. La courbe « Best practice scenario » montre l'évolution des besoins en faisant l'hypothèse que tous les datacenters sont au niveau des plus efficaces (2007). Finalement, la dernière projection « State of the art scenario » présente l'évolution des consommations si tous les centres de calcul utilisaient les équipements les plus performants du marché actuel (2007).

En 2011 lorsque Koomney [2] met à jour l'étude, il constate que la consommation des serveurs en 2010 est située dans une gamme représentée par la flèche rouge. On observe donc une diminution du taux de croissance des consommations des installations. Cependant, entre 2005 et 2007 celle-ci est due à la virtualisation des serveurs, puis à partir de 2008 c'est la crise financière qui a très fortement ralenti le développement de nouveaux centres de calcul. Toutefois, le rapport souligne également que bien que Google soit un acteur majeur de ce domaine, il ne consomme que 1% de l'énergie totale absorbée par les datacenters. L'entreprise ne laisse filtrer que peu d'informations, cependant cette faible consommation est probablement due à des infrastructures contenant des serveurs et des groupes de refroidissement très performants. Il semble donc que l'optimisation énergétique, et les travaux de recherche et développement dans le domaine permettent de limiter considérablement les besoins en électricité.

Toutefois en conclusion Koomney [2] souligne que les consommations des centres de calcul dans le monde ont augmenté de 56% entre 2005 et 2010.Désormais, elles représentent environ 1.3% des besoins mondiaux en électricité.

Afin de mieux comprendre les raisons d'une telle demande d'énergie, il est nécessaire d'étudier la composition d'un datacenter. Le chapitre suivant présente donc le mode de fonctionnement de ces infrastructures, ainsi que la distribution de la consommation sur l'ensemble de ses composants.

### <span id="page-20-0"></span>**1.2. Fonctionnement d'un Data center**

### **1.2.1. Alimentation électrique et refroidissement**

Comme nous l'avons évoqué au chapitre précédent, le rôle d'un datacenter est d'héberger et de faire fonctionner des serveurs informatiques dans des conditions de sécurité élevées. Ces équipements électroniques également nommés équipements IT (Information Technology), fonctionnent 24h/24h et 7j/7j. De manière à mieux comprendre le design des datacenters, nous utilisons le schéma de Patterson *et al* [9], en le modifiant sensiblement :

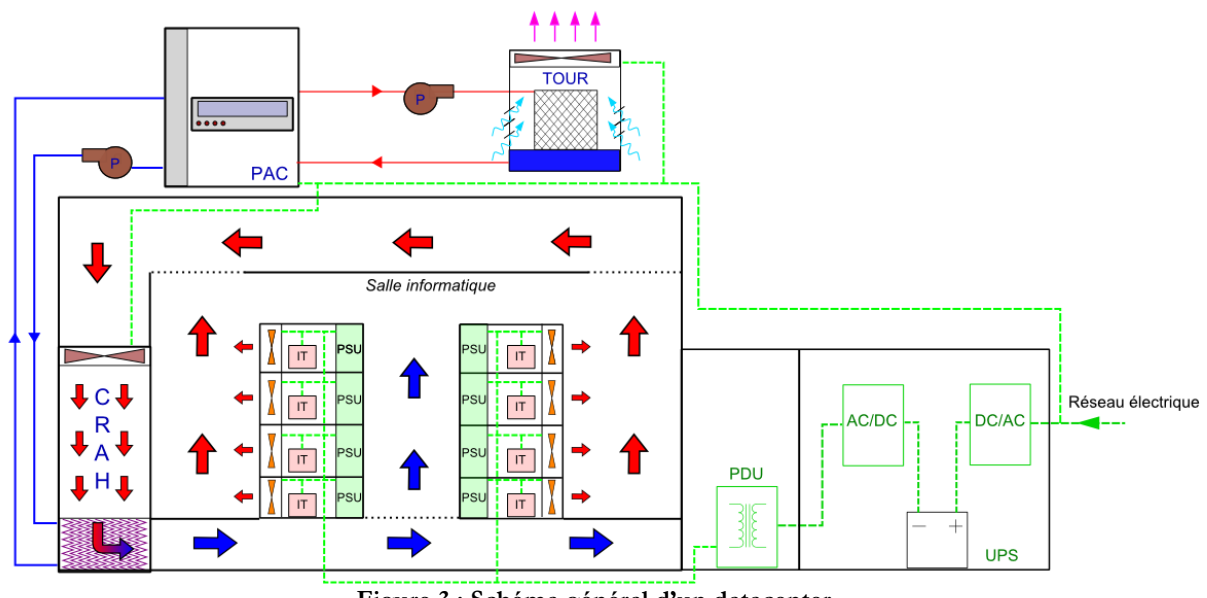

**Figure 3 : Schéma général d'un datacenter**

#### <span id="page-20-1"></span>**Les serveurs informatiques**

Ces composants sont au cœur du datacenter et définissent le mode de fonctionnement de toutes les installations annexes. Sur la [Figure 3,](#page-20-1) ils sont placés au centre de la salle informatique, et on les représente avec leurs principaux groupes de composants. La partie « IT » désigne les unités « utiles », c'est-à-dire celles qui assurent la fonction principale : processeurs, mémoires, disques durs, etc. Les ventilateurs qui assurent le refroidissement des serveurs sont dessinés en orange, tandis que l'alimentation centrale de l'équipement nommée PSU (Power Supply Unit) est repérée en vert. Sur le schéma, les serveurs sont arrangés en racks (ou armoire informatique) de 4 étages.

#### **L'alimentation électrique sécurisée**

Tous les serveurs IT sont alimentés par un réseau « sécurisé » repéré en vert. En effet comme nous l'avons évoqué au chapitre précédent, la disponibilité des datacenters se doit d'être supérieure à 99%. Pour ce faire, une série d'équipements sont mis en place de manière à assurer une alimentation stable et permanente. Ainsi, l'énergie électrique provenant du réseau principal (ex. EDF) atteint tout d'abord l'onduleur UPS (Uninterrupted Power Supply). Ce dernier stocke une grande quantité d'énergie électrique dans des batteries, puis la restitue en cas de panne de l'alimentation principale. A la sortie de cet équipement, le courant alternatif obtenu doit être transformé et redressé afin d'alimenter les serveurs. C'est le rôle du PDU (Power Delivery Unit) qui répartit la charge vers les différents racks. Selon Demetriou *et al* [10], le rendement combiné de ces deux éléments est de l'ordre de 81%.

#### **Le système de refroidissement**

L'activité continue des serveurs informatiques dégage une grande quantité de chaleur qu'il est nécessaire d'évacuer. C'est pourquoi, un système de production d'air froid nommé « groupe froid » (et repéré en bleu) est mis en place. Son rôle est de capter en permanence l'air chaud produit par les équipements informatiques, de le conditionner à la température froide voulue, puis de le souffler vers la salle. Ce dernier est généralement composé d'une Pompe A Chaleur (PAC) dont le condenseur est refroidi par une tour de refroidissement à eau. Du côté évaporateur, un échangeur air/eau situé dans une armoire de ventilation nommée unité CRAH (Computer Room Air Handling) refroidit l'air chaud capté dans la salle. L'unité CRAH dispose d'un ventilateur propre qui assure les débits d'air soufflé et repris. Finalement, des pompes de circulation (repérées par la lettre P) font transiter l'eau dans les circuits primaire et secondaire du système.

#### **Le Système de Distribution d'Air**

Le Système de Distribution d'Air (SDA), désigne la méthode employée pour acheminer l'air froid produit par l'unité CRAH vers les serveurs informatiques, tout en extrayant l'air chaud rejeté afin de le conditionner dans l'armoire. Dans la plupart des datacenters existants, les salles informatiques sont des espaces ouverts, où l'air s'écoule à haute vitesse, en adoptant un comportement turbulent [6]. L'enjeu principal du système de distribution est donc de limiter les mélanges entre l'air froid destiné au refroidissement des serveurs, et l'air chaud qui doit être évacué. Ainsi, bien qu'il ne soit pas composé « d'éléments techniques », et donc qu'il n'absorbe pas d'énergie, le SDA est d'une importance capitale pour le bon fonctionnement du centre de calcul. A titre d'exemple, sur la [Figure 3,](#page-20-1) le système de distribution est représenté par les flèches bleues et rouges qui symbolisent les écoulements d'air dans la salle informatique. L'air froid est soufflé au niveau du plancher proche des équipements IT, tandis que l'air chaud est capté au niveau du plafond. Ce type de configuration est nommé Allée chaude/Allée froide.

#### **Etude de la répartition des puissances absorbées**

La présentation de Patterson *et al* [9], fournit des ordres de grandeurs concernant la répartition des puissances en fonction des composants précédemment exposés. Ceux-ci sont représentés graphiquement sur la [Figure 4](#page-22-0) suivante :

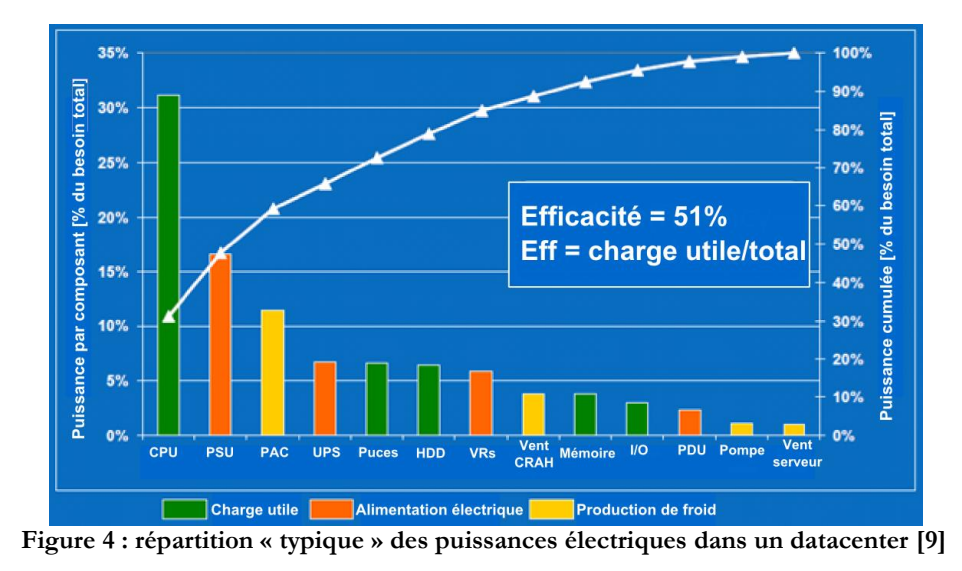

<span id="page-22-0"></span>En observant le graphe [Figure 4,](#page-22-0) il apparait que seulement 49% de la puissance absorbée est utilisée par les composants de la « charge utile » qui rassemblent les processeurs, les puces, les disques durs, les mémoires ainsi que les unités Input/Output (I/O). Le reste de la puissance requise est répartie entre les éléments qui participent à l'alimentation électrique de l'installation, et ceux qui assurent son refroidissement. Il est également intéressant de noter que Patterson estime que la partie « Production de froid » ne représente qu'environ 20% de l'énergie totale absorbée par le centre de calcul [9]. Or dans ses travaux, Demetriou considère que cette proportion est comprise entre 34% et 39% [10], tandis que Mackay avance un chiffre de 42% en se basant sur des données relevées en 2007 [11]. Il semble donc que la répartition des puissances absorbées soit variable d'un datacenter à l'autre, et dépende de la performance de l'infrastructure.

Chaque centre de calcul est différent, et caractérisé principalement par la puissance de ses serveurs, la performance de son alimentation, la méthode employée pour son refroidissement et son système de distribution d'air froid. Ainsi il est très difficile de comparer a priori les performances énergétiques de deux datacenters. C'est pourquoi en 2007 green grid, une association qui regroupe plusieurs grands acteurs du domaine (Microsoft, AMD, Dell, Spraycool), [12] introduit l'indice PUE (Power Usage Efficiency) défini par la relation suivante :

$$
PUE = \frac{Puissance totale Datacenter}{Puissance totale servers}
$$
\n(1.1)

Le numérateur de la fraction ci dessus contient la puissance totale absorbée par l'infrastructure. Celle-ci est définie comme la somme des puissances de chaque élément dans le centre de calcul : serveurs informatiques, équipements du réseau électrique (PDU, UPS, éclairage) et groupe de production d'air froid (PAC, ventilateurs, pompes de circulation).

Le dénominateur du PUE représente la puissance « utile » absorbée par le centre de calcul. Elle comporte la part de puissance distribuée au serveur IT, qui est utilisée pour faire fonctionner des processus informatiques ou pour traiter des données. Elle contient également la puissance des écrans, claviers, souris, et « laptop » (ordinateurs portables) nécessaire au bon fonctionnement de l'installation.

Selon ces auteurs, l'indice PUE permet aux ingénieurs et aux concepteurs de centres de calcul d'obtenir une estimation chiffrée des performances d'un datacenter et ainsi de le comparer aux centre existants [12]. Toutefois, il ne permet pas d'identifier les sources d'inefficacité (distribution, refroidissement). On note par ailleurs que le PUE idéal d'une installation est de 1, ce qui signifie que 100% de l'énergie consommée par l'infrastructure est affecté au fonctionnement des taches informatiques. Dans ces conditions, il n'y a pas de refroidissement et l'alimentation électrique présente un rendement de 1.

Depuis 2007, cet indice s'est très largement répandu et est désormais adopté dans le monde entier comme indicateur de référence en termes de performance énergétique [13]. En 2010, Salim *et al* [14] présentent les résultats d'une étude menée sur 40 datacenters entre 2007 et 2008. Il apparait que le PUE moyen des centres de calcul audités est de 2,19. Cela signifie que pour 1 kW « utile », absorbé par les serveurs informatiques, 1,9kW est dépensé en refroidissement et en distribution d'énergie électrique. Ces observations indiquent donc des performances sensiblement inférieures à celle de Patterson [9], mais néanmoins cohérentes. Quoi qu'il en soit ces chiffres mettent en avant la très faible efficacité énergétique de ces infrastructures et la nécessité d'optimiser leur fonctionnement.

En observant le graphe de la [Figure 4,](#page-22-0) et en considérant que les consommations de l'alimentation PSU interne aux serveurs informatiques ne peuvent être diminuées (à la charge des fabricants de matériel informatique), la principale source d'inefficacité est due aux consommations du groupe de production et de distribution d'air froid. C'est pourquoi en 2011, le comité TC 9.9 de l'American Society of Heating Refrigerating and Air-conditioning Engineers (ASHRAE) publie un ensemble de recommandations qui redéfinit les conditions limites de fonctionnement des serveurs informatiques [15]. Ces prescriptions, ont pour principal objectif d'optimiser le fonctionnement des groupes froids et de réduire significativement ses consommations. Ces « guidelines » font l'objet du chapitre suivant.

### <span id="page-23-0"></span>**1.3. Les « classes environnementales » selon l'ASHRAE**

En 2004 lorsque le comité technique 9.9 (TC 9.9) a publié le premier document « Thermal Guidelines for Data Processing Environment », l'objectif était de rassembler les fabricants d'équipement IT afin de déterminer des « classes environnementales », dans lesquelles les serveurs informatiques pourraient fonctionner sans risque. Ces classes étaient définies par des températures d'air et des hygrométries minimales et maximales choisies en fonction de la criticité du serveur. Leur objectif était de fournir des conditions de fonctionnement standard qui garantissaient de bonnes performances (informatiques) et une disponibilité maximum.

De 2004 à 2011, les considérations énergétiques dans les centres de calcul ont pris une importance majeure. Le PUE devient l'indicateur le plus populaire pour mesurer la performance énergétique des installations, et de plus en plus de systèmes de production d'air froid utilisent des économiseurs (système de free-cooling), à air ou à eau pour baisser leurs consommations. En 2008 et 2011, afin d'aider les concepteurs à réduire les consommations, le TC 9.9 revoit les classes environnementales et les élargit. L'objectif est de maintenir un haut niveau de fiabilité, tout en maximisant les économies d'énergie Ce sont ces classes que nous présentons dans ce document et qui sont utilisées tout au long de l'étude. Elles sont détaillées dans le tableau ci-dessous, issu du document de l'ASHRAE [15]:

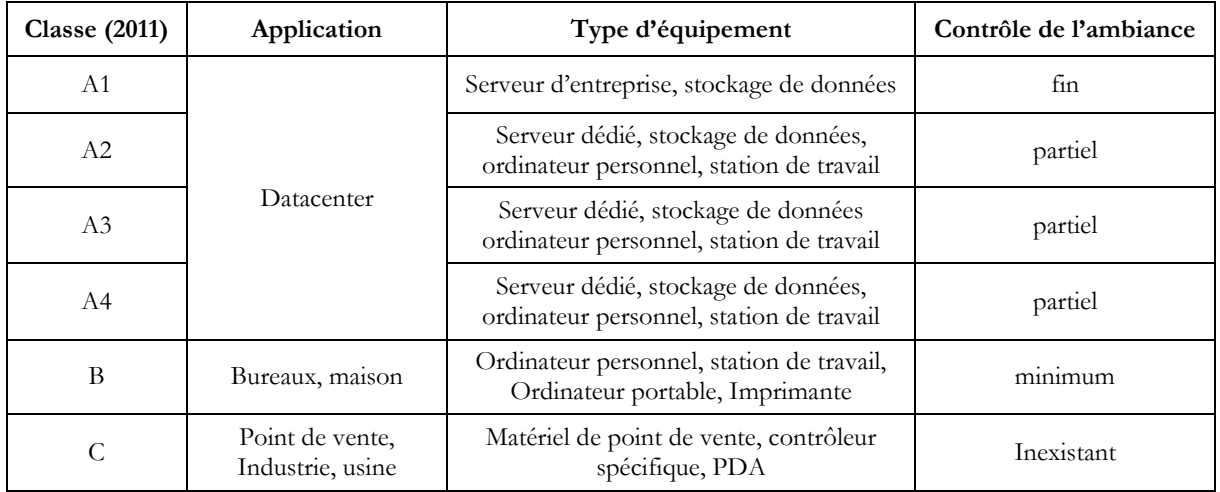

<span id="page-24-0"></span>**Tableau 1 : Classe environnementale des serveurs définie la le comité TC9.9 de l'ASHRAE (2011)**

Dans le [Tableau 1,](#page-24-0) la classe A1 caractérise le matériel le plus exigeant en termes de fiabilité. Typiquement, elle correspond aux exigences du Tier 1 défini au chapitre précédent, et représente les serveurs des grandes entreprises ou servant au stockage de données informatiques critiques. L'environnement de fonctionnement des équipements de cette classe doit être précisément contrôlé (température et hygrométrie) afin d'assurer une sécurité maximale. Les équipements de classe A2 à A4 fonctionnent dans des environnements partiellement contrôlés, allant des salles informatiques d'entreprises aux zones de bureaux. La température et l'humidité dans ces espaces doit être grossièrement contrôlé (mini/maxi) de manière à limiter au maximum les pannes. Cette gamme de matériel correspond aux serveurs d'entreprise, aux stations de travail, aux ordinateurs personnels, etc. Finalement, on remarque que les classes B et C ne concernent pas les datacenters et définissent des environnements de fonctionnement pour du matériel électronique « basique » utilisé par le grand public, ou dans des conditions « extrêmes ». Elles ne sont donc pas détaillées dans cette étude.

Selon les différentes classes environnementales définies ci-dessus, le document de l'ASHRAE définit des enveloppes de fonctionnement à partir de températures et d'hygrométries minimales et maximales autorisées. Pour une meilleure visibilité, celles-ci sont projetées sur le diagramme psychrométrique de l'air :

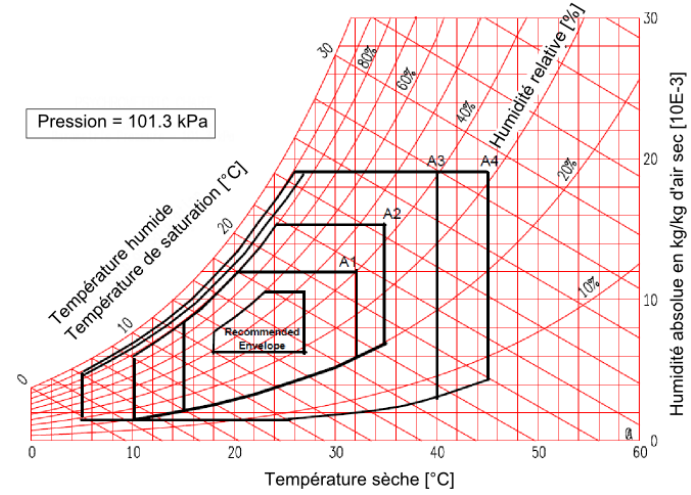

**Figure 5 : projection des enveloppes environnementales sur le diagramme psychrométrique [15]**

<span id="page-25-1"></span>Sur le diagramme ci-dessus, sont affichées les gammes de température et d'hygrométrie dans lesquelles les différentes classes de matériel informatiques doivent fonctionner. On note que ces caractéristiques limites doivent être celles de l'air qui refroidit les composants électroniques, à l'entrée des serveurs IT. En fonction de la performance du SDA utilisée, les propriétés de l'air froid soufflé par les unités CRAH seront probablement différentes. D'autre part, notre étude porte sur le refroidissement des datacenters, et notamment ceux de grande envergure avec un niveau de sécurité élevé. On considère donc que l'ensemble des infrastructures étudiées par la suite possèdent des équipements informatiques qui appartiennent à la classe A1. De plus, en choisissant la gamme de matériel la plus contraignante on s'assure que les résultats obtenus correspondront au « pire des cas », et les solutions apportées pourront donc être élargies aux autres classes. Les températures et les taux d'hygrométrie autorisés pour A1 sont récapitulés dans le [Tableau 2](#page-25-0) suivant :

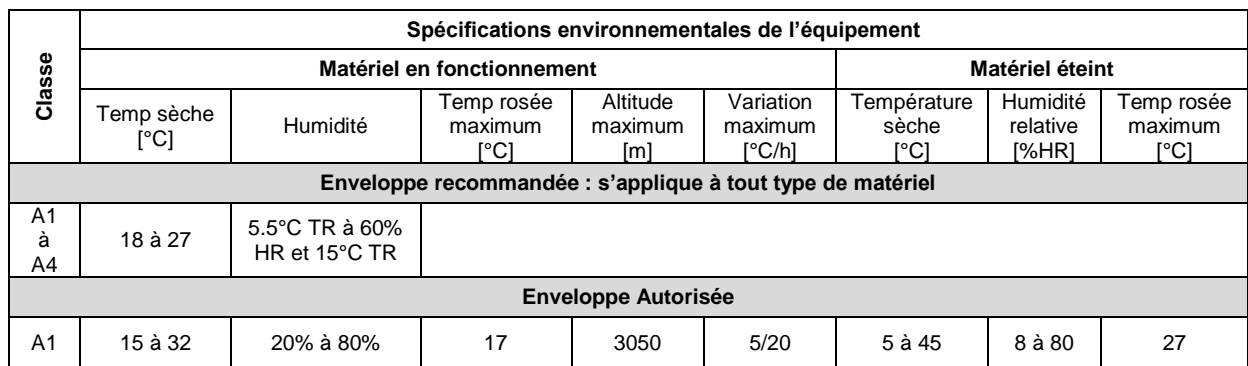

<span id="page-25-0"></span>**Tableau 2 : Enveloppe environnementale recommandée et autorisée pour du matériel de classe A1 [15]**

Le [Tableau 2](#page-25-0) ci-dessus fait apparaitre deux types d'enveloppe, l'une est recommandée, la seconde est autorisée (la première est également représentée sur la [Figure 5\)](#page-25-1). Selon la définition de l'ASHRAE, la première enveloppe définit les limites entre lesquelles les équipements IT fonctionnent de la manière la plus fiable tout en maintenant des consommations d'énergie raisonnables. Toutefois, cette enveloppe n'est pas obligatoire et il est possible de s'en écarter afin de profiter au maximum des systèmes « économiseur » à air ou à eau, dans la mesure ou les équipements restent dans l'enveloppe autorisée.

Cependant, le comité de l'ASHRAE met en garde contre la modification de l'environnement de fonctionnement du matériel informatique, qui peut avoir de nombreux impacts. Ceux-ci sont illustrés sur le graphique ci-dessous :

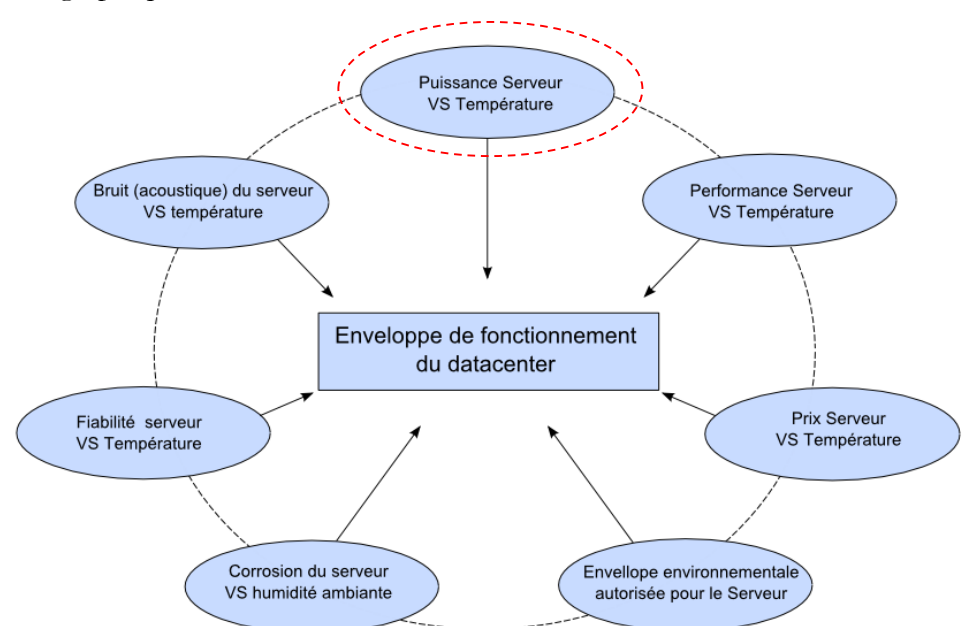

**Figure 6 : Influence de l'environnement sur le fonctionnement du datacenter [15]**

<span id="page-26-0"></span>D'après la [Figure 6,](#page-26-0) on observe que les équipements informatiques sont particulièrement sensibles à la température et à l'hygrométrie de l'air qui les refroidit. Dans les chapitres suivants, nous détaillons très sommairement chacun des impacts, afin de mieux comprendre l'intérêt de fixer des enveloppes environnementales. Toutefois, dans la mesure où cette étude concerne l'optimisation énergétique du datacenter, nous insisterons plus fortement sur la relation qui existe entre la température de l'air et la puissance absorbée par les serveurs informatiques.

### **1.3.1. Niveau de bruit acoustique en fonction de la température**

L'augmentation du bruit acoustique dans l'enceinte des datacenters en fonction de la température, est le résultat de la variation de puissance des serveurs détaillée au chapitre précédent. Plus la température de l'air augmente, plus les ventilateurs des serveurs et des unités CRAH accroissent leurs débits et le bruit qu'ils génèrent. L'ASHRAE fournit donc un tableau qui estime la variation de la puissance acoustique en fonction de la température :

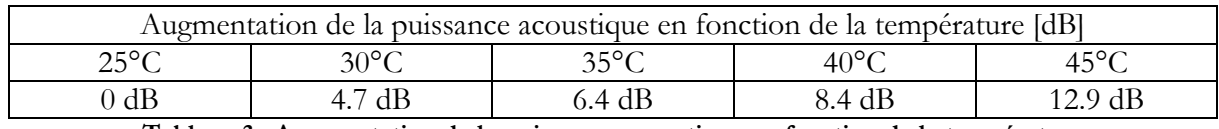

**Tableau 3 : Augmentation de la puissance acoustique en fonction de la température**

<span id="page-26-1"></span>On note que l'augmentation du bruit acoustique dans la salle des serveurs n'a pas d'impact sur le comportement énergétique de l'infrastructure. Toutefois, lors de la conception, ce paramètre doit être pris en compte dans la cadre de la protection des employés chargés de la maintenance.

### **1.3.2. Disponibilité/Fiabilité des serveurs en fonction de la température**

D'après le document de l'ASHRAE, la température de l'air soufflée possède un impact sur le taux de défaillance des serveurs informatiques. Selon le [Tableau 3](#page-26-1) et la [Figure 7,](#page-27-0) fournis par le

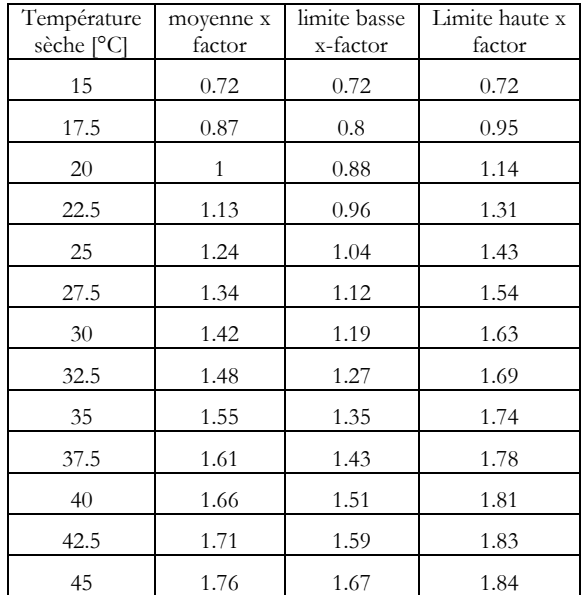

document [15], plus la température de l'air ambiant augmente, plus les serveurs risquent de générer des erreurs. En fonction du système de refroidissement envisagé (avec ou sans economizer), il est donc nécessaire de réaliser une étude du taux de défaillance annuel du datacenter :

<span id="page-27-0"></span>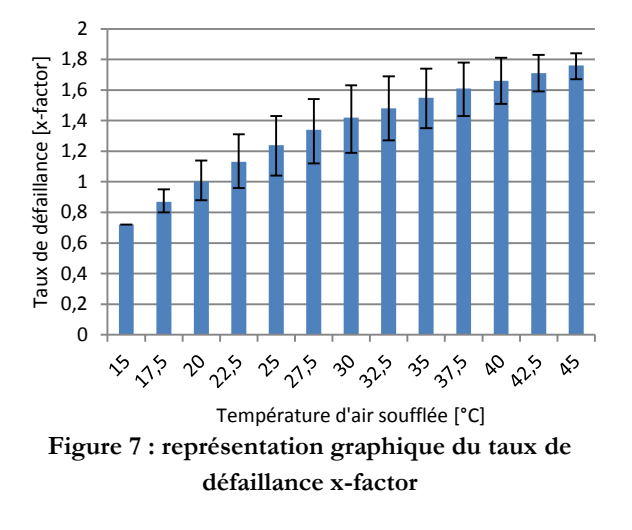

<span id="page-27-1"></span>**Tableau 4 : Taux de défaillance x-factor des serveurs en fonction de la température de l'air**

La [Tableau 4](#page-27-1) ci-dessus fournit les valeurs de l'indicateur x-factor introduit par l'ASHRAE [15] qui traduit le taux de défaillance de l'infrastructure en prenant pour référence une température de soufflage constante de 20°C (x-factor =1). Lors de l'utilisation de système de free-cooling (economizer) à air ou à eau, la température de l'air soufflée peut être amenée à varier tout au long de l'année. Il est alors nécessaire d'établir un taux de défaillance moyen, afin de s'assurer du bon fonctionnement du datacenter. Pour cela, il suffit de connaitre la répartition des températures d'air soufflé sur une année complète et de se servir du [Tableau 4.](#page-27-1) Sur la [Figure 8](#page-27-2) suivante, nous présentons les résultats des estimations de l'ASHRAE concernant les taux de défaillance calculés pour plusieurs villes dans le monde

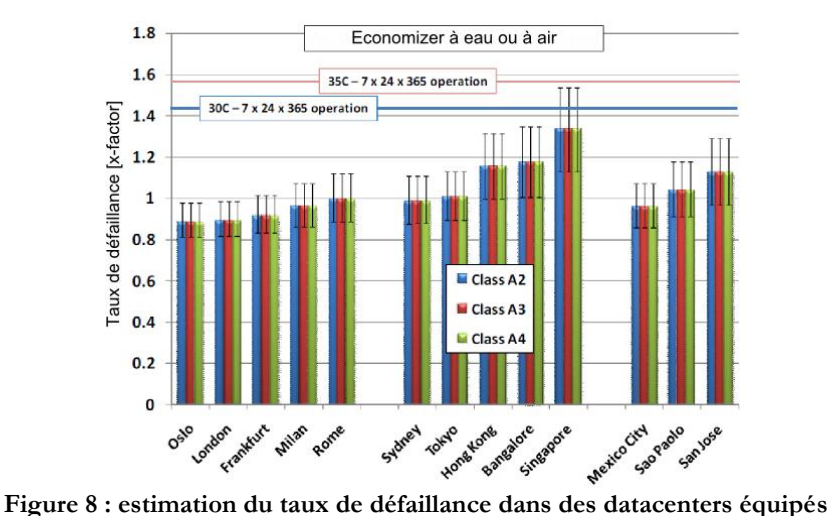

<span id="page-27-2"></span>**d'économiseurs à air ou à eau et répartis dans les grandes villes du monde**

En observant les résultats obtenus, il apparaît que le niveau de fiabilité de l'installation est essentiellement lié au climat de la zone dans lequel il est implanté. Ainsi en Europe, les niveaux xfactor sont inférieurs ou égaux à 1, ce qui signifie que le taux de fiabilité est équivalent à celui d'un centre de calcul alimenté par un air soufflé à 20°C. En revanche dans des lieux où le climat est plus chaud comme en Asie ou en Amérique centrale, les taux de défaillance sont nettement supérieurs. Durant la conception d'un datacenter, il est donc nécessaire d'étudier l'impact des systèmes de refroidissement et de déterminer le niveau de défaillance acceptable en fonction du classement de l'infrastructure (Tier) et de la gamme d'équipement IT (classe environnementale).

### **1.3.3. Disponibilité/Fiabilité des serveurs fonction de l'humidité**

Le chapitre précédent traite exclusivement de l'impact de la température sur le niveau de fiabilité des serveurs informatiques. Toutefois la pollution par les particules et l'hygrométrie sont également responsables des défaillances des équipements IT. Leurs effets néfastes sont résumés dans les deux sections ci-dessous :

### **Impact d'un taux d'hygrométrie relative élevé**

- La combinaison d'une température élevée et d'un fort taux d'humidité dégradent les propriétés du matériau diélectrique qui compose la carte électronique. Dans certaines conditions, les propriétés physiques de celui-ci sont modifiées, et il devient partiellement conducteur. En conséquence, le signal électrique qui transite par les bus du circuit imprimé se détériore, entrainant une perte d'informations. Cet effet est d'autant plus fort que la fréquence du signal est élevée, ainsi ce phénomène est amplifié dans les serveurs de haute puissance.

- Toujours au niveau de la carte électronique, une humidité élevée favorise l'apparition de Filaments Anodiques Conducteurs. Ces ponts se créent grâce à la présence d'imperfections dans la carte et peuvent engendrer des courts circuits qui perturbent le fonctionnement du serveur

- La présence de particules dans la salle des serveurs est inévitable, même si leur nombre peut être considérablement réduit grâce à la mise en place de filtres. Or une hygrométrie relative supérieure à 60% risque d'entrainer le phénomène nommé Hygroscoc Dust Failure (HDF) qui désigne la tendance qu'ont certaines particules à se liquéfier, générant une fois de plus des ponts conducteurs et des courts circuits, pouvant causer des pannes de serveur.

- Finalement, la présence d'éléments froids tels que des conduites d'eau de refroidissement non isolées dans l'enceinte de la salle informatique, risque d'induire un phénomène de condensation.

D'une manière générale, et pour les raisons précédemment énoncées, l'ASHRAE recommande de faire fonctionner le matériel informatique dans un environnement possédant une hygrométrie relative inférieure ou égale à 65%. Toutefois, les enveloppes de fonctionnement autorisent les concepteurs à dépasser cette valeur pour de courtes périodes, afin de profiter au maximum des systèmes de free-cooling.

#### **Impact d'un taux d'hygrométrie trop faible**

Le principal risque d'un trop faible taux d'humidité concerne le phénomène de décharge électrostatique. La conductivité de l'air diminue et les charges électriques s'accumulent à la surface des différents composants. Lorsque le potentiel électrique est trop important, une décharge électrostatique peut apparaitre et risque d'endommager le matériel.

En observant les recommandations de l'ASHRAE, il apparaît donc que l'humidité et la qualité de l'air jouent un rôle important dans le taux de défaillance des composants informatiques. Toutefois les gammes de fonctionnement autorisées sont larges, y compris pour du matériel de classe A1. De plus, dans le cadre de cette thèse, nous étudions des centres de calcul refroidis par des groupes froids équipés de système de free-cooling à eau. L'air circule donc en circuit fermé, ce qui réduit grandement le nombre de particules, ainsi que les variations d'hygrométrie. De plus en considérant qu'il n'y aucune source d'humidité dans l'enceinte du datacenter, et que l'air possède une hygrométrie absolue de l'ordre de 0,008 kg/kg d'air sec, il est possible de considérer que l'air évolue entre la température minimale autorisée pour la classe A1 (15°C) et la température maximale (32°C) sans dépasser les niveaux d'hygrométrie maxi et mini autorisés par l'ASHRAE. En conséquence, les simulations CFD (Computational Fluid Dynamics) et TRNSYS de cette étude ne tiendront pas compte des taux d'hygrométrie dans la salle des serveurs. Par ailleurs, on note que cette hypothèse est adoptée dans toute la littérature disponible sur le sujet (ex. [6] [10] [7]).

#### **1.3.4. Performance et cout des serveurs en fonction de la température**

Chaque composant du serveur IT (processeur, Disque dur, mémoire) possède ses propres limites de fonctionnement en fonction de sa température. Afin de maximiser leurs performances, la plupart des serveurs récents disposent d'un algorithme de contrôle qui régule le débit d'air dans l'équipement (Fan Speed Control Algorithm, FSCA) [16]. L'objectif de cette régulation est de maintenir les composants en dessous de la température maximale autorisée afin de maximiser d'une part la « performance informatique », d'autre part la puissance absorbée par l'équipement (chapitre [1.3.5\)](#page-30-0). Toutefois, lorsque le datacenter opère dans les limites de température des enveloppes autorisées [\(Figure 5\)](#page-25-1), il existe un risque de surchauffe du matériel qui entraine une mise en sécurité des composants et donc une réduction de la puissance informatique disponible. Lors de la conception il est donc nécessaire de se renseigner sur le comportement thermique des équipements IT mis en place et d'optimiser leur environnement en fonction des prescriptions du constructeur, sous peine de dégrader leurs performances.

Afin de produire un matériel qui offre une bonne flexibilité en termes d'environnement thermique, les constructeurs améliorent le design de leurs équipements IT de manière à concevoir des serveurs de classe A3 ou A4. Cela se traduit par exemple par l'amélioration des caractéristiques du diélectrique des cartes électroniques, l'optimisation des radiateurs des processeurs, ou l'augmentation de la puissance des ventilateurs. Mais ces améliorations ont un coût et l'ASHRAE estime que les modifications nécessaires pour faire passer un serveur informatique de la classe A2 vers la classe A4 entrainent une augmentation du coût de 5% à 15%.

### <span id="page-30-0"></span>**1.3.5. Puissance des serveurs en fonction de la température**

Des études réalisées en collectant des données provenant de nombreux équipement ITs de classe A2, ont montrés que l'augmentation de la température de l'air froid qui alimente les serveurs, engendre un accroissement de la puissance qu'ils absorbent [15]. Celui-ci est dû à une augmentation combinée des besoins des processeurs, du ventilateur et de l'alimentation (PSU). Cette tendance est schématisée sur la [Figure 9](#page-30-1) ci dessous :

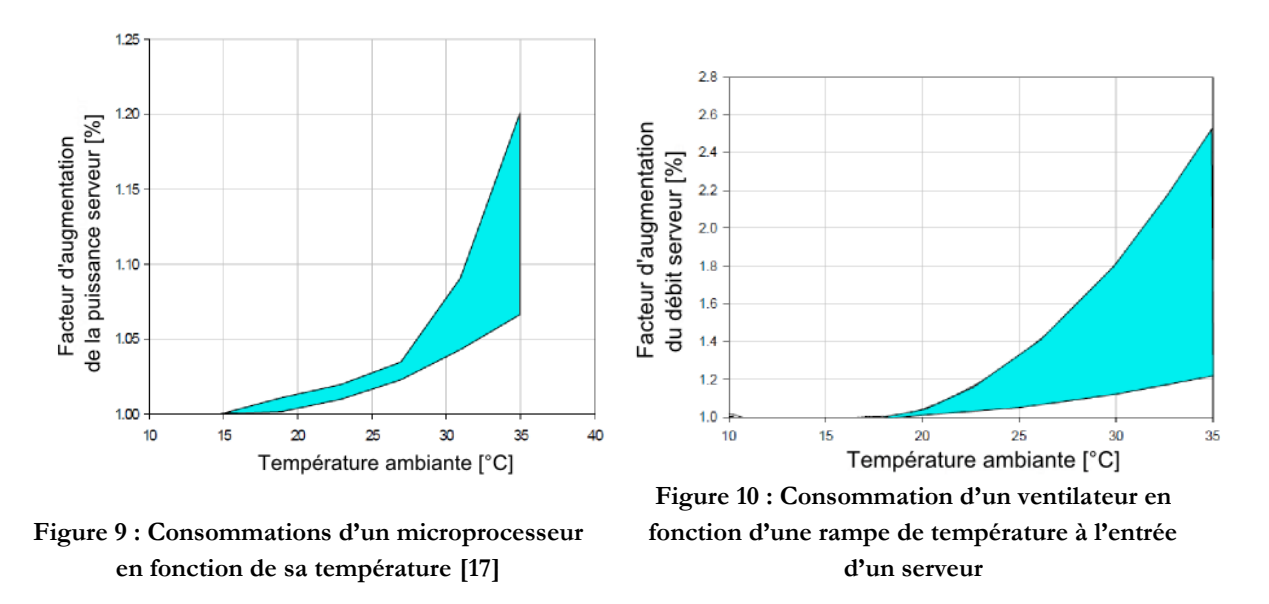

<span id="page-30-2"></span><span id="page-30-1"></span>Les processeurs des serveurs IT sont les principaux responsables de ce phénomène. Lorsque la température augmente, le phénomène de « leakage » (ou fuite de courant) dû à une inefficacité au niveau de la puce, s'accroit de façon importante. Le composant demande alors plus d'énergie et dissipe une plus grande quantité de chaleur dans l'air. L'alimentation PSU du serveur augmente alors la puissance pour répondre aux besoins. Finalement, les ventilateurs accélèrent le débit d'air afin de maintenir l'équipement en dessous de la température requise ([Figure 10\)](#page-30-2). Il en résulte une augmentation de la puissance totale qui évolue de manière non linéaire en fonction de la température, comme l'indique la [Figure 9](#page-30-1). Selon l'ASHRAE, l'élévation de la température de l'air de refroidissement de 15 à 35°C, peut générer une augmentation de la puissance absorbée par les serveurs informatiques de 8% à 20%.

Ce risque est pris très au sérieux par de nombreux spécialistes. Selon Patterson [9], et comme l'indique la [Figure 4,](#page-22-0) les processeurs absorbent la plus grande partie de l'énergie consommée par les serveurs. Or selon [18], la consommation électrique et l'énergie thermique dégagées par ces composants sont fonction de la température. Ce phénomène est dû au courant de « leakage » ou courant de fuite lié aux imperfections des puces. Fallah *et al.* [17], étudient l'évolution de la consommation d'un microprocesseur en fonction de sa température de fonctionnement et la représente [Figure 11](#page-31-0) :

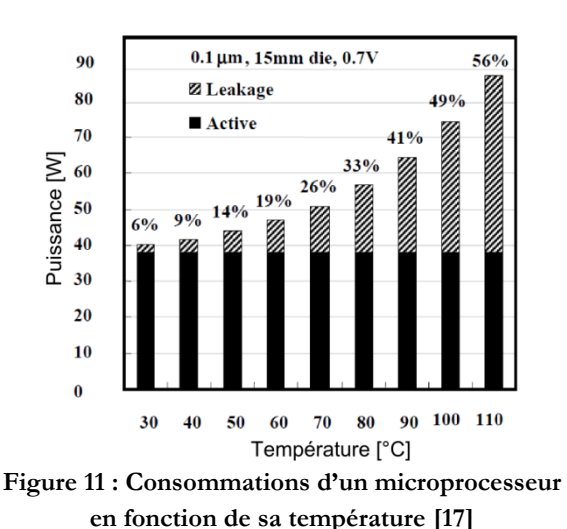

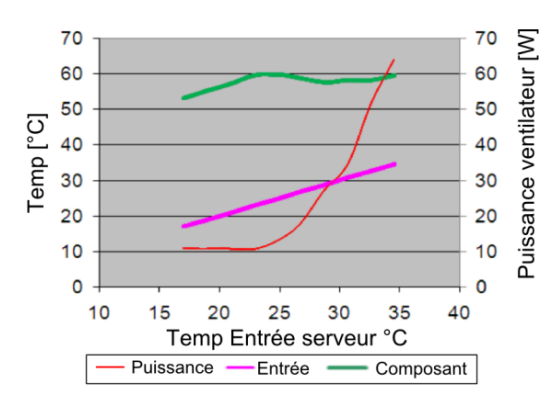

<span id="page-31-1"></span>**Figure 12 : Consommation d'un ventilateur en fonction d'une rampe de température à l'entrée d'un serveur**

<span id="page-31-0"></span>D'après la [Figure 11](#page-31-0), on peut remarquer que l'évolution de la puissance leakage n'est pas linéaire et peut représenter jusqu'à 50% de la consommation totale du composant. De plus cette puissance électrique absorbée est restituée sous forme de chaleur par effet Joule et tend à faire monter la température des équipements IT. Afin de maintenir l'ensemble des composants d'un serveur en deçà d'une température limite, les serveurs récents de type « blade » sont souvent équipés de ventilateurs contrôlés par un algorithme de régulation ou FSCA [18] [19] [15]. En réponse à une augmentation de température, le régulateur augmente le débit du ventilateur pour maintenir le composant à la température de consigne souhaité. La [Figure 12](#page-31-1) illustre ce fonctionnement en représentant l'évolution de la puissance absorbée par un ventilateur (en rouge) en fonction d'une rampe de température d'air en entrée d'un serveur (en mauve). Lorsque la température varie de 16°C à 24°C en entrée de l'équipement IT, la température du processeur augmente proportionnellement. Puis de 24°C à 35°C, celle-ci se maintient en dessous de 60°C grâce à l'action du régulateur qui augmente le débit d'air, induisant une très forte augmentation de la puissance absorbée par le ventilateur [13].

Ce phénomène est non négligeable, car si l'augmentation de la température ambiante permet de réaliser des économies d'énergie sur la partie groupe froid, elle engendre également des pertes sur la partie IT. En 2009, deux grandes entreprises du domaine : APC (Schneider Electric) et Dell, signent une étude expérimentale sur l'impact énergétique de l'augmentation de la température de l'air de refroidissement [19]. Dans leurs travaux, ils identifient trois comportements types de serveurs informatiques, dont les réactions en fonction de la température de refroidissement sont décrites dans les [Figure 13](#page-32-0) ci-dessous

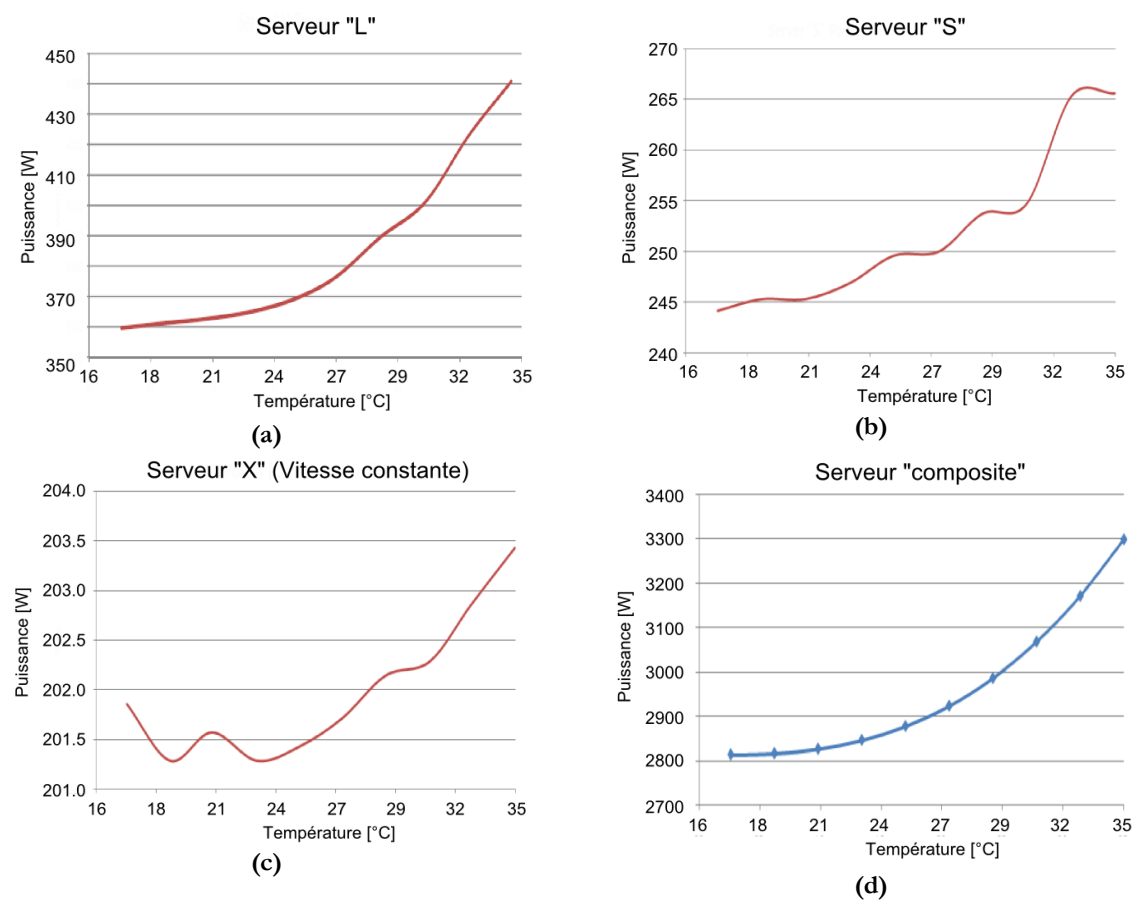

**Figure 13 : Evolution de la puissance des serveurs en fonction de la température**

<span id="page-32-0"></span>Le serveur de type « L » [\(Figure 13](#page-32-0) (a)), correspond à un serveur de haute puissance couramment utilisé dans les datacenter de Tier 1. Il présente, une réponse en puissance « lisse » et continue en fonction de la température de l'air. Le serveur de Type « S », représente un équipement IT plus classique avec un contrôleur FSCA moins sophistiqué. La puissance qu'il absorbe est nettement inférieure et la réponse en fonction de la température est en « escalier ». Finalement le serveur de type « X » est un appareil de faible puissance conçu pour assurer de petites charges de calcul. Il dispose d'un système de ventilation qui assure un débit constant et sa puissance ne varie pratiquement pas en fonction de la température.

Afin de créer un rack représentatif, Moss *et al* [19] combinent les trois types de comportement afin de créer la réponse en puissance d'un serveur « composite » [\(Figure 13](#page-32-0) (d)). Arbitrairement, celui-ci est composé à 50% d'un serveur de type « L », et à 25% d'équipements de type « S » et « 'X ». Le rack est ensuite mis en fonctionnement, et testé avec différents systèmes de refroidissement de manière à déterminer l'impact des variations de température sur la consommation d'énergie totale de l'infrastructure. Sur la [Figure 14](#page-33-0) ci-dessous, Moss *et al* [19] présentent les résultats des évolutions de puissance pour un système utilisant un refroidissement à eau (PAC) et une distribution d'air de type allée chaude/allée froide :

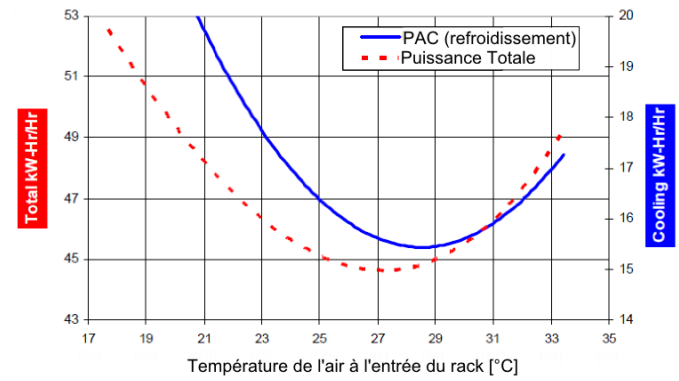

**Figure 14 : Evolution des puissances électriques absorbées en fonction de la température**

<span id="page-33-0"></span>La courbe bleue de la [Figure 14](#page-33-0) représente la variation de puissance de la partie « production de froid », tandis que la courbe rouge trace le profil de puissance de l'installation. L'observation de leurs évolutions met en avant un gain d'énergie lorsque l'air froid est soufflé à une température comprise entre 17°C et 27°C. Dans cette « gamme » de fonctionnement, le Coefficient de Performance (COP) de la PAC augmente avec la température, et les consommations chutent. Mais à partir de 27°C, la puissance des serveurs s'accroît fortement, et bien que le COP de la PAC poursuive son amélioration, la quantité de chaleur à évacuer augmente. Dans ces conditions, la puissance requise par le groupe froid pour transférer la charge thermique remonte à nouveau, ainsi que les besoins totaux de l'installation.

Cette expérience montre donc qu'il existe un lien entre la température de l'air soufflé vers les serveurs informatiques et la consommation totale de l'infrastructure. Selon l'ASHRAE, il est possible d'augmenter la température de l'ambiance des serveurs jusqu'à 32°C (classe A1), afin de maximiser les économies d'énergie en utilisant le plus possible les systèmes de free-cooling [15]. Toutefois, cette solution doit être examinée avec attention, car hausser la température de l'air de refroidissement génère un impact non négligeable sur la puissance des serveurs informatiques, ce qui pénalise, voire inverse les effets positif des économiseurs.

#### **1.3.6. Conclusion partielles sur les recommandations de l'ASHRAE**

Le document « environmental guidelines » émis par le comité TC 9.9 de l'ASHARE en 2011 [15] est d'une importance capitale pour les ingénieurs chargés de la conception des centres de calcul. L'élargissement des classes et des enveloppes environnementales permet d'utiliser de manière plus efficace les systèmes de free-cooling à eau ou à air (économiseur), tout en assurant une sécurité de fonctionnement maîtrisée. Toutefois, le comité met en garde contre les effets néfastes liés à l'utilisation des serveurs dans des conditions de température et d'hygrométrie élevées. Les principales conséquences étant une réduction de la fiabilité des équipements, une augmentation du coût d'achat initial, mais surtout une augmentation potentielle de la puissance électrique absorbée par l'infrastructure.

Notre projet de recherche portant sur l'optimisation énergétique des datacenters, nous reviendrons plus en détail sur le dernier risque cité. En effet, la présence d'un algorithme de contrôle qui module le débit d'air dans les serveurs afin de maintenir les composants en dessous d'une température limite, implique plusieurs conséquences. D'une part, on assiste à une variation de la puissance électrique du système (et donc de la consommation) en fonction de la température

de l'air de refroidissement. D'autre part, le système engendre des variations de vitesse et de température de l'air à la sortie du serveur ce qui impacte les écoulements et les transferts de chaleur dans la salle informatique. Il est donc nécessaire de quantifier plus précisément l'effet de ces « serveur régulés » à la fois sur le comportement énergétique de l'installation, mais également sur l'efficacité du système de distribution d'air.

### <span id="page-34-0"></span>**1.4. Conception du Système de Distribution d'Air**

Dans les chapitres précédents, nous avons vu l'importance de fournir un environnement thermique adapté aux serveurs informatiques. Une bonne maîtrise de la température de l'air à l'entrée des équipements IT permet de s'assurer que le datacenter fonctionne avec une fiabilité appropriée, et optimise au maximum ses besoins en énergie. Ce sont les groupes froids, composés d'équipements de productions (de type PAC) et de ventilation (unité CRAH), qui se chargent d'extraire l'air chaud des salles informatiques, de le climatiser à la température voulue afin de le souffler vers les serveurs. Toutefois, si les systèmes de régulation permettent d'obtenir un débit et une température de soufflage maîtrisé à la sortie d'une armoire CRAH, il est difficile de s'assurer que cet air parviendra jusqu'aux serveurs en conservant les caractéristiques voulues. Ainsi, la maîtrise des températures d'air qui alimentent les serveurs est variable selon le système de distribution d'air retenu. Dans ce chapitre, nous présentons brièvement la plupart des solutions existantes et tentons de déterminer leurs principaux avantages et inconvénients.

Les serveurs informatiques « classiques » (processeurs, mémoire, disque dur, etc.) disponibles sur le marché possèdent des dimensions standardisées dont l'unité est le U (1U=1,75 pouce soit 44,45 cm). Les serveurs classiques ont une hauteur de 1 ou 2 U pour une profondeur de 45U. Les serveurs de type « blade » (haute densité), ont une hauteur de 7U mais hébergent plus d'une dizaine d'équipements. Afin de faciliter leur stockage et leur refroidissement, les équipements IT sont fixés dans des armoires informatiques nommées rack ou baies. Les photos ci-dessous présentent un rack vide, un rack contenant des serveurs en fonctionnement, et plusieurs racks arrangés en allée :

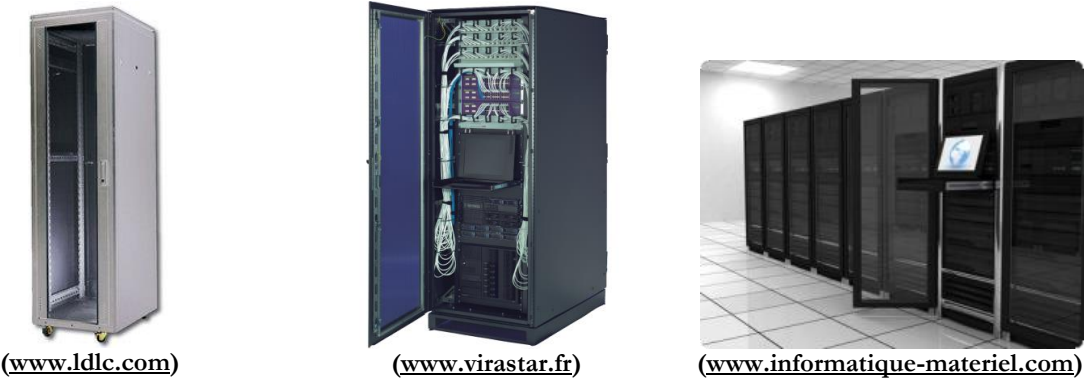

**Figure 15 : photos de rack informatiques**

La plupart du temps les serveurs IT sont positionnés dans les baies de manière à aspirer l'air froid depuis la face avant du rack, et à souffler l'air chaud du côté opposé. Les centres de calcul de dimensions importantes contiennent plusieurs centaines de racks. Il est donc nécessaire de s'assurer que l'air chaud rejeté par l'un des équipements n'alimente pas la baie voisine, ou que le débit d'air froid produit par les unités CRAH soit équitablement réparti entre les racks. C'est le rôle du SDA, qui organise le positionnement des armoires informatiques de manière à optimiser les écoulements et les transferts de chaleur dans la salle informatique

### **1.4.1. Les principales méthodes de rafraîchissement**

Lors du design d'un SDA, deux types de conception s'opposent. Dans la plupart des datacenters existants, les baies informatiques sont placées dans de grandes zones ouvertes nommées salles des serveurs. L'air froid y est soufflé par des unités CRAH disposées aux extrémités de la salle, qui évacuent les calories vers les systèmes de production de froid [10]. Mais avec l'augmentation récente de la puissance des serveurs, de nouvelles techniques sont apparues tels que le cloisonnement d'allées [10], les portes froides [6] ou le refroidissement par huile minérale (www.grcooling.com).

#### **Les SDA dans les espaces ouverts**

La méthode la plus courante, consiste à disposer les baies informatiques dans des espaces ouverts, en les arrangeant selon un principe d'allée chaude/allée froide. Dans ces conditions la face avant des racks par laquelle l'air est aspiré est orientée vers l'allée froide, tandis que la face arrière est orientée vers l'allée chaude, selon les schémas suivants :

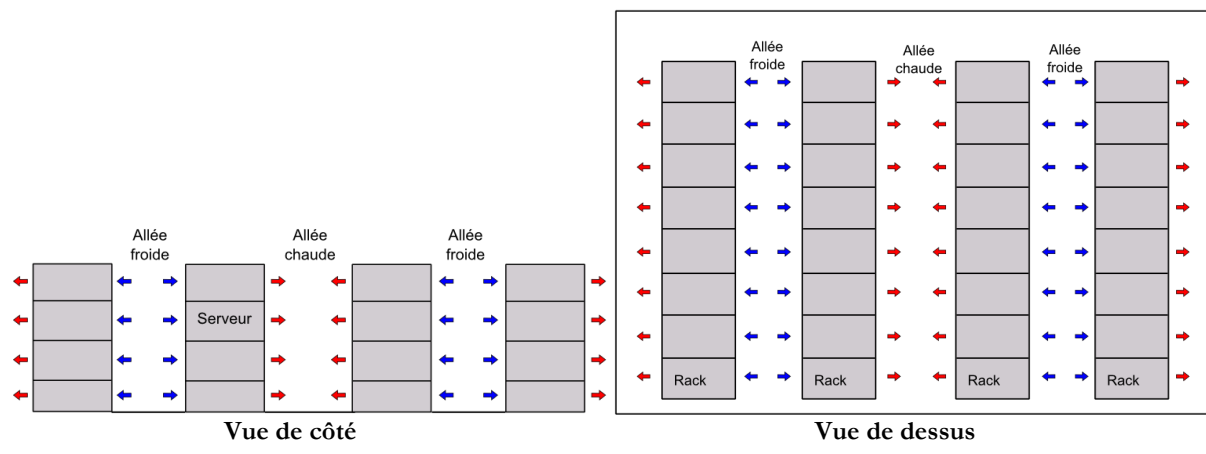

**Figure 16 : arrangement des racks informatiques en allées chaudes/allées froides**

A partir de cet arrangement de racks, il existe plusieurs méthodes pour souffler l'air froid vers les allées froides et capter l'air chaud depuis les allées chaudes. Toutefois en 2009 Cho *et al* [7] publient une étude qui compare les performances de l'ensemble des systèmes de distribution d'air existant et préconise d'adopter la technique suivante :

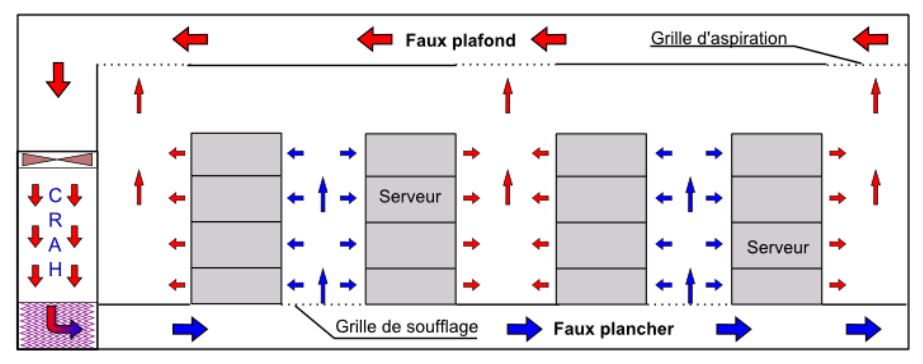

**Figure 17 : système faux plafond / faux plancher préconisé par Cho et al [7]**
Sur l[a Figure 17,](#page-35-0) les racks informatiques sont placés sur un faux plancher qui recouvre la totalité de la salle informatique, tandis qu'un faux plafond est créé au sommet de la pièce. L'unité CRAH qui assure le traitement de l'air de l'installation est située dans une pièce séparée. L'air chaud est aspiré dans les faux plafonds, conditionné par l'armoire de ventilation, et soufflé vers le faux plancher. Des grilles de soufflage et d'aspiration positionnées respectivement dans les allées froides et dans les allées chaudes permettent de diffuser localement l'air froid au pied des racks informatiques, et de capter l'air chaud au sommet des allée chaudes.

Le principal avantage du système de distribution d'air par faux plafond / faux plancher, est qu'il permet de souffler l'air froid et de capter l'air chaud au plus près des racks informatiques. Toutefois, bien que cette particularité permette de réduire considérablement les phénomènes de by-pass d'air froid, ou de recirculation d'air chaud, elle ne permet pas de les supprimer totalement. Les [Figure 18](#page-36-0) e[tFigure 19](#page-36-1) réalisées par Salim *et al* [20] schématisent les écoulements d'air parasites qui interviennent lors de la mise en place de ce système :

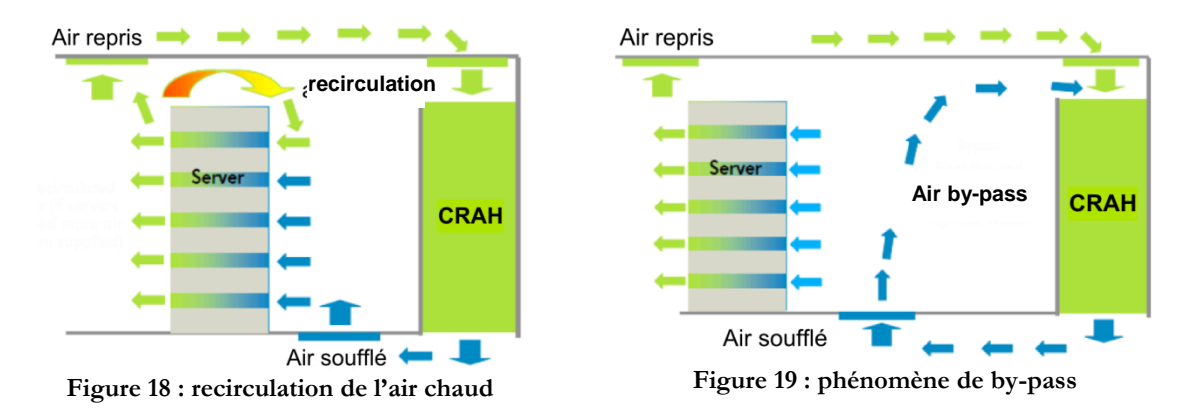

<span id="page-36-1"></span><span id="page-36-0"></span>Dans la configuration exposé [Figure 18](#page-36-0), il est fréquent qu'une partie de l'air chaud provenant de l'allée chaude et issue des serveurs, recircule dans l'allée froide et se mélange à l'air de refroidissement [Figure 18.](#page-36-0) Ce phénomène nommé recirculation tend à augmenter la température des serveurs ce qui dégrade fortement le fonctionnement de l'installation (chapitre [1.3](#page-23-0)). A l'inverse, il arrive également que l'air issu des grilles de soufflage positionnées sur le faux plancher contourne les serveurs et retourne vers l'unité CRAH via les conduits du faux plafond. Dans ces conditions, l'énergie utilisée pour climatiser et acheminer cette quantité d'air (PAC + ventilateurs) n'est pas valorisée, ce qui dégrade les performances de l'installation. Ce phénomène est nommé by-pass et est schématisé sur la [Figure 19.](#page-36-1)

Ces problématiques étant bien connues, des solutions ont été proposées afin d'améliorer le système de distribution d'air par faux plancher / faux plafond. Ainsi en 2011, Cho *et al* [21] proposent la mise en place de « partitions » au sommet des allées froides, destinées à canaliser le flux d'air froid et à maximiser son utilisation. Les résultats obtenus montrent que le SDA modifié autorise un meilleur contrôle des températures des serveurs et une diminution de l'ampleur des phénomènes parasites. Toutefois, un gradient de température maximum de l'ordre de 10°C peut être observé entre la température de l'air soufflé par les unités CRAH et celle de l'air absorbé par les serveurs informatiques.

L'impact de ces phénomènes sur les consommations énergétiques des centres de calcul peut être aisément apprécié. En effet, l'élargissement des enveloppes environnementales proposées par l'ASHRAE à pour but d'augmenter la température de l'air soufflé par les groupes froids, de manière profiter au maximum des capacités des économiseurs. Or l'inefficacité du SDA force les gestionnaires à baisser les températures de consigne des armoires CRAH afin de maintenir l'ensemble des serveurs dans une gamme de température adéquate. Les systèmes de free-cooling deviennent moins performants et il en résulte un manque à gagner en termes d'économie d'énergie.

#### **Les allées confinées et les systèmes alternatifs**

Dans ce paragraphe, nous présentons trois systèmes alternatifs qui permettent de mieux contrôler les températures d'air à l'entrée des serveurs informatiques. La première méthode est en réalité une amélioration du système de faux plancher / faux plafond. Afin de supprimer totalement les risques de by-pass et de recirculation, des fabricants tel que APC proposent « de confiner » totalement les allées chaudes ou froides [22] :

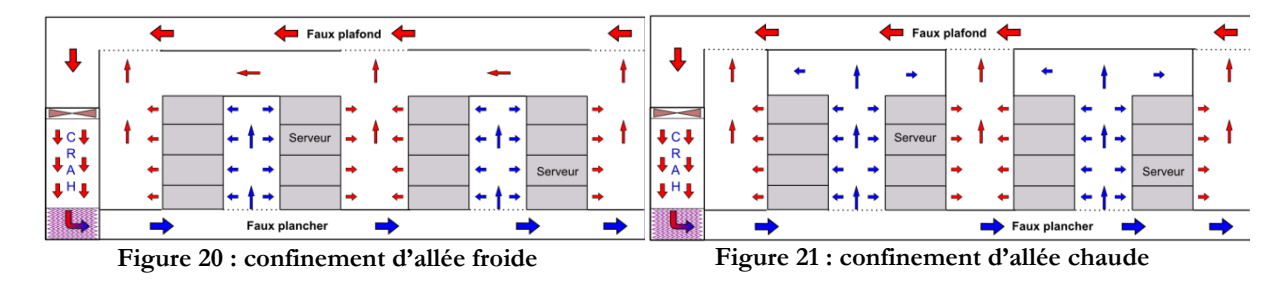

<span id="page-37-1"></span><span id="page-37-0"></span>Les schémas [Figure 20](#page-37-0) et [Figure 21](#page-37-1) ci-dessus présentent la mise en œuvre du confinement d'allée chaude ou froide. Grace à ces systèmes, les écoulements d'air et les transferts d'énergie dans la salle des serveurs sont entièrement maitrisés, les phénomènes parasites sont totalement supprimés. Dès lors il est possible d'augmenter la température de soufflage des armoires de ventilation jusqu'aux limites des enveloppes environnementales de l'ASHRAE. Toutefois, selon Demetriou [10], les gains énergétiques peuvent être pénalisés par une augmentation de la consommation des armoires de ventilation. En effet, afin d'éviter les phénomènes de dépression, il est indispensable que le débit de l'unité CRAH compense exactement la somme des débits des serveurs. Or grâce au système économiseur il peut être préférable dans certaines conditions de souffler un air à faible débit et à très basse température, en profitant du mélange avec l'air chaud extrait des serveurs, de manière à optimiser à la fois les consommations de la PAC et celles des ventilateurs (chapitre [7.9.1\)](#page-198-0). De plus, selon l'expérience de Cap-Ingelec, et notre visite du centre de calcul de l'INRA à Bordeaux, il apparaît que ce type d'installation peut engendrer des problèmes de recirculation à l'intérieur des racks informatiques, liés à des équilibrages de pression. En effet dans certains cas, les serveurs informatiques positionnés au sommet de l'allée froide sont surventilés en raison de la forte pression créée par les ventilateurs de l'armoire. En revanche, les serveurs fixés dans la partie basse ne parviennent pas à drainer la quantité d'air nécessaire à leurs refroidissement à cause d'une très faible pression statique due à de grandes vitesses d'air ascendantes. La mise en place de tels systèmes requière donc des études approfondies.

Une seconde solution qui permet de traiter l'air « au plus près des serveur », est le système de « porte froide ». Il consiste à positionner un échangeur de chaleur air/eau directement à l'entrée, ou à la sortie des racks informatiques. L'équipement peut être actif, ou passif, c'est-à-dire utiliser seulement les ventilateurs du serveur afin de forcer l'air chaud à travers l'échangeur de chaleur, ou actif et posséder ses propres ventilateurs qui assistent ceux des équipements informatiques :

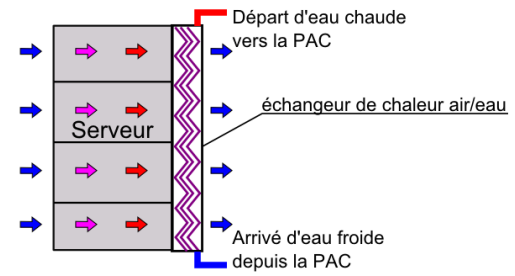

**Figure 22 : schémas d'une porte froide passive en sortie de la baie informatique**

Ce type de système de refroidissement présente l'avantage d'être énergétiquement neutre pour la salle informatique. En effet, l'air sortant de la porte froide détermine la température de celle entrant dans le rack. Dans ces conditions, il n'est pas nécessaire d'arranger les baies en allée chaude et froide. La neutralité de ce procédé est par ailleurs très utile lors de l'extension d'une salle existante car les racks ajoutés n'impactent pas (ou peu) le système de ventilation existant. C'est le cas notamment du cluster Avakas appartenant au Mesocentre de Bordeaux qui a fortement augmenté sa puissance de calcul en utilisant des racks avec porte froide. Cependant ce système est encore faiblement répandu et peu d'études ont été réalisées. On note par ailleurs plusieurs inconvénients : la présence de canalisation d'eau dans l'enceinte de la salle informatique pose des problèmes de sécurité ; les canalisations froides peuvent générer de la condensation si celles-ci sont mal isolées [15] ; la longueur des circuits de distribution d'eau froide génère des pertes de charge qui risquent d'augmenter les consommation des pompes de circulation ; finalement, la multiplication des échangeurs air / eau et des ventilateurs risque de pénaliser les consommations liées au transport de l'air.

Au travers de ces divers exemples, on constate donc que la conception des systèmes de distribution d'air dans les centres de calcul reste un problème complexe majeur et non totalement résolu. De nombreux chercheurs et ingénieurs travaillent au développement de procédés innovants, et utilisent la simulation numérique afin de quantifier et d'améliorer les performances des systèmes existants. Pour clore ce paragraphe et illustrer la diversité des solutions possibles, les photos cidessous présentent un système de refroidissement par immersion des équipements IT dans un bain d'huile minérale :

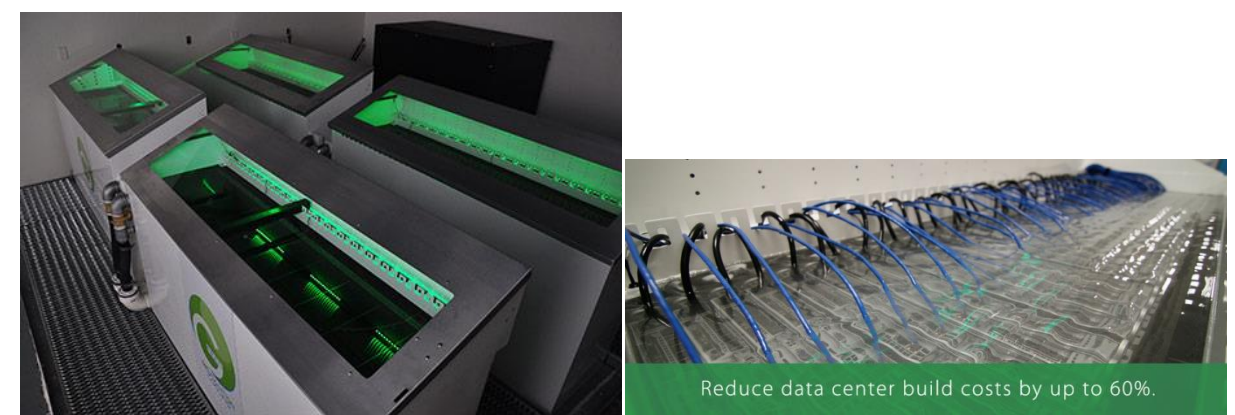

**Figure 23 : système de refroidissement par bain d'huile minérale développé par Green Cooling Revolution**

### **1.4.2. Les indicateurs de performance**

Depuis les années 2000, l'augmentation de la puissance des ordinateurs, et la démocratisation des codes de calcul de mécanique des fluides numérique ont permis aux ingénieurs de simuler les écoulements d'air et les transferts de chaleur qui interviennent dans les salles informatiques. Dans un premier temps, ces modélisations ont servi à identifier visuellement la présence de phénomènes parasites en observant l'allure des champs de température à divers endroits de la salle des serveurs. Toutefois, il était impossible de mesurer la performance d'un SDA, ou de quantifier l'impact d'une amélioration. C'est pourquoi plusieurs indicateurs basés sur des bilans d'énergie sont apparus. Dans les paragraphes suivants, nous détaillons les différents outils qui sont utilisés dans le cadre de ce travail pour caractériser les SDA étudiés.

#### **Le Supply Heat Index (SHI) et le Return Heat Index (RHI)**

Ces deux indicateurs complémentaires ont été introduits très tôt par Sharma *et al* [23] (2002), et permettent d'estimer l'importance des phénomènes de by-pass et de recirculation. La [Figure 24](#page-39-0) ci-dessous modélise les transferts d'énergie entre les allées chaudes et froides du système de distribution d'air, engendrés par les phénomènes parasites :

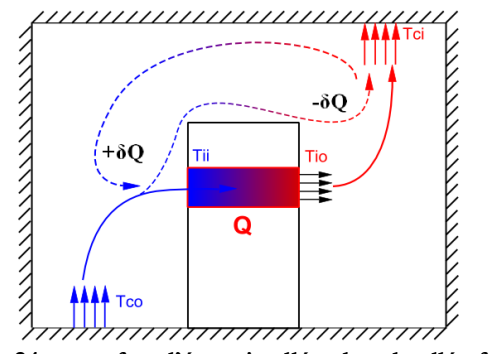

**Figure 24 : transfert d'énergie allée chaude allée froide**

<span id="page-39-0"></span>La [Figure 24](#page-39-0) ci-dessus représente un serveur informatique positionné dans un rack et dissipant une puissance thermique  $Q$ . Celle-ci peut être définie par la relation :

$$
Q = M_{IT} C_{p_{air}} (T_{IO} - T_{II})
$$
\n
$$
\tag{1.2}
$$

Les températures de l'air à l'entrée et à la sortie du serveur informatique sont respectivement notées  $T_{II}$  et  $T_{IO}$  (Temperature IT In, Temperature IT Out), et  $M_{IT}$  est le débit d'air généré par le ventilateur du serveur

L'équipement est refroidi pas une armoire CRAH qui souffle un air froid à un débit  $M_{CRAH}$ , et à une température  $T_{CO}$ (Temperature CRAH Out). Finalement l'air chaud est extrait par une grille située au faux plafond à la température  $T_{CI}$  (Temperature CRAH In).

Les phénomènes de by-pass et de recirculation génèrent un transfert d'énergie  $\delta Q$  entre les allées chaudes et froides du système qui peut être défini par l'équation :

$$
\delta Q = M_{IT} C_{p_{air}} (T_{II} - T_{co})
$$
\n(1.3)

A partir de ces puissances, Sharma *et al* [23] définissent l'indicateur SHI par la relation suivante :

$$
SHI = \frac{\delta Q}{Q + \delta Q} = \frac{T_{II} - T_{CO}}{T_{IO} - T_{CO}}
$$
\n(1.4)

Le coefficient SHI caractérise donc le ratio de l'énergie transférée par le phénomène de recirculation  $\delta Q$  sur l'énergie totale transférée à l'allée chaude. L'indicateur varie de 0 à 1, et plus la température de l'air à l'entrée du serveur  $T_{II}$  est proche de la température de l'air froid soufflé  $T_{CO}$ , plus le coefficient tend vers 0. Dans un datacenter, le SHI peut être aussi bien calculé pour un serveur que pour un rack, dans ce cas, on utilise la somme des écarts  $T_{II} - T_{CO}$  et  $T_{IO} - T_{CO}$ . Il permet principalement d'identifier rapidement la présence de recirculation et de localiser les zones à risques. Si des améliorations sont apportées au SDA, il quantifie l'impact des mesures qui ont été prises.

L'indicateur SHI sert donc à indiquer le niveau de sécurité des équipements. Plus il est faible, plus les serveurs sont alimentés par un air à la température proche de  $T_{CO}$ , inversement, plus il est élevé, plus les équipements IT sont soumis aux phénomènes de recirculation et encourent des risques de surchauffe. Toutefois, le SHI ne renseigne pas sur l'importance des phénomènes de mélange entre l'air des allées, c'est pourquoi Sharma *et al* [23] introduisent le RHI. Selon l'hypothèse de conservation d'énergie, la puissance Q dissipée par le serveur est égale à celle évacuée par le groupe froid. Il est donc possible d'écrire :

$$
Q = M_{IT} C_{p_{air}} (T_{IO} - T_{II}) = M_{CRAH} C_{p_{air}} (T_{Cl} - T_{CO})
$$
\n(1.5)

De la même manière, l'énergie  $\delta Q$  transférée d'une aile à l'autre peut être définie par :

$$
\delta Q = M_{IT} C_{p_{air}} (T_{IO} - T_{CO}) - M_{CRAH} C_{p_{air}} (T_{Cl} - T_{CO})
$$
\n(1.6)

Ainsi, il est possible de définir le coefficient RHI qui caractérise la quantité de mélange entre l'air de l'allée froide et l'air de l'allée chaude par :

$$
RHI = \frac{Q}{Q + \delta Q} = \frac{M_{CRAH}C_{p_{air}}(T_{Cl} - T_{CO})}{M_{IT}C_{p_{air}}(T_{IO} - T_{CO})}
$$
(1.7)

RHI définit donc le ratio entre la quantité totale de chaleur extraite par le groupe froid, et l'énergie totale transférée à l'allée chaude. En considérant que la puissance Q du rack est constante, une augmentation de la température  $T_{II}$  implique une augmentation de  $T_{IO}$ . Or selon l'équation (1.7), il en résulte une diminution du coefficient RHI, ce qui indique que plus le coefficient est bas, plus le mélange entre l'air des allées chaudes et froides est important (by-pass/recirculation). L'objectif est donc d'obtenir un RHI le plus proche de 1.

Les indicateurs SHI et RHI permettent donc d'une part d'identifier des phénomènes de recirculation d'air chaud, et la présence de risques potentiels pour l'installation, d'autre part de quantifier le taux de mélange entre l'air des allées chaudes et froides, et donc le niveau d'efficacité globale du SDA. Les deux coefficients sont très utiles lorsqu'il s'agit de d'évaluer l'impact d'une solution supposée améliorer la performance d'un SDA. Il suffit alors de réaliser les calculs des indicateurs avant et après la modification du système. Toutefois, il n'existe pas dans la littérature de valeurs de référence permettant d'affirmer que le datacenter opère en toute sécurité, ou possède le niveau de performance énergétique souhaité. C'est pourquoi dans le chapitre suivant, nous introduisons deux coefficients supplémentaires.

#### **Le Rack Cooling Index (RCI) et le Return Temperature Index (RTI)**

En 2005, Herrlin [24] propose un nouvel indicateur, le Rack Cooling Index, *« conçu pour mesurer la capacité du système à maintenir les équipements dans les enveloppes thermiques prescrites par les fabricants »*. L'indice est séparé en deux coefficients : le  $RCI_{LO}$  qui fournit une indication sur le risque de « surrefroidissement », et le  $RCI_{HI}$  qui renseigne sur les menaces de surchauffe. La méthode se base sur la connaissance des températures de l'air à l'entrée des serveurs informatiques, et sur les limites minimales/maximales, et recommandées/autorisées, des enveloppes de fonctionnement (chapitre [1.3\)](#page-23-0). A partir des résultats de la simulation numérique, il est possible de calculer les valeurs des températures de l'air à l'entrée des équipements. De manière à obtenir une représentation graphique, ces données sont extraites, rangées par ordre croissant et tracées sur un graphe avec le numéro de serveur en abscisse et la température en ordonnée :

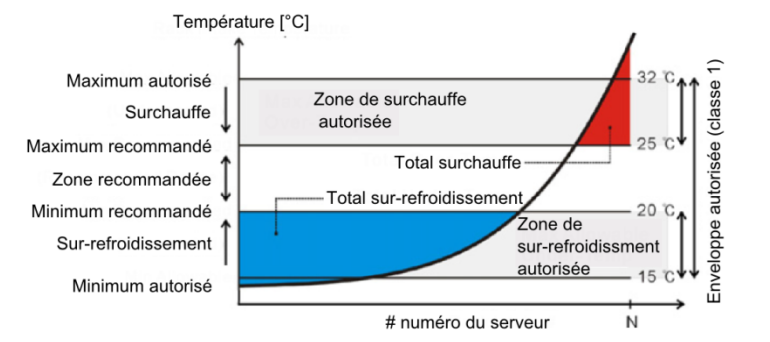

Figure 25 **:** projection des températures  $T_H$  sur l'enveloppe thermique A1

<span id="page-41-0"></span>L[a Figure 25](#page-41-0) représente la projection des températures d'air à l'entrée de N serveurs IT, prédites par la simulation numérique d'un système de distribution d'air. Elle permet d'apprécier graphiquement le risque de surchauffe ou de sur-refroidissement lié au SDA, et d'appréhender la répartition des serveurs dans l'enveloppe thermique (classe A1). Toutefois, de manière à obtenir un indicateur chiffré, Herrlin [24] propose de définir  $RCI_{LO}$  et  $RCI_{HI}$ , de la manière suivante :

$$
RCI_{LO} = \left[1 - \frac{\sum (T_{min-rec} - T_x)_{T_x < T_{min-rec}}}{(T_{min-rec} - T_{min-auto})n}\right] 100\%
$$
\n
$$
RCI_{HI} = \left[1 - \frac{\sum (T_x - T_{max-rec})_{T_x > T_{max-rec}}}{(T_{max-auto} - T_{max-rec})n}\right] 100\%
$$
\n
$$
(1.8)
$$

Dans les expressions ci-dessus,  $n$  est le nombre total de serveurs informatiques (ou de points de mesure),  $T_x$  est la mesure de température au point  $x \in [1, n]$ ,  $T_{min-auto} = 15^{\circ}C$ ,  $T_{min-rec} =$ 20°C,  $T_{max-rec} = 25$ °C,  $T_{max-auto} = 32$ °C (ces valeurs correspondent à l'enveloppe A1 [15]). Ces indicateurs calculent le ratio du nombre de serveurs en surchauffe ou en sur-refroidissement, sur le nombre de surchauffes ou de sur-refroidissements maximum autorisés. Leurs valeurs varient de 0 à 100%, 100% signifiant que tous les équipements fonctionnent dans la gamme de température recommandée. Afin de quantifier le niveau de performance d'un système, Cho *et al* [21] proposent les valeurs limites suivantes pour l'indicateur  $RCI_{HI}$ , tout en considérant que les surrefroidissements sont d'une importance moindre :

| Niveau     | $RCI_{HI}$     |
|------------|----------------|
| idéal      | $100\%$        |
| Bon        | $95\% - 100\%$ |
| Acceptable | $91\% - 95\%$  |
| Mauvais    | $< 91\%$       |

**Tableau 5 : Performance selon Cho et al [21]**

<span id="page-42-0"></span>Il est bon de noter que les niveaux de performance indiqués dans le [Tableau](#page-42-0) 5, ne sont pas des standards et sont définis pour étudier les performances du SDA d'un datacenter appartenant au Tier 1 [21]. Les contraintes en terme de sécurité dans ces conditions sont maximales et les valeurs de  $RCI_{HI}$  imposées sont importantes. En effet, afin d'atteindre un  $RCI_{HI}$  supérieur à 95%, la quasitotalité des serveurs doivent opérer dans la gamme de température recommandée. Or pour des datacenters de moindre importance, il est possible de considérer que le  $RCI_{HI}$  peut descendre en dessous de 91%, tout en s'assurant que 100% des serveurs informatiques opèrent à une température inférieure au maximum autorisé.

Les indicateurs *RCI* s'avèrent très utiles lorsqu'il est nécessaire d'évaluer le niveau de sécurité d'un centre de calcul. Toutefois, ils ne permettent pas d'obtenir des informations sur la performance du SDA. C'est pourquoi, en 2007, Herrlin propose un indicateur supplémentaire nommé Return Temperature Index RTI basé sur des températures d'air et défini par :

$$
RTI = \frac{T_{CI} - T_{CO}}{T_{IO} - T_{II}} = \frac{\Delta T_{CRAH}}{\Delta T_{Equipement}}
$$
\n(1.9)

Selon son auteur, le coefficient RTI peut s'interpréter comme la mesure de l'excès ou du déficit d'air de refroidissement dans le système. En effet, en considérant l'hypothèse de conservation

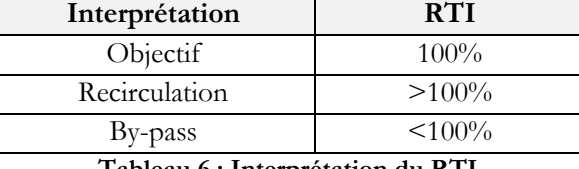

d'énergie et l'équation 1.5, on remarque que RTI est le ratio entre le débit des serveurs  $m_{IT}$  et le débit du groupe froid  $M_{CRAH}$ . Ainsi, il peut être interprété de la manière suivante :

**Tableau 6 : Interprétation du RTI**

Le coefficient RTI fournit donc à l'utilisateur un aperçu global du degré de mélange entre l'air des allées chaudes ou froides. Comme les indicateurs SHI et RHI, il peut se révéler très utile lorsqu'il s'agit de quantifier l'optimisation du fonctionnement d'un SDA. Toutefois, afin d'identifier les recirculations, on préfère l'indicateur SHI, qui lorsqu'il est calculé pour chaque serveur, fournit en plus la localisation du phénomène.

# **1.4.3. Conclusion partielle sur les systèmes de distribution d'air**

Un système de distribution d'air désigne la méthode employée afin d'alimenter les serveurs informatiques en air froid. L'objectif principal du SDA est de s'assurer que les équipements IT fonctionnent dans une gamme de température définie, celle-ci étant généralement fournie par l'ASHRAE et dépendant de la classe environnementale. La performance d'un SDA se mesure à la fois par sa capacité à maintenir le niveau de fiabilité du parc informatique, mais également par son aptitude à réduire au maximum les phénomènes de by-pass et de recirculation.

Au cours des dernières années, de nombreux types de systèmes de distribution d'air ont vu le jour. Le plus classique et le plus répandu est l'organisation des racks en allée froide/allée chaude avec une circulation de l'air par faux plancher / faux plafond. Mais de plus en plus de nouveaux systèmes font leur apparition comme que le confinement d'allée, les portes froides, ou le refroidissement liquide. Chacun de ces SDA possèdent ses avantages et ses inconvénients et le choix doit se faire en ayant étudié toutes les possibilités.

Mais il est difficile d'évaluer *a priori* la performance d'un SDA. Pour se faire, les ingénieurs et les chercheurs, utilisent la simulation numérique qui permet d'obtenir les champs de température et les vitesses d'air dans la salle des serveurs. Grace à ces prédictions, il est alors possible de calculer des indicateurs permettant de « chiffrer » les capacités des différents systèmes. Ces coefficients sont très utiles lorsqu'il s'agit de valider un SDA, ou de quantifier son amélioration.

L'étude des champs de température et des écoulements d'air dans les salles informatiques est primordiale lors de la conception d'un datacenter, et ce pour deux raisons. D'une part, les niveaux de fiabilité de ces infrastructures étant très élevés, il est nécessaire de s'assurer que l'ensemble des équipements fonctionnent dans les gammes de températures appropriées. D'autre part, afin de réaliser des économies d'énergie en s'aidant des économiseurs, la tendance actuelle est d'augmenter la température de l'air soufflé par les armoires CRAH. Or ceci ne peut être réalisé que si les phénomènes de by-pass et de recirculation sont maîtrisés et qu'ils ne « polluent » pas l'air de refroidissement des équipements IT.

# **1.5. Les Equipements de production d'air froid**

Les équipements informatiques des centres de calcul fonctionnent en permanence 24h/24h 7j/7j et 365j par an. Or la totalité de la puissance qu'ils absorbent afin d'assurer leurs fonctions (calcul, stockage, transfert de données numériques), ou pour maintenir leurs composants en sécurité (ventilation), est restituée dans la salle informatique sous forme de chaleur [16]. Les datacenters sont donc équipés de « groupes froids » capables d'extraire l'énergie produite pour la rejeter dans l'environnement.

Les équipements de production d'air froid utilisés dans les centres de calcul, sont très similaires à ceux rencontrés dans les bâtiments de bureau. Le système est généralement composé d'une pompe à chaleur qui alimente en eau froide des armoires de ventilation, tandis que l'énergie est évacuée vers l'air extérieur via une tour de refroidissement [11]. Toutefois, le niveau de sécurité requis par les centres de calcul nécessite parfois une redondance des équipements afin d'éviter au maximum le risque de panne et l'arrêt des serveurs IT. C'est pourquoi, dans certaines infrastructures, tous les composants sont présents en double ou en triple [25].

### **1.5.1. Equipement « classique »**

Selon Mackay [11] et Demetriou [10], un système de refroidissement classique pour un centre de calcul peut être schématisé de la manière suivante :

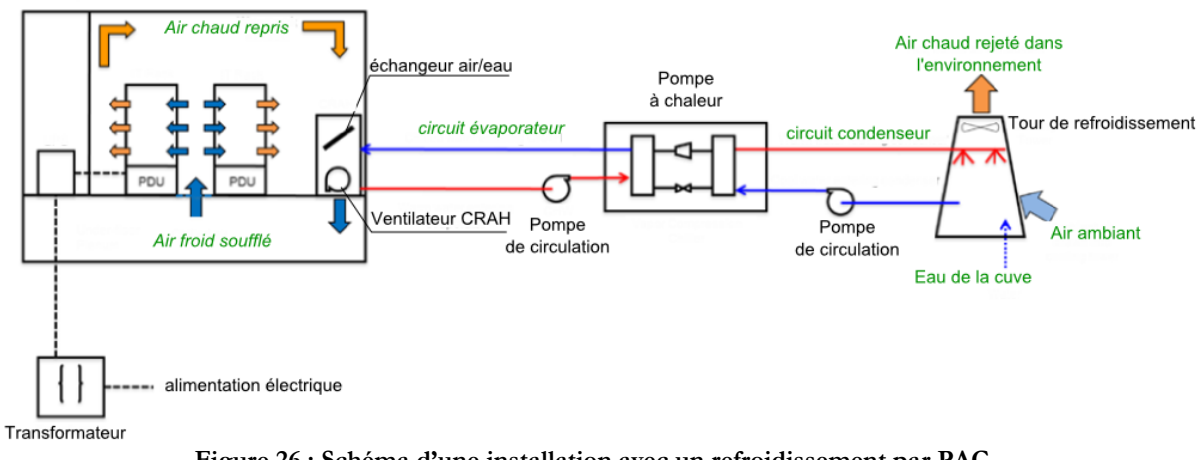

**Figure 26 : Schéma d'une installation avec un refroidissement par PAC**

<span id="page-44-0"></span>Ce type d'installation est brièvement décrit au chapitre [1.2.1,](#page-20-0) toutefois, il est nécessaire d'apporter quelques précisions sur son fonctionnement. L'unité CRAH, composée d'un échangeur air/eau et d'un ventilateur, est située dans la salle des serveurs. Elle a pour rôle de maintenir un débit d'air froid constant à une température de consigne donnée. Ces caractéristiques sont définies en fonction de la performance du SDA, et de manière à assurer un environnement de fonctionnement adapté à tous les équipements informatiques (chapitre [1.4\)](#page-34-0). Cette armoire de ventilation est alimentée en eau froide par le circuit évaporateur d'une pompe à chaleur, qui maintient un débit et une température constante dans cette boucle. Elle transfère les calories extraites par l'armoire CRAH à la tour de refroidissement via le circuit condenseur. Finalement, la tour de refroidissement pulvérise l'eau du circuit sur un matériau poreux, tout en forçant un flux d'air extérieur à le traverser. Il en résulte un transfert d'énergie par évaporation, ce qui fait chuter la température de l'eau.

Ce système très fiable est largement rependu dans la plupart des datacenters existants [10] [11] [25]. Toutefois le fonctionnement permanent de la pompe à chaleur est responsable d'une partie importante des consommations d'énergie dans les centres de calcul [9]. Or dans certaines conditions, les caractéristiques de l'environnement extérieur permettent de transférer la charge thermique, sans l'aide de la PAC. C'est le rôle des économiseurs à air et à eau, que de profiter au maximum des conditions climatiques, pour diminuer les consommations de la pompe à chaleur.

#### **1.5.2. L'Economizer à air IASE**

Dans certaines conditions de température et d'hygrométrie, il est possible de refroidir les serveurs informatiques avec de l'air provenant du milieu extérieur. Toutefois cette technique fait courir le risque d'introduire dans la salle des serveurs une quantité variable de particules et de polluants, ce qui peut compromettre la fiabilité de l'installation [15]. Bien qu'il soit possible de traiter l'air extérieur par une série de filtres, la perte de charge engendrée risque d'accroitre les consommations des ventilateurs, et donc de dégrader les performances de l'économiseur [26]. Dunnaven propose alors un échangeur « Indirect », qui permet de transférer l'énergie des équipements IT, tout en maintenant une séparation entre l'air extérieur et l'air de la salle des serveurs. Le premier échangeur nommé Integrated Air Side Economizer (IASE) est schématisé sur la [Figure 27](#page-45-0) ci-dessous

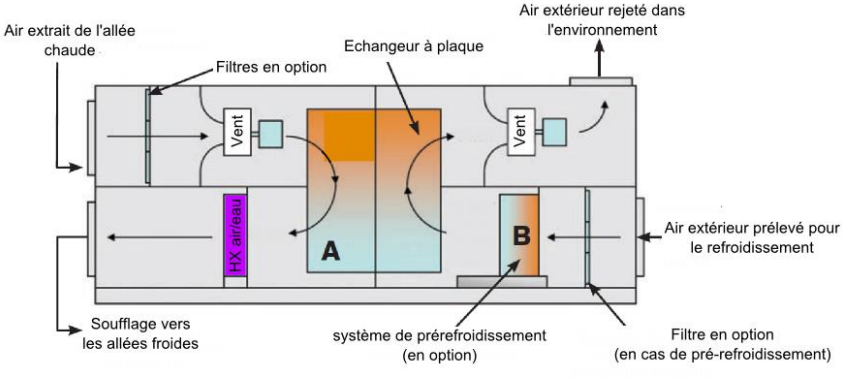

**Figure 27 : Schéma d'un Economizer IASE**

<span id="page-45-0"></span>L'économiseur IASE est composé de caissons métalliques, contenant deux grandes parties séparées par un échangeur à plaque air/air. L'air servant au refroidissement de la salle des serveurs circule dans la partie gauche, tandis que l'air extérieur est canalisé dans la partie droite. Les deux flux d'air ne se mélangent jamais ce qui élimine totalement le risque de contamination. Pour chacun des deux circuits, l'air est entraîné par les ventilateurs ( [Figure 27\)](#page-45-0). Le flux d'air chaud issu des allées chaudes traverse l'échangeur A, où il transfère de l'énergie vers le flux d'air extérieur qui circule dans le sens opposé. L'air sain refroidi passe à travers un échangeur air/eau, alimenté par la pompe à chaleur, qui finit d'abaisser sa température jusqu'à la consigne souhaitée. Finalement il est redirigé vers les allées froides de la salle informatique. Il est également possible d'augmenter l'efficacité du système IASE en ajoutant un système de pré refroidissement adiabatique B. L'air extérieur passe au travers d'un milieu poreux humide et diminue sa température en évaporant une partie de l'eau qui s'y trouve. Sa température étant plus basse, la quantité d'énergie transférée dans l'échangeur à plaque avec l'air du datacenter est plus importante.

Ce système possède trois modes de fonctionnement. Durant les périodes froides, lorsque la température de l'air extérieur est suffisamment basse, l'échangeur à plaque permet de transférer la totalité de l'énergie du datacenter vers l'air extérieur. Le système fonctionne donc en free-cooling total (TFC) et la PAC est éteinte. Durant les périodes plus chaudes, l'échangeur ne permet de transférer qu'une partie de la chaleur, l'échangeur HX air/eau transfère alors la quantité d'énergie restante via la pompe à chaleur. Le système fonctionne alors en free-cooling partiel (PFC) et la charge de la PAC est diminuée. Finalement on note que l'installation décrite ne possède pas de système de by-pass d'air, elle n'est donc pas conçue pour fonctionner en mode Normal ou la pompe à chaleur extrait 100% de l'énergie. Il faut donc être vigilant et ne pas installer cet économiseur dans des climats où la température de l'air extérieur risque d'être supérieure à la température des allées chaudes.

Selon Dunnaven [26] l'économiseur IASE possède de multiples avantages. La séparation des flux d'air extérieur et intérieur empêche la pollution de pénétrer dans la salle informatique ce qui réduit le nombre de filtres nécessaires. De plus cette technique élimine également les risques liés à l'humidité. Contrairement au système Integrated Water-Side Economizer (IWSE economizer à eau, chapitre [1.5.3\)](#page-46-0) qui fonctionne avec une tour de refroidissement humide, la technologie IASE permet de fonctionner de manière sèche en hiver et donc de réduire les consommations d'eau. Finalement, l'ajout du système de pré-refroidissement permet de gagner de nombreuses heures de fonctionnement en mode TFC grâce à une maximisation des transferts dans l'échangeur à plaque. Toutefois, l'économiseur IASE possède aussi ses inconvénients. Le nombre de ventilateur assurant un débit d'air très important est doublé (coté datacenter + coté air extérieur), ce qui accroit fortement les consommations. De plus l'ajout du pré-refroidissement impose la mise en place d'un filtre spécifique. Additionné à l'échangeur thermique, ces éléments augmentent considérablement la perte de charge et donc la puissance requise par le ventilateur. Finalement étant donnés les débits d'air nécessaires dans les centres de calcul, la taille du système IASE est supérieure à celle du système IWSE. Ce type de conception n'est donc pas adapté à des travaux de rénovation ou d'optimisation. C'est pourquoi lorsqu'il n'est pas possible de l'installer, il est recommandé d'étudier l'intégration d'un système IWSE [27].

# <span id="page-46-0"></span>**1.5.3. L'Economizer à eau IWSE**

L'economiseur à eau également nommé Integrated Waterside Economizer (IWSE), repose sur le même principe que le système IASE. Cependant, contrairement au système à air, l'énergie de l'air chaud extrait du centre de calcul n'est pas directement transférée à l'air extérieur. Le système IWSE, utilise un échangeur à plaque eau/eau positionné entre les circuits évaporateur et condenseur pour transférer une partie ou la totalité de l'énergie des serveurs vers la tour de refroidissement. C'est ce dernier équipement qui se charge de dissiper les calories dans l'air extérieur. Le schéma ci-dessous est proposé par Mackay [11], et utilise une tour de refroidissement sèche. On peut toutefois noter que Myer *et al* [27] utilisent une tour de refroidissement à eau qui permet de transférer plus d'énergie en période chaude, mais consomme une forte quantité d'eau :

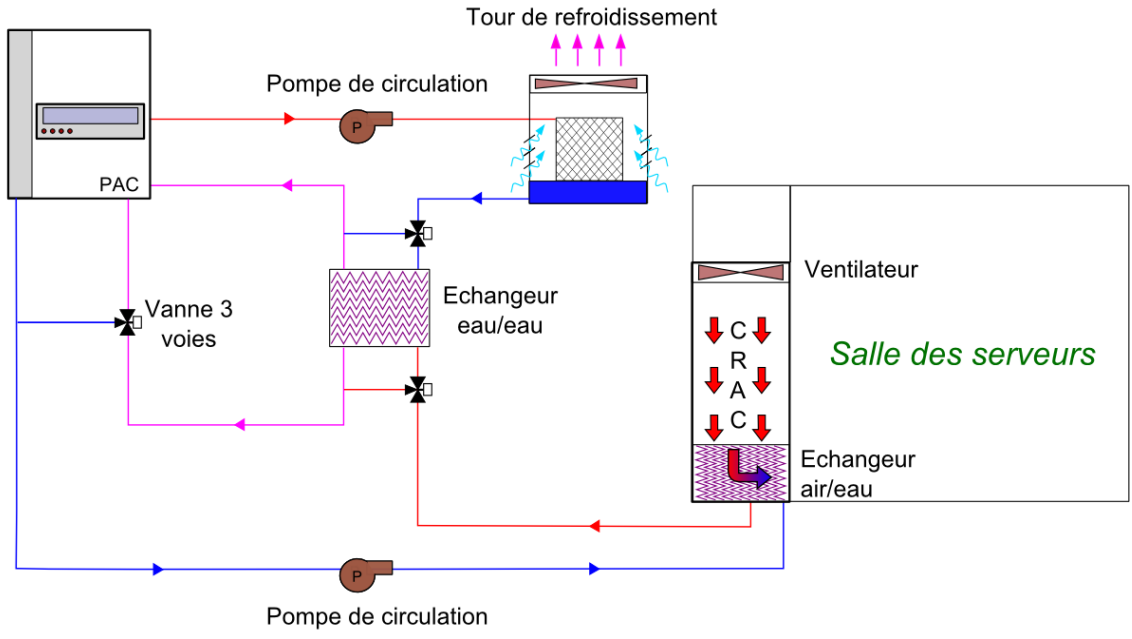

**Figure 28 : Schéma du système de l'economizer IWSE**

<span id="page-47-0"></span>L'intégration d'un système de free-cooling à eau dans le groupe froid nécessite peu de modification. Seul un échangeur à plaque eau/eau est placé entre les circuits évaporateur et condenseur de l'installation. Ce dernier doit être accompagné de deux « bras de by-pass » qui permettent de court-circuiter l'échangeur lorsque le système fonctionne en mode Normal.

Dans un système de groupe froid classique [\(Figure 26\)](#page-44-0), la tour de refroidissement fait varier varie la vitesse de son ventilateur, et maintient une température basse et stable dans le condenseur afin de maximiser le COP de la PAC [27]. Avec un système IWSE les ventilateurs de la tour fonctionnent à la même vitesse toute l'année. L'eau chaude issue de l'unité CRAH, circule dans l'échangeur à plaque et transfère son énergie vers le circuit condenseur. Lorsque les conditions climatiques extérieures sont adaptées, la température de l'eau dans la cuve de la tour est basse et la totalité de la chaleur est transférée entre les deux circuits. Dans ces conditions, on parle de freecooling total, et la pompe à chaleur est éteinte. Lors des périodes de mi-saison, lorsque la tour ne parvient pas à abaisser suffisamment la température de l'eau, les transferts d'énergie sont moindres et la PAC doit être allumée. Celle-ci ne transfère qu'une partie de la charge. Toutefois, comme le remarque Myer [27], une pompe à chaleur faiblement chargée (50%) avec une température de consigne de 18°C, consomme moins d'énergie que le même équipement chargé à 100%, avec une température de consigne de 15°C. Ce mode « assisté » du système IWSE est nommé free-cooling partiel PFC. Finalement, durant les heures les plus chaudes de l'année, la température de l'eau dans la cuve de la tour dépasse celle de l'eau sortant de l'armoire CRAH. Dans ces conditions, le transfert de chaleur dans l'échangeur s'inverse et pénalise le système. Afin d'éviter ce phénomène, les bras de by-pass condenseur et évaporateur [\(Figure 28\)](#page-47-0) sont fermés et toute la charge thermique est reportée sur la PAC. Ce mode de fonctionnement correspond au mode Normal.

La performance du système IWSE est donc très dépendante du type de climat dans lequel est installé le datacenter. Ainsi un climat très humide pénalise les performances d'une tour de refroidissement à eau, tandis qu'une température d'air trop élevée augmente la température de l'eau dans le circuit condenseur et pénalise les échanges thermiques. Avant de se prononcer pour le choix de ce système, il est donc nécessaire de réaliser une étude climatique du site de manière à estimer la performance de l'économiseur. Toutefois, ce système possède plusieurs avantages : l'economizer IWSE ne fonctionne pas avec de l'air extérieur, ce qui n'implique pas de risque de pollution. La mise en place du système ne requiert que l'ajout d'un échangeur et de deux bras de by-pass, les dimensions sont donc très réduites et l'economizer peut aisément être installé dans le cadre de rénovation. Le retour sur investissement constaté est donc favorable [27].

# **1.5.4. Conclusion partielle sur les systèmes de production d'air froid**

Dans la plupart des datacenters de haute puissance, le système de production de froid est composé d'une pompe à chaleur, alimentant une armoire de ventilation et rejetant l'énergie extraite vers une tour de refroidissement [10] [11]. Lorsqu'il est couplé avec un système de distribution d'air approprié, ce système très fiable permet de maintenir l'installation en sécurité tout au long de l'année. Toutefois, ce mode de fonctionnement implique une utilisation permanente de la pompe à chaleur ce qui pénalise grandement les consommations d'énergie et l'efficacité générale du datacenter [9]. Depuis les années 2005 et l'intérêt croissant porté aux consommations d'énergie, de plus en plus de chercheurs et d'entreprises tentent de réduire la facture en utilisant au mieux les conditions climatiques extérieures grâce à des systèmes de free-cooling.

Dans ce chapitre, sont présentés deux types d'economizer (à air et à eau) sélectionnés parmi une grande variété de systèmes disponibles [28], chacun présentant une série d'avantages et d'inconvénients. Bien que leurs fonctionnements diffèrent, on comprend aisément l'incitation de l'ASHRAE à augmenter les températures dans les centres de calcul [15]. En effet, plus la température de l'air extrait dans la salle des serveurs est élevé, plus le gradient de température avec l'air extérieur est important. Le transfert d'énergie dans l'échangeur de chaleur des systèmes est donc maximisé et la pompe à chaleur peut être éteinte durant de plus longues périodes au cours de l'année, réalisant ainsi d'importantes économies d'énergie.

# **1.6. Thèmes et orientations de cette recherche**

Les chapitres précédents nous ont permis de mieux comprendre le fonctionnement et l'organisation des centres de calcul, dont le rôle est d'héberger des serveurs informatiques, en assurant un haut niveau de fiabilité. Le projet de recherche défini avec l'entreprise Cap-Ingelec, porte sur l'optimisation énergétique des datacenters. Toutefois après cette revue de l'état de l'art, il apparaît que la consommation des centres de calcul est indissociable de la sécurité de fonctionnement des équipements IT et de leur environnement thermique. La [Figure 29,](#page-49-0) résume les relations existantes entre les trois composantes de la chaine de refroidissement.

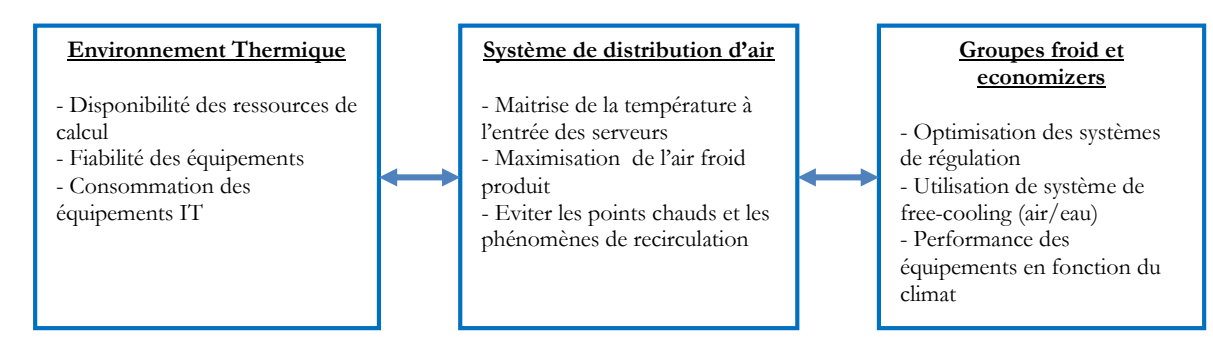

**Figure 29 : Relation entre les composantes de la chaine de refroidissement**

<span id="page-49-0"></span>C'est l'environnement thermique des serveurs qui définit le fonctionnement de l'ensemble de la chaine de refroidissement. Les équipements doivent être maintenus dans des gammes de température et d'hygrométrie bien définies sous peine de dégrader leur fonctionnement [15]. C'est donc le rôle du système de distribution d'air de maintenir l'ensemble des serveurs dans l'enveloppe thermique appropriée. Toutefois, celui-ci présente généralement des inefficacités qui influencent la température et le débit d'air froid que doit produire le « groupe froid ». Ces trois blocs sont donc interdépendants, et la modification de l'un d'entre eux génère un impact sur les deux autres.

De nombreuses publications traitent de la partie « Système de distribution d'air ». De 2009 à 2011, Cho *et al* [21] [7] réalisent des simulations de différents SDA et comparent leurs performances. Almolie *et al* [6] simulent des racks informatiques refroidis par des portes froides et étudient leurs impacts dans une salle informatique. Shrivastava *et al* [8] simulent un datacenter de grande envergure et comparent les résultats obtenus à des mesures expérimentales, estimant ainsi le niveau de précision atteint par ces simulations. Toutefois, toutes ces études ne traitent pas de la relation qui existe entre l'environnement thermique et le système de distribution d'air. Or selon le TC 9.9, la température des serveurs informatiques impacte la quantité d'énergie qu'ils absorbent et le débit d'air de leur ventilateur, contrôlé par un FSCA. Il est donc probable que ces modifications entrainent un changement dans l'efficacité du SDA et, par extension, dans la consommation du « groupe froid ».

La première partie du travail de cette thèse consiste donc à créer un modèle de serveur qui reproduit le comportement des équipements informatiques de dernière génération. Il doit pouvoir s'intégrer dans un code de mécanique des fluides et être paramétrable afin de pouvoir simuler tout type de matériel IT. A partir de ce modèle, des simulations pourront être réalisées afin de quantifier l'impact des modifications de l'enveloppe thermique sur le SDA et sur les consommations du système.

Toutefois, de manière à optimiser le fonctionnement de la chaine de refroidissement, il est nécessaire d'avoir une vision globale « du serveur à la tour » de l'infrastructure. Les auteurs cités cidessus ont montré qu'il était possible de réaliser des simulations de système de distribution d'air et de les optimiser à l'aide de codes de CFD. Par ailleurs des chercheurs tels que Mackay et Monfet *et al* [25], utilisent un logiciel de calcul dynamique afin de simuler le comportement de groupes froids, et d'optimiser leur consommation.

La seconde partie de ce projet de recherche est consacrée à la conception d'un modèle transversal, capable de simuler le comportement d'un datacenter, depuis le serveur informatique, jusqu'à la tour de refroidissement. Il s'agit de trouver une méthode numérique permettant de coupler les simulations d'écoulements d'air et de transferts de chaleur dans une salle informatique, réalisée à l'aide de code CFD, au modèle de groupe froid simulée avec des logiciels de calcul thermodynamique. Le modèle numérique de la chaîne de refroidissement obtenu doit permettre de tester l'impact de la modification de l'une de ses trois composantes. Il pourra également être utilisé pour concevoir de nouvelles méthodes de régulation, permettant une optimisation dynamique de l'enveloppe thermique. En fonction des conditions extérieures, le système ajustera la température des serveurs, de manière à optimiser les consommations d'énergie, tout en maintenant le niveau de sécurité requis.

# **En résumé et conclusion**

**L'étude de l'état de l'art permet de mieux comprendre les enjeux énergétiques liés au fonctionnement des centres de calcul. Depuis le début des années 2000, la consommation d'énergie mondiale devient un problème majeur et l'accès aux ressources est de plus en plus limité. Or parallèlement, l'explosion des performances des équipements informatiques et leur démocratisation, poussent les grandes sociétés de service à construire des infrastructures capables de garantir un accès permanent et rapide aux données informatiques de leurs clients : ce sont les datacenters.**

**De nombreuses recherches ont été menées par les industriels et les chercheurs avec pour objectif, d'étudier le comportement de ces centres de calcul. Les résultats obtenus ont mis en évidence les relations très fortes qui existent entre le niveau de fiabilité des installations et leurs performances énergétiques.**

**Grâce à la simulation numérique, il est possible de prédire le fonctionnement des datacenters à plusieurs niveaux. Des simulations de type CFD permettent d'estimer les champs de température dans les salles informatiques, tandis que des modèles dynamiques estiment les consommations des systèmes de refroidissement. Au cours de ces dernières années, ces outils de simulation numérique ont permis de développer des systèmes de plus en plus performants, garantissant une fiabilité élevée tout en optimisant les besoins en énergie.**

**Toutefois, l'analyse de la bibliographie récente sur le sujet, à mis en évidence plusieurs points qui méritent d'être étudiés avec attention :**

- **Le comportement des serveurs de nouvelle génération varie en fonction de l'environnement thermique auquel ils sont exposés. Pour des raisons de fiabilité, et de consommation énergétique, il est nécessaire de modéliser leur fonctionnement.**
- **Du serveur informatique à la tour, tous les éléments de la chaîne de refroidissement interagissent ensemble. La modification d'un composant influence donc le fonctionnement général du système. De manière à obtenir une vision globale du datacenter, nous proposons de développer un modèle « transversal » capable de simuler l'infrastructure d'un datacenter type dans son ensemble.**

# <span id="page-53-0"></span>**2. Outil numérique pour la simulation des salles informatiques**

# **Introduction**

**Ce chapitre aborde la modélisation mathématique et numérique des salles informatiques des Datacenter. Ce sont des zones de grandes dimensions, hébergeant une quantité importante d'équipements informatiques, dont la puissance peut dépasser plusieurs centaines de kiloWatt** [21] **et produisant ainsi une grande quantité de chaleur qu'il est nécessaire d'évacuer. La dissipation d'énergie dans la pièce, entraîne des phénomènes de convection naturelle, accompagnés d'écoulement forcés provoqués par les ventilateurs.**

**Dans la première partie du Chapitre** [2](#page-53-0)**, les modèles mathématiques retenus pour réaliser les simulations sont exposés. Les méthodes de discrétisation temporelles et spatiales (méthode des volumes finis) sont décrites. Finalement nous proposons une méthode itérative pour traiter le couplage vitesse/pression qui intervient dans les équations de Navier-Stokes.**

**La seconde partie du chapitre** [2](#page-53-0) **présente une simulation « test » d'un serveur en fonctionnement dans une salle. Les résultats obtenus permettent de mieux caractériser la nature des transferts de chaleur. A partir de ceux-ci, et afin de vérifier la performance des modèles numériques, un cas de validation adapté est proposé : « L'étude d'une convection turbulente mixte dans une cavité ». En comparant les résultats expérimentaux de Mergui et al** [29] **avec les résultats numériques fournis par Thétis, cette étude permet de caractériser la précision des modèles.**

# <span id="page-54-1"></span>**2.1. Modèle mathématique et équations**

Les serveurs informatiques, hébergés dans des salles aux dimensions souvent importantes [7], dissipent de grandes quantités d'énergie lors de leur fonctionnement. Des ventilateurs internes refroidissent les composants en créant un courant d'air au travers des racks et en évacuant la chaleur dans l'air ambiant. Un refroidissement permanent par air frais est donc nécessaire pour assurer une bonne sécurité de fonctionnement. Munis de ventilateurs, des unités de soufflage de type CRAH extraient l'air chaud depuis la salle, la reconditionnent, à l'aide d'échangeurs de chaleur et restitue un air à basse température. D'autre part, dans certaines conceptions de type free-cooling à air, les conditions d'hygrométrie peuvent créer de la condensation, ou de l'évaporation sur les parois du serveur, et la qualité de l'air influence la quantité de poussière (particules solides en suspension) qui risque d'encrasser les équipements.

Tous ces phénomènes sont couplés, mais n'ont pas le même degré d'importance sur l'efficacité énergétique. Nous avons ainsi décidé de ne pas tenir compte de la présence de poussière, ni de l'évolution du taux d'humidité. Le travail s'est focalisé sur les écoulements d'air dans la salle serveur et et sur les échanges de chaleur associés.

Dans le cadre de la modélisation, les mouvements d'air seront décrits par les équations de Navier-Stokes incompressibles et les transferts de chaleur par l'équation de l'énergie. D'autre part, compte tenu des grands volumes d'air froid nécessaires au bon fonctionnement du système, les vitesses d'air au niveau des grilles de ventilation sont importantes (de l'ordre de 0.5 m/s à 1m/s [30]). En tenant compte des dimensions du domaine, le nombre de Reynolds calculé dans la salle des serveurs est élevé. Ainsi Almolie *et al*. [6] estime Re ≈ 10<sup>5</sup>, tandis que dans nos précédent travaux [30], ce nombre sans dimension était de l'ordre de  $Re \approx 10^4$ . D'après ces résultats, le régime de l'écoulement sera turbulent et un modèle décrivant les effets de ce phénomène sur les mouvements d'air et sur les transferts d'énergie doit être intégré.

Les centres de calcul présentent des géométries rendus complexes par la présence de nombreux obstacles (cloisons, Rack informatique). Leur modélisation sera intégrée dans le code afin de tenir compte des perturbations qu'ils provoquent sur l'écoulement.

#### <span id="page-54-0"></span>**2.1.1. Equation du mouvement**

L'air est supposé newtonien incompressible, sa masse volumique est fonction de la température. Les équations de conservation de la masse et de la quantité de mouvement s'écrivent :

$$
\nabla \cdot \mathbf{u} = 0 \tag{2.1}
$$

$$
\rho \left( \frac{\partial u}{\partial t} + \nabla \cdot u \otimes u \right) = \rho g - \nabla p + \nabla \cdot (2\mu S) - \frac{\mu}{k} u \tag{2.2}
$$

Dans les équations (2.1) et (2.2)  $u$  est la vitesse du fluide. Le terme  $\frac{\partial u}{\partial t}$  de l'équation (2.2) définit l'accélération, tandis que  $\nabla \cdot u \otimes u$  représente le terme d'advection de quantité de mouvement.

Les termes du second membre de l'équation (2.2) représentent la somme des forces appliquées au fluide. Le premier terme ρg est l'action de la gravité. Le second terme est le gradient de pression −∇p et le troisième ∇ ∙ (2μS) représente les contraintes de viscosité avec S le tenseur des taux de déformation définit par  $S=\frac{1}{3}$  $\frac{1}{2} \left( \frac{\partial u}{\partial x} + \frac{\partial u}{\partial x} \right)$  $\partial x$  $\binom{T}{k}$ . Finalement le terme dit de Darcy Brinkman  $\frac{\mu}{k}u$  est ajouté afin de prendre en compte les obstacles solides. Le paramètre  $k$  représente la perméabilité. Typiquement, une perméabilité élevée (par exemple  $k = 10^{20} m^2$ ) correspond à un milieu fluide, et annule le terme  $\frac{\mu}{k}u$ , alors qu'une très faible valeur ( $k = 10^{-20}m^2$ ) pénalise la vitesse à une valeur proche de 0. Cela correspond alors à un milieu à vitesse nulle, non perméable. La structure solide des racks, des serveurs et des cloisons est ainsi modélisée.

#### **2.1.2. Equation de l'énergie**

La chaleur est transférée principalement par deux modes : la conduction dans les structures solides, et surtout, la convection engendrée par les ventilateurs des unités de climatisation dans la salle. Celle-ci étant de grandes dimensions, la compétition entre les effets de convection naturelle et de convection forcée n'est pas négligeable et doit être prise en compte. On obtient ainsi un régime de convection mixte. L'équation de l'énergie écrite en température est ainsi utilisée :

$$
\rho C_p \left( \frac{\partial T}{\partial t} + \bar{u} \cdot \nabla T \right) = \nabla \cdot (\lambda \nabla T) + P_s \tag{2.3}
$$

Similairement à l'équation (2.2) le terme  $\bar{u} \cdot \nabla T$  représente l'advection de la chaleur par le fluide. Le terme source  $P_s$  est ajouté pour simuler localement la dissipation volumique d'énergie des serveurs, en pénalisant la chaleur.

### **2.1.3. Modélisation de la turbulence**

Bien qu'il soit difficile de donner une définition précise de la turbulence, nous pouvons citer ici la proposition de Chassaing [31] :

« *La turbulence est un mode naturel d'écoulement d'un fluide visqueux où des mécanismes internes d'échange d'énergie assurent la création et le maintien de toute une hiérarchie de mouvements chaotiques répartis continûment sur une large gamme d'échelle macroscopique »*

Un indicateur bien connu nous permet de déterminer le régime de l'écoulement : le nombre de Reynolds. Il caractérise le rapport entre les forces d'inertie et les forces visqueuses et est défini par :

$$
Re = \frac{V_c L_c}{\nu} \tag{2.4}
$$

Avec  $V_c$  la vitesse caractéristique du fluide,  $L$  la longueur caractéristique du domaine et  $\nu$  la viscosité cinématique. Ce nombre permet de caractériser le régime d'écoulement. Selon sa valeur

et des valeurs critiques (souvent fonction de la géométrie), un écoulement isotherme pourra adopter un régime laminaire ou un régime turbulent.

Dans le cas des Datacenters le nombre de Reynolds est de l'ordre de 10<sup>5</sup> [30] [6]. Le régime d'écoulement est donc turbulent dans l'ensemble de la salle des serveurs et un modèle est nécessaire pour prendre en compte les échanges d'énergie qui s'opèrent entre les différentes structures de l'écoulement et modifient sont comportement ainsi que les transferts de chaleur. Dans le domaine de la simulation numérique, trois approches principales se distinguent :

### **La méthode de résolution directe (DNS Direct Numerical Simulation)**

L'essence de cette méthode est de résoudre les équations de Navier Stokes sur un domaine discrétisé de manière à capter toutes les échelles de l'écoulement. La taille des mailles et leur nombre doivent donc être suffisants pour pouvoir simuler le comportement des grandes structures qui régissent l'écoulement, mais également des plus petits tourbillons qui dissipent l'énergie.

Or selon Archambeau [32] et d'après les travaux de Kolmogorov, l'étendue du spectre des échelles est de l'ordre de Re<sup>3/4</sup>. Ainsi, lors d'une résolution en 3 dimensions, chaque axe devrait posséder  $Re^{3/4}$  mailles, le domaine entier devrait disposer de  $Re^{9/4}$ mailles.

Dans le cas de la simulation de datacenters et selon les travaux d'Almolie [6] et les nôtres [30], Re est de l'ordre de 10<sup>5</sup>. Le domaine serait donc discrétisé en  $10^{11}$  mailles. Or compte tenu des moyens de calcul actuels, ce type de solution n'est pas envisageable

# **La méthode statistique RANS (Reynolds Average Navier Stokes)**

C'est une approche statistique ou l'on considère que les fonctions du champ de l'écoulement (vitesse, pression, température) peuvent se décomposer en la somme d'une partie moyenne et d'une partie fluctuante aléatoire. Ainsi tout champ Ø peut s'écrire  $\emptyset = \langle \emptyset \rangle + \emptyset'$  ou  $\langle \emptyset \rangle$  est le champ moyen et  $\phi'$  une grandeur fluctuante aléatoire tel que  $\langle \phi' \rangle = 0$ . L'équation sous forme RANS de Navier Stokes s'obtient en remplaçant les variables de vitesse et de pression par la somme d'une composante moyenne et d'une composante aléatoire. Cette opération fait apparaitre le tenseur de contrainte de Reynolds  $\rho u' \otimes u'$  qui caractérise l'action de la turbulence sur l'écoulement.

Plusieurs méthodes existent pour modéliser ce terme, la plus utilisé étant surement la méthode k–∈. Elle consiste à assimiler les contraintes de Reynolds à une viscosité turbulente  $\mu_t$  et à les exprimer en fonction de l'énergie cinétique turbulente  $k$  et de son taux de dissipation  $\epsilon$ .

Dans la littérature, ce modèle de turbulence est le plus utilisé [7] [10] [8] [6] pour la simulation de datacenters. Cependant dans le cadre de ce projet, un nouveau modèle de serveur intégrant un système de régulation du débit d'air est créé. Un contrôleur PID (Proportionnel Intégral Dérivé) est inséré dans le code de calcul et fait varier la vitesse de l'air à travers le serveur en fonction de la température relevé à chaque itération. Le régulateur, programmé pour cette fonction se base sur des valeurs de température instantanée. Or il ne pourra pas fonctionner correctement en relevant la composante moyenne  $\langle T \rangle$  du champ  $T$ . Cela limite ainsi la possibilité d'utilisation de cette méthode de turbulence, pour des raisons d'incompatibilité avec les autres outils développés dans ce projet.

#### **La méthode de simulation des grandes échelles LES (Large Eddy Simulation)**

La méthode LES peut être considérée comme une alternative à la méthode DNS. Seules les grandes structures énergétiques responsables des caractéristiques de l'écoulement sont simulées. Les petites structures sont isolées à l'aide d'un filtre passe bas et modélisées sous forme de contraintes dans l'équation de Navier-Stokes. Cette méthode permet d'obtenir une valeur instantanée des champs de vitesse, de pression et de température tout en tenant compte des effets turbulents et en gardant un maillage de taille raisonnable.

C'est cette dernière méthode qui est retenue dans le cadre de notre projet. Son faible coût de calcul, sa modélisation des contraintes turbulentes et sa capacité à fournir un résultat instantanée en font le modèle le plus adapté à la simulation d'une régulation de type PID.

La méthode LES applique un filtre passe bas aux équations de Navier Stokes et à l'équation de la chaleur. Ce dernier, permet de séparer les grandes structures de l'écoulement qui sont calculées, et les tourbillons de petites tailles qui sont modélisés sous la forme de contraintes visqueuse.

#### **2.1.4. Filtrage des équations de Navier-Stokes et de l'énergie**

Le filtrage d'une variable  $f(x,t)$  est obtenu par application d'un produit convolution entre cette dernière et un filtre  $G(x, t)$  ( [33], [34]) :

$$
\overline{f(x,t)} = \int_{-\infty}^{+\infty} \int_{-\infty}^{+\infty} f(y,t')G(x-y,t-t')dydt'
$$
\n(2.5)

Les longueurs de coupure en espace et en temps de la fonction  $G(x,t)$  sont respectivement  $\Delta$ et  $\bar{\tau}$ . Où  $\bar{\Delta}$  est définit localement et conditionné par la taille de la maille :

$$
\bar{\Delta} = (\Delta x \Delta y \Delta z)^{\frac{1}{3}} \tag{2.6}
$$

Avec  $\Delta x$ ,  $\Delta y$  et  $\Delta z$  les dimension de la maille dans les directions respectives X, Y et Z.  $\bar{\tau}$  est définie globalement et est fonction du pas de temps sélectionné pour le calcul. La partie non résolue de la fonction  $f(x,t)$  représentant les échelles de taille inférieure à la maille est noté  $f'(x,t)$  défini tel que :

$$
f'(x,t) = f(x,t) - \overline{f(x,t)}\tag{2.7}
$$

Les simulations réalisées dans le cadre de cette étude sont calculées à l'aide du code Thétis et les domaines seront discrétisés selon la méthode des volumes finis. Le filtrage sera donc réalisé en fonction de la taille de la maille  $\overline{\Delta}$  et est défini par la relation suivante [33] [35] [34]:

$$
G(x) = \begin{cases} 1/\overline{\Delta} si x \le \overline{\Delta}/2 \\ 0 sinon \end{cases}
$$
 (2.8)

Le filtre  $G(x)$  appliqué aux équations de Navier-Stokes produit les équations de conservation de masse et de mouvement suivantes :

$$
\nabla \cdot \overline{\mathbf{u}} = 0 \tag{2.9}
$$

$$
\rho \left( \frac{\partial \bar{u}}{\partial t} + \nabla \cdot \bar{u} \otimes \bar{u} \right) = \rho g - \nabla \bar{p} + \nabla \cdot \left( 2\mu \bar{S} - \tau_{ij} \right) - \frac{\mu}{k} \bar{u}
$$
\n(2.10)

De même l'équation de l'énergie filtrée s'écrit :

$$
\rho C_p \left( \frac{\partial \overline{T}}{\partial t} + \overline{u} \cdot \nabla \overline{T} \right) = \nabla \cdot (\lambda \nabla \overline{T} - \Pi) \tag{2.11}
$$

Les variables de vitesse  $u$ , de pression  $p$  et de température  $T$  sont filtrées. Suite à cette opération, deux nouveaux termes dit de sous maille apparaissent :  $\tau_{ii}$  pour l'équation de conservation de mouvement filtrée (2.10) définit par :

$$
\tau_{ij} = \overline{u_i} \overline{u_j} - \overline{u_i} \overline{u_j} \tag{2.12}
$$

et Π<sub>iT</sub> pour l'équation de l'énergie filtrée (2.11) définie par :

$$
\Pi_{iT} = \overline{\mathbf{u}_1 T} - \overline{\mathbf{u}_1 T}
$$
\n(2.13)

#### **2.1.5. Modélisation des échelles sous-maille**

Les deux termes  $\tau_{ij}$  et  $\Pi_{iT}$  caractérisent l'action des petites échelles non résolues de la turbulence, sur l'écoulement principal et sur les transferts thermiques. Ils doivent être modélisés afin de fournir aux échelles résolues, les informations provenant des plus petites structures sous maille. Dans le cadre de ce projet, nous adopterons une modélisation de type « fonctionnelle ». On considère que les petites échelles sont en équilibre et dissipent complètement et instantanément l'énergie reçue des grandes échelles. La cascade d'énergie jusqu'aux petites structures est considérée comme analogue au mécanisme moléculaire représenté par le terme de viscosité dans l'équation 2.9. Le modèle mathématique sera donc similaire à celui de la diffusion moléculaire dans lequel la viscosité  $\mu$  est complétée par une viscosité turbulente  $\mu_t$ . La partie déviatorique du tenseur de contrainte  $\tau_{ij}$  peut donc s'écrire de la manière suivante :

$$
\tau_{ij}^D = \tau_{ij} - \frac{1}{3}Tr(\tau_{ij}) = -2\mu_t \bar{S}
$$
\n(2.14)

Avec  $\bar{S} = \frac{1}{2}$  $\frac{1}{2}(\nabla \bar{u} + \nabla^T \bar{u})$  le tenseur des taux de déformation. La partie isostatique du tenseur de contrainte est assimilable à une pression et est naturellement introduit tel que  $\bar{p} = \bar{p} + \bar{p}$ 1  $\frac{1}{3}Tr(\tau_{ij})$ . La viscosité turbulente  $\mu_t$  doit maintenant être modélisée en fonction des variables résolues.

#### **La méthode de Smagorinsky**

D'après ce modèle particulier LES, la viscosité turbulente s'approxime par l'équation :

$$
\nu_t = (C_{s,\infty}\bar{\Delta})^2 |\bar{S}| \tag{2.15}
$$

Avec  $|\bar{S}| = \sqrt{(2\bar{S}_{ij}\bar{S}_{ij})}$  et  $C_{s,\infty}$  la constante de Smagorinsky, dont la valeur varie entre 0.18 et 0.23 en cas de turbulence homogène et isotrope [33]. Selon Lilly [36], en considérant la turbulence isotrope et un nombre de Reynolds infini, cette constante est déterminée par la relation :

$$
C_{s,\infty} = \frac{1}{\pi} \left(\frac{3C_k}{2}\right)^{-\frac{3}{4}} \approx 0.173\tag{2.16}
$$

Avec  $C_k$  la constante de Kolmogorov. L'inconvénient majeur de ce modèle est qu'il fait apparaitre une viscosité turbulente dès lors que le champ de vitesse calculé varie au cours du temps. Cette méthode génère donc des phénomènes parasites tels que des re-laminarisations de l'écoulement dans des zones bien résolues du domaine. Par ailleurs, en zone proche des parois où les contraintes de cisaillement sont importantes, une viscosité turbulente importante est introduite et perturbe la couche limite [37].

#### **La méthode Turbulent Kinetic Energy (TKE)**

Cette méthode consiste à relier l'énergie cinétique de sous maille à la viscosité turbulente. Ainsi en l'absence d'échelle de sous maille dans les zones bien résolues, la viscosité turbulente s'annule. Pour estimer l'énergie cinétique de sous maille  $q_{sm}$ , il est fait l'hypothèse de similarité d'échelle qui stipule la correspondance structurelle statistique entre les plus grandes échelles de sous maille et les plus petites échelles résolues. Un filtre explicite est appliqué aux échelles résolues tel que :

$$
(\bar{u})' = \bar{u} - \bar{\bar{u}} \tag{2.17}
$$

La longueur de coupure est  $\bar{\Delta}$ >  $\bar{\Delta}$ . La vitesse filtrée représente la partie « haute fréquence » des échelles résolues et l'énergie cinétique de sous maille s'écrit :

$$
q_{sm} \approx \frac{1}{2} (\bar{u})' (\bar{u})' \tag{2.18}
$$

Finalement la viscosité turbulente s'exprime :

$$
\nu_t = C_{TKE} \overline{\Delta} (q_{sm})^{\frac{1}{2}}
$$
\n(2.19)

La constante  $C_{TKE}$  est généralement prise égale à 0.2

#### **La méthode des échelles mixtes**

Cette méthode des échelles mixtes est appliquée en réalisant une moyenne géométrique pondérée des viscosités turbulentes précédemment détaillée. Ainsi  $v_t$  est exprimé par la relation :

$$
\nu_t = \nu_{t(SM)}{}^{\alpha} \nu_{t(TKE)}{}^{1-\alpha}
$$
\n
$$
\nu_t = C_M \overline{\Delta}^{1+\alpha} (|\overline{S}|)^{\alpha/2} \left[ (q_{sm})^{1/2} \right]^{1-\alpha}
$$
\n
$$
(2.20)
$$

Avec :

$$
C_M = \left(C_{s,\infty}\right)^{2\alpha} \left(C_{TKE}\right)^{1-\alpha} \tag{2.21}
$$

Le nouveau paramètre  $\alpha$  qui varie entre 0 et 1 permet de modifier l'influence de chaque modèle. Pour  $\alpha = 0$  on retrouve le modèle TKE, pour  $\alpha = 1$  on obtient le modèle de Smagorinsky. Dans notre cas  $\alpha = 0.5$ . Dans ces conditions et avec  $C_{s,\infty} = 0.173$  et  $C_{TKE} = 0.2$  la constante du modèle mixte  $C_M$  est égale à 0,077.

#### **Modélisation de la diffusivité de sous-maille**

La simulation d'un écoulement anisotherme avec une méthode LES introduit un terme de diffusivité de sous maille. Afin de modéliser ce terme, la méthode à « nombre de Prandtl sousmaille imposé » est utilisée, et la diffusivité sous-maille est calculé à partir de la viscosité turbulente.

Ainsi le vecteur sous-maille Π<sub>iT</sub> défini par la relation (2.13) peut s'écrire comme le produit d'une diffusivité sous-maille  $a_{sm}$  et du gradient de température résolue :

$$
\Pi_{iT} = -a_{sm} \frac{\partial \bar{T}}{\partial x_i}
$$
 (2.22)

La diffusivité  $a_{sm}$  peut être obtenue en définissant un nombre de Prandtl de sous maille  $Pr_{sm}$ et à partir de l'analogie de Reynolds :

$$
a_{sm} = \frac{v_t}{Pr_{sm}}\tag{2.23}
$$

A partir de la définition du nombre de Prandtl, on déduit l'expression de la conductivité turbulente  $\lambda_t$  :

$$
\lambda_t = \frac{\mu_t C_p}{P r_{sm}} \tag{2.24}
$$

Cette conductivité turbulente est additionnée à la conductivité thermique moléculaire et l'équation de la chaleur ainsi obtenue s'écrit :

$$
\rho C_p \left( \frac{\partial \overline{T}}{\partial t} + \overline{u} \cdot \nabla \overline{T} \right) = \nabla \cdot ((\lambda + \lambda_t) \nabla \overline{T}) \tag{2.25}
$$

# <span id="page-62-0"></span>**2.2. Méthode numérique et code de calcul Thétis**

L'ensemble des simulations a été réalisées avec Thétis. C'est un code de calcul de type volumes finis, développé au laboratoire I2M département TREFLE et spécialisé dans la simulation d'écoulements de fluide et de transferts de chaleur. Dans les chapitres suivants nous verrons dans un premier temps les techniques de discrétisation en temps et en espace, le traitement des conditions aux limites, et les méthodes numériques employées pour résoudre le système

#### <span id="page-62-1"></span>**2.2.1. Discrétisation des équations de Navier-Stokes**

Comme nous l'avons vu précédemment (chapitre [2.1.1\)](#page-54-0), les équations de Navier-Stokes en formulation incompressibles décrivant le mouvement d'un fluide Newtonien, s'écrivent de la manière suivante :

$$
\nabla \cdot \bar{u} = 0 \tag{2.26}
$$

$$
\rho \left( \frac{\partial \bar{u}}{\partial t} + \nabla \cdot \bar{u} \otimes \bar{u} \right) = \rho g - \nabla p + \nabla \cdot (2\mu S) + \frac{\mu}{k} \bar{u}
$$
\n(2.27)

A partir d'un jeu de conditions initiales et aux limites, la simulation numérique nous permet d'approcher la solution de ce problème. Cette équation n'ayant pas de solution analytique générale, une discrétisation de ses termes est nécessaire pour la résoudre

#### **Discrétisation temporelle**

La discrétisation en temps consiste à diviser l'axe en un nombre fini d'intervalles de temps  $[t_n, t_{n+1}]$ . Soit  $\omega$  une variable du système, son approximation à l'instant  $t_n$  sera notée  $\omega^n$ . La différence entre 2 instants  $\Delta t = t_{n+1} - t_n$  correspond au pas de temps. La dérivée continue temporelle de  $\omega$  au temps  $t_{n+1}$  peut être approximée grâce au développement Taylor tronqué à l'ordre 1 selon l'équation suivante :

$$
\frac{\partial \omega}{\partial t} \bigg]^{n+1} = \frac{\omega^{n+1} + \omega^n}{\Delta t} \tag{2.28}
$$

Cette troncature à l'ordre 1 correspond au schéma d'Euler. Son principal avantage est qu'il se base uniquement sur l'instant précédent pour estimer la dérivée temporelle. Un schéma d'ordre 2 de type GEAR fait intervenir le terme  $t_{n-1}$  en plus du terme  $t_n$  et nécessite un stockage d'information deux fois plus important [37].

Les équations du système ((2.26), (2.27)) sont traitées de manière implicite par le code Thétis qui exprime tous les termes des équations de conservations au temps  $t_{n+1}$ , à l'exception de la non linéarité advective qui est linéarisée de la manière suivante :

$$
\bar{u}^{n+1} \cdot \nabla \bar{u}^{n+1} \approx \bar{u}^n \cdot \nabla \bar{u}^{n+1} \tag{2.29}
$$

Les équations de Navier-Stokes discrétisées en temps selon le schéma d'Euler s'écrivent donc :

$$
\nabla. \rho = 0 \tag{2.30}
$$

$$
\rho \left( \frac{\partial \bar{u}}{\partial t} \right)^{n+1} + \bar{u}^n \cdot \nabla \bar{u}^{n+1} \right) = \rho^n g - \nabla \bar{p}^{n+1} + \nabla \cdot (2\mu^n S^{n+1}) + \frac{\bar{\mu}^n}{k} \bar{u}^{n+1}
$$
\n(2.31)

Ce sont les variables  $(\bar{u}^{n+1}, \bar{p}^{n+1})$  qui seront calculées en fonction du couple  $(\bar{u}^n, \bar{p}^n)$  grace à une technique de couplage vitesse pression qui sera détaillé au chapitre [2.2.2.](#page-64-0)

#### **Discrétisation spatiale**

Le code de calcul Thétis, s'appuie sur une discrétisation spatiale des équations de conservation de type volumes finis. Elle est réalisée sur des maillages structurés de type orthogonaux et décalés en vitesse et en pression. Ces maillages sont appelés MAC (Marker And Cell) [38]. Trois grilles sont créées et décalées les unes par rapport aux autres (représenté [Figure 30\)](#page-63-0) : la grille de pression, de vitesse et de viscosité.

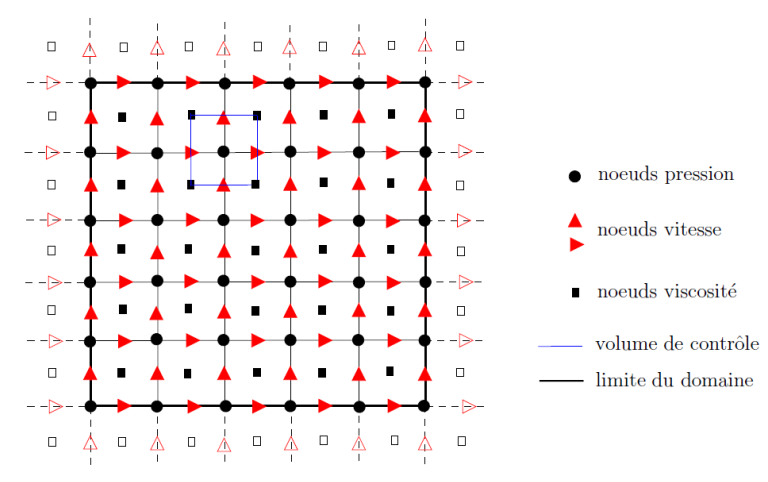

**Figure 30 : Maillage décalé de type MAC [37]**

<span id="page-63-0"></span>Un avantage majeur de cette méthode concerne la discrétisation de l'équation de continuité (système de Navier-Stokes). Pour un volume de contrôle (exemple [Figure 30\)](#page-63-0), on peut remarquer que l'équation discrétisée fait intervenir la différence des vitesses adjacentes,sans avoir à interpoler, ce qui prévient des oscillations [38]. Il existe plusieurs schémas qui permettent de discrétiser spatialement les termes d'advection des équations :

 Le schéma centré : Approximation de la variable de vitesse à la limite du volume de contrôle [\(Figure 30\)](#page-63-0) en fonction des nœuds de pression voisins et selon un schéma de Taylor (tronqué à l'ordre 1 pour obtenir un schéma d'Euler).

- Le schéma upwind : Suivant le signe de la variable de vitesse à la limite du volume de contrôle, sa valeur est égale à celle de la variable située en amont ou en aval.
- Le schéma theta : C'est le schéma utilisé dans le cadre de cette étude. Il réalise une combinaison des schémas centré et upwind, en effectuant une moyenne des deux schémas, pondérée par un coefficient  $\theta$ . Dans le cas présent  $\theta = 0.5$ , ce qui signifie que les deux schémas ont la même influence.

### **Conditions aux limites**

La résolution des équations discrétisées nécessitent l'intégration de conditions aux limites du domaine. Celles-ci sont ajoutées aux équations de la manière suivante dans le code de calcul [39] :

$$
Bi_d(\emptyset - \emptyset_0) + Bi_n\left(\frac{\partial \emptyset}{\partial n} - \frac{\partial \emptyset}{\partial n_0}\right) \tag{2.32}
$$

Les termes de l'équation 2.16, permettent d'écrire des conditions aux limites de type Dirichlet en posant localement  $Bi_d = +\infty \overline{Id}$  et  $Bi_n = 0$ , puis  $\emptyset_0$  la valeur imposée à la variable, où des conditions de type Neumann en fixant  $Bi_n = +\infty \overline{Id}$  et  $Bi_d = 0$  avec  $\frac{\partial \phi}{\partial n}$  $\frac{\partial \varphi}{\partial n_0}$  la valeur imposée au gradient. La condition est dite « libre » lorsque  $\frac{\partial \emptyset}{\partial n_0} = 0$ . Que ce soit pour l'équation de l'énergie ou celle du mouvement, cette méthode permet de spécifier et de modifier des conditions aux limites très simplement au cours du calcul et sur l'ensemble du domaine.

# <span id="page-64-0"></span>**2.2.2. Traitement de l'incompressibilité et couplage vitesse/pression**

En dehors du traitement de la non-linéarité (qui est approximée par l'équation 2.29), une difficulté majeure de l'obtention de solutions numériques des équations de Navier-Stokes vient du couplage vitesse/pression. Il s'agit de déterminer un champ de pression assurant une vitesse à divergence nulle en découplant la vitesse de la pression. C'est une méthode de « splitting » [40].

Dans le cadre de ce projet c'est la méthode de correction de pression qui a été retenue pour résoudre le système. Cette méthode néglige le terme d'advection de la vitesse lors de la résolution. Par ailleurs le terme de perméabilité n'est utilisé que pour pénaliser la vitesse à 0 dans certaines parties du domaine, sa valeur de cette perméabilité étant imposée soit à +∞ soit à 0. Il n'intervient donc pas pendant la résolution. Finalement, les équations de Navier-Stokes en incompressibles (2.31) peuvent être réduites aux équations de Stokes instationnaires et incompressibles décrites cidessous :

$$
\rho \frac{\partial \bar{u}}{\partial t} + (\bar{u} \cdot \nabla)\bar{u} - (\mu + \mu_t)\Delta \bar{u} + \nabla \bar{p} = f \tag{2.33}
$$

$$
\nabla \cdot \overline{u} = 0 \tag{2.34}
$$

Où  $f = f(x, t)$  est une force volumique, elle représente ici la force de gravité. Il est à noter que dans le cas d'un écoulement incompressible,  $\Delta u$  et  $\nabla\cdot(\nabla u+(\nabla u)^T)$  sont équivalents car  $\nabla\cdot$  $(\nabla u + (\nabla u)^T) = \Delta u + \nabla (\nabla \cdot u)$ , or  $\nabla \cdot u = 0$ . Les équations (2.33) et (2.34) sont discrétisées en temps selon le schéma d'Euler à l'ordre 1 :

$$
\rho \frac{\bar{u}^{n+1} - \bar{u}^n}{\Delta t} + (\bar{u}^n \cdot \nabla)\bar{u}^{n+1} - (\mu + \mu_t)\Delta \bar{u}^{n+1} + \nabla \bar{p}^{n+1} = f^{n+1}
$$
\n(2.35)

$$
\nabla \cdot \bar{u}^{n+1} = 0 \tag{2.36}
$$

En utilisant le schéma de correction de pression, on décompose les équations (2.35) et (2.36) en deux sous problèmes. La première étape consiste à calculer une prédiction du champ de vitesse  $u^{*,n+1}$ , sans tenir compte de la contrainte d'incompressibilité et selon l'équation :

$$
\rho \frac{\overline{u}^{*,n+1} - \overline{u}^n}{\Delta t} + (\overline{u}^n \cdot \nabla) \overline{u}^{*,n+1} - (\mu + \mu_t) \Delta \overline{u}^{*,n+1} + \nabla \overline{p}^* = f^{n+1}
$$
\n(2.37)

Pour la pression  $p^*$  nous utiliserons le schéma proposé par Goda où  $\bar{p}^* = \bar{p}^n$ .

La seconde étape consiste à corriger l'erreur commise lors de la prédiction de  $u^{*,n+1}$  en soustrayant (2.37) à (2.36). Durant cette opération on néglige les termes d'advection de la vitesse  $(\bar{u}^n \cdot \nabla) \bar{u}^{n+1} - (\bar{u}^n \cdot \nabla) \bar{u}^{n+1}$ , et de viscosité  $(\mu + \mu_t) \Delta \bar{u}^{n+1} - (\mu + \mu_t) \Delta \bar{u}^{n+1}$ , en considérant que les valeurs de  $\bar{u}^{n+1}$  et  $\bar{u}^{*,n+1}$  sont suffisamment proches. On obtient la relation ci-dessous :

$$
\frac{\rho}{\Delta t}(\overline{u}^{n+1} - \overline{u}^{*,n+1}) + \nabla \overline{p}^{n+1} - \nabla \overline{p}^* = 0
$$
\n(2.38)

Définissons maintenant :

$$
\varphi^{n+1} = \bar{p}^{n+1} - \bar{p}^*
$$
\n(2.39)

En appliquant l'opérateur divergence à l'équation (2.38), nous obtenons la relation :

$$
\frac{\Delta t}{\alpha \rho} \Delta \varphi^{n+1} = \nabla \cdot \overline{u}^{*,n+1}
$$
\n(2.40)

La vitesse et la pression sont donc mises à jour avec les relations (2.38) et (2.40), telles que :

$$
\bar{p}^{n+1} = \bar{p}^n + \varphi^{n+1} \tag{2.41}
$$

$$
\bar{u}^{n+1} = \bar{u}^{*,n+1} - \frac{\Delta t}{\rho \alpha} \nabla \varphi^{n+1}
$$
\n(2.42)

Le code de calcul réalise plusieurs itérations en recommençant les calculs à partir de l'étape de prédiction (2.37) et en prenant  $\bar{p}^* = \bar{p}^{n+1}$ . Lorsque  $\bar{u}^{n+1} \approx \bar{u}^{*,n+1}$ , les résultats ont convergé et le code passe à l'itération en temps  $t^{n+2}.$ 

### **2.2.3. Discrétisation de l'équation de l'énergie**

L'équation de l'énergie est discrétisée temporellement selon un schéma d'Euler d'ordre 1 :

$$
\rho C_p \left( \frac{\overline{T}^{n+1} - \overline{T}^n}{\Delta t} + \overline{u}^{n+1} \cdot \nabla \overline{T}^{n+1} \right) = \nabla \cdot \left( (\lambda + \lambda_t) \nabla \overline{T}^{n+1} \right) \tag{2.43}
$$

Spatialement, l'équation de l'énergie est discrétisée par un schéma hybride sur les termes convectifs et par un schéma centré pour la diffusion.

# **2.3. Validation des outils et cas de convection turbulente mixte**

Dans les chapitres précédents les principaux phénomènes régissant le refroidissement des serveurs ont été décrits. Des modèles mathématiques ont été proposés pour simuler le comportement des écoulements d'air turbulents et des transferts d'énergie intervenant dans les salles informatiques. Par la suite, des méthodes numériques ont été exposées pour résoudre les équations et fournir des résultats.

Toutefois ces modèles numériques, aussi aboutis soient-ils font appel à de nombreuses hypothèses. Dans le cadre d'une démarche scientifique, il apparaît nécessaire de confronter leurs résultats à ceux d'un cas de référence et de mesurer leurs capacités à prédire la réalité. Afin de sélectionner un cas de validation il est nécessaire de caractériser plus précisément la nature des phénomènes intervenant dans un centre de calcul. Lors de travaux préliminaires réalisés dans le cadre de cette thèse, une simulation a été proposée [30], représentant un serveur en fonctionnement, contenu dans un rack et placé au centre d'une pièce dont les dimensions sont reportées sur les [Figure 31,](#page-67-0) [Figure 32](#page-67-1) et sur le [Tableau 7](#page-67-2). L'équipement informatique est en fonctionnement stationnaire et dissipe une puissance constante de 3kW. Son refroidissement est assuré par un ventilateur assurant une vitesse d'air  $A_f$ . Le renouvellement d'air frais dans la salle est réalisé par une grille d'aération située au niveau du sol et soufflant un air froid à une température  $T_{in}$  et à une vitesse  $A_{I/O}$ . Une seconde grille d'extraction est située au niveau du plafond et aspire l'air chaud généré par le serveur la même vitesse  $A_{I/O}$ . Toutes les parois de la pièce sont considérées comme adiabatiques. Ces travaux ayant été réalisés au début du projet, les modèles mathématiques et les méthodes numériques associées sont différents de ceux présentés dans les paragraphes précédents. Ceux-ci sont détaillés entièrement dans l'article complet, disponible en ANNEXE 1. Il s'agit ici d'un cas aux géométries simples et avec un modèle de serveur simplifié. Dans la mesure où les phénomènes physiques considérés sont similaires, les résultats obtenus sont valables et les conclusions applicables à de futures simulations plus évoluées.

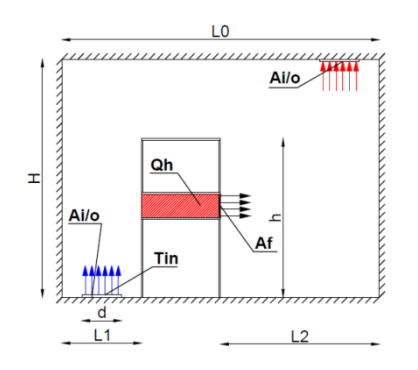

<span id="page-67-1"></span>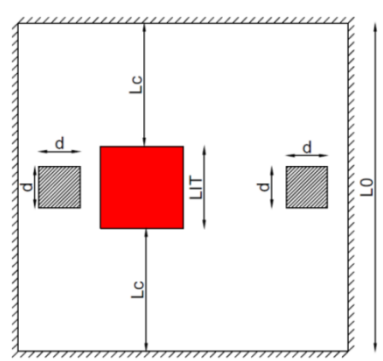

<span id="page-67-0"></span>**Figure 31 : Salle, vue de côté Figure 32 : Salle, vue de dessus**

| Nom            | Description                                             | Valeur | Unité     |
|----------------|---------------------------------------------------------|--------|-----------|
| $A_{I/O}$      | Vitesse de soufflage ou de reprise de l'air de la salle | 0.505  | m/s       |
| $A_f$          | Vitesse d'air assurée par le ventilateur du serveur     | 0.60   | m/s       |
| $Q_h$          | Puissance dissipée par le serveur                       | 3.00   | kW        |
| $T_{in}$       | Température d'air soufflée                              | 19.00  | $\circ$ C |
| $L_0$          | Largeur de la salle                                     | 4.00   | m         |
| $L_1$          | Largeur de l'allée froide                               | 1.00   | m         |
| L <sub>2</sub> | Largeur de l'allée chaude                               | 2.00   | m         |
| Н              | Hauteur de la salle                                     | 3.00   | m         |
| h              | Hauteur du rack                                         | 2.00   | m         |
| d              | Longueur/largeur des grilles de soufflage/reprise       | 0.50   | m         |
| $L_c$          | Position du rack en X3                                  | 1.5    | m         |
| $L_{IT}$       | Largeur du serveur                                      | 1      | m         |

**Tableau 7 : Définition des variables et des dimensions**

<span id="page-67-2"></span>La simulation montre que la salle peut être séparée en trois zones caractéristiques représentées sur la [Figure 33](#page-67-3) ci-dessous:

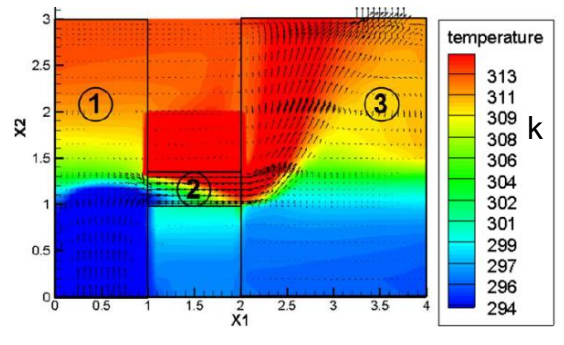

<span id="page-67-4"></span>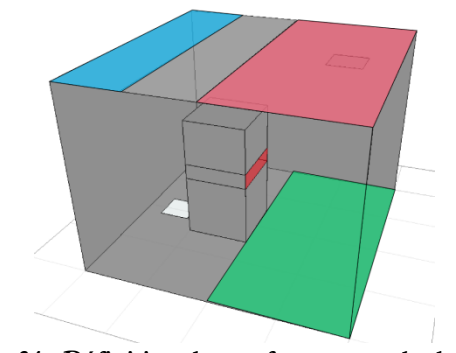

<span id="page-67-3"></span>**Figure 33 : Séparation de la salle en 3 zones Figure 34 : Définition des surface pour calcul de**  $T_{ce}$ **,**  $T_{co}$ 

La zone 1 est l'allée froide où l'air froid issu des unités CRAC est soufflé. La zone 2 est la cavité représentant l'intérieur d'un serveur. La zone 3 est l'allée chaude où l'air chargé de calories est évacué avant son retour vers le groupe froid. Au chapitre [2.1](#page-54-1) les valeurs des nombres de Reynolds calculés pour les 3 espaces ont été présentés. Il a été conclu que l'écoulement était de nature turbulente dans l'ensemble de la salle. D'autre part, afin de mieux définir la nature des transferts de chaleur, 2 nombres sans dimensions sont introduits. En premier, le nombre de Rayleigh qui caractérise le transfert de chaleur : conduction ou convection naturelle. Il est défini selon l'expression :

$$
Ra = \frac{g\beta_{air}}{v\alpha_{air}}(T_{ce} - T_{co}) \times D^3
$$
 (2.44)

En second, le nombre de Richardson qui caractérise la nature d'un transfert convectif : naturel, forcé ou mixte. Il est défini par la relation suivante :

$$
Ri = \frac{g\beta_{air}(T_{ce} - T_{co})D}{V_c^2}
$$
\n(2.45)

La température  $T_{ce}$  est calculée d'après la simulation et correspond à une moyenne des nœuds situés au sommet des allées chaudes ou froides. Pour la zone 1, cela correspond à la surface en bleu sur la [Figure 34.](#page-67-4) Pour la zone 3, cela correspond à la surface rouge. Dans la zone 1 la température  $T_{co}$  correspond à celle de l'air soufflé par l'unité CRAH ( $T_{in}$ ). Dans la zone 3 elle est calculée de la même manière que  $T_{ce}$  mais en moyennant les valeurs des températures aux nœuds de pression situés sur la surface verte [Figure 34.](#page-67-4) Concernant la vitesse caractéristique du fluide  $V_c$  celle-ci est égale à la vitesse d'injection dans la zone 1 et à la vitesse en sortie du serveur dans la zone3. La zone 2 a été volontairement négligée. Dans cette zone, les écoulements d'air ne sont pas calculés, c'est un modèle de l'intérieur d'un serveur, caractérisé par une vitesse d'air, et une puissance thermique constante. Les variables de vitesse et de température étant contrôlées, ces indicateurs ne sont pas pertinents. Le résultat des estimations des nombres sans dimension est récapitulé dans le tableau ci-dessous :

|                                                         | Reynolds             | Rayleigh              | Richardson |
|---------------------------------------------------------|----------------------|-----------------------|------------|
| Zone 1                                                  | $3.37 \times 10^{4}$ | $1.98 \times 10^{9}$  | 2,55       |
| Zone 3                                                  | $6,73 \times 10^{4}$ | $1,81 \times 10^{10}$ | 5,84       |
| <b>PER 4 4</b><br>$\sim$ $\sim$ $\sim$<br>$\sim$ $\sim$ |                      |                       |            |

**Tableau 8 : Nombres sans dimension des zones 1 et 3**

Le nombre de Rayleigh dans les deux zones est de l'ordre de 10 $^{\circ}$  ce qui indique que les transferts de chaleur sont principalement de nature convectif [41]. Le nombre de Richardson est compris entre 0,1 et 10 pour les zones 1 et 3. Or plus ce nombre est faible, plus l'écoulement est de nature turbulente. Ainsi, dans notre cas, la convection est mixte : la convection forcée et la convection naturelle sont du même ordre [42].

Le cas de validation doit donc porter sur un cas de convection mixte turbulente. D'autre part, le procédé de refroidissement des datacenters est réalisé par injection d'air froid dans une zone dissipant de l'énergie. C'est pourquoi nous avons sélectionné les travaux de R. Ezzouhri *et al.* [43] qui étudie et compare les résultats numériques de la simulation d'une cavité rectangulaire où un jet d'air froid est réchauffé au contact des parois. Les dimensions et les températures caractéristiques de l'expérience font apparaître des effets combinés de convection forcée et naturelle et l'écoulement adopte un comportement turbulent. Les chapitres suivants s'attachent à étudier la précision du modèle numérique avec la simulation de ce cas de convection turbulente mixte.

### **2.3.1. Configuration du cas de validation**

Le cas test considéré est basé sur les travaux menés par Mergui [29] qui étudie expérimentalement une cavité ventilée aux parois non isothermes. Bien qu'étant d'une échelle très inférieure à une salle de serveur informatique, cette expérience présente des phénomènes physiques similaires à ceux observés dans un datacenter. La géométrie de la cavité est décrite dans la [Figure](#page-69-0)  [35](#page-69-0) ci-dessous et les valeurs des principales caractéristiques sont reportées dans l[e Tableau](#page-69-1) 9 associé :

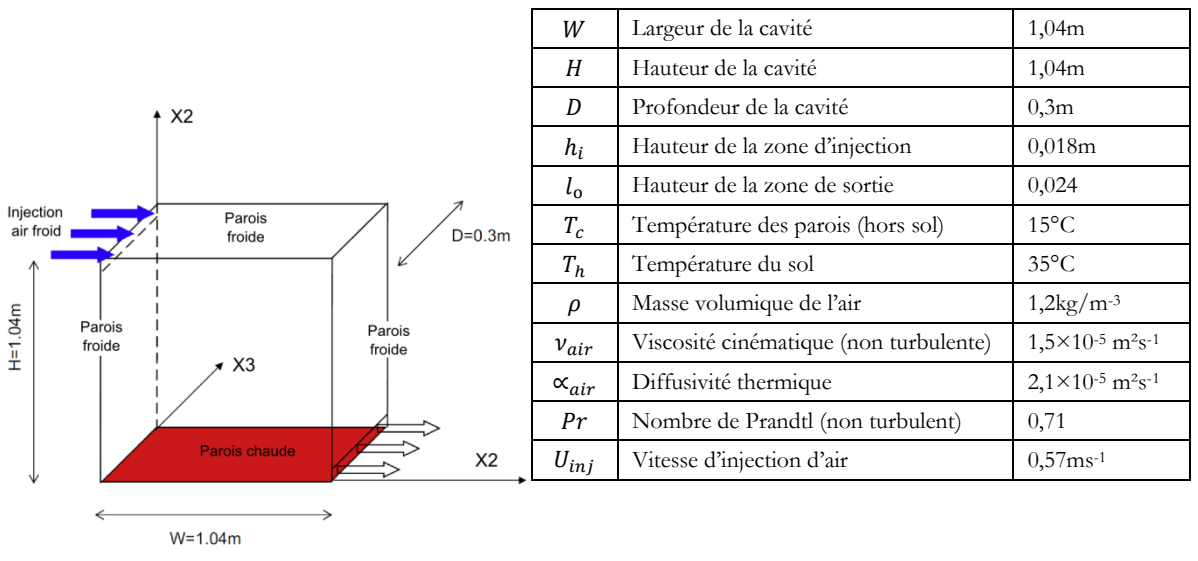

<span id="page-69-1"></span>

**Figure 35 : Schéma de la cavité Tableau 9 : Valeurs des principales caractéristiques**

<span id="page-69-0"></span>L'air est injecté dans la partie haute de la cavité avec une vitesse et une température constantes. Une ouverture est pratiquée dans la partie inférieure laissant l'air s'échapper librement. Le sol est maintenu à une température  $T_h$  tandis que le plafond et les parois droite et gauche sont maintenu à une température constante  $T_c$ . Les faces avant et arrière sont considérées comme adiabatiques [29].

#### **Comportement de l'écoulement selon la littérature**

En fonction de la vitesse de l'air injecté, deux cas de figure très différents peuvent se présenter. Cependant, étant donné l'importance des vitesses d'air soufflé dans les centres de calcul, nous étudierons le cas où la vitesse d'injection d'air est de 0,57m.s<sup>-1</sup>. Dans ces conditions une rotation dans le sens horaire et de forme circulaire se crée dans la cavité. Un second tourbillon dans le sens antihoraire est créé à la base de la zone d'injection d'air. Selon Ezzouhri *et al.* [43], ce comportement est dû à l'inertie du jet qui, combinée au gradient de pression positif causé par l'effet Coanda et

induit par la température du sol, surmonte la force d'Archimède. Une représentation graphique des résultats de [43] est présentée [Figure 36](#page-70-0) :

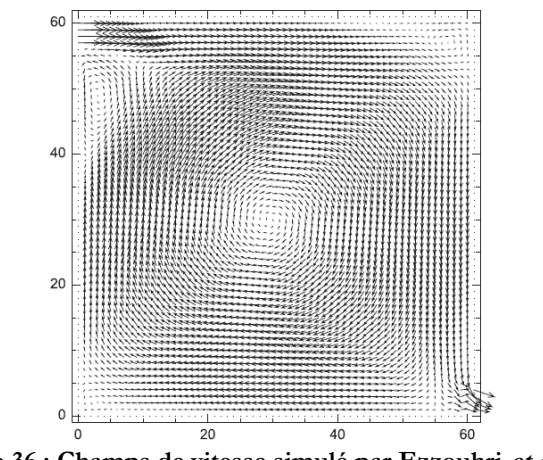

**Figure 36 : Champs de vitesse simulé par Ezzouhri** *et al* **[43]** 

# <span id="page-70-0"></span>**2.3.2. Modélisation numérique**

La cavité est modélisée et simulée à l'aide du code de calcul Thétis. Les équations décrivant les mouvements d'air, les transferts d'énergie et les phénomènes turbulents sont décrites au chapitre [2.1.](#page-54-1) Les méthodes numériques employées pour leurs résolutions sont détaillées au chapitre [2.2.](#page-62-0) Le domaine de calcul est un parallélépipède dont les dimensions sont décrites dans le [Tableau](#page-69-1) 9. Lors de la discrétisation, sur les axes X1 et X2, un raffinement des mailles situées proche des parois est réalisé grâce à la fonction « polynôme de Tchebychev» du code de calcul. Cette technique permet l'utilisation de mailles très petites dans la zone proche des parois, et plus importantes au centre du domaine. A titre d'illustration, la [Figure 37](#page-70-1) représente un maillage  $80 \times 80 \times 10$  du domaine ainsi que les conditions aux limites de vitesse en entrée et en sortie :

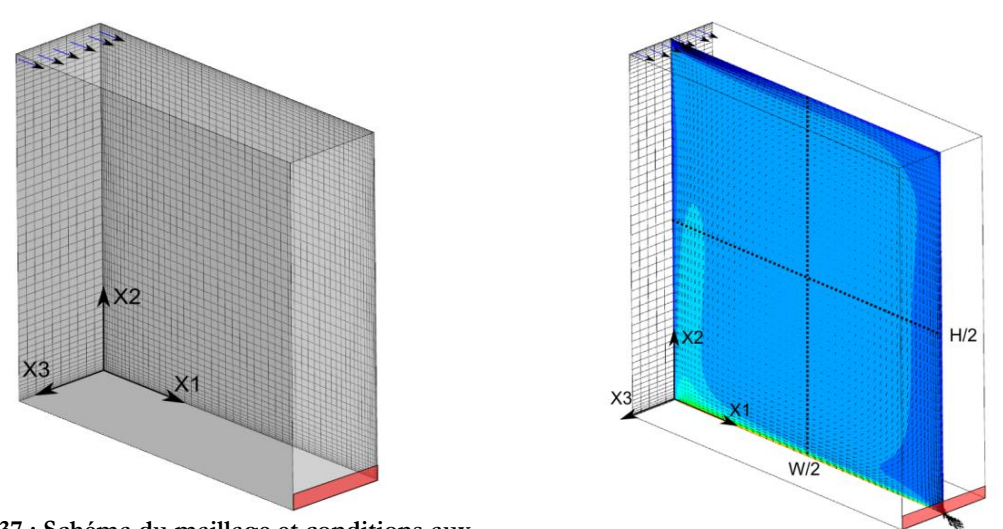

<span id="page-70-1"></span>**Figure 37 : Schéma du maillage et conditions aux** 

<span id="page-70-2"></span>**limites de vitesse Figure 38 : Schéma d'extraction des résultats**

Ce raffinement du maillage, permet de capter les couches limites et les transferts d'énergie qui se développent dans ces zones. A l'inverse une économie de temps de calcul est réalisée grâce à un le maillage plus grossier au centre de la cavité où les gradients de vitesse et de température sont moins importants. Finalement en raison du caractère adiabatique des parois avant et arrière, les phénomènes physiques au centre de la cavité peuvent être considérés comme principalement bidimensionnels. Le maillage est donc régulier le long de l'axe X3 et le nombre de mailles est fixé à 20.

Concernant les conditions aux limites de vitesse, une condition de type Dirichlet est considérée dans la zone d'injection d'air. Une vitesse de 0,57m.s -1 est appliquée selon la méthode décrite au chapitre [2.2.1.](#page-62-1) La condition à la limite correspondant à la zone de sortie (en rouge sur la [Figure 38\)](#page-70-2) est de type Neumann (cf chapitre [2.2.1](#page-62-1)). Une condition d'adhérence est appliquée à l'ensemble des parois : la composante tangentielle résultante aux nœuds de pression situés sur les parois est nulle. Concernant l'équation de la chaleur, toutes les conditions sont de type adiabatique. Une température  $T_h$  est imposée sur les nœuds de température (correspondant aux nœuds de pression) situés sur la surface au bas de la cavité. Les nœuds des autres parois sont fixés à la température  $T_c,$ conformément au [Tableau](#page-69-1) 9.

#### **2.3.3. Résultats obtenus et comparaison**

Les résultats obtenus avec la configuration précédemment décrite sont comparés à des données numériques et expérimentales fournies par [43]. Les variables sont analysées sur un plan vertical X1X2 situé à X3=0.15m correspondant au centre de la cavité. L'écoulement étant de nature turbulente, nous étudions les moyennes des vitesses et des températures extraites dans ce plan et sur 2 lignes : l'une située à mi-hauteur de la cavité selon X2 et l'autre située à mi-longueur selon X1. Ces deux lignes d'extraction sont représentées en pointillé [Figure 38.](#page-70-2)

#### **Etude de l'influence du maillage**

Afin de s'assurer que la taille des mailles n'influençait pas les résultats, 4 séries de simulations ont été menées avec les maillages suivants selon les axes X1 et X2: 60 × 60, 80 × 80, 100 × 100 et 120 × 120. Quatre indicateurs sont sélectionnés pour estimer les erreurs commises sur les champs de vitesse et de température :  $Eiu1_{X2}$  l'erreur intégrale de la composante X1 de la vitesse selon l'axe situé à H/2 [Figure 38,](#page-70-2)  $Eiu2_{X1}$  l'erreur intégrale de la composante X2 de la vitesse selon l'axe situé à W/2 [Figure 38,](#page-70-2)  $EiT_{X1}$  l'erreur intégrale sur la température selon l'axe X1 et  $EiT_{X2}$ l'erreur intégrale sur la température selon l'axe X2. Ces erreurs peuvent être calculées selon la formule générale :

$$
E i\phi_{Xi} = \left| 1 - \frac{\int_{X_i=0}^{X_i=H} |\phi_{num}| dXi}{\int_{X_i=0}^{X_i=H} |\phi_{exp}| dXi} \right|
$$
(2.46)

Avec i indiquant la direction de l'axe, Ø num une variable (Température, vitesse) obtenue par simulation et  $\varphi_{exp}$  le résultat expérimental fourni par [29]. Les quatre indicateurs sont calculés pour chaque maillage, et les résultats sont synthétisés dans la [Figure 39](#page-72-0) ci-dessous :
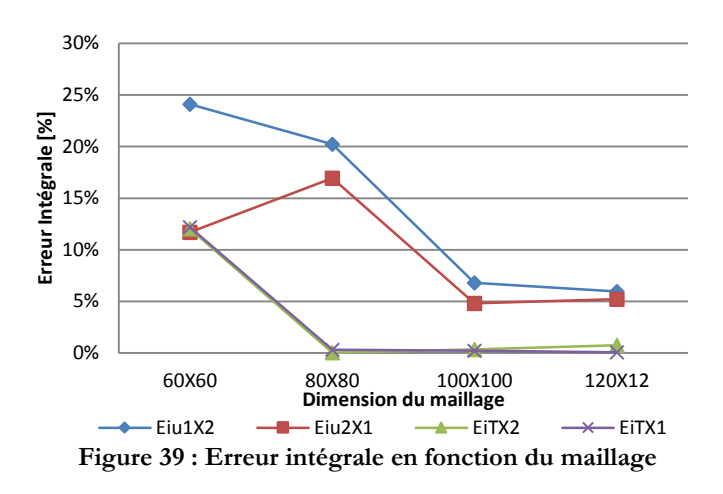

<span id="page-72-0"></span>D'après la [Figure 39,](#page-72-0) il apparait que le calcul prédit de bons résultats sur le champ de température à partir d'un maillage de dimensions 80 × 80. En revanche, concernant les composantes X1 et X2 de la vitesse, les résultats atteignent une bonne précision à partir du maillage $100 \times 100$ . Ce sont ces dimensions de mailles qui seront retenues pour la suite de l'étude du cas de validation.

#### **Etude du champ de vitesse**

Les vitesses filtrées moyennes obtenues sont adimensionnées et s'expriment par  $Umad =$  $\langle \bar{u} \rangle / U_{ini}$ . Les résultats de la composante X1 de *Umad* extraits à mi-longueur de la cavité sont tracés sur la [Figure 40,](#page-72-1) tandis que les résultats de la composante X2 extraits à mi-hauteur sont tracés [Figure 41](#page-72-2) :

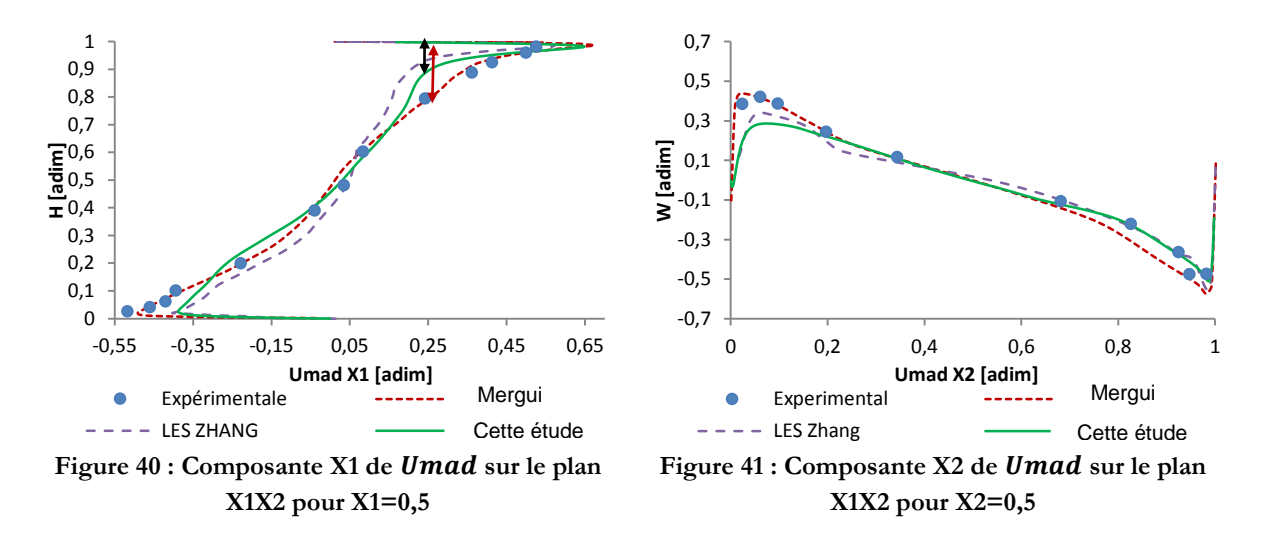

<span id="page-72-2"></span><span id="page-72-1"></span>Comparé aux résultats expérimentaux et d'après la [Figure 40](#page-72-1) il apparait que notre modèle prédit la vitesse  $Umad_{X1}$  maximum atteinte par le jet au niveau du plafond avec une bonne précision. En revanche, l'épaisseur du jet représenté [Figure 40](#page-72-1) par une flèche rouge pour les résultats expérimentaux et par une flèche noire pour les résultats numériques de Thétis est sous estimée. La vitesse de l'air diminue plus rapidement à mesure que l'on s'éloigne de la paroi. L'erreur sur la vitesse maximale est de l'ordre de 0,069m.s<sup>-1</sup> soit 12% de la vitesse de référence *Uinj*. Au niveau de la recirculation au bas de la cavité, la vitesse minimale prédite est sensiblement inférieure aux mesures expérimentales. Ce comportement est similaire à celui décrit par Zhang [44], et l'erreur sur

la vitesse minimale est de l'ordre de 0,073m.s<sup>-1</sup>, soit 12,90% de *Uinj*. Au centre de la cavité le modèle prédit une vitesse nulle ce qui rejoint les résultats expérimentaux ainsi que les deux autres résultats numériques. Finalement l'erreur moyenne entre les prédictions du modèle et les résultats expérimentaux pour  $Umad_{x1}$ est de 0,036m/s soit 6,38% de  $Uinj$ , et l'erreur intégrale est de  $Eiu1_{x_2} = 6,81\%$ 

Concernant  $Umad_{X2}$ , et d'après la [Figure 41,](#page-72-2) la vitesse maximale atteinte proche de la paroi gauche est un peu sous estimée, l'erreur étant de 0,07 m.s<sup>-1</sup> soit 12% de *Uinj*. Le code de calcul ne prédit pas précisément le pic de vitesse mesuré par l'expérience. Au centre de la cavité, et similairement à la composante  $Umad_{X1}$ , la vitesse est nulle. Cela laisse supposer la présence d'une grande structure tourbillonnaire centrale telle que décrit au chapitr[e 2.3.1.](#page-69-0) Proche de la paroi droite, la vitesse minimale prédite est très proche de la valeur mesurée expérimentalement avec une erreur de 0,019m.s<sup>-1</sup> soit 3% de *Uinj*. Comme pour la composante  $Umad_{X1}$  ces résultats sont très semblables à ceux obtenu par Zhang [44]. L'erreur moyenne sur la composante  $Umad_{X2}$  est de 0,025m.s<sup>-1</sup> soit 4% de  $Umad_{X2}$  et l'erreur intégrale est de  $Eiu2_{X1} = 5\%$ .

La [Figure 42](#page-73-0) présente le champ de vitesse obtenue dans le plan X1X2 au centre de la cavité  $(pour X3=0.15m)$ :

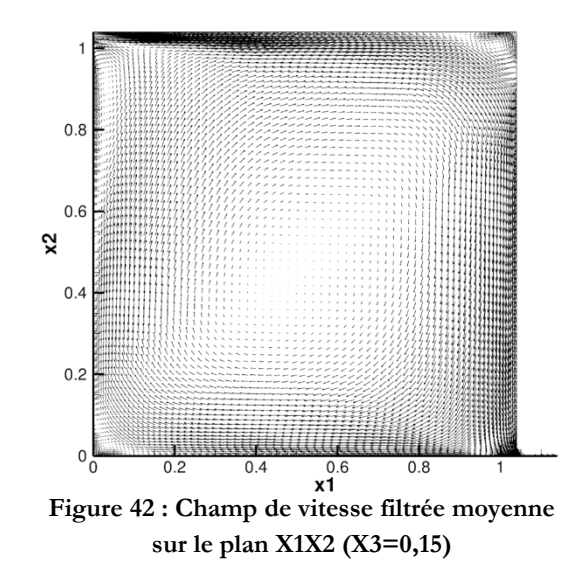

<span id="page-73-0"></span>La [Figure 42](#page-73-0) fait apparaitre les structures décrites au chapitre [2.3](#page-66-0) à savoir un grand tourbillon central et une recirculation plus petite au pied de la zone d'injection. Cependant la forme du vortex central est de nature oblongue et non circulaire. Les erreurs commises sur les prédictions des vitesses selon les axes X1 et X2 sont sûrement liées à la déformation de cette structure centrale.

Ces résultats prouvent que le modèle numérique est capable de reproduire avec une précision correcte un écoulement régi par un phénomène de convection mixte turbulente.

#### **Etude du champ de température**

Les températures filtrées moyennes obtenues sont adimensionnées selon la formule :

$$
Tmad = \frac{\langle \overline{T} \rangle - (T_h + T_c)/2}{T_h - T_c} \tag{2.47}
$$

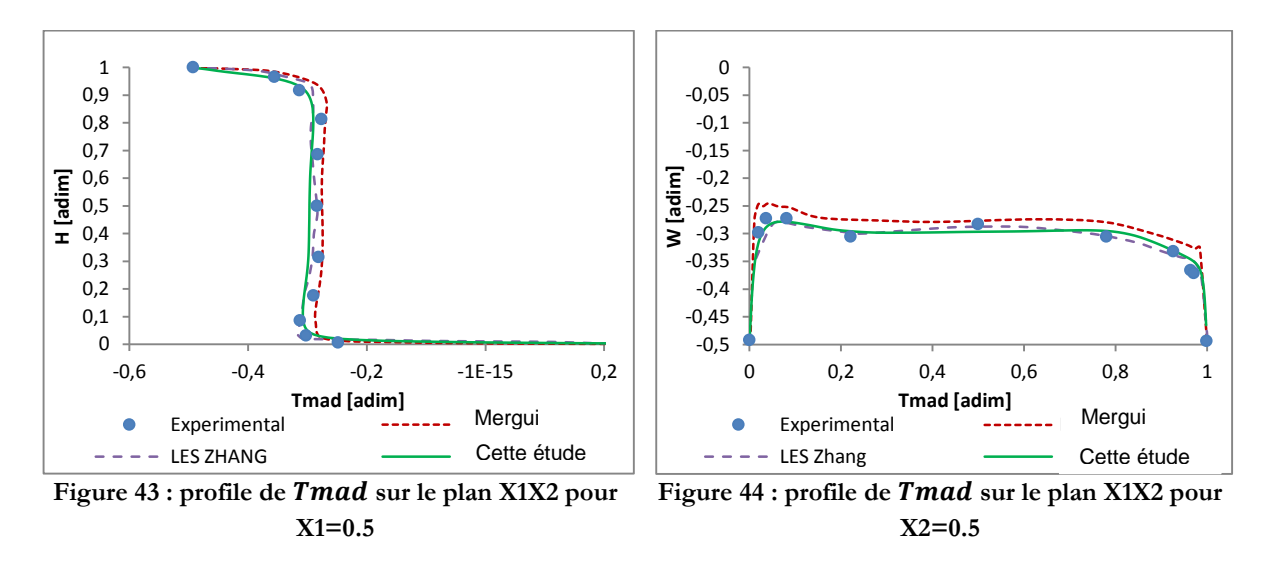

Les résultats de Tmad extraits à mi-longueur de la cavité sont présentés [Figure 43](#page-74-0) :

<span id="page-74-1"></span><span id="page-74-0"></span>D'après la [Figure 43,](#page-74-0) il apparaît que la température prédite par le modèle est en très bon accord avec les résultats expérimentaux. Le profil de température selon la droite passant par X1=0,5 [adim] et dans le plan X1X2 (X3=0,15) est très bien reproduite par le calcul. L'erreur maximale sur la température à mi-longueur de la cavité est de 0,44<sup>o</sup>C soit 3% de la température de référence  $T_c$ tandis que l'erreur moyenne est de  $0,25^{\circ}$ C soit  $2\%$  de  $T_c$ . Finalement l'erreur intégrale sur la température selon l'axe X1 est de  $EiT_{X1} = 0.35\%$ 

La [Figure 44](#page-74-1) ci-dessus présente les résultats de Tmad extraits à mi-hauteur de la cavité. On peut constater qu'une fois de plus, les résultats numériques obtenus sont en très bon accord avec les relevés expérimentaux. L'erreur maximale sur la température dans le plan central X1X2 et à mihauteur est de 0,48°C soit 2,91% de  $T_c$  tandis que l'erreur moyenne est de 0,27°C, soit 1,80% de  $T_c$ . Finalement, l'erreur intégrale est de  $EiT_{X2} = 0.22\%$ 

#### **2.3.4. Conclusion sur le cas de validation**

Ce cas de validation de convection mixte turbulente a été sélectionné car il est régi par les mêmes phénomènes physiques que ceux au sein d'un centre de calcul. Le modèle numérique est mis en place à l'aide de Thétis et à partir d'équations décrivant les mouvements d'air turbulents et les transferts d'énergie. La résolution se fait à l'aide des méthodes numériques décrites au chapitre [2.2.](#page-62-0)

Une fois que les moyennes des variables filtrées de vitesse, de pression et de température ont convergé, celles-ci sont analysées sur un plan X1X2 vertical positionné au centre de la cavité. Les résultats obtenus montrent une erreur maximale sur les deux composantes de la vitesse moyenne de 0.073m/s, une erreur moyenne de 0.031m/s, ce qui indique un bon accord entre le comportement de l'écoulement simulé et celui observé expérimentalement. Concernant le champ de température filtrée moyen, les résultats calculés sont encore plus précis, avec une erreur maximale de 0.48°C et une erreur moyenne de 0.26°C.

Dans le cas des datacenters, il s'agit principalement de prédire des champs de température gouvernés par des écoulements turbulents et des fortes dissipations de chaleur. Or les résultats fournis par le code de calcul Thétis confirment la capacité du code à simuler de manière précise le comportement des systèmes de distribution d'air dans une salle des serveurs. La méthode LES mixte employée est donc sélectionnée pour réaliser la simulation d'une salle informatique de 240 serveurs qui servira de cas d'étude. Ces travaux sont exposés dans les chapitres suivants.

### **En résumé et conclusion**

**Dans ce chapitre, nous présentons les résultats de l'étude d'un cas test représentant un serveur informatique placé dans un rack et refroidi par l'injection d'un débit d'air froid au travers d'une grille. L'étude des nombres sans dimension de Rayleigh et de Richardson, nous permet de conclure que les écoulements d'air sont de nature turbulente et que les transferts de chaleur sont de type mixte. Ces conclusions sont corroborées par les nombreux travaux qui étudient le comportement des salles informatiques** [45] [7] [6] [8]

**Afin de modéliser ces phénomènes physiques, des modèles numériques sont proposés : les équations de Navier-Stokes incompressibles sont résolues dans tout le domaine et un modèle de type LES simule l'influence de la turbulence. L'équation de l'énergie est utilisée afin de déterminer les champs de température dans la salle des serveurs. La discrétisation temporelle et spatiale des équations est présentée, ainsi que la méthode de « correction de pression » qui permet d'approximer la solution des équations de Navier-Stokes.**

**Afin de valider la capacité du code de calcul à simuler les phénomènes physiques qui ont été identifiés, nous réalisons la simulation d'un cas de convection turbulente mixte dans une cavité. Les résultats obtenus numériquement sont comparés à ceux d'une étude expérimentale menée par Mergui et al** [29]**. Il apparait que les méthodes numériques employées parviennent à reproduire les phénomènes avec une précision satisfaisante.**

**Il est donc fait le choix d'utiliser le code de calcul Thétis utilisant la méthode des volumes fini dans le cadre de cette étude. En effet, ce dernier offre également la possibilité de programmer des modules annexe et nous permettra donc de développer de nouveaux modèles spécifiques au datacenter.**

# <span id="page-77-0"></span>**3. Modélisation des salles informatiques**

### **Introduction**

**Ce chapitre aborde la modélisation des salles informatiques dans le code de calcul Thétis. Ces infrastructures ont des géométries souvent complexes, avec de nombreux serveurs. Il est donc nécessaire de disposer d'un outil performant qui permet de les modéliser en 3D et de les intégrer dans le code de calcul.**

- **Dans un premier temps nous passons en revue les différentes méthodes utilisées dans la littérature pour simuler les salles informatiques,**
- **Nous proposons ensuite de reproduire le modèle de Cho et al** [7]**, en ce servant du logiciel Ecotect-Analysis.**
- **Puis les méthodes employées pour modéliser chaque composant du datacenter dans le domaine de calcul sont expliquées**

**Finalement, afin de valider la capacité du code de calcul Thétis à reproduire les écoulements d'air et les transferts de chaleur qui interviennent dans un centre de calcul, un cas de comparaison est proposé. La simulation d'une salle informatique de 240 serveurs est réalisée et les résultats sont comparés avec l'étude de Cho et al** [21]

## **3.1. Les modèles de serveur dans la littérature**

La partie que nous nommerons « salle informatique » d'un data center représente la pièce qui héberge l'ensemble des équipements informatiques. Ces derniers sont souvent arrangés en rack, comparables à des armoires. Lors de leur fonctionnement, les équipements dissipent une grande quantité d'énergie, qui est évacuée dans le volume de la pièce par des ventilateurs (soit ceux des serveurs, soit ceux du rack). Afin d'éviter une montée en température de la salle, il est donc nécessaire de renouveler l'air ambiant, ou de le traiter en le refroidissant à travers des systèmes de climatisation. Au cours de ces dernières années, de nombreux design de Système de Distribution d'Air (SDA) sont apparus et leur étude à fait l'objet de publications tout aussi nombreuses [6] [7] [8] [45]. Un exemple de simulation est représenté [Figure 45](#page-78-0) :

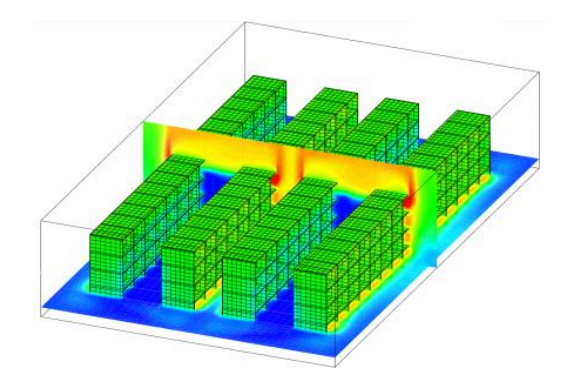

<span id="page-78-0"></span>**Figure 45 : Exemple de simulation de SDA de type allée chaud/froide (Thétis)**

Les phénomènes physiques intervenant dans ces salles sont très complexes (Chapitre [2.1\)](#page-54-0) et difficilement prévisibles. C'est pourquoi ces travaux se sont appuyés sur des codes de mécanique des fluides (CFD) pour estimer les performances des différents SDA.

A l'heure actuelle plusieurs codes de calcul commerciaux peuvent être utilisés pour simuler ce type de structure. Parmi eux, nous pouvons citer FLOVENT [8], 6SIGMA [46], TILEFLOW [45], FLUENT [6]. Ces derniers montrent une bonne capacité à prédire les écoulements d'air et les transferts d'énergie. Par ailleurs, les modèles mathématiques employés par ces outils pour modéliser les phénomènes physiques (mouvement de fluide, turbulence, transfert d'énergie), sont souvent bien documentés. En revanche, la méthode employée pour modéliser les serveurs informatiques en fonctionnement n'est pas toujours décrit. Toutefois, on peut distinguer 2 principales méthodes :

## <span id="page-78-1"></span>**3.1.1. Modèle de serveur simplifié**

Ce modèle est présenté par Cho *e. al.* [7] et est également utilisé par Shrivastava *et al.* [8]. Il s'agit de considérer les serveurs comme des cavités ouvertes, dissipant une puissance thermique constante, et refroidies par des ventilateurs au débit constant. Ainsi un rack informatique contenant 4 serveurs est modélisé par 4 cavités superposées séparées par des cloisons. Un terme source dans l'équation de l'énergie simule localement la dissipation de chaleur, tandis que la vitesse est fixée localement pour modéliser l'action des ventilateurs, [Figure 46](#page-79-0) :

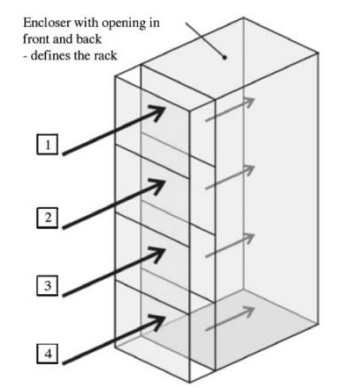

**Figure 46 : Modèle simplifié d'un rack [7]**

<span id="page-79-0"></span>En termes de simulation des écoulements et des transferts de chaleur à l'échelle de la salle informatique, ce modèle est très simple et performant. En revanche, il n'est pas adapté au calcul de l'énergie totale absorbée par chaque serveur. En effet, il ne dispose pas de modèle qui permette de tenir compte de la variation de consommation des composants informatiques (CPUs, mémoires, disques, etc.) et de celles du ventilateur.

#### **3.1.2. Modèle de serveur avec perméabilité :**

Dans leur étude du comportement aéraulique d'un Datacenter contenant des racks informatiques refroidis par eau, Almolie *et al.* [6] introduisent un modèle plus détaillé qui simule la consommation électrique des ventilateurs des racks. Pour ce faire, une perméabilité est introduite localement dans le modèle pour simuler la perte de charge créée dans les serveurs informatiques et induite par ses composants (CPUS, radiateur, disques, etc.). Elle est modélisée par le terme de Brinkman  $\frac{\mu}{k}u$  qui est ajouté à l'équation de mouvement de Navier Stokes (Equation 2.27). Les valeurs des coefficients diagonaux de la matrice de perméabilité sont  $k_{ii} = 1.8 \times 10^{-5} m^2$  [6], les autres coefficients sont nuls. La [Figure 47](#page-79-1) présente un schéma du modèle :

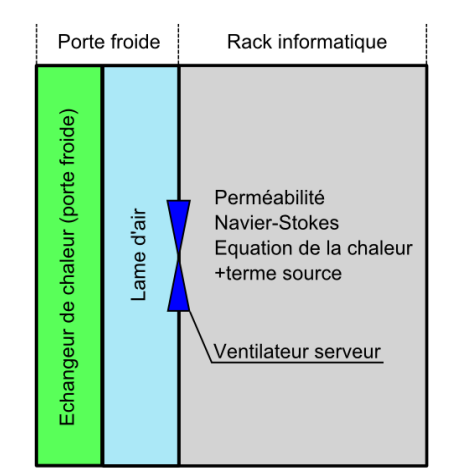

**Figure 47 : Modèle d'un rack avec perméabilité [6]**

<span id="page-79-1"></span>En fonction de la vitesse de l'air entraîné par les ventilateurs, une différence de pression est calculable aux bornes du serveur informatique. A partir de la courbe de fonctionnement du constructeur du ventilateur, il est alors possible d'estimer la puissance électrique absorbée par cet équipement [6].

Dans un premier temps, il est important de valider la capacité des modèles numériques à reproduire un modèle de serveur simplifié. La méthode de *Cho et al*. [7] est donc sélectionnée et les chapitres suivants s'attacheront à présenter la manière dont nous utilisons le logiciel Ecotect-Analysis pour les reproduire.

## <span id="page-80-2"></span>**3.2. La modélisation avec l'outil ECOTECT**

Autodesk Ecotect Analysis est un logiciel de modélisation et de simulation destiné aux architectes et aux ingénieurs. Il a été conçu pour réaliser des analyses de « performances environnementales » de bâtiments et intègre des outils de simulation connexe : d'éclairage naturel, de radiations solaires, d'impact visuel, etc. [47]. Le programme offre aussi la possibilité d'exporter des projets vers des codes de calcul spécialisés et reconnus tels que Radiance (développé au Lawrence Berkley National Laboratory) et EnergyPlus (développé à l'U.S Department Of Energy). Mais dans le cadre de notre projet, l'intérêt principal d'Ecotect est son éditeur de script en langage « Lua ». Ainsi nous nous servons du logiciel comme d'une interface graphique afin de modéliser la géométrie de la salle informatique du Datacenter en 3D et définir un maillage. Un exemple est présenté [Figure 48](#page-80-0) et [Figure 49](#page-80-1) ci-dessous :

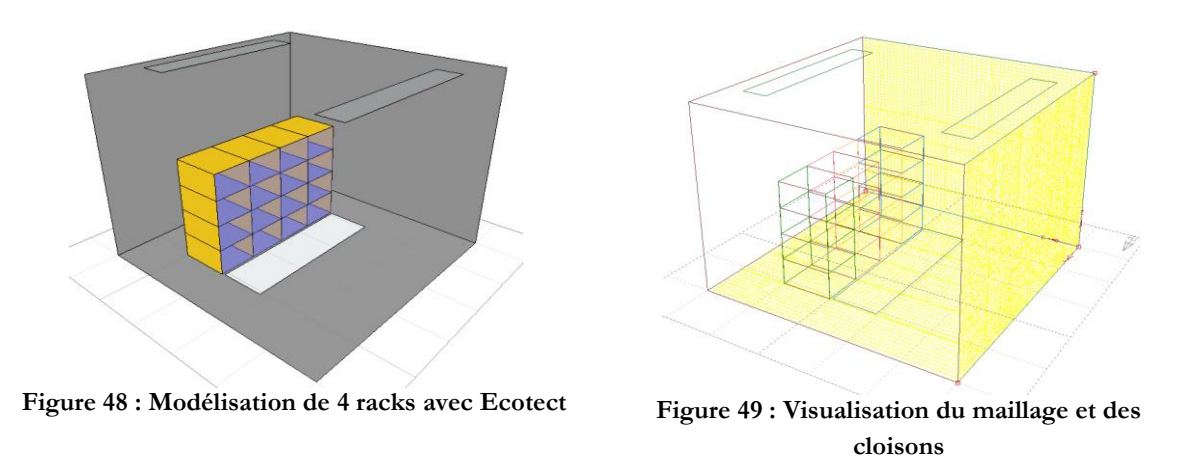

<span id="page-80-1"></span><span id="page-80-0"></span>Sur la [Figure 48,](#page-80-0) les 4 racks informatiques sont délimités par les cloisons en jaune, tandis que chacune des 16 alvéoles représente un serveur informatique. L'ouverture rectangulaire au sol modélise la grille de soufflage d'air frais, et les 2 surfaces hautes au niveau du plafond représentent les grilles d'extraction d'air chaud. La [Figure 49](#page-80-1) permet de visualiser le maillage 3D du domaine qui permettra la discrétisation en espace du problème.

Une fois la modélisation géométrique réalisée, un script Lua crée des fichiers d'entrée pour le code de CFD Thétis, contenant les coordonnées de chaque élément ainsi que le maillage. Ils sont ensuite interprétés, grâce à un ensemble de subroutines programmés spécialement et intégrés à Thétis.

Cette procédure est détaillée dans les chapitres suivants, ou les méthodes et les hypothèses employées pour modéliser les composants d'un centre de calcul sont expliquées.

### **3.2.1. Domaine et conditions aux limites**

La [Figure 50](#page-81-0) représente une salle des serveurs vides que l'on souhaite modéliser. L'aperçu est issu du logiciel Ecotect-Analysis :

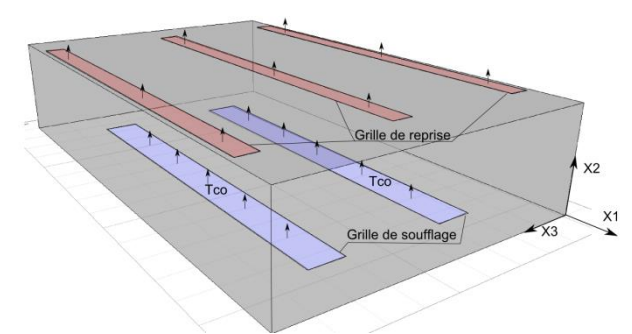

**Figure 50 : Domaine de simulation et conditions aux limites**

<span id="page-81-0"></span>Le domaine de la simulation correspond aux dimensions de la pièce, les parois et les grilles de soufflage (en bleu) ou d'aspiration (en rouge) sont les limites du système.

### **3.2.2. Conditions de température**

La salle des serveurs est considérée comme étant indépendante des autres zones du data center. Il n'y a donc pas d'échange thermique possible aux travers des 6 parois qui sont considérées comme adiabatiques. Afin de tenir compte de la température de soufflage  $T_{co}$  des unités CRAH, une condition de température est fixée sur une partie de la limite comme représenté [Figure 51](#page-81-1) :

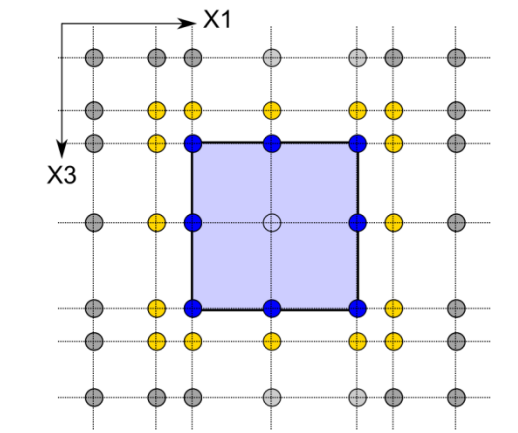

**Figure 51 : Condition de température sur une grille de soufflage**

<span id="page-81-1"></span>La [Figure 51](#page-81-1) représente les nœuds de pression/température positionnés sur une paroi, tandis que le carré bleu représente la grille de soufflage. Afin de bien tenir compte de la géométrie, des nœuds repérés en bleu, sont placés exactement sur le bord de la grille de soufflage. Ceux immédiatement adjacents (en jaune) sont fixés très proches de ces derniers, de manière à limiter la diffusion de température. Par conséquent, le maillage sera de type non régulier. Finalement, les températures des nœuds en bleu et des nœuds transparents situés dans la zone de la grille sont fixées à la valeur  $T_{co}$ . Une condition de type adiabatique est appliquée aux nœuds jaunes et gris situés sur la paroi.

### **3.2.3. Conditions de vitesse imposée**

La condition d'adhérence est observée sur l'ensemble des 6 murs de la salle, ce qui signifie que les vitesses d'air seront nulles sur les parois du domaine. Concernant les grilles de soufflage et de reprise d'air, une condition spécifique doit être créée afin de respecter au mieux les débits d'air entrant et sortant. D'un point de vue modélisation, la limite est traitée de la manière indiquée sur les [Figure](#page-82-0) 52 (a) et (b):

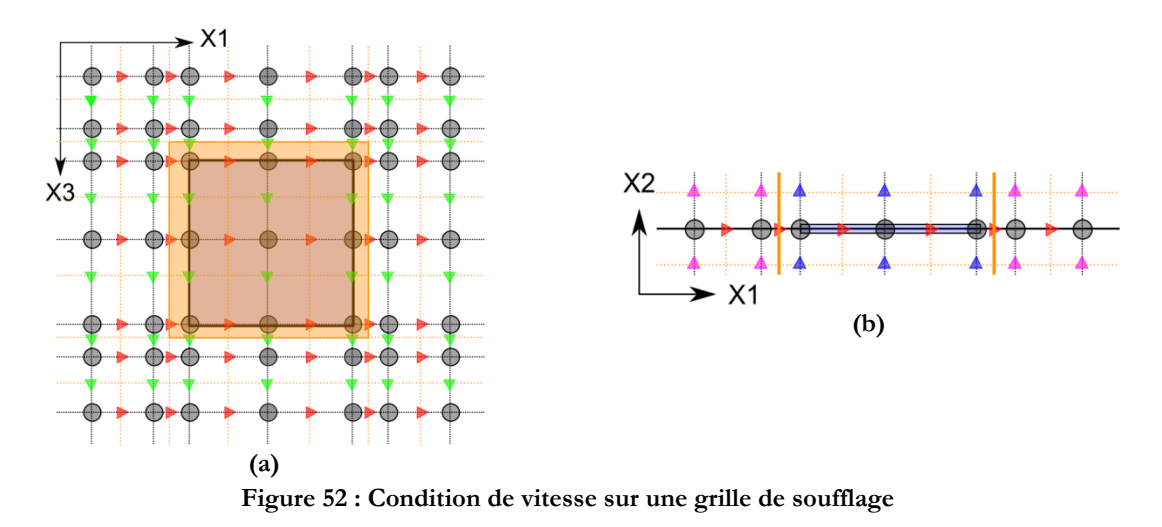

<span id="page-82-0"></span>La [Figure](#page-82-0) 52 (a) présente la même vue que la [Figure 51,](#page-81-1) le maillage de vitesse décalé est ajouté et les composantes selon les axes X1 (rouge) et X3 (vert) sont visibles. La [Figure](#page-82-0) 52 (b) est une représentation « en coupe » de la [Figure](#page-82-0) 52 (a) selon le plan X1 X2 passant par le centre de la grille de soufflage. Sur la [Figure](#page-82-0) 52 (b), le trait plein du maillage passant par les nœuds de pression représente la paroi tandis que les composantes de vitesse selon X2 sont représentées en bleu et en mauve.

La condition d'adhérence étant appliquée à la paroi, les vitesses résultantes aux nœuds de pression doivent être nulles. Par conséquent et dans un premier temps, l'ensemble des composantes de vitesse dans les directions X1 X2 et X3 sont fixées à 0.

Une grille de ventilation est caractérisée par ses dimensions et son débit. Dans cette études, on considère que l'air est injecté (ou évacuée) avec une direction perpendiculaire à la paroi. Ainsi, seules les composantes de vitesse normales au plan de la surface sont modifiées. De plus, on fait l'hypothèse que le débit d'air est uniforme sur toute la grille. Les composantes de vitesse repérées en bleu sur la [Figure](#page-82-0) 52 (b) auront donc la même valeur  $v_a$ , calculée en fonction du débit souhaité.

Cependant, lors de la discrétisation en espace du domaine par la méthode des volumes finis, la géométrie de la grille est déformée car surface « modélisée » de la grille correspond à la somme des volumes de contrôle [38]. Elle est représentée par le carré orang[e Figure](#page-82-0) 52 (a) et par les traits pleins orange [Figure](#page-82-0) 52 (b). La vitesse  $u_{ar}$  est donc calculée de la manière suivante :

$$
u_{gr} = \frac{M_g}{S_{co, gr}} \tag{3.1}
$$

Avec  $M_g$  le débit d'air de la grille et  $S_{co, gr}$  la somme des surfaces de contrôle modélisant la surface de la grille. En appliquant cette méthode à l'ensemble des grilles d'injection ou d'extraction d'air, l'hypothèse de conservation de la masse est parfaitement respectée et les équations de Navier-Stokes incompressibles peuvent être résolues.

### **3.2.4. Modèle simplifié des serveurs informatiques**

Dans un premier temps, nous présentons la méthode qui est appliquée pour reproduire le modèle simplifié introduit par Cho *et al*. [7] [21] et évoqué au chapitre [3.1.1.](#page-78-1) Par la suite ce modèle servira de base à la mise en place d'un serveur virtuel plus détaillé intégrant des problématiques de variation de puissance des composants et de régulation des ventilateurs. Les [Figure 53](#page-83-0) (a) et (b) cidessous représentent les schémas d'un modèle de serveur et d'un modèle de rack « simplifié »:

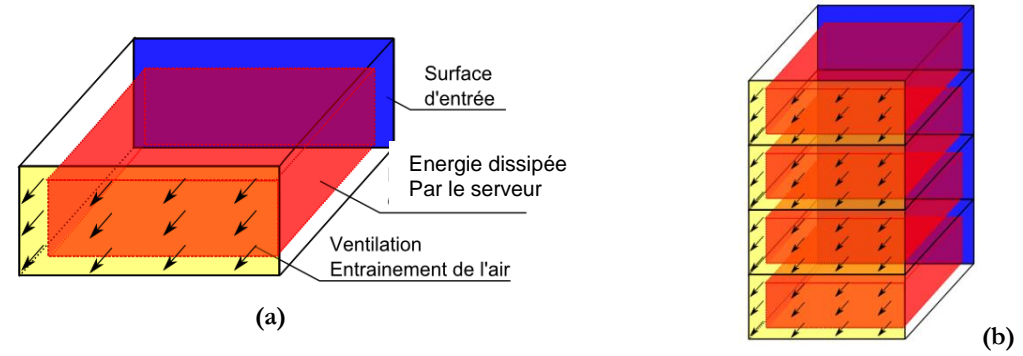

**Figure 53 : schéma de modèle de serveur (a) et de rack (b) « simplifié »**

<span id="page-83-0"></span>Le modèle peut être séparé en 3 grandes parties :

- Les cloisons qui délimitent les cavités des serveurs et par extension du rack. Elles sont représentées [Figure 53](#page-83-0) (a) et (b) par des surfaces transparentes bordées par des traits pleins noirs. Les surfaces d'entrée et de sortie en bleu et jaune ne sont pas cloisonnées
- L'énergie dissipée par les composants dans les serveurs ; elle est représentée par des volumes en rouge dans chaque cavité
- L'entrainement de l'air par les ventilateurs au travers des serveurs. Les flèches disposées sur les surfaces de sortie, indiquent les directions des écoulements. Pour chaque équipement IT, la vitesse de l'air est uniforme dans la cavité

Les chapitres suivants, détaillent les méthodes utilisées pour mettre en œuvre les 3 composantes du modèle de serveur

### <span id="page-84-2"></span>**3.2.5. Modélisation des cloisons**

Les cloisons des serveurs servent à canaliser l'écoulement dans les cavités. Elles sont représentées sur la [Figure 54](#page-84-0) ci-dessous pour le cas de la salle contenant les 240 équipements informatiques :

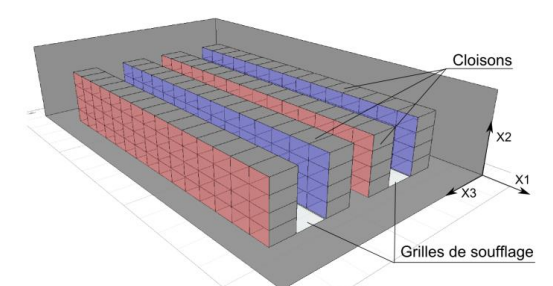

**Figure 54 : cloisonnement des 240 serveurs**

<span id="page-84-0"></span>Les cloisons sont des tôles en acier d'une épaisseur de l'ordre du millimètre. Cette grandeur est très petite devant la taille de la salle (de l'ordre du mètre). La [Figure 55](#page-84-1) ci-dessous présente la méthode adoptée pour modéliser une cloison verticale (dans le plan X2 X3) en fonction du maillage :

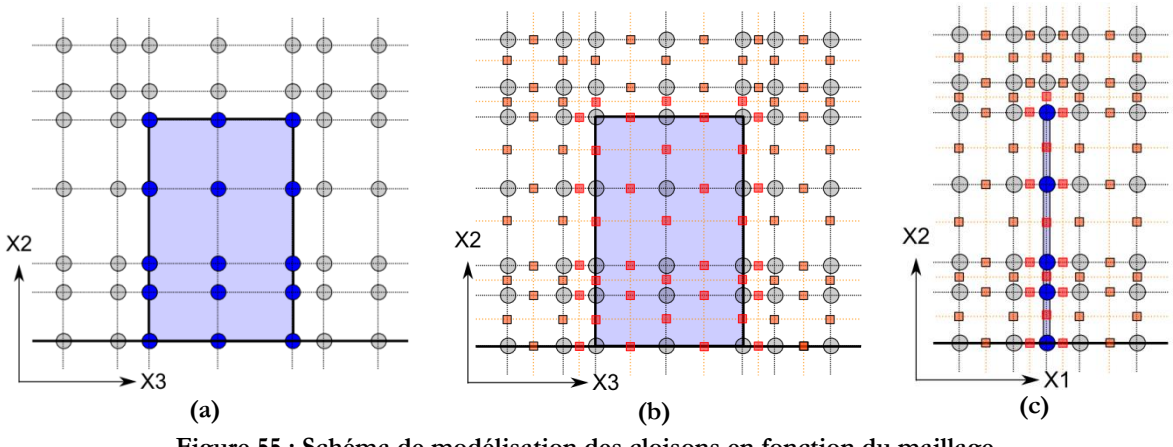

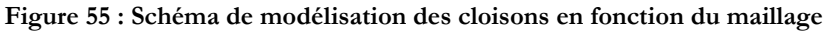

<span id="page-84-1"></span>La [Figure 55](#page-84-1) (a), montre les nœuds de pression/température d'un maillage tandis que le carré de couleur bleu représente une cloison. Sur la [Figure 55](#page-84-1) (b), le maillage décalé est affiché et les carrés de couleur représentent les nœuds de perméabilité. Finalement la [Figure 55](#page-84-1) (c) est une coupe des [Figure 55](#page-84-1) (a) et (b) passant par le centre de la cloison et selon l'axe X1 X2.

Le maillage est créé de manière à ce que des nœuds de pression soient positionnés sur les frontières de la cloison. Comme on peut le constater sur la figure (c) l'épaisseur de la cloison est donc infiniment petite. Celle-ci peut donc être considérée comme « infiniment fine ».

### **Hypothèse pour le comportement thermique :**

Les caractéristiques de la cloison qui interviennent dans le calcul des températures sont : la masse volumique  $\rho_{cl} = 7500 kg.m^{-3}$ , la conductivité thermique  $\lambda_{cl} = 46 W.m^{-1}. °C^{-1}$  et la capacité calorifique  $C_{pcl} = 460 J$ .  $kg^{-1}$ . °C<sup>-1</sup>. Les variables  $\rho_{cl}$  et  $C_{pcl}$  sont affectées à chaque nœud du maillage de température situé sur la cloison (repéré en bleu sur les [Figure 55](#page-84-1) (a) et (c)). La

conductivité thermique est affectée sur les nœuds du maillage décalé qui sont immédiatement adjacents aux nœuds de pression repérés précédemment. Ces nœuds sont indiqués par des marqueurs rouges [Figure 55](#page-84-1) (b) et (c).

#### **Hypothèse sur la vitesse :**

Comme pour les parois qui bornent le domaine de calcul, une condition d'adhérence est observée sur les cloisons où la vitesse résultante aux nœuds de pression doit être nulle. Cette condition est obtenue en pénalisant les 6 nœuds de perméabilité adjacents à chaque nœud de pression positionnés sur la paroi à la valeur 0. Ces nœuds appartiennent au maillage décalé et sont repérés en rouge sur les [Figure 55](#page-84-1) (b) et (c).

### <span id="page-85-1"></span>**3.2.6. Modélisation de la production de chaleur**

Le fonctionnement d'un serveur informatique entraine systématiquement un dégagement d'énergie sous forme de chaleur. Dans sa présentation, Patterson [9] identifie les principaux composants responsables de celui-ci. Par ordre décroissant apparaissent les processeurs, suivis des microprocesseurs et des disques durs, puis dans une moindre mesure la mémoire et les composants I/O (Input Output). Les architectures des cartes informatiques sont très complexes et à l'échelle du millimètre, c'est pourquoi dans le cadre de l'étude d'une salle informatique complète, un modèle très simplifié s'impose. Les composants électroniques, étant contenus dans l'enceinte du serveur, l'énergie qu'ils dégagent est traitée sous la forme d'une puissance thermique uniformément répartie sur le volume à l'intérieur du serveur [\(Figure 56](#page-85-0) (a) et (b)). Cette méthode est basée sur les très nombreuses études traitant des écoulements d'air et des transferts de chaleur dans les salles informatiques [6] [45] [7] [10] [21] [8].

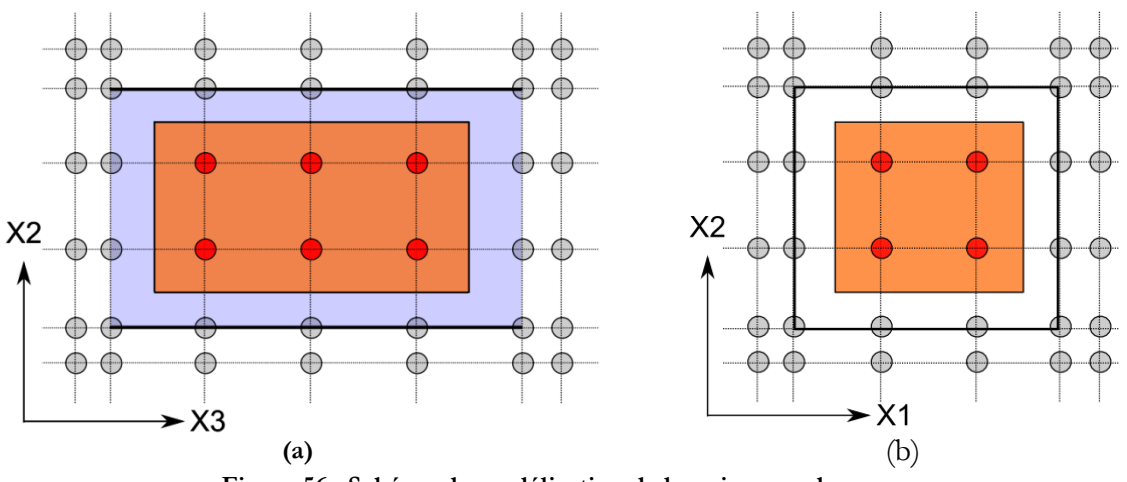

**Figure 56 : Schéma de modélisation de la puissance des serveurs**

<span id="page-85-0"></span>La [Figure 56](#page-85-0) (a) représente une vue en coupe d'un serveur informatique dont une cloison est représentée en bleu et la [Figure 56](#page-85-0) (b) est une vue de face du serveur, le carré en trait noir plein représentant les cloisons latérales, supérieures et inférieures.

L'énergie dissipée est modélisée en imposant le terme Ps de l'équation de l'énergie (2.3) à la valeur  $Ps_{IT}$  sur chacun des nœuds de pression à l'intérieur de la cavité représentant l'équipement IT (repéré en rouge sur les [Figure 56](#page-85-0) (a) et (b)). La valeur de  $Ps_{IT}$  est déterminée selon l'équation suivante :

$$
P_{ST} = \frac{P_{IT}}{V_{c,IT}}\tag{3.2}
$$

Où  $P_{IT}$  est la puissance du serveur, et  $V_{c,IT}$  est un volume obtenu en intégrant l'ensemble des volumes de contrôle autour des nœuds de pression pénalisés (en orange [Figure 56](#page-85-0) (a) et (b)). Cette méthode permet de répartir la puissance de manière totalement uniforme à l'intérieur de la cavité.

### <span id="page-86-1"></span>**3.2.7. Modélisation des ventilateurs**

Les ventilateurs des serveurs informatiques servent à créer un flux d'air traversant, qui maintient les composants en deçà d'une température critique. Selon l'étude d'APC [19], et fonction des modèles de serveurs, les ventilateurs peuvent adopter différents comportements. Les serveurs les plus anciens ne disposent pas d'algorithme de régulation. Le débit des ventilateurs sera donc constant quelle que soit la température. Les équipements plus récents disposent d'un FSCA qui modifie la vitesse des ventilateurs et l'adapte en fonction de la température des composants. Le modèle simplifié de serveur présenté dans ce chapitre correspond à la première famille d'équipement et la ventilation sera donc constante. Elle est traitée comme indiqué [Figure 57](#page-86-0) :

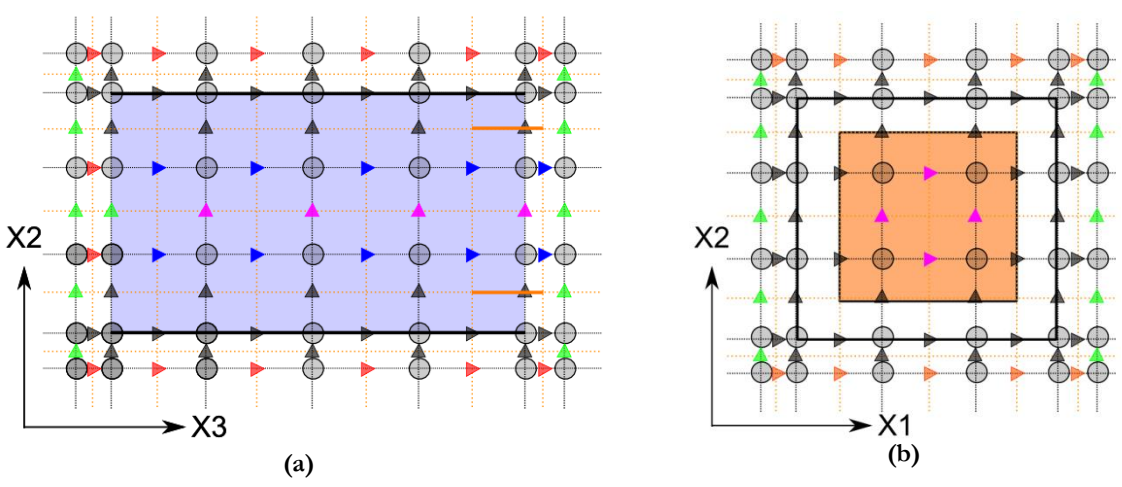

**Figure 57 : Schéma pénalisation de vitesse des serveurs simplifiés**

<span id="page-86-0"></span>La [Figure 57\(](#page-86-0)a) présente une vue en coupe du serveur informatique, dont une cloison latérale est représentée en bleu. Celle-ci est située derrière les maillages de pression/température et de vitesse affichés. Les traits noirs pleins horizontaux représentent les cloisons supérieures et inférieures. La [Figure 57](#page-86-0) (b) présente une vue de face du serveur informatique dont les cloisons sont représentées en trait plein noir. Sur les [Figure 57](#page-86-0) (a) et (b), les composantes de vitesse grisées sont nulles à cause de la perméabilité appliquée avec le modèle de cloison précédemment décrit (chapitre [3.2.5\)](#page-84-2).

La vitesse d'air est considérée uniforme sur l'ensemble du volume du serveur et l'écoulement est perpendiculaire à la surface de sortie (selon l'axe X3 dans le cas des [Figure 57](#page-86-0) (a) et (b)). Par conséquent les composantes de vitesse selon les autres directions (en mauve) et situées à l'intérieur de la cavité sont fixées à 0. Selon l'axe X3 une vitesse  $v_{IT}$  est calculée et appliquée à l'ensemble des composantes à l'intérieur du serveur. L'équation de  $v_{IT}$  est la suivante :

$$
u_{IT} = \frac{D_{IT}}{S_{c,IO}}\tag{3.3}
$$

Avec  $D_{IT}$  le débit du serveur, et  $S_{c, IO}$  la surface calculée à partir de la somme des volumes de contrôle situés sur la surface de sortie et représentés en orange sur les [Figure 57](#page-86-0) (a) et (b). Cette méthode permet d'ajuster la vitesse d'air en fonction du maillage, afin de contrôler le débit exact des ventilateurs.

### **3.2.8. Conclusion sur la modélisation**

Nous utilisons le logiciel Ecotect Analysis pour créer la géométrie de la pièce, et calculer les coordonnées de l'ensemble des équipements. Par la suite, le code de calcul Thétis interprète ces données pour créer un domaine de simulation et des conditions aux limites. Concernant la modélisation des serveurs, nous utilisons la méthode des serveurs « simplifiés » introduit par Cho *et al.* [7]*.* Les chapitres précédents décrivent la manière dont elle est intégrée dans notre code de calcul.

Il s'agit maintenant de vérifier que l'ensemble des méthodes numériques décrites au Chapitre [2](#page-53-0) et au Chapitr[e 3.2](#page-80-2) est capable de reproduire le comportement d'un datacenter. Le chapitre suivant présente donc la simulation d'une salle de 240 serveurs. Les résultats obtenus sont comparés à ceux de Cho *et al* [21] qui ont réalisé la même étude.

## **3.3. Cas de comparaison : simulation d'un data center de 240 serveurs**

Ce chapitre a pour but d'évaluer la performance et le niveau de précision des modèles numériques précédemment décrits. Pour ce faire, nous proposons de reproduire la simulation partielle d'un centre de calcul à haute densité thermique introduite par *Cho et al* [7] en 2008. Les résultats obtenus avec nos propres méthodes de calcul sont comparés à ceux détaillés dans les travaux [21].

En 2009, *Cho et al* [7] réalisent une étude comparant les performances de différents types de SDA dans un datacenter existant. Cette infrastructure est un centre de calcul de haute densité, construit en 2008 à Séoul. En réalisant plusieurs simulations numériques modélisant une partie représentative de la salle des serveurs, ils déterminent que l'arrangement optimal des serveurs est de type allée chaude/allée froide. Avec ce système, l'air est soufflé localement par des dalles perforées positionnées au pied des serveurs, et repris au niveau du plafond par des grilles situées au dessus des allées chaudes. Dans une seconde étude [21], ils caractérisent les performances du système de refroidissement en se basant sur les champs thermiques obtenus et les nombres sans dimension introduits par *Herrlin* [24]. Les profils des températures d'air à l'entrée de chaque serveur sont fournis, ainsi que les coefficients  $RCI_{HI}$ ,  $RCI_{LO}$  et  $RTI$ . La comparaison de ces informations avec les résultats de nos calculs nous permet de vérifier la fiabilité des méthodes numériques et des modèles présentés au chapitre [2](#page-53-0) et au chapitre [3.](#page-77-0)

## **3.3.1. Configuration et géométrie de la salle**

L'étude [7], fournit les informations nécessaires à la modélisation de la salle informatique. Le domaine étudié et ses dimensions sont décrites dans les [Figure 58](#page-88-0) [Figure 59](#page-88-1) et dans le [Tableau 10](#page-88-2) ci-dessous :

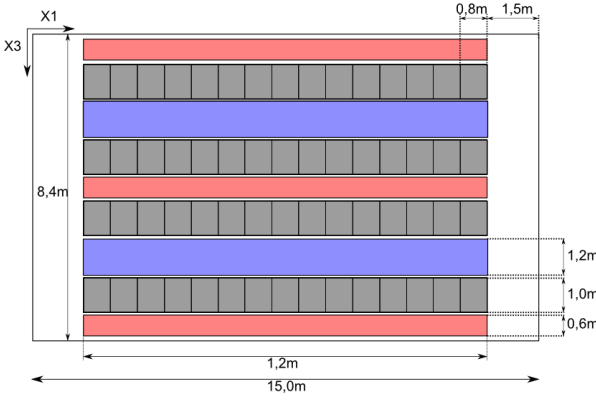

### <span id="page-88-2"></span>**Tableau 10 : débits, puissances, et température des équipements**

|   | Description |                       | Valeur | Unité       |
|---|-------------|-----------------------|--------|-------------|
|   | $P_{IT}$    | Puissance serveur     | 1000   | W           |
|   | $D_{IT}$    | Débit serveur         | 160    | $m^3/h$     |
| m | $D_{CRAH}$  | Débit total CRAC      | 45 600 | $m^3/h$     |
| m | $T_{CO}$    | Température soufflage | 16     | $^{\circ}C$ |

<span id="page-88-0"></span>**Figure 58 : vue de dessus et dimension de la salle**

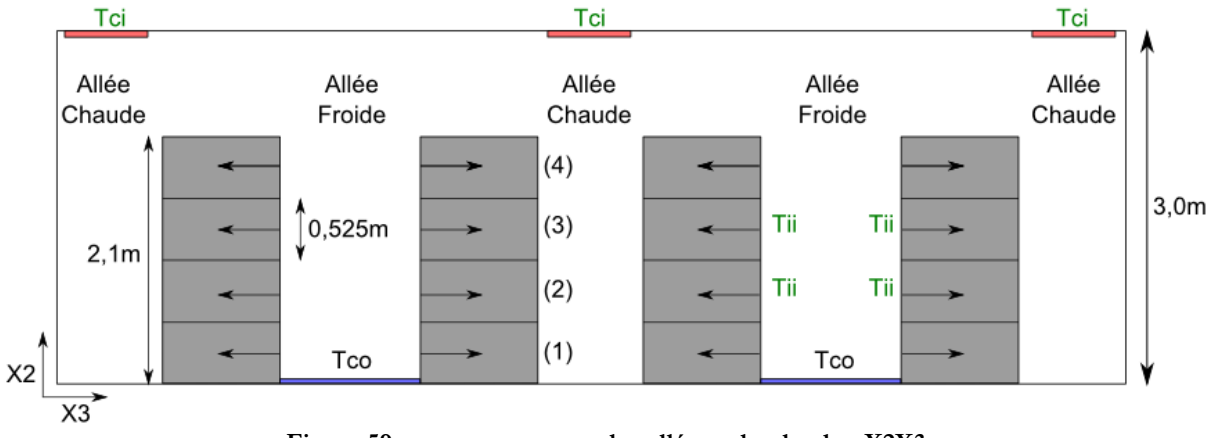

**Figure 59 : vue en coupe sur les allées selon le plan X2X3**

<span id="page-88-1"></span>Dans cette salle informatique, les 240 serveurs d'une puissance respective de  $P_{IT} = 1$  kW sont arrangés en racks, contenant chacun 4 équipements superposés [\(Figure 59\)](#page-88-1). Ainsi chaque rack dissipe une puissance totale de 4 kW et est traversé par une ventilation constante de 640 m<sup>3</sup>/h. Ces même racks sont alignés sur 4 rangées comptant chacune 15 unités.

Le système de ventilation est de type allée chaude / allée froide. L'air froid est soufflé à une température  $T_{CO}$  au niveau du sol et entre 2 rangées par 2 grilles de soufflage représentées en bleu [\(Figure 58](#page-88-0)). Le débit d'air  $D_{CRAH}$  est équitablement réparti sur les deux allées froides. Les serveurs informatiques aspirent l'air froid nécessaire à leur refroidissement depuis les allées froides et le restituent dans les allées chaudes, selon le sens des flèches [\(Figure 59](#page-88-1)). Finalement l'air chaud est capté depuis les allées chaudes via des grilles situées au niveau du plafond. Les bouches de reprise des allées chaudes de droite et de gauche absorbent chacune ¼ du débit  $D_{CRAH}$ . La grille de l'allée centrale aspire  $\frac{1}{2}$  du débit  $D_{CRAH}$ . La moyenne des températures d'air à l'entrée des grilles d'aspiration est noté  $T_{CI}$ 

## **3.3.2. Hypothèse du modèle numérique**

Concernant la modélisation de la salle, les méthodes numériques décrites dans les chapitres précédents sont appliquées:

- Les phénomènes physiques sont modélisés comme indiqué au chapitre [2.](#page-53-0)
- Les serveurs informatiques sont modélisés à l'aide de l'outil ECOTECT comme indiqué dans le chapitre précédent.
- Finalement, le maillage utilisé est créé à l'aide du logiciel Ecotect Analysis. Une grille 3D de dimensions  $112 \times 39 \times 69$  est adaptée à la géométrie de la salle informatique. Bien que faible, cette dimension de maillage permet de capter les phénomène de by-pass et de recirculation. On note que ce maillage de 301 392 points est équivalent à celui de Cho *et al*  [21]. La [Figure 60](#page-89-0) représente la grille utilisée pour l'étude :

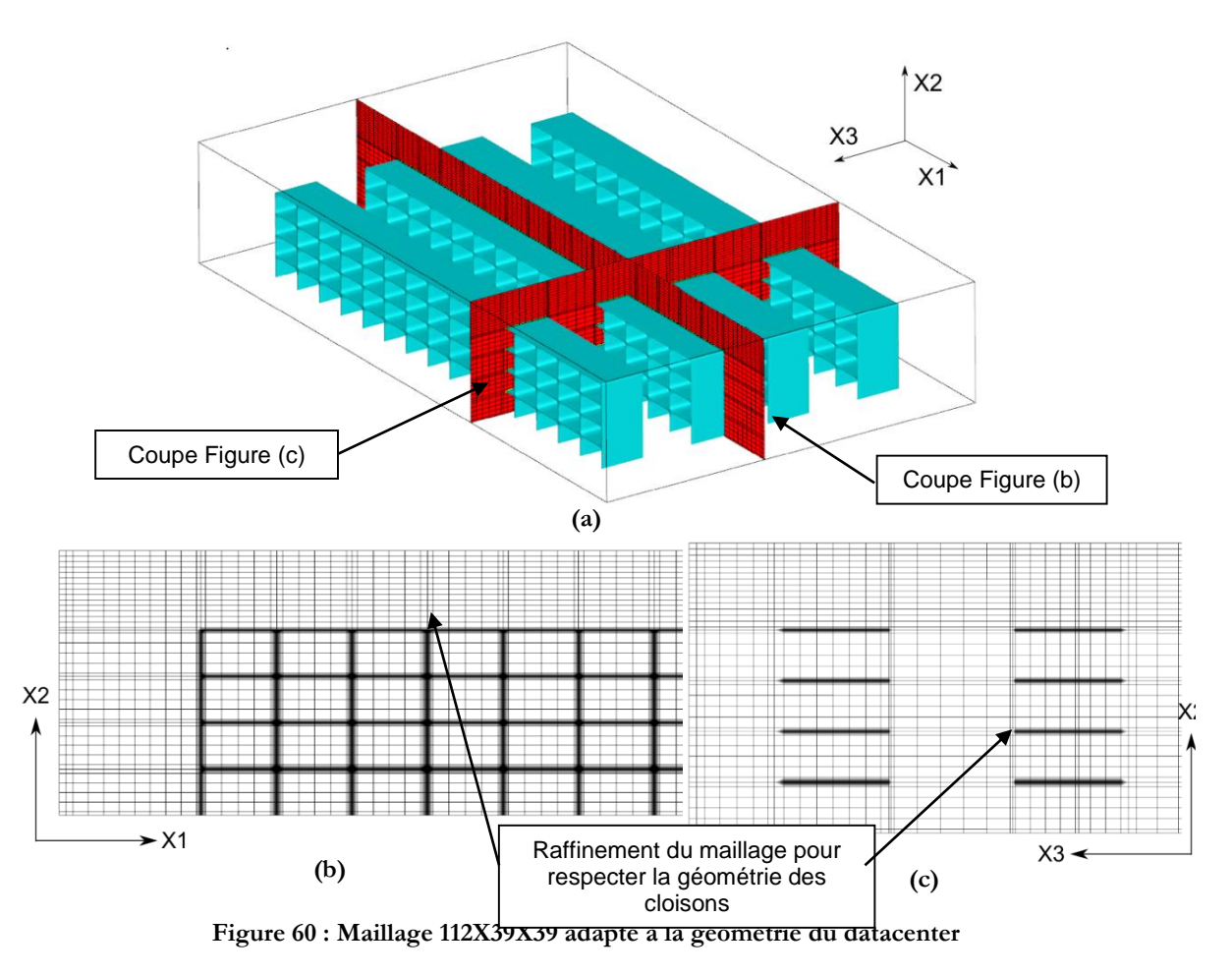

<span id="page-89-0"></span>Les structures bleues visibles sur la [Figure 60](#page-89-0) (a) sont définies en fonction de la perméabilité dans le domaine. Elles représentent les cloisons des serveurs et des racks du datacenter. Les deux plans rouges qui coupent la salle indiquent la position des coupes des [Figure 60](#page-89-0) (b) et (c). La [Figure](#page-89-0)  [60](#page-89-0) (b) représente la grille de Pression/température sur un plan X1X2 passant par le centre d'une rangée de serveurs informatiques et la [Figure 60](#page-89-0) (c) montre la même grille sur un plan X2X3 passant par le centre de 2 racks de deux rangées différentes. Le maillage est non régulier, et des nœuds de pression sont positionnés sur chaque cloison pour tenir compte des parois. Les nœuds immédiatement adjacents sont rapprochés afin de limiter la diffusion de la perméabilité représentée en dégradé noir (Chapitre [3.2.5\)](#page-84-2).

### <span id="page-90-1"></span>**3.3.3. Convergence du modèle et arrêt des calculs**

La méthode présentée dans ce paragraphe, qui permet de déterminer la convergence d'un calcul, est valable pour l'ensemble des simulations CFD présentées dans ce manuscrit. Seules les variables observées pourront varier d'un cas à l'autre.

Les systèmes simulés étant de nature turbulente, les variables mesurées  $\Delta P_{IT}$ ,  $T_{II}$ ,  $T_{CI}$ ,  $D_{IT}$ ,  $P_{IT}$ , sont des fonctions aléatoires selon Chassaing [31]. Il s'agit donc d'observer la forme de ces signaux lorsque  $t \to \infty$ . Afin de déterminer si un signal est stationnaire d'ordre 1 ou permanent en moyenne, on vérifie si sa moyenne est indépendante du temps [31] :

$$
SI\left(\frac{\sum_{t}^{t1}\emptyset(t)}{t1-t} - \frac{\sum_{t1}^{t2}\emptyset(t)}{t2-t1}\right) \, ALORS\, permanent\tag{3.4}
$$

Avec ∅ une variable quelconque. Lors d'une simulation, le programme applique le test décrit par la relation ci-dessus à l'ensemble des variables utiles en post traitement  $\Delta P$ ,  $T_{II}$ ,  $T_{CI}$ ,  $D_{IT}$ ,  $P_{IT}$ , etc. Les intervalles de temps sont choisis par l'utilisateur en fonction du système et varient d'une simulation à l'autre. Lorsque le code détecte que toutes les variables « utiles » sont permanentes en moyenne, le calcul s'arrête. Cette méthode est appliquée à toutes les simulations décrites dans cette étude, ainsi lorsque que l'on étudie les valeurs ou le comportement des variables  $T_{II}$ ,  $T_{CI}$ ,  $D_{IT}$ , il s'agit bien de valeurs moyennes, calculé sur un intervalle de temps approprié.

Prenons un exemple avec la simulation de la salle informatique avec 240 serveurs, réalisée avec un pas de temps de 0.1s. Les [Figure 61](#page-90-0) (a) et (b) ci-dessous représentent l'évolution au cours du temps d'une variable de température  $T_H$  calculée lors de la simulation :

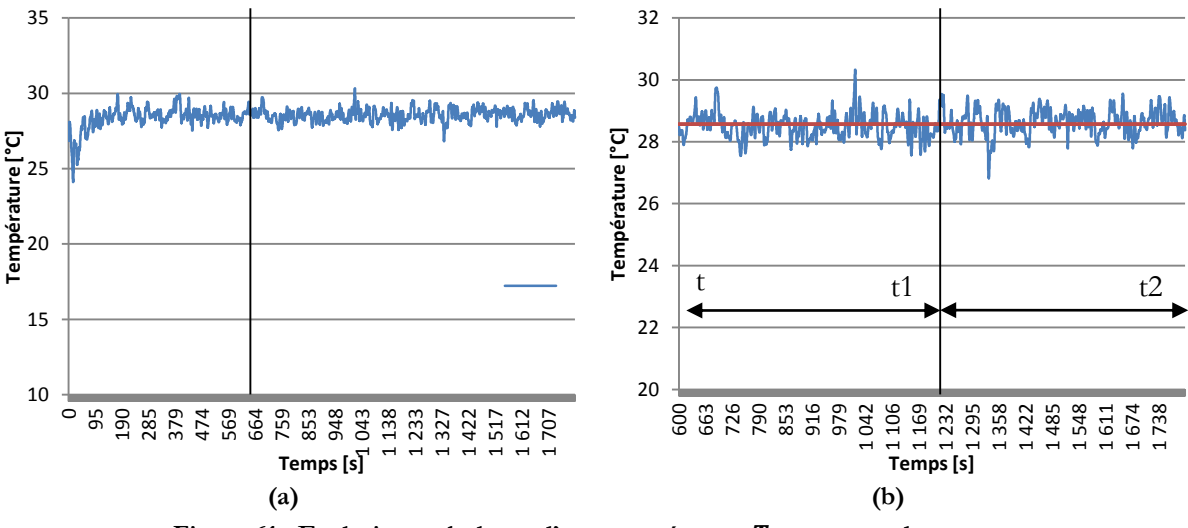

Figure 61 **:** Evolution turbulente d'une température  $T_H$  au cours de temps

<span id="page-90-0"></span>Sur la [Figure 61](#page-90-0) (a), on observe une période transitoire de 0s à 600s, puis la température  $T_{II}$ tend à se stabiliser et à osciller autour d'une valeur moyenne (en rouge [Figure 61](#page-90-0) (b)). Sur l[a Figure](#page-90-0)  [61](#page-90-0) (b), on visualise un zoom du même signal de 600s à 1800s, et il apparait que la température adopte un comportement fluctuant autour d'une valeur moyenne de 28,57°C. On sélectionne donc deux intervalles de temps en fixant  $t = 600$ ,  $t<sub>1</sub> = 1200$ ,  $t<sub>2</sub> = 1800$ , puis on applique le test cidessus (équation (3.4)). Le résultat obtenu par la soustraction des deux moyennes selon l'équation (3.5) est de 7,23 × 10<sup>-2</sup>°C. Etant donnée la faiblesse de ce résidu, on peut considérer que la variable  $T_H$  est permanente en moyenne. La valeur de  $T_H$  retenue pour la suite des calculs est donc sa moyenne sur l'intervalle  $[t, t_2]$ , soit 28,57°C.

### **3.3.4. Analyse du comportement aéraulique et comparaison avec l'étude de référence**

Dans un premier temps nous analysons les champs de température issus des simulations numériques afin d'identifier la présence éventuelle de phénomènes parasites (by-pass, recirculation). Puis dans un second temps nous évaluons la performance du SDA, d'une part grâce aux coefficients  $RCI_{HI}$  et  $RCI_{LO}$  qui indiquent un niveau de « sécurité » dans l'installation, d'autre part en calculant l'indicateur RTI indiquant le niveau de « performance énergétique ». Les résultats obtenus sont comparés avec ceux de *Cho et al* [21], obtenue à l'aide d'un modèle RANS k-ε avec le logiciel STAR-CD.

#### **Caractérisation de l'efficacité du SDA**

La simulation numérique de la salle des serveurs permet de visualiser les champs de température calculés par le code CFD. L'efficacité du système de distribution d'air est défini par sa capacité à fournir un air froid aux serveurs et à une température la plus proche possible de  $T_{CO}$ . Une première approche consiste donc à analyser les champs de température à différents endroits de la salle des serveurs. Ces derniers sont présentés sous la forme de coupes dans [Figure 62](#page-92-0) suivantes :

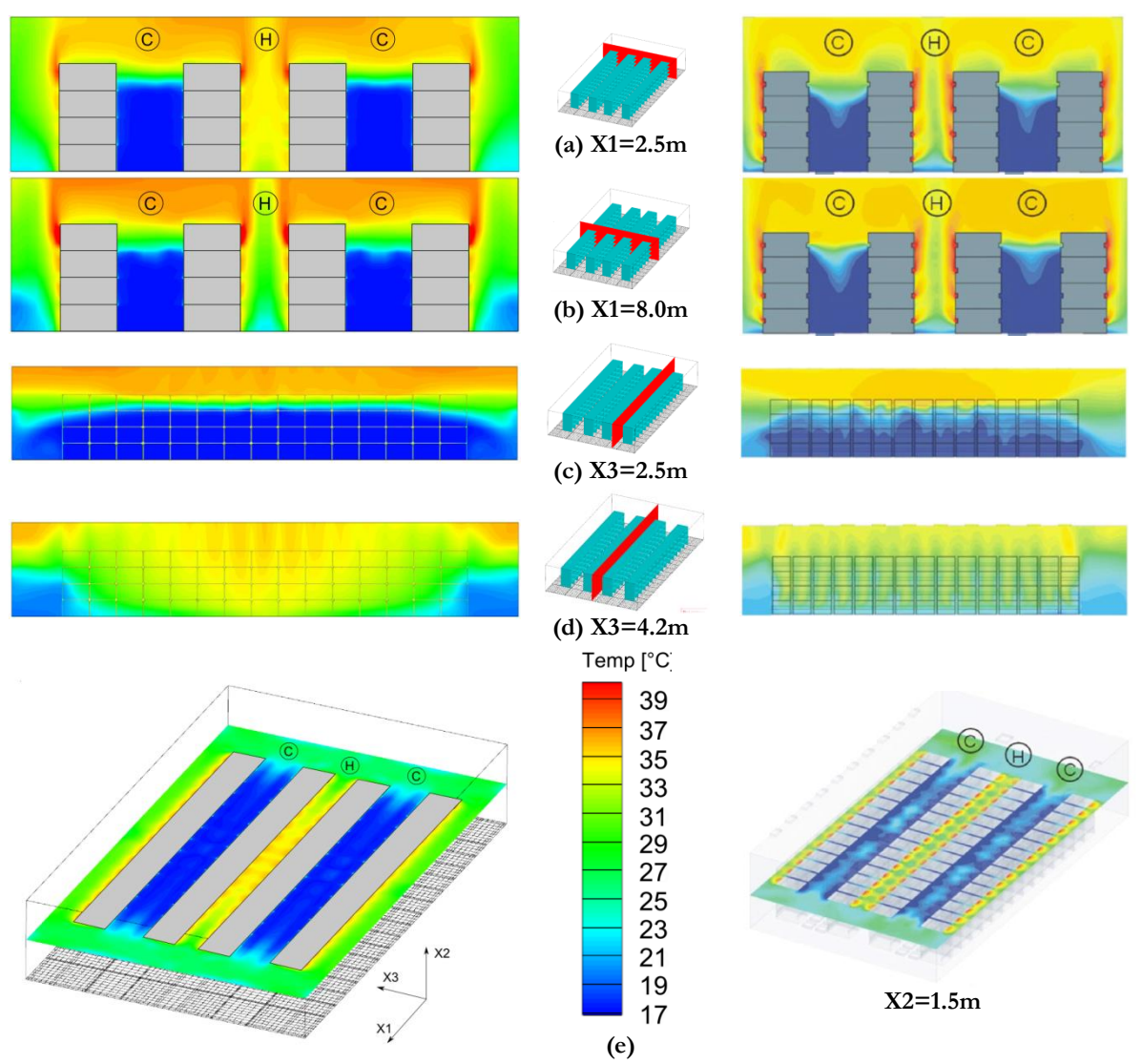

**Figure 62 : Comparaison entre des champs de températures obtenus avec les résultats de Cho**

<span id="page-92-0"></span>Les [Figure 62](#page-92-0) ci-dessus fournissent plusieurs coupes du champ de température dans la salle des serveurs, les rectangles gris correspondent aux racks informatiques de 4 serveurs chacun. Ces derniers sont délimités par des traits noirs sur les [Figure 62](#page-92-0) (a) et (b). Sur la [Figure 62](#page-92-0) (e) à gauche, la grille du maillage positionne le « plancher » de la salle, la coupe étant située à 1m50 du sol.

Les résultats de la colonne de gauche correspondent aux calculs réalisés avec le code Thétis et l'interface d'Ecotect Analysis. Le modèle de turbulence utilisé est de type instationnaire (Chapitre [2.1\)](#page-54-0). Les champs de température observés sont donc les champs moyens lorsqu'ils atteignent un régime permanent (Chapitre [3.3.3\)](#page-90-1). Les figures de la colonne de droite ont été réalisées avec le code de calcul STAR-CD, et le modèle de turbulence est de type  $k-∈$  [21].

On observe beaucoup de similarités, et quelques différences entre les résultats fournis par les deux études :

 d'après les coupes (a) et (b) de la [Figure 62,](#page-92-0) et dans les deux études, l'air froid soufflé atteint une hauteur de 1.8m dans les allées froides. En revanche, au dessus de ce seuil et jusqu'au sommet du rack, des recirculations [\(Figure 63](#page-93-0) (a)) d'air chaud font monter la température de l'air. Ainsi, les 3 premières rangées d'équipements sont alimentées avec un air à basse

température, tandis que les serveurs de la 4ème rangée encourent un plus grand risque de surchauffe.

- similairement, la coupe au centre de l'allée froide [Figure 62](#page-92-0) (c) montre dans les deux cas un front d'air froid atteignant une hauteur de 1m80. Dans cette partie, la température de l'air est comprise entre 18°C et 20°C selon *Cho et al* [21]*.* Dans notre simulation, cette zone est plus uniforme et la température moyenne de l'air varie régulièrement de 17°C à 19°C. Mais dans la partie supérieure de l'allée froide, et à cause des effets de recirculation d'air chaud, la température atteint plus de 30°C.
- finalement, l'observation de la coupe de l'allée chaude [Figure 62](#page-92-0) (d) met en évidence des phénomènes de by-pass d'air froid [\(Figure 63](#page-93-0) (b)). Les deux études montrent des températures plus basses et du même ordre de grandeur au niveau du plancher dans cette zone.

D'après ces observations, et bien que le système de refroidissement par allée chaude allée froide soit performant, des phénomènes parasites sont observés. Ils sont mis en évidence sur les [Figure](#page-93-0)  [63](#page-93-0) ci-dessous :

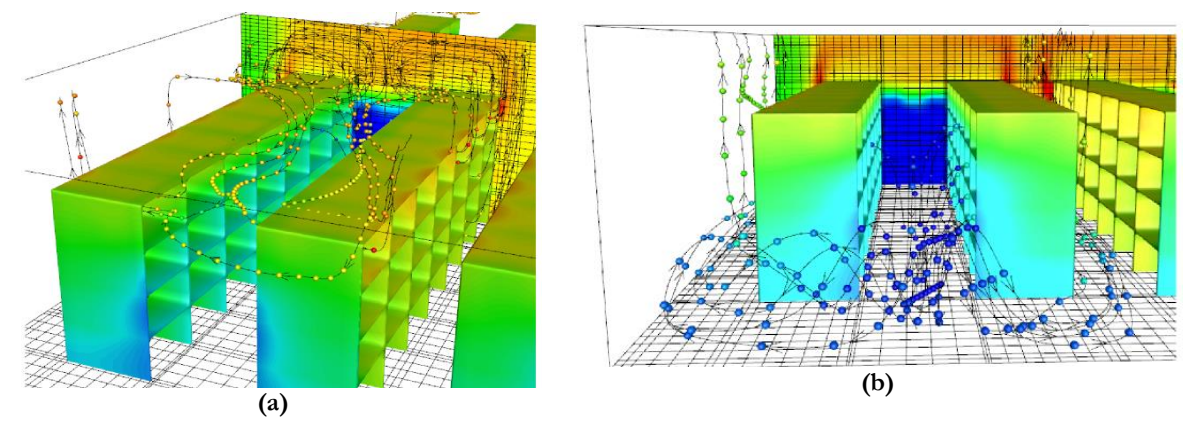

<span id="page-93-0"></span>**Figure 63 : visualisation des phénomènes de by-pass et de recirculation à l'extrémité d'une allée froide**

Les [Figure 63](#page-93-0) (a) et (b) montrent respectivement les phénomènes de recirculation et de by-pass vus depuis l'extrémité d'une allée froide, grâce à des lignes de courant et à des lâcher de particules dont la couleur correspond à la température de l'air. Sur l[a Figure 63](#page-93-0) (a), l'air chaud issu des serveurs situés dans la rangée supérieure retourne vers l'allée froide et réchauffe l'air absorbé par le matériel informatique. Sur la [Figure 63](#page-93-0) (b), c'est l'air issu des grilles de soufflage au sol qui contourne les racks et vient s'évacuer dans l'allée chaude.

Ces phénomènes ont deux impacts majeurs sur le système. D'une part ils élèvent la température des serveurs et augmentent le risque de surchauffe, d'autre part ils pénalisent la performance énergétique du datacenter en dissipant une partie de l'air froid produit. *Cho et al* [21]*,* proposent d'étudier leur impact en utilisant les indicateurs  $RCI_{HI}$ ,  $RCI_{LO}$  et  $RTI$ . Dans le chapitre suivant, ces coefficient seront calculés en fonction de nos résultats et comparé à ceux de [21]*.*

## **3.3.5.** Analyse et comparaison des coefficients,  $RCI_{HI}$  et RTI

Le calcul des deux types d'indicateurs nécessite la connaissance des éléments suivants :

- Plusieurs relevés de températures d'air en entrée des serveurs informatiques  $T_{II}$ , répartis sur l'ensemble d'une allée froide.
- La température de l'air, repris au niveau des grilles situées au plafond dans les allées chaudes  $T_{CI}$ .
- La température de l'air chaud à la sortie des équipements Tio,

Concernant la température d'air alimentant les équipements  $T_{II}$ , et afin d'obtenir des résultats comparables à ceux de *Cho et al* [21], la méthode de calcul des températures  $T_{II}$  employée est décrite à l'aide de la [Figure 64.](#page-94-0)

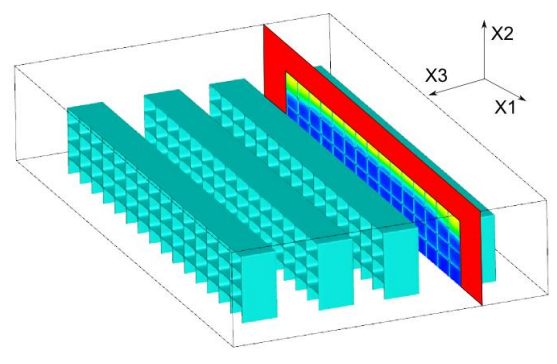

**Figure 64 : Extraction des températures** 

<span id="page-94-0"></span>Les structures en bleu de la [Figure 64](#page-94-0) représentent les racks de serveurs. Les températures  $T_{II}$ sont relevées sur un plan X1X2 (en rouge) positionné à l'entrée d'une rangée d'équipements informatiques. 240 températures sont extraites à partir de points positionnés uniformément sur la surface correspondant aux zones d'aspiration des serveurs. Les résultats obtenus sont rangés par ordre croissant, puis tracés sur le graphe [Figure 65](#page-94-1) ci-dessous :

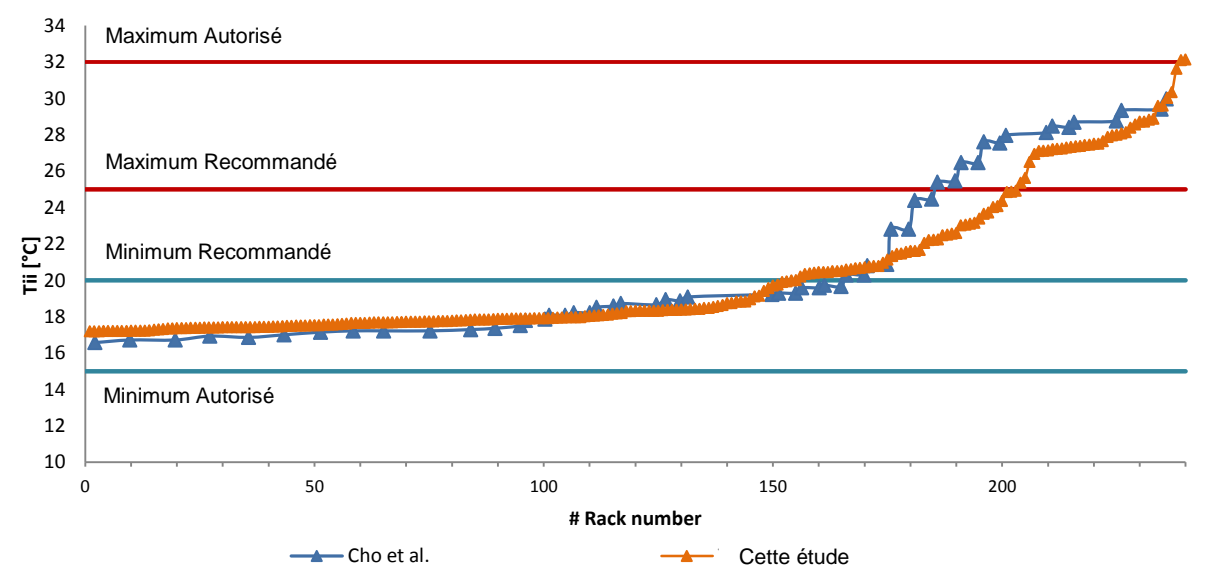

Figure 65 : Répartition des températures  $T_H$  et comparaison avec les résultats de *Cho et al* [21]

<span id="page-94-1"></span>La [Figure 65](#page-94-1) représente les 240 températures  $T_H$  pour une rangée de 60 serveurs calculées par Cho *et al* [21] (en triangle bleu) et par Thétis-Ecotect (en triangle orange). Elle fait également apparaitre les valeurs des températures maximales et minimales, recommandées et autorisées, pour des serveurs de classe A1 selon les « guidelines » de l'ASHRAE [13].

Concernant les profils de température, les mêmes conclusions peuvent être tirées pour les deux études : le débit d'air froid soufflé par les unités CRAH n'est pas suffisant pour alimenter les serveurs situés dans les rangées supérieures. Ainsi une partie des températures extraites dépassent la valeur maximale recommandée à l'entrée des serveurs, sans toutefois dépasser la valeur maximale autorisée. Cependant des différences apparaissent entre les deux études. Les températures des serveurs calculées avec Thétis-Ecotect sont plus basses que celles fournies par Cho *et al* [21]*.* Le modèle développé dans le cadre de cette étude prédit donc des températures moyennes dans l'allée froide, sensiblement inférieures à celles calculées par Cho *et al* [21]*.*Cela confirme les observations réalisées lors de l'étude du champ de température au centre de l'allée froide [Figure 62](#page-92-0) (c).

A partir des valeurs  $T_{II}$  obtenues, nous calculons maintenant la valeur du coefficient  $RCI_{HI}$ selon l'équation (1.8) du chapitre [1.4.2.](#page-39-0) Puis la valeur de RTI est déterminée selon (1.9) du chapitre [1.4.2.](#page-39-0) Les résultats sont présentés dans le graphe ci-dessous et comparés aux indicateurs fournis par Cho *et al* [21] :

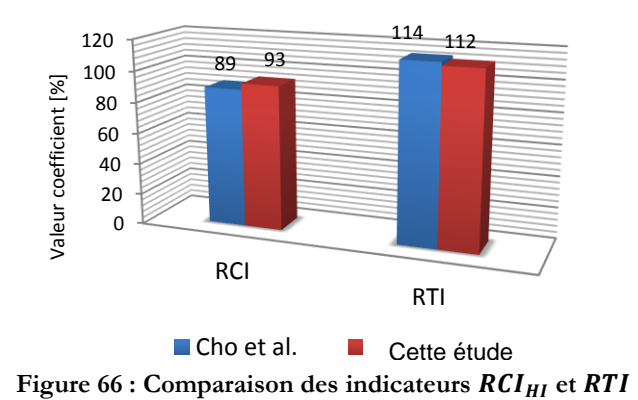

Dans notre étude, l'indicateur  $RCI_{HI} = 93\%$ , tandis que Cho *et al* [21] prédisent  $RCI_{HI} =$ 89%. Ces deux valeurs sont considérées comme « acceptables » [24], et signifient que la majorité des serveurs informatiques ont une température d'air de refroidissement inférieure au maximum autorisé. L'écart de 4% entre les deux études est très faible et corrobore le fait que le code de calcul employé prédit une température d'air dans l'allée froide inférieure à l'étude de Cho *et al* [21].

Concernant la performance énergétique du système, l'étude menée avec Thétis-Ecotect prédit un indicateur RTI de 112%, tandis de l'étude de Cho et al [21] fournis un RTI de 114%. Dans les deux cas,  $RTI > 100\%$  ce qui indique que le système de distribution d'air à une forte tendance à recirculer l'air des allées chaudes vers les serveurs [24]. La différence de 2% entre les deux études est très faible, mais elle montre cependant que notre modèle à tendance à moins faire recirculer l'air chaud. Cela peut expliquer en partie le fait que les températures  $T_H$  calculées avec Thétis-Ecotect, sont sensiblement inférieures à celles de Cho *et al* [21] [Figure 65.](#page-94-1)

### **3.3.6. Conclusion sur le cas de comparaison**

Dans ce chapitre, nous utilisons les modèles numériques précédemment décrits pour reproduire la simulation d'un datacenter de grande envergure (240 serveurs). Puis, en se basant sur les observations de Cho *et al* [21], nous comparons nos résultats avec les leurs afin de valider la capacité du modèle Thétis-Ecotect à simuler des datacenters.

Concernant l'étude des champs de température, il apparaît que notre modèle prédit un champ de température plus uniforme et sensiblement plus froid dans les allées froides. En revanche, le front chaud créé dans cette zone à cause des recirculations et positionné à 1m80, est bien calculé. Ainsi les serveurs informatiques positionnés au niveau de la dernière rangée absorbent bien un air à une température élevé. Concernant le champ de température dans l'allée chaude, un phénomène de by-pass est visible dans les deux études et une partie de l'air froid se mélange à l'air évacué par les serveurs.

Par la suite, nous calculons les indicateurs  $RCI_{HI}$  et  $RTI$  qui caractérisent respectivement le niveau de sécurité des serveurs et la performance énergétique du SDA. En comparant les résultats des deux études, on observe une différence de 4% sur l'indicateur  $RCI_{HI}$  et de 2% sur l'indicateur RTI. Ces écarts sont très faibles et les conclusions qui en sont tirées sont les mêmes : le système de distribution d'air, assure une bonne sécurité de fonctionnement des serveurs informatiques, en dépit d'une tendance à recirculer l'air issu des allées chaudes.

Que ce soit pour les champs de température, ou pour les indicateurs, les écarts de résultats obtenus ont probablement deux causes principales :

- les modèles de turbulence utilisés dans les deux études sont très différents. Ainsi les viscosités et conductivités turbulentes qui influencent l'écoulement et le champ de température sont approximées de manière différente
- Bien que le modèle de serveur que nous utilisons pour cette étude soit basé sur les publications de Cho, ce dernier ne décrit pas précisément sa méthode. Il est donc possible que la prise en compte de la ventilation et de la puissance dissipée soient modélisés différemment.

Cependant, bien que les deux études montrent quelques différences dans la prédiction des champs de température, les résultats obtenus sont cohérents et permettent de tirer les mêmes conclusions sur le système étudié. Ces résultats confirment donc la capacité du code de calcul Thétis-Ecotect à simuler des salles de serveur.

### **En résumé et conclusion**

**Dans le Chapitre [2,](#page-53-0) sont présentés les outils numériques du code de mécanique des fluides Thétis qui permettent de simuler les écoulements d'air et les transferts de chaleur qui interviennent dans une salle des serveurs.**

**Or afin de modéliser un datacenter, il est nécessaire de définir un domaine de simulation, et de modéliser les différents éléments qui le composent. La géométrie des salles informatiques est souvent complexe et fait intervenir des centaines d'obstacles et des sources de chaleur. Il est alors indispensable de disposer d'une interface permettant de modéliser la salle en 3D et de fournir au code de calcul les caractéristiques du domaine et les conditions initiales.** 

**Pour répondre à cette problématique, nous utilisons le logiciel Ecotect Analysis qui permet de définir la géométrie de la salle des serveurs et de créer un maillage. Le code de calcul Thétis interprète alors les résultats pour modéliser les différents composants du datacenter :**

- **Parois / cloisons,**
- **Grilles de soufflage ou d'aspiration,**
- **Serveurs informatiques**

**Ces modèles sont ensuite validés pour s'assurer de leur capacité à reproduire les phénomènes physiques intervenant dans une salle des serveurs. Un cas de comparaison est alors réalisé sur un datacenter de 240kW. Malgré quelques écarts entre les résultats des deux modèles, il apparaît que les méthodes décrites, permetent de reproduire les résuktats de la litérature avec une bonne précision.**

**Dans les chapitres suivants, nous proposons une amélioration du modèle de serveur simplifié, qui permet de simuler les équipements de nouvelle génération de type « blade ». Ils seront notamment équipés d'un régulateur qui modulera le débit des ventilateurs en fonction de la température.**

# **4. Serveurs informatiques « régulés »**

### **Introduction**

**Ces dernières années, la puissance de calcul des serveurs informatiques a beaucoup augmenté. Parallèlement, la puissance thermique dissipée par les équipements s'est accrue. Afin de limiter les consommations d'énergie des datacenters, les fabricants de matériel informatique, développent des serveurs qui régulent le débit d'air des machines en fonction de la température des composants. La vitesse de l'air traversant les équipements et la chaleur produite deviennent alors des fonctions de la température de l'air dans la salle informatique.**

**Ces nouveaux serveurs ont un impact sur la réaction du système de distribution d'air froid, et sur les consommations énergétiques, qu'il est nécessaire de quantifier. Dans ce chapitre, nous proposons donc un nouveau modèle de serveur « régulé » basé sur le modèle de serveur « simplifié » décrit au chapitre précédent. Ce module est entièrement programmé dans le code de calcul Thétis :**

- **Dans une courte bibliographie, le mode de fonctionnement de ces nouveaux serveurs est présenté, et leurs principales caractéristiques sont identifiées,**
- **Les modèles numériques permettant de simuler leurs comportements sont détaillés**
- **Un cas test est présenté, où un serveur « régulé » fonctionne dans un système semiconfiné. Les résultats des simulations permettent d'observer l'évolution des**  consommations en fonction de la température de l'air de refroidissement  $T_{CO}$ .

## **4.1. Présentation des serveurs de nouvelle génération**

Dans les années 60, G. E Moore énonçait une loi empirique qui constatait que la complexité des semi-conducteurs proposés par les fabricants de matériel d'entrée de gamme, doublait tous les deux ans. Dans les années 2000, une étude menée par « The Uptime Institute » a proposé un graphe montrant l'évolution de la densité de puissance depuis 1992 jusqu'à l'année 2000, puis extrapolant la tendance jusqu'à l'année 2010 [48]. Plus récemment, l'ASHRAE reprenait ces résultats et les extrapolait de nouveau, fournissant une projection de la densité de puissance jusqu' à l'année 2014 [49]. La représentation graphique de cette tendance est décrite [Figure 2.](#page-19-0) Ainsi d'après ces travaux, la densité de puissance des centres de calcul augmenterait de manière exponentielle, allant ainsi de paire avec les capacités de calcul des machines.

Selon Patterson *et al* [18]*,* une des causes de cette « explosion » de puissance est due à la réduction de la taille des microprocesseurs, qui a entrainé une augmentation des phénomènes de leakage ou « fuite de courant ». Comme il a été vu dans la bibliographie, ce phénomène est très sensible aux conditions de fonctionnement des composants, et la puissance dissipée par les équipements IT devient une fonction de la température environnante. Parallèlement, les consommations d'énergie des datacenters étant devenues une préoccupation majeure des acteurs de ce domaine, ces derniers ont développé des stratégies de type « Thermal management » (que nous traduirons par « optimisation thermique ») pour adapter les besoins des serveurs [16]. Celles ci reposent sur 4 critères principaux présentés [Figure 67](#page-100-0) :

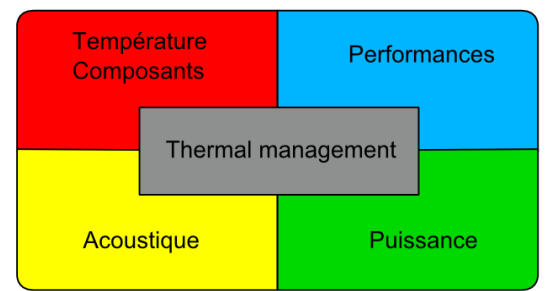

**Figure 67 : Critère de fonctionnement de l'optimisation thermique**

<span id="page-100-0"></span>Parmi ces critères, les contraintes acoustiques liées au débit des ventilateurs et les performances du serveur sont au-delà de notre domaine d'étude. En revanche, nous nous intéresserons au lien entre la température des composants et l'optimisation de la puissance.

Pour assurer une bonne évacuation de l'énergie dissipée, tout en limitant les besoins des ventilateurs, les serveurs actuels sont équipés d'algorithmes de régulation [16]. Des automates se basent sur une multitude de capteurs de température et calculent une vitesse de consigne qu'ils fournissent aux ventilateurs. Ces FSCA sont souvent des algorithmes de type PID (Proportionnelle intégrale dérivée).

Il existe plusieurs méthodes pour concevoir l'architecture d'un serveur informatique, le placement des composants n'est pas normalisé, et les designs des serveurs sont variables d'un fabriquant à l'autre. La [Figure 68](#page-101-0) montre deux serveurs dont « l'optimisation thermique » a été pensée différemment :

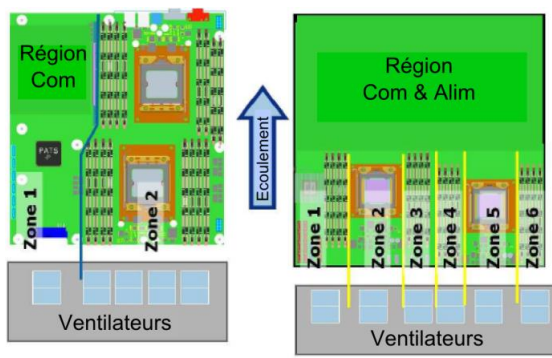

**Figure 68 : répartition des zones par ventilateur**

<span id="page-101-0"></span>Le serveur de gauche de la [Figure 68](#page-101-0) sépare son châssis en 2 zones thermiques. Cela signifie que le ventilateur de gauche correspondant à la zone 1 est indépendant des 4 ventilateurs de la zone 2. Dans la zone 2, afin de faire fonctionner le matériel dans de bonnes conditions, l'algorithme de régulation devra se baser sur la sonde du composant enregistrant la température la plus élevée. Il y a donc un risque d'obtenir un débit de ventilation trop important qui ne sera adapté qu'à l'élément le plus chaud de la carte. A l'inverse, le serveur de droit[e Figure 68](#page-101-0) sépare son châssis en de multiples zones, chacune correspondant à un composant et disposant d'un ventilateur. La régulation peut donc être traitée, composant par composant et avec plus de précision. Cependant il existe un risque que l'écoulement d'air chaud émanant d'une zone très ventilée recircule dans une zone plus froide. Dans ce cas, il faut porter une attention particulière à ces phénomènes lors de la conception de l'architecture thermique. [16].

Ces deux cas de figure illustrent la grande diversité des produits disponibles sur le marché. En fonction de la puissance de calcul, des fonctionnalités, ou de la qualité du matériel, chaque serveur informatique possède un comportement énergétique différent. De plus, les constructeurs ne dispensent que très peu d'informations sur l'optimisation thermique, ou l'architecture de leurs machines.

## **4.2. Conception d'un modèle général**

Concernant la création d'un modèle numérique simulant de tels équipements et qui viendrait s'insérer dans la simulation CFD, la diversité des serveurs, et leurs complexités posent deux problématiques :

- la modélisation d'un serveur informatique précis n'est pas représentative de l'ensemble des équipements de nouvelle génération.
- en considérant le système créé par un serveur et ses composants, l'échelle d'espace est de l'ordre de  $10<sup>2</sup>m$  (la taille d'un composant). Or la longueur caractéristique d'une salle informatique peut atteindre  $10<sup>2</sup>$ m [50]. Ainsi la simulation numérique des deux systèmes nécessiterait un maillage très important pour représenter toutes les échelles.

Il s'agit donc de créer un modèle simplifié qui reproduit les principales spécificités de cette génération de serveurs. Il devra également être paramétrable de manière à pouvoir s'adapter à tout type de machine en fonction de documents techniques fournis par les constructeurs, ou de relevés expérimentaux.

La conception du serveur régulé s'appuie sur la base du modèle simplifié établi par Cho *et al*  [21]. La [Figure 69](#page-102-0) ci-dessous, schématise les différentes échelles de longueur et positionne les modèles numériques :

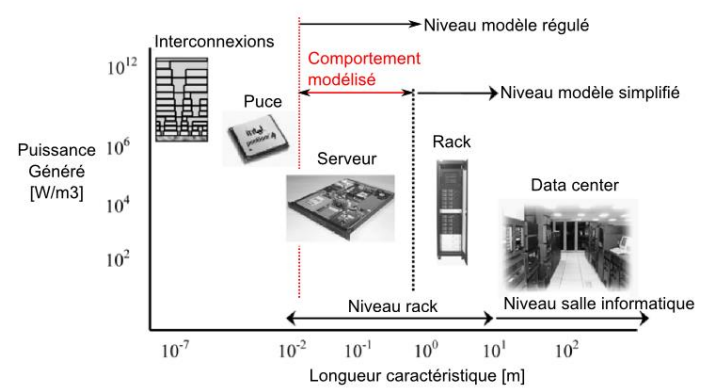

**Figure 69 : Longueur caractéristiques des composants d'une salle informatique**

<span id="page-102-0"></span>Selon la [Figure 69](#page-102-0) le modèle de serveur au niveau « simplifié », permet de simuler une salle informatique à l'échelle du rack. Seuls une puissance dissipée et un débit d'air constant sont pris en compte. Pour être plus précis, le modèle « régulé » doit permettre de se situer en amont, en prenant en compte le comportement des principaux composants qui ont un impact sur les phénomènes thermiques et aérauliques de la salle. D'autre part, il doit être possible d'estimer les consommations de ces éléments, notamment des processeurs et des ventilateurs.

Dans le cadre de nos travaux, la solution qui a été envisagée est schématisée sur la [Figure 70](#page-102-1) ci-dessous :

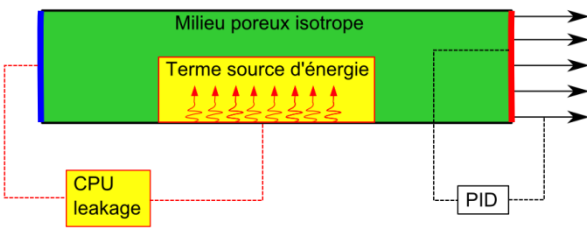

**Figure 70 : Schéma du modèle de serveur régulé**

<span id="page-102-1"></span>Ce modèle décrit [Figure 70](#page-102-1) permet de contourner les problèmes énoncés précédemment repose sur plusieurs hypothèses :

- concernant le phénomène de leakage, il n'est pas possible d'obtenir la température du CPU dans le serveur, l'intérieur du serveur n'étant pas modélisé. Le modèle utilisera donc les informations fournies par l'ASHRAE [15] qui estime une augmentation de la puissance en fonction de la température en entrée de la machine
- la perte de charge au travers du serveur est une caractéristique propre à chaque équipement. Celle-ci sera donc simulée par un milieu poreux isotrope dont les propriétés sont fournies par Almolie *et al* [6].
- concernant la régulation de la ventilation, le problème est similaire au phénomène de leakage : il n'est pas possible de prédire la température au niveau du processeur. La vitesse d'air sera donc régulée en fonction d'une température calculée à la sortie du serveur et fixée à une valeur de consigne  $T_{10}$ .

Ces 3 hypothèses font l'objet des chapitres suivants. Elles seront détaillées et les méthodes numériques utilisées pour les simulations seront expliquées

## **4.3. Modélisation de la variation de puissance**

Bien que ce phénomène soit tenu pour partie responsable de l'augmentation des consommations des serveurs informatiques [18] [19] [15], il existe peu de documentation sur le sujet. D .Moss *et al* [19] observent que lorsque la température à l'entrée d'un serveur atteint 25°C, il y a une augmentation de la consommation globale de l'équipement. Dans une autre étude, Patterson [18], affirme que l'énergie absorbée par le CPU est très dépendante de la température ambiante, en revanche les autres composants tels que la mémoire ou les disques de stockage ne semblent pas impactés. Finalement, le document [15] de l'ASHRAE affirme que pour des serveurs de classe A2, une augmentation générale des consommations est observée. Celle-ci est le résultat d'une augmentation de la puissance des ventilateurs et des composants. Ces « guidelines » fournissent l'évolution de ce facteur d'augmentation  $Fx$  en fonction de la température à l'entrée d'un serveur tel que représenté ci dessous :

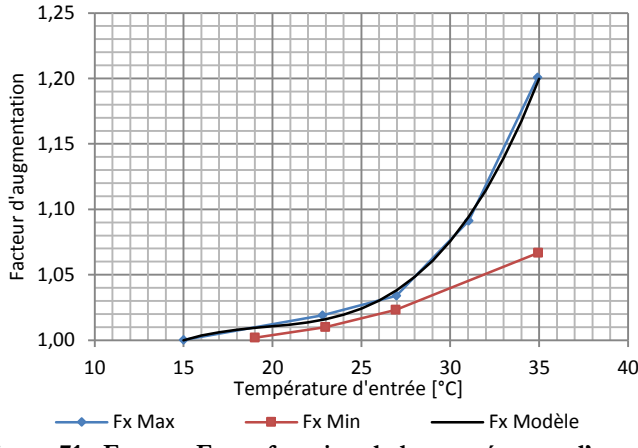

**Figure 71 : Facteur Fx en fonction de la température d'entrée**

<span id="page-103-0"></span>La courbe en bleu [Figure 71](#page-103-0) représente l'évolution maximale du facteur d'augmentation de la puissance  $Fx$  en fonction de la température, tandis que la courbe en rouge représente l'évolution minimale de ce même facteur.

D'un point de vue modélisation, on considère que la totalité de la puissance dissipée par les composants est restituée sous forme de chaleur dans l'environnement. Dans le modèle simplifié, cette puissance est modélisée par un terme source  $Ps_{IT}$  ajouté localement à l'équation de l'énergie (2.3). Dans le modèle régulé, on conserve la même méthode, mais le terme  $Ps_{ITR}$  qui représente l'énergie totale dissipée par le serveur est recalculé à chaque pas de temps selon la formule suivante :

$$
Ps_{ITR} = \frac{1}{V_{c,IT}} \times \left(a_{1,FX}T_{II}^3 + a_{2,FX}T_{II}^2 + a_{3,FX}T_{II} + a_{4,FX}\right) \times P_{IT,ref}
$$
(4.1)

Dans l'équation (4.1),  $P_{IT,ref}$  est la puissance de référence du serveur pour une température calculée à l'entrée de l'équipement de  $T_{II} = 15^{\circ}C$ . Le terme  $1/V_{c,IT}$  de l'équation (4.1) permet de répartir la puissance totale sur l'ensemble du volume du serveur discrétisé tel que décrit au chapitre [3.2.6.](#page-85-1) Finalement le terme central de l'équation (4.1) est un polynôme du 3ème degré en fonction de  $T_{II}$  qui modélise le facteur d'augmentation de la puissance  $F_x$ . Ainsi, la modification des coefficients  $a_{1Fx}, a_{2Fx}, a_{3Fx}, a_{4Fx}$  permet d'ajuster le comportement du facteur  $F_x$  propre à chaque serveur informatique en fonction des informations dont on dispose. Dans le cadre de ce projet les valeurs affectées sont les suivantes :  $a_{Fx} = 4.666 \times 10^{-5}$ ,  $a_{2Fx} = -0.0027$ ,  $a_{3Fx} = 0.0549$ ,  $a_{4Fx} = 0.6348$ . Elles ont été obtenues par régression à partir du comportement du  $F_x$  max fourni par l'AHSRAE [15] en bleu [Figure 71.](#page-103-0) Le résultat modélisé est tracé en trait noir sur cette même figure.

## <span id="page-104-1"></span>**4.4. Modélisation de la perte de charge dans le serveur**

Les composants électroniques du serveur tels que les processeurs, les radiateurs ou la mémoire, créent une perte de charge aux bornes du serveur informatique en s'opposant à la circulation de l'air. Comme chaque fabriquant de matériel adopte son propre design, le comportement de la pression dans un serveur variera d'un équipement IT à l'autre. En 2003, IBM publie une courbe répartissant la perte de charge en fonction des composants pour le serveur P5-570 [51] :

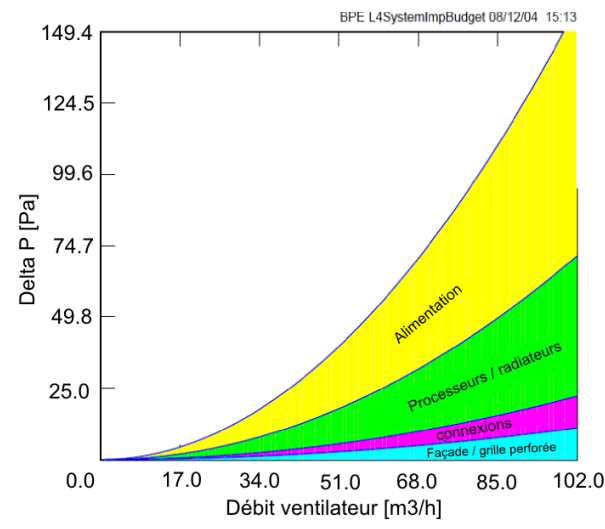

**Figure 72 : Répartition de la perte de charge dans un serveur IBM P5-570**

<span id="page-104-0"></span>Puis en 2008, l'entreprise Dell réalise une étude sur l'optimisation thermique des serveurs de la gamme Poweredge M-serie [52]. Une nouvelle courbe de perte de charge est fournie pour un serveur de type blade et de dimension 1U :

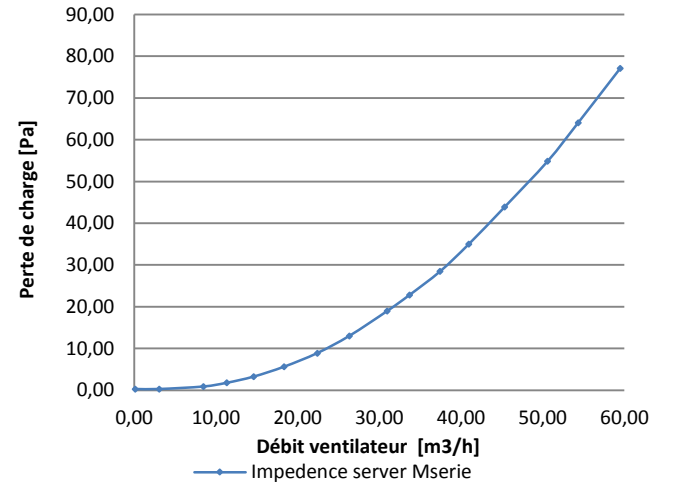

**Figure 73 : Perte de charge en fonction du débit dans un équipement Dell M-Series**

<span id="page-105-0"></span>En comparant les [Figure 72](#page-104-0) e[tFigure 73](#page-105-0) il apparait nettement qu'en quelques années, l'optimisation thermique et aéraulique des serveurs a pris beaucoup d'importance. A débit égal, la perte de charge a été divisée par 6 dans les équipements M-Series. Or celle-ci joue un rôle très important dans la consommation des serveurs. Nous y reviendrons ultérieurement au chapitr[e 3.2.7](#page-86-1) simulation des ventilateurs.

La plupart des études traitant des écoulements d'air et des champs de température dans les datacenters ne tiennent pas compte de la perte de charge dans les serveurs. En effet, celle-ci agit peu sur le comportement aéraulique de la salle informatique. En revanche, il s'avère nécessaire de la connaitre, lorsqu'il s'agit de calculer les consommations de ventilateurs. Pour modéliser la présence de composants qui s'opposent à l'écoulement de l'air, Almolie *et al* [6] considèrent l'intérieur du serveur informatique comme un milieu poreux isotrope. Une perméabilité est introduite localement dans l'équation de quantité de mouvement (Equation 4.2) grâce au terme de Brinkman  $\frac{\mu}{k}u$ . Cette modification permet à la fois de définir l'orientation de l'écoulement en annulant les composante de vitesse dans deux direction, et créer un potentiel de pression en modifiant le terme de perméabilité dans la troisième direction. Dans le modèle numérique, à l'intérieur des serveurs informatiques, le terme  $k$  sera défini par :

$$
k = \begin{pmatrix} 10^{-20} & 10^{-20} & 10^{-20} \\ 10^{-20} & 10^{-20} & 10^{-20} \\ 10^{-20} & 10^{-20} & k_{33} \end{pmatrix}
$$
 (4.2)

En fonction de l'orientation du serveur informatique dans le domaine, seul un coefficient  $k_{ii}$ de la diagonale aura une valeur non nul, les autres prendront pour valeur 10<sup>-20</sup> m<sup>2</sup>. De cette manière, on s'assure que l'air s'écoulera selon la direction prédominante, imposée par le ventilateur. Finalement, la valeur perméabilité retenue pour simuler la perte de charge d'un serveur dont le flux d'air est orienté dans la direction  $X3$  est  $k_{33} = 1.8 \times 10^{-5} \ m^2$ . Elle est obtenue par Almolie *et al.* [6] en calculant la perte de charge dans un tube Hagen-Poiseuille dont le diamètre est égal au diamètre d'un serveur 1U classique. Numériquement, la méthode appliquée est schématisée sur la [Figure 74](#page-106-0) :

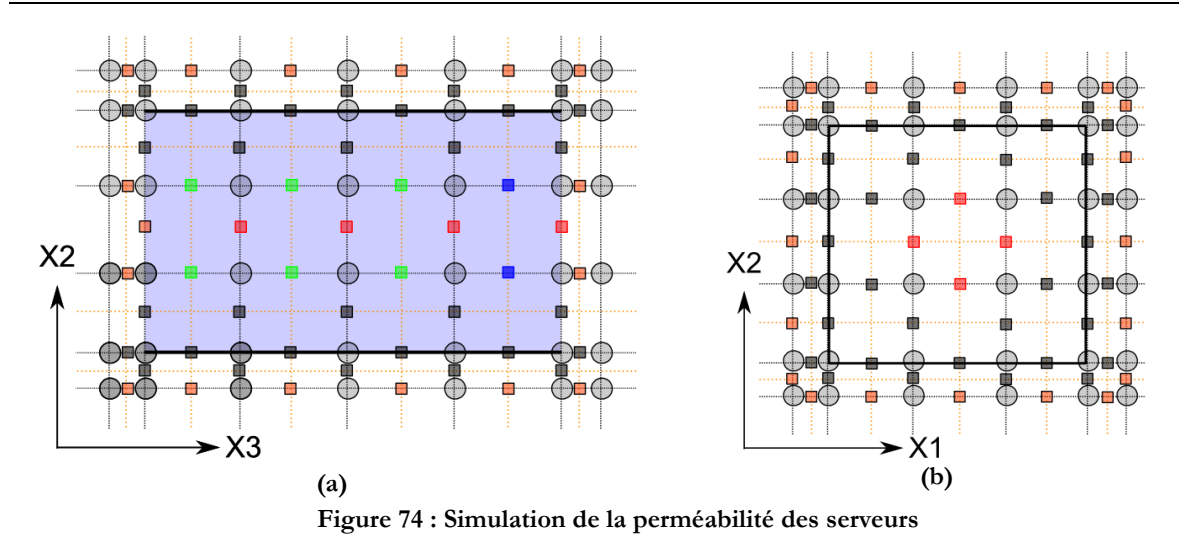

<span id="page-106-0"></span>La [Figure 74\(](#page-106-0)a) présente une vue en coupe du serveur informatique, dont une cloison latérale est représentée en bleu. Celle-ci est située derrière les maillages de pression/température (cercles) et de perméabilité (carrés) affichés. Les traits noirs pleins horizontaux représentent les cloisons supérieures et inférieures. La [Figure 74](#page-106-0) (b) présente une vue de face du serveur informatique dont les cloisons sont représentées en trait plein noir. Sur les [Figure 74](#page-106-0) (a) et (b), les nœuds de perméabilités grisés sont nuls, car le modèle de cloison a déjà été appliqué à ce stade de la simulation (chapitre [3.2.5\)](#page-84-2).

Comme pour le chapitre [3.2.7](#page-86-1), l'écoulement d'air se fait dans la direction de l'axe X3. Par conséquent, les nœuds de perméabilité dans les directions X1 et X2 autour des nœuds de pression située à l'intérieur de la cavité sont nuls. Ce sont les nœuds repérés en rouge sur les [Figure 74](#page-106-0) (a) et (b). En revanche, le programme affecte la valeur  $1.8 \times 10^{-5} m^2$  aux nœuds de perméabilité situés sur l'axe X3 et repérés en vert. Seul les derniers nœuds selon X3 et situés à droite du serveur (repérés en bleus) ont une perméabilité de  $10^{20}m^2$ , en effet, la composante de vitesse à cet endroit sera traitée par le modèle de ventilateur.

La méthode décrite, permet donc de contrôler la direction de l'air sur l'ensemble du serveur tout en générant un gradient de pression. Le chapitre suivant, complète le modèle de ventilateur décrit au chapitre [3.2.7](#page-86-1) et intègre les phénomènes de production de chaleur.

## **4.5. Modélisation des ventilateurs**

On peut distinguer deux parties distinctes dans la modélisation des ventilateurs : le modèle aéraulique qui agit sur les vitesses d'air dans la simulation CFD, et le modèle énergétique, qui se contente de calculer la puissance absorbée par le ventilateur. On note également que la consommation d'énergie calculée de ce composant n'intervient pas dans le modèle CFD, elle est déjà prise en compte dans la modélisation de la variation de puissance dissipée en fonction de la température.

#### **Modèle Aéraulique**

La méthode de simulation du flux d'air entrainé par l'action des ventilateurs dans le modèle CFD est très similaire à celle utilisée dans le cadre du modèle de serveur « simplifié ». Elle est décrite par les [Figure 75](#page-107-0) (a) et (b) ci-dessous :

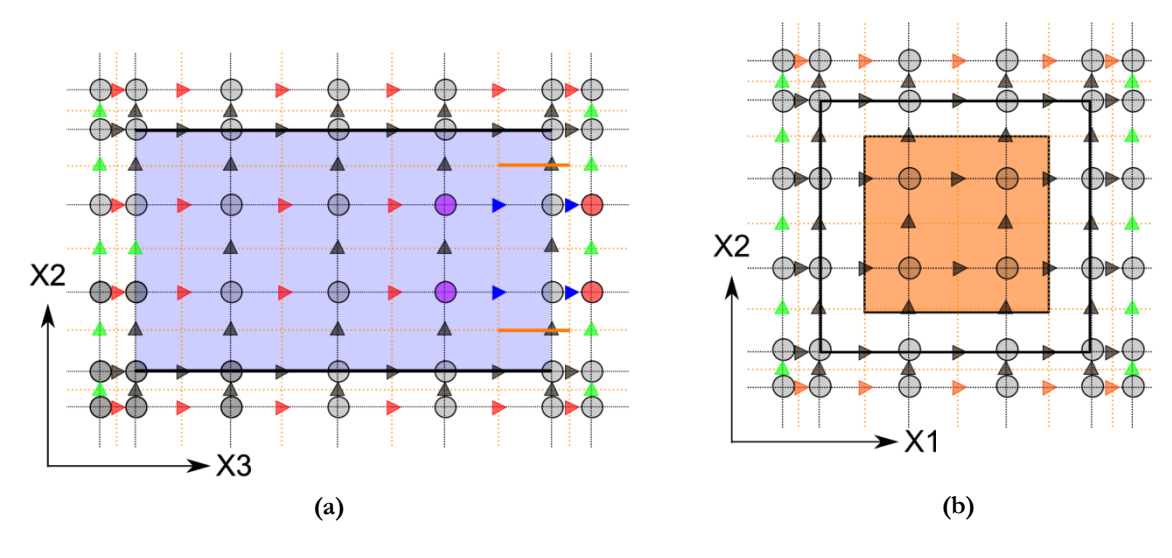

**Figure 75 : Schéma pénalisation de vitesse des serveurs régulés**

<span id="page-107-0"></span>A l'intérieur du serveur, et sur la surface correspondant à sa sortie [\(Figure 75](#page-107-0) (a), les composantes de vitesse dans les directions X1 et X2 sont naturellement nulles en raison de la perméabilité imposée d'une part par les cloisons (chapitre [3.2.5\)](#page-84-2), d'autre part par le modèle de perte de charge (chapitre [4.4\)](#page-104-1). Concernant les composantes selon l'axe X3 entourant les nœuds de pression positionnés sur la surface de sortie et repérés en bleu [Figure 75](#page-107-0) (a), leurs valeurs seront imposées par un régulateur PID qui sera décrit dans le chapitre suivant. En effet, ces vitesses évolueront pour maintenir une certaine température à la sortie du serveur informatique. Finalement, les composantes de vitesse dans la direction de l'écoulement (X3) à l'intérieur du serveur, prendront naturellement la valeur des composantes pénalisées en bleu. Ainsi un écoulement monodirectionnel et uniforme est créé dans la cavité rectangulaire modélisant l'équipement informatique. Ce flux d'air, combiné à la perméabilité, crée une dépression en amont de la surface de sortie.

A partir du modèle CFD, il est nécessaire de relever 2 informations pour calculer la consommation des ventilateurs :

- le débit d'air traversant le serveur,
- la perte de charge aux bornes du ventilateur

La vitesse de l'air qui traverse l'équipement informatique est variable au cours du temps. Le débit  $D_{ITR}$  d'air devra donc être calculé à chaque itération en temps selon l'équation :

$$
D_{ITR} = u_{ITR} \times S_{c,IO}
$$
\n
$$
\tag{4.3}
$$
Avec  $D_{ITR}$  le débit du serveur,  $u_{ITR}$  la vitesse d'air imposée par le régulateur et  $S_{c,IO}$  la surface calculée à partir de la somme des volumes de contrôle situés sur la surface de sortie et représentés en orange sur les [Figure 75](#page-107-0) (a) et (b).

Finalement la méthode suivante est appliquée pour calculer la perte de charge  $\Delta P_{ITR}$  aux bornes du ventilateur :

- Calcul de la moyenne des pressions relevées sur les nœuds situés sur la surface en amont de la sortie et repérés en violet [Figure 75](#page-107-0) (a).
- Calcul de la moyenne des pressions relevées sur les nœuds situés sur la surface en aval de la sortie et repérés en rouge [Figure 75](#page-107-0) (a).
- Calcul de la différence des moyennes pour obtenir la perte de charge  $\Delta P_{ITR}$ .

La partie aéraulique du modèle permet d'agir sur la simulation CFD de la salle des serveurs en modifiant au cours du temps la vitesse de l'air traversant l'équipement informatique. De plus, pour chaque itération en temps, le modèle calcule le débit d'air correspondant  $D_{ITR}$  et la perte de charge associée  $\Delta P_{ITR}$ . Ces informations sont ensuite transmises au modèle énergétique.

# **4.5.1. Modèle énergétique**

Un ventilateur est caractérisé par sa capacité à assurer un débit d'air en fonction de la perte de charge aux bornes d'un système. En fonction de la qualité du moteur électrique, de sa taille, du type d'hélice, etc. Ces caractéristiques varient d'un appareil à l'autre. Les fabricants fournissent donc les spécificités de leurs équipements qui permettront aux ingénieurs responsables du design thermique des serveurs de sélectionner le matériel approprié. Dans le cadre de cette étude, les ventilateurs sélectionnés sont de type TARZAN DC TD48B1, conçus et fabriqués par la société COMAIR ROTRON [53]. Des appareils similaires ont été utilisés par Almolie *et al* [6] dans son étude. Les caractéristiques de cette machine sont fournies dans les tableaux et figures ci-dessous :

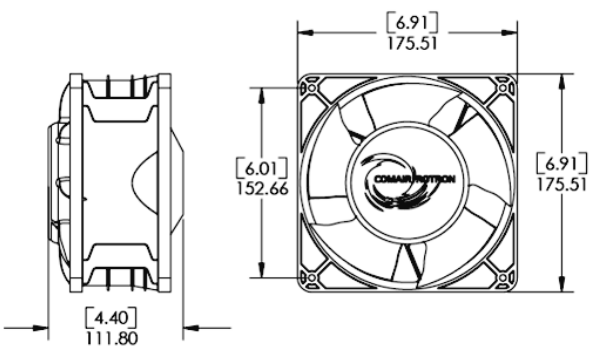

**Figure 76 : Visualisation du ventilateur**

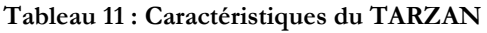

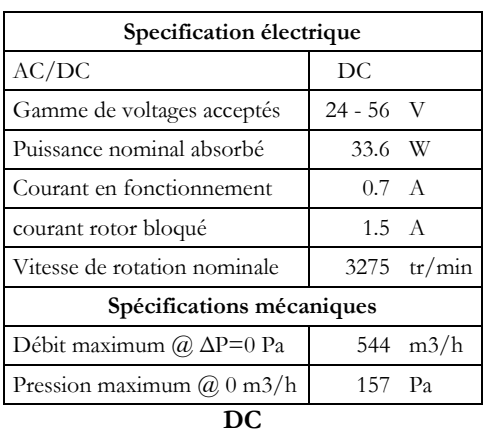

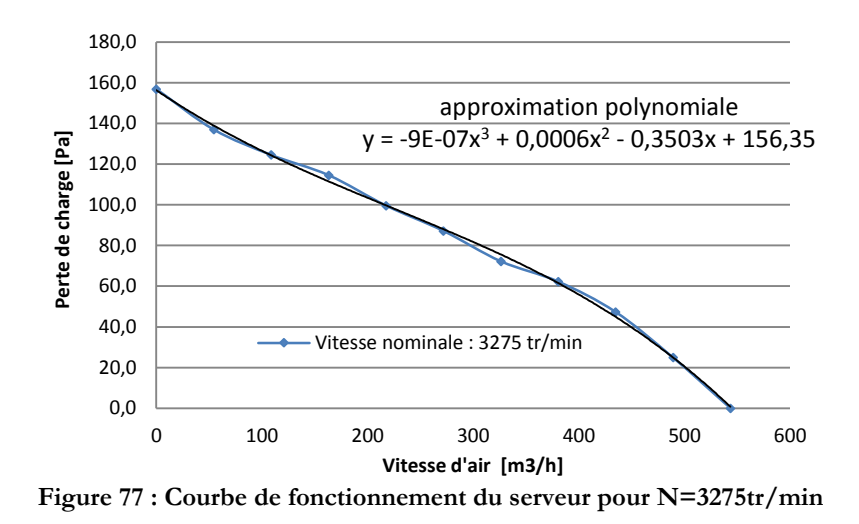

<span id="page-109-0"></span>Le ventilateur a été sélectionné pour sa capacité à faire varier sa vitesse. Le moteur de type « brushless » accepte une régulation, et les modulations de débit s'effectuent en faisant varier la tension. Le moteur absorbe une puissance de 33.6 W pour une vitesse de rotation nominale de  $N_{nom}$  = 3 275 tr/min. La courbe de fonctionnement [Figure 77](#page-109-0) indique le débit d'air fourni en fonction de la perte de charge pour la vitesse  $N_{nom}$ . Ainsi dans un espace libre, sans  $\Delta P$  aux bornes du ventilateur, le débit maximum est de 544 m<sup>3</sup>/h. A l'inverse, si le potentiel de pression atteint 157 Pa, le débit d'air sera nul.

Afin de déterminer la puissance absorbée par le ventilateur lorsque sa vitesse varie, il est nécessaire d'adapter le profil de la courbe de fonctionnement. Pour cela, nous utilisons les relations fondamentales qui régissent le comportement des ventilateurs [54] :

$$
\frac{N_{ve1}}{N_{ve2}} = \frac{D_{ve1}}{D_{ve2}} \qquad \left(\frac{N_{ve1}}{N_{ve2}}\right)^2 = \frac{\Delta P_{ve1}}{\Delta P_{ve2}} \qquad \left(\frac{N_{ve1}}{N_{ve2}}\right)^3 = \frac{P_{ve1}}{P_{ve2}} \qquad (4.4)
$$

Avec  $N_i$  la vitesse de rotation en tours par minutes [tr/min] entrainant un débit  $D_{vei}$  en [m3/h] pour une perte de charge  $\Delta P_{\text{vel}}$  [Pa] aux bornes du ventilateur, et requérant une puissance électrique  $P_{\textit{vel}}$ .[W] Puis on considère que la courbe de fonctionnement [Figure 77,](#page-109-0) peut être approximée par un polynôme d'ordre 3 [6]. On obtient ainsi une équation de la perte de charge en fonction du débit du ventilateur :

$$
\Delta P_{vei} = a_{1ve} D_{vei}^3 + a_{2ve} D_{vei}^2 + a_{3ve} D_{vei} + a_{4ve}
$$
\n(4.5)

Dans le cas du ventilateur Tarzan DC, les coefficients sont :  $a_{1ve} = -9 \times 10^{-7}$ ,  $a_{2ve} =$ 0.0006,  $a_{3\nu e} = -0.3503$ ,  $a_{4\nu e} = 156.35$ . Grâce aux relations de (4.4) et à l'équation (4.5) on peut donc créer des courbes de fonctionnement pour différentes vitesses de rotation en posant :

$$
\Delta P_{ve2} = a_{1ve} \left( D_{ve1} \frac{N_{ve2}}{N_{ve1}} \right)^3 + a_{2ve} \left( D_{ve1} \frac{N_{ve2}}{N_{ve1}} \right)^2 + a_{3ve} \left( D_{ve1} \frac{N_{ve2}}{N_{ve1}} \right) + a_{4ve} \tag{4.6}
$$

La [Figure 78](#page-110-0) illustre la relation ci-dessus en présentant différentes courbes de fonctionnement pour plusieurs valeurs de  $N_{\nu e}$ :

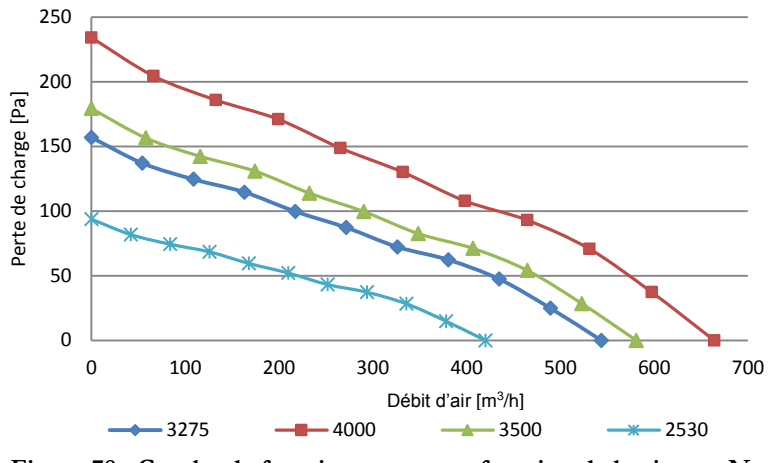

**Figure 78 : Courbe de fonctionnement en fonction de la vitesse <sup>N</sup>ve**

<span id="page-110-0"></span>Sur la [Figure 78,](#page-110-0) la courbe correspondant à la vitesse de rotation nominale  $N_{ve,nom}$  est représentée en trait épais bleu. Les autres courbes sont des interpolations réalisées en fonction de l'équation (3.1).

Le modèle aéraulique du ventilateur présenté au chapitre précédent, fournit le débit d'air requis  $D_{ITR}$  et la perte de charge correspondante  $\Delta P_{ITR}$ . Il s'agit donc maintenant de trouver la vitesse de rotation  $N_{ve,ITR}$  qui correspond, afin de calculer l'énergie consommée selon la relation (3.7). C'est ce que l'on appelle le point de fonctionnement. Toujours selon les relations de (4.4), il est possible d'écrire :

$$
\Delta P_{ve2} = \Delta P_{ve1} / \left(\frac{N_{ve1}}{N_{ve2}}\right)^2 \tag{4.7}
$$

Puis en combinant les relations (4.7), (4.5) et (4.4), on définit l'équation suivante

$$
\Delta P_{ITR} = \frac{a_{1ve} \left( D_{ITR} \frac{N_{ve,nom}}{N_{ve,ITR}} \right)^3 + a_{2ve} \left( D_{ITR} \frac{N_{ve,nom}}{N_{ve,ITR}} \right)^2 + a_{3ve} \left( D_{ITR} \frac{N_{ve,nom}}{N_{ve,ITR}} \right) + a_{4ve}}{\left( \frac{N_{nom}}{N_{ITR}} \right)^2}
$$
(4.8)

Finalement, à partir de (4.8), on détermine la vitesse de rotation  $N_{ve,ITR}$ , correspondant au couple  $\Delta P_{ITR}$ ,  $D_{ITR}$ , pour enfin déterminer l'énergie électrique absorbée par le moteur à ce point de fonctionnement grâce à la relation (4.4)

Ce modèle « énergétique » de ventilateur permet donc de déterminer à chaque pas de temps la puissance requise pour assurer le débit d'air adéquat. Il présente également l'avantage d'être très facilement paramétrable et donc de pouvoir s'adapter à tous types de serveurs. Il suffit de modifier les valeurs des coefficients  $a_{1ve}, a_{2ve}, a_{3ve}, a_{4ve}$  en fonction de la courbe de fonctionnement du ventilateur que l'on souhaite simuler et de connaitre sa vitesse de rotation et sa puissance nominale.

# **4.6. Algorithme de régulation PID**

Ce chapitre aborde la modélisation du régulateur qui assurera une température adéquate dans le serveur informatique en faisant varier la vitesse des ventilateurs. L'enjeu est double, il permet à la fois de réaliser des économies d'énergie, mais également de protéger les équipements du risque de surchauffe [16]. En effet lorsque la température de l'air à l'entrée du serveur  $T_{II}$  est suffisamment basse, le débit et les consommations du ventilateur sont bas. En revanche si la température est trop élevée, le débit augmente pour assurer un bon refroidissement de l'équipement, accroissant ainsi la puissance électrique requise.

Selon l'ASHRAE [16], le FSCA est souvent un contrôleur de type Proportionnel Intégrale Dérivée (PID). Ce type de contrôleur présente l'avantage de s'adapter aux systèmes à partir desquels il est impossible d'établir une fonction de transfert [55], ce qui est le cas du comportement thermique d'un serveur. De plus, il est très facile à programmer et à mettre en place. En revanche son principal inconvénient est qu'il peut s'avérer très instable lorsque ses constantes sont mal déterminées [55]. Dans les chapitres qui suivent, nous représentons le système composé du serveur et de son ventilateur, nous détaillons l'algorithme du régulateur PID et nous proposons des modifications qui permettent de stabiliser la consigne.

### <span id="page-111-2"></span>**4.6.1. Hypothèse du système**

Comme nous l'avons vu dans la présentation des serveurs de nouvelle génération (chapitre [4.1\)](#page-100-0) la régulation des ventilateurs est réalisée en fonction de la température des composants informatiques [\(Figure 79\)](#page-111-0) [16]. Cependant le modèle numérique présenté dans les chapitres précédents ne simule pas les équipements IT à ce niveau de détail. La dissipation d'énergie dans la cavité représentant le serveur est uniforme et le champ de température résultant ne peut donc pas être utilisé.

<span id="page-111-0"></span>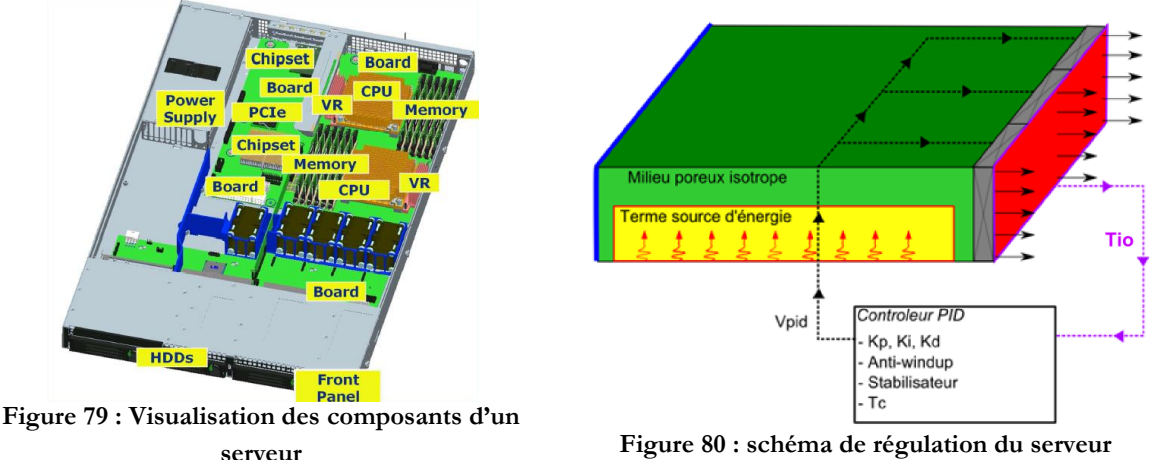

<span id="page-111-1"></span>

La [Figure 80](#page-111-1) présente le principe de régulation du modèle de serveur informatique. L'algorithme se base sur une température contrôlée  $T_{10}$ , que le système doit maintenir à une température de consigne  $T_c$  en agissant sur la vitesse d'air des ventilateurs  $V_{PID}$ . Comme la simulation ne fournit pas la température des composants, c'est la température d'air maximale qui est contrôlée. Celle-ci est obtenue en calculant la température moyenne à la sortie du serveur informatique représentée par une surface rouge [Figure 80.](#page-111-1) Dans la simulation CFD, un équipement IT est modélisé de la façon suivante [Figure 81](#page-112-0) :

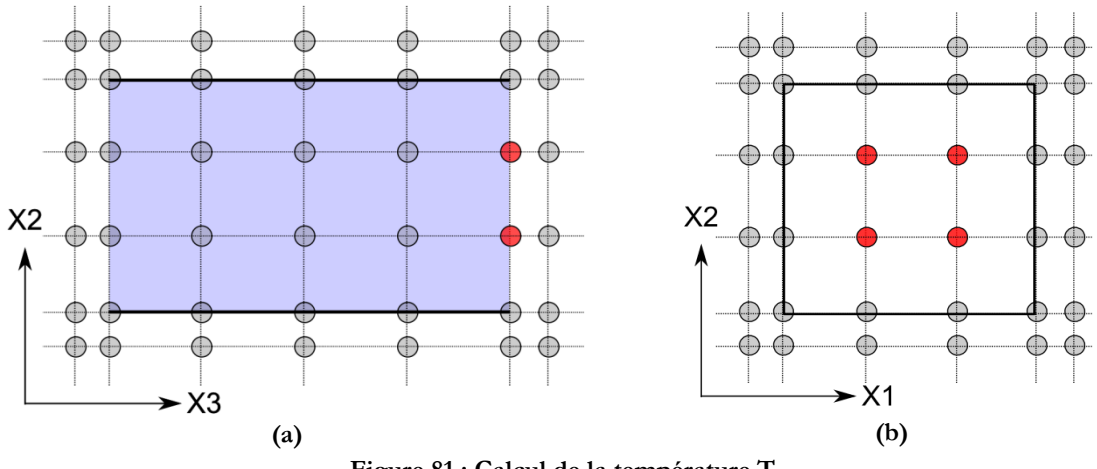

**Figure 81 : Calcul de la température TIO**

<span id="page-112-0"></span>Afin d'obtenir la température de l'air à la sortie du serveur  $T_{10}$ , on détermine la moyenne des valeurs aux nœuds de pression situés sur la surface de sortie du modèle et représentés en rouge sur le[s Figure 81](#page-112-0) (a) et (b). Cette zone correspondant à la partie la plus chaude du serveur. En s'assurant qu'elle reste égale à une valeur de consigne  $T_c$  on s'assure que l'ensemble de l'équipement informatique possède une température inférieure ou égale à  $T_c$ .

Le chapitre suivant, présente une courte bibliographie sur les régulateurs PID qui a permis d'implanter ce système dans le modèle de serveur régulé.

#### <span id="page-112-1"></span>**4.6.2. Présentation générale d'un contrôleur PID**

Ces systèmes de contrôle ont fait leur apparition dans les années 1930, et le premier contrôleur à « trois termes » aurait été introduit par l'entreprise « Taylors Instrument Company » [56]. Dans les années 1940, J.G. Ziegler et N.B. Nichols, ont travaillé sur l'optimisation de leur fonctionnement et notamment l'optimisation des 3 constantes  $k_P$ ,  $k_I$ ,  $k_D$ , [55]. Plus récemment, en 2002, F. Mudry estima que 90% des besoins en régulation dans l'industrie sont assurés par des contrôleurs PID. Malheureusement, les paramètres des trois 3 termes ne sont pas toujours adaptés au procédé ou au processus à réguler [57]. Classiquement, le diagramme d'un contrôleur PID inséré dans un système peut s'écrire de la manière suivante :

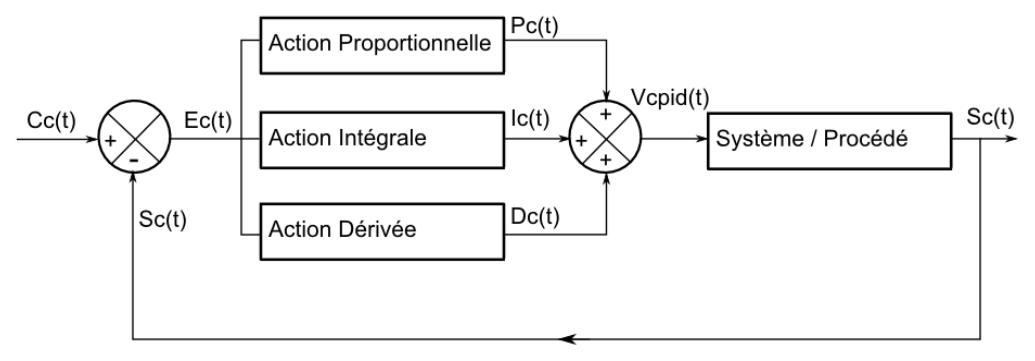

**Figure 82 : Schéma d'implantation d'un correcteur PID**

<span id="page-113-0"></span>Dans le schéma [Figure 82,](#page-113-0) le régulateur est placé en amont du « Système/procédé » que l'on souhaite réguler. Le régulateur reçoit une consigne  $C(t)$ , qui correspond à la valeur souhaitée pour la sortie  $S(t)$ . Puis l'erreur sur la sortie est calculée tel que :

$$
Ec(t) = CC(t) - SC(t)
$$
\n(4.9)

A partir de  $Ec(t)$  et des erreurs précédentes  $Ec(t - n)$  le régulateur PID calcule les 3 composantes qui permettront de déterminer la commande  $Vc(t)$ .

#### **La composante proportionnelle**

Comme son nom l'indique elle est directement proportionnelle à l'erreur  $Ec(t)$  et s'exprime selon la formule suivante :

$$
Pc(t) = k_p Ec(t)
$$
\n(4.10)

Avec  $k_p$  la constante proportionnelle du système. Sa valeur doit être choisie en fonction du système. Plus  $k_p$  est important, plus l'impact de l'erreur sur le système sera grand et plus la réponse sera rapide. En revanche une valeur de  $k<sub>p</sub>$  trop grande entraine une oscillation du système et un fort dépassement de la consigne [58]. De plus, avec une régulation proportionnelle, il persistera toujours une erreur statique. En effet lorsque la valeur de la sortie  $S$  tend vers la consigne  $C$  l'erreur Ec tend vers 0, or la correction étant proportionnelle à Ec, la valeur de  $Vc$  pour laquelle  $S = C$  ne sera jamais atteinte.

#### **La composante intégrale**

Cette composante est déterminée en fonction de l'accumulation de l'erreur  $Ec$  par le système. Elle se base sur le calcul de l'intégrale de l'erreur commise au cours du temps. Elle est définie par la formule suivante

$$
Ic(t) = k_I \int_0^t Ec(t)dt
$$
\n(4.11)

Avec  $k_I$  la constante intégrale du système. La composante intégrale permet d'accélérer la réponse du système et de corriger l'erreur statique introduite par la composante proportionnelle. Plus la constante  $k_l$  est élevée, plus la réponse sera rapide. En revanche cela entraine également un risque de dépassement de la consigne en raison d'une accumulation d'erreurs dans l'intégrale [58]. Comme nous le verrons dans les chapitres suivant, il est parfois nécessaire de limiter l'erreur intégrale par l'ajout d'un système « anti-windup » [59].

#### **La composante dérivée**

Cette dernière composante « anticipe » les variations de l'erreur commise. Elle est calculée en fonction de  $Ec(t)$  selon la formule suivante :

$$
Dc(t) = k_D \frac{d}{dt} E_c(t)
$$
\n(4.12)

Comme nous l'avons vu précédemment, l'introduction de la composante intégrale tend à créer un dépassement de la consigne. En calculant la variation de l'erreur à chaque itération, l'erreur intégrale permet de limiter ce phénomène en « freinant » la commande  $Vc$  lorque la valeur de la sortie  $S$  approche de la consigne  $C$ . [58].

#### **Expression de la commande**

La commande fournie par le régulateur au système qui doit permettre à la sortie S d'atteindre la consigne C s'exprime donc en fonction des trois composantes selon l'équation :

$$
V_{CPID}(t) = V_{CPID}(t-1) + Pc(t) + lc(t) + Dc(t)
$$
  
On  

$$
V_{CPID}(t) = V_{CPID}(t-1) + k_p Ec(t) + k_l \int_0^t Ec(t)dt + k_p \frac{d}{dt}E_c(t)
$$
 (4.13)

Le régulateur réalise donc une correction de la consigne fournie à l'instant  $t − 1$ , en fonction des composantes proportionnelles, intégrales et dérivées. L'équation (4.13) permet de bien se rendre compte de l'importance des coefficients  $k_p$ ,  $k_l$  et  $k_p$ . En effet seules leurs valeurs pondèrent l'action des 3 composantes et donc la valeur de la commande  $V_{CPID}$ . C'est pourquoi il est important de déterminer un jeu de valeurs adéquates qui permette d'assurer à la fois :

une bonne précision de la valeur de la sortie par rapport à la consigne,

- une convergence rapide,
- une bonne stabilité

# **4.6.3. Application du contrôleur au modèle numérique**

Dans les chapitres précédents, nous avons présenté les modifications apportées aux modèles « classiques » qui permettent d'intégrer les phénomènes de variation de puissance [4.3,](#page-103-0) de perméabilité [4.4](#page-104-0) et de ventilation [4.5.](#page-106-0) Ces améliorations modifient directement les propriétés du domaine de calcul de la simulation CFD. Le régulateur PID quant à lui est extérieur au domaine de calcul. Il se base sur une température  $T_{IO}$  calculée à partir des résultats de Thétis, pour estimer une consigne de vitesse à fournir au modèle aéraulique de ventilateur. Il est donc intégré au modèle de serveur et dans la boucle en temps de la simulation CFD selon l'algorithme représenté [Figure 83.](#page-116-0) Les variables sont définies dans le [Tableau 12](#page-117-0) :

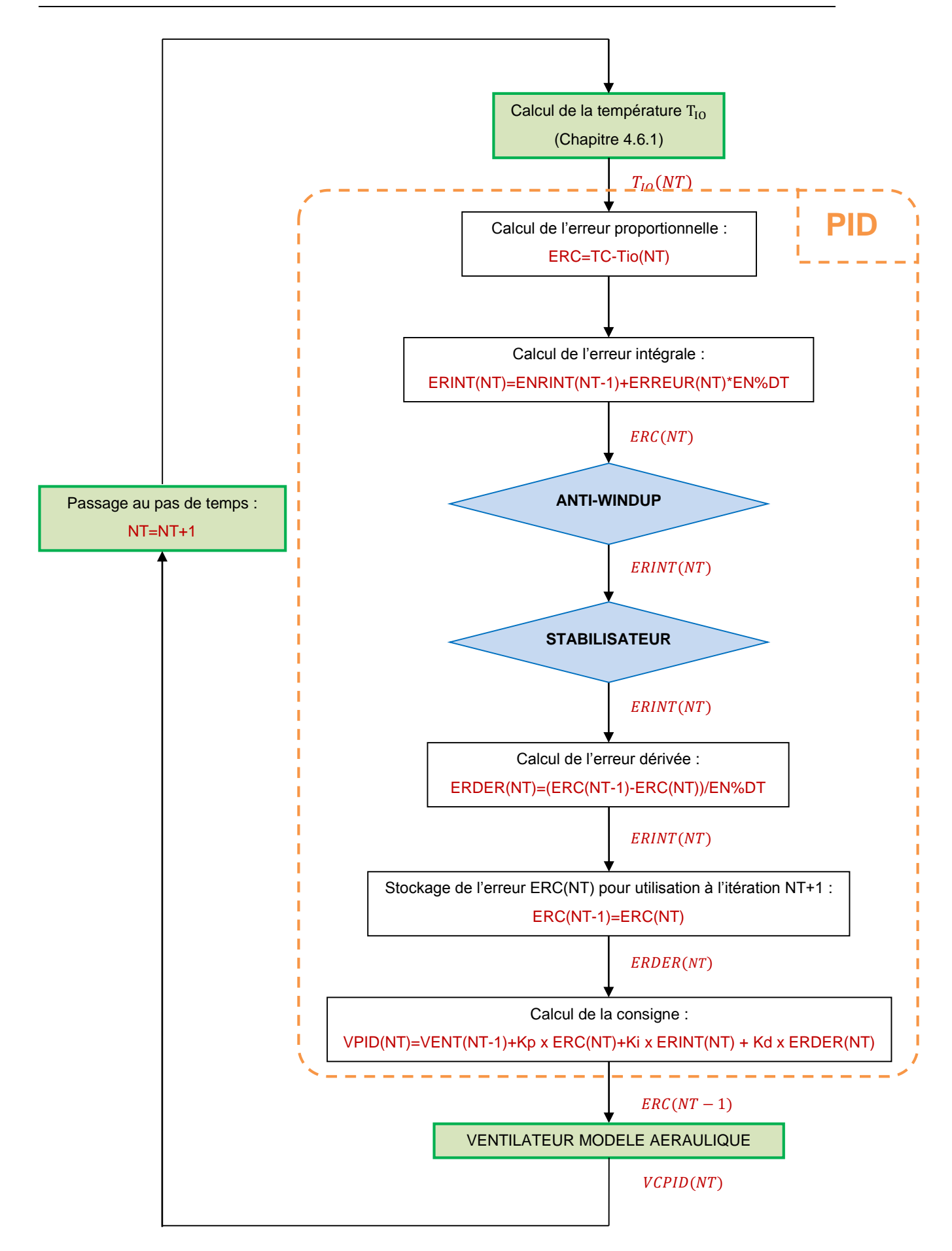

<span id="page-116-0"></span>**Figure 83 : Algorithme du régulateur PID dans Thétis**

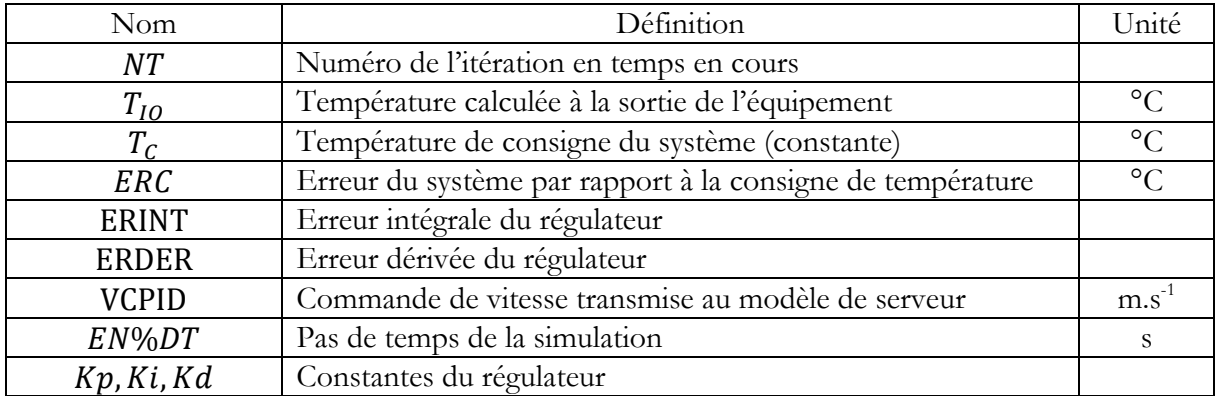

**Tableau 12 : Définition des variables du schéma d'intégration [Figure 83](#page-116-0)**

<span id="page-117-0"></span>Les valeurs de NT et de EN%DT sont respectivement le numéro de l'itération en temps en cours et le pas de temps utilisé par le code Thétis. La température de consigne  $T_c$  et les paramètres du régulateur  $Kp$ ,  $Ki$ ,  $Kd$  sont des constantes et ne varient pas au cours de la simulation. Sur la [Figure 83,](#page-116-0) les opérations inscrites dans les cadres verts sont réalisées par le code de CFD, tandis que les opérations encadrées en orange sont assurées par le régulateur. On peut remarquer que la seule variable d'entrée est la température  $T_{10}(NT)$  et que le régulateur ne renvoie qu'une consigne de ventilation VCPID (remarquable également [Figure 80\)](#page-111-1).

#### **Anti-windup et stabilisateur**

A l'intérieur de l'algorithme PID apparaissent deux opérations encadrées par des losanges. Ce sont deux courts programmes supplémentaires qui permettent de forcer la stabilisation de la commande et de la sortie. En effet, Comme nous l'avons vu au chapitre [4.6.2,](#page-112-1) afin d'obtenir une réponse rapide du régulateur PID et ainsi minimiser le temps de calcul, la constante  $K_I$  du régulateur est fixée à une valeur élevée.

Or cette action augmente nettement l'erreur intégrale et donc le risque d'instabilité de la commande et de la sortie. Deux algorithmes supplémentaires sont alors ajoutés au régulateur pour optimiser la composante intégrale :

#### Anti-Windup :

Le problème de Windup est bien connu pour des régulations de système comportant des composants ayant une valeur de commande maximale. C'est le cas notamment pour les moteurs (de ventilateur ou autre), qui ne pourront pas augmenter leur puissance au-delà d'un maximum. Le phénomène est décrit par Murray [59], qui prend l'exemple de la régulation de vitesse d'une voiture :

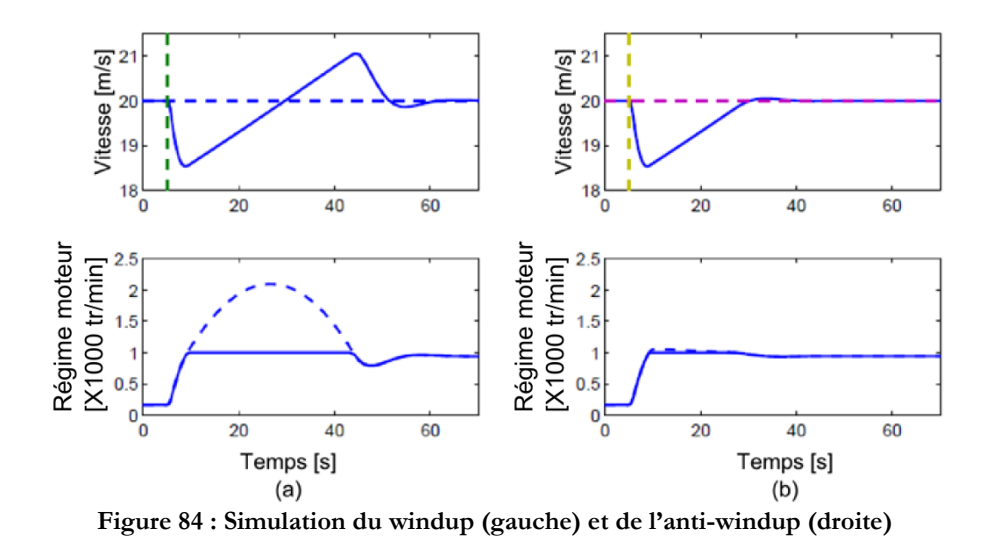

<span id="page-118-0"></span>La [Figure 84](#page-118-0) présente l'évolution en temps de la vitesse d'une voiture et du régime de son moteur à l'abord d'une pente. La perturbation (la côte) intervient à  $t = 5s$ . Dans le cas du windup [\(Figure 75](#page-107-0) (a), la voiture décélère et le régime du moteur est augmenté au maximum. La vitesse augmente progressivement, le régime est maintenu à 100%, mais l'erreur intégrale continue d'augmenter (en pointillé sur la [Figure 84\)](#page-118-0). La vitesse dépasse la consigne, mais le moteur continu d'accélérer en raison de la composante intégrale qui maintient le régime à 100%. Finalement, le gain intégral diminue et atteint 0, la vitesse se réduit et se stabilise à la consigne voulue. Durant ces événements, il y a eu une forte survitesse en raison de la composante intégrale.

Sur la [Figure 84](#page-118-0) (b), l'anti-windup indique à la composante intégrale de plafonner son erreur lorsque le régime de gaz est à 100%. Ainsi lorsque la vitesse atteint sa consigne, la commande réagit immédiatement et stabilise la vitesse en diminuant sensiblement le régime moteur.

Dans notre étude, le cas est similaire mais nous régulons la température  $T_{10}$ , en agissant sur la vitesse d'un ventilateur avec une commande  $V_{CPID}$ . L'Anti-windup est programmé et intégré au régulateur par l'algorithme suivant :

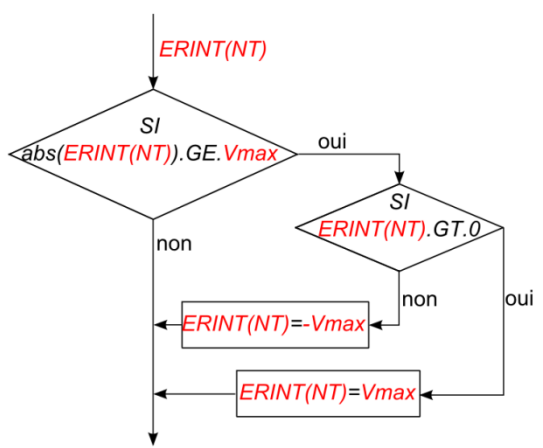

**Figure 85 : Algorithme anti-windup du PID**

<span id="page-118-1"></span>L'approche choisie pour cette étude est différente de celle de Murray [59]. Selon la [Figure 85,](#page-118-1) l'erreur intégrale « brute », c'est-à-dire sans la pondération par le coefficient  $k_I$ , est bornée au maximum et au minimum par la valeur de la vitesse  $V_{MAX}$  du ventilateur. L'anti-windup permet

ainsi de limiter l'amplitude des oscillations du système, tout en gardant une réponse rapide au début de la simulation. Cependant, la sortie du système risque d'osciller sensiblement autour de la consigne.

#### Stabilisateur :

Le stabilisateur permet de supprimer les oscillations durables de la température de sortie. Bien que limitée par l'action de l'anti-windup, il arrive que l'erreur intégrale oscille autour de zéro sans s'amortir. Ce phénomène est dû au fait que les composantes proportionnelles et intégrales du système sont sensiblement déphasées. Dans ces conditions, la température  $T_{10}$  oscille autour de la consigne  $T_c$ . Afin d'éliminer cet effet parasite, un nouvel algorithme appelé stabilisateur est ajouté au régulateur PID [Figure 87](#page-120-0) :

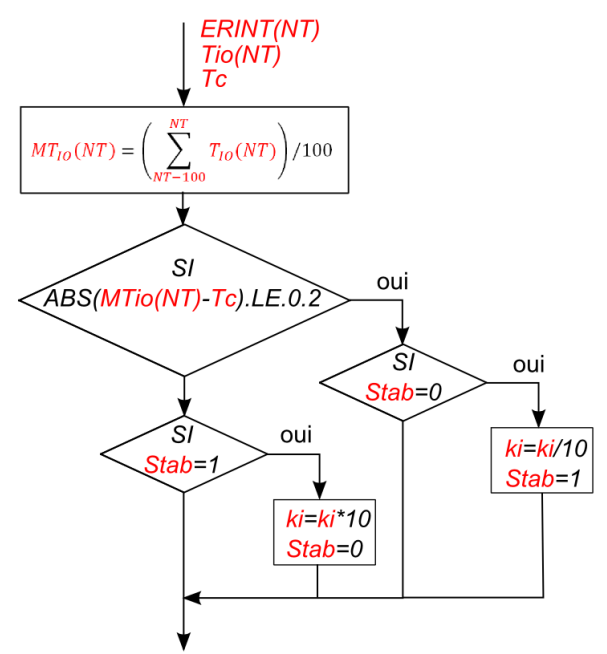

**Figure 86 : Algorithme stabilisateur du PID**

A chaque itération en temps du calcul CFD, le stabilisateur calcule la valeur moyenne des températures en sortie du serveur  $T_{10}$  au cours des 100 dernières itérations. Si la valeur absolue de  $MT_{10}(NT)$  obtenue appartient à l'intervalle  $[T_c - 0.2, T_c + 0.2]$ , le coefficient  $k_l$  de l'erreur intégrale est divisé par 10. Ainsi lorsque  $T_{IO}$  oscille autour de  $T_{C}$ , la diminution du gain intégral force le système à converger. En revanche si le stabilisateur détecte une dérive de la sortie lorsque ce dernier est activé, le coefficient  $k_I$  est réinitialisé pour faire remonter la valeur de la commande plus rapidement.

#### **Efficacité de la régulation PID du modèle**

Nous avons réalisé la simulation d'un serveur informatique avec le modèle régulé, les [Figure](#page-120-0)  [87](#page-120-0) e[tFigure 88](#page-120-1) illustrent les résultats obtenus. La consigne  $T_c$  de température pour la sortie  $T_{IO}$  est de 38°C. Ces illustrations ont pour objectif de montrer le comportement du régulateur PID et l'évolution de la consigne par rapport à la température contrôlée. Le cas complet est étudié en détail au chapitre [4.7.](#page-120-2)

<span id="page-120-0"></span>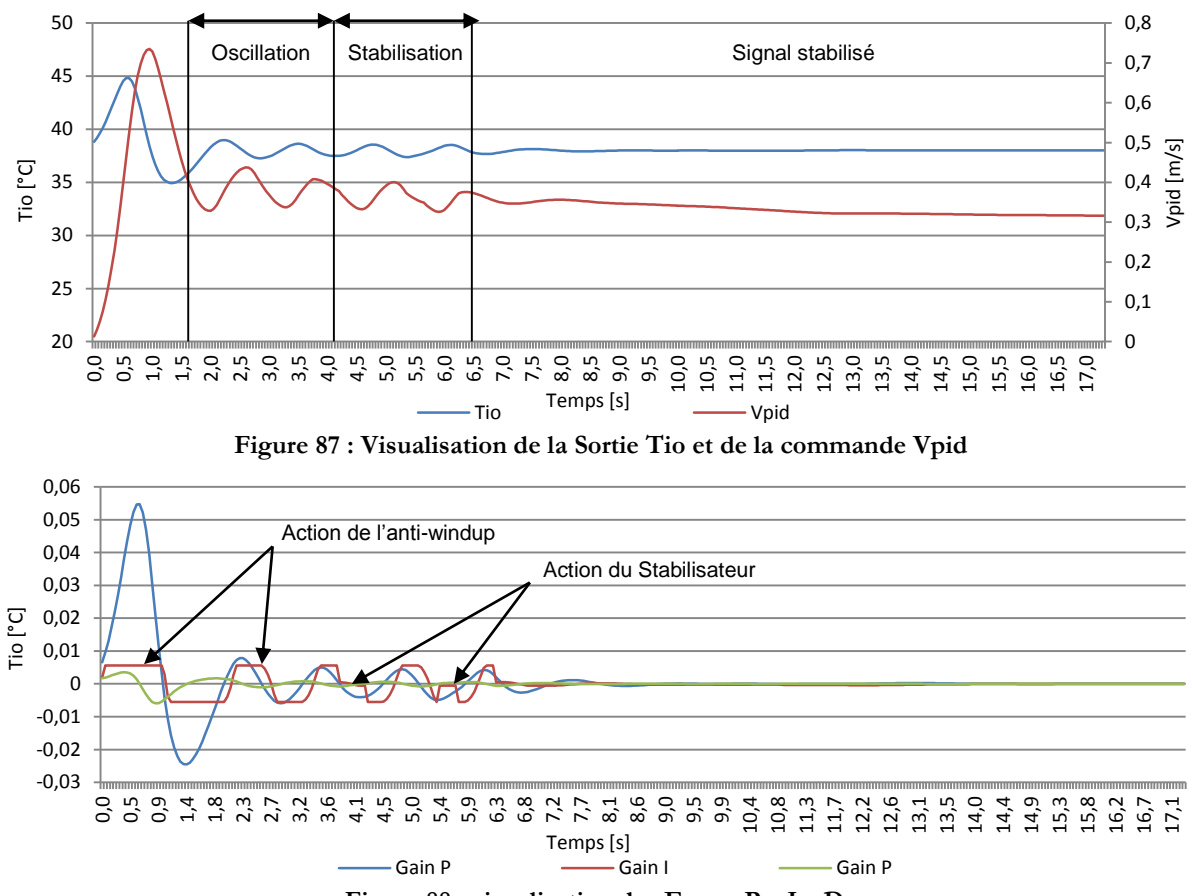

**Figure 88 : visualisation des Erreur Pc, Ic, Dc**

<span id="page-120-1"></span>Sur la [Figure 87](#page-120-0), au début de la simulation et jusqu'à 0.5s, on observe un pic de température jusqu'à 45°C. C'est le temps qu'il faut au régulateur pour démarrer les ventilateurs. On remarque [Figure 88](#page-120-1) que l'anti-windup, limite fortement la composante intégrale et empêche donc une mise en route plus rapide, en revanche, il amortit fortement la chute de température qui suit à 1.4s. Il s'en suit une phase d'oscillation jusqu'à 4s. A partir de là et jusqu'à 6.3s, le stabilisateur s'active et se désactive par intermittence de plus en plus fréquente en détectant des températures moyennes  $MT_{10}(NT)$  oscillant autour de  $T_c$ . C'est la phase de stabilisation du système. A l'issue de celle-ci, le stabilisateur se maintient activé et la température  $T_{10}$  converge et se stabilise à  $T_c$ . Dans la phase stabilisée, on remarque que la consigne  $V_{CPID}$  diminue progressivement. Ce comportement est probablement dû à une sensible diminution de la température d'air à l'entrée du serveur. Cependant le régulateur remplit parfaitement son rôle et la sortie est maintenu à  $T_{10} = T_c$ .

# <span id="page-120-2"></span>**4.7. Benchmark du modèle serveur « régulé » et impact sur les consommations :**

En 2008, M. K. Patterson *et al* [18] étudient l'impact de la température dans les centres informatiques. Cette étude à pour but de mettre en garde les responsables de la conception des centres de calcul contre les économies d'énergie apparentes qui peuvent être réalisées sur la partie « production d'air froid » en augmentant la température dans les centres informatiques. Cette réduction des besoins peut être contre balancée par une augmentation des consommations des serveurs informatiques. En 2010, les constructeurs APC et Dell déterminent expérimentalement l'impact de la température sur les consommations des composants d'un datacenter. Les conclusions montrent que pour chaque système, il existe une température optimale qui minimise à la fois les consommations des serveurs informatiques et des équipements de refroidissement. Les consommations électriques des équipements sont tracées sur la [Figure 14](#page-33-0) ci-dessous en fonction de la température. Ce graphe fournis au chapitre [1](#page-17-0) est reproduit ici pour des raisons de confort de lecture

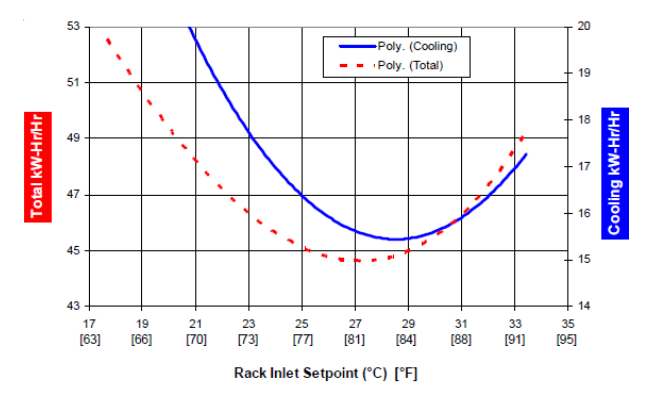

**[Figure 14](#page-33-0): Consommations énergétiques d'un système de type allée chaude/froide en fonction de la température de refroidissement [19]**

L[a Figure 14](#page-33-0) ci-dessus est issue de l'étude Dell/APC, la courbe bleue indique la consommation du système de refroidissement, tandis que la courbe en pointillé rouge indique la consommation totale de l'installation. D'après ce graphe, il apparait qu'une température de consigne nominale existe, située aux alentours de 27°C. Lorsque la température est inférieure à 27°C, la performance de la pompe à chaleur est dégradée et ses besoins en énergie sont élevés. En revanche, le serveur informatique maintient facilement sa température de fonctionnement et absorbe peu d'énergie. Lorsque la température augmente au-delà de 27°C, la pompe à chaleur possède de bonnes performances et un coefficient de performance élevé, mais le serveur informatique augmente son besoin en puissance pour maintenir ses composants à une température adaptée. La consommation globale du système augmente de nouveau.

Dans ce chapitre nous reproduisons ce comportement, grâce à un modèle de serveur régulé dans une configuration simple. Un serveur informatique est placé dans un rack, et refroidi par une source d'air froid à une température et à un débit constant. Le système de distribution d'air est partiellement cloisonné pour maitriser les phénomènes de recirculation et de by-pass [21]. Finalement, un modèle simplifié de consommation d'une pompe à chaleur est ajouté. Celui-ci est issu de l'étude de Biswas [60] et estime le COP de la machine en fonction de la température d'air fourni  $T_{CO}$ . Cette configuration appelée benchmark, permet de remplir 2 objectifs :

- · l'étude du comportement du serveur régulé pour une température  $T_{CO}$  fixé,
- I'analyse des consommations d'énergie de l'équipement en fonction de la température  $T_{CO}$ .

Afin de réaliser une étude énergétique qui ne dépende pas de la performance du système de distribution d'air, les phénomènes de by-pass et de recirculation doivent être minimisés au maximum. C'est pourquoi la géométrie du benchmark se rapproche beaucoup d'une allée froide confinée.

# **4.7.1. Paramètres du benchmark**

La géométrie du benchmark est détaillée sur les [Figure 89](#page-122-0) (a) et (b) ci-dessous et les valeurs des principales caractéristiques sont reportées dans le [Tableau 13](#page-122-1) :

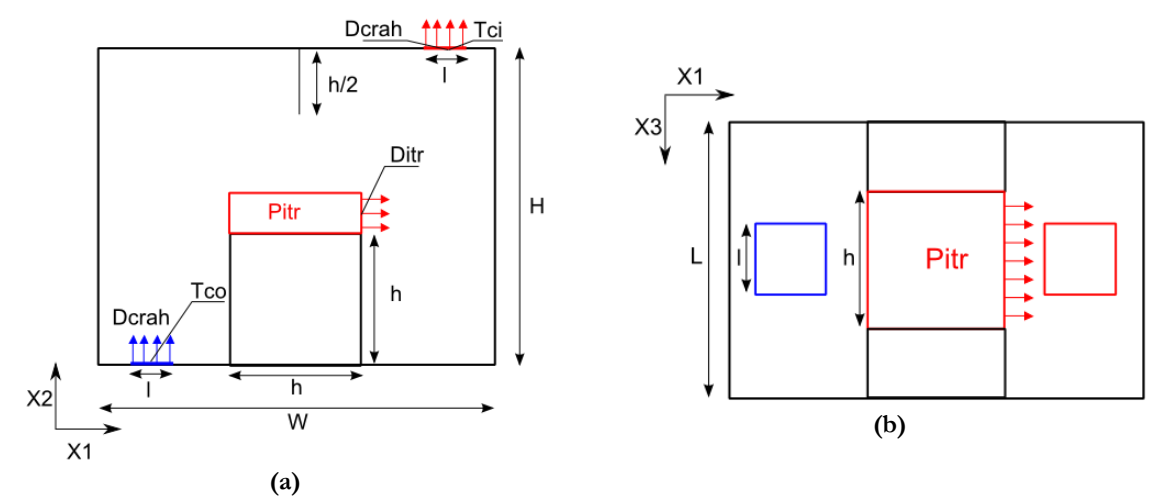

**Figure 89 : Schéma du benchmark**

<span id="page-122-0"></span>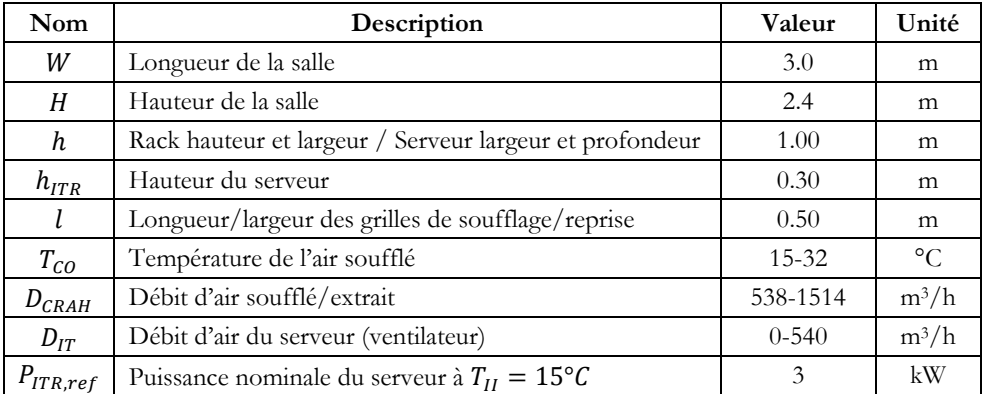

**Tableau 13 : définition des caractéristiques du benchmark**

<span id="page-122-1"></span>Le serveur informatique est représenté en rouge sur les [Figure 89](#page-122-0) (a) et (b), les cloisons sont en trait noir. L'ensemble équipement, rack est positionné au centre de la salle, les grilles de soufflage et de reprise d'air sont centrées par rapport à la largeur  $W$ . Une cloison verticale est placée au niveau du faux plafond. Celle-ci est destinée à empêcher l'air de re-circuler depuis la partie haute de l'allée chaude, vers l'entrée du serveur. De plus, le rack informatique se prolonge de part et d'autre du serveur jusqu'aux murs de la salle, empêchant ainsi l'air froid issu de la grille de ventilation de by-passer le serveur. Ces méthodes de cloisonnement partiel permettent de mieux maîtriser la température de l'air en entrée de l'équipement IT.

Concernant les caractéristiques du serveur informatique, on ne possède pas suffisamment de données pour simuler un équipement réel. Les paramètres du modèle seront donc basés sur plusieurs hypothèses :

- La puissance nominale absorbée par le serveur à une température  $T_{II} = 15^{\circ}C$  est fixée à 3kW. Ce besoin est du même ordre de grandeur que les serveurs Dell MSerie605 (3660W) [52].
- La température de consigne  $T_c$  est fixée à 38°C. Comme il est difficile d'obtenir la température en sortie d'un serveur, cette consigne a été définie avec l'aide de Cap-Ingelec. Très récemment l'ASHRAE a indiqué que les températures à la sortie des serveurs récents sont de l'ordre de 50°C [16]. La consommation des ventilateurs risque donc d'être sur évaluée.
- La perméabilité du serveur est définie en fonction des travaux d'Almolie *et al* [6]
- Pour déterminer la vitesse maximale du ventilateur, on estime d'abord la puissance  $P_{ITR}$ dégagée par le serveur en fonction de la température  $T_{CO}$  souhaitée pour le système, et selon l'équation (4.14) dérivée du chapitre [4.3](#page-103-0) :

$$
P_{ITR} = (a_{1Fx}T_{CO}^{3} + a_{2Fx}T_{CO}^{2} + a_{3Fx}T_{CO} + a_{4Fx}) \times P_{IT,ref}
$$
 (4.14)

En fonction de cette puissance « leakage », estimée pour un SDA parfait ( $T_{II} = T_{CO}$ ), on calcule ensuite une vitesse d'air maximum :

$$
u_{ITR,max} = \frac{(3600 \times P_{ITR})}{h.h_{ITR}.Cp.\rho.(T_C - T_{CO})} \times 400\%
$$
\n(4.15)

 $u_{ITR,max}$  correspond à 4 fois la vitesse d'air nécessaire pour assurer une température d'air sortant du serveur de  $T_{10} = 38^{\circ}C$  avec une température d'air entrant de  $T_{II} = T_{CO}$ . Cette augmentation est nécessaire afin de palier aux inefficacités du SDA et de créer une montée en régime rapide des ventilateurs.

 Le serveur est refroidi par un volume d'air froid soufflé à travers une grille positionnée en faux plancher. La température de soufflage d'air froid  $T_{CO}$ varie dans un intervalle de [15°C, 30°C] en fonction des cas simulés. Le débit d'air  $D_{CRAH}$  est calculé pour chaque cas selon la puissance du serveur  $P_{ITR}$  en considérant un SDA parfait. Puis par mesure de sécurité et pour tenir compte de l'inefficacité du SDA, le débit calculé est ensuite sur dimensionné de  $30\%$ :

$$
D_{CRAH} = \frac{(3600 \times P_{ITR})}{Cp \cdot \rho \cdot (T_C - T_{CO})} \times 130\%
$$
\n(4.16)

#### **4.7.2. Hypothèses du modèle numérique**

Concernant la modélisation du Benchmark, l'ensemble des méthodes numériques ont été décrites dans les chapitres précédents :

- Les phénomènes physiques sont modélisés comme indiqué au chapitre [2](#page-53-0) « [Outil numérique](#page-53-0)  [pour la simulation des salles informatiques](#page-53-0) ».
- Le serveur informatique est modélisé comme indiqué au chapitre [3](#page-77-0) « [Modélisation des salles](#page-77-0)  [informatique](#page-77-0) », et plus particulièrement chapitre [4](#page-99-0) « [Serveurs informatiques «](#page-99-0) régulés » »
- Finalement, le maillage utilisé est une grille 3D de dimensions  $39 \times 34 \times 34$ , adaptée à la géométrie du benchmark [Figure 90](#page-124-0) :

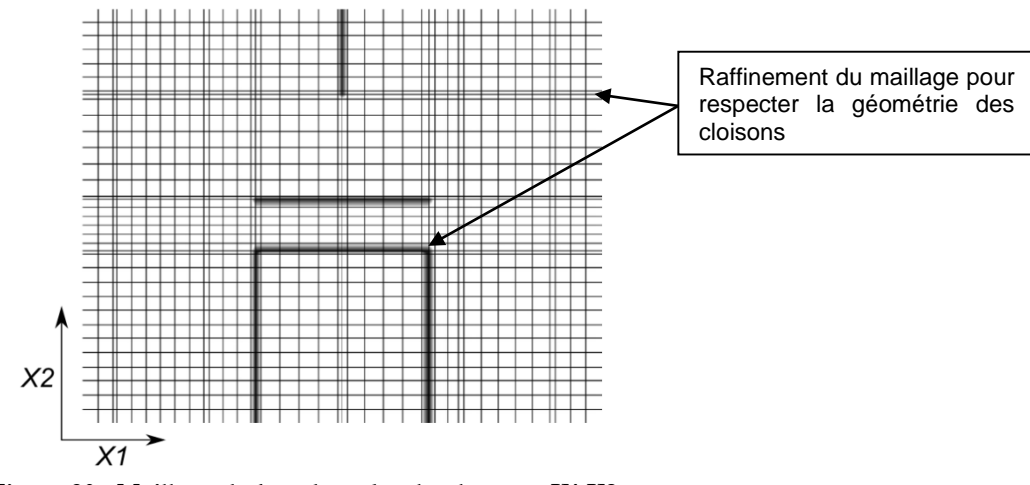

**Figure 90 : Maillage du benchmark selon les axes X1,X2**

<span id="page-124-0"></span>La [Figure 90](#page-124-0) représente la grille de Pression/température sur un plan X1X2 passant par le centre du serveur informatique. Elle est non régulière, et des nœuds de pression sont positionnés sur chaque cloison pour tenir compte des parois. Les nœuds immédiatement adjacents sont rapprochés afin de limiter la diffusion de la perméabilité représentée en dégradé noir (Chapitre [3.2.5\)](#page-84-0).

Dans les chapitres suivants le modèle est utilisé pour simuler le comportement et les consommations du serveur en fonction de diverses températures  $T_{CO}$ . Nous étudierons le comportement aéraulique du benchmark pour 3 températures  $T_{CO}$  (17°C, 25°C, 30°C), en se basant sur les indicateurs SHI et RTI. Puis nous analyserons les consommations sur une gamme de température allant de  $T_{CO} = 17^{\circ}C$  à  $T_{CO} = 30^{\circ}C$ .

### **4.7.3. Analyse du comportement aéraulique pour 3 températures**

Pour analyser le comportement du modèle de serveur régulé et son impact sur le système de distribution d'air, 3 simulations sont réalisées avec 3 températures d'air  $T_{CO}$  différentes. Pour chacun des 3 cas, les débit de soufflage  $D_{CRAH}$  sont calculés en fonctgion de la température de l'air soufflée  $T_{CO}$ , de la température de consigne  $T_C$ , et de puissance nominnale du serveur PITR, ref. Les paramètres des simulations sont reportés dans le Tableau ci-dessous :

| Variables         | Définition                                           | Cas <sub>1</sub> | Cas2 | Cas <sub>3</sub> | Unité     |
|-------------------|------------------------------------------------------|------------------|------|------------------|-----------|
| Partie unité CRAC |                                                      |                  |      |                  |           |
| $D_{CRAH}$        | Débit d'air froid soufflé                            | 538              | 886  | 1514             | $m^3/h$   |
| $T_{CO}$          | Température de l'air froid soufflé                   | 17               | 25   | 30               | $\circ$ C |
| Partie serveur    |                                                      |                  |      |                  |           |
| $P_{ITR,ref}$     | Puissance nominale du serveur à Tii=15°C             |                  | 3    | 3                | kW        |
| $D_{ITR,max}$     | Vitesse maximum de l'air entrainé par le ventilateur |                  | 2656 | 4320             | $m^3/h$   |
| $T_C$             | Consigne de température                              |                  | 38   | 38               | $\circ$ C |

4.7 Benchmark du modèle serveur « régulé » et impact sur les consommations :

**Tableau 14 : Paramètres des températures et des débits/vitesses pour les 3 cas**

<span id="page-125-0"></span>Dans un premier temps, nous analysons la convergence des résultats du système pour les 3 cas décrits au [Tableau 14.](#page-125-0) Puis les performances du régulateur PID sont évaluées, notamment sa capacité à assurer une température moyenne  $T_{10}$  stable en sortie du serveur. Finalement, la performance du système de distribution d'air est analysée en fonction des indicateurs décrits par Sharma *et al* [23]*.*

#### **Analyse de la convergence des calculs**

Comme indiqué précédemment, les 3 cas sont simulés avec un pas de temps de 0.1s. Le test de convergence décrit au chapitre [3.3.3](#page-90-0) est appliqué aux températures  $T_{II}$ ,  $T_{IO}$ ,  $T_{CI}$ , dans les 3 cas, mais il ne sert pas de critère d'arrêt. Pour les 3 cas, les variables observées sont considérées permanentes en moyenne au bout de 8 000 itérations. La [Figure 91](#page-125-1) présente l'évolution des profils des 3 températures pour le cas  $T_{CO} = 17$ °C, et la [Figure 92](#page-125-2) affiche les valeurs de  $T_{Cl}$  au cours du temps pour les 3 cas simulés :

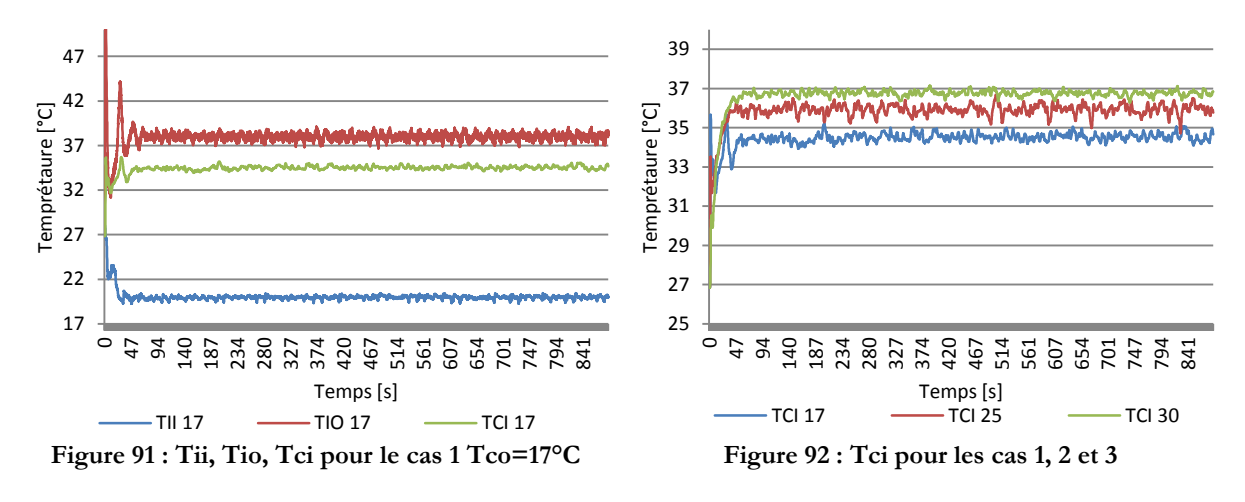

<span id="page-125-2"></span><span id="page-125-1"></span>Que ce soit pour la [Figure 91](#page-125-1) ou pour la [Figure 92](#page-125-2), il apparait qu'après une phase d'environ 200s, les températures tendent à osciller en adoptant un comportement chaotique autour de valeurs moyennes. Pour réaliser le test de convergence, deux intervalles de temps ont été choisis  $ta =$ [300s, 700s] et  $tb = [600s, 800s]$ . Les moyennes des différentes températures ont été calculées sur les deux intervalles et pour les 3 cas, les différences définies par l'équation (3.20) sont reportées dans le [Tableau 15](#page-126-0) ci-dessous

|                        |                 | $\overline{10}$ | $\frac{1}{\sqrt{1}}$ |
|------------------------|-----------------|-----------------|----------------------|
| $T_{CO} = 17^{\circ}C$ | $-1.09.10^{-2}$ | $2.89.10^{-3}$  | $1.38.10^{-2}$       |
| $T_{CO} = 25^{\circ}C$ | $-1.32.10^{-3}$ | $1.46.10^{-2}$  | $6.41.10^{-3}$       |
| $T_{CO} = 30^{\circ}C$ | $-5.40.10^{-2}$ | $9.48.10^{-3}$  | $-2.40.10^{-2}$      |
| —                      |                 |                 |                      |

**Tableau 15 : erreurs entre les moyennes des températures**

<span id="page-126-0"></span>Les écarts entre les températures moyennes calculées pour l'intervalle de temps ta, et celles calculées pour l'intervalle de temps  $tb$ , sont d'un ordre inférieure ou égale à 10<sup>-2</sup>. On considère donc que les résultats des 3 simulations convergent. Dans la suite de l'étude, les données calculées sont étudiées sur l'intervalle de temps  $t_{mov} = [300s, 800s]$  correspondant à la zone « stable ».

#### **Performance du régulateur PID**

L'objectif du régulateur PID est de maintenir la température de l'air en sortie du serveur à  $T_c$  = 38°C, en faisant varier la vitesse d'air  $V_{PID}$ . L'analyse des variables  $T_{IO}$  et du débit du serveur  $D_{ITR}$ sur l'intervalle  $t_{mov}$  pour les 3 cas, fournit les résultats suivants [Tableau 16](#page-126-1) :

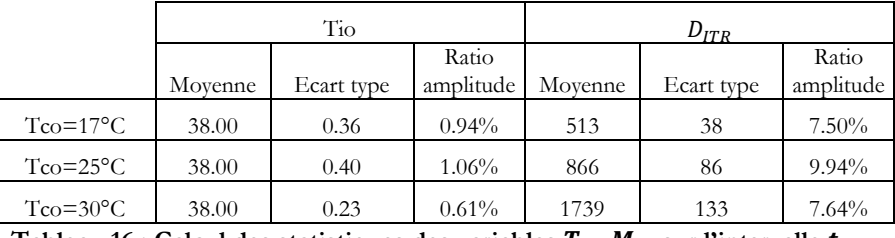

 $\Gamma$ ableau 16 **:** Calcul des statistiques des variables  $T_{10}$   $M_{IT}$  sur l'intervalle  $t_{mov}$ 

<span id="page-126-1"></span>Comme indiqué sur le [Tableau 16,](#page-126-1) les moyennes des températures  $T_{10}$  pour les 3 cas simulés, sont de 38.00°C, avec un écart-type maximum de 0.4°C. Le système de régulation permet donc de maintenir la température moyenne en sortie du serveur à une valeur  $T_c$  voulue, et de manière très précise. De plus l'amplitude des oscillations de  $T_{10}$  autour de  $T_c$  est réduite avec une intensité de 1.06%. Concernant les débits du serveur, l'écart type à tendance à augmenter en fonction du volume d'air requis pour maintenir la température, cependant, le ratio de l'amplitude des oscillations sur la valeur moyenne reste faible.

Ces résultats nous montrent un bon fonctionnement du régulateur PID. Sur l'intervalle de temps  $t_{moy}$  où les variables observées sont stationaires en moyenne, la température de sortie  $T_{IO}$ moyenne est maintenue à la température de consigne  $T_c$ . De plus, les intensités des oscillations de cette variable ou de la commande de débit sont faibles. Finalement, aucun des 3 cas n'a donné lieu à des instabilités liées au régulateur. Les paramètres  $k_P, k_I, k_D$  sont donc bien dimensionnés et que les systèmes « anti-windup » et « stabilisateur » fonctionnent.

#### **Analyse des écoulements et des transferts de chaleur**

La configuration du benchmark permet de limiter au maximum les phénomènes parasites de by-pass et de recirculation caractéristiquent des centres de calcul. Cependant, l'allée froide n'étant pas entièrement cloisonnée, de faibles volumes d'air chaud ou froid, parviennent à transiter d'une allée à l'autre. Il convient donc de les caractériser et de les quantifier. Cette étude est réalisée en observant les champs de température prédits par le code de calcul et en interprétant les nombres sans dimension *SHI* et *RTI* décris au chapitre [1.4.2](#page-39-0)*.*

Les [Figure 93](#page-127-0) (a,b,c,d) présentent les résultats des champs de températures en régime permanent pour les 3 cas et le [Tableau 17](#page-127-1) fournit les valeurs des coefficients correspondants :

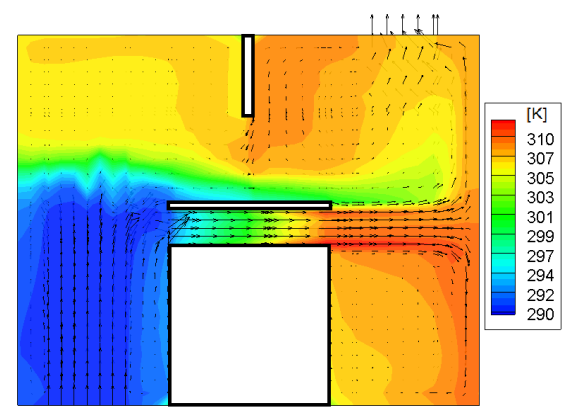

(a) Cas 1 **:** champs de température  $T_{CO} = 17^{\circ}C$  (b) visualisation du plan de coupe

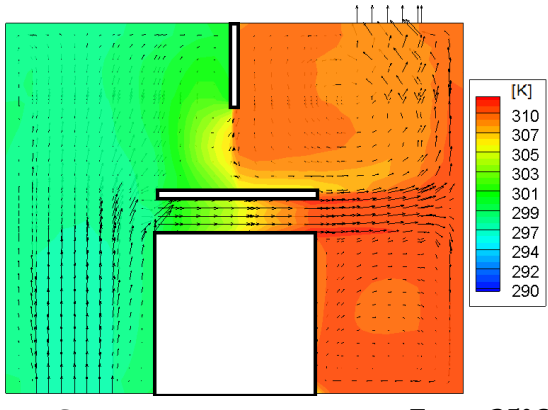

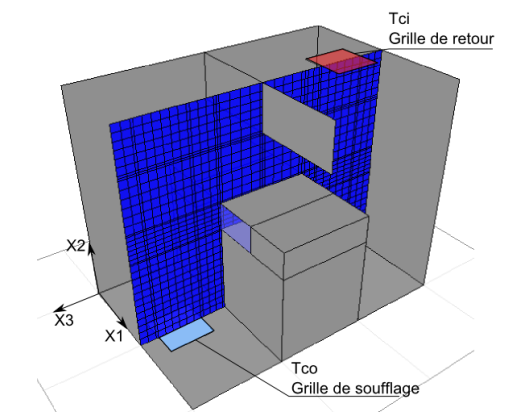

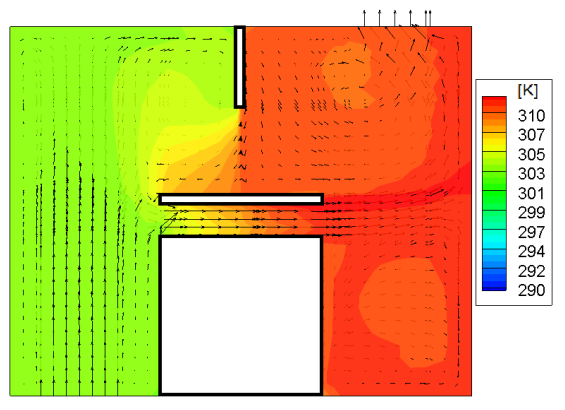

<span id="page-127-0"></span>(c) **Cas 2** : champs de température  $T_{CO} = 25^{\circ}C$  (d) **Cas 3** : champs de température  $T_{CO} = 30^{\circ}C$ **Figure 93 : visualisation des champs de températures pour différentes valeurs de** 

|          | $T_{\rm CO}$ [ $^{\circ}$ C] | $SHI$ [/] | $RTI$ [%] |
|----------|------------------------------|-----------|-----------|
| Cas 1    | 17                           | 0,14      | $97\%$    |
| Cas 2    | 25                           | 0,15      | 98%       |
| $\cos 3$ | 30                           | 0,14      | $98\%$    |

**Tableau 17 : Calcul des coefficients SHI RTI pour différentes valeurs de** 

<span id="page-127-1"></span>Les [Figure 93](#page-127-0) (a) (c) et (d), représentent des coupes des champs de température selon un plan X2X3 passant par le centre du serveur et représentées en bleu sur la [Figure 93](#page-127-0) (b).

La [Figure 93](#page-127-0) (a) représente le cas ou  $T_{CQ} = 17^{\circ}C$ :

La température de consigne  $T_c$  étant fixée à 38°C, le gradient de température aux bornes du serveur est très important, et le débit d'air  $D_{ITR}$  est donc très faible. L'air froid soufflé par l'unité CRAH dans l'allée froide remonte jusqu'au serveur où une bonne partie du débit est absorbé par l'équipement. Cependant, un faible volume d'air froid contourne le serveur et se mélange avec l'air de l'allée chaude. La cloison située au plafond n'a que peu d'influence sur les performances du SDA et une partie de l'air chaud recircule dans l'allée froide au niveau du plafond. Mais ce phénomène n'augmente que faiblement la température  $T_{II}$ , car un front d'air froid est généré par effet de convection naturelle et il recouvre presque entièrement la zone d'aspiration d'air du serveur. Le coefficient SHI est petit ce qui indique que l'énergie transférée de l'allée chaude vers l'allée froide est très faible. L'indicateur RTI est de 97% ce qui est caractéristique d'un très bon système de distribution d'air avec cependant une faible tendance à contourner l'équipement.

#### La [Figure 93](#page-127-0) (c) représente le cas ou  $T_{CO} = 25^{\circ}C$ :

L'augmentation de la température de soufflage  $T_{CO}$  force le système de régulation du serveur à augmenter le débit d'air afin de maintenir  $T_{10} = 38^{\circ}C$ . Parallèlement, le débit de ventilation  $D_{CRAH}$ est également ajusté pour fournir suffisamment d'air froid au serveur, ce qui entraine un comportement radicalement différent du système de distribution d'air. La cloison positionnée au niveau du plafond devient très importante, elle empêche en partie l'air du sommet de l'allée chaude de recirculer et de se mélanger avec l'air en allée froide. On observe toutefois un léger phénomène de by-pass au sommet du serveur, et de recirculation en dessous de la cloison. Le coefficient SHI de 0.15 indique que les phénomènes décrits ci-dessus sont mineurs et l'indicateur RTI de 98% confirme la très bonne performance du SDA.

#### La [Figure 93](#page-127-0) (d) représente le cas ou  $T_{CO} = 30^{\circ}C$ :

Le comportement observé dans cette configuration est très semblable à celui du 2<sup>ème</sup> cas. Même si la puissance dissipée par le CPU augmente, et que le ventilateur accroit le débit d'air, le système de distribution d'air maintient de très bonne performance avec un SHI de 0.14 et un RTI de 98%

D'après les résultats ci-dessus, la variation de la température d'air soufflé  $T_{CO}$ , de 15°C à 30°C modifie fortement les caractéristiques des écoulements et des transferts de chaleur dans le benchmark. Cependant, grâce à la géométrie « cloisonnée » de celui-ci, la température de l'air  $T_{II}$  à l'entrée du serveur reste maîtrisée, et les performances du SDA sont stables. Il est donc possible de considérer que ce dernier n'agira pas sur  $T_H$  et donc sur les consommations énergétiques du système.

### **4.7.4. Etudes des consommations d'énergie en fonction de**

L'objectif de ce chapitre est d'observer l'évolution de la consommation d'énergie prédite par le modèle de serveur régulé en fonction de la température de l'air soufflé  $T_{CO}$ .

Nous souhaitons également tenir compte de la consommation d'une partie des équipements de refroidissement. En effet en augmentant la température de soufflage des unités CRAH, on améliore également le coefficient de performance de la pompe à chaleur qui conditionne l'air soufflé ce qui influence la consommation globale du système. L'équation qui régit les variations du COP en fonction de la température d'air  $T_{CI}$  est la suivante :

$$
COP = 0.0068 \times T_{CI}^{2} + 0.0008 \times T_{CI} + 0.458
$$
\n(4.17)

L'équation (4.17) modélise le comportement d'une unité CRAH issue du HP Labs Utility Data Center [60]. L'énergie électrique absorbée est calculée :

$$
W_{CRAH} = \frac{M_{CRAH}C_P(T_{CO} - T_{Cl})}{COP}
$$
\n(4.18)

Le modèle proposé est très simplifié et de nombreux autres facteurs influencent le COP d'une pompe à chaleur comme la température de la source froide, ou l'utilisation d'un système de type « Economiseur ». Cependant, dans le cadre de ce benchmark, l'objectif est de se concentrer sur le comportement du serveur informatique et l'évolution de sa consommation par rapport à celle d'un système de refroidissement « basique ». Dans les chapitres suivants nous traiterons plus largement de la modélisation des équipements de refroidissement.

Six simulations complémentaires avec de nouvelles valeurs de  $T_{CO}$  ont été réalisées afin d'observer les variations de puissance. Les résultats sont présentés dans le graphe ci-dessous :

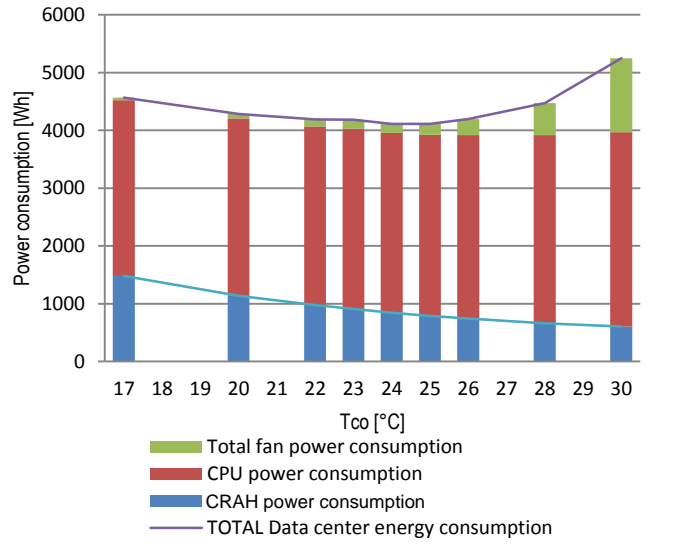

**Figure 94 : répartition des consommations énergétiques du benchmark**

L'analyse des consommations du serveur informatique en fonction de la température de soufflage  $T_{CO}$  montre une augmentation générale des besoins de l'ordre de 30% entre une température de  $T_{CO} = 17^{\circ}C$  et  $T_{CO} = 30^{\circ}C$ . Cet accroissement n'est pas linéaire, et pour une température  $T_{CO} = 28$ °C, la puissance nécessaire n'augmente que de 19%.

L'augmentation de la consommation du serveur à deux causes principales : le phénomène de leakage, qui augmente la consommation du CPU de 9%, mais surtout l'augmentation de la puissance requise par le ventilateur. En effet plus la température augmente, plus la puissance dissipée par les processeurs, et qui doit être évacuée, est importante, surtout plus le ventilateur doit augmenter le débit d'air pour maintenir la température  $T_{IO}$  à la température de consigne  $T_{C}$  =

 $38^{\circ}C$ . Or selon l'équation 3.9, la puissance requise varie avec le cube du débit ce qui augmente radicalement la consommation du ventilateur.

En observant la consommation de la pompe à chaleur, on observe une nette diminution des consommations de l'ordre de 40% entre  $T_{CO} = 17^{\circ}C$ , et  $T_{CO} = 30^{\circ}C$ . Cependant, cette économie d'énergie ne parvient pas à compenser l'augmentation des besoins du serveur informatique.

Il apparaît donc qu'il existe un point de consigne optimal pour la température  $T_{CO}$  situé entre 24 et 25°C. Ce point de fonctionnement correspond au compromis optimal entre la consommation du serveur, et celle de l'équipement de refroidissement. Ces résultats permettent de retrouver les conclusions de Patterson [18] et Moss [19]

### **4.7.5. Conclusion sur la simulation du benchmark**

La simulation d'un serveur informatique dans un domaine à la géométrie très simple, a permis de répondre à 3 objectifs :

- Le contrôle de la performance du système de régulation PID : grâce à une série de 9 simulations, la précision du contrôleur a pu être vérifiée. Lorsque les températures observées sont permanentes en moyenne, la température  $T_{IO}$  est maintenue à la température  $T_c$ , avec une précision de l'ordre de 10<sup>-3</sup>. Les écarts types sont compris entre 0,2°C et 0,4°C. Ainsi, quelle que soit la température de soufflage de l'air froid  $T_{C0}$ , le système parvient à maîtriser la température du serveur.
- l'analyse du comportement du système de distribution d'air froid : la configuration benchmark a été volontairement simplifiée, afin que la performance du SDA n'intervienne pas dans le calcul des consommations d'énergie. Or bien que les allées chaudes et froides du système soient pratiquement cloisonnées, les écoulements d'air et les transferts de chaleur varient en fonction de la température  $T_{C0}$ , et du débit  $D_{CRAH}$ . Néanmoins, le calcul des indicateurs SHI et RTI, révèle une faible importance des phénomènes parasites (bypass, recirculation). Dans l'ensemble, quelle que soit la température de l'air de refroidissement, on constate une bonne performance du système de distribution d'air froid.
- l'analyse des consommations du serveur en fonction de la température de l'air soufflé par l'unité CRAH. Un modèle « simplifié » de pompe à chaleur, basé sur la température de retour  $T_{CI}$  est introduit. Il permet de comparer la consommation du serveur à celle de l'équipement de froid. En observant les résultats obtenus dans une gamme de température de 15 à 30°C, on constate une diminution presque constante des besoins de l'unité CRAH, tandis que la puissance du serveur augmente fortement. Ainsi, il existe une température  $T_{CO}$ nominale, qui minimise la consommation totale du centre de calcul. Dans le cas du benchmark, cette température est située aux alentours de 24°C-25°C. Cependant, ce point de fonctionnement est lié à de très nombreux paramètres : matériel informatique, système de climatisation, performance du système de distribution d'air froid [19]. Ainsi, une étude doit être menée pour chaque système ou chaque configuration.

## **En résumé et conclusion**

**Les nouveaux serveurs informatiques de type « blade », impactent grandement les consommations et le comportement des datacenters. Afin de simuler leurs réactions dans une salle informatique, nous proposons un nouveau modèle de serveur, basé sur les travaux de Cho. Cette méthode permet :**

- **De simuler l'augmentation de la puissance en fonction de la température de l'air qui alimente le serveur,**
- **De modéliser la perte de charge à travers l'équipement IT, créé par les composants électroniques,**
- **De calculer la puissance absorbée par le ventilateur en fonction du débit et du potentiel de pression,**
- **De réguler la température dans les serveurs informatiques en modulant le débit des ventilateurs grâce à un régulateur PID.**

**Le modèle de serveur proposé est ensuite testé dans le cadre d'un benchmark, où l'équipement est placé dans un espace partiellement confiné. 9 simulations sont alors**  réalisées en faisant varier la température de l'air soufflé  $T_{CO}$  entre 15°C et 30°C.

**Une première analyse des écoulements d'air et des transferts de chaleur dans le système, notamment grâce à l'utilisation des indicateurs SHI et RTI, permet de montrer que l'efficacité du SDA est indépendante des températures de l'air de refroidissement.**

**Puis une étude des consommationns énergétique de l'installation met en évidence l'existence d'une consigne de température optimale permettant de minimiser les consommations d'énergie du serveur informatique et du système de refroidissement. Ces résultats sont en cohérence avec les études de Patterson** [18] **et de Moss** [19]**.**

**Nous disposons désormais d'un modèle performant, capable de simuler le comportement des serveurs informatiques récents de type « blade ». Ces travaux on fait l'objet d'une publication dans le journal Energy & Building** [61]**.**

**Cependant, dans une approche « globale » des consommations d'un centre de calcul, il est indispensable de tenir compte des consommations des équipements de refroidissement. Or dans l'étude du benchmark ceux – ci étaient limités au modèle simplifié d'une pompe à chaleur basé sur la température de soufflage . En réalité, il existe des relations très complexes entre la température des équipements et les groupes froids. D'autre part, l'utilisation de système de type « free-cooling » risque de modifier grandement le point de fonctionnement optimal du système** [19]**. Dans la deuxième partie de ce manuscrit, nous présenterons une méthode de modélisation « globale » du data center, depuis les serveurs informatiques, jusqu'à la tour de refroidissement.**

# **5. Modèle d'ordre réduit et décomposition orthogonale aux valeurs propres**

### **Introduction**

**La simulation numérique des écoulements et des transferts de chaleur dans la salle informatique avec le programme Thétis présente un grand intérêt, notamment pour la prédiction des champs de température en entrée des serveurs.**

**Selon plusieurs auteurs** [61] [10] [18] [19]**, il existe des valeurs optimales de débits et de température d'air frais pour chaque système, qui garantissent une consommation d'énergie électrique minimale, tout en maintenant un bon niveau de sécurité pour les équipements informatiques** [15]**. Ces points de fonctionnements « optimaux », sont dépendantes à la fois du type de serveur, du système de distribution d'air, et des équipements de production d'air froid.**

**Afin d'obtenir une vision énergétique « globale » du datacenter, depuis les serveurs informatiques jusqu'à l'évacuation des calories dans l'environnement extérieur, il est nécessaire de créer un nouveau modèle « transversal » (du serveur à la tour).**

**Le nouveau modèle numérique doit donc être capable de prédire le comportement aéraulique d'un SDA dans une salle informatique et de le faire interagir avec des modèles de groupe froid.**

**Ainsi, la simulation de différents systèmes de régulation qui agiraient sur ces deux secteurs permettraient de déterminer la manière optimale de ventiler la salle. Cependant le temps de calcul très important requis par Thétis n'est pas adapté à une telle simulation.**

**Un modèle d'ordre réduit (Reduce Order Model) est créé dans le but de fournir des champs de température précis, tout en limitant au maximum le nombre de simulations numériques nécessaires. Les deux paramètres contrôlés étant le débit des ventilateurs**   $M_{CRAH}$  et la température de soufflage  $T_{C0}$ , une base de données regroupant les résultats **de 16 simulations (Snapshots) avec différentes valeurs de consigne est créée. La méthode de décomposition en valeurs propres orthogonales permet de reconstruire en quelques millisecondes un Snapshot ou d'interpoler un résultat en fonction de la base de données avec une précision très satisfaisante** [62] [10]**.**

**Le modèle réduit est programmé avec MATLAB, dans les chapitres suivants il est piloté à l'aide du logiciel TRNSYS**

# <span id="page-134-1"></span>**5.1. Positionnement du modèle POD**

D'une manière générale, et en négligeant les systèmes d'alimentation électrique qui se situent au-delà du domaine de cette étude, un datacenter peut être représenté de la manière suivante :

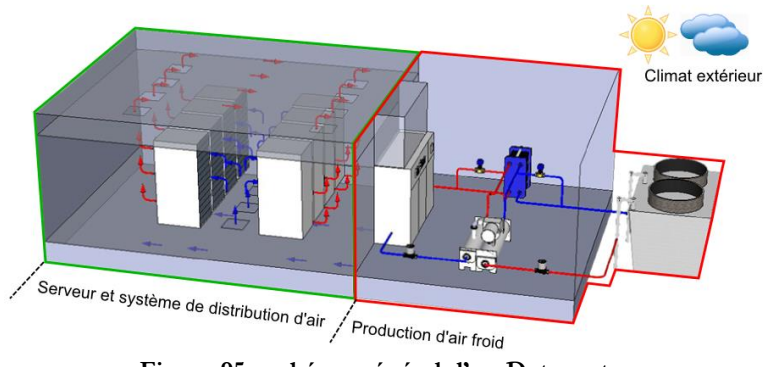

**Figure 95 : schéma général d'un Datacenter**

<span id="page-134-0"></span>Sur la [Figure 95](#page-134-0) ci-dessus, la partie encadrée en vert correspond à la salle des serveurs. Son rôle est d'héberger et de maintenir les serveurs informatiques en fonctionnement dans les meilleures conditions de température possible. L'air froid acheminé vers la salle informatique et l'air chaud qui en est extrait sont traités dans la partie « production d'air froid » (en rouge sur la figure). Cette partie du système est chargée du conditionnement de l'air chaud extrait. Elle est généralement composée d'une armoire de climatisation comprenant un échangeur air/eau et un ventilateur, d'une pompe à chaleur, d'une tour de refroidissement et de divers composants hydrauliques (voir bibliographie) [11] [25] [10].

Dans la première partie des travaux de cette thèse nous nous sommes attachés à modéliser la partie serveur IT et distribution d'air. Grace aux outils CFD (Thétis), il est possible d'estimer les performances d'un système, et d'obtenir les champs de température à l'entrée des équipements IT [21]. De plus, avec le modèle de serveurs régulés, il est désormais possible de mesurer l'impact de la température de l'air de refroidissement sur la performance énergétique du matériel. Le modèle permet finalement de calculer la température de l'air chaud extrait de la salle [61].

En revanche, comme nous l'avons vu au chapitre précédent, nous ne disposons pas de modèles numériques capables d'estimer les consommations des groupes de production de froid. Or, leurs performances dépendent de nombreux paramètres dont certains sont liés au fonctionnement de la salle informatique [25], mais également aux conditions climatiques du site ou est implanté le centre de calcul [63] [64]. De nombreuses études proposent de simuler le fonctionnement des groupes froids grâce au logiciel TRNSYS (TRansieNt System Simulation), développé par l'université du Wisconsin-Madison [10] [11] [25]. Cet outil permet notamment de prédire leurs besoins énergétiques sur une année complète, en fonction d'un fichier climatique sélectionné.

Dès lors la simulation combinée des salles de serveurs avec le code de calcul Thétis, et des groupes froids avec le logiciel TRNSYS, permettrait d'avoir un modèle « complet » du datacenter. Ce dernier pourrait être optimisé afin de déterminer les paramètres de débit et de températures optimaux qui assureraient à la fois une sécurité de fonctionnement des équipements informatiques, mais également une consommation d'énergie maîtrisée.

Or pour des raisons d'échelle de temps, il apparaît qu'un couplage des deux modèles n'est pas envisageable :

- le code de calcul Thétis réalise des simulations avec un pas de temps de 0,1s. Les résultats sont observés lorsque les variables contrôlées sont considérées comme permanentes (chapitre). Dans le cas du centre de calcul contenant 240 serveurs simulé à l'aide de 16 processeurs, cet événement intervient au bout 18 000 itérations et un temps de calcul d'environ 24h.
- Le logiciel TRNSYS réalise des simulations avec un pas de temps de 1800s. Afin de déterminer les consommations des équipements sur une année complète, il est donc nécessaire de réaliser 17 520 itérations en temps.

En considérant les temps de calculs nécessaires au code de calcul Thétis pour fournir un résultat interprétable par TRNSYS, il semble impossible de combiner les deux programmes.

Nous proposons donc d'utiliser une méthode, qui permet de fournir quasi-instantanément une approximation du champ de température dans des zones précises de la salle des serveurs. Il ne s'agit donc pas de résoudre les équations du chapitre, mais d'interpoler une solution à partir d'une base de résultats pré-calculés. La méthode employée est appelée POD (Propper Orthogonal Decomposition) et utilise la technique des instantanés.

# **5.2. Introduction de la POD avec la technique des instantanés**

Dans les chapitres précédents, la simulation numérique des écoulements et des transferts de chaleur permet de calculer les champs de température dans une salle informatique. Ainsi pour un débit de ventilation  $D_{CRAH}$ , et une température d'air soufflée  $T_{CO}$  donnée, il est possible de calculer et d'extraire les informations suivantes:

- La répartition des températures de l'air à l'entrée des serveurs informatiques  $T_{II}$ .
- La température de l'air chaud extrait de la salle informatique  $T_{Cl}$ .
- Le calcul d'indicateurs de performance  $SHI, RHI, RTI$  (chapitre [1.4.2\)](#page-39-0).

Lorsque l'on souhaite étudier l'interaction entre le groupe froid et la salle des serveurs, ces informations sont indispensables à la simulation. Or afin d'optimiser les écoulement dans la salle informatique et les consommations des équipements de refroidissement, il est nécessaire de faire varier les paramètres  $M_{CRAH}$  et  $T_{CO}$ . Toutefois il n'est pas numériquement envisageable de réaliser une simulation pour chaque configuration possible.

Une solution envisageable, consiste à réaliser une petite quantité de simulations représentatives et d'interpoler des solutions à partir de leurs résultats. Selon [62] la POD avec la méthode des instantanés est régulièrement appliquée au problème de mécanique des fluides. Elle peut être utilisée pour modéliser des problèmes paramétriques et réaliser des optimisations du système. Demetriou [10] l'utilise notamment pour améliorer la répartition de la charge de calcul sur les serveurs. Finalement dans les travaux de Ly *et al* [65], elle est employée comme méthode de calcul rapide pour prédire la valeur convergée du champ de température d'un écoulement dans une cavité rectangulaire, lorsque l'on fait varier la valeur du nombre de Rayleigh.

Ce dernier exemple est très similaire à notre problème, où nous cherchons une approximation du champ de température convergé dans la salle informatique, en faisant varier les paramètres  $D_{CRAH}$  et  $T_{CO}$ .

Un instantané, désigne les résultats (champs de température, de vitesse) d'une simulation CFD pour un couple de valeurs  $D_{CRAH}$  et  $T_{CO}$  fixées (encadrée en mauve [Figure 96\)](#page-136-0). La base des instantanés doit donc être créée de manière à couvrir les cas maximum et minimum de chaque paramètre. La [Figure 96](#page-136-0) représente un exemple de base d'instantannés:

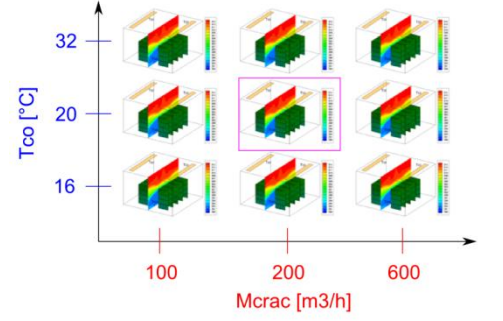

**Figure 96 :** Base de Snapshot pour  $M_{CRAC} \in [100; 600]$  et  $T_{CO} \in [16; 32]$ 

<span id="page-136-0"></span>La [Figure 96](#page-136-0) ci-dessus, représente un ensemble de 9 simulations réalisées pour des valeurs de  $D_{CRAH}$  variant de 100m $^3/\mathrm{h}$  à 600m $^3/\mathrm{h}$  et pour des températures  $T_{CO}$  comprises entre 16°C et 32°C. En appliquant la méthode POD à cet ensemble de Snapshot, il est possible de prédire les résultats d'un calcul ayant un paramètre  $D_{CRAH} \in [100,600]$ , et un paramètre  $T_{CO} \in [16,32]$ . Cette propriété est utilisée avec le logiciel TRNSYS de la manière suivante, [Figure 97](#page-136-1)

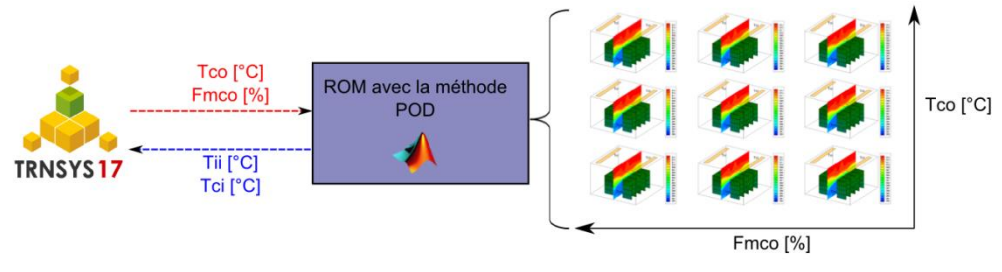

**Figure 97 : intégration de la méthode POD**

<span id="page-136-1"></span>A chacune de ces itérations, le logiciel envoie au modèle d'ordre réduit (ROM) un couple de valeurs  $D_{CRAH}$  et  $T_{CO}$ . Après application de la méthode POD, le ROM retourne une prédiction des champs de température. Le temps de calcul nécessaire est très faible, et cette technique permet de simuler le modèle complet sur un ordinateur portable classique de type « portable ».

Dans les paragraphes suivants, nous appliquons la méthode pour réduire les résultats de la simulation d'une salle des serveurs d'une puissance totale de 32kW. La configuration de la salle n'est pas détaillée dans ce chapitre qui se concentre exclusivement sur la description de la méthode.

# **5.3. Les « Snapshots »**

Les Snapshots sont des résultats de simulation numérique issus de Thétis pour des combinaisons de débit et de température d'air soufflé. La [Figure 98](#page-137-0) ci-dessous, présente le résultat

d'un champ de température au centre d'une allée froide, les structures vertes représentant les serveurs informatiques. L'ensemble des Snapshots crée la base de données du Modèle d'ordre réduit. Afin d'augmenter la vitesse de calcul du ROM, seul le champ de température au centre de l'allée froide, correspondant à la température de l'air entrant dans les serveurs sera modélisé (plus de précisions sont fournies au chapitre [7.2.4\)](#page-163-0). Ce champ de température est extrait en phase de post traitement des résultats CFD et est représenté [Figure 98.](#page-137-0)

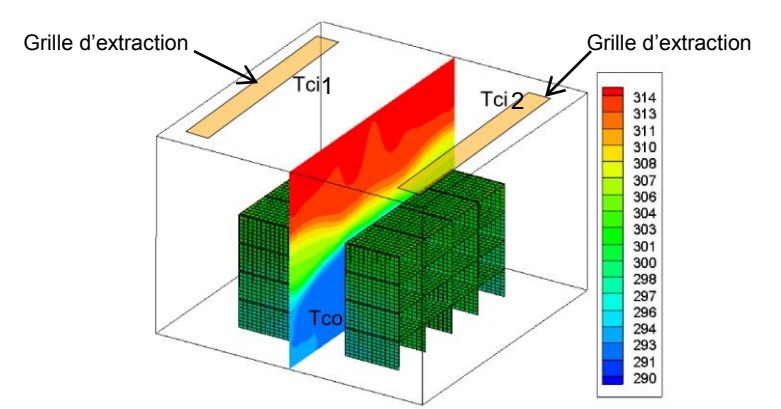

**Figure 98 Champ de température au centre de l'allée froide (unité K)**

<span id="page-137-0"></span>Le champ de température est renseigné sur un maillage régulier  $60 \times 60$  positionné au centre de l'allée froide, comme représenté [Figure 98.](#page-137-0) Similairement, le champ de température est extrait au niveau du plafond pour réaliser le calcul des températures d'air chaud repris  $T_{CI}$ . Ces dernières sont également intégrées à la base des Snapshots sous forme de deux températures moyennes.

Dans le cas de base, 16 simulations sont réalisées pour composer la base de données Snapshot. On considère que la consigne de débit du ventilateur responsable de l'apport d'air froid Ctr<sub>ve</sub> peut être régulée sur une plage de 50% à 125% de son débit nominal. Similairement, la température de soufflage  $T_{CO}$  peut varier de 16°C à 24°C. Les 16 simulations sont donc réalisées dans ces gammes de débit et de température selon le [Tableau 18](#page-137-1) :

| 125%    | Sim13          | Sim14      | Sim15      | Sim16          |
|---------|----------------|------------|------------|----------------|
| $100\%$ | Sim09          | Sim10      | Sim11      | Sim12          |
| 75%     | Sim05          | Sim06      | Sim07      | Sim08          |
| 50%     | Sim01          | Sim02      | Sim03      | Sim04          |
|         | $16^{\circ}$ C | $18.67$ °C | $21.33$ °C | $24^{\circ}$ C |

**Tableau 18 Valeurs des paramètres Tco et Ctr**<sub>ne</sub> des simulations réalisées pour **la création des Snapshots**

<span id="page-137-1"></span>A l'issue des simulations, les champs de température (60 × 60) au centre de l'allée froide sont extraits pour les 16 calculs. Puis deux valeurs  $T_{C11}$  et  $T_{C12}$  sont calculées pour chaque simulation, correspondant aux températures moyennes sur les surfaces modélisant les grilles d'extraction [\(Figure 98\)](#page-137-0). Pour chaque simulation, les 3600 nœuds du champ de température et les deux valeurs  $T_{C11}$  et  $T_{C12}$  sont mis sous forme de matrices de dimension  $S_n \in M_{1,x}$  avec  $x = 3602$  pour créer les Snapshots. Après application de la méthode « Propper Orthogonal Decomposition » (POD), le Snapshot résultant est obtenu sous forme d'une matrice « ligne »  $Sres \in M_{1,x}$ . Il est ensuite traité pour créer d'une part une matrice 60 × 60 correspondant à un champ de température, d'autre part 2 valeurs  $T_{CI1}$  et  $T_{CI2}$  correspondant aux températures de l'air absorbé par les deux grille de ventilation. Finalement, le modèle réduit calcul la température de l'air à l'entrée de chaque serveur  $\dot{a}$  partir du champ  $60 \times 60$ , en fonction des coordonnées des équipements et en moyennant les valeurs des nœuds correspondant.

# <span id="page-138-0"></span>**5.4. Description Mathématique**

L'objectif de la méthode est de reconstituer un champ de température sur un maillage  $60 \times 60$ et deux valeurs moyennes  $T_{CI}$  à partir d'un jeu de simulation préexistant. Les 16 champs calculés [\(Tableau 18\)](#page-137-1) et les deux moyennes sont traités selon la méthode décrite par Meyer *et al.* [66]. Dans un premier temps, chaque résultat de simulation composé d'un champ de 3600 scalaires et de 2 scalaires supplémentaires est mis sous la forme d'un vecteur  $S_n$ . A partir des 16 vecteurs  $S_n$ , une matrice de dimension  $Sp \in M_{Ns,x}$  est créée, avec  $Ns = 16$  le nombre de Snapshots et  $x = 3602$ le nombre de scalaires qu'ils contiennent. A partir de  $Sp$ , une matrice  $Sm \in M_x$  est créée selon la relation (5.1). Elle représente la moyenne de l'ensemble des Snapshots.

$$
Sm_j = \frac{\sum_{i=1}^{Ns} T_{i,j}}{Ns} \ \forall j \in [1, x] \tag{5.1}
$$

Puis la déviation des Snapshots  $\Gamma n \in M_{NS,X}$  par rapport à la matrice moyenne  $Sm$  est calculée selon l'Equation (5.1) suivante :

$$
\Gamma n_{i,j} = Sp_{i,j} - Sm_j \,\forall i \in [1,3602], \forall j \in [1, x]
$$
\n(5.2)

Ensuite, la matrice de corrélation  $R \in M_{Ns,Ns}$  est calculée selon la relation (5.3):

$$
R = \frac{1}{Ns} \times \Gamma n \cdot \Gamma n^{\mathrm{T}} \tag{5.3}
$$

Les valeurs propres  $\lambda n \in M_{Ns}$  et les vecteurs propres associés  $vn \in M_{Ns,Ns}$  de la matrice R sont calculés et réarrangés de manière croissante tel que  $\lambda n_1 > \lambda n_2 > \cdots > \lambda n_{Ns}$ . L'ensemble des vecteurs propres obtenus est sous la forme d'une matrice  $\Upsilon n \in M_{NS,NS}$ . Ils sont utilisés pour calculer les modes propres  $\phi n$  de la décomposition POD, tel que  $\phi n \in M_{NS,X}$  selon l'équation (5.4) :

$$
\varnothing n_{i,k} = \sum_{k=1}^{x} Y_{j,i} \cdot \Gamma n_{i,k} \ \forall i,j \in [1,Ns], k \in [1,x]
$$
 (5.4)

Finalement les coefficients  $C_n \in M_{Ns,Ns}$  de la méthode sont calculés en fonction des modes propres :

$$
Cn_{i,j} = \frac{\sum_{k=1}^{x} \Gamma n_{i,k} \cdot \emptyset n_{k,j}}{\sum_{k=1}^{x} \emptyset n_{i,k} \cdot \emptyset n_{k,j}} \ \forall i, j \in [1, Ns]
$$
\n
$$
(5.5)
$$

D'après les matrices précédemment calculées, chaque Snapshot peut se reconstruire à partir de la matrice moyenne  $Sm$  suivant l'Equation (5.6) :

$$
Sp_{i,j} = Sm_j + \sum_{k=1}^{Ns} Cn_{i,k} \cdot \emptyset n_{k,j} \ \forall i \in [1,Ns], j \in [1,x]
$$
 (5.6)

On obtient ainsi une matrice représentant la reconstruction de l'une des simulations de la base de Snapshot.

# **5.5. Validation du modèle d'ordre réduit pour la reconstruction des Snapshots**

Une fois le modèle d'ordre réduit créé, il est important de vérifier sa capacité à reconstruire avec précisions les Snapshots originaux. Selon l'Equation (5.6), un Snapshot peut se reconstruire par une somme de produits de scalaires  $\mathcal{C}n_i$  avec un mode propre  $\emptyset_i$ . Après addition des 16 modes propres pondérés, les écarts entre les valeurs contenues dans le Snapshot original et les valeurs du Snapshot reconstruit doivent être de l'ordre de l'erreur machine (10<sup>-15</sup>). Ceci sans la réorganisation des valeurs propres réalisée entre les étapes (5.3)et (5.4).

Les valeurs propres et les vecteurs propres associés ont été réarrangés par ordre croissant (cf chapitre [5.4\)](#page-138-0). Les premiers modes propres sont donc les plus « énergétiques, » ou porteurs de la plus grande quantité d'information [10]. L'énergie ( $M_{NRI}$ ) des différents modes peut être décrite selon l'Equation (5.7) définie par [66] :

$$
M_{NRJ}(Mn) = \frac{\sum_{k=1}^{Mn} \lambda n_k}{\sum_{i=1}^{Ns} \lambda n_i} \ \ \forall Mn \in [1, Ns]
$$
 (5.7)

La [Figure 99](#page-140-0) trace l'énergie cumulée par les différents modes de 1 à  $Ns = 16$ :

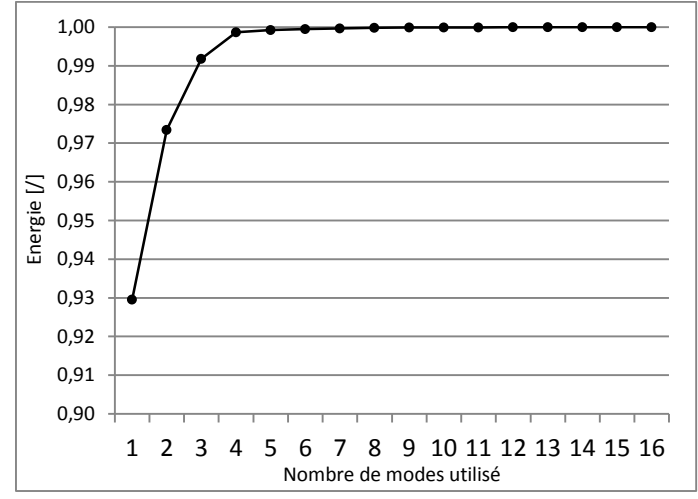

**Figure 99 : Energie contenue dans la somme des modes**

<span id="page-140-0"></span>D'après la [Figure 99](#page-140-0), la reconstruction d'un Snapshot avec seulement 8 modes permet de capter 99,98% de l'énergie. Un résultat avec une précision satisfaisante peut donc être obtenu sans réaliser la combinaison de l'ensemble des modes propres.

La capacité du modèle POD à reconstruire un Snapshots depuis la base de données (chapitre [5.1\)](#page-134-1), ou à interpoler une solution entre plusieurs Snapshot existants, est étudiée dans les chapitres [5.5.1](#page-141-0) et [5.5.2.](#page-143-0) Quatre indicateurs sont proposés pour évaluer la précision des champs de températures reconstruits. Ils s'appliquent aux 3600 nœuds qui composent le champ de température, mais ne font pas intervenir les valeurs  $T_{C11}$  et  $T_{C12}$ . Deux des indicateurs sont basés sur l'ensemble des 3600 nœuds qui composent les champs de température. L'indicateur  $E_{max3600}$ caractérise l'erreur maximale atteinte entre les valeurs du champ thermique fournies par le modèle POD et les résultats obtenus par simulation CFD. Il est défini par :

$$
E_{max3600} = Max(T_{snap,i} - T_{res,i}) \ \forall i \in [1,3600]
$$
\n(5.8)

L'indicateur  $E_{RMS3600}$  caractérise l'erreur Root Mean Square (RMS) définies par l'Equation  $(5.9)$ :

$$
E_{RMS3600} = \sqrt{\frac{1}{3600} \sum_{i=1}^{3600} (T_{snap,i} - T_{res,i})^2}
$$
(5.9)

Avec  $T_{snap}$  les valeurs du champ de température calculées par le code Thétis et  $T_{res}$  les valeurs reconstruites par le modèle POD.

Les deux autres indicateurs sont basés sur la température calculée à l'entrée des serveurs informatiques. Ces températures  $T_H$  sont calculées en moyennant les valeurs des nœuds du champ de température correspondants aux surfaces d'entrée de chaque serveur informatique (Chapitre **Erreur** ! Source du renvoi introuvable.). L'indicateur  $E_{max32}$  caractérise l'erreur maximale tteinte entre les températures des 32 serveurs fournis par le modèle POD et les résultats obtenus par simulation CFD. Il est défini par :

$$
E_{max32} = Max(T_{II,snap,_i} - T_{II,res,_i}) \ \forall i \in [1,32]
$$
\n(5.10)

L'indicateur  $E_{RMS32}$  caractérise l'erreur Root Mean Square (RMS) définie par l'Equation (5.11)

$$
E_{RMS32} = \sqrt{\frac{1}{32} \sum_{i=1}^{Nbser} (T_{II,snap_{i}} - T_{II,res_{i}})^2}
$$
(5.11)

Avec  $T_{II,snap}$  l'ensemble des températures calculées à l'entrée des serveurs informatiques par le code Thétis,  $T_{II,res}$  les températures calculées par le modèle à partir du champ de température reconstruit, et Nbser le nombre total de serveurs dans la salle informatique.

#### <span id="page-141-0"></span>**5.5.1. Validation de la reconstruction d'un Snapshot original**

La première étape de validation du modèle d'ordre réduit consiste à estimer sa capacité à recréer un Snapshot présent dans la Base. Trois Snapshots on été choisis dans la base des 16 disponibles [\(Tableau 18\)](#page-137-1). On peut rappeler que chaque Snapshot est défini par une consigne de ventilation  $Ctr_{fan}$  et une température d'air froid soufflé  $T_{CO}$ :

• Cas 1 :  $Ctr_{fan} = 50\%, T_{CO} = 16\degree C,$ 

:

- Cas 2 :  $Ctr_{fan} = 100\%, T_{CO} = 21.33\degree C,$
- Cas 3 :  $Ctr_{fan} = 125\%, T_{CO} = 24\degree C,$

Les [Figure 100,](#page-141-1) [Figure 101,](#page-142-0) [Figure 102,](#page-142-1) présentent l'évolution des quatre indicateurs d'erreur en fonction du nombre de modes utilisés pour reconstruire les Snapshots dans les 3 cas ci-dessus :

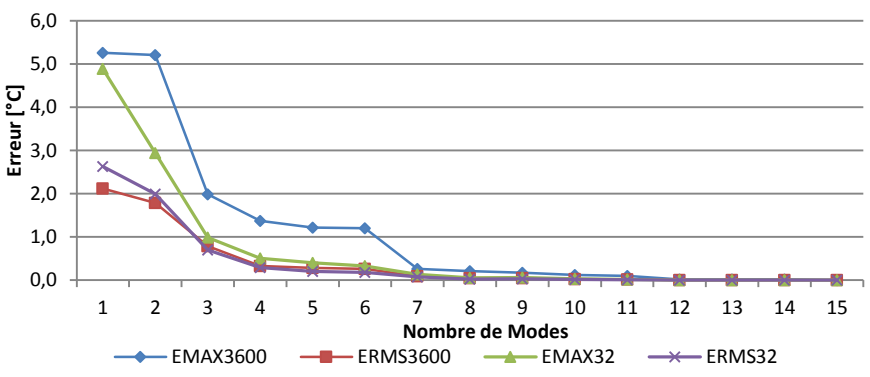

<span id="page-141-1"></span>**Figure 100 : Erreur maximale et RMS pour la reconstruction du Snapshot cas 1**

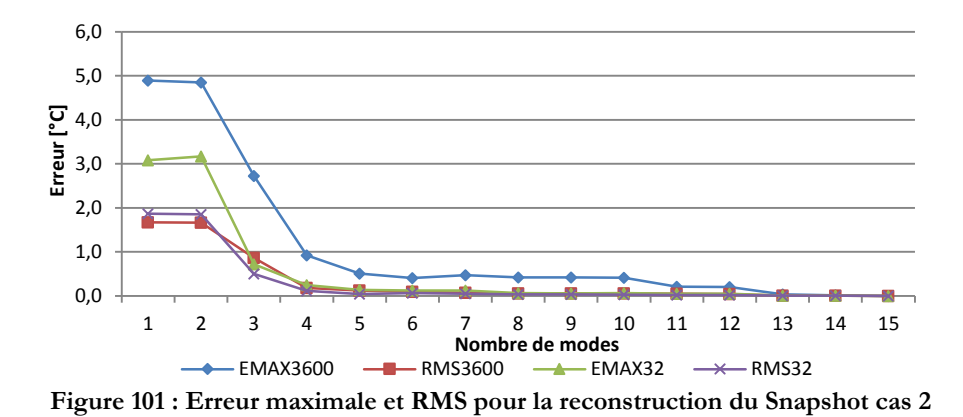

<span id="page-142-0"></span>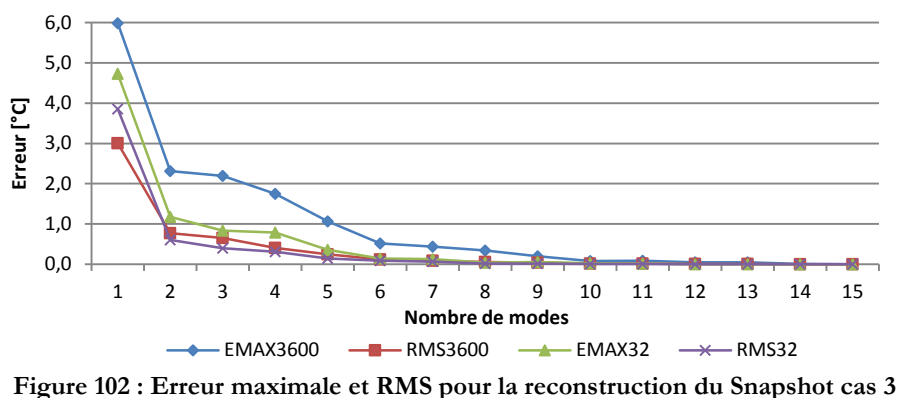

<span id="page-142-1"></span>Une première analyse des [Figure 100](#page-141-1)[,Figure 101](#page-142-0) e[tFigure 102](#page-142-1) nous permet d'affirmer que les 4 indicateurs d'erreur convergent rapidement vers 0. L'erreur maximale de prédiction au 15ème mode sur l'ensemble du champ de température est de  $Max(E_{max3600})_{15} = 4.5 \times 10^{-12} {}^o\!C$  et l'erreur maximale sur les températures d'air à l'entrée des serveurs est de  $Max(E_{max32})_{15} = 7.4 \times$ 10<sup>-13</sup>°C. Pour les 3 cas, l'erreur RMS moyenne sur le champ est de  $\langle E_{RMS3600} \rangle_{15} = 5.8 \times$ 10<sup>-13</sup>°C et  $\langle E_{RMS32} \rangle_{15} = 2.6 \times 10^{-13}$ °C pour la température en entrée des équipements informatiques. Ces valeurs sont très faibles et donc très proches de la précision machine, la méthode permet donc de restituer fidèlement la simulation d'origine.

Comme évoqué précédemment et selon la [Figure 99](#page-140-0), 99.98% de l'énergie est contenue dans la somme des 8 premiers modes. Le tableau ci-dessous fournit les valeurs maximales des indicateurs  $E_{max}$  et les valeurs moyennes des indicateurs  $E_{RMS}$  pour la reconstruction avec utilisation des 8 premiers modes :

| $Max(E_{\text{max}\_{Champ})_8}$     | $4.16 \times 10^{-1}$ °C |
|--------------------------------------|--------------------------|
| $Max(E_{\text{max}\_\text{Serv}})_8$ | $5.66 \times 10^{-2}$ °C |
| $\langle E_{RMS\_Champ} \rangle_8$   | $5.27 \times 10^{-2}$ °C |
| $\langle E_{RMS\_Serv} \rangle_8$    | $2.49 \times 10^{-2}$ °C |

 $\mathrm{Tableau\ 19: Max}_8(\mathbf{E}_\mathrm{max})$  et  $\mathbf{Moy}_8(\mathbf{E}_\mathrm{RMS})$  pour les 3 cas test

<span id="page-142-2"></span>D'après les résultats du [Tableau 19](#page-142-2) il apparaît qu'un très bon niveau de précision peut être atteint à partir du 8ème mode. En effet l'erreur maximale sur l'ensemble du champ de température peut sembler un peu élevée. Cependant, par définition, elle ne représente que l'erreur en 1 point du champ de température, elle n'est donc pas représentative de la qualité du Snapshot reconstruit.

Seules les valeurs de températures calculées pour les 32 serveurs à partir du champ issu du modèle d'ordre réduit seront utiles. Or l'erreur est de l'ordre de  $10^{-2}$  °C, sachant qu'elle est du même ordre de grandeur que l'erreur sur la moyenne observée lors des test de convergence de la simulation CFD. La réduction nombre de modes utilisés de 15 à 8 permet en outre une diminution significative du temps de calcul.

# <span id="page-143-0"></span>**5.5.2. Validation de la reconstruction d'un Snapshot interpolé**

Dans le cadre de notre étude, le principal intérêt du modèle d'ordre réduit (ROM) réside dans sa capacité à interpoler une solution à partir de la base de Snapshots. La seconde étape de validation du modèle d'ordre réduit consiste donc à estimer l'aptitude du ROM à interpoler un champ de température. Pour se faire, 3 nouveaux cas sont sélectionnés :

- Cas 4 :  $ctr<sub>fan</sub> = 100\%, T<sub>co</sub> = 20°C$ , permet d'estimer la précision en interpolant uniquement sur la température de soufflage.
- Cas 5 :  $ctr<sub>fan</sub> = 110\%, T<sub>co</sub> = 18,67°C$ , permet d'estimer la précision en interpolant uniquement sur la débit le l'unité CRAH
- Cas 6 :  $\mathcal{C}tr_{fan} = 110\%, T_{CO} = 20\degree C$ , permet d'estimer la précision en interpolant à la fois sur la température de soufflage et sur le débit de l'unité CRAH.

La [Figure 103](#page-143-1) est une représentation graphique de la base de Snapshot et des cas interpolés :

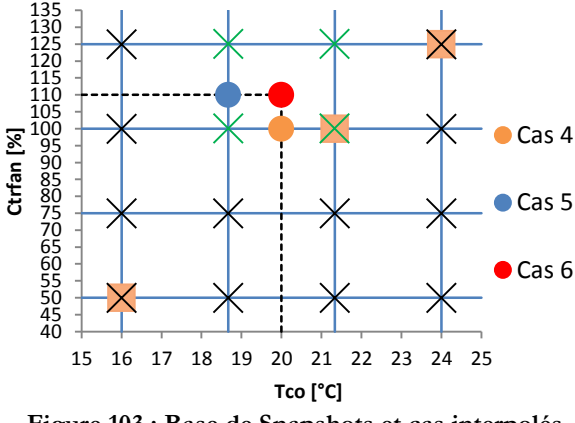

**Figure 103 : Base de Snapshots et cas interpolés**

<span id="page-143-1"></span>La température de soufflage  $T_{CO}$  est notée en abscisse et la commande de débit du ventilateur  $ctr<sub>fan</sub>$  en ordonnée. Les instantanés les cas simulé, sont représentés par des croix et les marqueurs encadrés indiquent les cas 1, 2 et 3 utilisés pour la validation de la reconstruction de Snapshots originaux (chapitre [5.5.1\)](#page-141-0). Comme pour les Snapshots, les cas 4,5 et 6 sont simulés avec Thétis mais ne sont pas intégrés à la base de Snapshots. Les résultats CFD sont utilisés pour estimer le niveau de précision des interpolations du ROM.

Ces interpolations sont réalisées en calculant une nouvelle matrice  $Cn_{int} \in M_{1,Ns}$  à partir de la matrice  $\mathcal{C}n$ . En fonction des valeurs des variables  $T_{\mathcal{C}o}$  et  $\mathcal{C}tr_{\mathit{fan}}$ , une interpolation linéaire est appliquée entre les coefficients  $\mathcal{C}n$  des Snapshots « voisins ». Dans les cas 4, 5, 6 décrits ci-dessus, les Snapshots utilisés sont représentés par des croix vertes [Figure 103.](#page-143-1) Un champ reconstruit est ensuite créé en remplaçant  $\mathcal{C}n$  par  $\mathcal{C}n_{int}$  dans l'équation (5.6).
#### Cas 4 : Interpolation de la température de soufflage

La [Figure 104](#page-144-0) représente l'évolution des erreurs entre la prédiction du ROM et les résultats du calcul CFD, en fonction du nombre de modes utilisés pour reconstruire le champ de température.

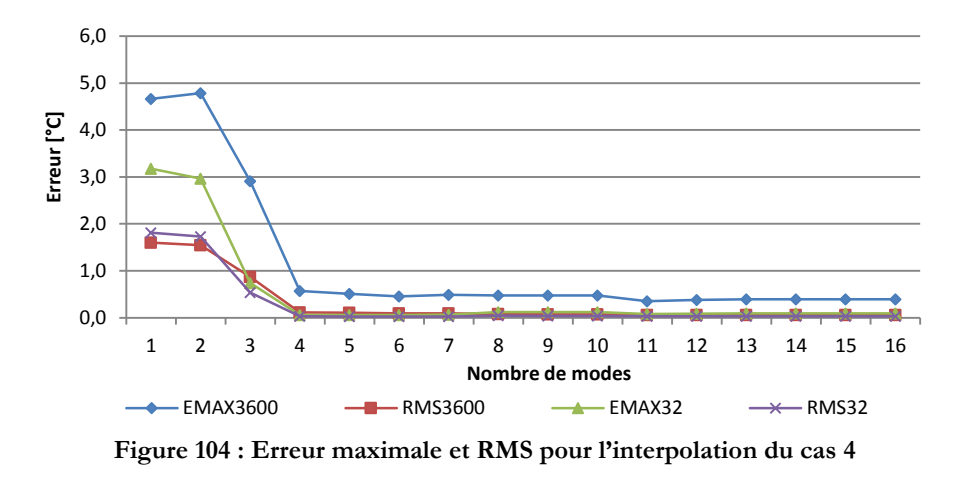

<span id="page-144-0"></span>D'après la [Figure 104,](#page-144-0) il apparaît que les 4 indicateurs convergent rapidement (à partir du mode 4) vers une valeur pratiquement constante. Cependant contrairement aux reconstructions de Snapshots existants (chapitre [5.5.1](#page-141-0)), les erreurs n'atteignent pas le zéro machine après addition du 15<sup>ème</sup> mode. Le modèle réduit ne restitue pas parfaitement le champ de température originel, obtenu par simulation du code CFD. L'erreur restante est donc directement liée à l'interpolation. La [Figure](#page-144-1)  [105](#page-144-1) trace les températures en entrée des serveurs  $T_{II}$  par ordre croissant et affiche les erreurs  $E_{max}$ et  $E_{RMS}$  sur le champ de température et sur la température des équipements informatiques :

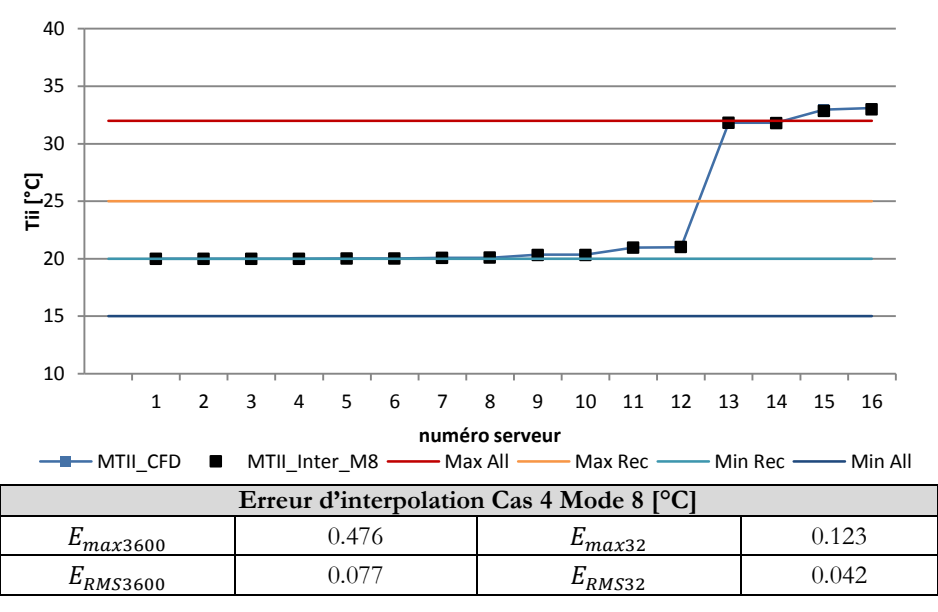

**Figure 105 : Cas 4 : température des serveurs et valeur des erreurs Max et RMS**

<span id="page-144-1"></span>Les erreurs indiquées [Figure 105](#page-144-1) sont très faibles et du même ordre que celles calculées pour la reconstruction des Snapshots. Le ROM est donc capable de fournir des résultats précis en interpolant la température de soufflage  $T_{CO}$ entre deux températures calculées.

#### Cas 5 : Interpolation du débit d'air CRAH

La [Figure 106](#page-145-0) représente l'évolution des erreurs entre la prédiction du ROM et les résultats du calcul CFD, en fonction du nombre de modes utilisés pour reconstruire le champ de température.

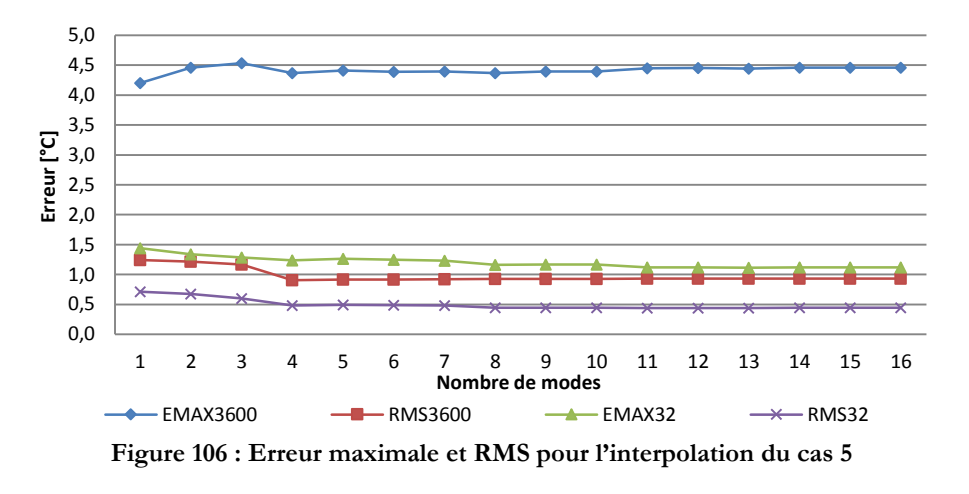

<span id="page-145-0"></span>Contrairement au Cas 4, l'interpolation d'un débit de ventilation semble moins précise. Selon la [Figure 106,](#page-145-0) les erreurs diminuent sensiblement avec l'ajout des différents modes jusqu'au mode 8. Les 8 derniers modes n'apportent pas d'informations complémentaires significatives. La [Figure](#page-145-1)  [107](#page-145-1) trace les températures  $T_{II}$  et indique les valeurs des erreurs  $E_{max}$  et  $E_{RMS}$ :

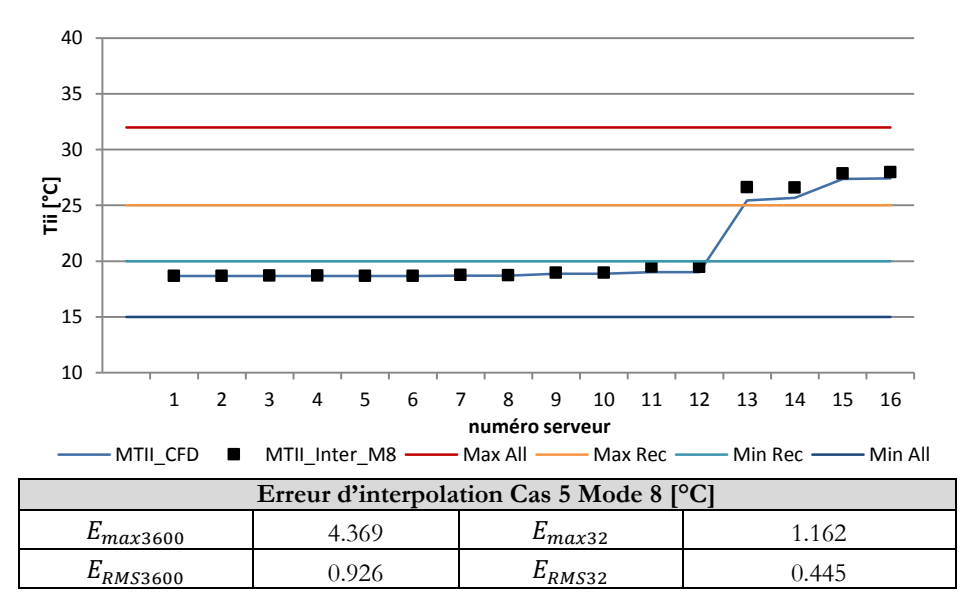

**Figure 107 : Cas 5 : température des serveurs et valeur des erreurs Max et RMS**

<span id="page-145-1"></span>D'après la [Figure 107](#page-145-1) les erreurs liées à l'interpolation sur le débit du ventilateur sont plus importantes que celles calculées lors de la reconstruction d'un Snapshot ou de l'interpolation sur la température  $T_{CO}$ . Des hypothèses sont avancées au chapitre [5.6](#page-147-0) pour expliquer l'écart entre les températures prédites et les températures calculées.

Cependant, bien qu'importante, l'erreur  $E_{max3600}$  n'entrainera pas d'erreur grave dans les simulations à venir. En effet cette dernière n'est fournie ici qu'à titre indicatif et seules les températures des serveurs  $T_H$  et les températures de retour CRAH  $T_{CI}$  seront utiles lors des calculs. Or l'erreur maximale sur  $T_{II}$  est de 1.16°C, tandis que l'erreur *RMS* est de 0.44°C. Ce niveaux de précision est acceptable compte tenu des erreurs liées au calcul CFD décrites par Shrivastava *et al*  [8]

Cas 6 : Interpolation du débit d'air CRAH et de la température  $T_{CO}$ 

La [Figure 108](#page-146-0) représente l'évolution des erreurs entre la prédiction du ROM et les résultats du calcul CFD, en fonction du nombre de modes utilisés pour reconstruire le champ de température.

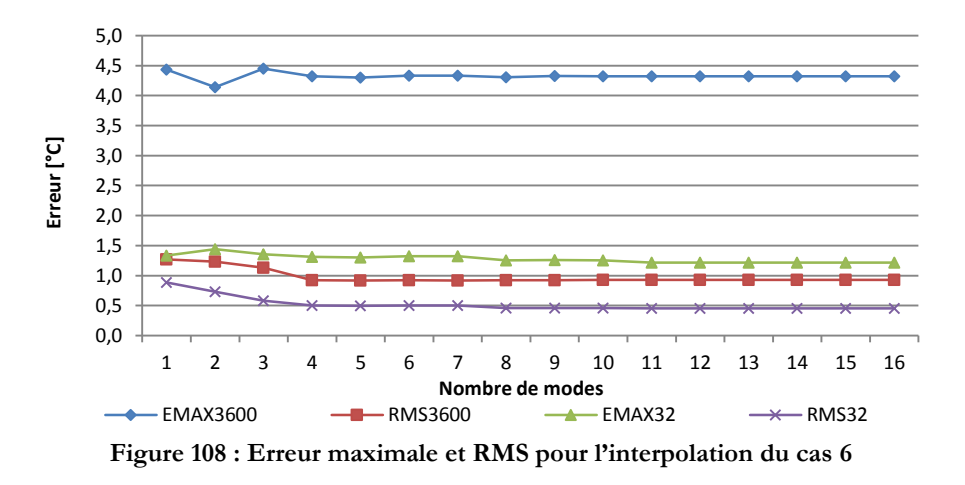

<span id="page-146-0"></span>Le comportement de l'erreur décrit [Figure 108](#page-146-0) est très similaire à celui décrit [Figure 106](#page-145-0) : celleci reste relativement constante à partir du 8ème mode. Ce résultat n'est pas surprenant, car comme nous l'avons vu précédemment, l'interpolation sur le débit d'air des ventilateurs engendre une plus grande d'erreur que l'interpolation sur la température de soufflage. Les écarts entre les températures de serveurs prédites et celles calculées sont indiquées sur la [Figure 109](#page-146-1) ci-dessous :

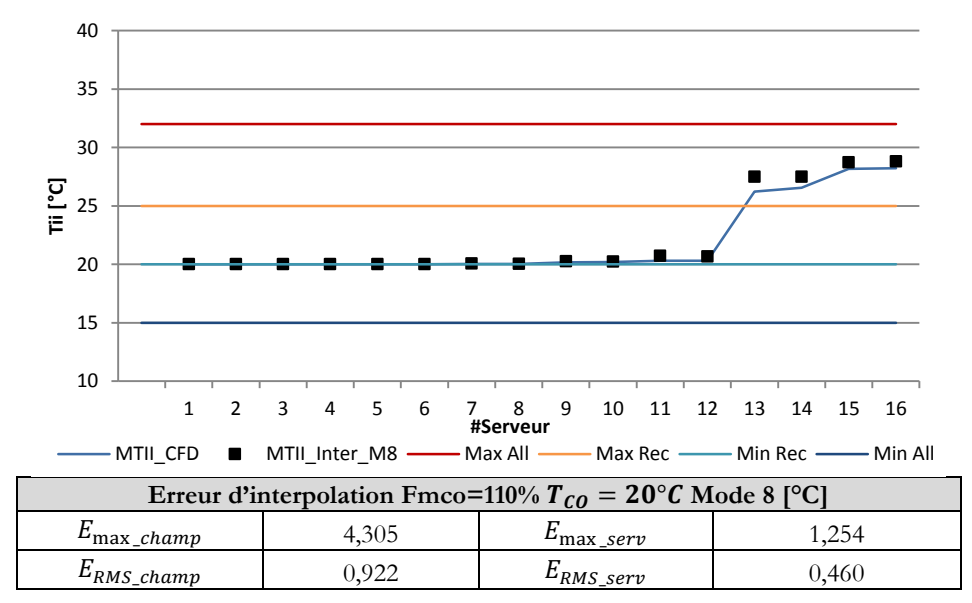

<span id="page-146-1"></span>**Figure 109 : Cas 5 : température des serveurs et valeur des erreurs Max et RMS**

Les erreurs reportées [Figure 109](#page-146-1) sont très proches de celles observées lors du cas 5. Ainsi il semble que l'interpolation à la fois sur la température et sur le débit d'air ne cumule pas les écarts. Il est également intéressant de remarquer que le modèle à tendance à surestimer la température à l'entrée des équipements IT. Finalement que ce soit sur la prédiction du champ de température ou sur celle des températures serveurs, les erreurs  $E_{RMS}$  restent inférieures à 1°C.

### <span id="page-147-0"></span>**5.6. Performance du modèle d'ordre réduit**

Afin de caractériser la précision du modèle d'ordre réduit, 6 cas de validation ont été réalisés : 3 cas de reconstruction de Snapshot et 3 cas d'interpolation. Les cas de reconstruction et les cas d'interpolation sur la température d'air soufflé  $T_{CO}$  ont montré de très bons résultats avec des erreurs maximales de l'ordre de 10<sup>-1</sup>°C sur le champ de température et de 10<sup>-2</sup>°C sur la température des serveurs. Les cas d'interpolation sur le débit d'air soufflé par les unités CRAH se sont révélés moins précis avec une erreur maximale de l'ordre de 4°C sur le champ de température et de l'ordre 1°C sur la température des serveurs.

Après analyse des matrices de coefficients  $C$  il apparaît que l'erreur provient certainement de la technique d'interpolation. En effet, comme décrit au chapitre [5.5.2,](#page-143-0) la matrice de coefficients  $C_{int}$  est crée par une méthode d'interpolation linéaire à partir de  $C$ .

Premièrement, intéressons nous à la prédiction des champs de température en fonction de  $T_{CO}$ . Dans leurs travaux, Boucher *et al* [67] ont mis en évidence une relation quasi linéaire entre la température de soufflage des unités CRAH et la température d'air à l'entrée des serveurs informatiques. Or ce même type de comportement se retrouve dans l'évolution de la valeur des coefficients de  $Cn$  en fonction  $T_{CO}$ . La [Figure 110](#page-147-1) repésente les valeurs de  $Cn$  en fonction de la température  $T_{CO}$  et pour une consigne de ventilation donnée  $\mathcal{C}tr_{fan} = 100\%$ :

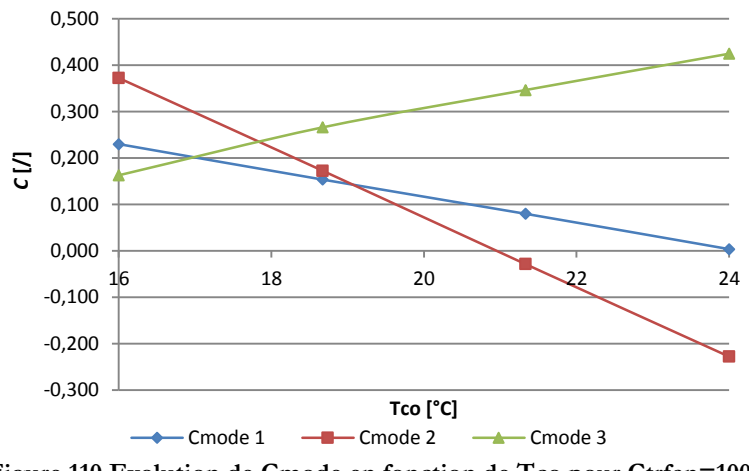

**Figure 110 Evolution de Cmode en fonction de Tco pour Ctrfan=100%**

<span id="page-147-1"></span>Lors d'une interpolation linéaire, l'approximation réalisée sur les coefficients de  $\mathcal{C}n$  sera donc très proche de la réalité. Ainsi l'erreur de prédiction se révèle être faible.

En revanche, en analysant les résultats CFD obtenus pour construire la base des Snapshots et toujours selon [67], il n'existe pas de relation linéaire entre l'augmentation du débit des unités de ventilation et la température d'air à l'entrée des serveurs. L'interpolation linéaire entre deux Snapshots introduit donc une erreur plus importante sur le calcul des coefficients  $C_{n_{int}}$ . Or selon T. Bui *et al* [62] l'interpolation entre les coefficients de  $Cn$  peut être de type polynomial. La Figure [111](#page-148-0) trace les valeurs de  $\mathcal{C}n$  en fonction de la consigne ventilateur  $\mathcal{C}tr_{fan}$  et pour une température d'air donnée  $T_{CO} = 18,67$ °C :

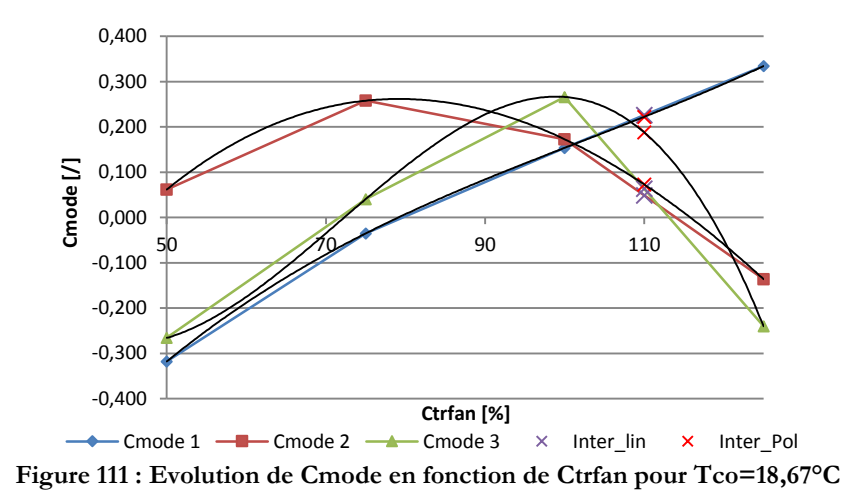

<span id="page-148-0"></span>Les courbes noires [Figure 111](#page-148-0) sont obtenues en créant des courbes de tendance d'ordre 3, tandis que les courbes de couleur relient les valeurs des coefficients entre eux. Les marqueurs X violets indiquent les valeurs des coefficients  $C_{int}$  lors d'une interpolation linéaire pour  $ctr_{fan}$  = 110% et  $T_{CO} = 18.67$ °C. Les marqueurs X rouges donnent les valeurs de  $Cn_{int}$  pour une interpolation polynomiale de degré 3. On remarque que les valeurs de  $Cnint_{1,1}$ linéaire et  $Cnint_{1,1}$ polynôme sont très proches. En effet le  $\mathcal{C}n$  du mode 1 ayant un comportement quasi linéaire, l'écart entre les deux interpolations n'est que de 1.71% de la valeur de  $Cnint_{1.1}$  linéaire. Cependant cet écart grandit pour les coefficients des  $Cn$  du mode 2 et  $Cn$  du mode 3. Ainsi l'écart entre  $Cnint_{1,2}$  linéaire et  $Cnint_{1,2}$  polynôme est de 32.55% et celui entre  $Cnint_{1,3}$  linéaire et  $Cnint_{1,3}$ polynôme est de 66.19%.

Cette différence de valeur interpolée agit grandement lors de la construction du champ de température et donc sur les indicateurs  $E_{max}$  et  $E_{RMS}$ . La [Figure 112](#page-148-1) fournit un aperçu du champ de température interpolé par une méthode polynomiale ainsi que les calculs d'erreurs associées

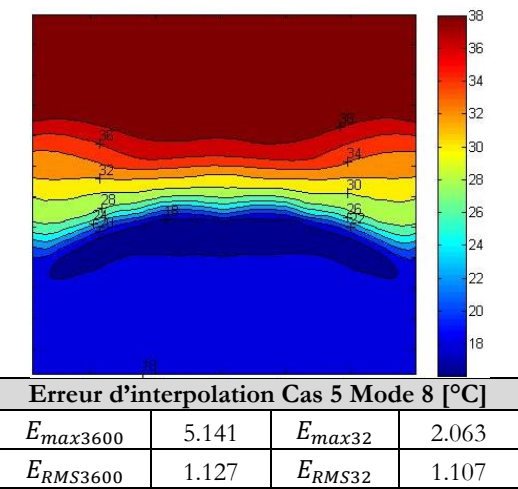

<span id="page-148-1"></span>**Figure 112 : Cas 5 : Champ de température et valeur des erreurs Max et RMS**

Le champ de température [Figure 112](#page-148-1) représente une coupe de la salle au centre de l'allée froide [\(Figure 98](#page-137-0)) et l'air froid est soufflé au niveau du plancher, tandis que l'air chaud s'accumule au plafond en attendant d'être évacué. Or on peut aisément distinguer une incohérence majeure, la température au « sommet » de l'allée froide représenté en coupe sur la [Figure 112.](#page-148-1) En effet, le modèle prédit une zone de température inférieure à la température au bas de l'allée. Cette erreur est totalement liée à la méthode d'interpolation puisque ce résultat n'a aucun sens physique. De plus, il apparaît que les erreurs  $E_{max}$  et  $E_{RMS}$  sont plus importantes dans le cas de l'interpolation polynomiale.

Suite à ces constatations, il a été fait le choix par la suite d'interpoler linéairement les valeurs entre les coefficients  $\mathcal{C}n$ . Finalement le seul moyen d'augmenter la précision des prédictions serait d'agrandir la base de Snapshot afin de diminuer l'écart entre les valeurs à interpoler.

### **En résumé et conclusion**

**Si l'on néglige l'alimentation électrique des équipements, un datacenter peut être séparé en 2 secteurs : la salle informatique, hébergeant les équipements IT, et le groupe froid, responsable de leur refroidissement.**

**La simulation des écoulements et des transferts de chaleur grâce au code de calcul CFD, permet de prédire les champs de température dans la salle informatique pour un**  couple de paramètres  $D_{CRAH}$ ,  $T_{CO}$  fixés. Les résultats obtenus, nous renseignent sur la **performance des SDA et sur le « niveau » de sécurité de l'installation.**

**Cependant afin d'avoir une approche énergétique du centre de calcul, il est également nécessaire de simuler le fonctionnement des groupes froids. Or leur modélisation avec TRNSYS, nécessite la connaissance du comportement de la salle pour de nombreuses** configurations de débit  $D_{CRAH}$ , et de température d'air  $T_{CO}$ . Les simulations CFD étant **très couteuses en temps de calcul, il n'est pas envisageable de coupler directement le code de calcul Thétis et le logiciel TRNSYS.**

**On a alors recours à un modèle d'ordre réduit de type POD utilisant la méthode des Snapshots, pour interpoler rapidement les données nécessaires, à partir d'une base de résultats de calcul CFD. Ainsi le ROM programmé avec Matlab, permet de prédire presque instantanément, un champ de température convergé pour n'importe quelle valeur du**  couple  $D_{CRAH} \in [D_{CRAHmin}, D_{CRAHmin}]$  et  $T_{CO} \in [T_{COmin}, T_{COmax}]$ .

**Dans la seconde partie de ce chapitre, la performance du Modèle d'ordre réduit est estimée. Les résultats obtenus son très satisfaisants notamment la prédiction de la température de l'air en entrée des serveurs :**

- **•** Les Snapshot originaux sont reconstruits avec une erreur de l'ordre 10<sup>-20</sup>C.
- **L'interpolation sur la température**  $T_{CO}$  **génère une erreur maximale de l'ordre de 10<sup>-</sup> <sup>1</sup>et une erreur RMS de l'ordre de 10-2**
- **•** L'interpolation sur le débit  $D_{CRAH}$  génère une erreur maximale de l'ordre  $10^{\circ}$ , tandis **que l'erreur RMS est de l'ordre de 10-1 .**

# <span id="page-151-0"></span>**6. Outils pour la simulation couplée des équipements de production d'air froid et de la salle serveur**

### **Introduction**

**Typiquement, le système de refroidissement d'un datacenter est composé d'une unité CRAH chargée de capter l'air de la salle et de la refroidir, d'une pompe à chaleur qui alimente l'armoire CRAH en eau froide, et d'une tour de refroidissement qui évacue l'énergie extraite vers le milieu extérieur.**

**Les équipements électroniques et les groupes froids fonctionnent toute l'année. Leurs performances varieront grandement en fonction des conditions climatiques extérieures. Dans certains cas, il peut s'avérer avantageux d'installer un système de free-cooling afin de profiter de certaines particularités du climat.**

**D'autre part, les systèmes de production d'air froid sont très sensibles aux températures régnant dans la salle des serveurs. Un système de distribution d'air influencera leur**  consommation en fonction du débit d'air  $M_{CRAH}$  ou de la température  $T_{C0}$  qu'il requiert **pour faire fonctionner les serveurs dans des conditions acceptables.**

**Afin de prédire leur consommation et d'optimiser leur fonctionnement, il est donc nécessaire de modéliser les composants du groupe froid. Ce travail est réalisé à l'aide du logiciel TRNSYS. Le modèle obtenu permet de simuler le fonctionnement des composants sur une année complète, en fonction du type de climat sélectionné. Etant également relié au modèle POD de la salle des serveurs il interagit directement avec les températures des**  serveurs informatiques  $T_H$  et la température de l'air aspiré  $T_{Cl}$ . Ce modèle permet donc **d'optimiser à la fois les écoulements d'air dans la salle informatique et les consommations des équipements de refroidissement.**

6 Outils pour la simulation couplée des équipements de production d'air froid et de la salle serveur

# **6.1. Objectif et dimensions du modèle**

Dans un centre de calcul, la totalité de l'énergie absorbée par les serveurs informatiques est restituée sous forme de chaleur [11]. La partie du centre de calcul responsable du refroidissement, consomme donc une grande partie de l'énergie totale absorbée par le datacenter. Selon Paterson *et al* [9], cette proportion peut s'élever à 20%. Selon Mackay [11], celle-ci peut atteindre 30%. En réalité, elle dépend essentiellement du système et de nombreux facteurs environnementaux.

Les groupes froids ont pour fonction de transférer l'énergie thermique produite par les équipements informatiques vers le milieu extérieur. La plupart du temps, cette opération s'effectue grâce au système suivant qui selon Mackay [11] représente la méthode la plus classique :

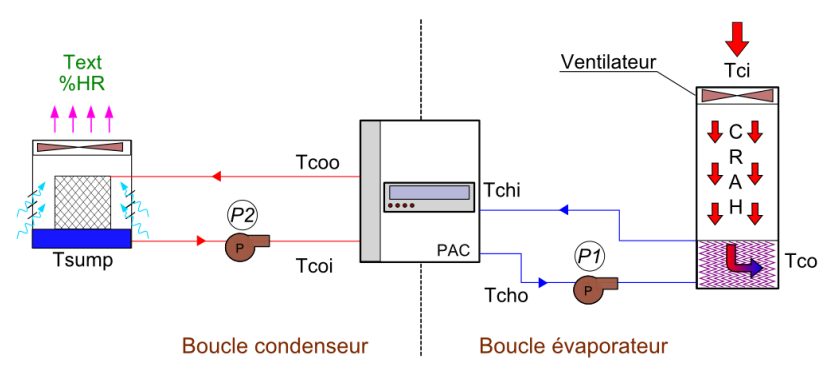

**Figure 113 : Groupe froid « classique », pour un centre de calcul**

La boucle hydraulique froide du système située à droite de la pompe à chaleur (PAC) est nommée « boucle évaporateur ». La boucle hydraulique chaude située à gauche de la PAC est nommée « boucle condenseur ». Dans le système ci-dessus, l'air chaud de la salle des serveurs est aspiré par le ventilateur de l'armoire CRAH à la température  $T_{CI}$ . Il est ensuite refroidi en passant au travers d'un échangeur (air/eau) avant d'être soufflé dans la salle à une température  $T_{10}$ . Du coté évaporateur, l'eau chaude du circuit évaporateur passe par une tour de refroidissement humide, qui évacue sa chaleur dans l'air extérieur. Les pompes hydrauliques P1 et P2 assurent la circulation de l'eau dans les deux circuits.

La consommation du système ci-dessus sera donc calculée en fonction des éléments extérieurs suivants :

- La température  $T_{CI}$  de l'air chaud capté dans la salle informatique,
- La température de consigne  $T_{CO}$  de l'air froid soufflée vers les serveurs et son débit associé  $M_{CRAH}$
- La température  $T_{ext}$  de l'environnement extérieur vers lequel la chaleur est évacuée
- L'hygrométrie de l'air extérieur, notée ici  $\mathcal{W}HR_{ext}$ .

Concernant la boucle évaporateur, la simulation du système requerra donc une connaissance des champs de température dans la salle des serveurs. Ils permettront d'une part de s'assurer que le système fonctionne dans des conditions optimales en calculant les températures  $T_H$  de l'air en entrée des serveurs informatiques, d'autre part de déterminer la température  $T_{CI}$  de l'air au niveau des grilles d'aspiration. Ces caractéristiques seront fournies par la simulation CFD de la salle. Concernant la boucle condenseur, les performances du système seront fonction des conditions de température et d'hygrométrie de l'environnement extérieur. Ces conditions sont variables au cours de l'année et elles seront issues d'un fichier de données climatiques.

Dans cette étude, les simulations des systèmes de production d'air froid seront réalisées avec le logiciel TRNSYS. Elles devront notamment permettre de réaliser :

- une simulation annuelle des consommations d'énergie pour un certain climat,
- la simulation de l'impact de la mise en place d'un système de free-cooling de type Integrated Water-Side Economize (IWSE),
- la mise en place d'une régulation optimisant le fonctionnement de la salle des serveurs tout en minimisant les besoins de la production d'air froid,

Le logiciel commercial TRNSYS est employé pour réaliser la simulation de l'ensemble des équipements composant le groupe froid. Ce dernier dispose de modèles performants capables de simuler le fonctionnement de chaque élément du système. Ils seront détaillés plus largement dans les chapitres suivants. Les conditions de températures et d'hygrométries de l'environnement extérieur sont issues des fichiers climatiques fournis par le logiciel METEONORM. Finalement, les températures  $T_H$  de l'air en entrée des serveurs informatiques et  $T_{CI}$  sont fournies par la simulation CFD avec le code de calcul Thétis.

## **6.2. Présentation de l'outil TRNSYS**

Le logiciel TRNSYS (TRaNsient System Simulation) est un code de calcul commercial développé par l'université du Wisconsin-Madison [10]. Il est utilisé par des ingénieurs et des chercheurs dans le monde entier pour réaliser des modèles allant du stockage d'eau chaude à usage domestique, à la simulation de bâtiments tertiaires et de leurs équipements. Il permet également de simuler des systèmes électriques, ou de production d'énergie comme des panneaux solaires ou un parc éolien et offre la possibilité de réaliser une analyse économique du système [11].

La *suite* TRNSYS est composée de plusieurs programmes :

- Le moteur de simulation, nommé KERNEL : c'est le cœur de TRNSYS, il lit les fichiers d'entrée décrivant les modèles et résout les équations de manière itérative. Il contient de nombreuses routines qui permettent de réaliser des interpolations, de calculer les propriétés thermo physiques de fluides (PSYCHROMETRICS), ou d'inverser des matrices
- Le « Simulation studio » : c'est l'interface graphique de TRNSYS. Elle fonctionne sur le principe du « drag and drop », les composants du système sont représentés par des boites nommées « Type », et accessibles depuis une librairie. Les modèles sont reliés entre eux par des connecteurs qui définissent les entrées et les sorties de chaque composant. La version « de base » de TRNSYS fournit plus d'une centaine de Types, mais pour cette étude, nous utiliserons en plus certains modèles issus de la librairie développée par la société TESS (Thermal Energy System Specialist).
- Les applications TRNBuild et TRNsed : La première est une interface graphique permettant de modéliser la géométrie d'un bâtiment, de programmer des scénarios

d'occupation et d'utilisation des équipements, la seconde permet de créer des applications « stand-alone » (autonome) à partir de modèle TRNSYS afin de réaliser des simulations spécifiques sans nécessiter l'achat d'une licence. Ces deux programmes ne seront pas nécessaires dans ce travail.

Pour réaliser ce projet, le logiciel a été sélectionné pour trois raisons principales :

- Le code source et la documentation de chaque composant est accessible. Il n'y a pas de « boite noire » et les méthodes mathématiques employées pour simuler chaque équipement sont connues.
- Il est possible de programmer ses propres modules en langage FORTRAN, de les compiler et de les intégrer à la simulation sous forme de Types,
- Le logiciel propose une interface avec le programme Matlab : Le couplage est réalisé grâce à un Type spécial qui ouvre une application Matlab qui fonctionne parallèlement au KERNEL. Un script de type *m-file* programmé de la même manière que les codes des Types en FORTRAN est lu et interprété par Matlab, tandis que TRNSYS gère les entrées et les sorties durant la simulation. Le principal avantage de cette interaction est de pourvoir programmer des modèles dans TRNSYS qui utilisent les fonctions mathématiques de Matlab, notamment le calcul et les opérations matricielles.

Le logiciel est employé pour modéliser le comportement et les consommations des systèmes de production d'air froid dans les datacenter. L'ensemble des équipements composant le groupe froid sont donc modélisé par un réseau de Type dans le « Simulation studio ». Or leur fonctionnement dépend à la fois des conditions climatiques extérieures, mais également des températures de l'air dans la salle informatique. Deux programmes annexes sont donc utilisés avec TRNSYS pour modéliser l'environnement du groupe de production :

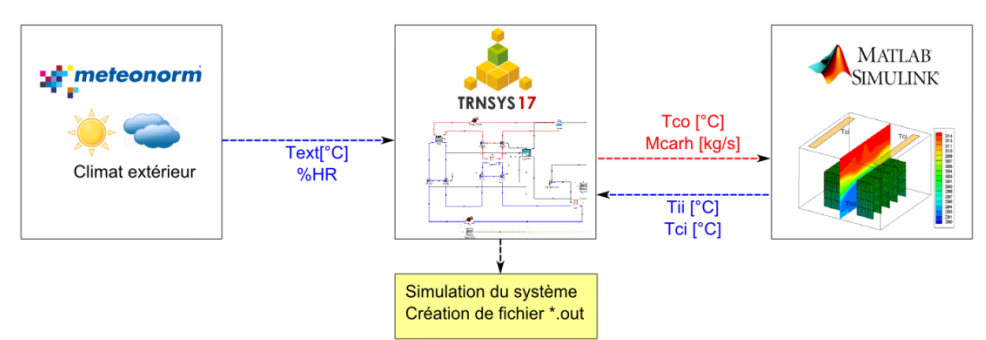

**Figure 114 : Environnement de simulation TRNSYS**

<span id="page-154-0"></span>Sur le schéma ci-dessus, TRNSYS est au centre de la simulation et interagit avec 2 autres entités. Sur la gauche, le programme METEONORM fournit les données climatiques nécessaires au modèle. A partir d'une base de données récoltées auprès de 8 300 stations météorologiques, le logiciel interpole et génère un fichier « année typique » pour une localisation précise dans le monde. Ce document contient les valeurs de la température sèche de l'air extérieur, de sa température humide, du taux d'hygrométrie et des radiations solaires directes et diffuses heure par heure sur une année complète (8760h) [68]. Dans le cas de la simulation d'un groupe froid, seules les informations relatives aux caractéristiques de l'air sont utilisées, les radiations solaires n'ayant pas d'influence sur le matériel.

Sur la partie à droite de la [Figure 114,](#page-154-0) on représente les résultats d'une simulation CFD d'une salle de serveurs, fournis par le logiciel Matlab. En effet, comme nous l'avons vu au chapitre précédent, nous utiliserons un modèle d'ordre réduit de type POD pour interpoler des solutions de champs de température dans la salle des serveurs en fonction d'une température d'air soufflée  $T_{CO}$  et d'un débit d'air  $M_{CRAH}$ . Ce modèle est chargé de prédire le comportement du système de distribution d'air froid et de fournir à TRNSYS des informations sur la température des serveurs dans la salle, ou sur la température de l'air qui retourne vers l'unité de climatisation.

Le logiciel TRNSYS, permet donc de créer un environnement de simulation globale, intégrant l'influence du climat sur les équipements de production d'air froid. De plus, le couplage avec un modèle réduit programmé avec Matlab, permet de tenir compte et d'évaluer l'impact du SDA de la salle informatique sur la consommation totale du Datacenter.

Dans les chapitres suivants, les modèles des composants hydrauliques et thermodynamique de TRNSYS utilisé lors de l'étude sont détaillés. Les annexes [0](#page-230-0) et [8.4](#page-245-0) présentent un schéma de la configuration complète où sont connectés les différents composants du système de refroidissement (avec ou sans economizer).

## **En résumé et conclusion**

**Afin de prédire la consommation d'énergie des datacenters, il est nécessaire de tenir compte de la consommation des équipements responsables de la production de l'air froid. Or leurs comportements dépendent fortement du climat local et de la performance du système de distribution d'air de la salle informatique. Il est donc nécessaire de concevoir un modèle capable de simuler une infrastructure complète sur une année climatique entière.**

**Pour le programmer, nous avons fait le choix du logiciel TRNSYS :**

- **Le lien avec la base de données METEONORM permet d'obtenir les conditions climatiques heure par heure d'un site choisi et sur une année complète.**
- **Le couplage avec Matlab permet de prédire rapidement le champ thermique dans la salle informatique, rendant ainsi possible la régulation des armoires de soufflage.**
- **La programmation de composant additionnel est aisée (programmation en FORTRAN).**
- **L'accès aux codes sources ainsi qu'une description mathématique est garanti pour l'ensemble des Types.**

**La déscription détaillée des modèles numérique est disponible en annexe [8.2.](#page-231-0)**

**Dans les chapitres suivants, nous employons l'ensemble des outils précédemment décrits, pour simuler un datacenter d'une puissance de 32kW. En partant d'une configuration « classique »** [11] **dont les consommations prédites servent de référence, nous testons l'impact énergétique de systèmes innovants tel que le free-cooling à eau (IWSE) ou une régulation adaptative.**

# **7. Simulation et optimisation des consommations d'un centre de calcul de 32kW**

### **Introduction**

**Ce chapitre a pour but de modéliser et d'optimiser les consommations d'un petit centre de calcul, comportant 32 serveurs d'une puissance respective de 1 kW.**

**Dans une première partie, le système global est présenté, en distinguant d'une part la salle informatique et sa géométrie, d'autre part le groupe de production d'air froid, et sa configuration classique** [11]**.**

**Concernant la salle des serveurs, les conditions aux limites des simulations (Thétis) qui sont utilisées comme Snapshots pour le modèle POD sont présentées. Les résultats sont analysés et combinés de manière à obtenir un modèle d'ordre réduit (ROM) capable de fonctionner avec TRNSYS.**

**Concernant la simulation des équipements du groupe froid, les modèles utilisés par TRNSYS et décrits au chapitre [6](#page-151-0) sont paramétrés à l'aide d'informations provenant des catalogues techniques des constructeurs.**

**Une fois le modèle « transversal » créé en assemblant les modèles ROM POD et TRNSYS, un cas de base est simulé, avec des configurations classiques.**

**A partir des résultats fournis par cette simulation, nous proposons d'apporter des modifications au groupe de production d'air froid. Un système de free-cooling à eau de type IWSE** [27] **est intégré aux équipements HVAC, et son influence sur les besoins en énergie est estimée.**

**Afin d'optimiser le fonctionnement de cet Economiseur, une étude des consommations du datacenter en fonction de la température de l'air soufflé dans la salle informatique est réalisée.**

**A partir des résultats obtenus, une régulation « adaptative » est proposée, capable d'optimiser le fonctionnement global du système de manière à minimiser les consommations tout en maintenant un niveau de sécurité adéquat dans le centre de calcul.**

# **7.1. Configuration « classique » d'un datacenter de 32kW**

Le centre de calcul que nous nous proposons d'étudier est séparé en 2 parties. D'une part une salle informatique contenant au total 32 serveurs informatiques d'une puissance respective de 1kW, d'autre part un groupe froid « classique » tel que décrit par Mackay [11]. La [Figure 115](#page-158-0) ci-dessous propose une vision d'ensemble de l'installation :

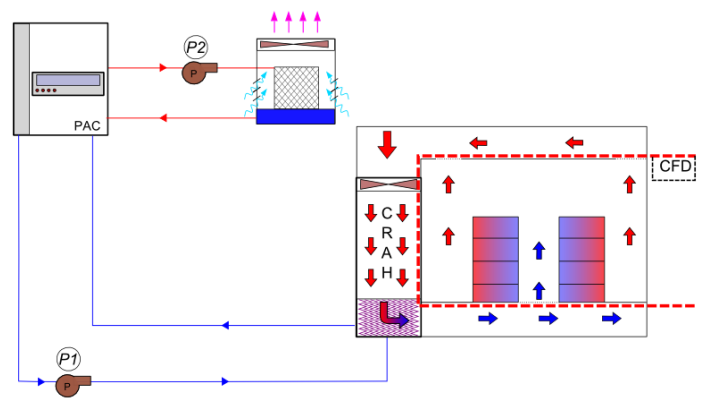

**Figure 115 : Schéma de principe général de la configuration initiale**

<span id="page-158-0"></span>La partie encadrée en pointillé rouge à droite de la [Figure 115](#page-158-0) représente la salle des serveurs. Les équipements informatiques y sont arrangés en rack et disposés de manière à créer une allée froide au centre de la pièce. Les serveurs sont de type classique avec une puissance et un débit constants. Juste à gauche de cette zone, une armoire CRAH aspire l'air chaud à travers le faux plafond, puis le conditionne et le réinjecte dans la salle via le faux plancher. Cette unité de conditionnement est alimentée en eau froide par un circuit d'eau relié à l'évaporateur d'une pompe à chaleur. La circulation du fluide est assurée par une pompe à débit variable P1. Finalement, le condenseur de la PAC est refroidi par une tour de refroidissement qui évacue l'énergie vers l'environnement extérieur. Le débit d'eau dans le circuit condenseur est assuré par une pompe de circulation à vitesse constante.

## <span id="page-158-3"></span>**7.1.1. Configuration de la salle informatique et du système de distribution d'air**

La salle informatique possède des caractéristiques très similaires à celles décrites par [21]

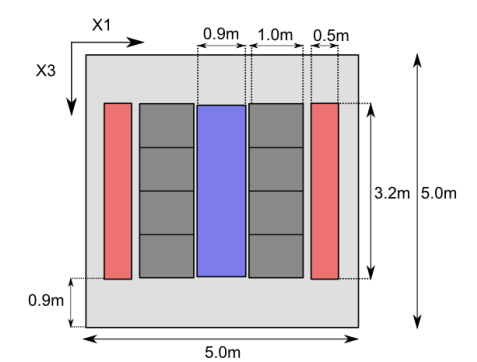

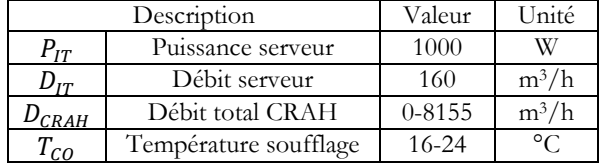

<span id="page-158-2"></span>**Tableau 20 : Caractéristiques des équipements**

<span id="page-158-1"></span>**Figure 116 : vue de dessus de la salle informatique**

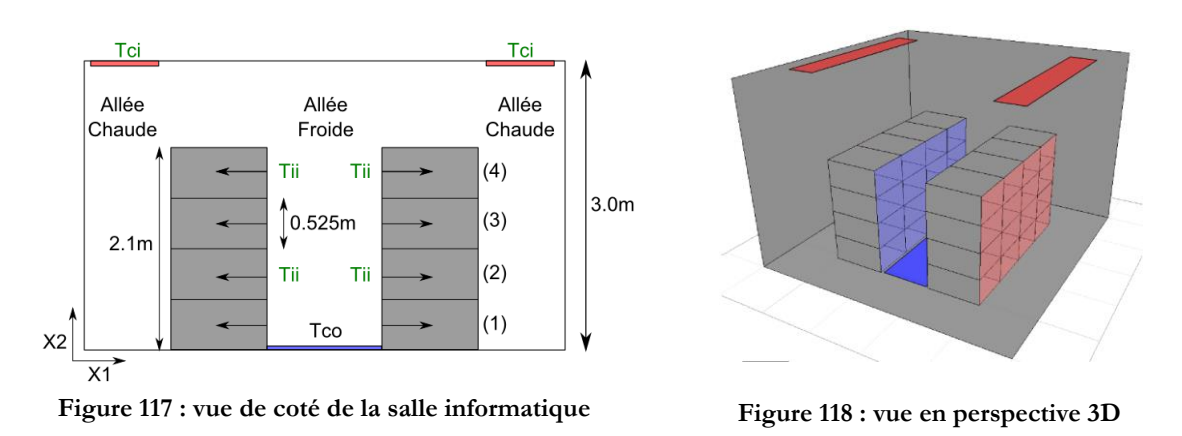

<span id="page-159-1"></span><span id="page-159-0"></span>Dans cette salle informatique, les 32 serveurs d'une puissance respective de  $P_{IT} = 1$  kW sont arrangés en rack, contenant chacun 4 équipements superposés [\(Figure 117\)](#page-159-0). Ainsi chaque rack dissipe une puissance totale de 4 kW et est traversé par une ventilation constante de 640 m<sup>3</sup>/h. Les racks sont alignés sur 2 rangées comptant chacune 4 unités. Les cloisons des racks sont en tôles métalliques dont la masse volumique est de  $\rho_{cl} = 7500 kg.m^{-3}$ , la conductivité thermique de  $\lambda_{cl} = 46 W.m^{-1}.$ °C<sup>-1</sup> et la capacité calorifique de  $C_{pcl} = 460 J.kg^{-1}.$ °C<sup>-1</sup>. Le système de ventilation est de type allée chaude / allée froide. L'air froid est soufflé à une température  $T_{CO}$  au niveau du sol et entre les 2 rangées par une grille de soufflage représentée en bleu [\(Figure 116](#page-158-1) et [Figure 118\)](#page-159-1). Les serveurs informatiques aspirent l'air froid nécessaire à leur refroidissement depuis l'allée froide, et le restituent dans les allées chaudes, selon le sens des flèches [\(Figure 117\)](#page-159-0). Finalement l'air chaud est capté depuis les allées chaudes via des grilles situées au niveau du plafond. On fait l'hypothèse que les bouches de reprise des allées chaudes de droite et de gauche absorbent chacune  $1/2$  du débit  $M_{CRAH}$ . La moyenne des températures d'air à l'entrée des grilles d'aspiration est notée  $T_{CI}$ .

Sur le [Tableau 20,](#page-158-2) on remarque que la température  $T_{CO}$  est variable de 16°C à 24°C et que le débit de la ventilation  $D_{CRAH}$  varie également de 0 à  $8155\ m^3/h$ . En effet, ces deux variables seront pilotées par les automates du groupe froid qui détermineront le débit nécessaire au système pour assurer le bon fonctionnement des serveurs, en fonction de la température  $T_{CO}$ .

#### <span id="page-159-2"></span>**7.1.2. Configuration du système de production d'air froid**

Comme nous l'avons évoqué précédemment, la configuration du groupe froid est de type « classique » au sens de Mackay [11]. Le schéma de principe est présenté sur la [Figure 119](#page-160-0) cidessous :

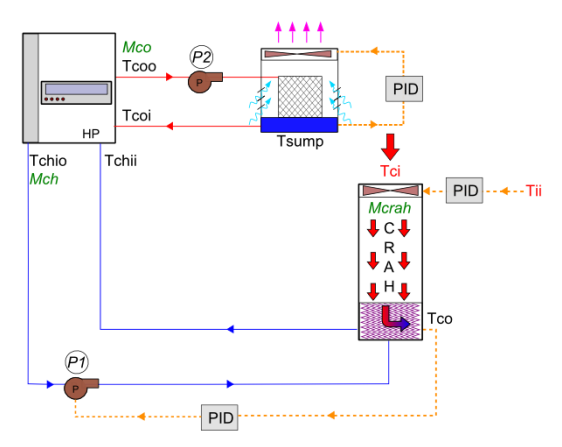

**Figure 119 : schéma de principe du groupe froid configuration initiale**

<span id="page-160-0"></span>L'air à température  $T_{CI}$  provenant de la salle informatique, est aspiré par le ventilateur de l'unité CRAH. Il passe ensuite à travers l'échangeur air/eau, puis ressort à la température  $T_{CO}$ . Un régulateur PID contrôle la température  $T_{IIMAX}$ , correspondant à la température maximale en entrée de tous les serveurs de la salle. Ce dernier agit sur le débit du ventilateur de l'armoire CRAH  $M_{CRAH}$ , afin de maintenir  $T_{IIMAX} < T_{secu}$  ce qui permet de s'assurer que la température de l'air de refroidissement des équipements est inférieure à une valeur limite Dans le cas de cette étude, nous choisissons  $T_{secu} = 32^{\circ}C$  correspondant à la température maximale autorisée par l'ASHRAE [15]. En fixant  $T_{\text{secu}}$  à la température limite acceptable par les serveurs, nous employons une méthode de régulation « agressive ». Mais une température élevée permet également de limiter le débit d'air du ventilateur et ainsi de diminuer sa consommation tout en garantissant une bonne sécurité de fonctionnement.

L'échangeur air/eau est alimenté en eau froide par le circuit évaporateur de la PAC. Le débit d'eau circulant dans ces canalisations est assuré par une pompe à débit variable P1, contrôlée par un second régulateur PID. Ce dernier module le débit du circuit, afin d'assurer la température d'air souhaitée à la sortie du groupe froid  $T_{CO}$ .

Quelque soit le débit imposé par la pompe P1, la PAC fournit en permanence une eau froide à une température  $T_{CHIO}$ . Les ingénieurs de Cap-ingelec on pour habitude d'imposer un écart de température d'au moins 7°C entre la température de consigne de la pompe à chaleur  $T_{CHIO}$  et la température de l'air soufflé  $T_{CO}$ . Cette précaution permet d'éviter d'avoir un débit d'eau trop important dans le circuit évaporateur et ainsi de limiter la consommation de la pompe de circulation.

Le condenseur de la pompe à chaleur est refroidi en permanence par un circuit d'eau relié à la tour de refroidissement. Une pompe à débit constant P2 assure la circulation du fluide dans le réseau à un débit  $M_{CO}$ . La tour a pour objectif d'évacuer au maximum la chaleur du circuit condenseur, afin de maximiser les performances de la PAC. Par conséquent, un troisième régulateur PID est employé et contrôle le débit du ventilateur de la tour de manière à maintenir la température de la cuve à  $T_{\text{COImin}}$ , soit la température minimale acceptable par le condenseur [27]. En effet, selon les données du fabricant TRANE [69] et de la documentation Tess , c'est dans ces conditions que la machine fournit le meilleur COP.

Dans le chapitre suivant, nous présentons les températures de fonctionnement et la configuration des modèles numériques retenus pour simuler cette installation.

### **7.2. Simulation CFD et création du ROM POD**

Afin de réaliser la simulation complète du centre de calcul, il est tout d'abord nécessaire de créer le modèle d'ordre réduit de la salle des serveurs. Son rôle est de prédire les champs de température dans cette zone, en fonction du débit d'air fournit par l'armoire de ventilation  $M_{CRAH}$ et de sa température  $T_{CO}$ . Ces deux valeurs sont envoyées par le logiciel TRNSYS lors de la simulation du fonctionnement des groupes froids.

La première partie du travail consiste donc à réaliser des simulations CFD avec différentes combinaisons de conditions aux limites  $M_{CRAH}$  et  $T_{CO}$  qui servent de Snapshot à la base du modèle POD. Une fois ce dernier programmé sur le logiciel Matlab, il est intégré à l'environnement TRNSYS et se comporte comme un Type quelconque. La démarche employée pour sa création est décrite dans les chapitres suivants.

#### **7.2.1. Détermination des conditions aux limites des Snapshots**

Premièrement, les intervalles de température  $T_{CO}$  et de débit  $M_{CRAH}$  sont déterminés. Comme il est très difficile d'appréhender *a priori* le comportement du système de distribution de la salle des serveurs, il est nécessaire de faire de nombreuses hypothèses. On considère que la température de soufflage  $T_{CO}$ , peut varier dans un intervalle de 16°C à 24°C. La première valeur correspond au minimum autorisé par l'ASHRAE, et la seconde est inférieure de 1 degré au maximum recommandé [13]. Puis, pour déterminer le débit  $M_{CRAH}$ , on considère le SDA comme parfait avec  $T_{II} = T_{CO}$  et  $T_{IO} = T_{Cl}$ . Comme dans le cas du serveur régulé (Chapitre [4\)](#page-99-0), on souhaite obtenir une température en sortie du matériel informatique de l'ordre de  $T_{10} = 38$ °C. Finalement, on applique la formule ci-dessous :

$$
M_{CRAH} = \frac{\sum_{n=1}^{n=Nserv} P_{IT_n}}{\rho_{air} C p_{air} (T_{CI} - T_{CO})}
$$
(7.1)

Dans l'équation 7.1,  $P_{IT_n}$  désigne la puissance dissipée par le serveur informatique  $n$ , et  $Nserv$ est le nombre total d'équipement (32 selon le chapitre [7.1.1\)](#page-158-3).  $T_{CI} = T_{IO} = 38^{\circ}C$ , et  $T_{CO} = 20^{\circ}C$ correspondant au centre de l'intervalle [16°C - 24°C] dans lequel peut varier cette consigne. Le résultat fournit une valeur de  $M_{CRAH} = 5120 \frac{m^3}{h}$ . A partir de cette valeur, on crée l'intervalle de variation de  $M_{CRAH}$ , avec  $M_{CRAHmax} = 1.25 \times M_{CRAH}$  et  $M_{CRAHmin} = 0.5 \times M_{CRAH}$ . Finalement, afin de limiter la taille de la base des Snapshots, il est fait le choix de réaliser 16 simulations, dont les conditions aux limites sont fournies dans le tableau ci dessous:

|            | 6 400 $m^3/h$               | Sim13          | Sim14   | Sim15             | Sim16          |
|------------|-----------------------------|----------------|---------|-------------------|----------------|
| $M_{CRAH}$ | 5 120 $m^3/h$               | Sim09          | Sim10   | Sim11             | Sim12          |
|            | 4 623 m <sup>3</sup> /h     | Sim05          | Sim06   | Sim07             | Sim08          |
|            | $3082 \text{ m}^3/\text{h}$ | Sim01          | Sim02   | Sim03             | Sim04          |
|            |                             | $16^{\circ}$ C | 18,67°C | $21,33^{\circ}$ C | $24^{\circ}$ C |
|            |                             | $T_{CO}$       |         |                   |                |

**Tableau 21 : conditions aux limites des simulations composant la base de Snapshots**

### <span id="page-162-0"></span>**7.2.2. Paramètres et méthodes numériques des simulations CFD**

Pour réaliser les 16 simulations décrites dans le [Tableau 21,](#page-162-0) les méthodes employées sont similaires à celles de l'étude du datacenter de 240 serveurs (chapitre [3.3\)](#page-87-0). Les simulations sont réalisées avec le code de calcul Thétis :

Le maillage utilisé est créé à l'aide du logiciel Ecotect Analysis. Une grille 3D de dimensions 60 × 60 × 60, soit 216 000 points, est adaptée à la géométrie de la salle informatique, dont les dimensions sont rappelées . L'injection d'air froid est réalisée par soufflage au niveau du faux plancher, et deux grilles d'extraction absorbent l'air chaud au niveau du plafond. La [Figure 60](#page-89-0) représente le maillage utilisé pour les simulations :

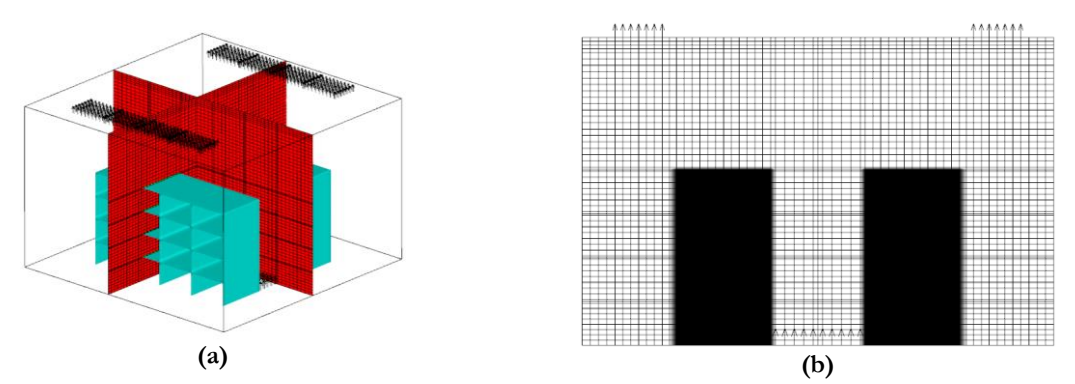

**Figure 120 : Visualisation du maillage et des conditions aux limites pour des simulations CFD**

Les obstacles imperméables représentent les 32 serveurs informatiques arrangés en racks.

### **7.2.3. Analyse de la convergence des calculs**

Comme pour les simulations précédentes, les 16 cas sont simulés avec le code Thétis. Le test de convergence décrit au chapitre [3.3.3](#page-90-0) est appliqué aux températures  $T_{II}$ ,  $T_{IO}$ ,  $T_{CI}$ , dans les 16 cas, mais il ne sert pas de critère d'arrêt, et les simulations se poursuivent jusqu'à 15 000 itérations en temps. Cependant, pour les 16 cas, les variables observées sont considérées permanentes en moyenne au bout de 10 000 itérations en temps. Pour les 3 températures  $T_{II}$ ,  $T_{IO}$ ,  $T_{CI}$  observées sur les 16 simulations, les différences obtenues entre les moyennes calculées sur les intervalles [500s,750s] et [750s,1000s] sont d'un ordre inférieur ou égal à 10<sup>-2</sup>. Les valeurs de  $T_{II}$ ,  $T_{IO}$ ,  $T_{CI}$  qui sont étudiées par la suite sont des moyennes sur l'intervalle [500s,1000s].

#### **7.2.4. Analyse des résultats pour la création du ROM POD**

L'étude des résultats des simulations numériques dans ce chapitre est différente de celles réalisées précédemment chapitre [3.3,](#page-87-0) chapitre [4.7](#page-120-0). Il ne s'agit pas de caractériser la performance du SDA de la salle informatique, mais de déterminer quelles informations doivent être modélisées dans le ROM POD. En effet le modèle CFD comporte un total 216 000 points sur la grille de pression/température. Sur chacun de ces nœuds sont calculées une température, une pression, 3 composantes de vitesse, une conductivité turbulente de l'air ; etc. Si l'on souhaite modéliser l'ensemble des variables citées précédemment pour tous les nœuds, chaque Snapshot comportera 1 296 000 informations. Or, une telle quantité de données, risque de réduire grandement la vitesse de calcul du modèle POD. D'autre part, la connaissance de toutes les valeurs calculées n'est pas nécessaire pour piloter le groupe froid. Dans une installation réelle il est bien évidemment impossible de connaitre les caractéristiques de l'air à chaque endroit de la pièce. Seules les températures de l'air en quelques points spécifiques sont utiles, et influencent le comportement du système de refroidissement. Comme nous les avons définies dans le chapitre [7.1.2](#page-159-2) qui décrit le mode de fonctionnement de l'installation, les informations provenant de la salle des serveurs qui doivent être fournies sont :

- La température  $T_{CI}$  de l'air chaud capté au niveau du plafond de la pièce et conditionné dans l'armoire CRAH. Cette donnée est indispensable pour estimer la quantité d'énergie qui doit être absorbée de manière à assurer un débit d'air  $D_{CRAH}$  à la température  $T_{CO}$ .
- Les températures de l'air  $T_H$  à l'entrée de chaque équipement informatique. Ces informations servent à assurer un bon niveau de sécurité dans l'installation, car le système de production d'air froid ajuste le débit d'air  $D_{CRAH}$  dans la salle, afin de maintenir l'ensemble des serveurs en dessous d'une température limite.

Les températures  $T_{CI}$  pour les deux grilles d'extraction sont aisément obtenues pour les 16 simulations. Leurs valeurs sont intégrées aux données de chaque Snapshot. Concernant les températures  $T_{II}$ , nous choisissons d'extraire le champs de température sur un plan X3X2 dans la salle informatique, appliquant ainsi la même méthode que Cho *et al* [21]. Afin de déterminer sa position, nous observons les résultats du champ de température de 3 simulations selon un plan X1X2 présenté ci-dessous :

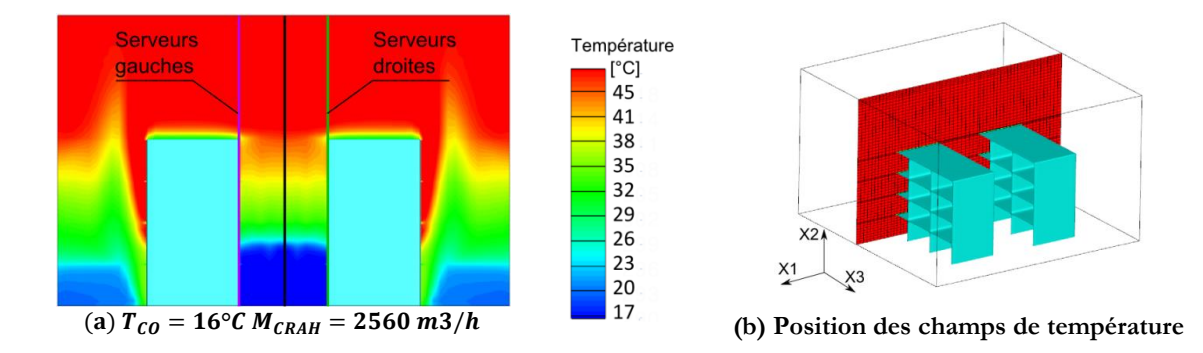

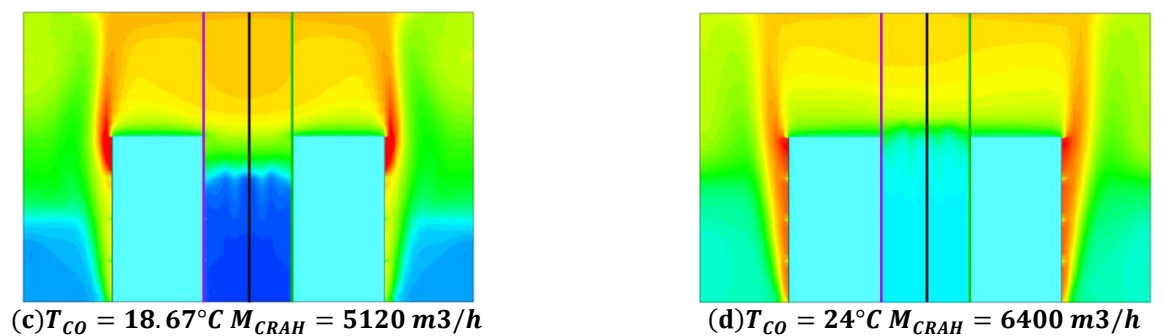

<span id="page-164-0"></span>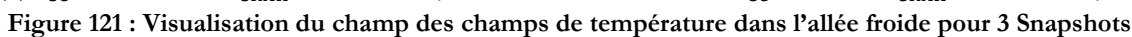

Sur les [Figure 121](#page-164-0) (a) (c) et (d), les traits en violet représentent les plans X3X2 d'extraction des températures  $T_{II}$  pour les serveurs positionnés dans les racks des rangées gauches, tandis que le trait vert positionne les plans utilisés pour les serveurs des rangées de droite.

En observant les résultats des 3 Snapshots, il apparait que quelles que soient les valeurs de  $T_{CO}$ et de  $D_{CRAH}$ , la température de l'air dans l'allée froide possède un aspect uniforme. Ainsi, pour réduire le volume de données à modéliser, nous ne considèrerons que la température de l'air  $T_H$  à l'entrée des 32 serveurs. Celles ci peuvent être calculées à partir d'un champ de température positionné au centre de l'allée froide selon un plan X3X2. La [Figure 122,](#page-164-1) présente les erreurs de mesure commises en appliquant cette hypothèse pour les 3 simulations de la [Figure 121.](#page-164-0) Pour chaque cas, le graphe montre les différences de température observées sur un échantillon de 120 valeurs extraites d'une part sur les champs de température selon le plan X3X2 au centre des allées froides (indice C), d'autre sur des champs moyennant les températures des serveurs des rangées de gauche et ceux des rangées de droite (indice S) :

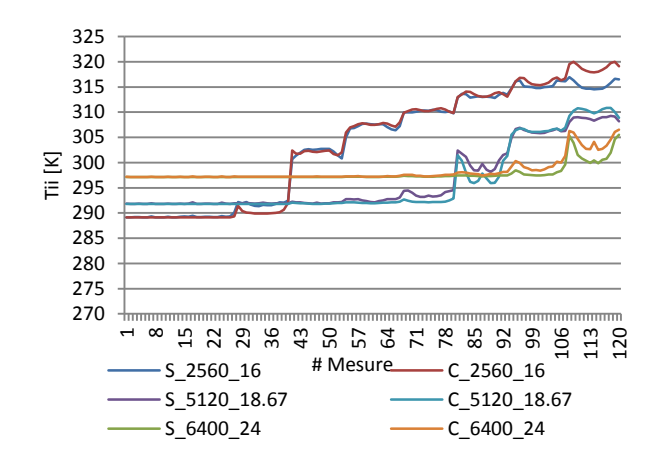

Figure 122 **:** Erreur de calcul de  $T_H$  dans le centre de l'allée froide

<span id="page-164-1"></span>D'après la [Figure 122,](#page-164-1) il semblerait que malgré l'apparence uniforme de l'allée froide, visible sur les représentations graphiques des champs de température, l'extraction des 120 valeurs fait apparaître des différences numériques. Ainsi le calcul de  $T_{II}$ , à partir des températures extraites sur le plan X3X2 du centre de l'allée froide risque de surestimer les valeurs de 0,50°C. Cependant, cette erreur n'aura que peu d'impact sur le comportement général du datacenter et sur celui du groupe froid en particulier.Cette hypothèse est donc appliquée et chacun des instantannés du modèle POD.

A partir des résultats des 16 simulations présentées [Tableau 21](#page-162-0), le modèle d'ordre réduit POD est créé selon la méthode décrite au chapitre [5.](#page-133-0) Il est programmé grâce au logiciel Matlab, et est intégré dans le programme TRNSYS sous forme de Type.

## **7.3. Configuration du programme TRNSYS**

Il s'agit maintenant de présenter la façon dont sont modélisés le fonctionnement et la consommation des équipements de refroidissement dans le logiciel TRNSYS. Dans le chapitre [6,](#page-151-0) nous présentions les modèles mathématiques employés pour simuler les différents composants hydrauliques qui forment le système. Or, la plupart d'entre eux nécessite un calibrage de leurs constantes à partir de données fournies par les fabricants de matériel. Les chapitres suivant présentent donc les méthodes et les sources documentaires utilisées pour identifier ces paramètres.

### **7.3.1. La Pompe à chaleur Type\_666**

Comme nous l'avons décrit dans le chapitre [8.2,](#page-231-0) il est nécessaire de fournir la Capacité nominale  $Cap_{rated}$  de la PAC et le coefficient de performance  $COP_{rated}$  associé. Dans cette étude, le  $COP_{rated} = 4.5$  proposé par défaut dans TRNSYS est maintenu, et la Capacité est déterminée en fonction de la puissance dissipée par les serveurs informatiques. Celle-ci étant de 32kW, la capacité correspondante est donc de 115 200 kJ/h. Or il est d'usage de sur-dimensionner l'équipement de 30% par mesure de sécurité, la capacité  $Cap_{rated}$  retenue est donc de 150 000kJ/h.

De manière à simuler le comportement de la machine, 2 fichiers annexes supplémentaires sont requis, chacun indiquant la variation des performances en fonction des conditions d'utilisation :

- Le premier document fournit la valeur du  $\textit{COP}_{\textit{ratio}}$  et du  $\textit{Cap}_{\textit{ratio}}$ , en fonction de la température de consigne  $T_{\text{chio}}$  dans le circuit évaporateur, et de la température de retour  $T_{\text{col}}$  dans le circuit condenseur
- Le second donne la variation de la capacité de la PAC FFLP en fonction de son taux de charge PLR

Le logiciel TRNSYS, fournit des documents « par défaut », indiquant des valeurs de  $COP_{ratio}$ ,  $Cap_{ratio}$  et  $FFLP$ , pour différentes conditions de fonctionnement de la PAC. Selon D. Bradley, ingénieur pour la société TESS, ces données sont issues d'une recherche sur la normalisation des équipements HVAC et notamment des pompes à chaleurs. Dans une autre étude, Monfet [25], fournit des valeurs pour une machine de type The CenTraVac CVHF910 Trane utilisant un réfrigérant R-123. Les coefficients $\mathcal{C}OP_{ratio}$ ,  $\mathcal{C}ap_{ratio}$  qui sont utilisés sont comparés à ceux de TRNSYS sur les graphes ci-dessous :

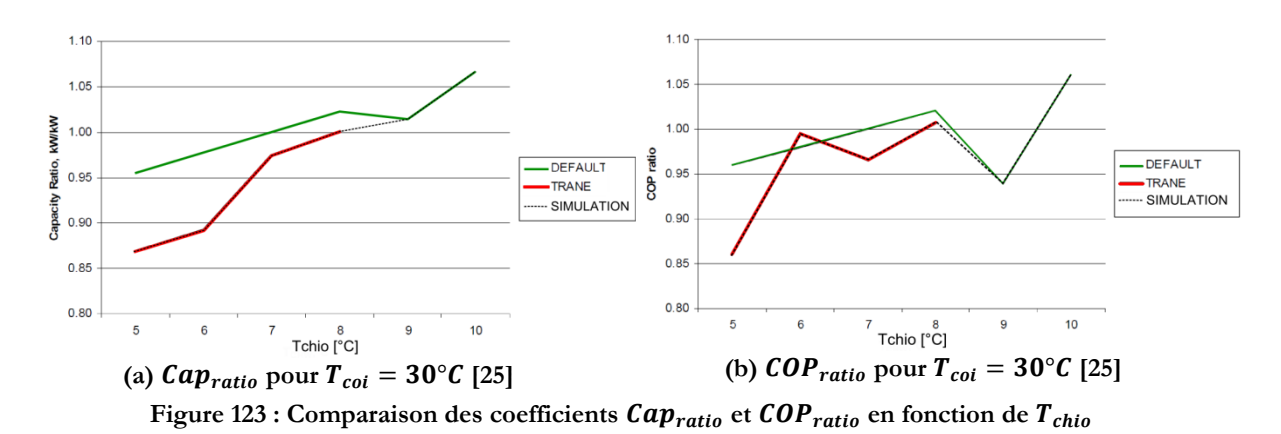

<span id="page-166-0"></span>Les deux études font apparaitre des différences de comportement entre les indices, en fonction de la température de consigne  $T_{chio}$ . Les données utilisées par Monfet révèlent une performance inférieure de la machine TRANE par rapport au fichier par défaut de TRNSYS. De plus il semblerait que la PAC n'accepte pas de température de consigne supérieure à 8°C dans le circuit évaporateur. Dans notre étude, et afin d'anticiper le cas le plus défavorable, nous combinerons les deux courbes comme indiqué en pointillés noirs sur les [Figure 123.](#page-166-0)

Finalement, concernant le coefficient  $FFLP$  en fonction du taux de charges, les deux fichiers sont sensiblement différents. Ils sont représentés par les deux courbes [Figure 124](#page-166-1) :

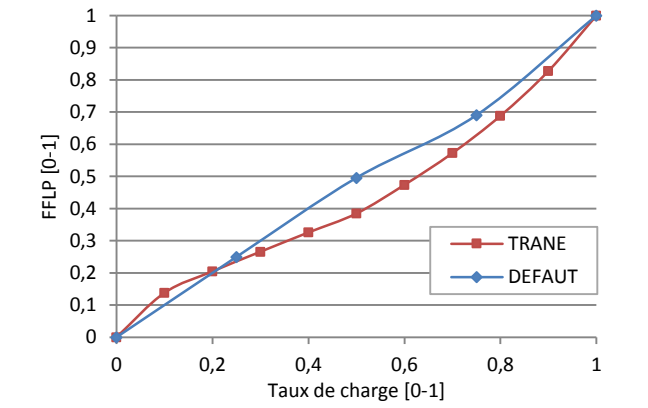

Figure 124 : évolution du coefficient **FFLP** selon le taux de charge

<span id="page-166-1"></span>Une fois de plus, les données expérimentales fournies par Monfet [25], révèlent que la PAC TRANE est moins performante que celle par défaut proposée par TRNSYS. C'est donc les données de [25] qui seront utilisées dans nos simulations.

### <span id="page-166-2"></span>**7.3.2. La tour de refroidissement Type\_51**

Afin d'assurer une redondance, les tours de refroidissement des centres de calcul sont souvent composées de plusieurs cellules. Ce type de conception est fréquent dans les datacenters récents [27] et permet d'éliminer tout risque de dérive de température dans la salle informatique en cas de panne d'un équipement :

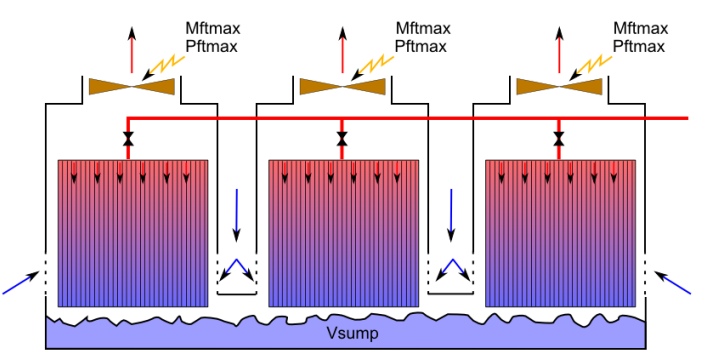

**Figure 125 : schéma d'un tour de refroidissement à 3 cellules**

Les trois cellules fonctionnent de manière indépendante : une ou plusieurs cellules peuvent être arrêtées pendant que les autres sont en marche. Le débit d'eau entrant dans la tour est équitablement réparti entre les cellules en fonctionnement. Toutes les cellules partagent la même cuve. Finalement, les ventilateurs des différentes cuves possèdent les mêmes caractéristiques (puissance max  $P_{\nu e, max}$  et débit max  $M_{\nu e, max}$ ).

Les caractéristiques de la tour qui sont utilisés dans cette étude, proviennent du fabricant Delta cooling pour le modèle « pioneer forced draft » et sont synthétisées dans le [Tableau 22](#page-167-0) suivant :

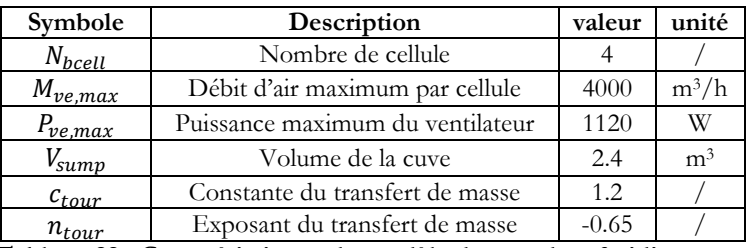

**Tableau 22 : Caractéristiques du modèle de tour de refroidissement**

<span id="page-167-0"></span>D'après les références de TRNSYS [63], il est très difficile d'obtenir les coefficients  $c_{tour}$  et  $n_{tour}$  autrement que par l'expérience. Dans cette étude, nous utiliserons donc les valeurs fournies par Monfet *et al* [25].

Dans cette configuration « classique » de groupe froid, seulement 2 cellules sur 4 sont utilisées, les 2 autres ne démarrent qu'en cas de panne de l'une des deux premières. Les débits de leurs ventilateurs sont contrôlés par un seul régulateur PID, qui fait varier son signal de contrôle afin de maintenir une température de  $T_{\text{sump}} = 16$ °C.

#### **7.3.3. L'échangeur de chaleur air/eau**

L'échangeur air/eau est responsable du conditionnement de l'air chaud rejeté par les serveurs. Ce dernier est sélectionné dans la gamme du constructeur Alpha Laval et est adapté au soufflage en plénum :

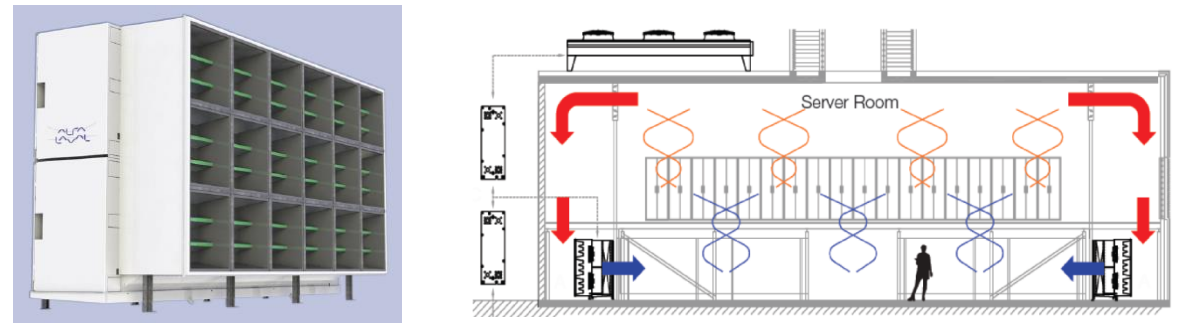

**Figure 126 : Représentation et schéma de fonctionnement du THOR-LSV**

Le THOR-LSV Datacenter air cooler posséde les caractéristiques nominales suivantes :  $T_{air in} = 36.5$ °C,  $T_{air out} = 24$ °C,  $T_{water in} = 15$ °C,  $T_{water out} = 21$ °C, pour une puissance nominale transférée de 78 000W. Un  $UA = 31 707 kJ/h$ . K est donc calculé selon les équations 6.27 et 6.26 et sera retenu pour la suite des études.

Cette valeur obtenue permet au modèle de déterminer l'efficacité de l'échangeur  $\varepsilon_{HX}$  puis la puissance transférée par l'échangeur  $Q_{HX}$ . Par la suite les équations de (8.23) sont appliquées pour calculer les températures des deux fluides en sortie de l'équipement.

### **7.3.4. Les pompes de circulation**

Le groupe froid requiert 2 pompes de circulation pour maintenir les débits d'eau dans les circuits condenseur et évaporateur du système. Afin de déterminer les valeurs des coefficients  $a_0$ ,  $a_1$  et  $a_2$ , permettant de les modéliser (chapitre [8.2.5\)](#page-242-0), nous utilisons les informations données dans le catalogue du constructeur Wilo Veroline. La suite présente un exemple pour une pompe à débit constant de la gamme IPL 40/110. La courbe de puissance en fonction du débit est présentée sur la [Figure 127](#page-168-0) :

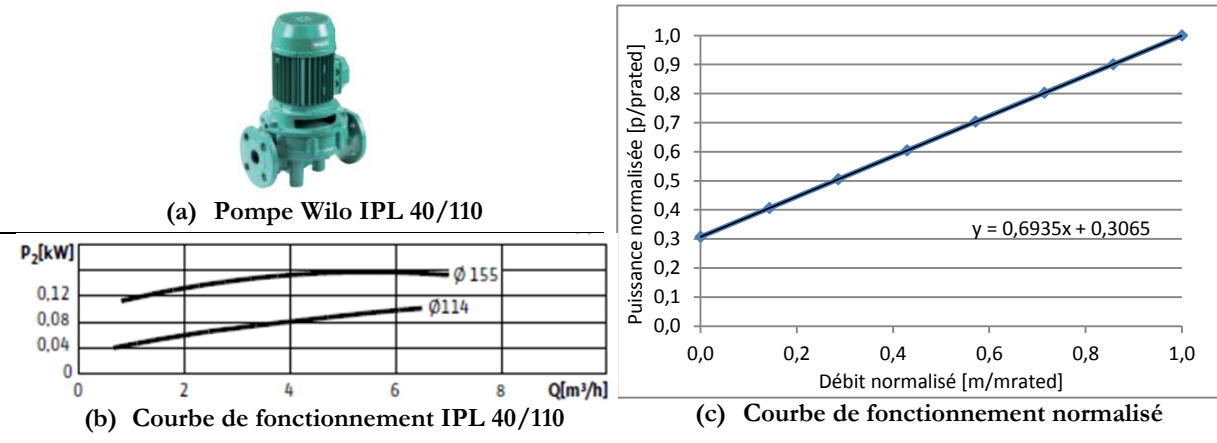

**Figure 127 : caractéristiques et modélisation de la pompe Wilo-Veroline-IPL-80**

- <span id="page-168-0"></span> Les Figures (a) et (b) ci-dessus sont issues du catalogue du fabricant de pompe Wilo [70]. D'après la courbe de fonctionnement, le débit maximal que peut fournir la l'équipement est  $m_{rated} = 6.45 \frac{m^3}{h}$ , ce qui requiert une puissance électrique de  $P_{rated} = 101 W$ .
- La courbe de puissance figure (c) en bleu est issue de la courbe (b) et adimensionnée par le débit  $m_{rated}$  et la puissance  $P_{rated}$ . La ligne en noire représente une approximation linéaire de la courbe de puissance normalisée.

Afin de modéliser cet équipement, les coefficients obtenus seront utilisés dans l'équation (6.31) avec  $a_{1,nom} = 0.3065$ ,  $a_{2,nom} = 0.6935$ . Ces données étant issues d'un constructeur, le modèle permet de tenir compte des imperfections et du rendement du matériel. Finalement, ce type de pompe est utilisé pour assurer les débits des circuits condenseur et évaporateur (P1 et P2 sur la [Figure 119\)](#page-160-0).

### **7.3.5. Le ventilateur de l'armoire CRAH**

Le modèle utilisé pour simuler le ventilateur est comparable à celui des pompes de circulation décrit précédemment. Il s'agit de déterminer un débit et une puissance maximum, puis de définir un comportement, à l'aide des courbes de fonctionnement. Afin de calibrer le composant, nous utilisons les données du constructeur Trane pour un ventilateur de type M-Series [69]. La sélection est réalisée dans le catalogue-produit en considérant le débit d'air requis. Selon les hypothèses utilisées pour créer le modèle ROM POD, le débit maximum que doit fournir le ventilateur est de  $D_{CRAH} = 6400 \frac{m^3}{h}$ . Le ventilateur répondant le mieux à ces besoins est le suivant :

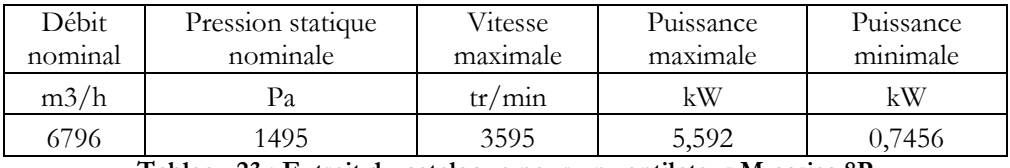

**Tableau 23 : Extrait du catalogue pour un ventilateur M-series 8P**

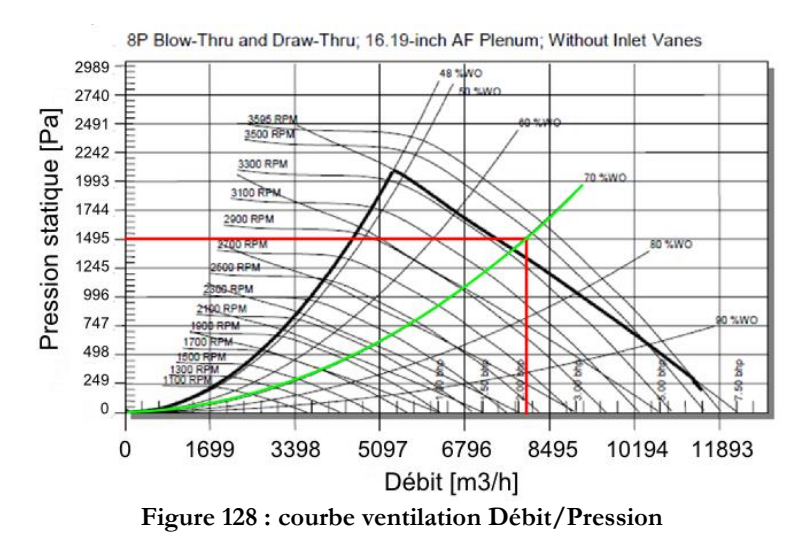

<span id="page-169-1"></span>Les courbes de ventilation correspondantes sont fournis [Figure 128](#page-169-0) :

<span id="page-169-0"></span>La Figure ci-dessus permet de déterminer le débit que peut fournir le ventilateur en fonction de la perte de charge du système et de la vitesse de rotation. Comme il n'est pas possible de connaitre la courbe de perte de charge exacte de notre réseau de ventilation, nous sélectionnons une courbe moyenne correspondant à 70% de la performance du ventilateur à l'air libre (en vert [Figure 128\)](#page-169-0). Grace à la courbe, nous pouvons donc déterminer que le système aura un débit maximum de  $D_{ve, rated} = 8325 \frac{m^3}{h}$  correspondant à une puissance max  $P_{ve, rated} =$  $5592 \frac{m^3}{h}$  [\(Tableau 23\)](#page-169-1). Finalement, cette dernière valeur nous permet de calculer la puissance instantanée du ventilateur selon l'équation (6.32) dont les coefficients prendrons les valeurs suivantes  $a_{1,ve} = 0$ ,  $a_{2,ve} = 0$ ,  $a_{3,ve} = 0$ ,  $a_{4,ve} = 1$ . Ces coefficients permettent d'utiliser un modèle similaire à celui des tours de refroidissement.

### **7.3.6. Création du modèle transversal dans le Studio**

L'environnement « Studio » de TRNSYS permet d'arranger et de connecter les modèles de composants entre eux de manière à simuler le système :

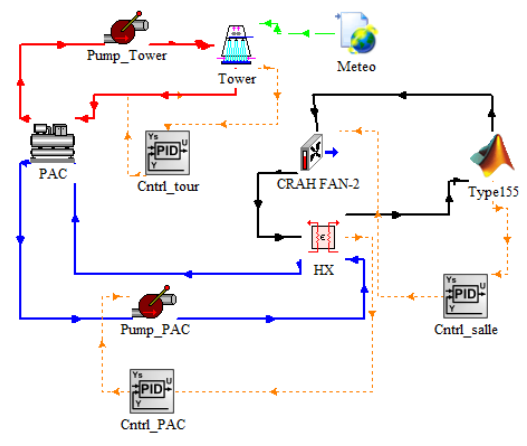

**Figure 129 : visualisation du modèle de groupe froid « classique » dans TRNSYS Studio**

<span id="page-170-0"></span>Sur la [Figure 129](#page-170-0) ci-dessus, les connecteurs en rouge définissent le circuit condenseur du système, qui relie la tour de refroidissement à la pompe à chaleur. La pompe de circulation fonctionne à un débit constant de 3 m<sup>3</sup>/h. La tour de refroidissement est reliée au modèle climatique qui lit les données issues de la base METEONORM pour le climat de la ville de Bordeaux. Un régulateur PID contrôle la température de l'eau dans la cuve et la maintient à 16°C en faisant varier le débit des ventilateurs des 2 cellules en fonctionnement.

Le réseau de connecteur en bleu définit le circuit évaporateur (circuit froid). La température de l'eau en sortie de la PAC est une consigne, fixée à  $T_{CHI,o} = 10^{\circ}C$ , correspondant au point de fonctionnement où la machine bénéficie du meilleur COP [Figure 123](#page-166-0). Le débit d'eau est assuré par une seconde pompe de circulation à vitesse variable. Un régulateur PID module le débit à partir d'une sonde de température positionnée dans le flux d'air à la sortie de l'échangeur air/eau, afin de maintenir une température de consigne  $T_{CO} = 17^{\circ}C$ .

Finalement, les connecteurs noirs définissent le circuit de l'air dans la salle des serveurs et à travers l'armoire de ventilation CRAH. Le Type\_155 sert d'interface avec le logiciel Matlab et le modèle réduit (POD) de la salle informatique programmé. La vitesse du ventilateur est modulée en fonction d'un régulateur PID qui contrôle la température des équipements  $T_H$  et fait varier le débit d'air afin de maintenir l'installation en dessous d'une température  $T_{secu} = 32^{\circ}C$ . Celle-ci à été choisie en fonction des recommandations de l'ASHRAE et correspond à la température maximale autorisée en entrée d'un serveur.

Grâce à ce modèle, une simulation est réalisée avec TRNSYS, sur une année complète (du 1<sup>er</sup> Janvier au 31 Décembre), et avec un pas de temps de 30min. Les résultats qui sont observés lors de la simulation sont les suivants :

 La température à l'entrée de chaque serveur informatique TII, ainsi que les estimations des indicateurs de performance  $RCI_{LO}$   $RCI_{HI}$  RTI et SHI fournis par le modèle POD. Ces données permettent d'estimer la performance du système de distribution d'air dans la salle des serveurs, ainsi que le niveau de sécurité de fonctionnement des équipements informatiques.

- Les débits du ventilateur Mcrah et de la pompe de circulation P1, la Température dans la cuve de la tour de refroidissement ainsi que la consigne envoyée aux ventilateurs des deux cellules. Ces informations permettent d'estimer la stabilité des contrôleurs PID et de s'assurer que l'ensemble du système est correctement régulé.
- Les consommations des équipements suivant : Pompe à chaleur, pompe de circulation 1 & 2, ventilateurs de la tour de refroidissement, ventilateur de l'armoire CRAH. Ces résultats permettent de dresser le bilan énergétique du système

Les paragraphes suivants sont consacrés à l'analyse des résultats de la simulation avec un groupe froid en configuration classique.

# **7.4. Analyse des consommations avec une configuration « classique »**

L'analyse des résultats de la simulation du centre de calcul avec TRNSYS, couplée au modèle réduit programmé sous Matlab est séparée en deux parties. Dans un premier temps, nous étudions les performances du système de distribution d'air prédit par le modèle POD. Ce dernier fournit les températures de l'air en entrée des serveurs informatiques et estime les valeurs des indicateurs de performance  $RCI_{LO}$ ,  $RCI_{HI}$ , RTI et SHI. Leur étude permet de déterminer si le système est régulé de manière appropriée et si tous les équipements fonctionnent dans des conditions acceptables. Dans un second temps, nous traitons les résultats des consommations et du comportement des équipements de production de froid prédis par TRNSYS. L'analyse de leurs comportements au cours de l'année permet de déterminer les sources d'inefficacité et de potentielles améliorations.

### **7.4.1. Présentation et analyse des résultats CFD**

La température de soufflage de l'air de refroidissement est imposée et égale à  $T_{CO} = 17^{\circ}C$ . Les valeurs initiales des débits et des températures sont proposées arbitrairement. Le régulateur PID chargé de maintenir le serveur le plus chaud  $(T_{IImax})$  à la température  $T_{secu} = 32^{\circ}C$ , stabilise sa consigne au bout de 20 itérations en temps du logiciel TRNSYS (soit 10h). Le débit  $D_{CRAH}$  est alors de 4762 m<sup>3</sup>/h. Comme la température  $T_{CO}$  ne varie pas au cours de l'année, les champs de température et les écoulements dans la salle des serveurs n'évoluent pas. Ces résultats sont présentés de manière graphique sur les [Figure 130](#page-172-0) (a) et (b) ci-dessous :

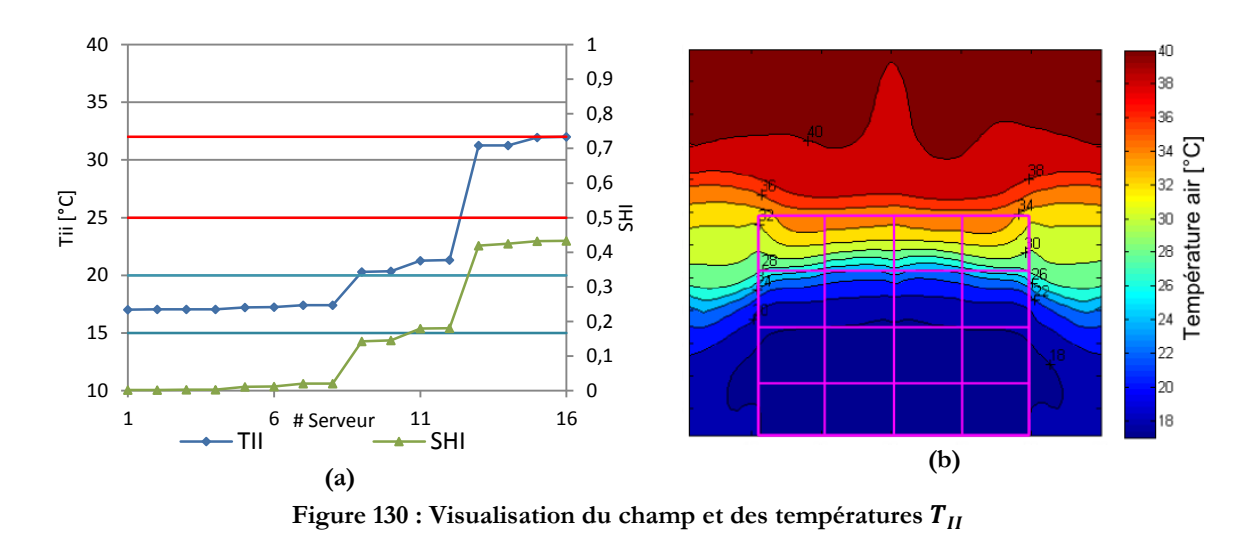

<span id="page-172-0"></span>La [Figure 130](#page-172-0) (b) présente le résultat du champ de température au centre de l'allée froide selon un plan X3X2. Les phénomènes observés sont similaires à ceux décrits par Cho *et al* [21] et confirmés lors de la simulation de la salle informatique de 240 serveurs (chapitre [3.3\)](#page-87-0). Un front d'air froid s'élève et alimente les trois premières rangées de serveur, tandis qu'une seconde partie de l'air by-pass les racks informatiques et s'écoule de chaque côté. L'air froid qui contourne les serveurs se mélange à l'air de l'allée chaude, créant un « déficit » de débit au sommet des racks. Les serveurs de la 4<sup>ème</sup> rangée sont donc alimentés par un air nettement plus chaud car l'air qu'ils absorbent provient en partie de l'air froid issu de l'armoire de ventilation CRAH, et en partie de l'air de l'allée chaude qui recircule vers l'entrée.

Ces phénomènes sont nettement visibles sur la [Figure 130](#page-172-0) (a) ou la courbe bleue trace la température de l'air à l'entrée des équipements informatiques, classés par ordre croissant. Les 8 serveurs des deux premières rangées ont une température inférieure à 20°C. A partir de la 3<sup>ème</sup> rangée, l'air qui alimente les serveurs, dépasse la température minimale recommandée. Finalement sur la dernière étagère, la température atteint une valeur supérieure à 30°C. Toutefois, on remarque également que la température  $T_{IImax}$  du serveur le plus chaud est juste égale à  $T_{secu} = 32^{\circ}C$ . Cela signifie que le régulateur PID qui contrôle la vitesse du ventilateur de l'armoire CRAH est stable et capable de maintenir l'installation en sécurité.

A partir des résultats du calcul, le modèle POD prédit également des indicateurs de performance pour le SDA. Les indicateurs RCI, qui caractérisent le niveau de sécurité de l'installation prennent les valeurs suivantes  $RCI_{HI} = 88\%$  et  $RCI_{LO} = 86\%$ . Selon Cho *et al* [21], les coefficients sont considérés comme acceptables lorsque leur valeur est proche, ou supérieur à 90%. Dans notre cas, et avec un écart de 2%, il est légitime de considérer que les équipements n'encourent pas de risque majeur de surchauffe. Concernant le  $RCI<sub>LO</sub>$ , celui ci est inférieur à 90%, cependant, l'ensemble des équipements opérant à une température supérieure au minimum autorisé par l'ASHRAE, le système ne présente pas de risque majeur.

Finalement, au paragraphe précédent, nous supposions la présence de phénomènes de recirculation d'air chaud. Or, l'indicateur  $RTI$  a une valeur de 108% ce qui semble bien confirmer les observations. De plus en observant l'évolution du coeficient SHI sur la [Figure 130](#page-172-0) (a), on remarque que celui-ci augmente en même temps que la température de l'air  $T_{II}$ . On en déduit donc que les recirculations sont bien la cause de l'élévation globale de la température au sommet de l'allée froide.

Les résultats du calcul des températures dans la salle informatique sont conformes à nos attentes. Le système de distribution d'air froid parvient à maintenir l'ensemble des équipements informatiques à une température inférieure aux recommandations de l'ASHRAE [13]. La ventilation est donc maîtrisée et le débit du ventilateur de l'armoire CRAH, ajusté par le régulateur PID, est bien dimensionné.

### **7.4.2. Présentation et analyse des consommations**

Après s'être assuré de la capacité du SDA à refroidir l'ensemble des serveurs informatiques, il s'agit maintenant d'analyser le comportement du groupe froid au cours de l'année ainsi que ses consommations.

Concernant le circuit de traitement de l'air, et selon le principe même de régulation du système tel qu'il est exposé au chapitre [7.1.2,](#page-159-2) la température  $T_{CO}$  de l'air soufflé dans la salle est constante et égale à 17°C. Par conséquent, le débit du ventilateur  $M_{CRAH}$  qui permet d'assurer une température  $T_H$  adéquate à l'entrée des équipements IT est également constant, et maintenu par un régulateur PID. Dans la boucle hydraulique de l'évaporateur, la température de l'eau froide  $T_{CHI,o}$ est une consigne fixe imposée à la PAC. Le débit  $M_{CHI}$  dans ce circuit sera donc lui aussi constant et maintenu par un second régulateur PID. Par conséquent, les consommations du ventilateur de l'armoire CRAH et de la pompe de circulation P1 seront constantes. Dans cette configuration, les régulteurs PID permettent d'obtenir les débits nominaux.

Il n'en est pas de même pour les équipements du circuit hydraulique condenseur. En effet, si la pompe du circuit P2 assure un débit d'eau constant, la température du fluide lors du retour vers le condenseur est variable en fonction de la température extérieure et de la performance de la tour de refroidissement. De même, la performance de la pompe à chaleur étant dépendante de la température de l'eau qui refroidit son condenseur, celle-ci variera sensiblement aux cours de l'année. L[a Figure 131](#page-174-0) ci dessous permet d'analyser le fonctionnement de la tour de refroidissement tout au long de cette période :

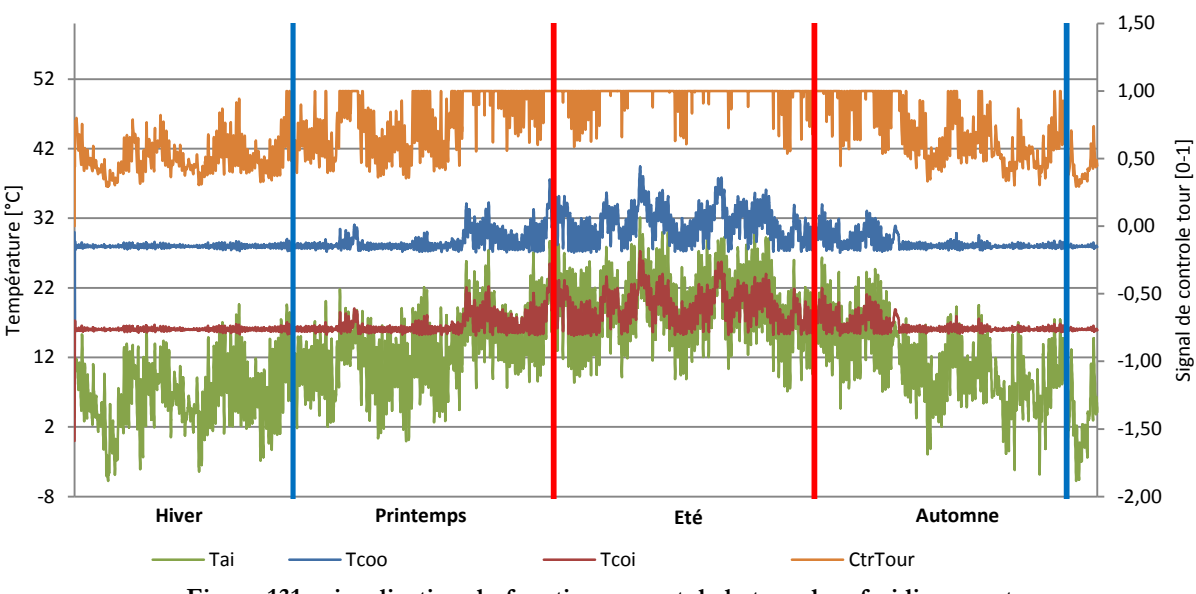

**Figure 131 : visualisation du fonctionnement de la tour de refroidissement**

<span id="page-174-0"></span>La courbe verte de la [Figure 131](#page-174-0) présente l'évolution de la température sèche extérieure en fonction des saisons. Cette information est directement fournie par le module METEONORM. La courbe rouge indique la température de l'eau dans la cuve de la tour qui alimente la pompe à chaleur, tandis que la courbe bleue indique la température de l'eau chaude provenant du condenseur et partant vers la tour. Finalement, la courbe orange indique le signal de contrôle envoyé par le régulateur PID au ventilateur qui à pour consigne de maintenir la température  $T_{co,i}$  à 16°C (ce qui correspond à la température idéale pour refroidir le condenseur).

Durant les périodes hivernales, et malgré quelques heures où la température sèche extérieure dépasse 16°C, on remarque que les 2 cellules de la tour de refroidissement permettent de refroidir l'eau de la cuve à une température moyenne de 16°C. La PAC est chargée en moyenne à 60%, le COP résultant est de 6,55. Les tours de refroidissement fonctionnent en moyenne à 50% de leur capacité maximale. Cette période est optimale en termes de consommation d'énergie. La pompe à chaleur opère dans les conditions nominales, et il n'est pas nécessaire de faire fonctionner les tours de refroidissement à leur capacité maximale pour obtenir la température souhaitée dans la cuve.

En période de mi-saison, des dérives de température dans la cuve apparaissent. Cependant, les tours de refroidissement chargées à 75% maintiennent la température moyenne dans la cuve à 17,17°C sur cette période. Dans ces conditions, le COP de la PAC est réduit à 6,0, mais son taux de charge n'augmente pas. Durant cette saison, la consommation de la pompe à chaleur ne varie presque pas. En revanche la consommation des ventilateurs des tours de refroidissement est accrue.

Finalement, en été, la tour fonctionne à 97% de sa capacité et la température moyenne dans la cuve dérive et augmente jusqu'à 19.33°C. La charge de la PAC augmente donc sensiblement à 65% tandis que le COP se dégrade à 5,89. Cette période de l'année est logiquement la plus consommatrice d'énergie.

Les [Figure 132](#page-175-0) e[tFigure 133](#page-175-1) présentent respectivement la répartition des consommations du groupe froid par composant et par saison :

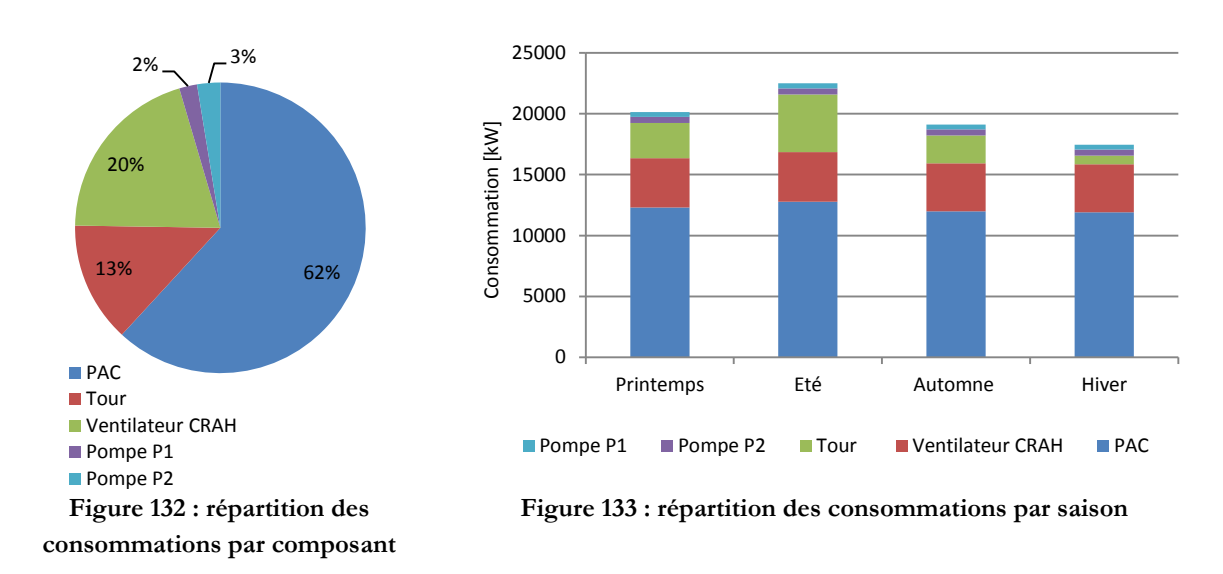

<span id="page-175-1"></span><span id="page-175-0"></span>En observant les figures ci-dessus, il apparait que le composant qui absorbe le plus d'énergie est la pompe à chaleur, avec un total annuel de 48 977 kWh, ce qui représente 62% de la consommation totale du groupe froid. La répartition de ces besoins au cours de l'année est plutôt stable avec un écart de seulement 7% entre la saison d'été, correspondant à la saison la plus consommatrice, et l'hiver. Cette faible différence de consommation est due aux performances de la tour de refroidissement qui parvient à assurer des conditions de température comprises entre 16°C et 19°C, de manière à maximiser le COP de la PAC, ce qui produit un COP annuel moyen de 6,47. Finalement son taux de charge est plutôt faible, de l'ordre de 60% à 65%.

Le deuxième élément qui requiert le plus d'énergie est le ventilateur de l'armoire CRAH, avec une consommation de 15 991 kWh, qui représente 20% des besoins annuels du groupe froid. Comme nous l'avons vu précédemment, son débit est constant au cours de l'année, et dimensionné de manière à assurer une sécurité de fonctionnement aux équipements informatiques. Sa consommation d'énergie est donc constante et optimale pour cette température de soufflage  $T_{CO}$  =  $17^{\circ}C$ 

La tour de refroidissement est le troisième poste de consommation du groupe froid avec un besoin total de 10 603 kWh correspondant à 13% du total annuel. Sa consommation est extrêmement variable au cours de l'année, et dépendante du climat extérieur. En effet, en période froide, le débit d'air nécessaire pour maintenir la température de l'eau dans la cuve à la consigne  $T_{coil} = 16^{\circ}C$  est faible. Ceci est dû au fort gradient d'enthalpie entre l'air froid extérieur qui pénètre dans la tour et l'air chaud saturé en sortie [\(Figure 161\)](#page-234-0). En revanche, en période d'été, l'air extérieur possède une température  $T_{a,i}$  supérieure à 16°C. Le régulateur fera donc fonctionner les ventilateurs au maximum de leur capacité afin de diminuer le plus possible la température de l'eau dans la cuve. Il existe donc un écart maximal de 85% entre les besoins électriques de la tour en hiver et les besoins en été.

Finalement, les éléments qui impactent le moins l'énergie consommée par le système, sont les pompes de circulation. Elles consomment une énergie totale de 3 612 kWh, correspondant à 5% des besoins totaux du groupe froid. Les débits d'eau étant constants dans les circuits évaporateur et condenseur, leur consommation est elle aussi constante tout au long de l'année.

# **7.5. Conclusion sur la performance du système de refroidissement « classique »**

Le type de système de refroidissement qui est étudié dans les chapitres précédents équipe la plupart des datacenters actuels fonctionnant avec un refroidissement à air [25] [11] [18]. L'utilisation d'une pompe à chaleur dont le condenseur est refroidi par une tour, est une combinaison très efficace lorsque celle-ci est bien configurée. Dans cette étude, les points de consigne sont définis de la manière suivante :

- La température de consigne  $T_{\text{chio}}$  est fixée au maximum de ce que peut produire la PAC, afin d'obtenir le meilleur COP possible.
- La consigne de température de l'air froid soufflé dans la salle des serveurs est fixée au minimum selon la formule  $T_{CO} = T_{CHLO} + 7^{\circ}C$ , afin de minimiser le débit d'air  $M_{CRAH}$ requis.
- De façon à maximiser le COP de la PAC, la température de l'eau dans la cuve de la tour de refroidissement est régulée. Le point de fonctionnement est fixé à la température minimale acceptable par le condenseur de la pompe à chaleur.

Cette méthode de régulation permet d'optimiser les consommations des principaux composants :

- Le ventilateur de l'armoire CRAH fournit exactement le débit nécessaire pour maintenir les serveurs en sécurité.
- La pompe à chaleur fonctionne dans des conditions extrêmement favorables.

Dans ces conditions, une réduction des consommations d'énergie avec ce type de système est difficilement envisageable. Toutefois, il est possible de réduire encore les besoins des équipements de production d'air froid sans pour autant compromettre la sécurité des serveurs informatiques. Pour ce faire, il est nécessaire d'apporter une modification au groupe froid, afin d'y intégrer un système de free-cooling à eau de type IWSE.

Les chapitres suivant présentent la mise en place de ce système dans le datacenter. Plusieurs méthodes de régulation seront étudiées et leurs impacts sur la consommation d'énergie sont quantifiés.

# **7.6. Mise en place d'un Economiseur à Eau (IWSE)**

L'objectif d'un système de free-cooling (appelé Economiseur) est d'utiliser au mieux les conditions climatiques, afin de diminuer le besoin de production d'eau froide par la pompe à chaleur. Comme nous l'avons vu dans la partie [1](#page-17-0) [Etat de l'art](#page-17-0), ces systèmes peuvent être séparés en deux catégories :

 Les systèmes à air : lorsque les conditions extérieures sont favorables, cette technique permet d'utiliser directement l'air extérieur pour refroidir les équipements informatiques dans la salle des serveurs. Ce choix permet de réaliser des économies d'énergie importantes mais pose de nombreux problèmes, tels que l'élimination des particules qui nécessite la mise en place de filtres à air, ou la gestion du taux d'hygrométrie.

- Le système à eau : cette technique utilise un échangeur de chaleur eau/eau entre les circuits évaporateur et condenseur de la PAC. Ainsi une partie de la chaleur extraite de la salle informatique est directement transférée et évacuée par la tour de refroidissement. Les gains en énergie réalisés sont moindres, mais il présente d'autres avantages.
	- <sup>o</sup> L'air qui refroidit les serveurs tourne en circuit fermé, il n'y a donc pas de risque supplémentaire en terme d'hygrométrie ou de traitement des particules.
	- <sup>o</sup> Le système ne requiert que l'ajout d'un échangeur eau/eau et de deux bras de bypass équipés de vanne 3 voies. Il s'intègre donc facilement dans une installation existante et son coût d'investissement est faible.

Pour les deux raisons précédemment citées, nous choisissons de modifier le groupe froid en intégrant un Economiseur à eau. Ce dernier est régulé selon la méthode Integrated Water Side Economizer (IWSE) présentée par Myer *et al* [27]. La Figure ci-dessous présente le schéma d'implantation du système dans le groupe froid actuel :

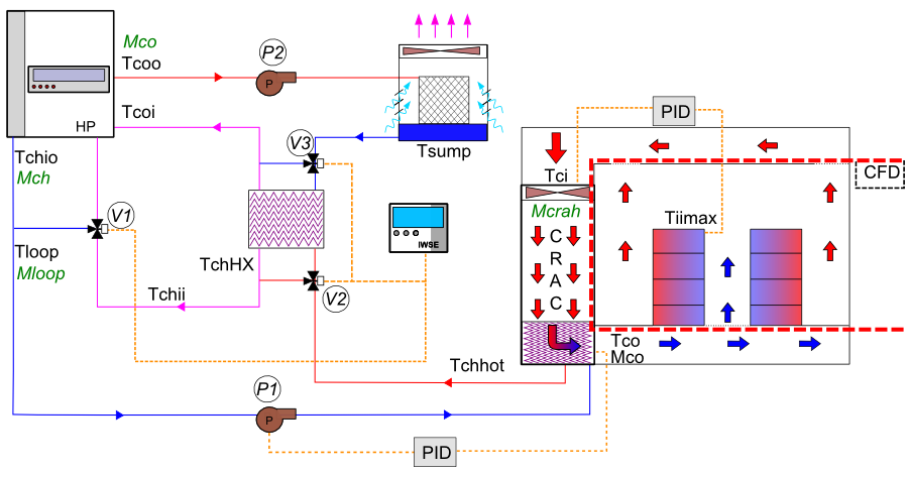

**Figure 134 : Intégration du système IWSE**

<span id="page-177-0"></span>La [Figure 134](#page-177-0) présente la méthode utilisée par Myer *et al* [27] pour implanter un système de free-cooling à eau dans une installation existante. L'élément principal est un échangeur eau/eau, placé entre les réseaux évaporateur et condenseur de la pompe à chaleur. Deux vannes 3 voies V2 et V3 sont placées sur chaque circuit et permettent de réguler le débit d'eau qui traverse l'échangeur, ou de le by-passer complètement pour retrouver une configuration classique. On remarque également l'ajout d'une troisième V3V, positionnée aux bornes de la PAC du côté évaporateur et qui permet de réguler la température  $T_{loop}$ , en court-circuitant une partie de l'eau issue de l'échangeur. Les trois vannes sont pilotées par un régulateur IWSE spécialement programmé. Dans un premier temps, le fonctionnement de la ventilation dans la salle des serveurs n'est pas modifié : la température  $T_{CO}$  est toujours constante, et le principe de régulation du débit d'air  $M_{CRAH}$  est inchangé.

Cependant, si le mode de fonctionnement de la salle n'est pas modifié, le principe de régulation du groupe froid est très différent. L'objectif du système IWSE est d'évacuer une partie de la chaleur générée par les serveurs informatiques, sans se servir de la pompe à chaleur. La tour de refroidissement devient donc un élément central du système de refroidissement et la température de la cuve n'est plus régulée par un système PID. Désormais, les 4 cellules de la tour sont utilisées (2 cellules du système « classique » + 2 cellules redondantes chapitre [7.3.2\)](#page-166-2) et leurs ventilateurs ont pour consigne de fonctionner en permanence à 70% de leur puissance maximale. Concernant la pompe à chaleur, la consigne de température  $T_{chio}$  est toujours fixée au maximum (10°C) afin de bénéficier du meilleur COP possible. Finalement, un régulateur pilote les vannes 3 voies et l'allumage de la PAC en fonction des températures de la tour de refroidissement et de l'échangeur de chaleur, et ce selon 3 modes: « free-cooling total » aussi nommé TFC, « free-cooling partiel » nommée PFC ou opération classique. Dans les paragraphes suivants, nous détaillons la méthode de sélection des modes et leurs fonctionnements.

### **Mode 1 : free-cooling (TFC)**

Cette configuration permet de couper la pompe à chaleur et d'évacuer la chaleur en ne se servant que de la tour de refroidissement :

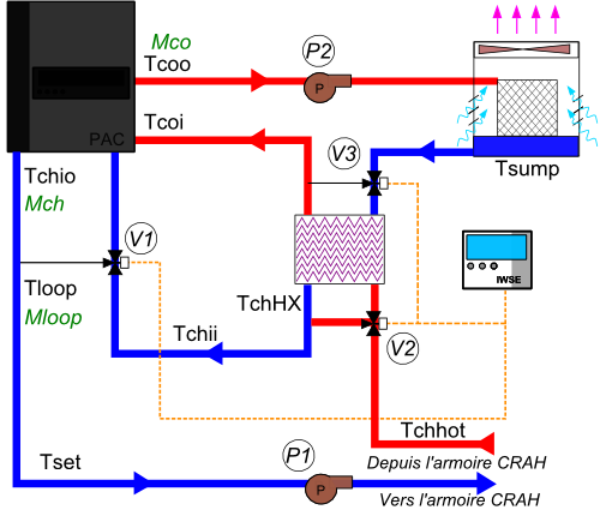

**Figure 135 : fonctionnement du système en mode TFC**

La condition de mise en fonctionnement du système en mode 1 est la suivante :

## SI  $T_{chHX} \leq T_{set}$  ALORS TFC = 1

Avec  $T_{chHX}$  la température de l'eau à la sortie de l'échangeur et  $T_{set}$ , la température de consigne à assurer dans le circuit loop qui refroidit l'échangeur air/eau de l'armoire CRAH. Celle-ci est définie en fonction de la température  $T_{CO}$  souhaitée pour la salle, et selon la formule  $T_{set} = T_{CO}$ 7°. Lorsque cette condition est remplie, cela signifie que l'eau dans la cuve de la tour de refroidissement est suffisamment froide pour assurer le refroidissement du circuit évaporateur. La pompe à chaleur est éteinte, puis le régulateur IWSE commande alors à V3 de faire passer la totalité de l'eau à travers l'échangeur. La V2 est régulée de manière à assurer un mélange entre l'eau froide à la température  $T_{chHX}$  sortant de l'échangeur et l'eau chaude  $T_{chhot}$  issue de l'armoire CRAH qui soit à la température  $T_{set}$ . Ainsi, en fonction de la température de l'eau dans la cuve de la tour  $T_{\text{sump}}$ , une part plus ou moins importante du débit  $M_{loop}$  est dirigée vers l'échangeur ( $M_{HXP}$ ) tandis que le reste circule dans la voie de by-pass  $M_{bp}$ . Finalement la vanne V1 est fermée et le débit d'eau traverse l'évaporateur de la PAC sans modifier ses caractéristiques.

Ce mode de fonctionnement qui permet de couper la pompe à chaleur est le plus économique en énergie. Cependant il ne fonctionne que lorsque la température de l'eau dans la cuve de refroidissement est suffisamment basse. Ces conditions sont remplies durant certaines périodes de la saison hivernale.

#### **Mode 2 : free-cooling partiel (PFC)**

Cette configuration permet d'évacuer une partie de la chaleur des serveurs à l'aide de la tour de refroidissement, et ainsi de décharger partiellement la pompe à chaleur :

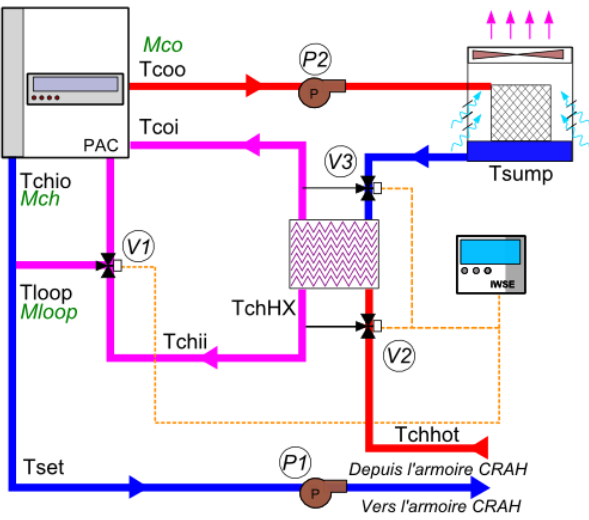

**Figure 136 : fonctionnement du système en mode PFC**

La condition de mise en fonctionnement du système en mode 2 est la suivante :

$$
SI T_{chHX} > T_{set} ET T_{chhot} < T_{sump} ALORS PFC = 1
$$

Avec  $T_{chhot}$  la température de l'eau en sortie de l'armoire CRAH et  $T_{sump}$ , la température de l'eau dans la cuve de la tour. Dans ces conditions, la tour de refroidissement ne parvient pas évacuer la totalité de l'énergie dégagée par les serveurs informatiques. L'échange de chaleur entre les deux circuits est alors maximisé afin de décharger la PAC. Le régulateur IWSE ferme les vannes 2 et 3 de manière à faire passer la totalité du débit d'eau des circuits condenseur et évaporateur à travers l'échangeur eau/eau. Puis la vanne V1 est régulée pour assurer une température  $T_{loop} = T_{set}$  en mélangeant une partie de l'eau issue de l'échangeur à la température  $T_{chii}$ , à l'eau refroidie par la pompe à chaleur  $T_{chio}$ .

Ce mode de fonctionnement permet de limiter la consommation d'énergie de la PAC en transférant une partie de la chaleur entre les circuits évaporateur et condenseur via l'échangeur eau/eau. Le fonctionnement en PFC consomme donc plus d'énergie que le mode TFC mais permet d'utiliser le système IWSE durant les périodes de mi-saison (printemps, automne), lorsque la température de l'eau dans la tour de refroidissement augmente.

#### **Mode 3 : fonctionnement classique**

Cette configuration n'utilise plus l'échangeur de chaleur et fonctionne à 100% avec la pompe à chaleur :
7 Simulation et optimisation des consommations d'un centre de calcul de 32kW

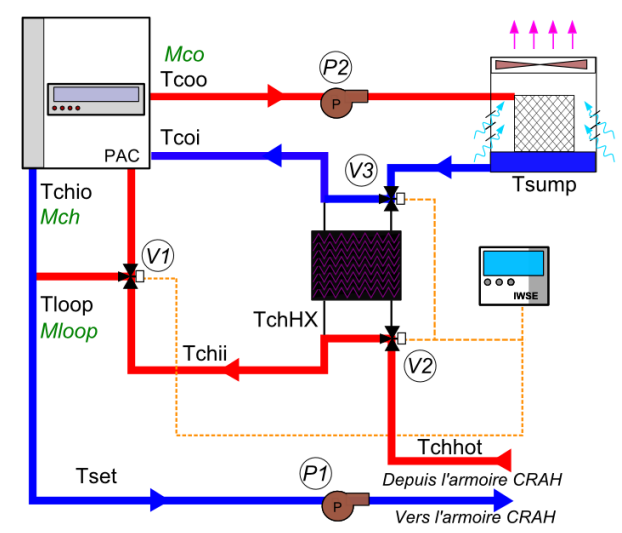

**Figure 137 : fonctionnement du système en mode Classique**

La condition de mise en fonctionnement du système en mode 2 est la suivante :

## $SI$   $T_{chhot}$  >  $T_{sum}$   $ALORS$   $Classique = 1$

Lorsque les cellules des tours ne parviennent plus à refroidir suffisamment l'eau dans la cuve, il n'est plus possible de transférer de l'énergie entre les circuits évaporateur et condenseur sans l'aide de la pompe à chaleur. Le régulateur IWSE ouvre alors les vannes V2 et V3 afin de by-passer l'échangeur de chaleur et de limiter la perte de charge dans le circuit. Comme pour le mode 2, la vanne V1 est régulée de manière à assurer une température  $T_{loop} = T_{set}$ .

A l'exception du bras de régulation et de la Vanne V1 qui a été ajouté au système, la configuration et le mode de fonctionnement classique est très proche de celui vu au chapitre [7.4.](#page-171-0) La totalité de l'énergie des serveurs est transférée via la pompe à chaleur et évacuée par la tour de refroidissement. Ce mode de fonctionnement est le plus consommateur d'énergie et n'intervient que durant les périodes de fortes chaleurs en été.

#### **Remarques générales sur le circuit « loop »**

Les schémas de principe décris ci-dessus montrent la création d'un circuit « loop » en aval de la pompe à chaleur, dont la température est régulée par la vanne 3 voies V1. Le régulateur IWSE module l'ouverture de V1 de manière à assurer  $T_{loop} = T_{set}$ . Comme nous l'avons vu dans les chapitres précédents, la sélection des modes TFC et PFC est réalisée en fonction de la température T<sub>set</sub>. Ainsi plus celle-ci est élevée, plus le système fonctionne en mode TFC et PFC et réalise des économies d'énergie. Or, la pompe à chaleur fournit de l'eau froide à une température maximale de  $T_{chio} = 10^{\circ}C$ . Il est donc nécessaire de créer un système permettant d'élever cette valeur. Cependant, étant donné que  $T_{CO} = T_{set} + 7^{\circ}C$ , l'augmentation de la température dans la boucle « loop », entraine également une augmentation de la température de l'air soufflé  $T_{CO}$ . Par conséquent, le régulateur PID du ventilateur de l'armoire CRAH augmente le débit  $M_{CRAH}$ , de manière à conserver la température de l'air  $T_{IImax}$  qui alimente le serveur le plus chaud, en dessous de  $T_{secu}$ . Cet accroissement du débit entraine une augmentation de l'énergie absorbée par le ventilateur, ce qui vient contre balancer les gains réalisés grâce aux opérations TFC et PFC. Une

étude des consommations en fonction des températures  $T_{CO}$  et  $T_{loop}$  est donc menée dans les chapitres suivant pour déterminer le couple de température adéquat.

## **7.6.1. Intégration du système IWSE dans TRNSYS**

Le modèle « classique » programmé dans TRNSYS au chapitre précédent est modifié afin d'intégrer le système de free cooling IWSE. Le nouveau modèle de groupe froid est présenté sur la [Figure 44](#page-74-0) :

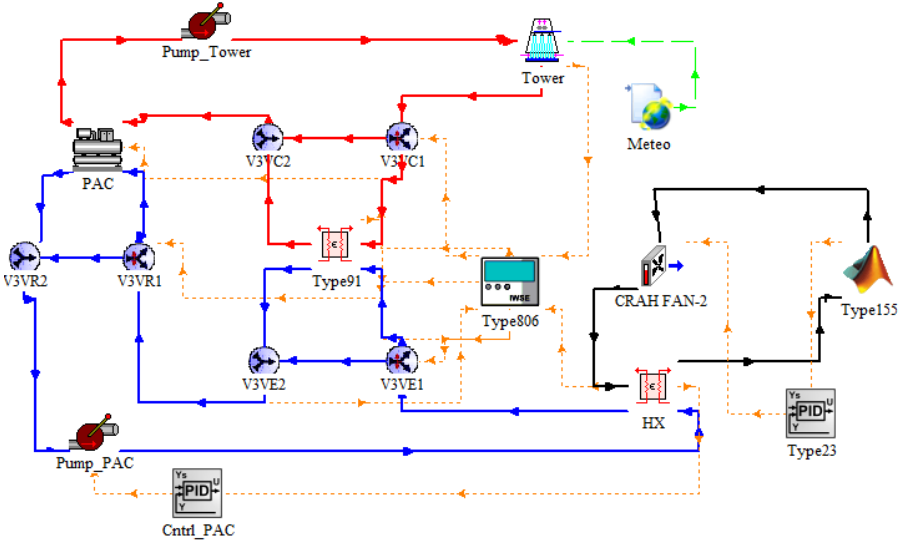

**Figure 138 : Implantation du système IWSE dans TRNSYS**

<span id="page-181-0"></span>Les connecteurs en noir définissent le circuit de l'air à travers l'armoire de ventilation CRAH et vers la salle des serveurs. Aucune modification n'est apportée à ce dernier, et son mode de régulation est inchangé. Les circuits évaporateur et condenseur sont respectivement représentés par les connecteurs bleu et rouge. Au centre de la [Figure 138](#page-181-0) le Type 91 modélise l'échangeur de chaleur à plaque eau/eau. Les bras de by-pass sont modélisés de part et d'autre par des connecteurs rouges et bleus reliés à des composants modélisant les vannes trois (Annexe [8.2\)](#page-231-0). Du côté évaporateur de la pompe à chaleur, un bras de régulation est créé afin de maintenir la température T<sub>loop</sub>. Ce dernier est également régulé par deux composants qui schématisent la vanne V1. Finalement, le Type 806 est programmé pour réguler l'installation, et les connecteurs en pointillé orange sont des vecteurs d'informations. Ils permettent aux différents contrôleurs d'acquérir des « mesures » (température, débit), ou d'envoyer des consignes aux composants.

#### **Modélisation de l'échangeur à plaques**

Dans le système IWSE, l'échangeur à plaques permet de transférer une partie de l'énergie depuis le circuit évaporateur vers le circuit condenseur. Du coté « froid » du composant, l'eau issue de la tour de refroidissement arrive avec un débit constant  $M_{co}$ , et une température  $T_{sum}$  qui varie au cours de l'année. Du côté « chaud », le débit d'eau  $M_{loop}$  dans le circuit et sa température  $T_{chhot}$ qui pénètre dans l'échangeur dépendent de la consigne  $T_{set}$ . Dans ces conditions, il est difficile de dimensionner un échangeur « a-priori ». On considère donc que ce composant possède une efficacité constante  $\varepsilon = 0.9$  quelque soient les conditions d'entrée et de sortie des fluides. Une fois le système simulé et optimisé, il sera alors possible de sélectionner un échangeur calibré en fonction des conditions les plus défavorables qui soit capable d'assurer une efficacité au moins égale à 0,9. Ce dimensionnement pourra être effectué grâce à la méthode NTU présentée par Bouret [71] qui applique la méthode fournie par le constructeur Alfa-Laval.

## **Programmation du régulateur IWSE**

Le régulateur IWSE est programmé en FORTRAN 70 à partir de la structure fournie par le logiciel TRNSYS. Il est ensuite compilé sous forme de Fichier \*.dll (Direct library link) et intégré au modèle via le Type\_806. Son algorithme, basé sur les recommandations de Myer *et al* [27] est présenté dans le graphe ci-dessous :

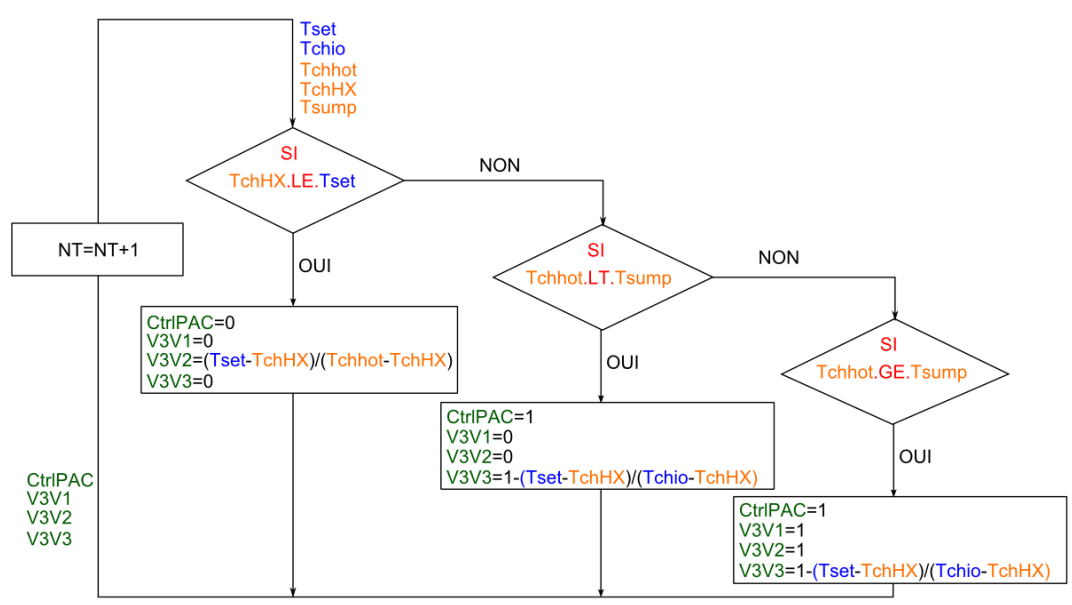

**Figure 139 : algorithme du régulateur IWSE**

<span id="page-182-0"></span>Sur le logigramme ci-dessus, les variables indiquées en bleu sont des paramètres du programme fixée par l'utilisateur.  $T_{\text{chio}}$  correspond à la température de consigne de la pompe à chaleur et  $T_{\text{set}}$ à la température de consigne du circuit « loop ». Les variables en orange sont des « mesures » acquises par le régulateur, dont les points de mesure sont décrits [Figure 138.](#page-181-0) Les valeurs sont mises à jour à chaque itération du logiciel. Finalement, les variables en vert sont les consignes envoyées par le régulateur aux différents équipements qu'il contrôle : l'allumage de PAC CtrlPAC et le taux d'ouverture des vannes  $3$  voies  $1,2$  et  $3$  ( $V3V1$ ,  $V3V2$ ,  $V3V3$ ).

Les 3 conditions visibles sur la [Figure 139](#page-182-0) représentent la sélection des 3 modes de fonctionnement TFC, PFC, CLASSIQUE (de gauche à droite).

Dans les chapitres suivants, le modèle est utilisé afin de déterminer l'impact du système IWSE sur la consommation du datacenter. La variation des besoins en énergie des composants en fonction de la température de consigne  $T_{set}$  est observée, de manière à déterminer les conditions de fonctionnement optimales de l'installation.

# 7.7. Simulation du système IWSE pour  $T_{CO} = 17^{\circ}C$

Dans un premier temps, le système est paramétré avec les mêmes températures de consigne que celles utilisées dans le cas du système « classique ». La température de soufflage  $T_{CO}$ est fixée à 17°C, correspondant à une température de consigne  $T_{set} = 10$ °C. Cette valeur correspondant à la température de consigne maximum  $T_{chio}$  pour la pompe à chaleur, la boucle hydraulique « loop » n'est pas utilisée, et la vanne 3 voies V1 dirige en permanence 100% du débit vers l'évaporateur de la PAC.

Compte tenu du fait que la température de l'air soufflée et le système de régulation dans la salle des serveurs informatique ne varient pas par rapport à la configuration classique, les écoulements et les champs de température dans cette zone seront les mêmes que ceux décrits au chapitre [7.4.1.](#page-171-1) Dans ces conditions, nous nous intéressons donc à la répartition des modes (classique, TFC, PFC) au cours de l'année et en fonction des saisons.

### **7.7.1. Etude du fonctionnement du régulateur IWSE**

Le modèle de groupe froid dans TRNSYS est piloté tout au long de l'année par le régulateur IWSE. Ce dernier sélectionne le meilleur mode de fonctionnement en appliquant l'algorithme défini [Figure 139](#page-182-0). Afin de minimiser les consommations du système, l'objectif est de réaliser le maximum d'opération en mode TFC et PFC. L'analyse des résultats de la simulation montre la répartition des modes suivante :

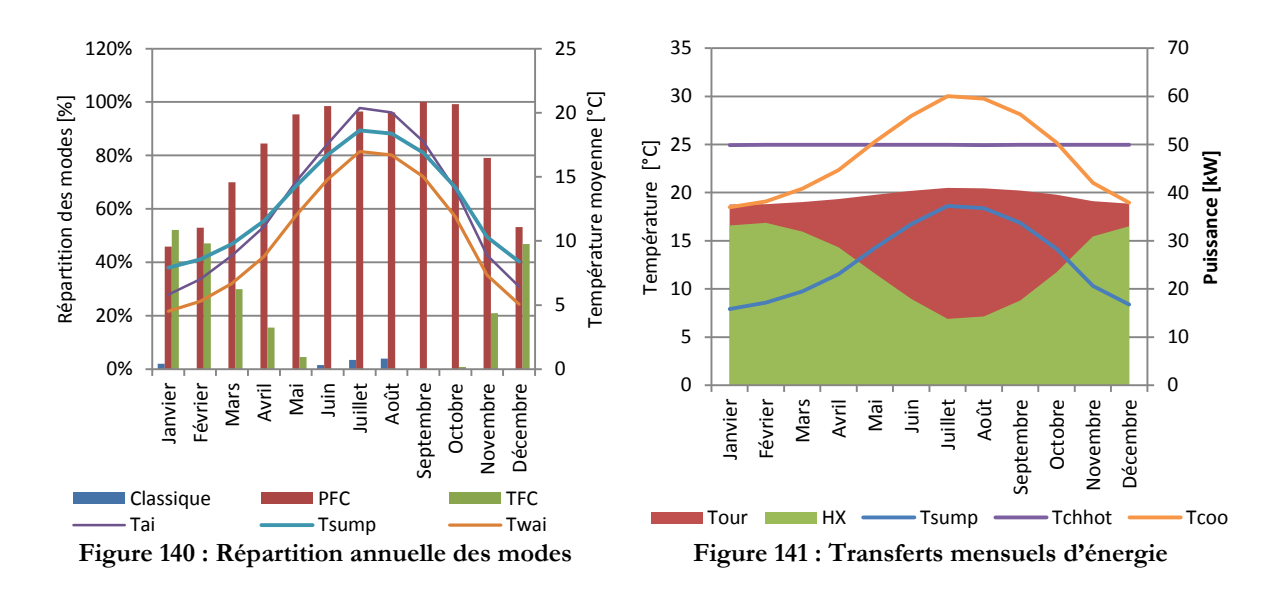

<span id="page-183-1"></span><span id="page-183-0"></span>Sur la [Figure 140](#page-183-0) ci-dessus, le diagramme à barres indique le taux d'utilisation [0%,100%] de chaque mode en fonction des 12 mois de l'année. Les courbes fines violette et orange tracent respectivement les profils de températures sèches et humides de l'air extérieur. Les valeurs sont des moyennes mensuelles. La courbe bleu clair trace la température moyenne de l'eau dans la cuve de la tour.

Les transferts d'énergie réalisés par la tour de refroidissement et par l'échangeur de chaleur sont respectivement représentés par des surfaces rouge et verte sur la [Figure 141.](#page-183-1) La courbe bleu clair représente la température de l'eau dans la cuve de la tour  $T_{\text{sump}}$ , tandis que la courbe orange trace le profil de la température de l'eau à l'entrée des cellules  $T_{coo}$ . Finalement la droite violette représente la température de l'eau chaude issue de l'armoire CRAH  $T_{chhot}$  et qui pénètre dans le « côté chaud » de l'échangeur à plaque. La température de l'air soufflé  $T_{CO}$  étant constante au cours du temps,  $T_{chhot}$  est également constante.

Comme l'indique [27], et contrairement à ce que l'on aurait pu penser, la tour de refroidissement dissipe une quantité d'énergie moyenne sensiblement constante tout au long de l'année, avec une légère augmentation durant la période estivale. Ce comportement est dû au fait que son efficacité est liée à sa capacité à rejeter de la chaleur en évaporant une partie de l'eau. En période d'hiver, l'air froid ne peut contenir qu'une faible quantité d'humidité, tandis qu'en été, la quantité d'eau « évaporable » est plus importante. Avec une commande de ventilation constante, la tour transfert donc en moyenne 39kW par heure depuis le circuit condenseur et vers le milieu extérieur tout au long de l'année. Cependant, comme on peut le constater [Figure 141,](#page-183-1) la température de l'eau dans le circuit condenseur évolue au cours des saisons. Ainsi, tout en maintenant un gradient de température moyen  $\approx 10^{\circ}C$ , les températures  $T_{\text{sump}}$  et  $T_{\text{coo}}$  évoluent selon le profil de la température extérieur  $T_{ai}$ .

La charge thermique du système qu'il est nécessaire d'évacuer est générée par les 32 serveurs informatiques de 1kW. Celle-ci est augmentée de la valeur de l'énergie  $Q_{fair}$  (équation 6.33) transmise par le ventilateur de l'armoire CRAH au flux d'air servant au refroidissement. Selon le calcul de TRNSYS, cette quantité de chaleur totale à évacuer est de l'ordre de 36kW : 32kW produit par les équipements informatiques, 1,61kW générés par le ventilateur et 2,39kW lié à l'erreur du modèle POD qui surestime la valeur de la température  $T_{CI}$  d'environ 1,5°C.

En considérant que la tour de refroidissement est capable d'évacuer en moyenne 39kW d'énergie par heure vers l'air extérieur, son fonctionnement ne limite pas l'utilisation des modes WSE et IWSE.

En revanche, si l'on s'intéresse à l'énergie transférée par l'échangeur de chaleur, au cours de l'année, on observe une très nette baisse de performance sur la période estivale. Ce phénomène s'explique de la manière suivante :

- Les deux fluides (eau) provenant des circuits condenseur et évaporateur, entrent dans l'échangeur avec des débits constants respectivement égales à  $M_{co} = 3000kg/h$  et  $M_{loop} = 2077kg/h.$
- Selon l'équation 6.20, la quantité d'énergie maximum qui peut être transférée par l'échangeur est limitée par le coefficient  $C_{fr} = M_{loop} C p_{eau}$  car  $M_{loop} < M_{co}$ .
- Selon 6.21, l'énergie maximum transférable  $Q_{max}$  peut donc s'écrire  $Q_{max} = C_{fr}(T_{chhot} T_{\text{sump}}$ ), et la chaleur effectivement échangée est  $Q_{ech} = \varepsilon \times Q_{max}$ .

Or, étant donné que  $T_{chhot} = 24.95^{\circ}C$  est constante au cours de l'année et que  $T_{sump}$ augmente en période estivale, le delta de température en entrée de l'échangeur diminue ([Figure](#page-183-1)  [141\)](#page-183-1), entrainant une quantité de chaleur échangée moindre.

C'est donc la variation de température de l'eau dans la cuve de la tour de refroidissement  $T_{sumn}$ , qui conditionne la quantité d'énergie transférée par l'échangeur, entre le circuit condenseur et le circuit loop. Par extension,  $T_{\text{sumn}}$  conditionne également l'utilisation des modes de fonctionnement classique, PFC et TFC du système IWSE.

Dans les chapitres suivants, nous analysons la répartition des modes IWSE sur une année complète. Par mesure de simplification, l'analyse est réalisée saison par saison.

#### **Fonctionnement en période d'Hiver (du 21/12 au 21/03)**

Cette période est la plus froide de l'année, avec une température extérieure moyenne de 6.3°C. Durant cette saison, la température de l'eau dans la cuve de la tour de refroidissement est basse  $\langle (T_{\text{sump}}) = 8.1^{\circ}C$ , ce qui permet à l'échangeur à plaques de transférer une grande quantité d'énergie depuis le circuit évaporateur vers le circuit condenseur. Durant 51% de l'hiver, le système fonctionne donc en free-cooling total et la pompe à chaleur est éteinte. Durant 48% du temps restant, le groupe froid fonctionne en free-cooling assisté. Dans ces conditions, l'échangeur ne parvient pas à transférer la totalité de l'énergie produite par les serveurs informatiques. La PAC est alors allumée et permet de transmettre la chaleur restante au circuit condenseur. Toutefois, lorsqu'elle est en fonctionnement, la pompe à chaleur travaille avec une charge très réduite. Sa consommation est donc faible.

Finalement, on note que le système fonctionne moins d'1% du temps (15h) en mode classique. Cette période correspond en réalité à la phase de démarrage où le groupe froid est « forcé » et durant lequel les températures des différents fluides (air et eau) dans les circuits se stabilisent.

#### **Fonctionnement en période de Printemps (du 22/03 au 21/06)**

La température de l'air extérieur augmente peu à peu au fur et à mesure que l'on se rapproche de l'été. La température moyenne de l'eau dans la cuve augmente donc progressivement au fil des mois, de 11°C en moyenne pour le mois d'avril, à 16°C pour le mois de Juin. Par conséquent, le système passe de 16% d'opération de free-cooling total au mois d'avril à 0% au mois de juin. Parallèlement, le pourcentage de temps passé en opération PFC augmente de 84% à 98%. Finalement, lorsque la température extérieure est trop élevée durant le mois de juin, le système bascule en fonctionnement classique durant 11h.

Cette saison est une période de transition entre l'hiver et l'été où le groupe froid bascule progressivement d'un fonctionnement à 50% en mode TFC, vers un fonctionnement  $\approx 100\%$ PFC.

#### **Fonctionnement en période d'Eté (du 22/06 au 20/09)**

C'est la période la plus chaude de l'année, avec une température extérieure moyenne de 19.6°C. Dans ces conditions, la température de l'eau dans la tour et dans le circuit condenseur est trop élevée pour permettre à l'échangeur de transférer la totalité de l'énergie des serveurs. Durant cette saison, aucune opération TFC n'est réalisable. Cependant, à l'exception des périodes de très fortes chaleurs, le système IWSE permet de transférer une part de l'énergie du circuit évaporateur au circuit condenseur et fonctionne donc en mode PFC 98% du temps. Les 2% restant (soit 55h) correspondent à un fonctionnement classique de l'installation durant les pics de chaleur des mois de juillet et aout.

## **Fonctionnement en période d'Automne (21/09 au 20/12)**

Cette saison est très similaire au printemps et réalise une période de transition entre l'été et l'hiver. Au mois d'octobre la température moyenne de la cuve est de 14.17°C, et le système fonctionne 99% du temps en mode PFC. Avec la diminution de la température extérieure, la tour de refroidissement évacue de plus en plus d'énergie, et au mois de décembre, la température moyenne dans la cuve est de 10.30°C. Dans ces conditions, le système fonctionne 47% du temps en mode TFC.

En observant la répartition des modes de fonctionnement au cours de l'année, il apparaît que celle-ci est entièrement liée aux conditions climatiques extérieures. En effet, grâce au système IWSE, l'énergie thermique produite par les serveurs informatiques est en partie transférée vers la tour de refroidissement via un échangeur de chaleur. Or, la quantité d'énergie transmise est fonction du gradient de température entre l'eau froide dans la cuve de la tour et l'eau chaude en sortie de l'armoire CRAH. En période hivernale, la température de l'air extérieur est basse, et la température de l'eau dans la cuve est rabaissée à une température moyenne de 8.1°C. Dans ces conditions, le gradient de température entre l'eau des circuits condenseur et évaporateur qui entre dans l'échangeur de chaleur est élevé. Or, selon l'équation 6.21, cette configuration facilite grandement le transfert d'énergie. En revanche, en période d'été, la tour de refroidissement ne peut plus abaisser suffisamment la température de l'eau dans sa cuve. Le delta de température entre les fluides qui entrent dans l'échangeur à plaque est donc réduit et le transfert d'énergie est moindre. Dans ces conditions, le système recourt à la pompe à chaleur pour assurer la transmission de la chaleur restante entre les deux circuits.

## **7.7.2. Etude des consommations du groupe froid équipé du système IWSE**

Dans ce chapitre, la consommation du groupe froid est analysée saison par saison, afin de déterminer l'impact des modes de fonctionnement IWSE sur les besoins du système :

<span id="page-186-0"></span>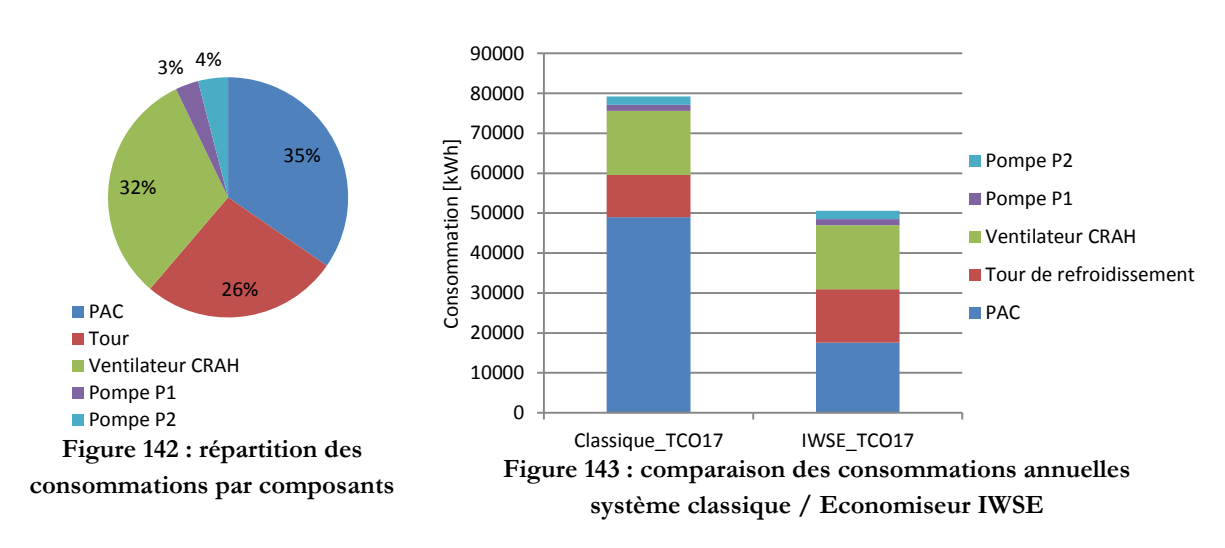

Dans un premier temps, nous nous intéressons aux consommations annuelles des équipements. La [Figure 142](#page-186-0) présente la répartition de la consommation d'énergie en fonction des composants du système. A première vue, celle-ci est très différente de la répartition du mode classique [Figure 132.](#page-175-0) La consommation de la pompe à chaleur ne représente plus que 35% des besoins (contre 62%), soit presque autant que le ventilateur de l'armoire CRAH (32% contre 20%). Concernant la tour de refroidissement, sa consommation représente désormais 26% (contre 13%) des besoins totaux du groupe froid.

En comparant les niveaux de consommations annuelles, il apparaît que le système IWSE permet de réaliser un gain total en énergie de l'ordre de 36%. Or, la consommation de certains équipements, notamment des pompes de circulation et du ventilateur ne varie pas, étant donné que la température de consigne  $T_{CO}$  et le mode de régulation dans la salle des serveurs sont inchangés. La différence réside donc dans les besoins en énergie de la PAC qui sont diminués de 64%, mais également de la tour de refroidissement qui augmentent de 27%.

Afin de mieux comprendre cette nouvelle répartition, la [Figure 145](#page-187-0) présente les consommations d'énergie du système en fonction des 4 saisons :

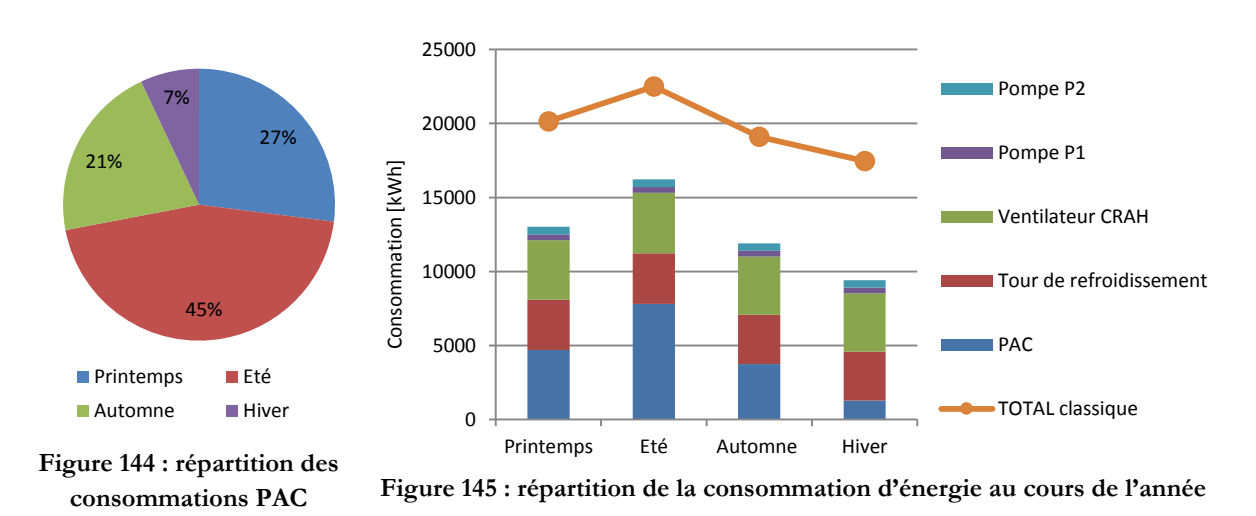

<span id="page-187-0"></span>Comme nous l'avons évoqué ci-dessus, les consommations des pompes de circulation et du ventilateur de l'armoire CRAH sont constantes tout au long de l'année. D'autre part, avec la régulation du système IWSE, la tour de refroidissement fonctionne en permanence à une charge de 70%. Ainsi, le seul équipement dont la consommation varie au cours du temps est la pompe à chaleur. Les chapitres suivant analysent donc ses besoins en fonction des saisons :

#### **Fonctionnement en période d'Hiver (du 21/12 au 21/03)**

En période hivernale, la pompe à chaleur ne fonctionne que 49% du temps, le refroidissement étant réalisé à 50% en free-cooling total. Durant cette période, lorsque le mode PFC est activé, l'échangeur transfère en moyenne une quantité d'énergie de 31kW entre les circuits loop et condenseur. La quantité de chaleur restant à transférer par la PAC est donc de l'ordre de 5 kW, ce qui engendre un taux de charge très faible, de l'ordre de 9%, et pénalise le COP qui est seulement de 3,95. Cependant, étant donnée son faible taux d'utilisation, c'est durant cette saison que l'appareil consomme le moins d'énergie avec 7% de ses besoins annuels.

## **Fonctionnement en période de Printemps (du 22/03 au 21/06)**

Avec l'augmentation progressive de la température extérieure, le système fonctionne de moins en moins en mode TFC ( $\approx 16\%$ ) et de plus en plus en mode PFC ( $\approx 84\%$ ). Durant les phases de free-cooling partiel ou la PAC est allumée, l'échangeur à plaques assures en moyenne un transfert d'énergie de 25kW. Le travail de la PAC augmente donc par rapport à la saison hivernale et son taux de charge est de 23%. Le COP résultant est de 4,99 et la consommation durant cette saison représente 27% des besoins annuels totaux.

### **Fonctionnement en période d'Eté (du 22/06 au 20/09)**

C'est la période la plus chaude de l'année. En raison de la température élevée de l'eau dans la cuve de la tour, l'échangeur n'assure plus la majeure partie des transferts de chaleur entre les circuits loop et condenseur. En moyenne, ce dernier ne transmet plus qu'une énergie de 15kW, soit 42% de la charge. C'est donc la PAC qu'il revient de transférer la chaleur restante. C'est la période de l'année ou elle est le plus sollicitée avec un taux de charge de l'ordre de 41%, ce qui induit un COP de 5.96. Ces besoins en électricité sur cette saison représentent 45% des besoins annuels.

### **Fonctionnement en période d'Automne (21/09 au 20/12)**

Cette période est très similaire à la saison de printemps. Les températures de l'air et de l'eau dans la cuve de la tour redescendent progressivement. Par conséquent, la quantité d'énergie transférée par l'échangeur à plaque remonte. En moyenne, elle est de 27kW soit 75% de la quantité totale de chaleur à évacuer. La sollicitation de la PAC diminue donc à nouveau durant cette période et son taux de charge descend à 19%, fournissant un COP moyen de 4.75. Les besoins de la PAC en énergie électrique durant cette saison sont de l'ordre de 21% des besoins annuels.

## <span id="page-188-0"></span>**7.7.3. Conclusion et pistes d'amélioration**

Ce chapitre a permis de quantifier la quantité d'énergie qui peut être économisée grâce à l'ajout d'un système de free cooling à eau, couplé à un pilotage de l'installation par un régulateur de type IWSE [27]. Grâce à un échangeur de chaleur à plaque judicieusement positionné entre les circuits évaporateur et condenseur du groupe froid, il est possible de transférer une grande partie de l'énergie produite par les serveurs informatiques « gratuitement ». La pompe à chaleur du système se trouve alors grandement déchargée, et les économies d'énergie qu'elle réalise (-65%) compensent largement l'augmentation des besoins de la tour de refroidissement (+24%). Ainsi, l'ajout de quelques éléments dans le système de production de froid, pilotés par une régulation adaptée, permet de réaliser un gain annuel d'énergie de l'ordre de 36%.

Mais il est possible d'optimiser encore le système. En effet, les périodes de fonctionnement en mode PFC TFC sont limitées par les quantités d'énergie transférées par l'échangeur à plaque, et définies selon la formule tirée des équations 6.20 et 6.21 :

$$
Q_{ech} = \varepsilon \times M_{HXP} C p_{eau} (T_{chhot} - T_{sum}) \tag{7.2}
$$

Or, plusieurs solutions existent afin d'augmenter la valeur de  $Q_{ech}$ :

- Diminuer la valeur de  $T_{sump}$ , mais cela nécessite d'augmenter le débit des ventilateurs des cellules, et donc leurs consommations. De plus, l'impact sur les besoins annuels resterait limité : la différence de température moyenne entre  $T_{wait}$  et  $T_{sump}$  étant seulement de 2.54°C, ce qui est déjà très faible [27].
- Augmenter le débit  $M_{MHXP}$  et la température  $T_{chhot}$ . Cette solution est plus complexe à mettre en place, car  $M_{HXP}$  a pour valeur maximale  $M_{loop}$ , qui est définie par le régulateur PID de l'armoire CRAH et permet de maintenir une température  $T_{CO}$  de 17°C. Une solution possible est donc d'augmenter la température dans la salle des serveurs  $T_{CO}$  et donc la température  $T_{loop}$  (car  $T_{loop} = T_{CO} - T$ ). Ce faisant, le débit  $M_{loop}$  (correspondant au débit d'eau maximum de  $M_{HXP}$ ), dans le circuit évaporateur, et la température de l'eau à la sortie de l'échangeur de l'armoire CRAH  $T_{chhot}$  augmentent. Cette action a donc pour effet d'accroitre la quantité d'énergie transférée  $Q_{ech}$ . En contre partie, la consommation de la pompe de circulation P1 augmente, ainsi que les besoins du ventilateur de l'armoire CRAH. En effet, la vitesse de ce dernier est modulée par un régulateur PID, afin d'assurer une température  $T_{IImax} = 32$ °C, or, avec l'augmentation de  $T_{CO}$ , le débit nécessaire est plus important.

Toutefois, c'est la seconde solution qui est retenue pour tenter d'optimiser encore le fonctionnement du système IWSE. Les chapitres suivants présentent donc l'impact énergétique provoqué par l'augmentation de la température  $T_{CO}$ , lorsque celle-ci varie de 17°C à 24°C.

# **7.8. Evolution du comportement du système IWSE en fonction**  de  $T_{CO}$

Ce chapitre étudie l'influence de l'augmentation de la température dans la salle des serveurs informatiques  $T_{CO}$ . Comme nous l'avons précisé au chapitre précédent, les consommations de certains composants du système de production de froid sont impactées : celles de la pompe de circulation P1, du ventilateur de l'armoire CRAH et de la PAC. Mais il est également nécessaire d'observer les variations du champ de température dans la salle informatique. En effet, le régulateur de l'armoire de ventilation a pour consigne de maintenir l'ensemble des équipements IT en dessous d'une valeur limite  $T_{\text{secu}} = 32^{\circ}C$ . Etant donné l'élévation de la température de l'air soufflé  $T_{CO}$ , le débit du ventilateur augmente et modifie les écoulements et les transferts de chaleur dans l'allée froide.

Les deux aspects, énergétique et CFD, sont donc traités pour l'ensemble des cas étudiés, de manière à s'assurer que les éventuels gains énergétiques ne dégradent pas les conditions de fonctionnement du datacenter.

La [Tableau 24](#page-190-0) ci-dessous récapitule les configurations des 5 cas qui permettent d'évaluer l'influence de la température  $T_{CO}$ :

7 Simulation et optimisation des consommations d'un centre de calcul de 32kW

| Svmbole                 | Description                                        | Cas 1 | Cas 2 | Cas 3 | Cas 4 | Las b |
|-------------------------|----------------------------------------------------|-------|-------|-------|-------|-------|
| $T_{CO}$                | Température d'air soufflé [°C]                     |       | 18    | 20    | 22    | 24    |
| $T_{\text{set}}$        | Température de consigne pour $T_{loop}[^{\circ}C]$ | 10    |       | 13    | 15    |       |
| $I_{PACset}$            | Température de consigne de la PAC[°C]              | 10    | 10    | 10    | 10    | 10    |
| $\mathcal{C}trl_{tour}$ | Commande de la tour [%]                            | 70%   | 70%   | 70%   | 70%   | 70%   |

**Tableau 24 : Configuration du système IWSE pour les 5 cas étudiés**

<span id="page-190-0"></span>Les paramètres énoncés dans le [Tableau 24](#page-190-0) ci-dessus, résument les points de consigne fournis au système IWSE. La consigne de fonctionnement envoyée à la tour de refroidissement est constante (70%) quelque soit le cas. C'est une caractéristique du fonctionnement du système IWSE (chapitre [7.6\)](#page-176-0). La consigne de température  $T_{\text{chio}}$  de la pompe à chaleur est fixée à 10°C, cette valeur permettant de maximiser son COP (chapitre [8.2\)](#page-231-0). La température de l'air soufflé  $T_{CO}$  varie de 17°C à 24°C, et la température de consigne au circuit loop  $T_{set}$  est déterminée par  $T_{set} = T_{CO} - 7$ (chapitre [7.6\)](#page-176-0).

Dans un premier temps, nous analysons l'évolution des températures dans la salle informatique. Afin de caractériser les performances du système de distribution d'air en fonction de  $T_{CO}$ , nous calculons et analysons les indicateurs de performance RCIhi, RCIlo, RTI et SHI. Leur étude permet de déterminer si le système est régulé de manière appropriée et si tous les équipements fonctionnent dans des conditions acceptables.

## <span id="page-190-2"></span>**7.8.1. Etude des champs de température en fonction de**

La température de soufflage de l'air de refroidissement varie de  $T_{CO} = 17^{\circ}C$  à  $T_{CO} = 24^{\circ}C$ . Le régulateur PID est chargé de maintenir le serveur le plus chaud  $(T_{IImax})$  à la température  $T_{secu}$ 32°C. Après la stabilisation de la consigne, les débits  $M_{CRAH}$  pour chaque cas sont constants. Comme la température  $T_{CO}$  ne varie pas au cours de l'année, les champs de température et les écoulements dans la salle des serveurs n'évoluent pas. Les résultats pour les cas 1, 3 et 5, sont présentés de manière graphique sur les [Figure 130](#page-172-0) ci-dessous :

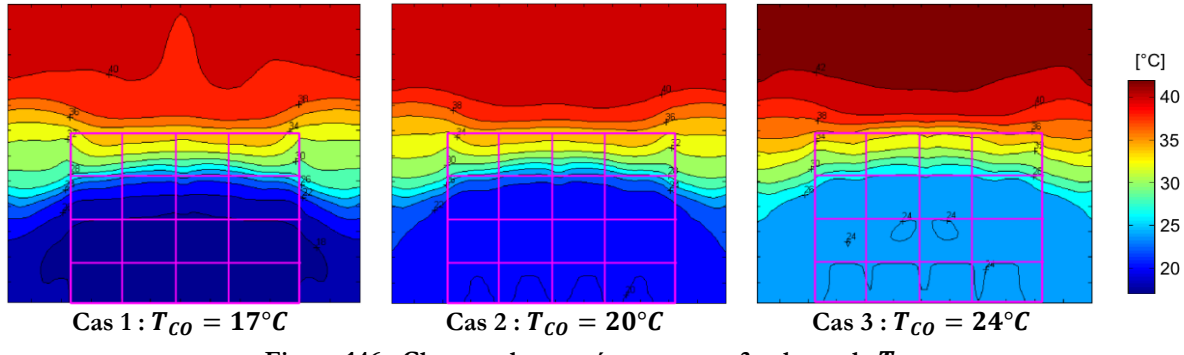

**Figure 146 : Champs de température pour 3 valeurs de** 

<span id="page-190-1"></span>Les [Figure 146](#page-190-1) présentent le résultat du champ de température au centre de l'allée froide selon un plan X3X2 (voir [Figure 121](#page-164-0)). C'est donc la température de l'air qui alimente les serveurs informatiques (chapitre [7.2.4\)](#page-163-0).

Une première observation des trois champs de température ci-dessus, permet de constater l'apparition d'un front d'air froid qui s'élève et alimente les trois premières rangées de serveur. Toutefois, dans le cas 1, la température varie progressivement le long des 3 premières étagères, avec un gradient de température  $\approx 3^{\circ}C$  entre les rangées 1 et 3, tandis que dans le cas 5, le gradient de température entre les serveurs les plus bas et ceux de la 3ème étagère n'est que de 1°C. Ce phénomène est lié à l'augmentation du débit qui doit « déplacer » de plus en plus le front froid vers la 4ème étagère afin de maintenir les serveurs dans de bonnes conditions de température.

Pour les 3 champs de température, on note que les serveurs de la 4<sup>ème</sup> rangée sont alimentés par un air nettement plus chaud. Ceci est dû au fait qu'une partie de l'air des allées chaudes recircule vers l'allée froide et se mélange avec l'air issu de l'armoire CRAH, augmentant ainsi la température. De plus, avec l'augmentation de  $T_{CO}$ , la température de l'air en sortie des serveurs, qui retourne vers l'allée froide est de plus en plus élevée. Elle atteint 42°C dans le cas 5, au niveau du plafond.

Les phénomènes décrits sont visibles sur la [Figure 147](#page-191-0) (a) où les différentes courbes tracent les températures de l'air à l'entrée des équipements informatiques, classées par ordre croissant, pour les 5 cas. Les 4 dernières mesures de températures correspondent à l'air en entrée des serveurs de la 4<sup>ème</sup> rangée. On remarque que quelque soit la valeur de  $T_{CO}$ , le système de groupe froid parvient à maintenir le serveur le plus chaud à une température  $T_{II} = T_{secu} = 32^{\circ}C$ . Cela signifie que le ventilateur de l'armoire CRAH est correctement dimensionné et que le régulateur PID qui le contrôle est correctement paramétré.

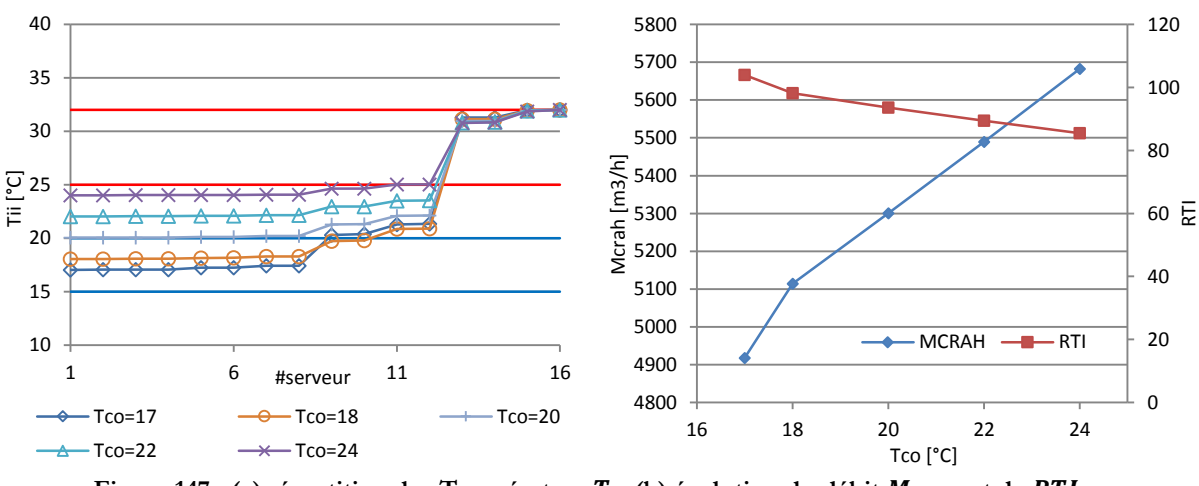

Figure 147 **:** (a) répartition des Température  $T_H$  (b) évolution du débit  $M_{CRAH}$  et de RTI

<span id="page-191-0"></span>A partir des résultats des calculs, le modèle POD prédit également des indicateurs de performance pour le SDA. Concernant l'indicateur  $RCI_{hi}$ , qui caractérise le niveau de risque lié à des températures d'air élevées, celui-ci est presque constant ( $RCI_{hi} = 88\%$  pour  $T_{CO} = 17\degree C$  et  $RCI_{hi} = 89\%$  pour  $T_{CO} = 24\degree C$ ). Selon Cho *et al* [21], ces valeurs sont acceptables et les serveurs n'encourent pas de risque majeur de surchauffe, quelle que soit la température  $T_{CO}$ .

L'indicateur RCI<sub>lo</sub>, augmente de 86% à 100% à partir de  $T_{CO} = 20$ °C. En effet, c'est à cette valeur de  $T_{CO}$  que tous les équipements sont alimentés avec un air froid dont la température est supérieure au minimum recommandé par l'ASHRAE [15].

Selon les résultats de ces deux indicateurs de « sécurité », il est possible d'affirmer que les serveurs informatiques n'encourent pas de risque lié à la température de l'air. Quel que soit la valeur de  $T_{CO}$ , le couple ventilateur, régulateur PID, parvient à maintenir des conditions de fonctionnement adaptées.

Finalement, au chapitre [7.4.1](#page-171-1) nous avons identifié la présence de phénomènes de recirculation d'air chaud lorsque la température  $T_{CO}$  est de 17°C. L'indicateur RTI est alors de 108%, et les coefficients SHI des serveurs augmentent en fonction de leurs hauteurs dans le rack. Or, en augmentant  $T_{CO}$ , le débit d'air  $M_{CRAH}$  s'accroit de manière presque linéaire [\(Figure 147\)](#page-191-0), tandis que le coefficient RTI diminue de 108% à 85%. Ainsi, lorsque le système fonctionne à une température élevée, l'air froid fourni par le SDA a tendance à by-passer les serveurs et à retourner directement vers l'armoire de ventilation. La présence du phénomène de « by-pass » est confirmée par l'évolution du coefficient SHI du serveur le plus chaud qui diminue de 0.43 à 0.28 lorsque  $T_{CO}$ augmente de 17°C à24°C.

Les résultats des calculs de températures dans la salle informatique nous permettent de tirer 2 conclusions :

- Le système de production de froid est capable de faire fonctionner les serveurs informatiques en toute sécurité pour des températures de soufflage variant de 17°C à 24°C.
- Les performances du SDA évolues en fonction de  $T_{CO}$ : plus la température augmente, plus le débit  $M_{CRAH}$  augmente, et plus l'air froid a tendance à by-passer les serveurs informatiques. Toutefois ces évolutions n'ont pas d'influence sur la sécurité de fonctionnement de l'installation.

L'observation des champs de températures et des indicateur à permis de s'assurer que le groupe froid remplissait sont rôle. Il est maintenant possible d'étudier l'évolution du comportement du système, et de ses consommations en fonction des 5 cas.

## **7.8.2. Etude de la répartition des modes de fonctionnement IWSE**

Comme il a été précisé dans l'introduction de ce chapitre, l'intérêt d'élever progressivement la température  $T_{CO}$ , est de pouvoir augmenter le débit  $M_{loop}$ , ainsi que la température  $T_{chhot}$ , afin de maximiser les transferts de chaleur réalisés par l'échangeur à plaques. Ce faisant, la quantité d'énergie qui reste à transférer par la PAC est très limitée et ses consommations baissent. Le[s Figure](#page-192-0)  [148](#page-192-0) e[tFigure 149](#page-192-1) permettent de comprendre l'évolution des températures et des débits du système en fonction de  $T_{CO}$ :

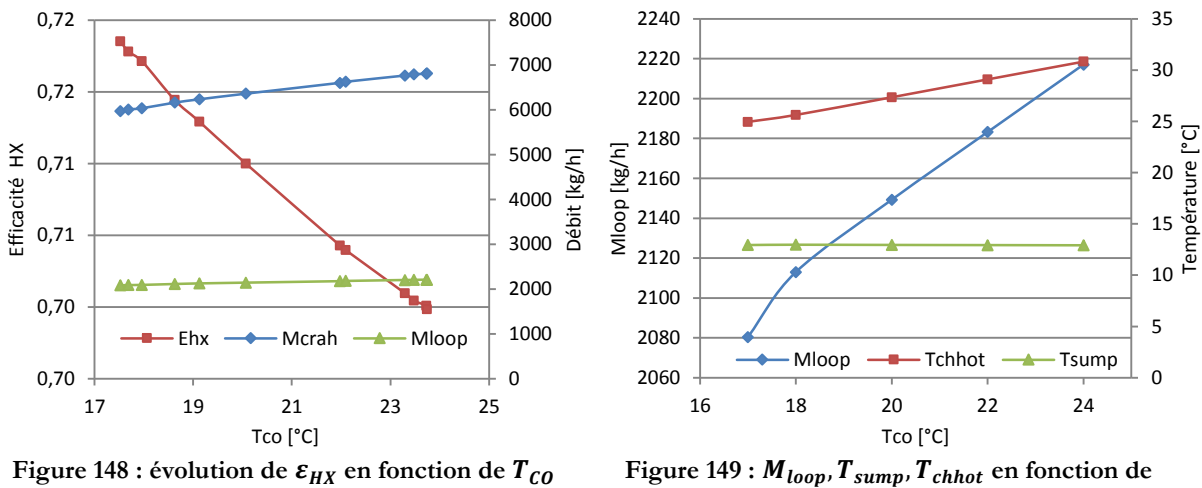

<span id="page-192-0"></span>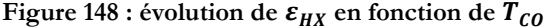

<span id="page-192-1"></span>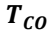

Dans un premier temps, et comme nous l'avons vu au chapitre précédent, l'accroissement de  $T_{CO}$ , entraine une hausse de température dans la salle informatique et notamment de la température de l'air extrait  $T_{ci}$ . La température de l'eau de refroidissement qui traverse l'échangeur de l'armoire de ventilation suit donc cette tendance et  $T_{chhot}$  augmente [\(Figure 148\)](#page-192-0), tandis que celle de la cuve de la tour de refroidissement  $T_{\text{sump}}$  se maintient. Il en résulte une capacité de transfert d'énergie accrue dans l'échangeur à plaques.

Cependant, afin de maintenir les serveurs informatiques dans de bonnes conditions, le ventilateur CRAH augmente son débit, et fait chuter l'efficacité  $\varepsilon_{HX}$  de l'échangeur air/eau Figure [148.](#page-192-0) Afin de maintenir  $T_{CO}$  à la température voulue, le régulateur PID du circuit « loop », augmente donc sensiblement le débit  $M_{loop}$ . Cet accroissement est faible, de l'ordre de 6% (ou 134kg/h), entre les cas 1 et 5. Toutefois,  $M_{loop}$  étant le débit « limitant » dans l'échangeur à plaques, cela augmente la capacité de tranfert  $C_{min} = M_{loop} C p_{equ}$  (équation 6.20). La [Figure 150](#page-193-0) ci-dessous permet de visualiser l'évolution des échanges de chaleur en fonction des cas et sur une année complète :

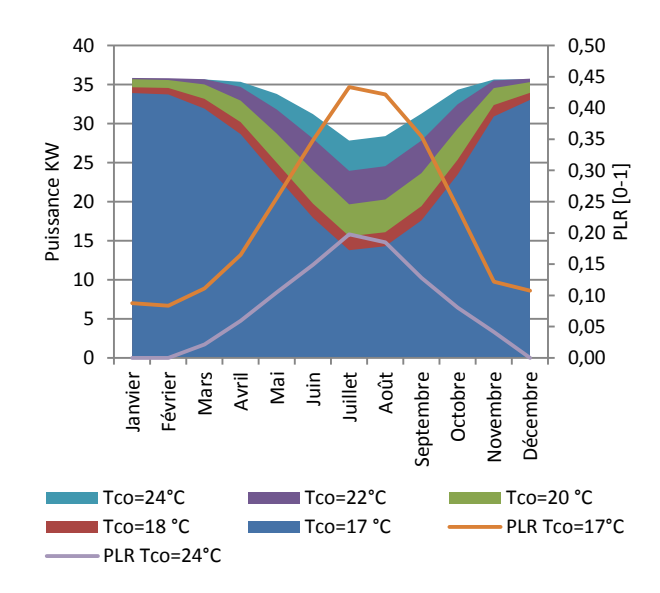

**Figure 150 : Transfert d'énergie en fonction de** 

<span id="page-193-0"></span>La [Figure 150](#page-193-0) montre une nette augmentation de l'énergie totale transmise par l'échangeur à plaques (représenté par les surfaces de couleur), lorsque la température  $T_{CO}$  augmente. En effet, l'énergie moyenne transférée au cours de l'année pour  $T_{CO} = 17^{\circ}C$  est de  $Q_{ech17} = 25kW$ , tandis que pour une température de  $T_{CO} = 24\degree C$ , elle est de  $Q_{ech24} = 33kW$ , soit une augmentation annuelle de 24%. Ce phénomène est dû à l'augmentation progressive de  $T_{chhot}$  et  $M_{loop}$ , en fonction de la température  $T_{CO}$ .

Mais l'aspect le plus intéressant, est que cette augmentation des transferts n'est pas uniformément répartie au cours de l'année. L'accroissement des échanges intervient essentiellement durant la période d'été lorsqu'habituellement la PAC est la plus sollicitée. Durant cette saison, la chaleur transférée par l'échangeur atteint en moyenne  $Q_{ech24} = 29 kW$  lorsque  $T_{CO} = 24$ °C, alors qu'elle atteint  $Q_{ech17} = 15 kW$  avec  $T_{CO} = 17$ °C, soit une augmentation de 48%. Or ce phénomène favorise grandement le déclenchement des modes de free-cooling total

(TFC) et free-cooling partiel (PFC). La répartition annuelle cas par cas du mode TFC est schématisée sur la [Figure 151](#page-194-0) ci-dessous :

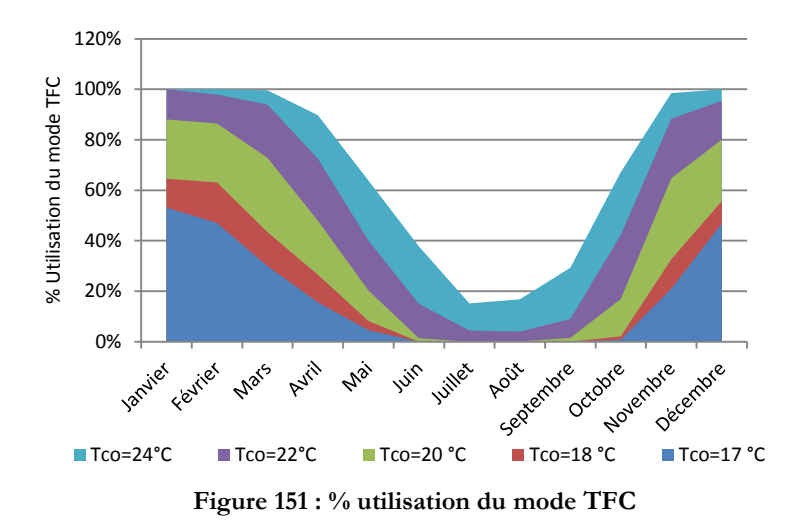

<span id="page-194-0"></span>En période hivernale, l'augmentation de la température  $T_{CO}$ , impacte fortement le fonctionnement du système IWSE. En effet, le temps passé en mode free-coling est de plus en plus important au fur et à mesure que  $T_{CO}$  s'accroit, et atteint finalement 100% lorsque  $T_{CO} = 24$ °C. Ainsi, grâce à l'augmentation de  $T_{loop}$  et de  $M_{loop}$ , le système parvient de plus en plus souvent à transférer la totalité de la quantité de chaleur produite par les serveurs informatiques.

En période de mi-saison (Printemps et Automne), le nombre d'opération TFC augmente également fortement et passe de 11% pour  $T_{CO} = 17^{\circ}C$ , à 77% pour  $T_{CO} = 24^{\circ}C$ . Le reste du temps, le système fonctionne en mode PFC. On note également que le mode free-cooling partiel est plus performant, puisque la charge de la PAC diminue de  $PLR = 0.19$  à  $PLR = 0.02$ .

Finalement en période estivale, lorsque la température de l'eau dans la cuve de refroidissement est la plus élevée, les transferts thermiques dans l'échangeur sont au plus bas. Toutefois, le système parvient à fonctionner sans l'aide de la PAC 20% du temps. Les opérations restantes sont réalisées en PFC et la pompe à chaleur est une fois de plus grandement déchargée avec un  $PLR = 0.14$ lorsque  $T_{CO} = 24$ °C, alors que le taux de charge est de  $PLR = 0.41$  lorsque  $T_{CO} = 24$ °C.

Les différences de comportement du système IWSE, observées en augmentant la température de soufflage  $T_{CO}$  sont très importantes et ont de très grandes conséquences sur les consommations d'énergie. D'une part le groupe froid fonctionne de plus en plus en mode TFC et la pompe à chaleur peut être éteinte durant une saison complète lorsque  $T_{CO} = 24$ °C. D'autre part, le mode PFC est considérablement optimisé avec des taux de charge PLR très bas lorsque celui-ci est activé. Toutefois, comme nous l'avons vu au chapitre [7.7.3](#page-188-0), l'augmentation de  $T_{CO}$ , entraîne également un accroissement du débit d'air  $M_{CRAH}$  généré par le ventilateur. Sa consommation électrique augmente donc en conséquence. C'est pourquoi au chapitre suivant nous étudions l'impact énergétique global des variations de  $T_{CO}$ .

## <span id="page-195-1"></span>**7.8.3. Etude de l'impact énergétique de l'augmentation de**

L'augmentation de  $T_{CO}$  possède un fort impact sur le fonctionnement de la pompe à chaleur du système de production de froid. Lorsque  $T_{CO} = 24\degree C$ , celle-ci est considérablement déchargée tout au long de l'année, et ses consommations chutent. Cependant, deux autres éléments du système sont également impactés par la modification de la consigne  $T_{CO}$ : le ventilateur de l'armoire CRAH, qui doit augmenter sa vitesse afin de maintenir les serveurs à une température inférieure à  $T_{secu}$ et la pompe P1 du circuit loop qui accroit le débit  $M_{loop}$ . La [Figure 152](#page-195-0) ci-dessous affiche les résultats des consommations annuelles du groupe froid en fonction de  $T_{CO}$  et en détaillant l'énergie requise par chaque composant :

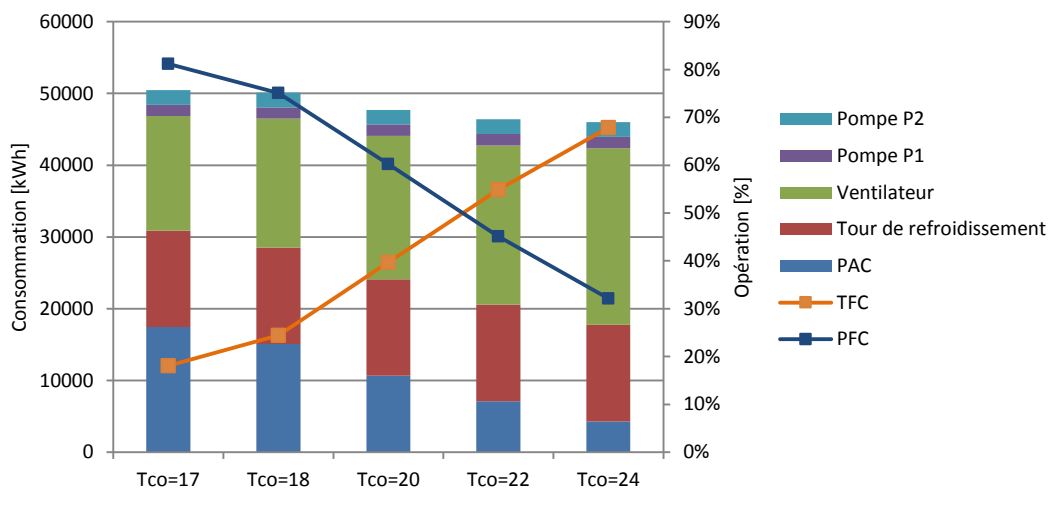

**Figure 152 : Bilan de consommation annuelle en fonction de** 

<span id="page-195-0"></span>Sur la [Figure 152](#page-195-0) ci-dessus, seules les consommations de la tour de refroidissement et de la pompe de circulation P2 sont constantes. En effet, le principe même de régulation IWSE, impose à la tour de fonctionner en permanence à 70% de sa capacité maximale tout au long de l'année. De même, la consigne de débit fournies à la pompe P2 est constante et égale à  $M_{co} = 3000 \ kg/h$ . Sa consommation électrique est donc stable quel que soit le cas. D'une manière générale, le comportement des composants hydrauliques situés du côté condenseur de la PAC ne varie pas en fonction de la température de soufflage  $T_{CO}$ .

Concernant la pompe de circulation P1 du circuit loop, on note une faible augmentation de sa consommation, liée à l'accroissement du débit  $M_{loop}$ . Toutefois celui-ci est très limité (de l'ordre de 2%), entre les cas  $T_{CO} = 17^{\circ}C$  et  $T_{CO} = 24^{\circ}C$ . De plus les besoins annuels de P1 ne représentent que 4% des besoins totaux.

Les deux composants les plus impactant en termes de consommation électrique du système sont donc la pompe à chaleur et le ventilateur de l'armoire CRAH. Concernant la PAC, on observe une très forte diminution de ses consommations en fonction de la température  $T_{CO}$ . Comme l'indique la [Figure 152,](#page-195-0) plus  $T_{CO}$  est élevée, plus le pourcentage de temps passé en mode TFC est important. La pompe à chaleur est donc éteinte durant de plus grandes périodes au cours de l'année. De plus, le reste du temps, le système fonctionne en mode PFC et la charge thermique restante à évacuer par la pompe à chaleur est très faible. En comparant les fonctionnements de la machine entre les cas 1 et 5 ( $T_{CO} = 17^{\circ}C$ ,  $T_{CO} = 24^{\circ}C$ ), il apparait que le COP moyen annuel diminue de 4,91 à 3,61. Ce phénomène est dû à l'allégement de la charge moyenne, qui dégrade le fonctionnement de la PAC, avec un  $PLR$  moyen qui passe de 0.23 à 0.11. Toutefois, malgré cette baisse de performance, des économies d'énergie annuelles de l'ordre de 74% sont réalisées sur ce poste.

Toutefois, cette très forte diminution des besoins électriques de la pompe à chaleur est en grande partie compensée par l'augmentation des consommations du ventilateur de l'armoire CRAH. En effet comme nous l'avons vu au chapitre [7.8.1,](#page-190-2) afin de maintenir l'ensemble du parc informatique en dessous de la température  $T_{secu}$ , le régulateur augmente le débit du ventilateur lorsque  $T_{CO}$  s'accroit. Or les consommations de cet équipement ne varient pas linéairement en fonction de la vitesse de l'air, mais sont régies par l'équation 6.32. Entre les cas 1 et 5, on note donc une augmentation de la consommation électrique du ventilateur de l'ordre de 54%.

La baisse des besoins de la PAC, combinée à l'accroissement de ceux du ventilateur génèrent tout de même une économie d'énergie au niveau de l'installation. Toutefois, celle-ci est moindre que celle que l'on aurait pu espérer, et la variation de la température  $T_{CO}$  de 17°C à 24°C entraine une réduction de la consommation totale de l'installation de l'ordre de 9%. De plus, cette baisse des besoins n'évolue pas de manière linéaire avec l'augmentation de  $T_{CO}$ . En effet il est de plus en plus difficile de gagner des heures de fonctionnement en mode TFC en augmentant la température, tandis que le débit et donc la consommation du ventilateur augmentent très fortement. Il est probable (mais pas vérifié) que la simulation du fonctionnement du système avec  $T_{CO} = 26^{\circ}C$ aurait prédit un besoin énergétique supérieur à celui du Cas 5.

Afin de mieux comprendre la manière dont s'effectue la répartition de la consommation d'énergie au cours de l'année, on définit l'indicateur  $HAOC_{mode}$  de la manière suivante :

$$
HAOC_{mode} = \frac{\sum_{t=1}^{Nbheure}(P_{totale})_{mode}}{Nbheure_{mode}}
$$
(7.3)

Cet indicateur représente le « coût » énergétique horaire moyen (Hourly Avergae Opération Cost HAOC) de l'installation sur une période de temps définie (Nbheure) et pour un mode de fonctionnement donné. Dans l'équation 7.3,  $(P_{totale})_{mode}$  est la puissance totale absorbée par tous les équipements lorsque le système fonctionne dans l'un des modes. Le tableau ci-dessous fournit la valeur des indicateurs pour les différentes températures  $T_{co}$ .

|                         | $T_{\rm CO}$ [°C] |       |                  |                  |       |  |  |
|-------------------------|-------------------|-------|------------------|------------------|-------|--|--|
|                         | Cas 1             | Cas 2 | Cas <sub>3</sub> | Cas <sub>4</sub> | Cas 5 |  |  |
|                         | 17.00             | 18.00 | 20.00            | 22.00            | 24.00 |  |  |
| $H A O C_{T F C}$ [kW]  | 3.78              | 4.00  | 4.24             | 4.50             | 4.78  |  |  |
| $H A O C_{P F C}$ [kW]  | 6.17              | 6.26  | 6.26             | 6.29             | 6.29  |  |  |
| $HAOC_{NORMALE}$<br>ſkW | 9.83              | 10.42 | 10.58            |                  |       |  |  |

**Tableau 25 : Valeurs des indicateurs HAOC en fonction de** 

D'après le tableau, on note que le « coût » moyen de fonctionnement du mode TFC augmente en fonction de la température  $T_{CO}$ , tandis que celui du mode PFC reste à peu près stable. En effet, concernant le fonctionnement en free-cooling total, seule la puissance absorbée par le ventilateur varie et augmente, ce qui pénalise le résultat. En revanche, concernant le mode PFC, la diminution de la consommation de la PAC est compensée par l'accroissement de celle du ventilateur et la puissance requise n'est pas impactée. Ces résultats indiquent que quelle que soit la température  $T_{CO}$ , il est préférable de faire fonctionner le système en mode TFC. Toutefois, lorsque les conditions le permettent et que le système fonctionne en free cooling, il serait préférable de sélectionner une valeur de  $T_{CO}$  basse. Le Tableau ci-dessous récapitule les puissances moyennes requises par mois pour les 5 cas. Les cellules sont colorées avec un dégradé de gris, ce qui permet d'identifier visuellement les valeurs des besoins :

|           | Température Tco [°C] |       |       |       |       |  |  |  |
|-----------|----------------------|-------|-------|-------|-------|--|--|--|
|           | 17.00                | 18.00 | 20.00 | 22.00 | 24.00 |  |  |  |
| Janvier   | 4.33                 | 4.35  | 4.30  | 4.49  | 4.77  |  |  |  |
| Février   | 4.36                 | 4.37  | 4.33  | 4.50  | 4.77  |  |  |  |
| Mars      | 4.75                 | 4.68  | 4.47  | 4.53  | 4.77  |  |  |  |
| Avril     | 5.31                 | 5.23  | 4.92  | 4.79  | 4.86  |  |  |  |
| Mai       | 6.14                 | 6.08  | 5.70  | 5.38  | 5.20  |  |  |  |
| Juin      | 6.89                 | 6.86  | 6.47  | 6.05  | 5.70  |  |  |  |
| Juillet   | 7.44                 | 7.42  | 7.06  | 6.71  | 6.34  |  |  |  |
| Août      | 7.36                 | 7.35  | 6.99  | 6.63  | 6.25  |  |  |  |
| Septembre | 6.91                 | 6.88  | 6.54  | 6.14  | 5.74  |  |  |  |
| Octobre   | 6.15                 | 6.07  | 5.62  | 5.27  | 5.10  |  |  |  |
| Novembre  | 4.95                 | 4.84  | 4.58  | 4.58  | 4.78  |  |  |  |
| Décembre  | 4.51                 | 4.51  | 4.40  | 4.52  | 4.77  |  |  |  |

**Tableau 26 : puissance moyenne du groupe froid en fonction de** 

<span id="page-197-0"></span>En observant ces résultats, il apparait que le système fonctionne de manière plus efficace durant les périodes d'hiver, lorsque la température de l'air soufflé est aux alentours de 20°C. Pour cette valeur de  $T_{CO}$ , le système fonctionne à 88% en mode TFC durant cette période, cependant, celuici étant moins couteux en terme d'énergie que pour Tco=24°C, la puissance moyenne requise est inférieure. Au fur et à mesure de l'année lorsque la température extérieure augmente, les échanges de chaleur à travers l'échangeur diminuent, et la configuration qui absorbe le moins d'énergie en période d'estival est celle du cas 5.

## **7.8.4. Conclusion et piste d'amélioration**

Du point de vue des serveurs informatiques, l'augmentation de la température de l'air soufflé dans la salle, ne pose pas de problème majeur. En effet, le débit d'air étant contrôlé par un régulateur PID en fonction de la température du serveur le plus chaud, les équipements informatiques n'encourent pas de risque de surchauffe quelle que soit la valeur de  $T_{CO}$ .

D'un point de vue énergétique, et en observant le comportement des groupes froids, l'augmentation de la température  $T_{CO}$  permet d'accroitre significativement la quantité de chaleur transféré dans l'échangeur à plaques (de l'ordre de 24%). Ce faisant, le système réalise de plus en plus d'opération TFC et la charge de la pompe à chaleur se trouve nettement réduite. De cette façon, en augmentant la température de l'air soufflé à 24°C, on économise jusqu'à 75% sur la consommation de la PAC. Cependant, afin de maintenir les serveurs à une température acceptable, le ventilateur accroit son débit et sa consommation augmente de 56%. Ainsi, l'économie réalisée sur les besoins totaux du data center est seulement de l'ordre de 9%.

# **7.9. Etude de l'intégration d'une régulation adaptative dans le groupe froid**

Afin de diminuer encore les consommations du système, un nouveau principe de régulation est proposé. Il permet de maximiser les opérations TFC tout au long de l'année, tout en adaptant la température de consigne  $T_{CO}$ , de manière à obtenir en permanence le meilleur indice  $HAOC_{WSE}$ . La description et l'étude du fonctionnement de cette nouvelle régulation nommée TACS (Temperature Adaptive Control Strategy) fait l'objet du chapitre suivant.

## **7.9.1. Présentation du système TACS (Temperature Adaptive Control Strategy)**

La régulation que nous proposons permet d'optimiser le fonctionnement du système en agissant uniquement sur le débit et la température de l'eau qui entre dans le « côté chaud » de l'échangeur à plaques. L[a Figure 153](#page-198-0) ci-dessous est un détail du schéma de principe [Figure 134,](#page-177-0) qui représente le circuit loop de l'eau de refroidissement :

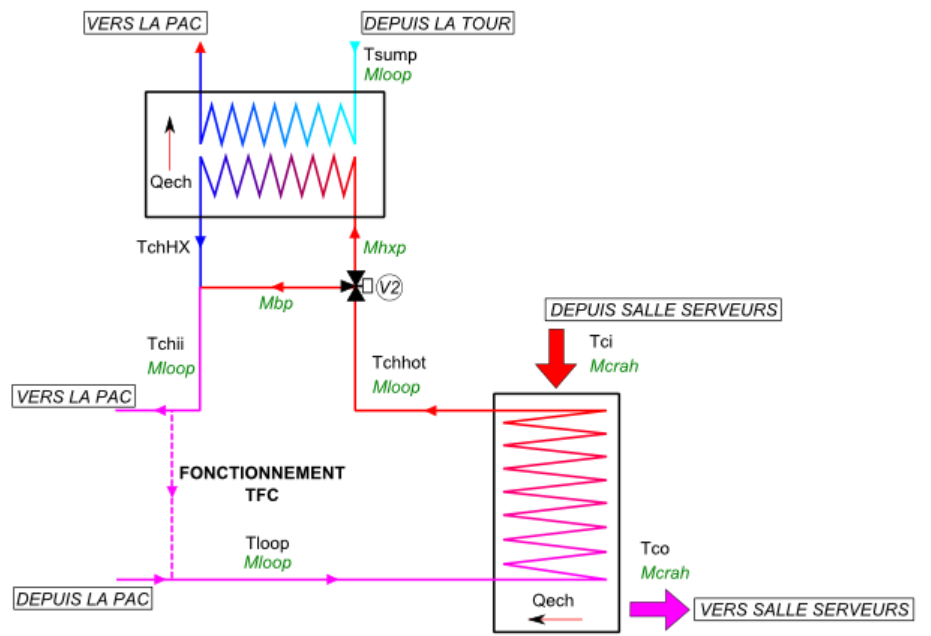

**Figure 153 : zoom du schéma de principe sur le circuit loop**

<span id="page-198-0"></span>Lorsque le système fonctionne en mode PFC et en mode Normal, le système TACS se comporte comme une régulation IWSE classique avec Tco=24°C. C'est lors des opérations en mode TFC que le comportement diffère. Dans ce chapitre, nous nous placerons donc dans un cas de fonctionnement en free-cooling total, où la PAC est court-circuitée et où  $T_{chii} = T_{loop}$  (Figure [153\)](#page-198-0).

Jusqu'à présent, la régulation du groupe froid équipé du système de free-cooling à eau, était conçue pour maintenir une température  $T_{CO}$  constante. Pour ce faire, le débit  $M_{loop}$  est maintenu constant, et la température  $T_{loop}$  est régulée par la vanne 3 voies V2. Ainsi, lors d'une opération TFC, le système by-pass une partie de l'eau chaude provenant de l'armoire CRAH, en la faisant transiter par le bras de by-pass  $(M_{bp})$ , de manière à maintenir la température  $T_{set}$  dans le circuit loop. Nous rappelons que la quantité d'énergie transférée par l'échangeur est calculée de la manière suivante :

$$
Q_{ech} = \varepsilon \times M_{HXP} C p_{eau} (T_{chhot} - T_{sump})
$$
\n(7.4)

Dans le chapitre précédent et avec le système IWSE, nous cherchons à maximiser l'échange  $Q_{ech}$ , en augmentant le plus possible le gradient de température  $T_{chhot} - T_{sump}$  (équation 7.4) de manière à maximiser l'utilisation des modes TFC et PFC. Pour ce faire, la température de consigne d'air froid  $T_{CO}$  est augmentée au maximum à 24°C. Dans ces conditions, on observe une augmentation du débit  $M_{loop}$  contrôlé par le régulateur PID du circuit évaporateur, et de la température  $T_{chhot}$  en sortie de l'armoire CRAH. Le principal avantage de cette configuration, est que le régulateur IWSE peut faire varier le débit  $M_{HXP}$  de 0 à  $M_{loop}$ , à l'aide de la vanne 3 voies V2, afin de maintenir  $T_{chii} = T_{loop} = T_{set}$  tout en maximisant les transferts de chaleur via l'échangeur. En revanche, l'inconvénient majeur est que le ventilateur de l'armoire CRAH doit augmenter fortement son débit afin de maintenir les serveurs en sécurité, ce qui accroit donc ses consommations.

Avec la régulation TACS, l'approche est radicalement différente, puisque l'on cherche à optimiser les transferts d'énergie en maximisant la valeur du débit  $M_{HXP}$  (équation 7.4). Sa mise en place se déroule de la manière suivante :

- 1- Une gamme de température dans laquelle  $T_{CO}$  peut varier est définie. Dans le cas présent  $T_{CO} \in [16^{\circ}C, 24^{\circ}C]$ .
- 2- A partir de ces valeurs, on détermine une plage de température pour l'eau du circuit de refroidissement « loop » qui entre dans l'armoire CRAH. Dans les chapitres précédents, nous avons vu qu'il est nécessaire d'assurer un gradient de température minimum de 7°C entre  $T_{CO}$  et  $T_{loop}$  chapitr[e7.4.](#page-171-0) L'intervalle de température sélectionné est donc le suivant :  $T_{loop} \in [9^{\circ}C, 17^{\circ}C]$
- 3- Concernant le pilotage de la vanne V2, le régulateur TACS redirige 100% du débit  $M_{loop}$ vers l'échangeur, tant que la température  $T_{loop}$  est supérieure au minimum autorisé (9°C). Si le système détecte une valeur inférieure, une partie du débit d'eau chaude  $M_{loop}$ provenant de l'armoire CRAH est mélangée grâce à V2 et au bras de by-pass afin de maintenir le circuit à la température minimum (9°C).
- 4- Finalement, le régulateur détermine la valeur de la température de consigne  $T_{CO}$ , à partir de la mesure de  $T_{loop}$  réalisée à chaque itération, telle que  $T_{CO} = T_{loop} + 7$ °C.

Le logigramme [Figure 154](#page-200-0) décrit l'algorithme du régulateur TACS. Ce dernier est programmé en fortran, puis compilé et intégré sous forme de type (\*.dll) dans les simulations TRNSYS :

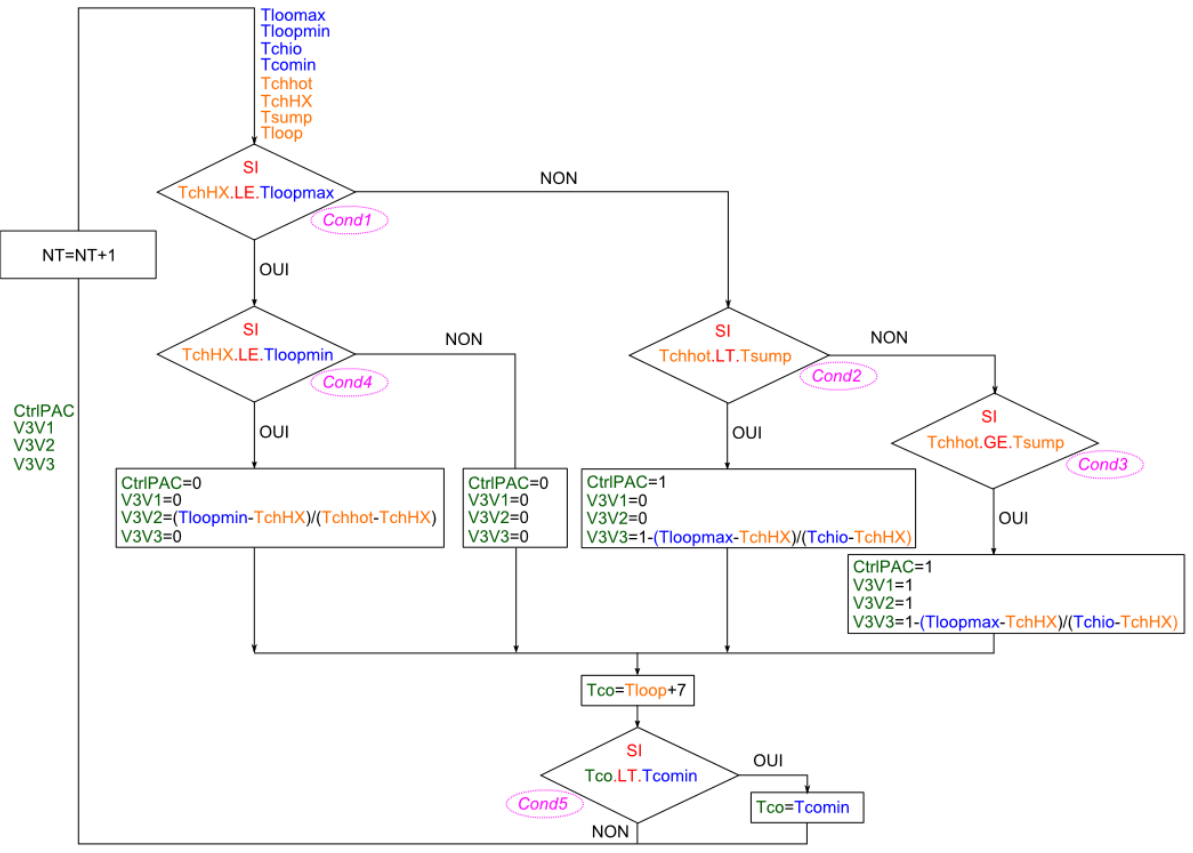

**Figure 154 : Algorithme du régulateur TACS**

<span id="page-200-0"></span>Sur le logigramme ci-dessus, les variables indiquées en bleu sont des paramètres du programme fixés par l'utilisateur.  $T_{loopmin} = 9^{\circ}C$  et  $T_{loopmax} = 17^{\circ}C$  définissent les bornes de l'intervalle de température dans lequel peut varier  $T_{loop}$ . Les températures minium et maximum de l'air froid soufflé acceptable par les serveurs, sont naturellement définies par les relations  $T_{comax}$  =  $T_{loopmax}$  + 7, et  $T_{comin} = T_{loopin}$  + 7. Finalement,  $T_{chio}$  correspond à la température de consigne de la pompe à chaleur, et celle-ci est fixée à sa valeur maximum (10°C).

Les variables en orange sont des « valeurs » acquises par le régulateur, dont les points de mesure sont décrits [Figure 134,](#page-177-0) et dont les valeurs sont mises à jour à chaque itération du logiciel. Finalement les variables en vert sont les consignes envoyées par le régulateur aux différents équipements qu'il contrôle : l'allumage de PAC CtrlPAC, la température de consigne  $T_{CO}$  et le taux d'ouverture des vannes  $3$  voies  $1, 2$  et  $3 V3V1, V3V2, V3V3$ .

Les conditions 1, 2 et 3 déterminent le mode de fonctionnement du système TACS (respectivement TFC, PFC et Normale). Les fonctionnements en mode PFC et Normale sont les mêmes que pour le régulateur IWSE classique. Lorsque le système bascule en mode PFC, la condition 4 détermine le débit d'eau  $M_{HXP}$ , en agissant sur la consigne de la vanne de by-pass V2. Si la température de l'eau en sortie de l'échangeur à plaques est inférieure au minimum acceptable par le circuit « loop »  $T_{loopmin}$ , le système recircule une partie de l'eau issue de l'armoire CRAH afin de maintenir  $T_{loop} = T_{loopmin}$ . Dans le cas contraire, l'ensemble du débit  $M_{loop}$  est dirigé vers

l'échangeur de chaleur. Finalement, la condition 6 détermine la température de  $T_{CO}$ , et s'assure que celle-ci ne descende pas en dessous de la température minimum acceptable  $T_{\text{comin}}$ .

L'algorithme présenté est implanté dans le modèle de groupe froid et remplace le régulateur IWSE mis en place. Il ne requière l'ajout d'aucun composant, mais deux modifications de « contrôle » sont apportées : la température  $T_{loop}$  est mesurée dans le circuit, et une consigne de température  $T_{CO}$  est transmise au régulateur PID qui contrôle le débit  $M_{loop}$ .

Le chapitre suivant présente les résultats obtenus par la simulation du système sur une année climatique complète.

## **7.9.2. Etude du fonctionnement et de l'impact énergétique du système TACS**

Le système TACS fonctionne en faisant varier tout au long de l'année les températures de l'eau dans le circuit de refroidissement  $T_{loop}$ , et de l'air soufflé dans la salle informatique  $T_{CO}$ , lorsque le système fonctionne en mode TFC. Il y a donc un impact à la fois sur le comportement du SDA dans la zone des serveurs, et sur le fonctionnement des composants du groupe froid.

#### **Impact du système TACS sur le comportement du SDA**

Concernant les performances du système de distribution d'air froid, le principe de régulation du débit d'air de l'armoire CRAH est indépendant et donc inchangé. Lorsque la température de l'air soufflé varie de 16°C à 24°C, les champs de température dans l'allée froide de la salle informatique sont donc les mêmes que ceux décrits au chapitre [7.8.1.](#page-190-2) Il est donc possible de considérer qu'à tout moment de l'année, les serveurs informatiques fonctionnent en toute sécurité. Les chapitres suivants s'attacheront donc à décrire l'évolution du fonctionnement des composants hydrauliques du système.

#### **Analyse des transferts d'énergie avec le régulateur TACS**

En observant les transferts d'énergie qui ont lieu dans l'échangeur de chaleur à plaques, et en les comparant à ceux du cas 5 ( $T_{CO}$ =24°C), il apparaît que ceux-ci sont égaux et répartis de la même manière en fonction des mois. De même, les deux cas possèdent le même nombre d'heures de fonctionnement en mode TFC et PFC ainsi qu'une répartition similaire tout au long de l'année. Toutefois, l'énergie n'est pas transférée de la même manière en fonction de la régulation, la [Figure](#page-202-0)  [155](#page-202-0) ci-dessous affiche l'évolution des écarts de température à l'entrée des circuits de l'échangeur, ainsi que les débits d'eau dans le circuit chaud  $M_{HXP}$  pour les deux cas. Elle fait également apparaitre le pourcentage de temps passé en opération free-cooling :

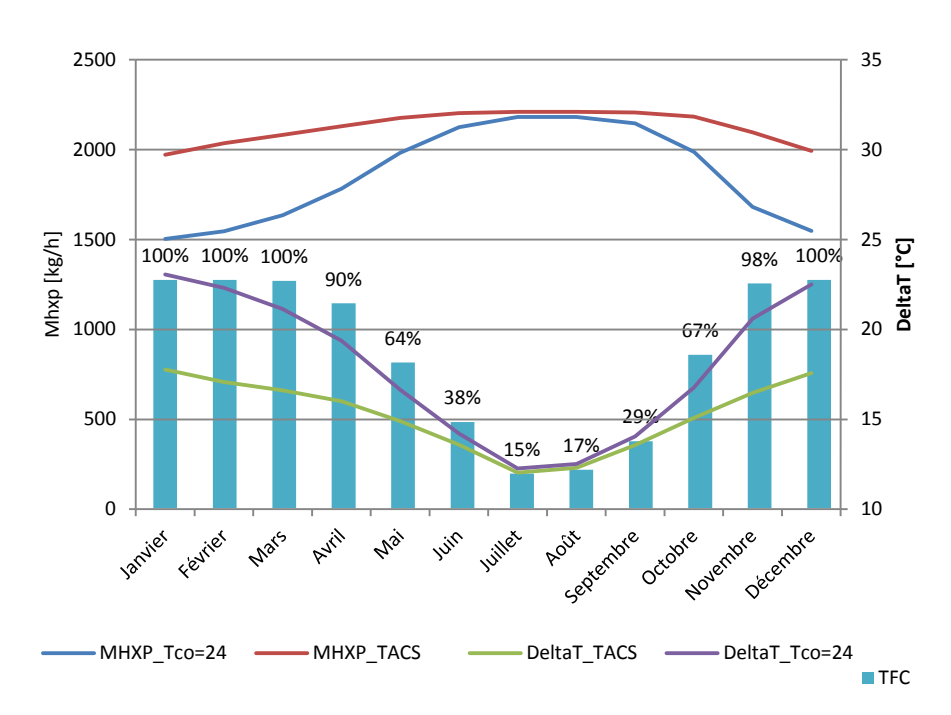

<span id="page-202-0"></span>Figure 155 **:** Opération TFC, Débit  $M_{HX}$  et écart de température ( $T_{chhot} - T_{sum}$ ) au cours de l'année

Cas de la régulation IWSE avec  $T_{CO} = 24^{\circ}C$ ,  $T_{loop} = 17^{\circ}C$ :

La température de l'eau chaude en sortie de l'armoire CRAH  $T_{chhot}$  est constante est très élevée. Il en résulte un gradient de température important aux bornes de l'échangeur entre  $T_{chhot}$ et  $T_{\text{sump}}$  qui évolue en fonction de la température de l'eau dans la cuve de la tour de refroidissement. Cet écart entre les circuits chauds et froids facilite grandement les échanges de chaleur (équation 7.4). Ainsi, en période d'hiver, le gradient de température est élevé (23°C), et le débit d'eau M<sub>HXP</sub> nécéssaire pour transférer la totalité de l'énergie dissipée par les serveurs est faible (69% de  $M_{loop}$ ). Le reste du débit  $M_{bp} = M_{loop} - M_{HXP}$  circule par le bras de by-pass et se mélange avec l'eau refroidie afin de maintenir une température  $T_{loop} = 17^{\circ}C$ .

Au fur et à mesure des saisons, la température de l'eau dans la cuve de la tour de refroidissement  $T_{\text{sump}}$  augmente, et le delta de température aux bornes de l'échangeur diminue jusqu'à atteindre 13°C en été. Durant cette saison, le système augmente le débit  $M_{HXP}$  jusqu'à sa valeur maximum  $M_{loop}$  dans les périodes les plus chaudes, afin de maximiser les échanges de chaleur. Durant une partie de l'été (20% du temps), cela permet d'évacuer la totalité de l'énergie, mais pour les 80% restant, le système passe en mode PFC et la PAC se charge de transférer les calories restantes.

Ce mode de régulation permet au système de transférer un maximum d'énergie durant l'année, en maintenant un débit  $M_{loop}$  et une température  $T_{loop}$  stable, de manière à produire un air froid constant à  $T_{CO} = 24$ °C.

#### Cas de la régulation TACS

Contrairement au système IWSE, le régulateur TACS cherche à maximiser le débit d'eau  $M_{HXP}$ dans l'échangeur à plaques. Ainsi, à l'exception de quelques heures durant les périodes très froides de l'année où le système court circuite une partie de l'eau issue de l'armoire CRAH afin de maintenir  $T_{loop}$  au dessus de la température limite  $T_{loopmin}$ , 100% du débit  $M_{loop}$  est dirigé vers l'échangeur à plaques. Cela se caractérise sur la [Figure 155](#page-202-0) par un débit  $M_{HXP}$  nettement plus élevé, qui évolue entre la valeur minimale de  $M_{loop}$  lorsque  $T_{CO} = 17^{\circ}C$  et la valeur maximale quand  $T_{CO} = 24^{\circ}C$ . Concernant la température  $T_{loop}$ , celle-ci est mobile dans l'intervalle  $[T_{loopmin} = 6^{\circ}C, T_{loopmax} =$ 17°C], et suit le profil de la température de l'eau dans la cuve de la tour de refroidissement. La température T<sub>chhot</sub> en sortie de l'échangeur CRAH avec la régulation TACS est donc elle aussi variable et inférieure ou égale à celle obtenue avec le système IWSE. De ce fait  $T_{loop}$  est bien plus basse et le gradient de température entre  $T_{chhot}$  et  $T_{sump}$  est inférieur. Pour mieux comprendre ce comportement « dynamique » du système, la Figure 156 [: Evolution annuelle](#page-203-0) des températures  $T_{CO}$ ,  $T_{loop}$  et  $T_{sump}$  présente le comportement du système pour 12 journées moyennes correspondant aux 12 mois de l'année :

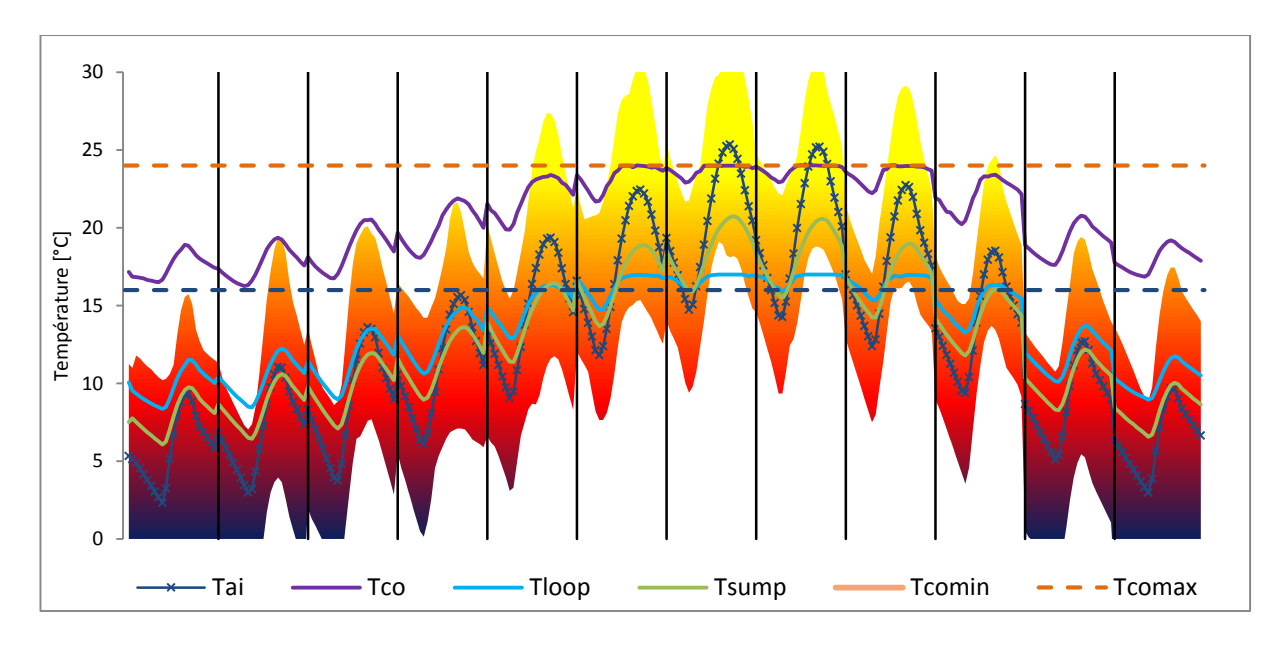

**Figure 156 :** Evolution annuelle des températures  $T_{CO}$ ,  $T_{loop}$  et  $T_{sump}$ 

<span id="page-203-0"></span>Pour chaque mois de l'année, l'évolution des températures est calculée pour une journée moyenne. Cela permet de mieux appréhender le comportement du système de régulation. La ligne en bleu avec les marqueurs « croix » représente l'évolution de la température sèche extérieure, tandis que la surface colorée est bornée par les valeurs mini et maxi.

En hiver, la température de l'eau de refroidissement  $T_{loop}$  suit l'évolution de celle de l'eau dans la cuve T<sub>sump</sub>. Ces températures étant basses durant cette saison, la température de l'air soufflé  $T_{CO}$ , de 7°C plus élevée, sera située dans le bas de la gamme de température acceptable [17°C,24°C]. Ceci permet de réaliser autant d'opérations free-cooling que le système IWSE [\(Figure 155\)](#page-202-0) tout en ayant une température de soufflage plus basse, ce qui diminue les besoins du ventilateur de l'armoire CRAH.

Durant le printemps, qui peut être considéré comme une phase transitoire, la température de l'eau dans la cuve  $T_{\text{sump}}$  augmente progressivement, accroissant également la température de l'eau  $T_{loop}$ . En réaction, le système PID du circuit « loop » augmente sensiblement  $M_{loop}$ , afin de compenser l'inefficacité de l'échangeur air/eau [\(Figure 155\)](#page-202-0).

Finalement, durant la période estivale, lorsque  $T_{\text{sump}}$  devient trop élevée pour maintenir  $T_{loop} < T_{loopmax}$ , le système passe en mode PFC, et la pompe à chaleur assure le maintien de la température du circuit loop. Sur cette période, la température de consigne  $T_{CO}$  est principalement maintenue à 24°C et le débit  $M_{loop}$  est à son maximum. Toutefois, pendant les mois d'été (juillet, aout, septembre), et dans la matinée ou dans la soirée, le système parvient à réaliser quelques opérations TFC en adoptant une température  $T_{CO}$  élevée.

Le système TACS adopte donc un principe de régulation à l'inverse de celui de l'IWSE. Dans le cas « classique », c'est le débit d'eau traversant l'échangeur  $M_{HXP}$  qui s'adapte, de manière à maintenir une température de consigne  $T_{CO}$  constante tout en maximisant les échanges de chaleur. Dans le système TACS, c'est la température du circuit  $T_{loop}$  et de l'air  $T_{CO}$  qui s'adapte en fonction du débit  $M_{HXP}$ . Or, ce dernier est fonction du débit  $M_{loop}$ , régulé par le contrôleur PID qui assure la température  $T_{CO}$  de l'air à la sortie de l'armoire CRAH. Le régulateur effectue de faibles variations (6% d'écart entre le débit max et min), afin de compenser la perte d'efficacité de l'échangeur. Ce faisant, le système TACS permet de se placer en permanence dans la configuration optimale. Le débit d'eau dans le circuit de refroidissement varie très faiblement, et c'est la température  $T_{CO}$  de l'air froid soufflé qui s'adapte en fonction des conditions climatiques extérieures. La seule limite intervient lorsque  $T_{CO} = T_{COMax} = 24$ °C. A ce moment là, le système bascule en mode PFC et la pompe à chaleur achève le transfert d'énergie.

## **Analyse des consommations d'énergie avec le régulateur TACS**

Grâce à la régulation TACS, le système réalise autant d'opération TFC et PFC qu'un système IWSE configuré pour assurer une température  $T_{CO}$  constante de 24°C. Toutefois, sa température de consigne  $T_{CO}$  évolutive permet de sélectionner en permanence le  $HAOC_{TFC}$  le plus bas et ainsi de réduire les consommations d'énergie en période hivernale. Le graphe ci-dessous présente les besoins totaux mensuels du système, pour les 5 cas étudiés avec une régulation IWSE et pour le cas TACS :

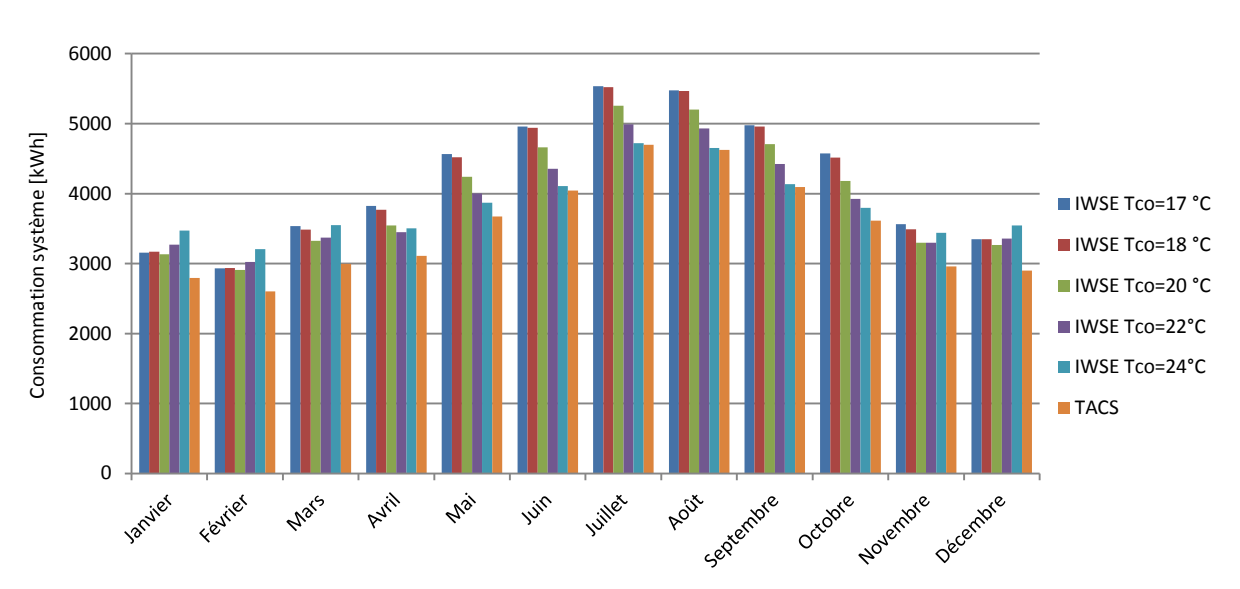

**Figure 157 : répartition annuelle des consommations, selon les modes de régulation**

Comme nous l'avons vu au chapitre [7.8.3](#page-195-1) et notamment au tableau [Tableau 26,](#page-197-0) le système IWSE avec une température  $T_{CO}$  de 24°C, présente les plus mauvais résultats en période d'hiver (janvier, février, mars). Bien qu'il réalise de nombreuses heures en mode TFC, le ventilateur de l'armoire CRAH absorbe beaucoup d'énergie ce qui entraine une surconsommation. C'est donc le système TACS qui réalise le meilleur score en effectuant le maximum d'opération en free-cooling, tout en adaptant la température  $T_{CO}$  afin d'obtenir le meilleur indice  $HAOC_{TFC}$  et de limiter les consommations du ventilateur.

En période de mi-saison, les consommations s'organisent par température. Le système qui possède la température de consigne  $T_{CO}$  la plus basse transfert le moins d'énergie via l'échangeur à plaques et devient le plus énergivore. Toutefois, la régulation TACS se distingue une fois de plus grâce aux opérations TFC avec une valeur de  $T_{CO}$  adaptée.

Finalement, en période d'été, lorsque le fonctionnement en free-cooling est très réduit, les consommations de TACS rejoignent celles d'IWSE  $T_{CO} = 24$ °C. Les deux systèmes fonctionnent à la température maximale autorisée et réalisent 80% de leurs opérations en mode PFC.

La régulation TACS permet donc d'économiser une quantité importante d'énergie en optimisant au maximum le compromis free-cooling / consommation du ventilateur CRAH. La [Figure 158](#page-206-0) ci-dessous présente les besoins annuels du système pour les 5 cas étudiés avec une régulation IWSE et pour le cas TACS :

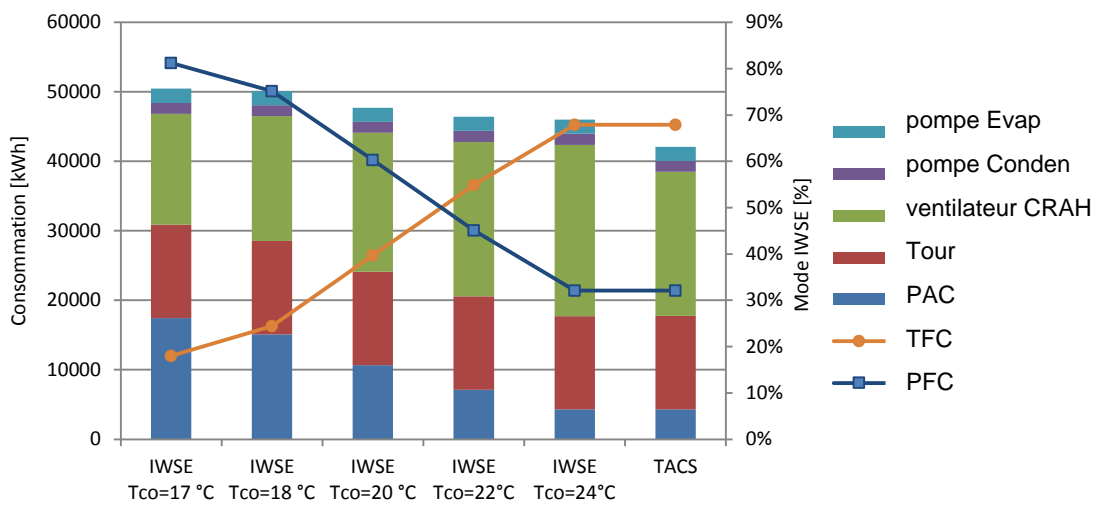

**Figure 158 : Bilan de consommation annuelle en fonction de** 

<span id="page-206-0"></span>En comparant les résultats de IWSE=24°C et de TACS, on s'aperçoit que le seul poste de consommation qui évolue est celui du ventilateur de l'armoire CRAH. En effet, les deux systèmes réalisent autant d'opération PFC et TFC. De plus, lorsque le groupe froid fonctionne en free cooling partiel, les températures  $T_{CO}$  sont égales (24°C). Les deux systèmes auront donc exactement les mêmes consommations de pompe à chaleur. La principale différence réside donc dans l'optimisation du mode TFC et du débit du ventilateur CRAH au cours de l'année. Or, grâce à sa température  $T_{CO}$  mobile, la régulation TACS, permet une économie d'énergie de 15% par rapport à IWSE  $T_{CO} = 24$ °C soit une économie d'énergie totale de 8% sur l'ensemble des besoins du système.

## **7.9.3. Conclusions sur le système de régulation adaptative TACS**

Concernant la sécurité des serveurs informatiques, la régulation de la température de l'air soufflé dans la salle ne pose pas de problème majeur. En effet, les températures d'air  $T_{CO}$  étant contenues dans un intervalle défini, les équipements informatiques n'encourent pas de risque de surchauffe tout au long de l'année.

D'un point de vue énergétique, la régulation TACS ne permet pas de transférer plus d'énergie à l'aide de l'échangeur à plaques. Ainsi, le système se comporte de la même manière que le système IWSE avec  $T_{CO} = 24$ °C et le nombre d'opération TFC et PFC est le même pour les deux types de contrôle. De plus, les comportements sont tout à fait similaires lorsque le groupe froid fonctionne en free-cooling partiel : la température  $T_{CO}$  est à son maximum (24°C), et la PAC requiert la même quantité d'énergie. En réalité, la seule différence intervient lors des opérations TFC. Dans ces conditions, le système TACS transfert la totalité du débit  $M_{loop}$  vers l'échangeur eau/eau en vue de faire baisser au maximum la température  $T_{loop}$ . Ce faisant,  $T_{CO}$  suit la même tendance, et les consommations du ventilateur de l'armoire CRAH sont considérablement diminuées. Finalement, il est intéressant de constater qu'un gain d'énergie significatif de 8% peut être réalisé simplement en optimisant le fonctionnement d'une installation.

Toutefois, traditionnellement, la température de l'air soufflé dans les centres de calcul est constante et plutôt froide (de l'ordre de 16 à 19°C) [6] [7] [10]. La mise en place d'une consigne variable doit donc implantée avec précaution et en utilisant des organes de régulation performants, capables d'assurer en permanence le fonctionnement des équipements IT dans de bonnes conditions.

## **En résumé et conclusion**

**Ce chapitre présente l'optimisation énergétique d'un centre de calcul de taille moyenne (32kW) en utilisant des outils de simulation numérique.**

**Dans un premier temps, nous détaillons la création d'un modèle transversal, capable de simuler le datacenter depuis les équipements du groupe de production d'air froid, jusqu'aux écoulements d'air et aux transferts de chaleur dans la salle informatique.**

**Pour ce faire, nous utilisons le logiciel TRNSYS, couplé à un modèle d'ordre réduit de type POD programmé avec Matlab, qui estime les champs de températures dans la salle informatique.**

**A partir du modèle obtenu, une régulation des systèmes de production de froid est mise en place, basée sur la température du serveur informatique le plus chaud. Ainsi, le fonctionnement de l'ensemble est optimal, et permet de minimiser les consommations du groupe froid, tout en maintenant les équipements IT dans un environnement adéquat.** 

**Afin de réaliser des économies d'énergie, nous proposons ensuite la mise en place d'un système de free-cooling à eau de type IWSE tout en maintenant les températures de consigne. Le fonctionnement du datacenter reste donc inchangé, mais l'Economiseur permet de diminuer les besoins de 17%.**

**En observant le fonctionnement de ce groupe froid, il apparaît possible d'augmenter la**  performance du système, en faisant croitre la température de l'air soufflé  $T_{CO}$ . En passant d'une valeur de  $T_{CO} = 17^{\circ}C$  à  $T_{CO} = 24^{\circ}C$ , on parvient à économiser 74% de l'énergie **absorbée par la PAC sur une année complète. Toutefois, cette augmentation de la température, entraine un accroissement du débit du ventilateur de l'armoire CRAH pour**  maintenir l'ensemble des serveurs à une température inférieure à  $T_{secu}$ . Ainsi le gain sur la consommation totale du groupe froid avec  $T_{CO} = 24^{\circ}C$  est seulement de l'ordre de 9% comparé au fonctionnement avec  $T_{CO} = 17$ °C.

**Ces résultats nous amènent à proposer une méthode de régulation innovante nommée TACS, qui permet de faire varier la température de l'air soufflé en fonction des conditions climatiques extérieures. Ce nouveau système assure une nouvelle économie d'énergie de**  l'ordre de 17% par rapport à une régulation avec  $T_{C0} = 17^{\circ}C$  et de l'ordre de 43% par **rapport au système « classique » initial.**

**On démontre ainsi, qu'un modèle global de centre de calcul peut se révéler très utile, lorsqu'il s'agit de développer de nouveaux concepts de groupe froid, ou de régulateur. La simulation permettant de réaliser des tests sur les installations sans risquer d'endommager le matériel. Toutefois, les résultats obtenus sont « théoriques », et il serait intéressant de les appliquer dans le cas d'une installation réelle.**

# **Conclusion générale et perspectives**

Comme en témoigne la croissance durant ces 15 dernières années de grandes sociétés telles que Facebook, Google, ou Amazon, les technologies numériques sont en pleine expansion. L'augmentation de la performance des équipements informatiques a permit aux grands acteurs du domaine de proposer de plus en plus de services. A titre d'exemple, la qualité et le débit des connexions à internet s'améliorent d'année en année et les espaces de stockage disponibles sont de plus en plus importants. Ainsi, de nos jours, nombre de nos données personnelles sont « virtualisées » et doivent être accessibles instantanément et à tout moment. Ces évolutions qui requièrent des puissances de calcul toujours plus importantes, sont rendues possibles grâce au développement massif des datacenters ou centres de calculs. Ces grandes infrastructures capables d'héberger plusieurs centaines d'équipements informatiques, fonctionnent en permanence 24h/24h et 7j/7j de manière à assurer un service constant avec un niveau de fiabilité très élevé. Mais parallèlement, cette activité permanente des équipements informatiques génère de grandes quantités d'énergie qu'il est nécessaire d'évacuer. C'est pourquoi, ces installations sont équipées de groupes froids chargés de maintenir en permanence les serveurs dans un environnement thermique approprié. De ce fait, les datacenters possèdent souvent une efficacité réduite, et il n'est pas rare de voir des centres de calcul dans lesquels pour 1 kWh d'énergie utile consommé, 2kWh supplémentaires sont requis pour le fonctionnement des équipements annexes.

L'optimisation des consommations du centre de calcul, nécessite tout d'abord une compréhension globale de la chaine de refroidissement depuis le serveur informatique jusqu'au système de production d'air. En effet le maintien des serveurs dans l'enveloppe de température appropriée fait intervenir de nombreux phénomènes physiques. Dans la salle informatique, l'air froid soufflé pour refroidir les équipements entraine des écoulements d'air turbulents ainsi que des transferts de chaleur difficiles à prédire. Les systèmes de distribution d'air sont donc souvent peu efficaces et la température de l'air soufflé par les armoires de ventilation correspond rarement à la température de l'air aspiré par les équipements informatiques. La performance du SDA influence donc directement les températures de consignes envoyées au groupe froid et par conséquence sa consommation d'énergie.

De manière à optimiser les besoins énergétiques des centres de calcul, il convient donc d'étudier plus précisément leur fonctionnement. Cependant, en considérant la criticité et le niveau de fiabilité requis dans ces installations, il ne paraît pas envisageable de réaliser des études expérimentales qui risquerait de détériorer les composants. Dès lors, les ingénieurs et les chercheurs chargés de l'optimisation énergétique, ont recours à la simulation numérique, qui permet de tester de nombreux scénarios sans risquer d'endommager les équipements.

L'objectif de cette étude était donc de proposer des modèles numériques innovants qui permettent de prédire et d'analyser le comportement des centres de calcul. Puis, en exploitant ces modèles par le biais de simulations numériques, il s'agissait de proposer des solutions pertinentes afin de diminuer les consommations d'énergie liées au refroidissement des installations.

La première partie de ce travail s'est attaché à étudier l'environnement thermique des serveurs informatiques, qui sont le cœur des centres de calcul. De manière à caractériser la performance des systèmes de distribution d'air, nous proposons d'utiliser le code de calcul Thétis développé au laboratoire I2M TREFLE. Les écoulements d'air sont décrits par les équations de Navier-Stokes incompressibles et un modèle de type LES est chargé de simuler les effets de la turbulence. Les transferts de chaleurs dans la salle sont modélisés par l'équation de l'énergie. Ces méthodes numériques sont validées en réalisant la simulation d'une convection turbulente mixte dans une cavité et en comparant les résultats obtenus aux résultats expérimentaux de la littérature. Cette étude confirme donc la capacité du code de CFD Thétis, à simuler les phénomènes physiques qui interviennent lors du refroidissement par des serveurs d'un datacenter.

Une fois le modèle physique validé, une interface permettant de modéliser la géométrie de salle informatique est programmé à l'aide du logiciel ECOTECT. Ce module permet de schématiser la structure de la salle, de définir les conditions aux limites, et de concevoir le maillage nécessaire à sa simulation avec le code de calcul Thétis. Les capacités de cette nouvelle méthode sont ensuite vérifiées en reproduisant la simulation d'un centre de calcul de 250 serveurs informatiques. Les résultats obtenus indiquent que l'outil de modélisation numérique développé, permet de prédire les écoulements et les transferts de chaleur dans une salle informatique avec une précision acceptable. Grace à ce nouveau module, il est désormais possible de modéliser des salles informatiques aux géométries complexes, afin d'étudier et de simuler et d'optimiser le fonctionnement des système de distribution d'air..

A partir de ce modèle, l'étape suivante a consisté à concevoir un modèle de serveur informatique original, capable de reproduire le comportement des équipements de nouvelle génération. En effet, selon des études récentes, les serveurs de type « blade » installés dans les datacenter de hautes puissances possèdent un comportement atypique. La puissance thermique dégagée par leurs composants, évolue en fonction de la température de l'air qui les refroidit. Parallèlement, les ventilateurs chargés de leur refroidissement et contrôlés par des systèmes de régulation, adaptent leurs vitesses et leurs débits afin de maintenir les équipements en sécurité. Il en résulte une augmentation de la puissance absorbée, en fonction de la température de l'air. Afin de déterminer l'impact de ces nouveaux équipements, nous proposons donc un modèle spécifique intégrant le phénomène de fuite de courant des processeurs et le système de régulation de la température. Une simulation de type benchmark comportant un « serveur régulé » positionné dans un rack est réalisée. Les résultats obtenus confirment une dépendance entre la consommation optimale d'un centre de calcul et la température d'air sélectionnée pour l'environnement thermique des serveurs. Ce nouveaux modèle de serveurs « détaillé », programmé dans le cadre de cette étude permet d'estimer l'impact des serveurs de type « haute densité », sur les équipements de refroidissement.

Mais de manière à prédire le fonctionnement de la chaine de froid dans son intégralité, il s'est avéré nécessaire de modéliser les équipements chargés d'évacuer la chaleur produite vers le milieu extérieur. Pour ce faire, nous utilisons le logiciel de simulation dynamique TRNSYS, qui permet de simuler le comportement d'un groupe de production d'air froid sur une année climatique complète. Cependant, la performance du système de distribution d'air dans la salle informatique impacte fortement le fonctionnement et la configuration du groupe froid. Afin d'obtenir une vision globale du système, il est donc nécessaire de coupler la simulation CFD de la salle informatique réalisée avec le code de calcul Thétis, et le modèle de centrale de production d'air froid conçu avec TRNSYS. Or les ressources informatiques requises par le code de CFD ne sont pas compatibles avec la simulation d'un datacenter sur une année complète. Un modèle réduit de type POD de la salle informatique a été crée à partir des résultats des simulations numériques réalisé avec Thétis. A partir d'une base de résultats nommés Snapshots, Il permet d'interpoler rapidement et avec une bonne précision de champs de température. Ce modèle d'ordre réduit programmé à l'aide du logiciel Matlab est intégré au logiciel TRNSYS de manière à créer le modèle « transversal » d'un datacenter. A ce stade, nous disposons donc d'un outil original capable de simuler l'ensemble de la chaine de refroidissement d'un centre de calcul, depuis les serveurs informatiques, jusqu'aux équipements de production d'air froid.

Dans la dernière partie de ce projet, nous avons exploité ce modèle numérique global afin d'optimiser les consommations d'énergie d'un centre de calcul d'une puissance de 32kW. La salle des serveurs comporte 32 équipements d'une puissance respective de 1kW, arrangés dans des racks disposés selon une configuration allée chaude / allée froide. Le groupe de production d'air froid est « classique » et comporte principalement une armoire de ventilation, une pompe à chaleur et une tour de refroidissement. Un modèle transversal du datacenter a été créé, et sa consommation a été calculée pour une année climatique typique complète. De manière à optimiser les besoins énergétique du système, nous avons proposé d'évaluer l'influence de la mise en place d'un economiseur à eau. Les résultats obtenus par simulation révèlent que le système IWSE permet de réaliser un gain de 27% sur les consommations électriques du groupe de production d'air froid. Cependant l'étude approfondie du comportement de l'economiseur met en évidence d'importantes sources d'inefficacité notamment lorsque le système opère avec une température d'air soufflé élevée. Nous proposons donc un nouveau type de régulation baptisé TACS, qui permet d'adapter le fonctionnement du système en fonction des conditions climatiques extérieures. Ce mode de contrôle permet ainsi d'optimiser en permanence les consommations d'énergie, tout en maintenant les serveurs informatiques dans l'enveloppe environnementale adéquate. Le gain d'énergie réalisé avec le système TACS est de l'ordre de 17% comparé à un système de régulation classique.

En définitive, les travaux menés tout au long de ce projet, ont essentiellement permis de mettre en place des méthodes de modélisation originale, qui permettent de simuler entièrement la chaine de refroidissement d'un centre de calcul. L'optimisation des consommations d'un datacenter de 32kW a permis de démontrer l'intérêt et les possibilités offertes par le modèle transversal. Mais de nombreux travaux restent à entreprendre afin de poursuivre ce projet et d'améliorer les modules programmés :

- La modélisation d'un datacenter existant permettrait de « calibrer » les nombreuses hypothèses qui ont été faites durant la phase de modélisation. Cette étape permettrait de quantifier les erreurs générées par la simulation.

- En restant dans le cadre de l'optimisation du centre de calcul de 32kW, la création d'un ROM POD qui modélise un SDA équipé d'un système de cloisonnement d'allée, permettrait d'étudier l'influence de cette modification sur le comportement du système IWSE.

- De la même manière, il serait intéressant de simuler le comportement de l'installation en remplaçant les serveurs informatique « classiques », par des serveurs de type « blade », possédant une puissance plus élevée. Le comportement du système de distribution d'air se trouverait considérablement modifié, et le système de régulation TACS ne serait probablement plus adapté.

L'optimisation énergétique du rafraîchissement des datacenter reste donc un problème ouvert. De nombreux chercheurs et des ingénieurs travaillent sur cette problématique mondiale, et proposent des solutions variées afin de diminuer les consommations d'énergie. Les travaux que nous avons menés depuis 3 ans ont permis de proposer une méthode originale pour modéliser et optimiser un centre de calcul. Cette contribution s'inscrit parmis les recherches dans le domaine qui participent à diminuer l'impact énergétiques des centres de calcul.

## **8. Annexes**

## **8.1. 2012 ASME conference (Nantes)**

Proceedings of the ASME 2012 11th Biennial Conference On Engineering Systems Design And Analysis **FSDA2012 July 2-4 2012. Nantes. France ESDA2012-82418** 

#### VALIDATION OF TURBULENT NATURAL CONVECTION IN A SQUARE CAVITY FOR APPLICATION OF CFD MODELING TO HEAT TRANSFER AND FLUID FLOW IN A **DATA CENTER**

**B. DURAND-ESTERE** I2M TREFLE Department/Cap-Ingelec 16 av Pey Berland 33600 Pessac, France Allée des Palanques 33127 St Jean d'Illac b.durandestebe.09@eigsi.fr

E. Arquis **I2M TREFLE Department** 16 av Pey Berland 33600 Pessac, France

**C. LEBOT I2M TREFLE Department** 16 av Pey Berland 33600 Pessac, France

**JN MANCOS** Cap-Ingelec Allée des Palanques 33127 St Jean d'Illac, France

#### **ABSTRACT**

Air flow management in a Data-center is a critical problem when designing HVAC (Heating, Ventilation and Air-Conditioning) system. Providing a sufficient cooling air volume at a designed tenmerature to all the informatics equipments. avoiding recirculation phenomenon, optimizing the installations in order to minimize the tenmerature difference between air exiting the CRAC (Computer Room Air Conditioning) and the air at the intake of the servers are parts of the multiples target that have to be reached in order to have the most efficient ventilation system.

In most of today's data center, the IT (Information Technology) equipment dissipates between 12kW of heat for regular material, to up to 32kW for the recent high density server's rack. Such a power release has to be cooled by efficient cooling system.

During this process the airflow temperature can increase by over 10K, and the air velocity can vary from 0.09m/s to more than 5m/s. Considering these large gradient of temperature and air speed several phenomenon must be taken into account. including turbulent natural convection.

To achieve these goals, we will use a CFD software to predict the airflow behaviour inside the Data-center. Therefore, the code must be able to accurately model turbulent airflow and heat transfers. We used the software (http/www.thetis.enscbp.fr) to simulate a 2D turbulent natural convection in a square cavity. The k-E equations were solved to predict turbulent effects. The obtained results were compared to an experimental benchmark and are presented in the document.

In the last part of the paper we present the results of a 2D simulation representing a working server in a computer room cooled by a CRAC (Computer Room Air Conditioning) unit.

The airflow characteristics in the whole domain were determined using various dimensionless numbers in order to select the right physical and mathematical objects. Finally the results of a 3D simulation are presented and the cooling system performances are estimated.

Keywords: Data center: CFD, validation case, turbulent natural convection, dimensionless number.

#### **INTRODUCTION**

Over the past years, data centers have experiemented a large increase in power consumption thus raising the energy supply requirement and the exploitation's costs. According to [1] the consumption has double over the past 5 years and is suppose to do so in the next 5 years reaching a consumption of more than 100 billion kWh. Almolie et al [2] identify two main sources of such a large energy requirement: the hardware inefficiency and the cooling requirement. Today, server's capabilities are increasing at or beyond the rate predicted by Moore's law and so is their energy requirement. In fact, the continuously shrinking of server's components induces [3]:

- (a) a greater power leakage at a chip level,
- (b) an increase in electrical energy requirement at a server level
- (c) a more important heat source that needs to be evacuated at a computer room level.

While today's Information Technologies (IT) equipments dissipating 12kW of heat are common, more recent equipments can dissipate over 32kW [4]. This describes the first source of inefficiency. The second one is related to the cooling system design which includes machines performances, cooling<br>temperature set-point and airflow behaviour inside the data

center. Clearly we can define two engineering area: "server thermal design" and "data centers cooling design" [5]. The present study focuses on the second field of interest while keeping in mind that these two domains are tightly linked.

Data centers are considered as mission critical facilities [4] which mean that the cooling system must comply with the server's temperatures and hygrometry requirements. Indeed, it appears that ambient temperature strongly affects material reliability, performance and energy consumption. In fact, not only does it induce an increased current leakage through the CPU [3] but also a raise in air flow rate in order to cool the chips and hence an acoustics risk in the computer room Humidity is also a great concern for engineer. At a very low hygrometry Electro-Static Discharge (ESD) can occur, damaging the equipments and impacting the reliability. On the opposite a too high humidity ratio can cause some dust to melt, creating electric bridges on the electronic board and causing short circuit [6]. The ASHRAE Technical committee TC9.9 representing the IT manufacturer [6] has defined several classes of IT equipments depending on their purpose (mission critical, workstation, laptops). For each classes, two working envelope are given (recommended and allowable), based on a maximal and minimal air temperature and hygrometry. Thus IT equipments operating within these recommended conditions should experience minor to no damage or reliability issues. The graph Figure (1) presents the different envelopes.

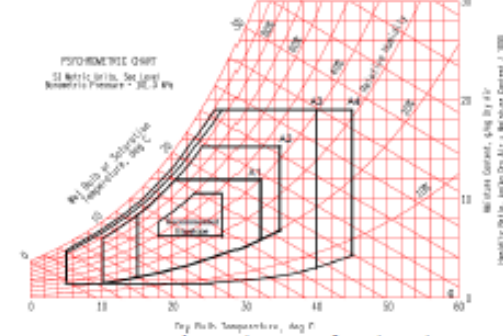

FIGURE 1 - ASHRAE Environmental Classes for Data Centers

The real aim of these envelopes is to allow engineer to raise the cooling system's temperature set-point in order to increase the equipment COP or to use an Economizer.

To cool the data center, several equipments and distribution systems can be used. Most of time it consists of a Computer Room Air Conditioning unit (CRAC) with an associated air distribution system that blows cooled air directly into the room. For larger data centers, Computer Room Air Handling Units (CRAH) may be used [2]. There are numbers of way to design the air distribution in a computer room. According to Cho et al. [1] there are mainly 3 ways of extracting hot air from the IT load<sup>-</sup>

flooded return, meaning that the CRAC draws the computer room air directly without any duct work.

- 2. locally ducted supply, meaning that the air is ducted close to the heat loads
- fully ducted meaning that the air is drawn directly R. from the heat load

Similarly, the same distribution principle can be use to provide cooled air. Only the locally ducted supply will defer as the vent could be place on top of the IT equipment (overhead system), or below them when the air is blown under floor. The combination of these possibilities gives us 12 different types of distribution systems that are summarized in the Figure (2).

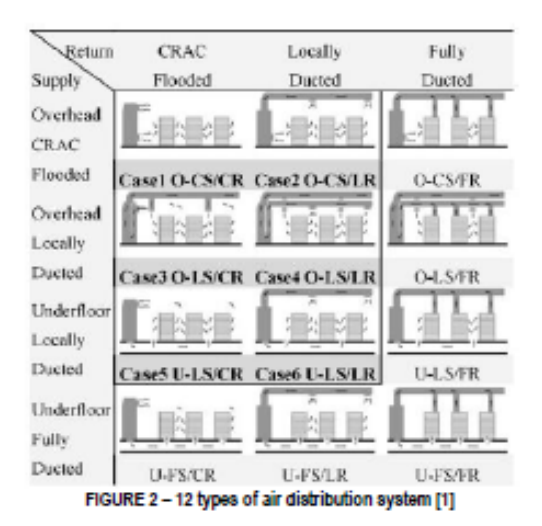

Except in rare case the fully ducted supply or return distribution are not implemented in large data centers as it requires expensive work and complex engineering. This reduces the number of systems to 6. In addition to these possibilities there are other ways to cool rack of servers such as cold/hot aisle containment, or backdoor cooling [2], but we won't discuss it any further as it is not the aim of this study.

There isn't one good way to cool an installation as it depends on a lot of parameters such as server total power, room architecture, geometry constraints, operation budget, etc. In addition, a hazardous conception in the distribution system can lead to an overall bad behaviour of the cooling installation such as: apparition of hot spot or CRAC short circuit. In the first case, the exhaust air exiting from a rack recirculates into the intake, causing the servers temperature to increase dramatically and inducing an increased risk of failure or material damage. In the second case the air exiting from a cooling device bypasses the servers and return directly to the extracting yent without cooling the IT load resulting in an energy loss.

For the past vears many research have been carried out to simulate the air-flow behaviour inside a data center with various CFD codes [1, 2, 4, 7]. Nowadays CFD has become an important optimization tool to conceive data center cooling system. Moreover, as we said before, data centers are mission

 $\mathcal{D}$ 

Copyright © 2011 by ASME

critical facilities and it is not always simple to carry a measurement campaign or to test different cooling configurations without reducing the calculation capacity or damaging the material. Therefore once again CFD becomes an interesting option. However lots of commercial codes are spread on the market, without being tested or compared with experimental results [4]. This can be of a major concern as the aim of the engineer is to conceive a system that operates within given limits. If one wants to take the best out of its cooling equipment, he will have to conceive his system to ensure that every server will be fed with the right temperature and hygrometry and with an acceptable or measurable error. This is one of the reasons why CFD codes must be tested in order to be trusted. Several authors have validated their software making comparison with existing data center or with small scale model namely Cho et al [1], Almoli et al [2], Srivastava et al [4], Radmehr et al [7]. The results and the degree of confidence in the numerical code vary with the publication and the complexity of the simulation.

In our research we are going to use Thétis, a CFD finite volume numerical code developed by the I2M laboratory. From large to micro-scale, this numerical code has demonstrated its accuracy on various types of problems including heat transfers and turbulence [8, 9, 10, 11, 12]. A validation book is also available and confirms the software results for multiple "typical" cases: natural convection, turbulent flow, porous media, etc. [13]

During the cooling process in a data center the airflow temperature can increase by over 10K, and the air velocity can vary from 0.09m/s to more than 5m/s [1]. Therefore, in order to be able to simulate such airflows, it is very important for the engineer to select a turbulent model that is able to take into account these large gradients of speed an temperature happening in wide complex geometry. In most of the literature, the k-E model is used in the case of Data-center [1, 2]. Indeed in systems where the flow is fully turbulent (which is the case in most data center), it appears that this model provides accurate enough results [1] while requiring a low calculation time to convergence. As we said earlier, large gradient of temperature can occur in such facilities. For example temperature gradient between the air coming out of a CRAC and the exhaust of a server might induce a phenomenon of turbulent natural compaction

In order to validate the CFD code Thétis, we are going to compare the numerical results to an experimental benchmark proposed by Ampofo and Karayiannis [14]. The experiment consists in a measurement of a low-level turbulent flow in an air filled square cavity. The cavity was deep enough to consider the airflow as 2 dimensional. The hot and cold wall were respectively at 10°C and 50 °C giving a Rayleigh number of  $1.58 \times 10^9$ . The figure (3) presents a scheme of the experiment.

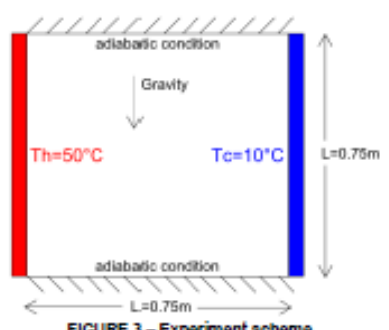

**FIGURE 3 - Experiment scheme** 

Several sets of temperature and velocity measurement were carried out at various points in the middle of the cavity. The published results are expressed as the mean velocity in both direction  $\overline{U}, \overline{V}$ , the mean velocity fluctuation  $u'_{rms}, v'_{rms}$ , and the mean temperature  $\bar{T}$ . Moreover we will also compare the results of Tians [15], who based his research on the same experimental material, to validate the local Nusselt number close to the walls.

Thetis will be used to simulate the turbulent convection phenomenon. Several turbulence models are available such as LES, V2F, RNG, k-E or even DNS, but regarding to the previously quoted publications, and the computational time required, we choose to use the k-c model. The numerical method will be developed later in the corresponding chapter.

As we will see in the results chapter, the obtained results agrees quit well with the experiment for both velocity and temperature field. Thus several further more complex simulations have been carried out. The second part of this paper present a 2D simulation of a server in a rack. The airflow is characterized in the whole domain thanks to various dimensionless numbers. Then the results of a 3D simulation are presented and compare to the 2D results. Finally 2 more dimensionless numbers describing the cooling system efficiency are introduced

#### PHYSICAL DESCRIPTION OF THE VALIDATION CASE

According to [14] 2D natural convection in a square cavity is an interesting case for both experimental and numerical experience. Indeed due to its simple geometry and the nature of its boundary conditions (Wall, Adiabatic, constant temperature), it doesn't present a lot of difficulty whether for numerical simulation or for experimental studies. The only source of error comes from the top and bottom wall of the cavity that can be either considered as perfectly conducting or adiabatic. As written in [14] the reality lies in between these two limiting case. This issue will be discussed later in the results chapter. Nevertheless, the phenomena happening inside the cavity reverances; are parameters input

The test cavity is a 0.75m wide 0.75m height and 1.5m deep parallelepiped. The aspect ratio is calculated in function of this dimension following the formula  $AR_x = L/l$ . According to Penot [16], at the center of the cavity, a 2D approximation can be valid if the horizontal aspect ratio of the cavity is greater

3

Copyright C 2011 by ASME
than 1.8. In our case  $AR_r = 2$ , which complies with the previous constraints. The hot and cold walls of the cavity were made of 6mm mild steel plate. The hot wall was maintained at a temperature of 50°C while the cold wall was set at 10°C. Thus the Rayleigh number was  $1.58 \times 10^9$ . We remind that the Rayleigh number is dimensionless and characteristic of heat transfer: beyond the value of 2000 the phenomenon is mostly convective. In fact this is logic as we are in a turbulent system that tends to increase convection.

The local velocity and temperature were simultaneously measured at different locations in the cavity representing 10 000 samples. From these data, both mean and fluctuation quantities are calculated. The local and average Nusselt numbers, the wall shear stress as well as the turbulent kinetic energy are also presented. The experiments were conducted with very high accuracy and as such the results can form experimental benchmark data and can be used for validation of Thetis code. According to Ampofo and Karayanis [14], the uncertainties on the measurements are:

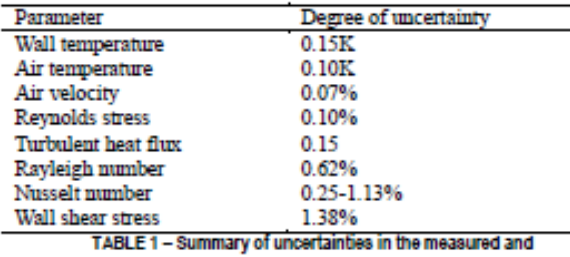

estimated parameters [12]

#### THE FLOW EQUATIONS

Considering the small velocities inferior to 0.3m/s, the air can be considered as an incompressible fluid.

As stated earlier the flow is of a turbulent nature. According to Chassaing [17] the k- $\varepsilon$  model is one of the most used models in engineering application. Most of time it leads to results that without being quantitatively corrects remains qualitatively representative. However considering the previously quoted publications and keeping in mind that the aim of the research is to simulate data center it is this model that would be study. It belongs to the category of RANS model where pressure and speed are considered as random function of space and time. In addition to the Reynolds average equation, two transport equations are written describing the average turbulent kinetic energy k and the average dissipation rate a. Thus the governing equations can be written under the following form:

Continuity equation:

$$
\frac{\partial \overline{U}_i}{\partial x_i} = 0 \tag{1}
$$

Dynamic equation:

$$
\frac{D\overline{U}_i}{Dt} = \rho \overline{F}_i - \frac{\partial \overline{P}}{\partial x_i} + \mu \frac{\partial^2 \overline{U}_i}{\partial x_j \partial x_j} - \frac{\partial}{\partial x_j} (\rho \overline{u_i} \overline{u_j}) + K_{ij} \overline{U}_i
$$
 (2)

This describes the RANS equations with  $\mu$  the viscosity,  $\vec{U}$ , the mean velocity and  $u_i$  the velocity fluctuations. In order to be able to solve the system, we introduce the turbulent viscosity that can be written:

$$
v_T = C_{\mu}^{\prime} \frac{\bar{k}^2}{\bar{\varepsilon}}
$$
 (3)

With  $C'_u$  being a constant,  $k$  is the turbulent kinetic energy and a the rate of energy dissipation. Following, the turbulent kinetic energy equation is:

$$
\frac{\partial \bar{k}}{\partial t} + \bar{U}_j \frac{\partial \bar{k}}{\partial x_j} = C_{\mu}^{\prime} \frac{\bar{k}^2}{\varepsilon} \left( \frac{\partial \bar{U}_i}{\partial x_j} + \frac{\partial \bar{U}_j}{\partial x_i} \right) \frac{\partial \bar{U}_i}{\partial x_j} + \frac{\partial}{\partial x_j} \left[ \frac{C_{\mu}^{\prime} \bar{k}^2}{\partial x_i} \frac{\partial \bar{k}}{\partial x_j} \right] - \varepsilon \tag{4}
$$

Finally the turbulent energy dissipation  $\varepsilon$  equation is written under the following form:

$$
\frac{\partial \mathcal{E}}{\partial t} + \mathcal{U}_j \frac{\partial \mathcal{E}}{\partial x_j} = -C_{\varepsilon t} C_{\mu}^{\dagger} \mathcal{R}^2 \left( \frac{\partial \mathcal{U}_i}{\partial x_j} + \frac{\partial \mathcal{U}_j}{\partial x_i} \right) \frac{\partial \mathcal{U}_i}{\partial x_j} + \frac{\partial}{\partial x_j} \left[ \frac{C_{\mu}^{\dagger} \mathcal{R}^2}{\partial \varepsilon} \frac{\partial \mathcal{E}}{\partial x_j} \right] - C_{\varepsilon 2} \frac{\mathcal{E}^2}{\mathcal{K}} \tag{5}
$$

The constants of the systems are  $C'_u, C_{u1}, C_{u2}, \sigma_k$  and  $\sigma_k$ . These constants are not universal and depend on our system. In fact in our validation case the considered values are:

 $C'_u = 0.09, C_{e1} = 1.44, C_{e2} = 1.92, \sigma_k = 0.05, \sigma_e = 1.3$ 

#### THE ENERGY EQUATION

ø

In the first part of this document, the aim of the simulation is to predict the comportment of a turbulent flow in interaction with hot surfaces. It means that in addition to the turbulent equation  $(k, \varepsilon)$  the energy equation will have to be solved. Moreover, previous paper [14, 15, 18] have calculated a Rayleigh number of  $1.58 \times 10^9$  meaning an important Grashof number. Thus it seems obvious that the flow will be driven by buoyancy, meaning that  $\rho$  won't be constant in the whole domain. This is in contradiction with the fact that we considered the air as an incompressible flow. Therefore we will use the Boussinesq approximation to simulate the effects of buovancy.

The well known heat equation can be written under the following form:

$$
\frac{\partial T}{\partial t} + U_j \frac{\partial T}{\partial x_i} = \frac{\lambda}{\rho C_p} \frac{\partial^2 T}{\partial^2 x_i} + \frac{P}{\rho C_p}
$$
(6)

In the upper formula the source term  $P/\rho C_n$  allows us to add a local heat emission in the domain. Due to the RANS form of the mechanics equation, in order to simulate the turbulence phenomenon, the temperature is also considered as a centered random function of space and time. So we can write:

$$
\frac{\partial \bar{T}}{\partial t} + U_j \frac{\partial \bar{T}}{\partial x_i} = \frac{\lambda}{\rho C_p} \frac{\partial^2 \bar{T}}{\partial^2 x_i} - \frac{\partial}{\partial x_i} \overline{u}t + \frac{P}{\rho C_p} \tag{7}
$$

4

Where  $T$  is the mean temperature and  $\tau$  the temperature fluctuations

In order to simulate buoyant effect we are going to use the Boussinesq approximation. The equation alters the fluid p value in function of the local temperature based on a reference density  $\rho_0$  and a reference temperature  $T_0$ :

$$
\rho(\bar{T}) = \rho_0 [1 - \beta(\bar{T} - T_0)] \tag{8}
$$

With  $\rho(\overline{T})$  the air density at a grid point,  $\rho_0$  the reference air density at  $T_0$ ,  $\beta$  the volume thermal expansion of the air,  $T$ the mean air temperature at point and  $T_0$  the reference temperature.

#### **NUMERICAL METHOD**

For all the simulations that are presented in this paper, the finite volume CFD code Thetis was used. The software is developed by the I2M laboratory inside the TREFLE department.

#### **Solving the NS equation**

The pressure/velocity coupling is achieved by the method of sugmented Lagrangian [11]. The system is composed of 1 fluid (air) and several obstacles. The advection term is descretized by using an upwind scheme. To enhance the calculation required time, we use a preconditioner based on the ILU technique. Finaly the solver MUMPS is used to compute the matrices. Time descretization was of order one. The simulations have been run in a sequential mode. However the Thetis software can work in parallel mode provided few modifications are done. But as the complexity of our presented cases was not elevated, we choose the sequential mode.

#### Solving the energy and the k-s equations

As for the Navier-Stokes equations, the k-E equations and the energy equations are disretized with an upwind scheme, the matrices are preconditioned by the ILU method, and finally it's a MUMPS solver that computes their values.

#### VALIDATION CASE: SIMULATION OF TURBULENT **NATURAL CONVECTION**

#### Validation of the solution

The aim of this section is to check that Thetis is able to solve the set of equations described above. Usually the error is defined as follows [19]:

$$
E = ||f_{exact} - f_{discrete}|| \tag{9}
$$

Where  $f_{exact}$  is the exact solution of the differential equation and  $f_{discrete}$  is the discrete solution for a given set of initial conditions. However, in our case, there is no exact solution as our equations are non-linear. The error  $E$  depends on the discretization which is characterized by a characteristic length h and a time step  $\tau$  Hence the limit of  $f_{h,\tau}$  when  $\tau \rightarrow 0$ and  $h \rightarrow 0$  is close to the exact solution. In the next part of this chapter we will have a closer look at the convergence of iterative methods, and we will analyze the spatial convergence of the solution when the h decrease in order to get as close as possible to the exact solution.

The calculation was considered to be converged when between 10 iterations, the temperature, the speed, and divergence did not vary of more the 10<sup>-10</sup>. For each grid scale, we succeeded in reaching a converging solution. The simulations were carried on for the following grid scale  $32 \times 32$ ,  $64 \times 64, 128 \times 128, 256 \times 256, 512 \times 512, 1024 \times 1024$ . For each simulation, the convergence criterion was reached within 2000 iterations. Finally we can note that the simulation works both in sequential and in parallel mode.

#### **Spatial convergence**

As we wrote before, in a validation case, there is no exact solution. So we are going to determine a convergence factor in function of the results given by 3 different grid scales, in order to check if we are in the asymptotic zone of convergence. We will base our convergence factor on the dimensionless maximum mean velocity regarding the X2 axis at cavity midheight

$$
f = \max\left(\frac{\overline{U_2}(x_1, 0.375)}{\sqrt{g\beta L \Delta T}}\right) \tag{10}
$$

Using 3 grids such as:

$$
\frac{h_1}{h_2} = \frac{h_2}{h_3} \tag{11}
$$

The convergence factor can be written:

$$
p = \frac{\ln \frac{f_{h1} - f_{h2}}{f_{h2} - f_{h3}}}{\ln \frac{h_1}{h_2}}\tag{12}
$$

#### **Convergence of iterative solutions**

With  $h_k = L/k$  being the characteristic length of the grid, and  $f_{hk}$  being the equation converging solution for the corresponding  $h_k$ . Given this convergence factor, an exact solution of the equations can be estimated following the Richardson extrapolation [19] using 2 grids  $i$  and  $j$  in order that  $h_i/h_i < 1$ :

We calculate an estimated error with the extrapolated result of the equation:

$$
E_k = \|f_{\text{extrapolation}} - f_k\| \tag{15}
$$

Finally a local convergence factor between 2 grids is calculated to compare to the one calculated with 3 grids.

$$
P_{local} = \frac{\ln \frac{E_2}{E_1}}{\ln \frac{h_2}{h_1}}\tag{16}
$$

5

The results of these calculations are presented in the table (2). As we can see the results of calculated error and estimated error are the same for the grid 256  $\times$  256 to the grid 1024  $\times$ 1024 meaning that all the grid beyond  $256 \times 256$  are in the asymptotic zone of convergence figure (5).

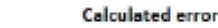

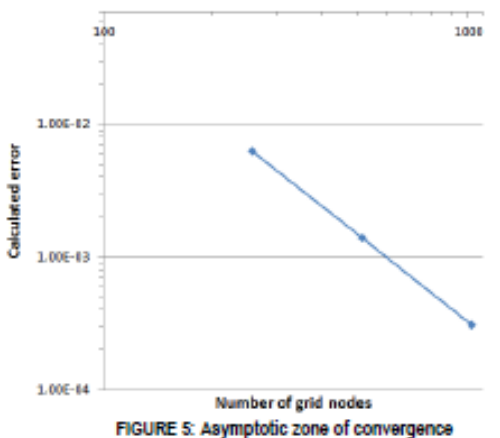

| <b>CONVERSIONS MATOR</b> |          |                                                                                |      |          |  |                   |
|--------------------------|----------|--------------------------------------------------------------------------------|------|----------|--|-------------------|
|                          | hk       | Max speed [ad m]  p [3 grids)   calculated error   estimated error   p (local) |      |          |  |                   |
| 256                      | 0.002930 | 0.18976                                                                        |      | 6.335-03 |  | 6.326-03 9.266-01 |
| 512                      | 0.001465 | 0.19468                                                                        |      | 1.406-03 |  | 1.40E-03 2.17E+00 |
| 1024                     | 0.000732 | 0.19577                                                                        | 2.17 | 3.11F-04 |  | 3.11E-04 2.17E+00 |
| Extrapolated value       |          | 0.19608                                                                        |      |          |  |                   |

TABLE 2: error and convergence factor calculation

However below this grid size, the results are not converging to the exact solution. This is due to the fact that in turbulent natural convection, large gradients of speed and temperature occur close to the boundaries. Thus a too large  $h_k$  leads to a loss of information in the computational process and to results that are not accurate enough. In order to be able to accurately simulate the phenomenon we must have a characteristic length h<sub>1</sub>close to the boundary that will be at least equal to L/256. However simulations with a constant grid of  $256 \times 256$  require a long time of calculation whereas small  $h_k$  are not required in the center of the cavity where the velocity and the temperature gradients are close to 0. Following the paper written by Rundle [18] we tried to use a non uniform grid based on the Chebyschev polynomial. Doing so the meshes are very fine close to the boundaries and we keep a good aspect ratio figure (6). Several calculation were carried out with different non uniform grid size of  $80 \times 80$ ,  $100 \times 100$  and  $120 \times 120$ . When we compare the obtained results, it appears that the difference was close to the machine error. With a  $80 \times 80$  non uniform grid, we obtain a h<sub>k</sub>=0.000289 close to the boundaries whereas with a  $1024 \times 1024$  uniform grid, we only get a  $h_i=0.000732$ . On the opposite at the center of the cavity where the phenomenon are not of major importance,  $h_k$ =0.014722 thus saving computational time.

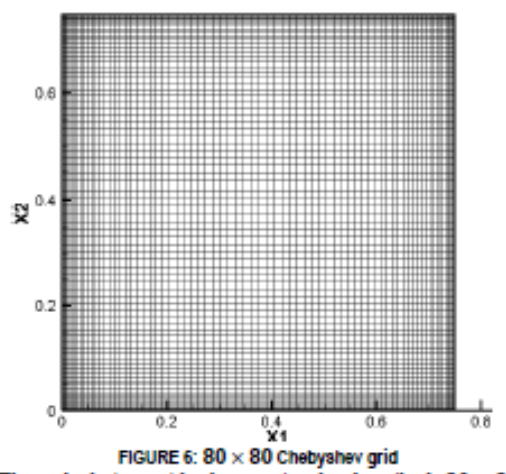

The calculation with the previously described  $80 \times 80$ grid, gives us a maximum  $X_2$  speed of 0.2064, that represent an error of 5% compared to the extrapolated value. This error margin is considered acceptable. Therefore in the rest of the paper we will use a variable grid size of 80 × 80 based on the Chebyschev polynomial.

#### RESULT ANALYSIS OF TURBULENT NATURAL **CONVECTION SIMULATIONS**

In order to validate the k- $\epsilon$  model, the results obtained by calculation are now compared to the results of the experiment by Ampofo and Karayanis [14]. The compared data will be the dimensionless speed in X2 direction at cavity mid height  $\overline{U_2}(x_1, L/2)/V_0$  the dimensionless fluctuations of speed in X2 direction at cavity mid height  $u_2(x_1, L/2)/V_0$ , the dimensionless temperature at cavity mid-height  $\overline{T}(x_1, L/2)$ , the Local Nusselt number along the hot and cold wall  $Nu<sub>b</sub>, Nu<sub>c</sub>$ and the local Nusselt number along top and bottom wall  $Nu_{top}$ ,  $Nu_{bot}$ . The validation of these parameters should lead us to the conclusion that both turbulence and energy are well taken into account in this simulation.

#### **Velocity analysis**

The figure  $(7)$  below shows the comparison between the numerical results obtained with the Thetis simulation (with a 80X80 grid) and the results obtained by Ampofo and Karayanis [12] in their experiment. It plots for both work the dimensionless mean speed in X2 direction  $\overline{U_2}(x_1,L/2)/V_0$  in function of the dimensionless  $XI(x_1/L)$  axis.

б

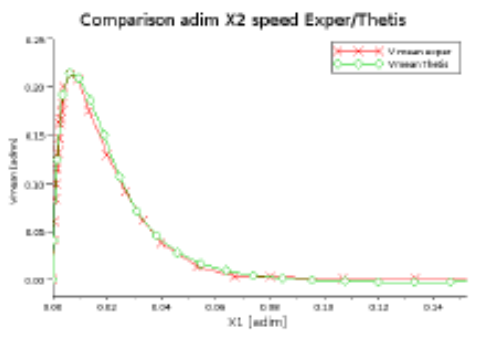

FIGURE 7: experimental/computational dimensionless X2 speed

Two indicators are used, maximum of mean dimensionless speed in X2 direction  $Max(\overline{U_2}(x_1,L/2)/V_0)$  along X1 axis and integral of mean dimensionless speed in X2 direction along X1 axis  $\int_{x1=0}^{x1=0.75} \overline{U_2(x_1, L/2)} / V_0 dx$ . The results are summarized in the table  $(3)$ .

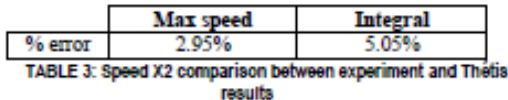

From this results, we can assume that our numerical model predict quiet well the field of speed in the cavity.

#### Inner and outer boundary layer

According to Ampofo and Karayanis [14], a turbulent boundary layer can be described as a two layer structure, namely an inner and an outer layer, separated by the position of the maximum velocity. The figure (8) shows the separation between the inner boundary layer on the left of the separation bar and the outer boundary layer on the right.

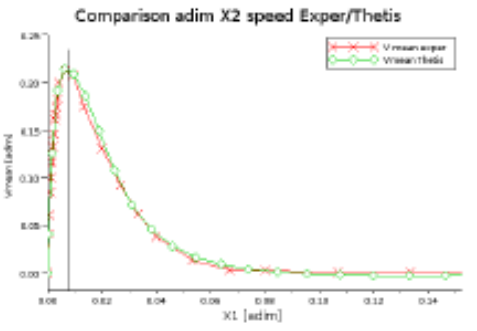

FIGURE 8: Inner and outer boundary layer

The inner layer is 5mm wide and mainly composed of a viscous sub-layer. It's located close to the wall, were the Reynolds stress is negligible. In this region, the temperature is almost linear and the layer is referred to as conductive layer. In the figure (8), we can see that the model accurately predict the size and the location of both the inner and the outer layer.

#### **Velocity fluctuations**

As we stated chapter "Mechanics equations", in the k-E model speed and pressure are considered as random functions of space and time. In this section we are going to compare the calculate velocity fluctuations  $u_i$  to the experimental results from the benchmark. The k-s model is based on the following expression of the turbulent length scale established as a function of  $k$  the turbulent kinetic energy and  $\varepsilon$  the turbulent kinetic energy dissipation rate:

$$
l = c_p \bar{k}^{3/2} / \varepsilon \tag{17}
$$

With  $C_D = 0.09$ .

Following [14], the turbulent fluctuations on the X3 axis  $u_3$  can be considered equal to  $u_2$  and  $u_1$  giving the following relation:

$$
k = \frac{1.5(\bar{u}_1^2 + \bar{u}_2^2)}{2} \tag{18}
$$

Making the same assumption of isotropy and stating that  $u_2 = u_1$  we can write:

$$
u_{rms} = \sqrt{\frac{2k}{3}}\tag{19}
$$

With u<sub>rms</sub> being the root mean square value of the global velocity fluctuations. The figure (9) shows the comparison between the numerical results obtained with the Thetis simulation (with a  $80 \times 80$  grid) and the results obtained by Ampofo and Karayanis [14] in their experiment. It plots for both works the root mean square of speed fluctuations in X2 direction in function of the dimensionless X1 axis. It can be seen that the experiential results are higher than our predicted value from the k-E model. According to [14], this can be expected because the flow in the cavity is a wall shear flow and not isotropic, as such the vertical and horizontal velocity fluctuations are not expected to be the same. However our results remain more accurate than the ones of Barozzi [20] who used k-E to simulate the same cavity. Moreover the global behavior of our result seems to fit the experiment.

7

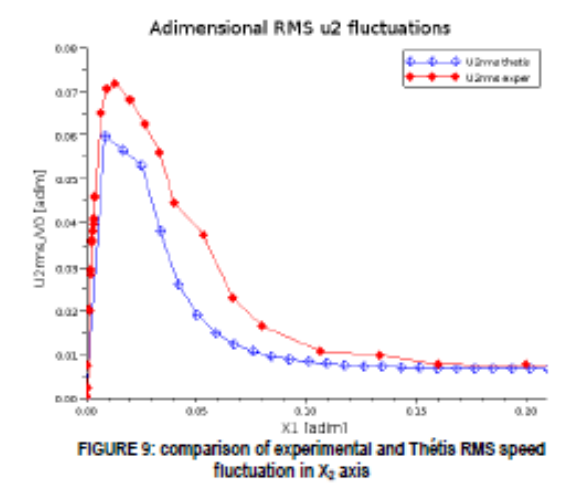

#### **Temperature field**

As for the analysis of the velocity field in the previous chapter, two indicators are used to compare our numerical results to the experiment. The mean dimensionless temperature profile at cavity mid-height along the X1 axis defined by  $\overline{T} - T_c/\Delta T$ . The integral of the dimensionless temperature along the X1 axis defined by  $\int_{X1=0}^{X1=0.75} (\overline{T} - T_c/\Delta T) dx$ . The results are presented in the table  $(4)$ 

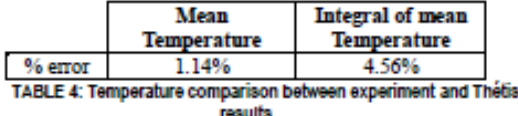

The figure (10) shows the temperature profile comparison at mid-height of the cavity. The graph shows the dimensionless mean temperature values near the cold wall. As we can see on the graph, the results obtained with the numerical simulation are very close to the experiment. The paper by Ampofo [14] reported a mean dimensionless temperature of 0.52 whereas our calculated result is 0.49 which is nearly equal. This calculated factor leads us to a mean temperature of 32.57C while our mean ambient temperature is 32.58C. At the center of the cavity, the temperature remains fairly constant, indicating that the fluid in this region of the cavity is nearly stationary. This agreed perfectly with the X2 velocity field computed earlier.

Comparison adim Tmean exper/Thetis

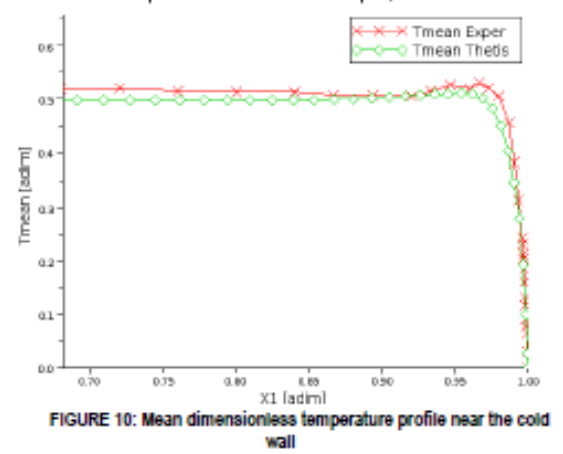

#### Nusself number

8

In heat transfer at a boundary surface within a fluid, the Nusselt number (dimensionless) is the ratio of convective heat transfer across (normal to) the boundary. A Nusselt number close to one means that convection and conduction are of similar magnitude, this is characteristic of laminar flow. A larger Nusselt number correspond to more active convection (turbulent flow). The local Nusselt numbers on the hot/cold side walls and bottom, top wall can be determined using the measured temperature data in the thermal conductive boundary layer where the heat flux is constant as follows:

$$
Nu_{local} = -\frac{L}{T_h - T_c} \frac{\partial \overline{T}}{\partial x_i}
$$
 (20)

The publication [15] reports two different comportment of the local Nusselt Number close to the hot and cold walls. whether these top and bottom boundaries were considered adiabatic or perfectly conducting. Thus two simulations were carried out. The graphic figure (11) represents the temperature profiles at the top and bottom boundaries.

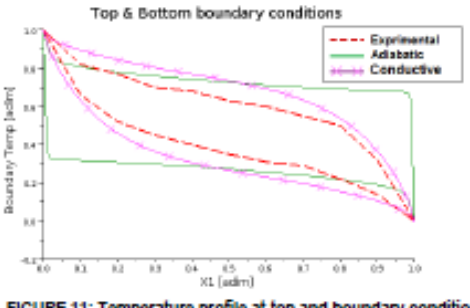

FIGURE 11: Temperature profile at top and boundary conditions

On figure (11) the dotted lines represent the top and bottom dimensionless temperature obtained by Ampofo [14]. The crossed lines plot the dimensionless temperature obtained when top and bottom boundary conditions are considered conductive. Finally the last lines plot the dimensionless temperature when these 2 boundaries are considered adiabatic. As we can see the conductive results leads us to boundary conditions closer to the reality. But in fact great differences remain in the calculation of the Nusselt number.

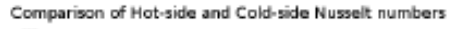

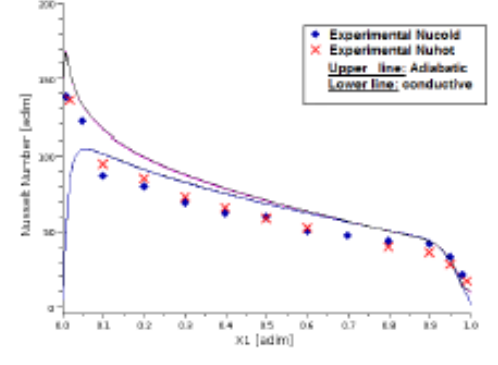

FIGURE 12: Hot-side/Cold-side Nusselt number

On the figure (12) the dots represent the experimental values of the local Nusselt number close to the cold wall, whereas the crosses represent the local Nusselt number close to the hot wall. In their experiment, Tian et al [15] found an experimental difference of less than 0.2% between cold-side and hot-side Nusselt number. In our simulations the difference was even less than 0.2%. Therefore, in figure (12), the upper line represents the local Nusselt number for both hot and cold side when the top and bottom boundaries are adiabatic. The lower line plots the local Nusselt number for both and cold side when top and bottom boundaries are conductive.

#### The conductive case:

The lower line represents the Nusselt number in the case of a thin conductive layer at the top and bottom wall. At the bottom of the hot wall, the Nusselt number is zero. This means that the phenomenon is mostly conductive. In fact due to its conductivity, close to the hot wall, the metallic layer is nearly at Th and so is the air, giving a Nusselt number close to zero.

#### The adiabatic case:

The upper line represents the Nusselt number with pure adiabatic conditions at the top and bottom walls. At the bottom of the hot wall, the Nusselt number is elevated which is characteristic of a highly convective phenomenon. In fact because of the adiabatic conditions, the air hit the hot wall at a much lower temperature than previously, increasing the local Nusselt number.

At the top of the hot wall, for both cases, the air temperature reaches the wall temperature, leading to a Nusselt number equal to zero.

The figure (13) illustrates the two temperature profiles at the bottom of the hot wall in function of the  $X_1$  direction for the two cases: adiabatic and conductive boundaries.

The different simulations show that the assumptions on the horizontal boundaries have a strong impact on the Nusselt number. In the publication [14] Ampofo and Karayanis state that boundary conditions on horizontal cavity surfaces, defined in numerical work as adiabatic or perfectly conducting are not easy to carry out in experiments. The "real" thermal boundary conditions on these surfaces lies somewhere in between the two limiting case. However three conclusions can be drawn:

- Whether the top and bottom walls are considered  $\mathbf{L}$ adiabatic or conductive, for each simulation, the local Nusselt numbers close to the hot-side and cold sides are nearly equal.
- 2. The paper [15] gives us a plot where adiabatic and perfectly conductive Nusselt number profiles are shown. It appears that our result fit the global profile of Nusselt numbers.

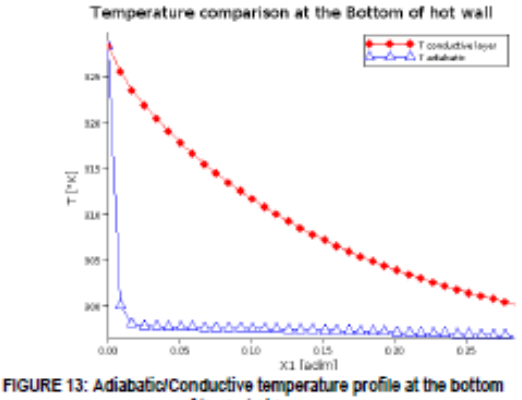

of the hot-side

3. The mean Nusselt numbers close to the hot wall are summarized in the table (5)

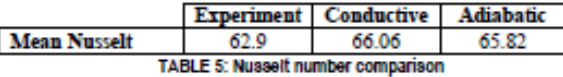

It shows that the Nusselt number is slightly the same for the two cases (adiabatic and conductive) and is slightly over estimate. (5%). This might be due to the k-E model who may over estimate the convection phenomenon.

The figure (14) compares the calculated local Nusselt numbers on top and bottom side of the cavity and the experimental data. Once again this Nusselt number is strongly

 $\circ$ 

dependant of the horizontal boundary condition. For a perfectly adiabatic boundary condition the Nusselt number will be zero as there no conductive or convective effect. For thin conductive layer as boundary condition, the Nusselt number will be as plotted in figure (14). Once again the reality lies between the two limiting case

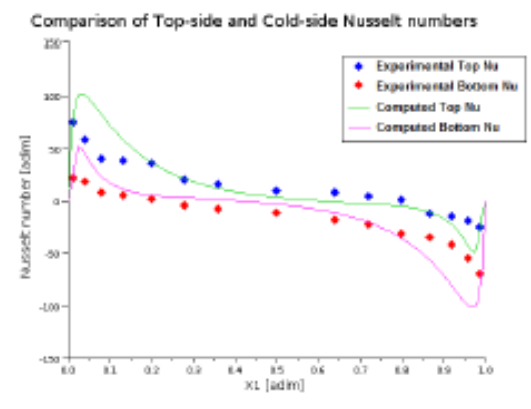

FIGURE 14: Top-side Bottom-side Nusselt comparison

As we saw above, the Nusselt Number is strongly dependant on the boundary conditions. In Data-centers, the phenomenon of natural turbulent convection may occur close to hot or cold walls which can be whether room wall or servers partitions. Therefore several simulations have been carried out with different materials: concrete, wood, steel and plaster. In any case, the results are independent of material density or specific heat and depend only on conductivity. Only material conductivity mattered, and the obtained Nusselt numbers were included between the two limiting case of adiabatic and highly conductive boundary conditions. However this characteristic seems to have almost no effect on the velocity field and temperature at cavity mid height.

#### **CONCLUSION TURBULENT** ON **NATURAL CONVECTION**

As we quoted before, according to Chassaing [12], most of the time, the k- $\varepsilon$  model leads to results that without being quantitatively correct remains qualitatively representative. It seems that our model can accurately predict the mean flow field in the cavity while providing a good estimation of the velocity fluctuation. Indeed, due to the assumption of isotropy, we estimate  $u1 = u2 = u3$  which might not be the case. The temperature field at cavity mid height is very well predicted. However, a gap remains between computed values of temperature and heat transfer close to the boundary and the ones of the experiment. If we refer to Ampofo and Karayanis [14] this can be due to the fact that it's very difficult to model accurately the boundary conditions at the top and bottom wall. But when we analyze the mean Nusselt number we found that

our calculation over estimate it by approximately 5%. This might be due to our turbulent model.

#### **LARGE SCALE 2D AND 3D MODELLING**

Data centers are huge facilities with complex geometry, large gradient of temperature and speed and multiple heat sources. Thus the complexity of the system can increase rapidly. That's why we need a numerical model which can be accurate enough while providing a reasonable computing time and a strong stability (convergence). For this reason the k-E model might be very interesting. In fact most of the publication on this subject uses it.

In the rest of the document we are going to present 2D and 3D simulations of a working server in a rack inside a computer room. We will compute several well known dimensionless numbers in order to characterize the flow and to ensure that we are using the right computational and physical models. Then we will use other indicators described by Sharma et al [21] in order to estimate the overall system performance.

#### **2D SIMULATION**

The simulation domain is a computer room represented by a square of 4m by 4m. Its walls are considered adiabatic. A constant inlet flow of air is model at the bottom of the room; its velocity and temperature are given in table (6). A constant air extraction located on the room ceiling removes hot air at the same rate that the supply vent in order to satisfy incompressible conservation equation. These two supplies and extraction vent model the effects of an air conditioning system.

A server represented in grey hatching on figure (15) is modeled by a square domain. It dissipates a constant heat power of 3kw and it is cooled by a constant speed fan located on the right side of the square. Its dimensions, and fan characteristics can be found on in the table (6). Finally the server is integrated in a 2m high rack model by non porous thin partitions.

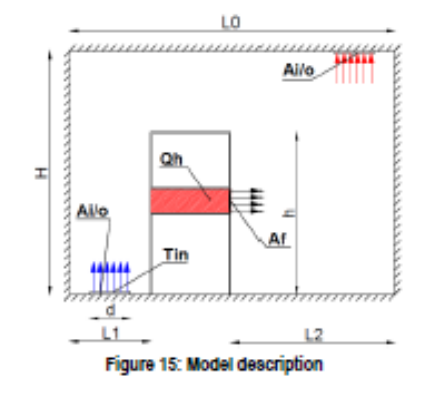

 $10$ 

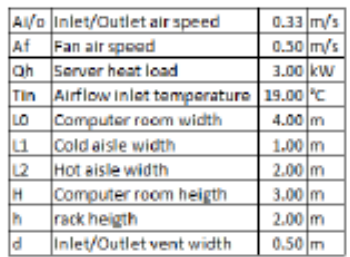

### Table 6: 2D variable definition

The previously described flow equations and numerical models were used for this simulation. The equations were discretized on a  $100 \times 100$  uniform grid. The convergence was considered to be reached when between 100 iterations, the velocity, the temperature and the divergence did not vary for more than 10<sup>-3</sup>

2D DIMENSIONLESS ANALYSIS

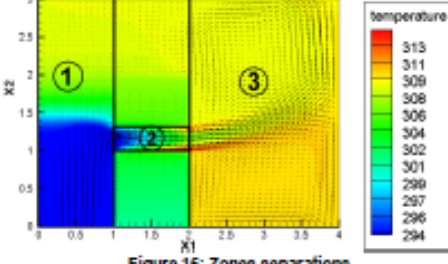

Figure 16: Zones separations

Analyzing the obtained velocity and temperature field figure (16), it clearly appears that the whole domain can be separated in 3 main zones:

- 1. The first zone corresponds to the cold aisle side.
- The second zone is the server domain,
- 3 The last zone is the hot sisle side

For each zone, in order to identify the dominant phenomenon involved in this large scale simulation, 3 dimensionless numbers are computed: Reynolds number, Rayleigh number and Richardson number.

#### Zone 1

The zone 1 corresponds to the cold aisle side of the data center where the CRAC unit blows its cooled air. Most of the air is then drawn into the server and thus passes in zone two. The Reynolds number in this zone is based on the length scale  $d$  the vent width, the velocity  $Ai$  and the reference fluid density  $\rho_0.$  In our simulation  $R_{ex1}=2.15\times 10^4$  which means that the flow in this region can be considered turbulent. For the Rayleigh number  $\Delta T = T_{in} - T_{topZ1}$  with  $T_{in}$  the temperature at the CRAC output and  $T_{top\!ZI}$  the mean temperature at zone  $1$  top boundary condition. In this case  $R_{aZ1} = 2.41 \times 10^9$ , this indicates that heat transfers in this zone are mainly ruled by convection phenomenon. Finally the Richardson number is

estimated combining the Rayleigh number, the Reynolds number and the Prandtl number. It allows us to define whether the flow is mainly driven by forced, natural or mixed convection. The simulation gives  $R_{121} = 5.20$  we can consider that we are in a case of mixed convection.

#### Zone 2

The second zone corresponds to the server model. The air is drained by a fan at the server extremity located at the hot aisle side. Inside the domain a constant source term is added to the energy equation in order to simulate the heat source due to CPU power dissipation. The characteristic length scale of zone 2 is the server's height  $h_{IT} = 0.31m$ . The reference velocity will be the airflow speed  $A_f$ . The given  $R_{e22}$  number is equal to  $1.11 \times 10^4$  which indicates that the flow is turbulent. The Rayleigh number is determined in function of the air temperature difference between rack inlet and rack exhaust. In our case  $R_{aZ2} = 4.59 \times 10^7$  which means that heat transfer are mainly driven by convection. The value of the Richardson's number is  $R_{122} = 5.42 \times 10^{-1}$ . As this value is inferior to 0.1, we can assume that is this domain forced convection is predominant.

#### Zone 3

This last zone corresponds to the hot aisle side of the computer room. The server blows the heated air into this area while the CRAC removes it through the vent located in the ceiling. In this zone the airflow is characterized by high velocity and temperature. The characteristic length scale is  $L2$ = 2 m that correspond to the hot aisle width. The  $\Delta T$  used in the Rayleigh number is the difference between the air temperature exiting from the rack and the temperature at the upper vent.  $R_{a23} = 1.01 \times 10^8$  Indicating that convection phenomenon dominates in this region. Finally with a Richardson number of  $R_{\text{res}} = 2.86 \times 10^{-2}$  the airflow seems to be driven by forced convection.

#### Conclusion on dimensionless analysis

The analysis of airflow characteristics in the overall computer room domain leads us to several conclusions. First the flow is turbulent in the whole room. This justifies the use of the k-E turbulence model. Secondly, contrary to our supposition the airflow is mainly driven by forced convection and buoyant phenomena are marginal. Except in the cold aisle zone, air temperature and density variation have quasi no influence on the velocity field. We carried out a similar simulation without taking into account the heat transfers and when comparing to the previously found results we found very marginal differences. between the two airflow behaviors. But in fact this can be explained by our assumption of reducing the problem to a 2 dimension case. Indeed this "ideal" case can be compared with an infinite row of rack and infinite cold/hot aisle zones. Thus the air exiting from the lower vent of the CRAC never mixes with the hot aisle air. This creates an artificial separation between hot aisle and cold aisle that has no physical sense. It is the reason why air temperature in the lower part of the hot aisle

 $11$ 

is higher than in the upper part. Of course in reality rows of rack have a limited and the air is able to flow between the two zones (1 and 2). Moreover as described by [14], turbulence is a strongly 3D phenomenon due to the Reynolds stress tensor. Thus 2D simulation might not be accurate enough to simulate certain kind of airflow behavior. This suggests that, in order to ensure that the phenomenon and their intensity observed in 2 dimensions are close to reality we must compare the results to a similar 3 dimensions simulation.

#### **3D SIMULATION**

In the following part of the paper we will present the results of a 3D airflow simulation of a server in a computer room. In order to be able to compare the results with the previous 2D model, the characteristic length and air speed are of the same order that the 2D case. Hence the dimensions in the X1 X2 plan are the same as displayed in figure (15), the dimensions on the X3 direction are displayed on the figure (17) that represents a top view of our model. The CRAC vents and the server's fan air flow have been adapted in function of the new dimensions and are summarized in the table (7). The server's power dissipation is kept to 3kW and the temperature exiting from the CRAC is 19°C. The computer room walls are considered adiabatic.

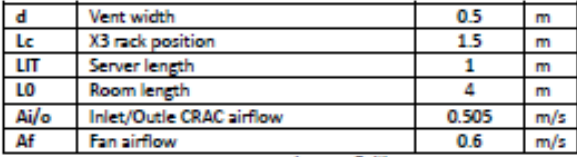

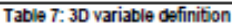

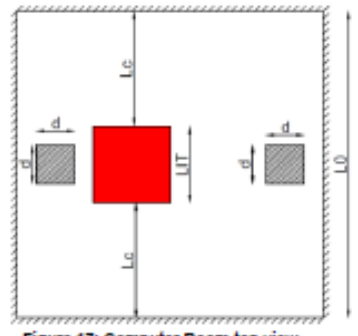

Figure 17: Computer Room top view

The commercial software ECOTECT from Autodesk has been used to create the geometry and to set the grid. It was then exported to the CFD code Thetis that proceeded to the calculation. In order to speed up the calculation, a non uniform grid of  $63 \times 63 \times 31$  meshes has been created and nodes have been placed at the interface of each solid. Doing so, we are able to simulate 2 cm thick partitions in a 4 m wide room. It must be

notice that in reality, servers and rack partition are not more than 2mm wide. Therefore work is actually being done to be able to simulate such thin objects.

The convergence is considered to be reached after 3673 iterations. At this point, the temperature field in the room did not vary for more than  $8.68 \times 10^{-2}$  between 10 iterations, the velocity did not vary for more than  $1.64 \times 10^{-2}$  and the divergence for more than  $6.3 \times 10^{-5}$ .

#### **3D SIMULATION ANALYSIS**

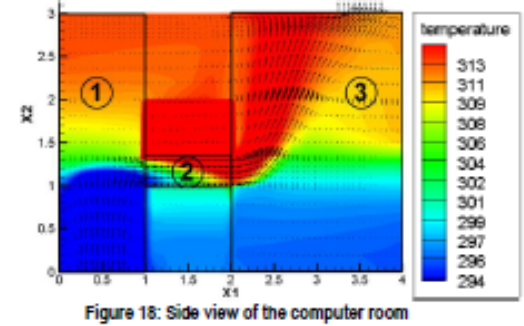

The figure (18) presents the temperature field of the 3D simulation projected on a slice located in the middle of the cavity. Velocity vector are also represented, they don't integrate the third axis component. In same way as for the 2 dimension analysis, an estimation of various dimensionless numbers is performed to characterize the airflow in the overall computer room. 3 zones are identified:

- 1. The first zone corresponds to the cold aisle side.
- 2. The second zone is the server domain
- 3. The last zone is the hot aisle side.

For the hot and cold aisles zones, the dimensions in the X1 X2 plane are the same as previously. For the X3 dimension, it can be considered that we perform an extrusion on the room length. Similarly, zone 2 corresponding to the server zone keep the same dimensions on the X1 X2 plan and is 1m deep in the X3 direction corresponding to the rack width.

#### Zone 1

Based on the airflow speed blown at the bottom of the rack by the CRAC unit and the vent width, the computed Reynolds number for the cold aisles is  $Re_{Z1} = 3.37 \times 10^4$ . Thus the flow can be considered to be turbulent in this region. The Rayleigh number is determined with the temperature gradient between the ceiling and the supply vent. The temperature in the upper part of the zone was calculated taking the mean of 200 acquisitions equally spread at a 3m height. The result gives us  $Ra_{23} = 1.98 \times 10^{6}$  indicating that the thermal phenomenons are mostly driven by convection. Finally the Richardson number  $Ri_{Z1} = 2.55$ , this leads us to conclude that both natural and forced turbulent convection happen in this area. It can be noticed that in the 2D case, mixed convection was also observed

 $12$ 

The characteristic speed and length scale in this case were considered to be the same as the 2D case. This leads us to a Reynolds number equal to  $Re_{Z2} = 1.24 \times 10^4$  characteristic of a turbulent airflow. In order to determine the temperature at the server's intake and exhaust, two sets of 200 points were extracted at both side of the zone. The mean of each set is being used to calculate the AT required for the Rayleigh number. With a value of  $Ra_{22} = 5.40 \times 10^7$  the heat transfer can be considered to be mostly conductive. The combination with the Reynolds number gives us a Richardson number of  $5.13 \times$  $10^{-1}$  indicating that the airflow and heat transfer are ruled by pure forced convection. This also confirms our conclusion on the flow characteristic inside the server as similar conclusions have been drawn from the 2D model.

#### Zone 3

The computed Reynolds number in this region is similar to the 2D case as we consider the same characteristic length scale and velocity. Therefore the airflow is considered to be turbulent in the hot aisle region. In this simulation, we are strongly interested in the behavior of the hot air exiting from the server. Therefore one of the temperatures used in the formula will be taken at the fan exhaust side. The reference tenmerature is measured at the bottom of the hot aisle. The obtained Ravleigh number  $Ra_{23} = 1.81 \times 10^{10}$  indicates that convection is the predominant heat transfer phenomenon. The Richardson number is equals to  $Ri_{xs} = 5.84$  thus both the effect of natural and forced convections must be considered. This result is in contradiction with the 2D simulation case as we previously found that forced convection was the dominant phenomenon in the hot aisle. But as we supposed, this was because of the nonrealistic assumption of a 2 dimensional phenomenon. In fact, a non negligible part of the cooled air exiting from the CRAC passes around the rack and mixes with the hot air exiting from the server. This leads to a large gradient of temperature and air density, hence to strongest convection forces. This effect of turbulent natural convection cannot be neglected.

#### **Conclusion on dimensionless analysis**

A more advanced simulation in 3 dimensions allows us to confirm several results and to explain some inconsistencies. Firstly, the air-flow is turbulent on the overall domain. This justifies the use of the k-E equations. Secondly the heat transfers in the computer room are mainly ruled by forced or natural convection and conductive heat transfer can be neglected. However it is more difficult to estimate whether natural or forced convection is dominant. In the cold aisle zone it appears that both kinetic energy and air density variations due to large gradient of tenmerature have an inmact on the air path. In fact the air stratification is obvious on figure (16) but the air path is also clearly driven by the imposed velocity due to the CRAC and to the server fan. In the region 2 the phenomena are easier to characterize. In fact even if a large gradient of temperature occurs due to CPU power rejection, the fan imposes a very high air speed (0.6 m/s) and strongly increases the air speed while the length scale remains small. Thus while we keep a large Reynolds number, the Rayleigh number diminishes and so is the impact of natural convection on the airflow behavior. Finally in the hot-aisle side of the computer room, the 3 dimensional analysis reports an important impact of natural convection over the global flow behavior whereas in 2 dimensions, air path was only driven by forced convection. In fact the 2D case can be compare to an ideal situation where cooled air from the cold aisle never mixes with exhaust air from the hot aisle. Thus the temperature gradient in this region is very low and buoyancy has no effect. In 3D, the air is allowed to flow between to two sides by contouring the server rack, leading to a lower temperature at the bottom of the hot aisle. In this configuration, the  $\Delta T$  becomes larger than in the 2D case and buoyancy have a strong impact on the global flow behavior. Thus we can state that these phenomena are ruled by the computer room geometry, the equipments arrangement and the material working set point such as fan velocity or CRAC output temperature.

This phenomenon of airflow mixing between the two aisles is not desirable in a Data-center as it leads to main kind of inefficiencies:

- 1. The by-pass phenomenon: happening when the cool air exiting from a CRAC directly goes to the hot-aisle without cooling the servers.
- 2. The recirculation: occurring when the hot air exhausting from a server return to the cold aisle increasing the intake air temperature.

As these phenomena linked to natural convection can be a major threat for IT material, it is very important for a numerical code to be able to simulate it accurately. Moreover it is also important for engineer to identify and measure it.

#### DIMENSIONLESS PARAMETER FOR AIRFLOW **EFFICIENCY ANALISYS**

In order to identify and to quantify the by-pass and the recirculation phenomenon, Sharma R. K et al [21] created 2 indicators to quantify the efficiency of a cooling design. The figure (19) describes the two phenomenon linked to cold aisles hot aisle air mixing.

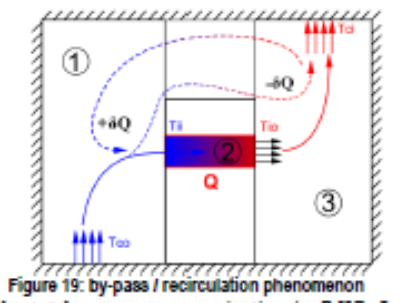

 $Q$  is the total server energy rejection in  $[kW]$ . In a well design datacenter, we consider the CRAC power to be equal to

13

 $Q$  (cooling power). At the server input, when recirculation or hot aisle leakage happen, the airflow stream experience a rise in enthalpy  $+\delta O$  due to addition of hot air. On the opposite, when a part of cold air from the cold aisle bypass the server and mixes with the hot air exhausting from the hot aisle, the air stream enthalpy decreases of  $-\delta Q$ . According to [17] the dimensionless Supply Heat Index (SHI) can be calculated in function of  $Q$  and  $\delta Q$  following the formula:

$$
SHI = \frac{\delta Q}{Q + \delta Q} \tag{21}
$$

Obviously the lower the SHI, the more efficiently the system will behave. In our case  $\delta Q$  and  $Q$  are determined following the formulas:

$$
Q = m_{tT} \times C_p \times (T_{l0} - T_{ll})
$$
 (22)

$$
Q = M_c \times C_p \times (T_{ci} - T_{co})
$$
 (23)

$$
\delta Q = m_{IT} \times C_p \times (T_{II} - T_{co})
$$
 (24)

The Return Heat Index (RHI) is the second indicator that characterizes the amount of CRAC power that isn't used to cool the IT equipments. The cooled air contours the rack and returns to the cooling unit through the ceiling vent. The RHI can be calculated following the formula:

$$
RHI = \frac{Q}{Q + \delta Q} \tag{25}
$$

Thus the more the cold aisle air by-pass the server, the greater is the  $\delta O$  and the lower is the RHI. Moreover we can write:

$$
RHI + SHI = 1 \tag{26}
$$

So in order to tune a datacenter cooling system, we must ensure that RHI is as low as possible and SHI is the closest to 1.

#### SHI AND RHI ANALYSIS FOR 2D AND 3D CASES 2D analysis

The calculation of SHI and RHI in the 2D model is based on the equations (21, 22 and 24). The values of  $T_{IO}$  and  $T_{II}$  are estimated by extracting 20 values of temperature in the two segment representing the server air intake and outtake. Then two mean temperatures are calculated corresponding to the server inlet and exhaust temperature. The temperature  $T_{CI}$  is obtained in a similar way by taking the mean of 20 points located on the segment representing the CRAC extraction vent. The value of  $T_{CO}$  is set equal to 19°C as it is one of the initial conditions corresponding to the CRAC output temperature set point. The obtained values are  $RHI = 0.9612$  and  $SHI =$ 0.0388. These very good values are not surprising. In fact it corresponds to the conclusion of the 2D case simulation where we explained that due to the 2 dimensional assumptions the air from hot and cold aisles did not mix. This explains the great differences between the "ideal" 2D case and the 3D case results. Moreover it shows the need of a 3D model for Data center airflow analysis However a non zero SHI means that some heat exchange are happening probably because of the vortex that can be seen on figure (15) at the top of zone 3

#### **3D** analysis

As previously, RHI and SHI are based on the 22, 23 and 24 equations. In order to get the value of  $T_{10}$ ,  $T_H$  and  $T_{Cl}$ , 200 tenmeratures are extracted from 200 points located on several surfaces representing the Server Input and output and the CRAC extracting vent. Once again the temperature  $T_{CO}$ corresponds to the CRAC set point and is equal to 19°C. The obtained dimensionless numbers are  $RHI = 0.7012$  and  $SHI = 0.2988$ . Contrary to the previously found results in two dimensions, the two indicators are characteristic of a bad cooling design efficiency. In fact with an RHI factor as high, the server inlet temperature is around 26.71°C whereas the CRAC blows cooled air at 19°C. Similarly, CRAC return temperature is close to 37.68°C whereas server exhaust temperature is 44.79°C. These results indicate that there is a strong heat exchange and air mixing between the two room aisles. In fact the room geometry, the equipment's fans velocity and the material arrangement seem to be inappropriate for a good performance of the overall system. However, room optimization was not the intent of this paper and thus we won't simulate any further case. But what really matter in this result is that in some realistic condition and in bad computer room design large gradient of temperature can occur within a datacenter leading to strong buoyant effect.

#### **CONCLUSION**

With the continuously improvements in IT material performance, data center overall power requirements are exponentially increasing. This leads to global rise in facilities consumption and to a more and more challenging issue for engineer in charge of the cooling system design. Over the past 10 years huge progresses have been done in CFD domain to predict air flow behavior inside the computer room. This allowed designers to test several cooling configuration without taking any material risks. However these simulations need to be as accurate as possible in order to ensure a maximum reliability while maintaining low energy consumption. Therefore CFD codes must pass validation case that will certify their ability to take into account the physical phenomenon happening inside the data center.

In the cooling air loop between CRAC units and servers. the airflow experiment large gradients of speed and temperature This leads to turbulent flow and natural or forced convection in the whole domain. In order to ensure that the numerical code Thetis is able to simulate these heat transfers and airflow characteristic, a turbulent natural convection in a square cavity is modeled. The obtained results were compared to the one of Ampofo et al [14] who carried out the experiment. While comparing the results, it appears that our CFD code was able to

14

predict the airflow behavior and the temperature field with a very strong accuracy. However two uncertainties remain concerning the turbulent velocities fluctuation and the local Nusselt number. Concerning the ability of modeling turbulence, it must be notice that in order to compare numerical and experimental results; we assumed that turbulence was an isotropic phenomenon (equation 17 to 19). This assumption remains strong, and this might explain the gap between calculated and experimental results. As for the Nusselt number, it appears that this validation case is very sensitive to top and bottom walls boundary conditions. In fact the experimental results lie in between two extreme cases: adiabatic or perfectly conducting boundary

In the second part of the paper, the results of a 2D simulation of a computer room containing a server in a rack and cooled by constant 19°C airflow are presented. Reynolds, Rayleigh and Richardson numbers have been calculated in several area of the domain. Looking at the results several conclusions can be drawn. Firstly the air flow is turbulent in the whole room. Secondly, with an important Rayleigh number, convection is the predominant heat transfer phenomenon. Thirdly contrary to what we supposed, natural convection and associated buoyant forces have a minor effect on the air path. But as we explained this can be attributed to the assumption of a 2 dimension system that represent an ideal case.

Therefore in the last part of the paper, results of a 3D simulation are presented. The main dimensions of the domain and of the server are conserved in order to be able to compare the result with the 2D case. As previously dimensionless number are computed to characterize the air flow and heat transfers. The obtained results confirm the turbulent behavior of the air flow and the predominance of convection in heat transfer but also show an increase importance of natural convection in the domain. While having a closer look, it appears that cool air from the cold aisle contoured the server and mixes with hot air from server exhaust. This leads to a much stronger gradient of temperature and thus to stronger buoyant effect.

This air mixing between hot and cold aisle is a well known issue in data center cooling conception named recirculation and bypass phenomenon. In the last part of the paper we present two dimensionless numbers introduced by Sharma R. K [21] that evaluate the strength of these heat transfers and that shows that our data center configuration was inefficient.

From these results two main conclusions can be drawn. Firstly 2D simulations are not adapted for data center simulation and our future research will exclusively focus on inproving 3D modeling and simulations. Secondly as in reality different airflows with large gradient of temperature are able to mix, turbulent natural convection in a data center is a strong and important phenomenon that must be taken into account in order to get accurate result.

#### **FUTURE WORKS**

In this paper we ensured that our CFD code Thetis was able to simulate the physical phenomenon happening inside a data center in order to get good results accuracy. The next step of our research will be to improve the server model. In this paper it was modeled by an empty parallelepiped with two vents. A fan located at one side blown a constant air flow and a constant heat source simulated the chips power dissipation. This model has been adopted by lots of CFD software [1, 4] but in fact it can be perfected in order to be more accurate. Almolie et al [2] improved this model by considering the server as a porous media. Therefore they were able to simulate the pressure loss inside the server and hence a fan power consumption. This is of major importance as according to [3] these devices can represent a non negligible part of total electric consumption. Moreover it appears that the heat rejected by the ships can be expressed as a function of the server inlet temperature [3]. Thus when operating at hot temperature, the server will release more and more power increasing fan speed and electric consumption. Therefore in our future work the server heat source will be a function of the temperature and the fan speed will be regulated by a PID controller that will ensure an acceptable inside tenmerature. Finally in order to estimate the fan consumption. its behavior will be based on a typical fan curve expressing power in function of the pressure drop, we should be able to accurately model a server behavior and its real electric consumption. This will allow us to optimize CRAC cooling set point to get the maximum COP while insuring that server requirements remain acceptable

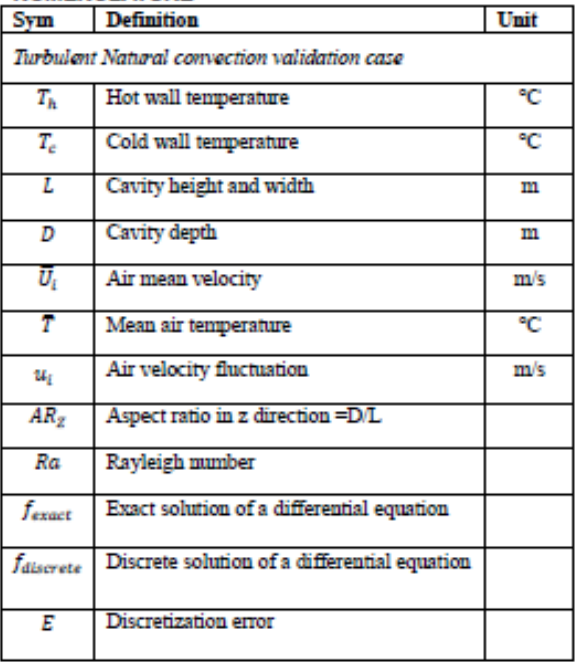

#### **NOMENCLATURE**

15

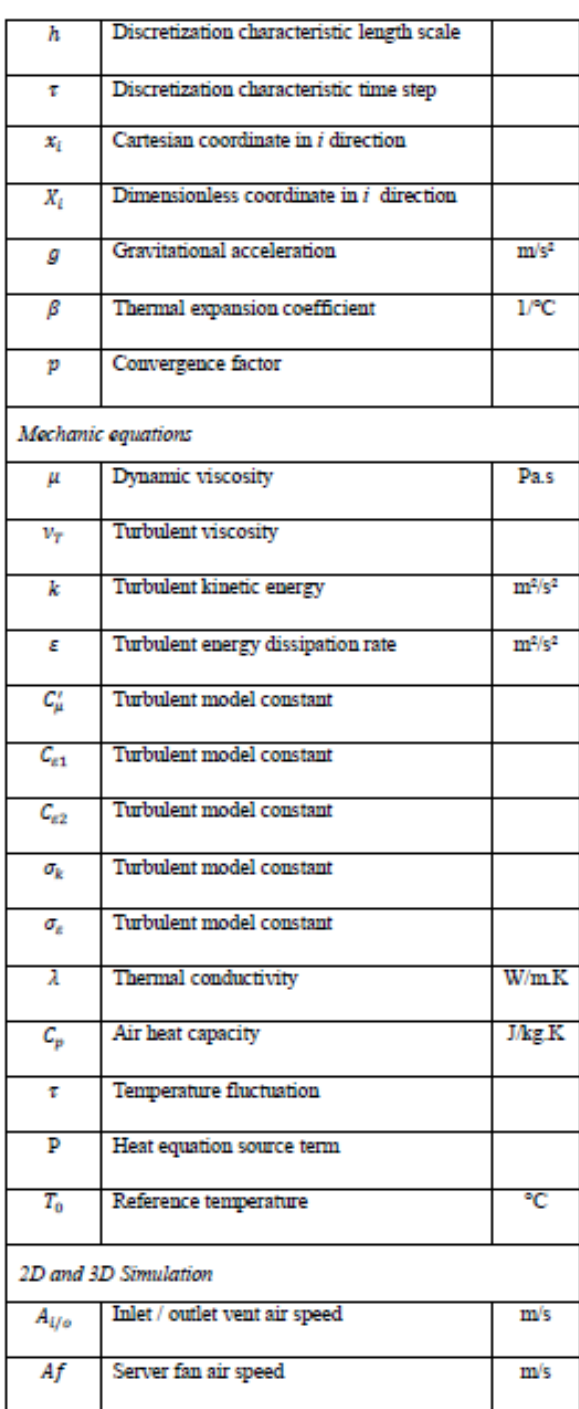

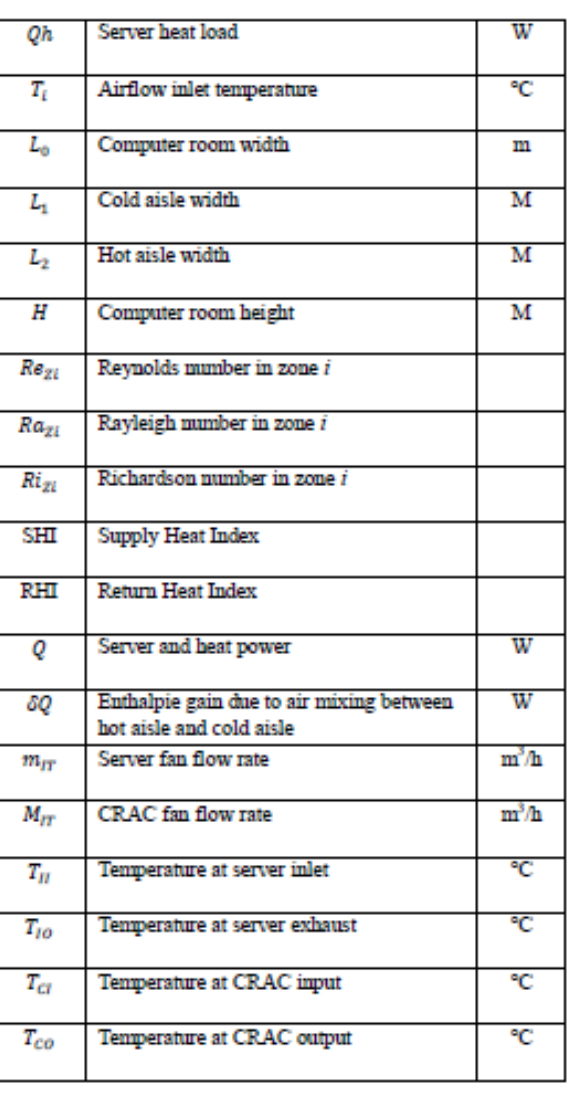

### **ACKNOWLEDGMENTS**

Put acknowledgments here.

## **REFERENCES**

[1] Cho J, Lim T, Sean Kim B "Measurement and predictions of the air distribution systems in high compute<br>density (Internet) data center", Energy and Buildings<br>2009;41:1107-15

16

[2] Almoli A et al. Computational fluid dynamic investigation of liquid rack cooling in data centres. Appl Energy (2011) doi:10.1016/j.apenergy.2011.02.003

[3] Patterson M.K. The Effect of Data Center Temperature on Energy Efficiency Intel Corporation IEEE 2008

[4] Srivastava S et al Experiment-numerical comparison for high-density data center : hot spot heat fluxes in excess of 500 W/ft<sup>2</sup>, IEEE(2006)

[5] Patterson M.K. Comparing Data Center & Computer Thermal Design ASHRAE Journal April 2005

[6] ASHRAE TC9.9 2011 Thermal Guidelines for Data Processing Environments-Expended Data Center Classes and Usage Guidance, White paper prepared by ASHRAE Technical Comittee (TC) 9.9 Mission Critical Facilities, Technology Spaces, and Electronic Equipment

[7] Radmher A, Schmidt R.R, Kailash C, Patankar K & S, Distributed leakage flow in raised-floor data centers

[8] Lebot C, Vincent S, Arquis E, Impact and solidification of indium droplets on a cold substrate, Int. J. Thermal Sci., 44, pp. 219-233, 2005

[9] Nicolas X, Medale M, Glockner S, Gounand S, Benchmark solution for a three-dimensional mixed convection flow - Part 1: reference solutions

[10] Nicolas X, Medale M, Glockner S, Gounand S, Benchmark solution for a three-dimensional mixed convection flow - Part 2: analysis of Richardson extrapolation in the presence of a singularity

[11] Lacanette D, Vincent S, Sarthou A, Malaurent P, Caltagirone J.P, An Eulerian/Lagrangian method for the numerical simulation of incompressible flows interacting with complex obstacles : application to the natural convection in the cave of Lascaux, International Journal of Heat and Mass Transfer, 52, 2528-2542, 2009

[12] Chatterjee D, Amiroudine S, Two-dimensional mixed convection heat transfer from confined tandem square cylinders in cross-flow at low Revnolds numbers. Int. Comm. in Heat and Mass Transfer, 37, pp. 7-16, (2010).

[13] Laboratoire TREFLE, Cahier de Validation Thétis 2.1.0: Mai 2010

[14] Ampofo F, Karayiannis T.G, Experimental benchmark for turbulent natural convection in an air filled square cavity. International journal of Heat and Mass transfer 46 (2003) 3551-3572

[15] Tian Y.S. Karayiannis T.G. Low turbulence natural convection in an air filled square cavity, Part I: the thermal and fluid flow field, International journal of Heat and Mass transfer 43 (2000) 849-866

[16] Penot F, N'Dame A, Succesive bifurcations of natural convection in a vertical enclosure heated from the side, Heat transfer, third UK National conference Incorporating European Conference on thermal sciences, Birmingham, UK 1 (1992) 507-513

[17] Chassaing P, Turbulence en Mécanique des fluids, analyse du phenomena en vue de sa modélisation à l'usage de l'ingénieur, Cépaduès-Editions p469

[18] Laboratoire TREFLE. Notice de développement 2.0.0: **Mars 2010** 

[19] Rundle C.A, Lightstone M.F, Validation of turbulent natural convection in a square cavity for application of CFD modeling to heat transfer and fluid flow in atria geometries, 2<sup>n</sup> Canadian Solar Buildings Conference, Calgary, June 10-14, 2007

[20] Laboratoire TREFLE, Cahier de validation 2.1.0. Mai 2010

[21] Barozzi G.S, Nobile E, Sousa A.C.M, Contribution to the numerical simulation of turbulent natural convection in rectangular enclosures, in: R.A.W.M. Henkes, Hoogendoorn (Eds.), Turbulent natural Convection in Eclosure-A Computational Experimental Benchmark Study, Proceedings of the Eurotherm Seminar No.22, Delft, The Netherlands, March 25-27, 1992, pp. 9-30

[22] Sharma R. K. Cullen E. B. Patel C. D. Dimensionless parameters for evaluation of thermal design and performance of large-scale data centers. Hewlett-Packard Laboratories.

 $17$ 

## **8.2. Description des Type de TRNSYS employés**

## **8.2.1. La Pompe à chaleur Type\_666**

La PAC est l'élément central du système de climatisation, qui permet de refroidir le débit d'eau du circuit évaporateur, en transférant son énergie à l'eau du circuit condenseur. Le modèle utilisé dans le cadre de cette étude est proposé par la librairie TESS. Il calcule les performances de la machine en se basant sur des informations fournies par les constructeurs. Celles-ci sont lues par le modèle grâce à deux fichiers d'entrée. Le premier indique la variation du COP ( $\text{COP}_{\text{ratio}}$ ) et de la capacité de la PAC ( $Cap_{ratio}$ ), en fonction de la température de consigne souhaitée  $T_{CHIO}$  et pour une température de retour au condenseur  $T_{COI}$ . Le second indique la variation de la performance de la PAC (Fraction of Full Load Power FFLP) lorsque celle-ci travaille en charge partielle. Les caractéristiques  $COP_{rated}$  et  $Cap_{rated}$  correspondent respectivement au coefficient de performance et à la capacité moyenne de la machine, évaluée par le fabriquant.

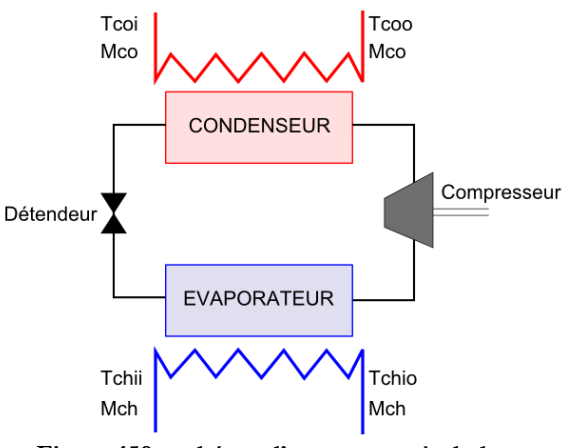

**Figure 159 : schéma d'une pompe à chaleur**

<span id="page-231-0"></span>La [Figure 159](#page-231-0) présente le schéma d'une pompe à chaleur à 1 étage, refroidie par eau. Coté évaporateur, l'eau arrive de l'armoire CRAH, [Figure 159,](#page-231-0) à une température  $T_{CHII}$  et à un débit  $M_{CH}$ . Elle est refroidie dans le condenseur et ressort à la température de consigne  $T_{CHIO}$ . Coté condenseur, l'eau provenant de la tour ([Figure 113\)](#page-152-0), arrive dans la PAC à une température  $T_{COI}$  et à un débit  $M_{CO}$ , elle refroidit le condenseur puis ressort à la température  $T_{COO}$ . Dans un premier temps, le modèle calcule le coefficient de performance et la capacité de la machine en fonction de l'équation suivante :

$$
COP_{nom} = COP_{rated} \times COP_{ratio}
$$
 (8.1)

$$
Cap = Cap_{rated} \times Cap_{ratio}
$$
 (8.2)

Dans les équations 8.1 et 8.2 ci-dessus, les coefficients  $COP_{ratio}$  et  $Cap_{ratio}$  sont issus des fichiers constructeur évoqués précédemment. La charge de la pompe à chaleur est ensuite déterminée par l'équation :

$$
Q_{PAC} = M_{CH} \times Cp_{eau} \times (T_{CHI,i} - T_{CHI,o})
$$
\n(8.3)

On peut désormais calculer le taux de charge de la PAC (Part Load Ratio PLR), défini par :

$$
PLR = \frac{Q_{PAC}}{Cap} \tag{8.4}
$$

Si le coefficient PLR est supérieur à 1, cela signifie que la PAC ne possède pas la capacité nécessaire pour assurer une température  $T_{CHIO}$  à la sortie du condenseur. Le modèle limite alors la charge de la machine à sa capacité  $Cap$ . A partir du  $PLR$ , et du second fichier évoqué au début du chapitre, le modèle détermine le coefficient FFPL qui caractérise la performance de la PAC en fonction de son taux de charge. Grâce à ces facteurs, on détermine la puissance  $P_{COMP}$  absorbée par le compresseur en fonction de l'équation suivante :

$$
P_{COMP} = \frac{Cap}{COP_{nom}} \times FFLP
$$
\n(8.5)

Finalement le coefficient de performance de la PAC correspondant à une certaine charge  $Q_{PAC}$ et aux températures  $T_{CHI,o}$  et  $T_{CO,i}$  est déterminé par l'équation suivante :

$$
COP = \frac{Q_{PAC}}{P_{COMP}}\tag{8.6}
$$

Les températures  $T_{CHI,o}$  et  $T_{CO,o}$  sont quant à elles déterminées selon l'équation (8.3).

Comme on peut le remarquer, ce modèle ne se base pas sur des équations purement théoriques, mais sur deux fichiers de caractéristiques issues des constructeurs. Cela permet de simuler des machines non idéales en intégrant les défauts et le rendement du matériel. Les fichiers contenant les données  $\mathcal{C}OP_{ratio}$ ,  $\mathcal{C}ap_{ratio}$  et  $\mathcal{FFLP}$  seront fournis dans les chapitres ultérieurs.

## **8.2.2. La Tour de refroidissement Type\_51**

Une tour de refroidissement a pour fonction d'évacuer la chaleur d'une source d'eau chaude en la mettant en contact avec un flux d'air froid. Il en résulte un transfert d'énergie lié à l'écart de température entre les deux fluides et un transfert de masse par évaporation d'une partie de l'eau. Dans le système de production de froid d'un datacenter, la tour de refroidissement est utilisée pour évacuer la chaleur extraite par la pompe à chaleur, en la rejetant dans l'environnement extérieur. Un schéma de fonctionnement d'une tour de type contre-courant et active est présenté [Figure 160](#page-233-0) :

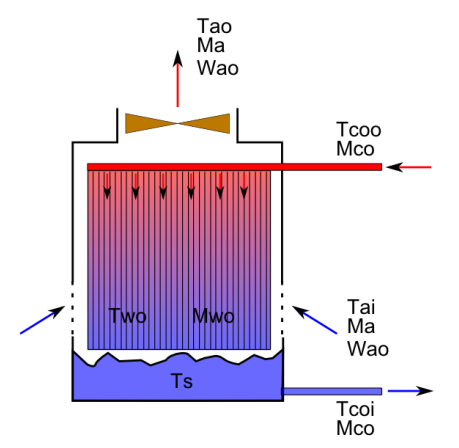

**Figure 160 : Schéma d'une tour de refroidissement**

<span id="page-233-0"></span>L'eau chaude provenant de la sortie du circuit condenseur de la PAC, arrive dans la tour de refroidissement avec un débit  $M_{co}$  et une température  $T_{co.0}$ . Elle est ensuite répartie sur toute la longueur d'un milieu poreux où elle s'écoule par gravité vers la cuve située au bas de la tour. Parallèlement, un ventilateur au sommet de la machine aspire de l'air extérieur à un débit  $M_a$ , à une température  $T_{a,i}$ , et possédant une hygrométrie absolue  $\omega_{a,i}$ . Le flux d'eau descendant le long du matériau poreux croise donc le flux d'air provenant du bas de la tour créant ainsi les transferts de masse et d'énergie, responsables du refroidissement de la source d'eau. L'eau ainsi refroidie s'écoule dans la cuve à un débit  $M_{w,o}$  et à une température  $T_{w,o}$  différents de  $M_{co}$  et  $T_{COO}$  car une partie de l'eau s'évapore durant le processus. Afin de compenser les pertes par évaporation, le volume d'eau dans la cuve est maintenu grâce à un débit  $M_m$  d'une eau à  $T_{rob} = 20^{\circ}C$ . Finalement l'eau de la cuve, retourne vers le condenseur à une température  $T_{co,i} = T_{sump}$  avec un débit  $M_{co}$ . Cette configuration est nommée « contre-courant » car les directions des flux d'air et d'eau sont opposées, la tour est considérée comme active car le débit d'air est assuré par un ventilateur.

### **Quantification de l'énergie transférée dans la tour de refroidissement**

On considère que l'air extérieur arrive dans la tour de refroidissement à une température  $T_{a,i}$ et avec une hygrométrie absolue  $\omega_{a,i}$  (correspondant au point 1 sur le diagramme [Figure 161\)](#page-234-0). Dans le cas d'une tour idéale qui maximise les transferts d'énergie, la température maximale de l'air en sortie de la tour correspond à celle de l'eau chaude entrante  $T_{co.0}$ , et l'air est saturé en vapeur d'eau. Cet état correspond au point 2 sur le diagramme psychrométrique [Figure 161](#page-234-0) représentant le processus :

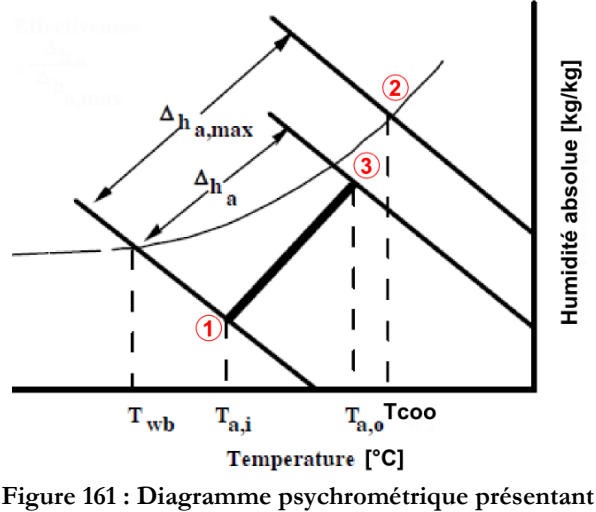

**les états de l'air durant le processus de refroidissement**

<span id="page-234-0"></span>Sur la [Figure 161](#page-234-0) ci-dessus, la courbe noire représente la courbe de saturation de l'air en vapeur d'eau (correspondant à une hygrométrie relative de 100%). Les droites obliques représentent les iso-enthalpies de l'air, tracées pour une température de l'air extérieur entrant dans la tour  $T_{a,i},$  pour une température égale à celle de l'eau chaude  $T_{co, o}$ , et pour une température réelle de l'air mesurée en sortie de la tour de refroidissement  $T_{a,o}$ . Comme l'efficacité de la tour de refroidissement n'est pas maximale, on remarque que la température réelle de l'air en sortie de la tour  $T_{a,o}$  est inférieure à la température idéale  $T_{co, o}$ , et l'hygrométrie relative est inférieure à 100%. On peut donc déterminer l'efficacité de la tour de refroidissement selon la formule :

$$
\varepsilon_{tour} = \frac{h_{a,o} - h_{a,i}}{h_{a,T_{co,o}} - h_{a,i}} = \frac{\Delta h_a}{\Delta h_{max}}\tag{8.7}
$$

L'énergie transférée par la tour et rejetée dans l'environnement s'écrira donc de la manière suivante :

$$
Q_{tour} = \varepsilon_{tour} M_a (h_{aT_{co,o}} - h_{a,i})
$$
\n(8.8)

Afin de modéliser une tour de refroidissement, il est donc nécessaire de déterminer son efficacité  $\varepsilon_{tour}$ . Pour ce faire, le modèle utilise la méthode NTU (Number of Transfer Unit), en calculant un nombre sans dimension qui caractérise un taux de transfert de chaleur dans un échangeur. Selon l'ASHRAE Equipment guide [72], ce dernier peut s'écrire :

$$
NTU = c_{tour} \left(\frac{M_{co}}{M_a}\right)^{1 + n_{tour}} \tag{8.9}
$$

Selon Simpson *et al* [73]  $n_{tour}$  se situe dans un intervalle de -0,35 à -1,1 tandis que  $c_{tour}$  aura une valeur dans un intervalle de 0,5 à 5. Chaque tour de refroidissement possédant ses propres caractéristiques, les coefficients doivent être déterminés par mesure. Dans cette étude, nous utiliserons les valeurs de Monfet *et al.* [25] qui ont réalisé l'étude expérimentale du comportement d'une tour de refroidissement dans un système de production de froid. Ils fournissent ainsi un coefficient  $c_{tour} = 1.2$  et  $n_{tour} = -0.65$ . Nous déterminons ensuite la capacité thermique massique de l'air à saturation  $\mathcal{C}_{\mathcal{S}},$  définie comme la variation moyenne de l'enthalpie par rapport à la température, et calculée en fonction des températures de l'eau en entrée et en sortie du système :

$$
C_{S} = \frac{h_{sT_{co,o}} - h_{s,w,o}}{T_{w,i} - T_{w,o}}
$$
\n(8.10)

Où  $h_{sT}$  est l'enthalpie de l'air saturé à une température T. Finalement le coefficient  $m^*$  est défini comme le ratio de l'énergie transférable par l'air saturé par degré et par seconde sur l'énergie transférable par l'eau par degré et par seconde :

$$
m^* = \frac{M_a C_S}{M_{co} C p_{eau}}\tag{8.11}
$$

En fonction de l'expression du taux de transfert de chaleur NTU et du  $m^*$ , Braun montre que l'efficacité de la tour, dans le cas d'une configuration à contre courant s'écrit :

$$
\varepsilon_{tour} = \frac{1 - e^{(-NTU(1 - m^*))}}{1 - m^* e^{(-NTU(1 - m^*))}}
$$
(8.12)

## **Calcul des caractéristiques des fluides en sortie de la tour**

A partir de la connaissance de l'énergie évacuée dans l'air (équation (8.8)) par la tour de refroidissement, il est possible de calculer la température de l'eau à la sortie du milieu poreux, avant de rejoindre la cuve :

$$
T_{wo} = \frac{M_{co}Cp_{eau}T_{co,o} - Q_{tour}}{M_{w,o}Cp_{eau}}
$$
\n(8.13)

Dans l'équation (6.13) ci-dessus, une inconnue demeure : le débit d'eau en sortie du milieu poreux  $M_{w.o}$ . En effet comme nous l'avons évoqué précédemment, une partie de l'eau du circuit s'évapore dans l'air au cours du processus de refroidissement. Or la loi de conservation de la masse, nous permet d'écrire :

$$
M_{w,o} = M_{co} - M_a(\omega_{a,o} - \omega_{a,i})
$$
\n(8.14)

Cependant, l'hygrométrie absolue  $\omega_{a,i}$  de l'air en sortie de la tour de refroidissement n'est toujours pas connue. Toutefois, selon Braun [74], elle peut être déterminée par la formule suivante :

$$
\omega_{a,o} = \omega_{s,w,e} + \left(\omega_{a,i} - \omega_{s,w,e}\right) e^{-NTU}
$$
\n(8.15)

Le terme  $\omega_{s,w,e}$  désigne l'hygrométrie absolue effective de l'air à saturation, et est déterminée en utilisant l'enthalpie effective de l'air à saturation  $h_{s,w,e},$  elle-même définie par la relation

$$
h_{s,w,e} = h_{a,i} + \frac{h_{a,o} - h_{a,i}}{1 - e^{-NTU}}
$$
  
avec  

$$
h_{a,o} = h_{a,i} + \varepsilon_{tour}(h_{s,w,i} - h_{a,i})
$$
 (8.16)

Il ne reste plus qu'à calculer les propriétés de l'air à la sortie de la tour de refroidissement  $T_{a,o}$ . L'hygrométrie absolue s'exprime selon la relation :

$$
\omega_{a,o} = \frac{M_{co} - M_{w,o}}{M_a} + \omega_{a,i}
$$
\n(8.17)

Le modèle emplois ensuite une routine du logiciel TRNSYS pour déterminer les propriétés de l'air. A partir des résultats de (8.16) et (8.17), celle-ci se base sur les corrélations de l'ASHARE pour déterminer la température l'air  $T_{a,o}$  à la sortie de la tour.

## **Calcul de la température de l'eau dans la cuve**

Du fait de l'évaporation d'une partie de l'eau provenant du condenseur de la PAC, au cour du processus de refroidissement, un apport d'eau neuf est nécessaire pour maintenir le volume adéquat dans le circuit. A chaque itération, le modèle détermine donc le volume d'eau nécessaire à injecter dans la cuve. La température de l'eau résultante  $T_{\text{sump}}$  dépendra donc de celle de l'eau refroidie  $T_{w,o}$ , mais également de l'eau d'apport  $T_{rob}$ . Elle sera déterminée par la relation suivante :

$$
T_{S_n} = \frac{M_{w,o}(T_{w,o} - T_{S_{n-1}}) + (M_{co} - M_{w,o})(T_{rob} - T_{S_{n-1}})}{\rho_{eau}} + T_{S_{n-1}}
$$
(8.18)

Dans l'équation (8.18), la température  $T_{s_{n-1}}$  représente la température de l'eau à l'itération en temps de calcul précédente.

## **Calcul de la consommation énergétique du ventilateur**

Le flux d'air traversant la tour et assurant son refroidissement est généré par un ventilateur. L'énergie absorbée par cet équipement est calculée par un modèle très simple suivant l'équation :

$$
P_{ve} = \left(\frac{N_{ve}}{N_{ve,max}}\right)^3 P_{ve, tmax}
$$
\n(8.19)

Dans l'équation (8.19),  $N_{ve}$  désigne la vitesse actuelle du ventilateur, tandis que  $N_{ve,max}$  désigne sa vitesse maximale.  $P_{ve,max}$  désigne la puissance électrique nécessaire à l'équipement pour assurer la vitesse  $N_{\nu e \, max}$ .

## <span id="page-237-0"></span>**8.2.3. Les échangeurs de chaleur**

L'objectif du groupe froid étant de transférer de la manière la plus efficace possible, une quantité d'énergie depuis la salle des serveurs, jusqu'au milieu extérieur, le système comportera nécessairement un ou plusieurs échangeurs de chaleur. Ceux-ci sont principalement de deux types :

- Un échangeur air/eau : il fait partie de l'armoire de ventilation CRAH ([Figure 113\)](#page-152-0), il permet de refroidir l'air capté dans la salle des serveurs grace à l'eau froide produite par la pompe à chaleur. A la sortie de l'équipement, l'air doit être conditionné à la température  $T_{CO}$  souhaitée.
- Un échangeur eau/eau : il n'intervient dans le groupe froid que dans le cas de la mise en place d'un système de free-cooling à eau de type IWSE. Il permet de transférer l'énergie du circuit évaporateur directement vers le circuit condenseur [\(Figure 113\)](#page-152-0), réduisant ainsi la charge de la pompe à chaleur.

Les deux échangeurs sont modélisés par deux méthodes différentes, et cependant très proches. Dans le premier cas, l'efficacité de l'échangeur est constante et fixée par l'utilisateur. Dans le second, celle-ci est calculée en fonction du coefficient global de transfert de chaleur UA, calculée en fonction des données fournies par le constructeur.

## **Modélisation de l'échangeur eau/eau Type\_91**

Le modèle choisi pour ce type d'échangeur est un modèle à efficacité  $\varepsilon_{H X}$  constante. Celle-ci est fournie par l'utilisateur en fonction des caractéristiques du constructeur. Le schéma de l'échangeur est présenté [Figure 162:](#page-238-0)

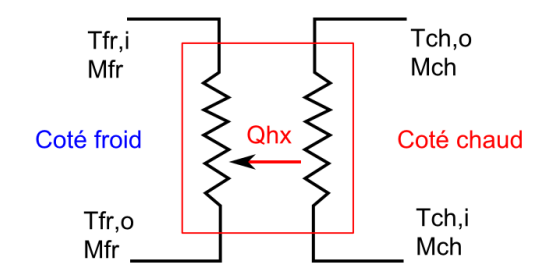

**Figure 162 : échangeur de chaleur de type contre courant**

<span id="page-238-0"></span>Dans un premier temps, le modèle détermine la quantité maximale d'énergie transférable par le composant, en fonction des températures des fluides en entrée, de leurs capacités thermiques massiques respectives et de leur débit. Pour chaque « coté » de l'échangeur, le taux de transfert d'énergie est calculé de la manière suivante :

$$
C_{fr} = M_{fr} C p_{fr}
$$
  
\n
$$
C_{ch} = M_{ch} C p_{ch}
$$
 (8.20)

Ainsi le plus petit des deux coefficients  $C$  sera le facteur limitant de l'échange de chaleur entre les deux fluides. L'énergie maximale échangée sera déterminée en appliquant les conditions suivantes :

$$
Si C_{min} = C_{fr}, Q_{HX,max} = C_{fr}(T_{ch,i} - T_{fr,i})
$$
  
\n
$$
Si C_{min} = C_{ch}, Q_{HX,max} = C_{ch}(T_{ch,i} - T_{fr,i})
$$
\n(8.21)

Le transfert d'énergie réel dépend alors de l'efficacité  $\varepsilon_{H X}$  de l'échangeur, fournie par l'utilisateur. Elle est calculée selon la formule :

$$
Q_{HX} = \varepsilon_{HX} Q_{HX,max},\tag{8.22}
$$

Finalement, les températures de sortie peuvent être calculées selon les formules :

$$
T_{ch,o} = T_{ch,i} - \left(\frac{Q_{HX}}{C_{ch}}\right)
$$
  

$$
T_{fr,o} = T_{fr,i} - \left(\frac{Q_{HX}}{C_{fr}}\right)
$$
 (8.23)

### **Modélisation de l'échangeur air/eau Type\_5**

L'échangeur permettant de refroidir l'air extrait de la salle des serveurs et d'abaisser sa température à la valeur  $T_{CO}$  est schématisé sur la [Figure 163](#page-239-0) ci-dessous :

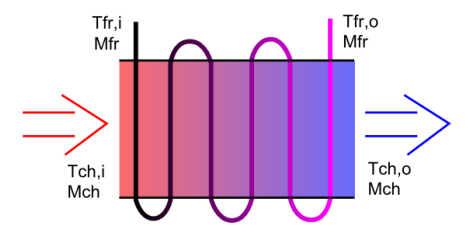

**Figure 163 : échangeur air/eau de type flux croisés**

<span id="page-239-0"></span>L'échangeur est de type « courants-croisés », l'eau froide arrive depuis la pompe à chaleur à une température  $T_{CHI,o} = T_{fr,i}$  et à un débit  $M_{CH} = M_{fr}$ . Elle circule ensuite dans la cavité de l'échangeur par un réseau de serpentins où elle absorbe l'énergie de l'air vicié extrait de la salle des serveurs. Puis elle retourne vers l'entrée du circuit évaporateur de la PAC avec une température $T_{CHLi} = T_{fr,0}$ . Le second fluide chaud représentant la charge à refroidir provient de la salle des serveurs. Il traverse l'échangeur en transférant son énergie vers le fluide froid et diminue sa température jusqu'à atteindre la valeur  $T<sub>0</sub>$ .

Contrairement à l'échangeur à plaques, nous ne disposons pas de l'efficacité générale de ce modèle. Celle-ci est variable et est estimée en fonction des équations proposées par le modèle de TRNSYS. Comme pour le modèle eau/eau, les taux de transfert d'énergie sont calculés selon les équations (8.20). Puis, selon les valeurs obtenues, l'efficacité de l'échangeur est définie par les expressions suivantes :

$$
SI (C_{fr} > C_{ch}) ALORS
$$
  
\n
$$
\gamma = 1 - e^{\left(-\frac{UA}{C_{ch}}\right)}
$$
  
\n
$$
\varepsilon_{HX} = \frac{C_{fr}}{C_{ch}} \left(1 - e^{\left(-\gamma \frac{C_{ch}}{C_{fr}}\right)}\right)
$$
\n(8.24)

$$
SI (C_{fr} < C_{ch}) ALORS
$$
  
\n
$$
\gamma = 1 - e^{-\left(\frac{UA}{C_{fr}}\right)}
$$
  
\n
$$
\varepsilon_{HX} = 1 - e^{-\left(\frac{C_{ch}}{C_{fr}}\right)}
$$
\n(8.25)

Dans les équations (8.24 et 8.25) ci-dessus, le terme UA définit le coefficient global de transfert de chaleur. Il est calculé en fonction des données du constructeur de l'équipement et selon Uzermans [75], il est défini par :

$$
UA = Q_{HX}/\Delta T_{ln} \tag{8.26}
$$

Avec  $\Delta T_{ln}$  la température logarithmique moyenne définie par :

$$
\Delta T_{ln} = \frac{\left(T_{ch,i} - T_{ch,o}\right) - \left(T_{fr,o} - T_{fr,i}\right)}{\ln\left(T_{ch,i} - T_{ch,o}\right)}\tag{8.27}
$$
\n
$$
\frac{\ln\left(T_{fr,o} - T_{fr,i}\right)}{\ln\left(T_{fr,o} - T_{fr,i}\right)}
$$

## **8.2.4. Les raccords hydrauliques et vannes trois voies Type\_11**

## **Raccords hydrauliques**

Les systèmes hydrauliques connectant les différents composants entre eux présentent des points de convergence ou de divergence. Dans ces zones, soit une canalisation faisant circuler un débit  $M_0$ , d'une eau à température  $T_0$ , se scinde en deux parties, soit deux canalisations véhiculant deux débits d'eau  $M_1$  et  $M_2$  aux températures respectives  $T_1$  et  $T_2$ , se rencontrent. Les débits et les températures résultantes de ces mélanges s'expriment des manières suivantes :

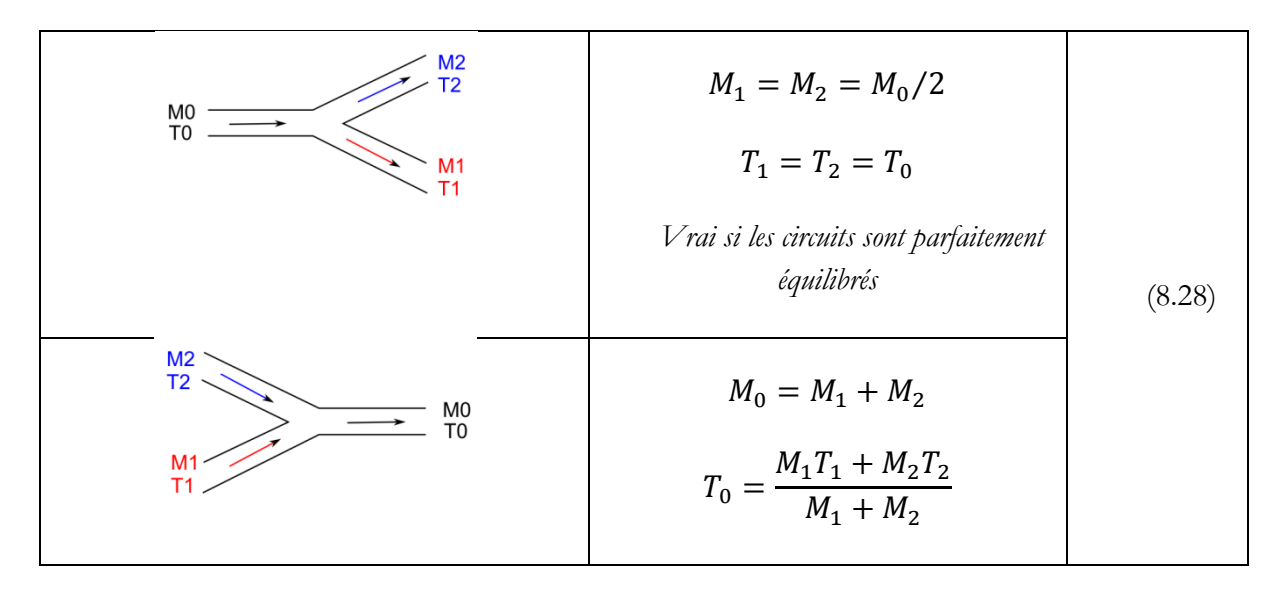

## **Vanne trois voies**

Une vanne 3 voies (V3V) est un composant hydraulique actif, généralement actionné par un servomoteur et contrôlé par un régulateur. Elle permet de répartir précisément le débit d'une canalisation, dans deux autres. Combinée avec un raccord convergent, elle rend possible le by-pass d'un composant du circuit hydraulique, ou la régulation précise d'une température :

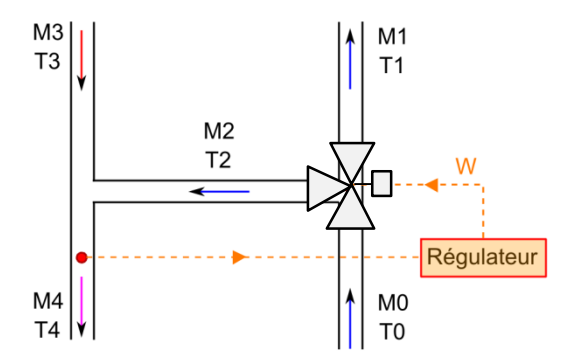

**Figure 164 : Régulation de à l'aide d'un V3V**

La Figure ci-dessus présente la combinaison d'une vanne 3 voies à droite de la figure, contrôlée par un régulateur, et d'un raccord convergent, situé à gauche de la figure. Le régulateur possède une sonde qui mesure la température  $T_4$ , il régule également les débits  $M_1$  et  $M_2$ , en envoyant un signal de consigne  $\omega$  à la vanne 3 voies. Les équations qui permettent de déterminer les valeurs et les débits de la vanne 3 voies s'écrivent :

$$
M_1 = M_0(1 - \omega)
$$
  
\n
$$
M_2 = M_0 \omega
$$
\n
$$
T_1 = T_2 = T_0
$$
\n(8.29)

D'après les équations (8.29) ci-dessus, il est possible de by-passer un composant hydraulique en fixant  $\omega = 0$  ou  $\omega = 1$ . De plus, grâce aux équations de (8.28) il est également possible d'exprimer la température  $T_4$  en écrivant :

$$
T_4 = \frac{\omega M_0 T_0 + M_3 T_3}{\omega M_0 + M_3} \tag{8.30}
$$

Ainsi en connaissant les débits  $M_0$ ,  $M_3$ , et les températures  $T_0$  et  $T_3$ , il est possible de calculer la valeur de la commande  $\omega$  pour obtenir une température de sortie  $T_4$  souhaitée. Bien entendu, si numériquement cette opération est aisée, car on peut connaitre en tout point les caractéristiques des fluides, dans un système réel cela nécessiterait au moins 2 sondes de température et deux sondes de débit. Dans la plupart des cas, dans un système hydraulique réel, c'est un contrôleur (de type

PID par exemple), qui procède par itération pour trouver une valeur approchée de la consigne  $\omega$ en mesurant en permanence la valeur de la température de sortie  $T_4$ .

## **8.2.5. Les pompes de circulation Type\_743**

Dans les circuits évaporateur et condenseur, l'eau est entrainée par des pompes de circulation qui assurent selon les cas un débit constant, ou variable. Elles sont mises en action par des moteurs extérieurs au flux et qui n'échangeront donc pas de chaleur avec le fluide entrainé. Néanmoins, leurs consommation n'est pas négligeable et il convient donc de la modéliser. De la même manière que pour la pompe à chaleur, les consommations ne sont pas estimées en fonction de modèles physiques, mais selon des caractéristiques fournies par les constructeurs. D'après les informations de la librairie TESS, la puissance absorbée est modélisée sous la forme d'un polynôme et calculée de la manière suivante :

$$
P_{pom} = \left(a_{1,pom} + a_{2,pom} \left(\frac{M_{pom}}{M_{pom,rated}}\right) + a_{3,pom} \left(\frac{M_{pom}}{M_{pom, rated}}\right)^2 + \cdots\right) P_{pom, rated} \tag{8.31}
$$

Le débit  $M_{\text{pom}}$  correspond au débit de la pompe pour l'itération en temps en cours. Le débit  $M_{pom, rated}$  est le débit maximal que la pompe est capable de fournir, en absorbant une puissanceP<sub>pom,rated</sub>. Ces caractéristiques sont fournies par une notice technique. La méthode employé pour déterminer les coefficients  $a_{1, pom}$ ,  $a_{2, pom}$ ,  $a_{3, pom}$ , sera détaillée dans un chapitre ultérieur.

## **8.2.6. Le Ventilateur Type\_662**

Le ventilateur que nous proposons maintenant de simuler est situé dans l'armoire CRAH du groupe froid. Il est responsable de l'extraction de l'air chaud dans la salle des serveurs, de sa circulation à travers l'échangeur air/eau (Chapitre [8.2.3\)](#page-237-0) et du soufflage de l'air froid par les grilles du faux plancher. Sa vitesse est variable, et contrôlée par un régulateur qui envoie un signal compris entre 0 et 1, 0 étant l'arrêt total de la machine, 1 un ordre de vitesse maximale.

Sa modélisation est très similaire à celle des pompes de circulation : en se basant sur des données constructeur, le modèle estime une puissance électrique absorbée  $P_{ve}$ , et un débit d'air assuré  $M_{CRAH}$ . La puissance absorbée par le ventilateur s'écrit de la manière suivante :

$$
P_{ve} = P_{ve, rated}(a_{1, ve} + a_{2, ve}\gamma + a_{3, ve}\gamma^{2} + \cdots)
$$
\n(8.32)

Avec  $P_{frated}$  la puissance maximale atteinte par ventilateur, correspondant à son débit maximal, et  $a_n$ , les coefficients du polynôme modélisant les variations d'énergie en fonction du débit normalisé  $\gamma$ . On note également que  $\gamma$  est aussi le signal de contrôle de l'appareil et varie donc de 0 à 1. La quantité de chaleur apportée au flux d'air par les pertes d'énergie du moteur est calculée de la manière suivante :

$$
Q_{ve,a} = \left( (1 - \eta_{motor}) f_{pertemoteur} \right) P_{ve}
$$
 (8.33)

Dans l'équation (8.33) ci-dessus,  $\eta_{motor}$  est le rendement du moteur du ventilateur issu des caractéristiques techniques du constructeur. Le terme  $f_{\text{pertemoteur}}$  représente la part de la puissance absorbée par le moteur et dissipée en chaleur, qui vient augmenter la température du flux d'air entraîné. Dans le cas d'une armoire de ventilation CRAH, le système est destiné à assurer le refroidissement de l'air. Dans un souci d'optimisation, et afin de limiter l'augmentation de la température de l'air à refroidir, nous considérons que les pales du ventilateur sont entraînées par une courroie. Ainsi le moteur électrique est situé à l'extérieur de l'équipement et n'échange pas de chaleur avec le flux d'air. On pose alors  $f_{\text{pertemoteur}} = 0$ .

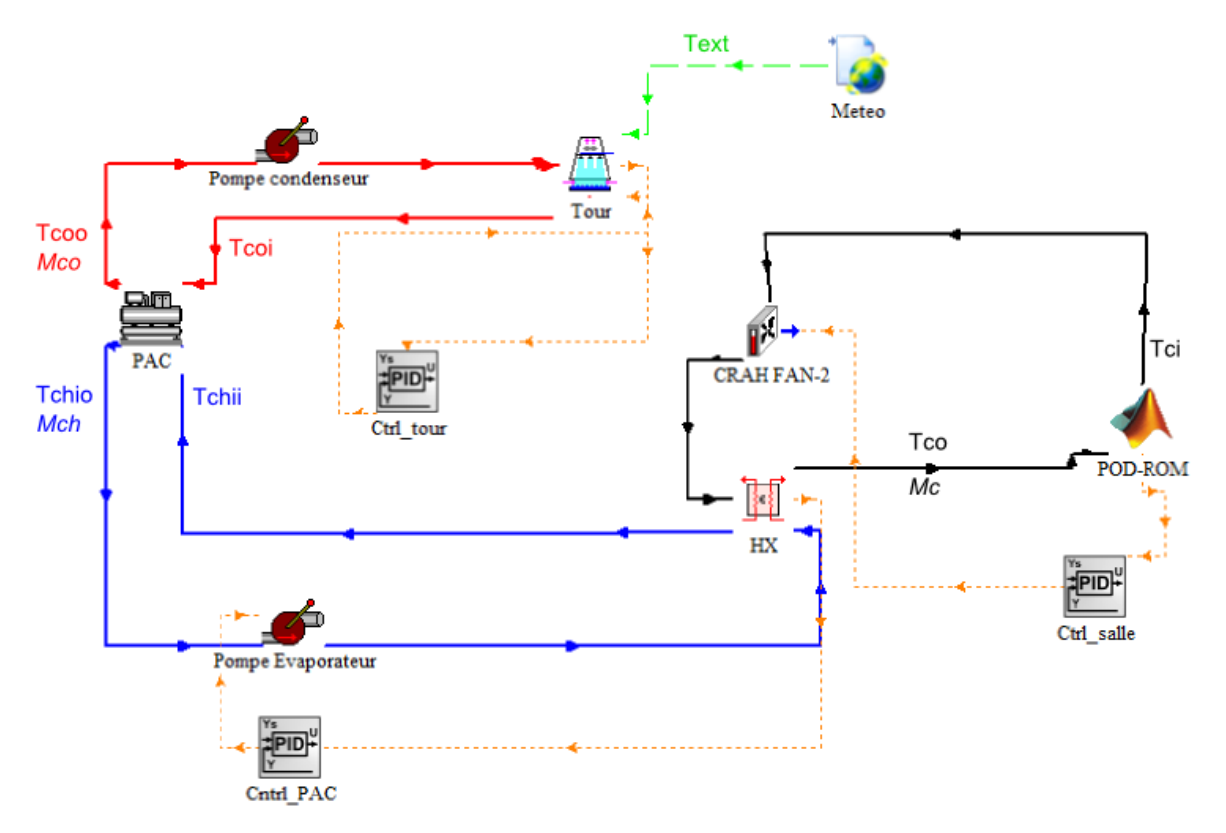

## **8.3. TRNSYS Studio système « classique »**

**Figure 165 : aperçu du TRNSYS Studio pour la configuration classique du groupe de refroidissement**

# **8.4. TRNSYS Studio système « IWSE »**

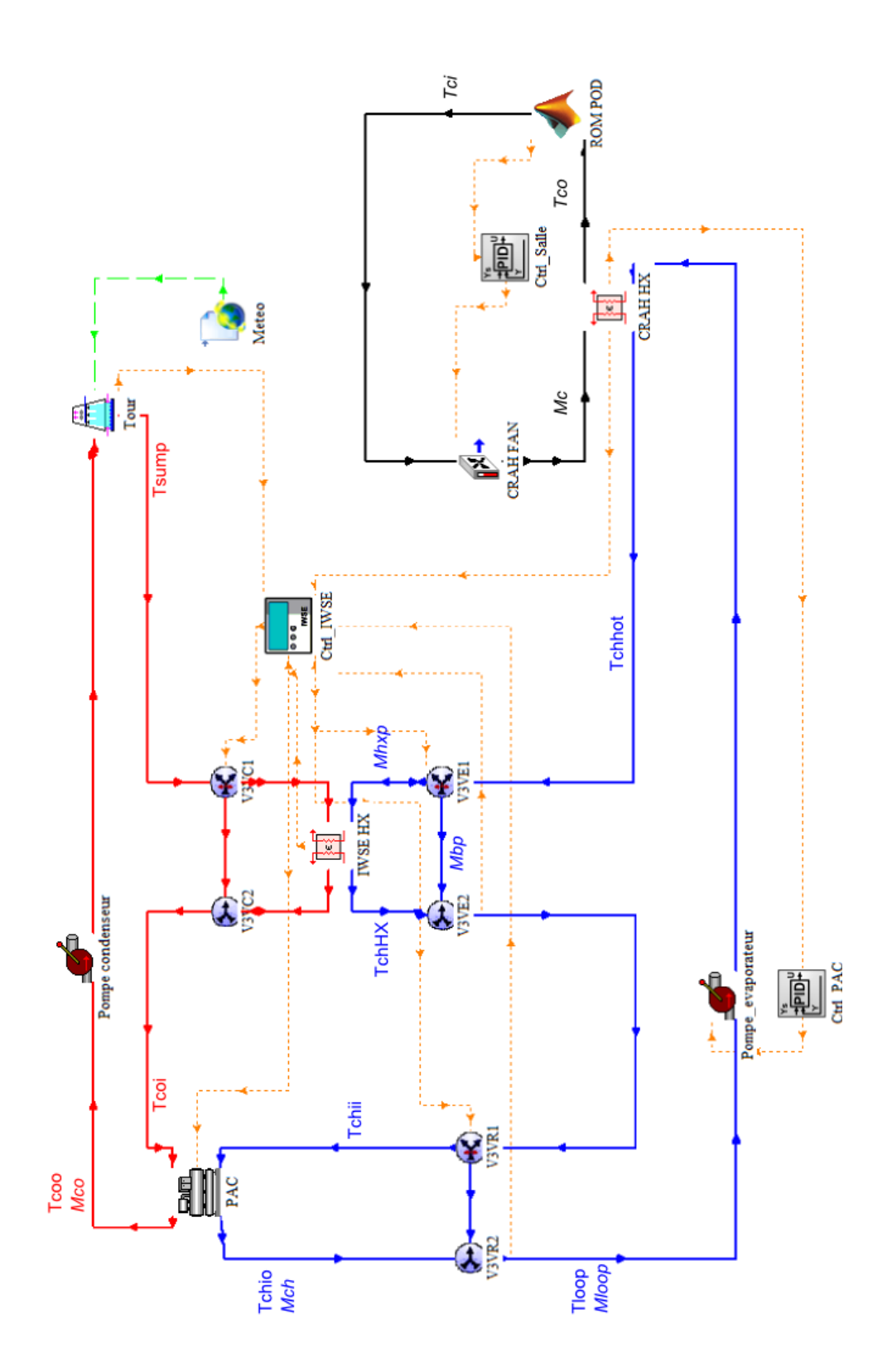

**Figure 166 : aperçu du TRNSYS Studio pour la configuration IWSE du groupe de refroidissement**

## **Bibliographie**

[pdf](http://www.energystar.gov/ia/products/downloads/MPatterson_APratt_Case_Study.pdf)

[1] « 2010 amazon.com annual report », amazon

[2] J.G Koomney, "Growth in Data Center Electricity Use 2005 2010", A report by Analytics Press, completed et the request of the New York Times, 2011

[3] R. Brown, «Report to Congress on Server and Data center Energy Efficiency: Public Law 109-431,» Alliance to save Energy, I. C. F. Incorporated, E. R. G. Incorporated, and UX Environmental Protection Agency , 2007.

- [4] W. Pitt Turner, J.H Seader, V. Renaud, K.G Brill, "Tier Classifications Define Site Infrastructure Performance" White Paper UptimeInstitute.
- [5] GIMELEC, «Datacenters Une chance pour la France,» *France For Dataceneter.*

[6] A. Almoli, A. Thompson, N. Kapur,J. Summer, H. Thompson, G. Hannah, "Computational fluid dynamic investigation of liquid rack cooling in data centresApplied Energy, Volume 89, Issue 1, January 2012, Pages 150-155

[7] J. Cho, T. Lim, B. Sean Kim, "Measurement and predictions of the air distribution systems in high compute density (Internet) data center", Energy and Buildings 2009;41:1107-15

[8] S. Shrivastava, B. Sammakia, R. Schmidt, M. Iyengar, J. VanGilder, "Experimental-Numerical Comparison for a High-Density Data Center: Hot Spot Heat Fluxes in Excess of 500 W/FT2", Thermal and Thermomechanical Phenomena in Electronics Systems Conference, 2006.

[9] M.K. Patterson, A. Pratt, P. Kumar, "From UPS to Silicon an end-to-end evaluation of Data Center Efficiency", Digital Enterprise Group Architecture and Planning 2006. [http://www.energystar.gov/ia/products/downloads/MPatterson\\_APratt\\_Case\\_Study.](http://www.energystar.gov/ia/products/downloads/MPatterson_APratt_Case_Study.pdf)

[10] D. Demetriou, "Thermally Aware, Energy-Based Techniques for Improving Data Center Energy Efficiency" (2012). Mechanical and Aerospace Engineering - Dissertations. Paper 65.

- [11] K. Mackay, "Energy Efficient Cooling Solution for Data Centres", University of Strathclyde MSc Energy System and the Environment
- [12] C.Belady, A. Rawson, J. Pfleuger, T. Cader, "Green Grid Data Center Power Efficiency Metrics : PUE and DCIE", The green grid (Microsoft, AMD, Dell, Spraycool), 2007.
- [13] ASHRAE, «ASHRAE Environmental Guidelines for Datacom Equipment - Expanding the Recommended Environmental Envelope,» *ASHRAE,* 2008.
- [14] M. Salim, R. Tozer, "Data Centers Energy Auditing an Benchmarking Progress Update", ASHRAE Transactions, Vol 116(2), 2010.
- [15] ASHRAE, TC.9.9, «Thermal Guidelines for Data Processing Environments-Expended Data Center Classes and Usage Guidance,» White paper prepared by ASHRAE Technical Comittee (TC) 9.9 Mission Critical Facilities, Technology Spaces, and Electronic Equipment. 2011
- [16] ASHRAE, «IT Equipment Thermal Management and Controls,» Whitepaper by ASHRAE, 2012.
- [17] F. Fhallah, M. Pedram, "Standby and Active Leakage Current Control and Minimization in CMOS VLSI Circuits" IEICE Transactions on Electronics, 2005.
- [18] M.K Patterson, "The Effect of Data Center Temperature on Energy Efficiency". Intel Corporation IEEE 978-1-4244-1701-8 (2008) IEEE
- [19] D. Moss, JH. Bean, "Energy Impact of Increased Server Inlet Temperature" APC white paper 138, 2011.
- [20] M. Salim, R. Tozer, "Data Center Air Management Metrics Practical Approach" Phd, energy efficiency and sustainability in the Chicago office of HP Critical Facilities Services.
- [21] J Cho, B. Sean Kim, "Evaluation of air management system's thermal performance for superior cooling efficiency in high-density data centers", Energy and Buildings, Volume 43, Issue 9, September 2011, Pages 2145-2155
- [22] J. Niemann, K. Brown, V. Avelar "Hot-Aisle vs. Cold-Aisle Containment for Data Centers", APC whitepaper 135 Revision 1
- [23] R. K. Sharma, C. E. Bash, C. D. Patel, "Dimensionless Parameter for Evalutation of Thermal Design and Performance of Large-scale Data Centers", American Institute of Aeronautics and Astronautics, 2002.
- [24] M.K. Herrlin, "Rack cooling effectiveness in data centers and telecom central offices : the rack cooling index (RCI)" ASHRAE transaction, 2005
- [25] D. Monfet, R. Zmeureanu, "Simulation of a large central cooling and heating plant using TRNSYS and calibration with monitored data", Proceeding 11 International IBPSA conferences, July 27-30, 2009
- [26] K. Dunnavant, "Indirect Air-Side Economizer Cycle Data Center Heat Rejection", ASHRAE Journal , 2011
- [27] A. Myer, V. Sorell, "Integrated Waterside Economizer Operation dor Data Center Central Chiller Plants" Whitepaper #14 Syska Hennessy Group 2009
- [28] J. Niemann, J. Bean, V. Avelar, "Economizer Modes of Data Center Cooling Systems" APC White paper.132 revision 0
- [29] S. Mergui, "Caractérisation expérimentale des écoulements d'air de convection naturelle et mixte dans une cavité fermée", *Thèse université de poirier,* 1993.
- [30] Durand-Estebe B, Lebot C, Mancos J.N, Arcquis E,"Validation of turbulent natural convection in a square cavity for application of CFD modeling to heat transfer and fluid flow in a data center »ASME 2012 ESDA2012-82418
- [31] Archambeau, "Introduction à la turbulence", ENSTA, 2004-2005
- [33] P. Lubin, "Simulation des grandes échelles du déferlement plongeant des vagues" PHD, université de Bordeaux 1.
- [34] P. Sagaut, "Large Eddy Simulation for Incompressible Flows "An Introduction"" Scientific Computation.
- [35] L. Osmar, "Modélisation du refroidissement des pistons heutes performance", PHD, université de Bordeaux 1.
- [36] K.. Lilly D, "A proposed modification of the germano subgrid-scale closure method" Phys Fluids, pp. 663 - 635, 1992
- [37] J. Larocque, "Modélisation et simulation numérique d'écoulements incompressibles turbulents diphasiques non-miscibles : Application à l'interaction d'un jet turbulent avec une surface libre" PHD, université de Bordeaux 1.
- [38] S.V. Patankar, "Numerical Heat Transfer and Fluid Flow", series in computational methods in mechanics and thermal sciences 1980
- [39] I2M TREFLE, "Thétis, Notice théorique Version 1.0.0" 2009.
- [40] A. Poux, "Conditions limites de sortie pour les méthodes de time-splitting appliquées aux équations de Navier-Stokes", *Manuscrit de thèse,* PHD université de Bordeaux 1. 2012.
- [41] F. Ampofo, T.G. Karayiannis, Experimental benchmark data for turbulent natural convection in an air filled square cavity, International Journal of Heat and Mass Transfer, Volume 46, Issue 19, September 2003, Pages 3551-3572, ISSN 0017-9310
- [42] K. Baraour, O. Kholei, S. Boudebous," inmulation numérique de la convection mixte turbulente dans une covité ventilé » Algerian Journal of Applied Fluid Mechanics, 2008.
- [43] Ridouane Ezzouhri, Patrice Joubert, François Penot, Sophie Mergui, Large Eddy simulation of turbulent mixed convection in a 3D ventilated cavity: Comparison with existing data, International Journal of Thermal Sciences, Volume 48, Issue 11, November 2009, Pages 2017-2024
- [44] Z. Zhang, W. Zhang, Z. Zhai, Q. Chen, "Evaluation of various turbulence models in predicting airflow and turbulence in enclosed environments by CFD : part 2 comparison with experimental data from literature" HVAC&R Research, 2007.
- [45] A. Radmehr, R.R. Schmidt, K.C. Karki, S.V. Patankar, «Distributed Leakage Flowing Raised-Floor Data Center,» Proceeding of IPACK, 2005.
- [46] D. King, "The Benefits of Supply Air Temperature Control in the Datacenter" Whitepaper Future facilities, 2010
- [47] Autodesk, «Ecotect Analysis Visualize sustainable design,» *Autodesk.*
- [48] The Uptime Institute, "Heat Density Trends in Data Processing, Computer Systems, and Telecomunications Equipment" *White paper,* 2000.
- [49] ASHRAE, "Datacom Equipment Power Trends and Cooling Applications", Second Edition ASHRAE Datacom Series
- [50] J.D. Rambo, "Reduced-order modeling of multiscale turbulent convection : application to data center thermal management" Partial Fulfillment of the requierements for the degree doctor of philosophy in the school of mechanical engineering, 2006.
- [51] B. Elison, M. Holahan, M. Kueper, «Options For Reducing Power Supply Air Flow Impedance,» IBM Thermal development, 2003
- [52] K. Coxe, «Thermal Design Of The Dell Poweredge M-Series,» Dell, 2008.
- [53] C. ROTRON, «Spécifications TARZAN DC TD48B1,» *http://www.comairrotron.com.*
- [54] J. Macé, «Les ventilateurs, ce qu'il faut retenir,» Apprentissage en BAC Pro TFCA et BTS FEE opt. C.
- [55] S. Bennett, «A history of control engineering 1930-1955,» IEE control engineering series 47, 1993.
- [56] S. Bennett, «Nicolas Minorsky and the Automatic Steering of Ships,» Control System Magazine, 1984.
- [57] F. Murdy, «Ajustage des paramètres d'un rgulateur PID,» Institut d'automatisation industrielle, 2002.
- [58] D. Ross, E. Deguine, M. Camus, «Asservissement par PID,» 2010.
- [59] R. M. Murray, «PID control,» Califormia Institute of Technology, 2003-2011.
- [60] S. Biswas, M. Tiwari, T. Sherwood, L. Theogarajan, F. Ching, " «Fighting Fire with Fire : Modelling the Datacenter-Scale Effect of Targeted Superlattice Thermal Management,» Departement of Computer Science University of Santa Barbara, 2011.

[61] Baptiste Durand-Estebe, Cédric Le Bot, Jean Nicolas Mancos, Eric Arquis, Data center optimization using PID regulation in CFD simulations, Energy and Buildings, Volume 66, November 2013, Pages 154-164, ISSN 0378-7788

[62] T. Bui-Thanh, M. Damodaran, "Proper Orthogonal Decomposition Extensions For Parametric Applications in Transonic Aerodynamics," Proceeding of 15th AIAA Computational Fluid Dynamics Conference, 2003

- [63] Thermal Energy System Specialist (TESS) "TESS library documentation" [\(www.trnsys.com\)](http://www.trnsys.com/)
- [64] B. Durand-Estebe, C. Le Bot, JN. Manços, E. Arquis, "Simulation de l'intégration d'un Economizer IWSE dans un Data center existant et estimation des économies d'énergie » 21eme Congrès Français de la Mécanique, 2013.
- [65] H. V. Ly, H. T. Tran, "«Modeling and control of physical process using propper orthogonal decomposition,» Journal of mathematical and computer modeling, 1999
- [66] K. E. Meyer, «Identify flow structures with proper orthogonal decomposition (POD),» Departement of Mechanical Engineering Technical University of Danmark (DTU).
- [67] T. Boucher; D. Auslander, C. Bash, C. Federspiel, C. Patel, "Viability of dynamic cooling control in a data center environment" *Center for the Built Environment.* UC Berkeley: Center for the Built Environment 2006
- [68] Meteonorm, «Meteonorm Global Meteorological Database Software and Data for Engineers, Planners and Education,» Meteonorm.
- [69] ASHRAE, «ASHRAE Equipment guide,» ASHRAE, 1983.
- [70] W. M. Simpson, T.K. Sherwood, "Performance of small Mechanical Draft Cooling Towers" Refrigerating Engineering, 1946.
- [71] J.E. Barun, «Methodologies for the Design and control of Chilled Water Systems,» PHD Thesis, University of Wisconsin Madison, 1988
- [72] J. Uzermans, «Heat exchanger,» Delft university of technology, 2000.
- [73] Trane, "Fan Performance data for Central-Station Air Handler", October 2004 CLCH-PRC008-EN
- [74] Wilo, «catalogue Wilo Technique du bâtiment Chauffage, climatisation réfrigération,» *http://www.wilo.be,* 2011-2012.
- [75] B. Bourret, «Les échangeurs de chaleur,» INSA Toulouse département de Génie Civil.

I